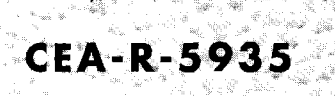

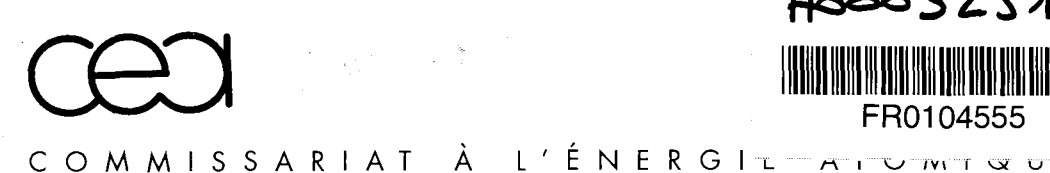

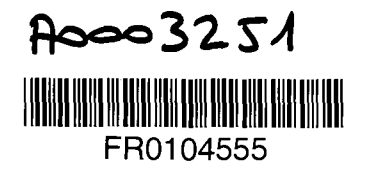

**Gestion** INIS Doc. Enreg. le  $A\&A\&A$ **H' TRN .^(io.la.US.i.5.**

## **CALCUL DE COEUR R.E.P EN TRANSPORT 3D**

**par Edwige RICHEBOIS**

DIRECTION DES RÉACTEURS NUCLÉAIRES

DÉPARTEMENT DE MÉCANIQUE ET DE TECHNOLOGIE

SERVICE D'ÉTUDES DES RÉACTEURS ET DE MATHÉMATIQUES APPLIQUÉES

CEA / Saclay

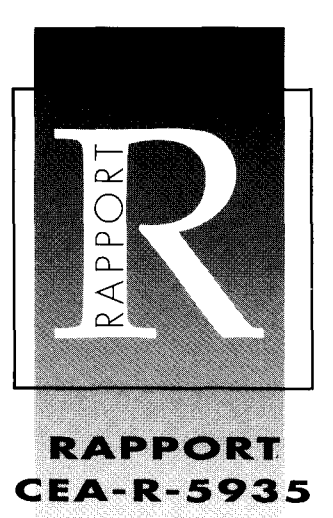

DIRECTION DES TECHNOLOGIES **RAPPORT** DE L'INFORMATION CEA-R-5935

#### **RAPPORT CEA-R-5935 - Edwige RICHEBOIS**

#### **« CALCULS DE COEUR DE R.E.P. EN TRANSPORT 3D** »

*Résumé* - Ce travail a pour but de définir un schéma avancé de calcul de cœur pour lequel les méthodes de calcul sont basées sur l'équation du transport. Ce schéma peut apporter des améliorations sur la qualité du calcul des réacteurs, dans les zones du cœur à fort gradient de flux, dans celles où l'anisotropie du choc est associée à des problèmes de frontière (interface cœur-réflecteur) et dans celles présentant des hétérogénéités très fortes (barreaux absorbants). L'établissement de ce schéma en transport a nécessité le développement d'une nouvelle méthode de calcul des constantes de réflecteur, les méthodes usuelles étant adaptées aux calculs de cœur en diffusion à deux groupes et ne pouvant être extrapolées aux calculs de transport. Nous présentons dans cette thèse une nouvelle modélisation du réflecteur utilisable quels que soient le nombre de groupes et l'opérateur. Les résultats des calculs de cœur utilisant les constantes de réflecteur obtenues par cette nouvelle méthode font l'objet d'une première qualification sur le réacteur de puissance d'RDF Saint-Laurent Bl recyclant du plutonium.

Nous avons mis en évidence les apports d'un schéma de calcul de cœur en transport 3D par rapport à la diffusion ; on note des effets significatifs et des gains potentiels intéressants sur le calcul des efficacités de barres. Les résultats obtenus sur un cycle particulier seront à confirmer par une analyse systématique. Nous pouvons désormais effectuer des calculs de cœur de réacteur de puissance en transport multigroupe et envisager de traiter des situations difficiles telles que la vidange, la RTV... Cette méthode est actuellement validée sur d'autres paliers REP, des réacteurs d'autres filières ou expérimentaux.

#### *2000* - *Commissariat à l'Energie Atomique - France*

#### **RAPPORT CEA-R-5935 - Edwige RICHEBOIS**

#### **« THREE DIMENSIONS TRANSPORT CALCULATIONS FOR PWR CORE »**

*Abstract -* The objective of this work is to define improved 3D core calculation methods based on the transport theory. These methods can be particularly useful and lead to more precise computations in areas of the core where anisotropy and steep flux gradients occur, especially near interface and boundary conditions and in regions of high heterogeneity (bundle with absorbent rods). In order to apply the transport theory, a new method for calculating reflector constants has been developed, since traditional methods were only suited for 2-group diffusion core calculations and could not be extrapolated to transport calculations. In this thesis work, the new method for obtaining reflector constants is derived regardless of the number of energy groups and of the operator used. The core calculations results using the reflector constants thereof obtained have been validated on the EDF's power reactor Saint Laurent Bl with MOX loading.

The advantages of a 3D core transport calculation scheme have been highlighted as opposed to diffusion methods; there are a considerable number of significant effects and potential advantages to be gained in rod worth calculations for instance. These preliminary results obtained with one particular cycle will have to be confirmed by more systematic analysis. Accidents like MSLB (main steam line break) and LOCA (loss of coolant accident) should also be investigated and constitute challenging situations where anisotropy is high and/or flux gradients are steep. This method is now being validated for others EDF's PWRs' reactors, as well as for experimental reactors and other types of commercial reactors.

*2000* **-** *Commissariat à l'Energie Atomique - France*

**PLEASE BE AWARE THAT ALL OF THE MISSING PAGES IN THIS DOCUMENT WERE ORIGINALLY BLANK**

 $\mathcal{L}_{\rm{eff}}$ 

## Université de Provence Aix-Marseille I

## Thèse

présentée pour obtenir le titre de

Docteur de l'Université d'Aix-Marseille I

Mention : Sciences

Formation doctorale : Physique et Modélisation des Systèmes Complexes

co-habilitée Université Aix-Marseille I et INSTN-CEA

« Calculs de cœur REP en transport 3D »

par Edwige Richebois

soutenue le 27 mai 1999 devant le jury composé de :

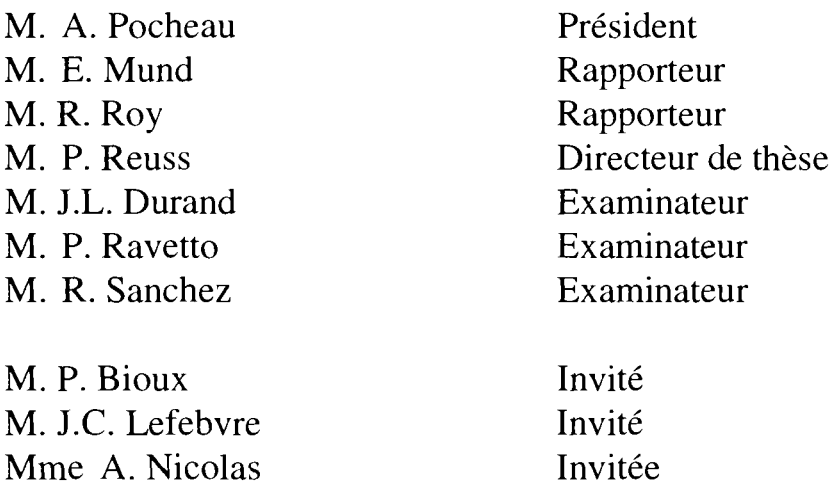

- Rapport CEA-R-5935 -

CEA Saclay Direction des Réacteurs Nucléaires Département de Mécanique et de Technologie Service d'Etudes des Réacteurs et de Mathématiques Appliquées

CALCULS DE COEUR R.E.P EN TRANSPORT 3D

par

Edwige RICHEBOIS

- Septembre 2000 -

# Remerciements

Ce travail de thèse s'est déroulé au sein du Laboratoire d'Etudes Neutroniques des Réacteurs du Service d'Etudes des Réacteurs et de Mathématiques Appliquées.

Je tiens à remercier Monsieur E. Proust et son successeur Monsieur T. N'Kaoua de m'avoir permis d'effectuer cette thèse dans leur service, ainsi que Monsieur G. Mathonnière de m'avoir accueillie au sein de son laboratoire.

J'exprime toute ma gratitude à Monsieur P. Reuss, Professeur à l'INSTN, pour avoir accepté de diriger cette thèse et de s'être toujours rendu disponible.

J'adresse mes plus vifs remerciements à Monsieur E. Mund, Professeur à l'Université Libre de Bruxelles, et Monsieur R. Roy, Professeur à l'Ecole Polytechnique de Montréal, pour avoir accepté d'être les rapporteurs de cette thèse.

Je remercie Monsieur J. L. Durand, Professeur à l'ISN de Grenoble, Monsieur A. Pocheau, Professeur à l'Université de Provence, Monsieur P. Ravetto, Professeur à l'Ecole Polytechnique de Turin et Monsieur R. Sanchez, Expert Senior au CEA, d'avoir bien voulu être membres du jury.

Ce travail a été effectué sous la responsabilité de Madame A. Nicolas, ingénieur au CEA et Monsieur P. Bioux, ingénieur à EDF, grâce à qui cette étude a été menée à bien, qu'ils trouvent ici l'expression de ma gratitude. Je tiens également à remercier Monsieur S. Mengelle, ingénieur au CEA, pour son suivi constant et ses conseils et Monsieur J. C. Lefebvre, ingénieur à EDF, pour l'intérêt qu'il a porté à mon travail.

Je suis très reconnaissante aux équipes de développement d'APOLLO2, CRONOS2 et TRIPOLI4 de leur soutien et de leur aide apportés au cours de cette thèse.

# Table des matières

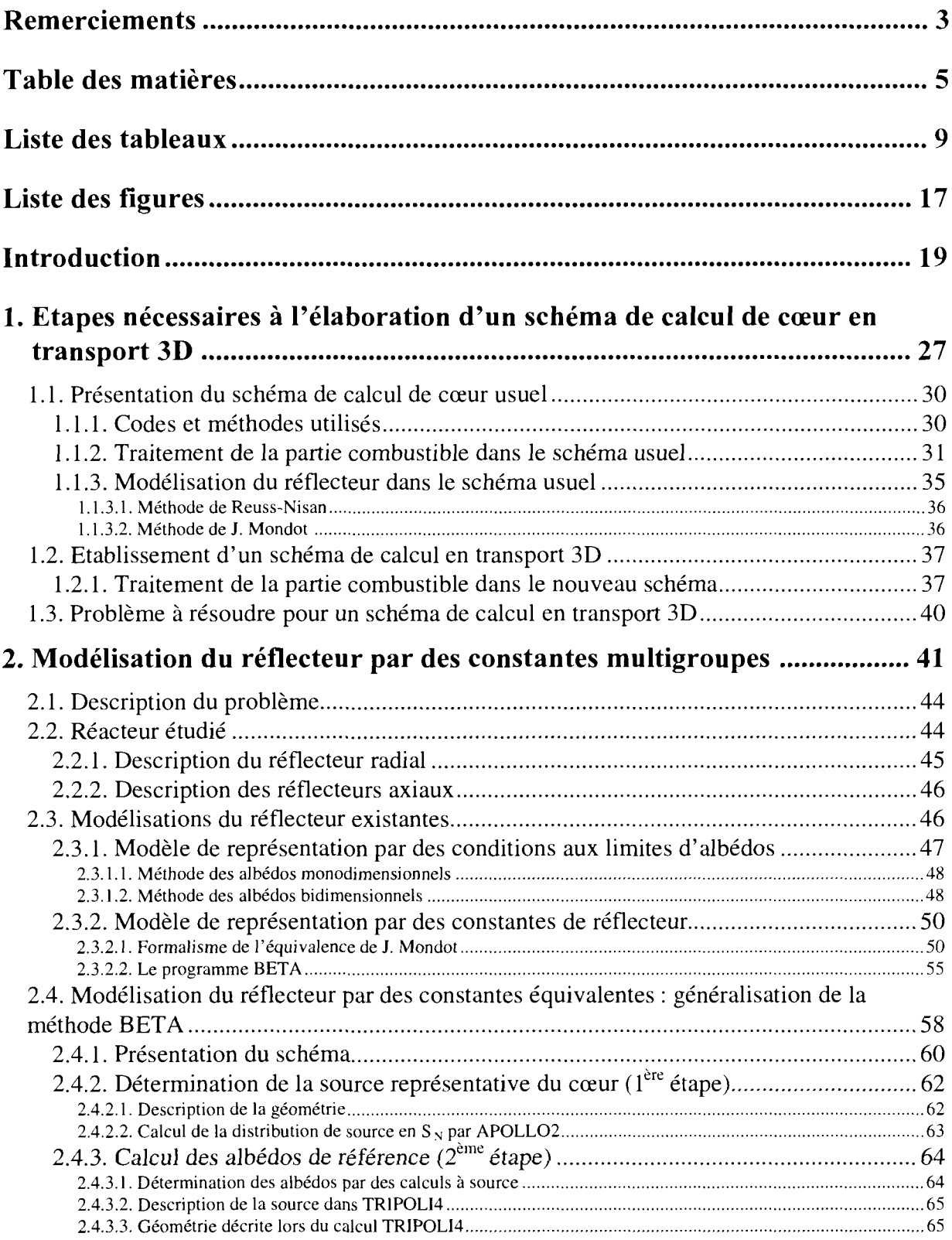

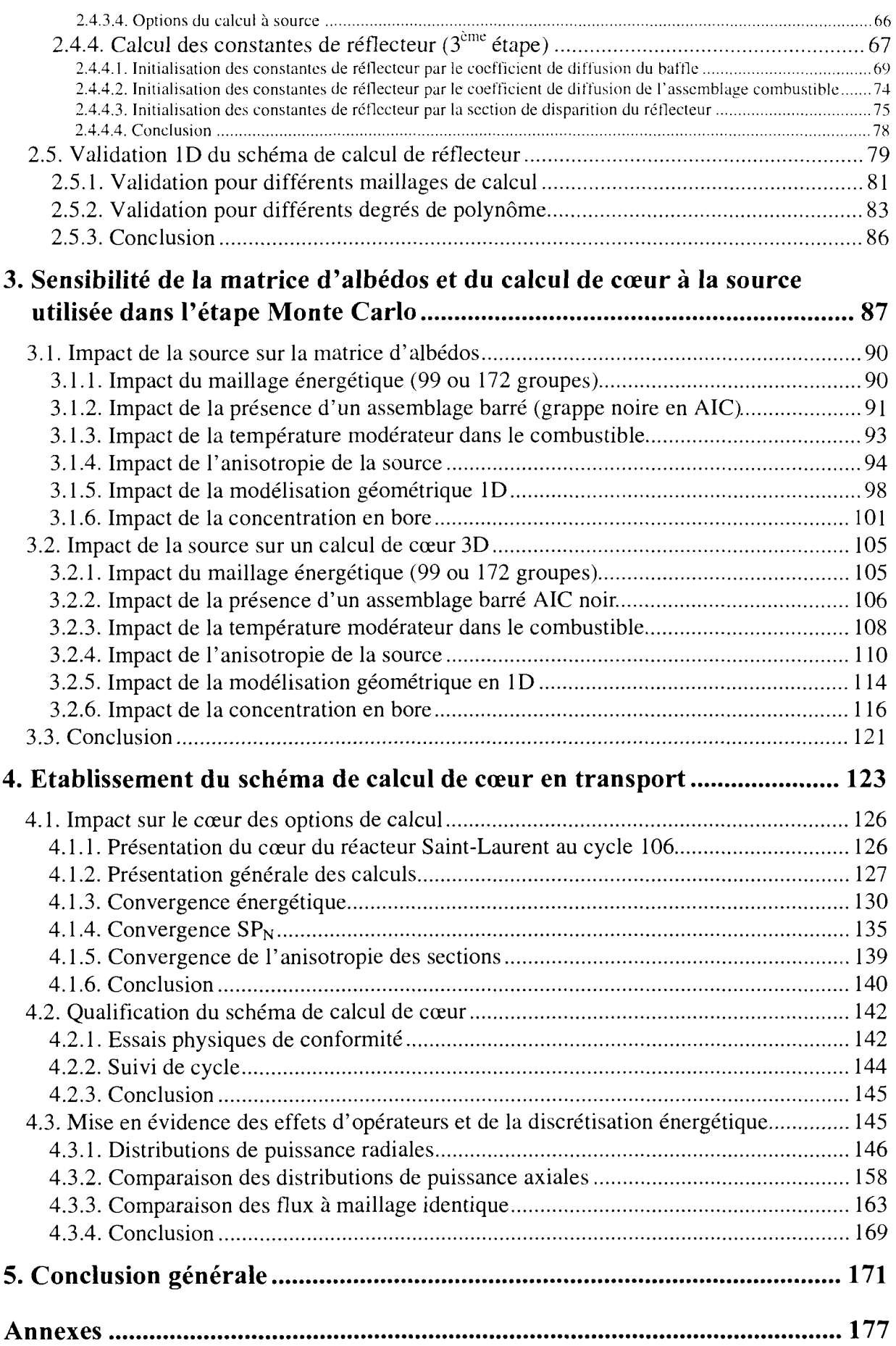

#### *Table des matières*

 $\frac{1}{2}$ 

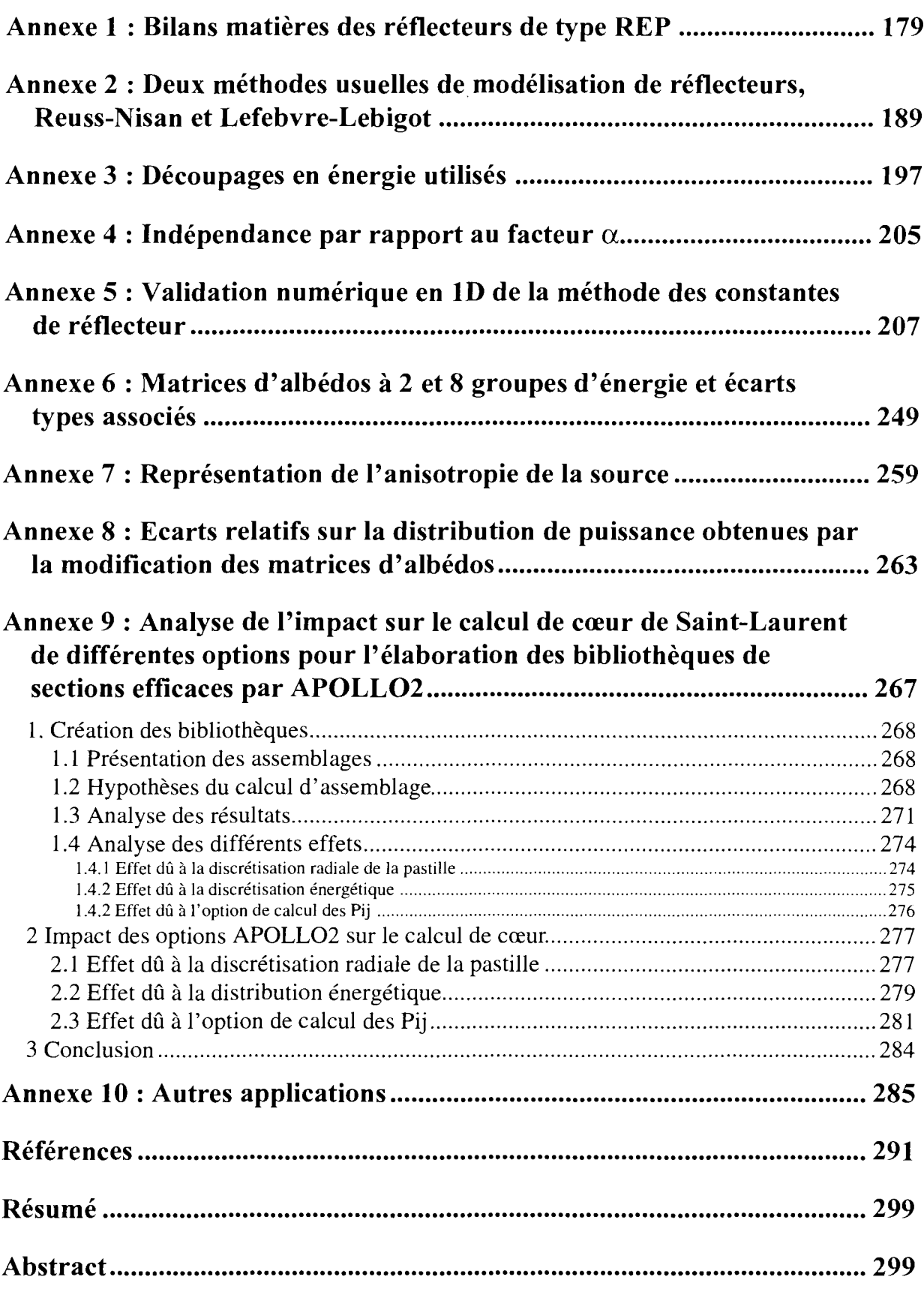

# Liste des tableaux

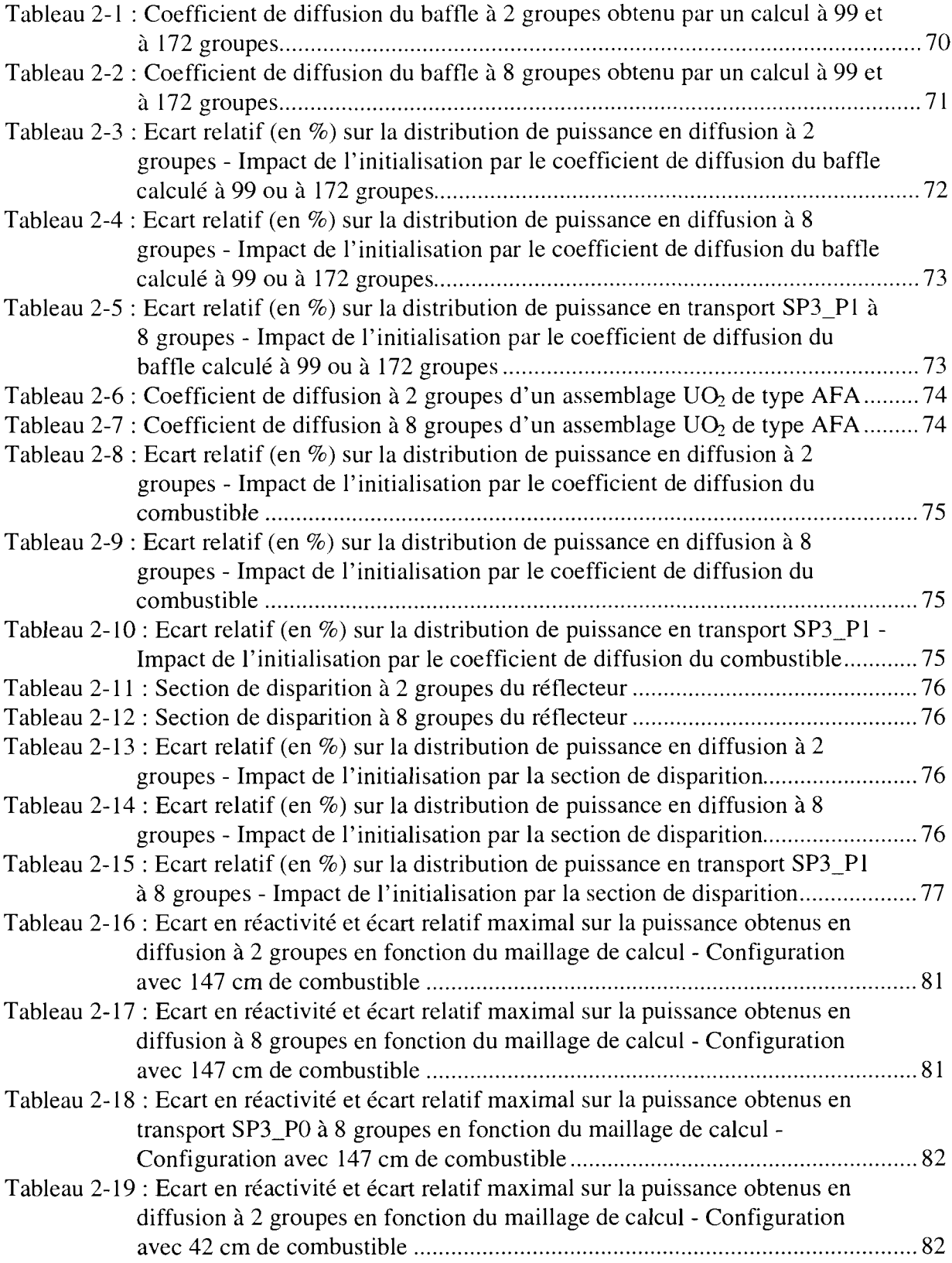

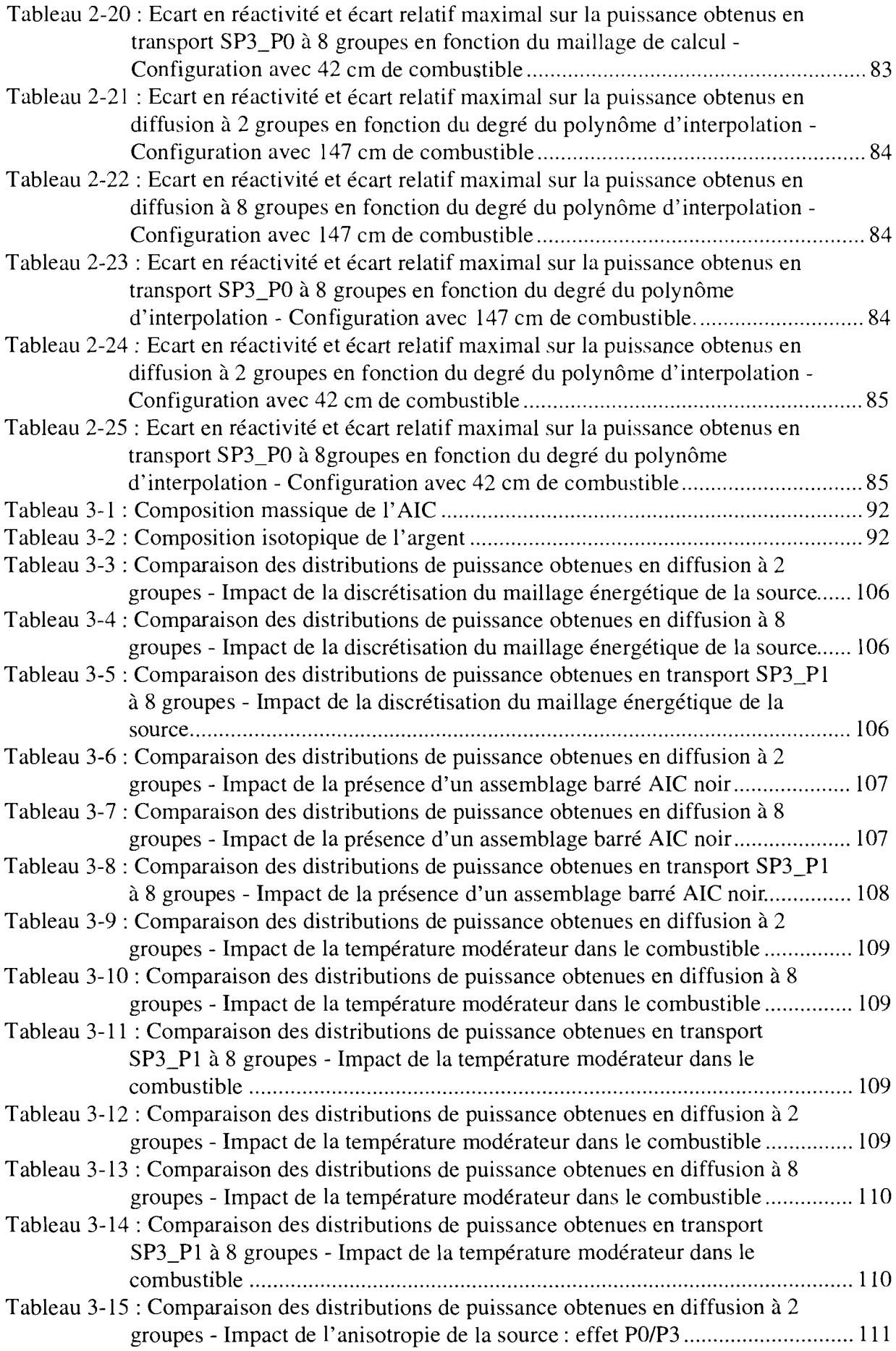

 $\bar{z}$ 

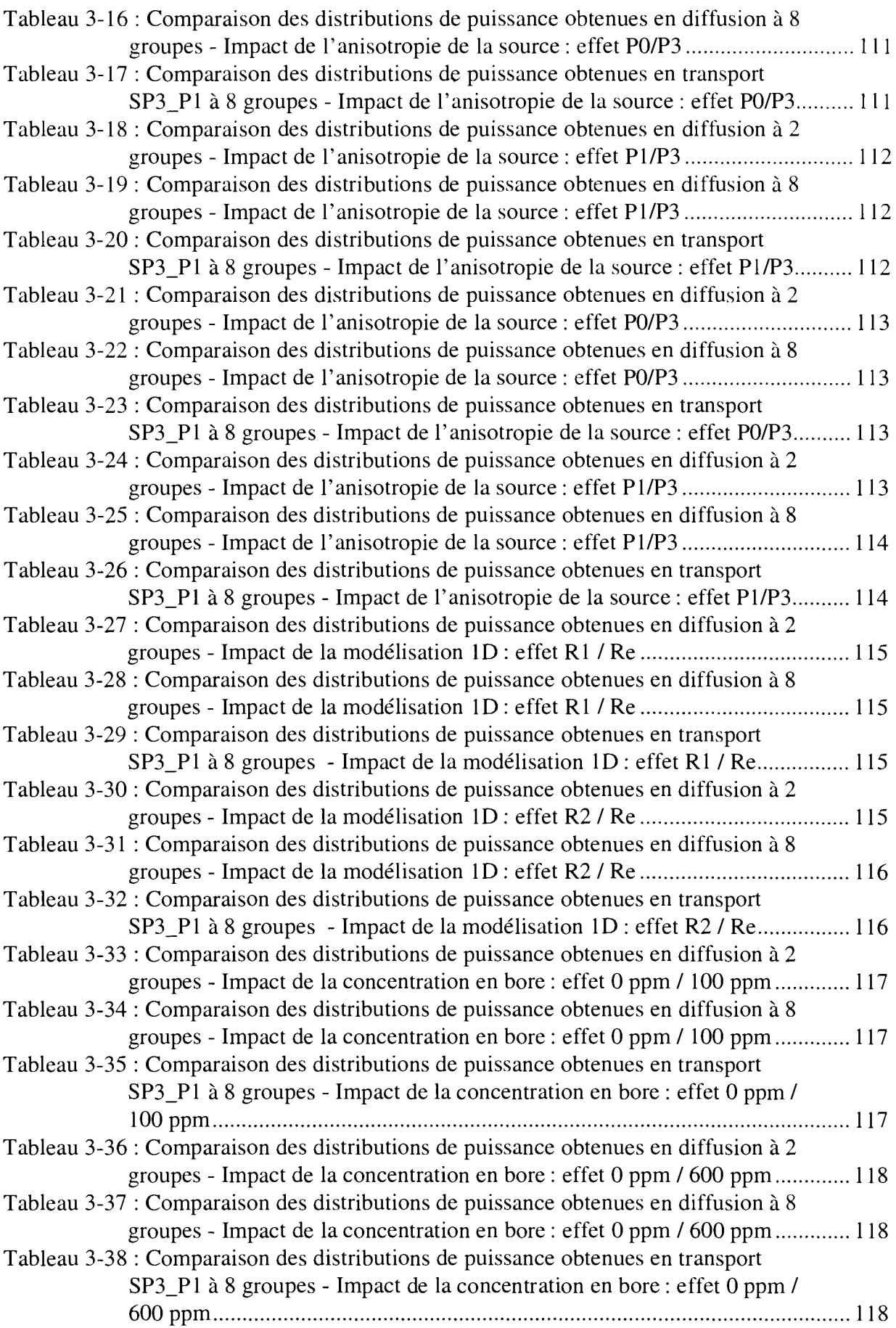

 $\sim$ 

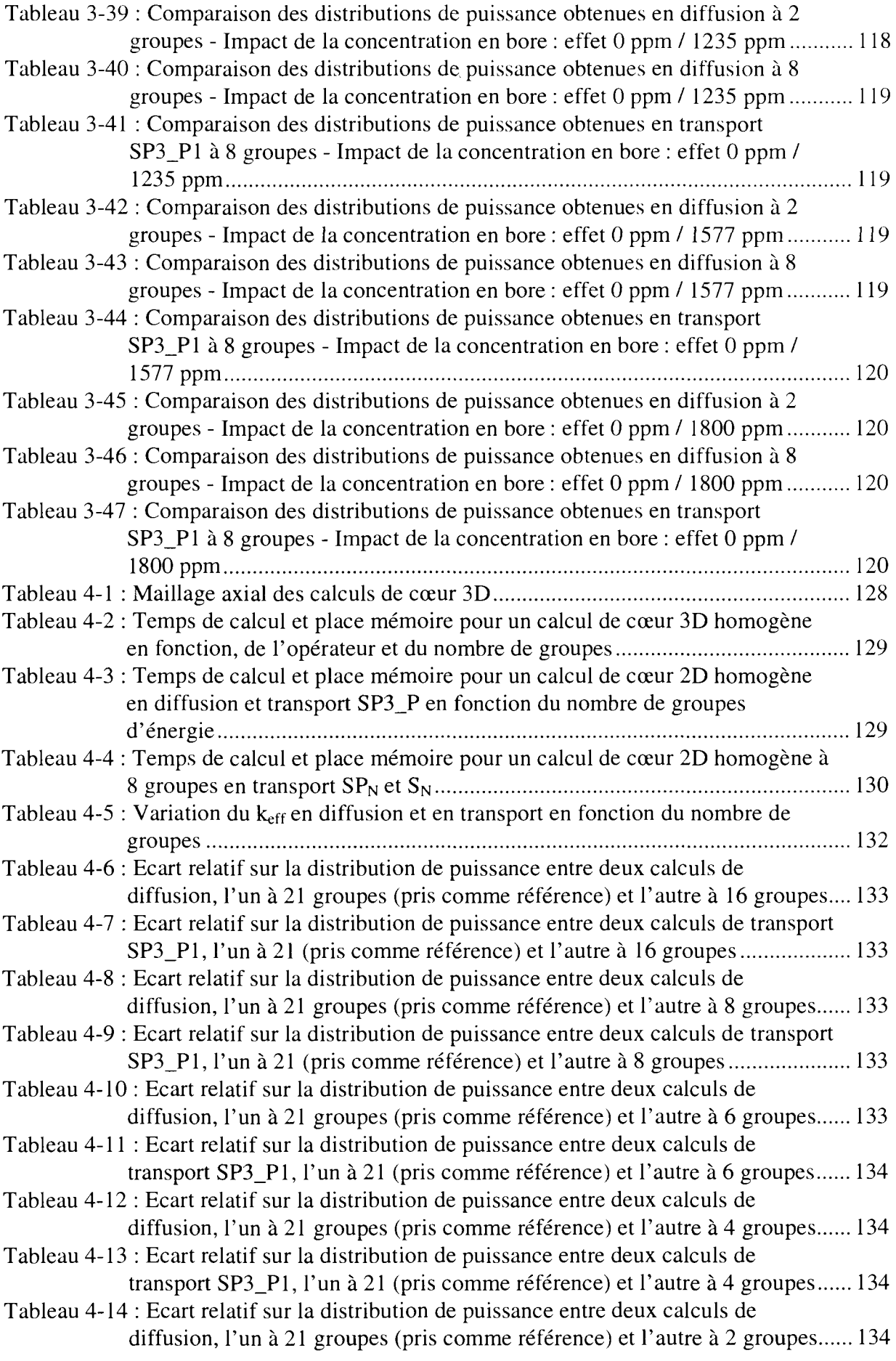

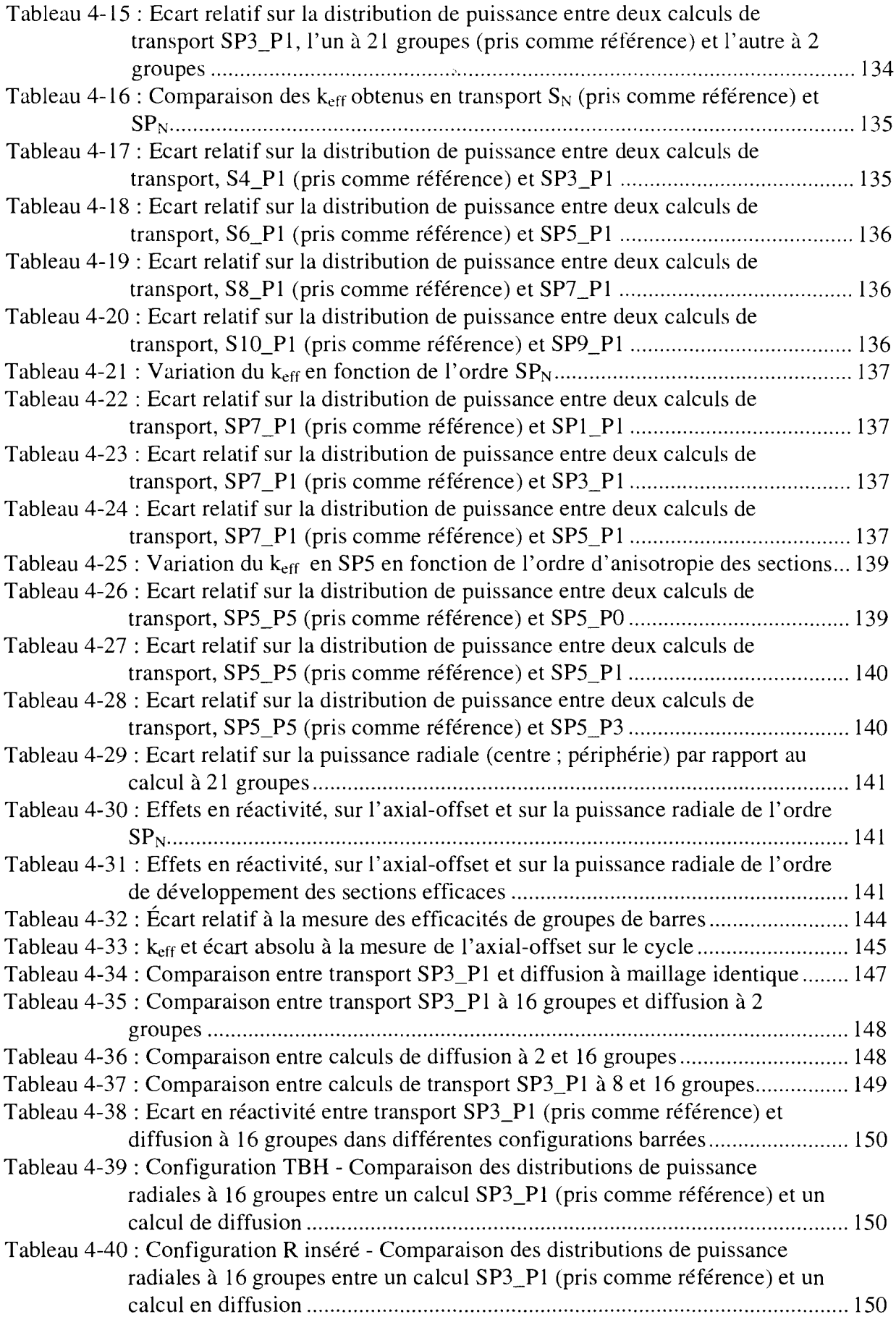

### *Liste des tableaux*

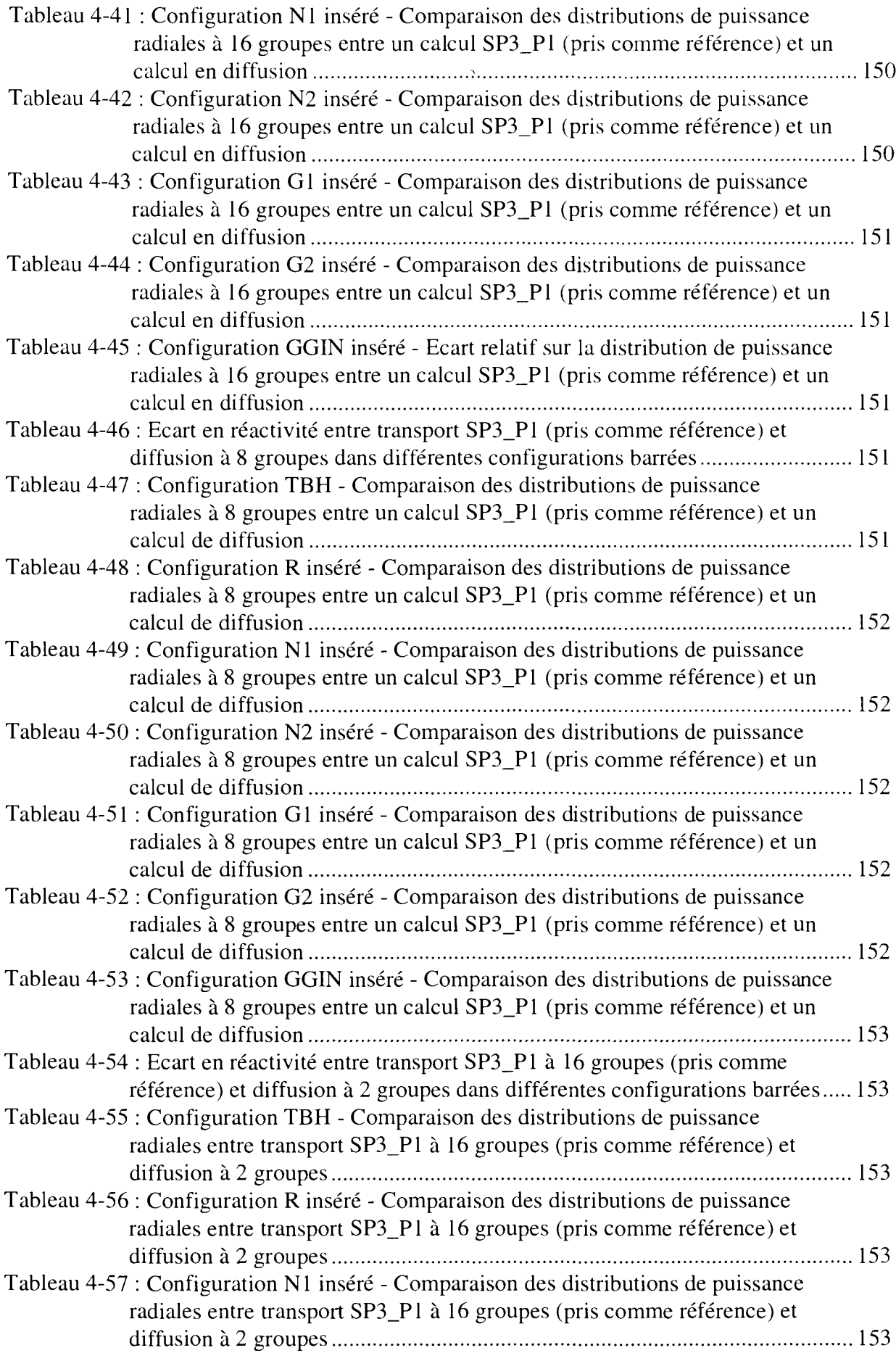

 $\sim$ 

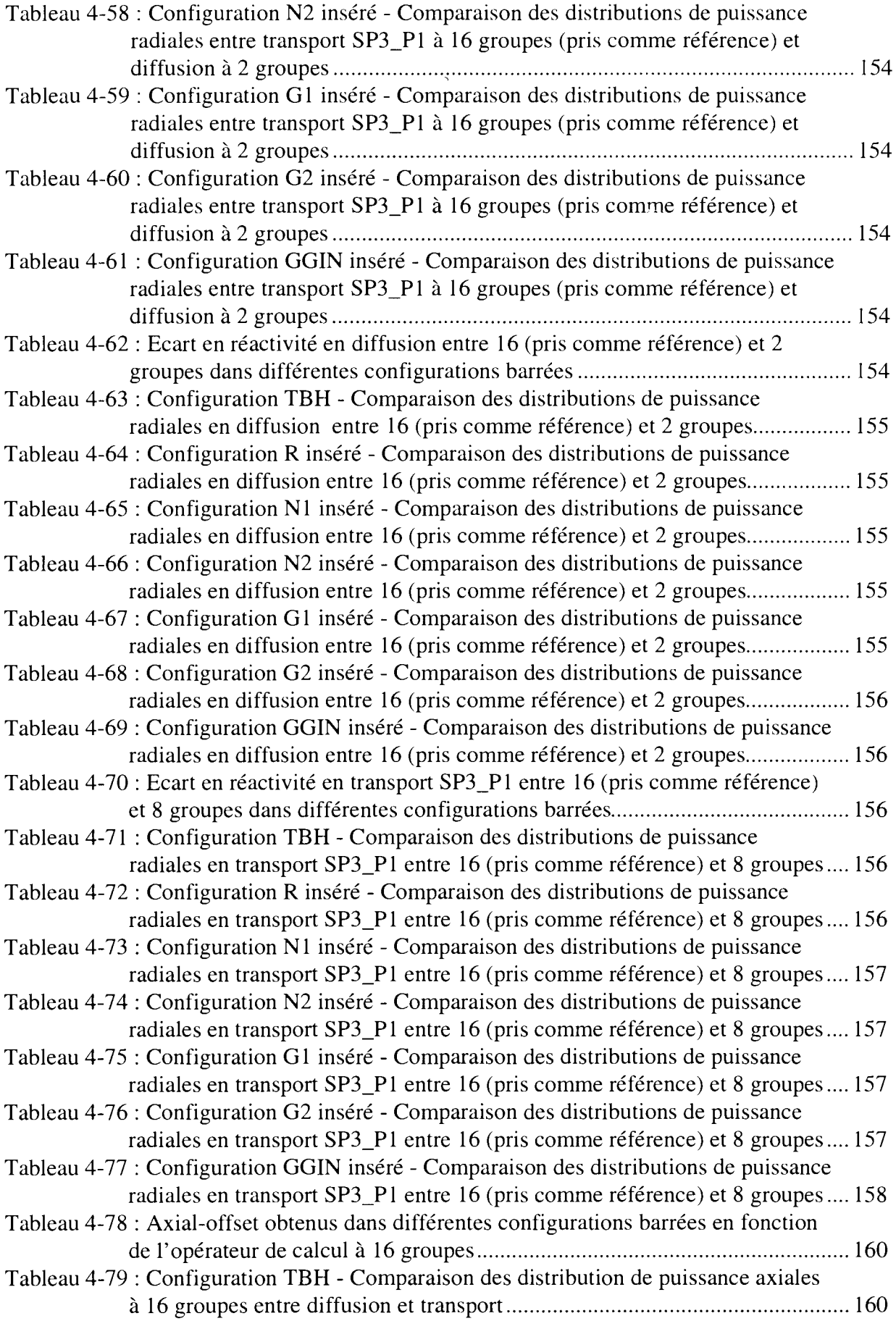

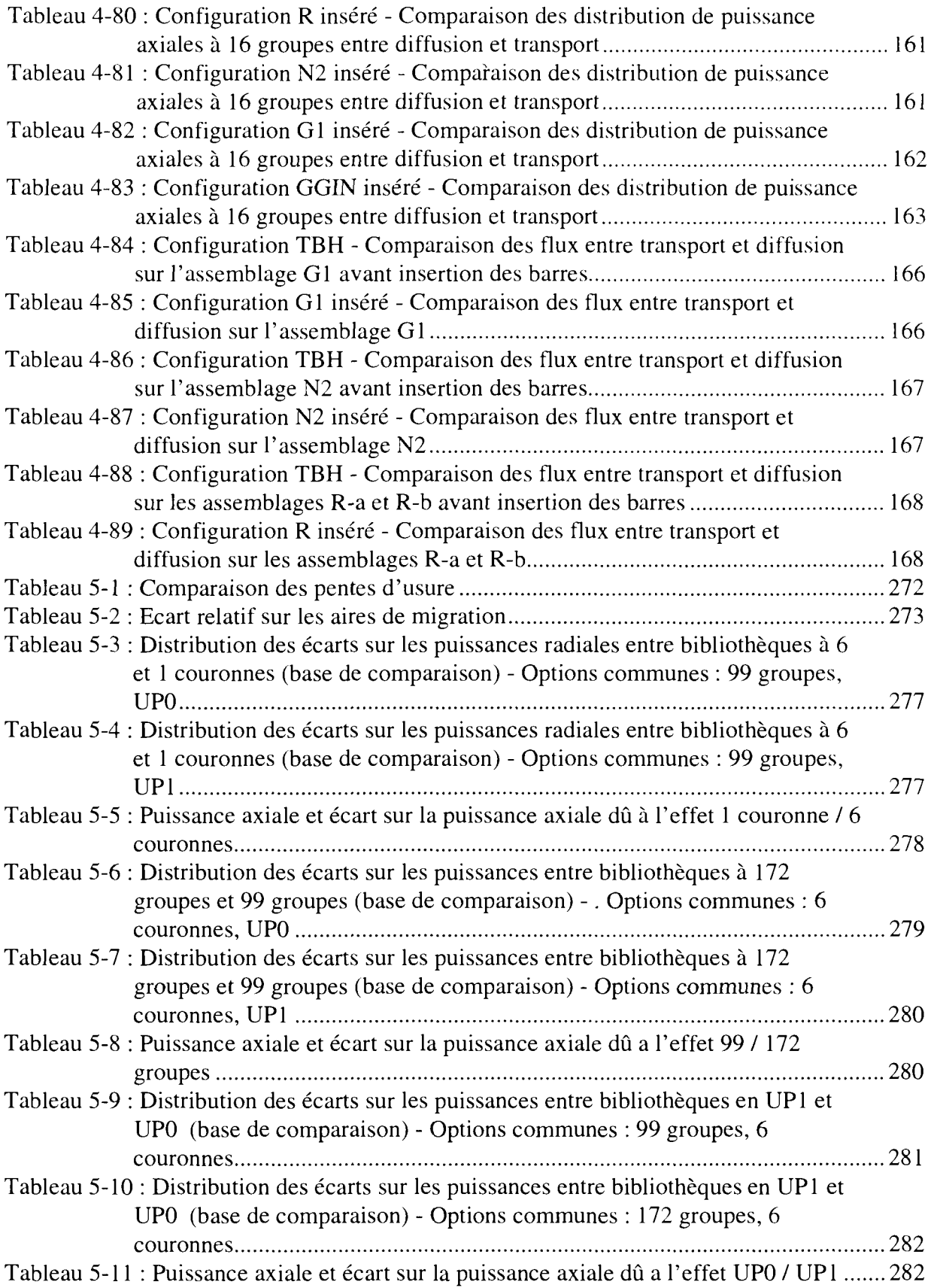

# Liste des figures

 $\bar{\mathcal{A}}$ 

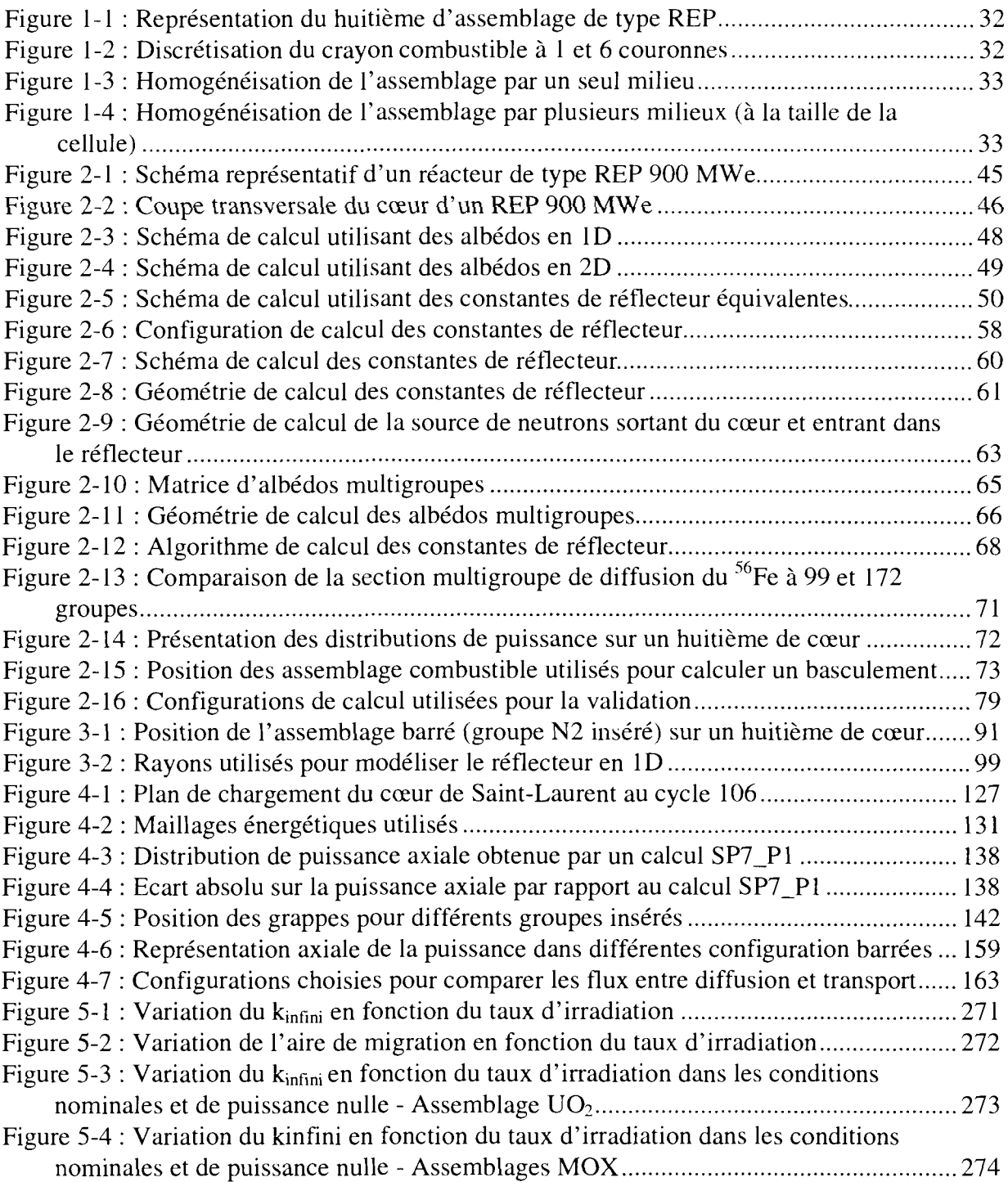

**Introduction**

Le calcul d'un réacteur nucléaire sollicite de nombreux domaines de la physique comme la mécanique, la thermohydraulique ou encore la *neutronique* [1, 2]. Cette dernière est un domaine prépondérant de *la physique des réacteurs* puisqu'elle regroupe l'ensemble des études portant sur le cheminement des neutrons dans la matière. Ces particules induisent entre autres la réaction de *fission* qui produit l'énergie de la centrale nucléaire sous forme de chaleur. Pour calculer un réacteur nucléaire, le neutronicien étudie une population de neutrons dans un milieu défini par ses caractéristiques physiques et ses conditions aux limites. La mise en équation de ce problème est connue puisque l'on peut assimiler cette population de neutrons à un fluide gazeux qui est régi par l'équation de Boltzmann ou *équation du transport* [3,4].

Le flux neutronique est solution de cette équation. Il est fonction des variables d'espace, du temps, de la vitesse et de la direction du neutron. Il est calculé à partir des caractéristiques physiques de la matière vis-à-vis des neutrons appelées *sections efficaces.* Celles-ci représentent la probabilité pour qu'une particule, ici le neutron, ait une réaction avec un noyau.

Il existe deux méthodes de résolution de cette équation : une *méthode statistique* et une *méthode déterministe.*

La méthode statistique permet de simuler l'évolution d'une population de neutrons en faisant des tirages aléatoires selon des lois de probabilité. Cette méthode qui résout de façon implicite l'équation du transport utilise peu de modèles numériques ou physiques, ce qui la rend relativement précise. Cependant, les temps de calcul sont aujourd'hui encore trop importants pour réaliser tous les calculs de cœur nécessaires au suivi du réacteur en traitant les contreréactions et les calculs d'évolution. En fait, le calcul de cœur par cette méthode est envisageable pour des situations bien définies comme étalon. Les codes de calcul qui utilisent cette méthode sont appelés codes de Monte Carlo.

La méthode déterministe résout de façon explicite l'équation du transport par discrétisation numérique des différentes variables qui interviennent dans l'équation de Boltzmann. En ce qui concerne la discrétisation énergétique, elle est effectuée en général à partir de la *théorie multigroupe.* Celle-ci consiste à diviser le domaine d'énergie en G intervalles appelés groupes dans lesquels les grandeurs physiques (par exemple, le flux, le courant, les sections efficaces) sont considérées comme constantes. La méthode déterministe, beaucoup plus rapide que la méthode statistique, se prête également mieux au traitement de l'évolution du combustible au cours du temps ainsi qu'au calcul d'effet différentiel.

### **Modélisation géométrique du cœur**

Le réacteur est complexe à modéliser car sa géométrie est très hétérogène. Il est constitué de crayons combustibles (pastilles d'UO<sub>2</sub> ou de MOX empilées dans des tubes en alliage de zirconium) regroupés en assemblages (17 rangées de 17 crayons), l'ensemble étant maintenu par des structures métalliques. Les assemblages sont disposés les uns contre les autres de manière à former grossièrement un cylindre circulaire dans un milieu modérateur et caloporteur. Les structures et le modérateur qui entourent le cœur sont utilisés pour empêcher que les neutrons ne s'échappent du réacteur et pour les renvoyer vers la partie combustible. On parle alors de *réflecteur.* Celui-ci est aussi utilisé pour atténuer le flux neutronique au voisinage de la cuve et éviter qu'il ne l'endommage.

II n'est pas nécessaire de déterminer le flux dans le réflecteur puisque que seule la partie fissile produit de l'énergie. On peut alors envisager d'imposer des conditions aux limites qui prennent en compte la fuite des neutrons sans avoir à modéliser l'ensemble du réflecteur.

Le calcul du cœur s'effectue en trois étapes. Dans la première, on résout de façon précise l'équation du transport pour chaque type d'assemblage sur une configuration de réseau infini en *mode fondamental.* La seconde permet de condenser les informations obtenues lors de la première étape avant de les transmettre à la troisième. On obtient alors des constantes neutroniques (sections efficaces et coefficient de diffusion) représentatives de chacun des assemblages du cœur. Celles-ci sont ensuite utilisées dans la troisième étape où l'on effectue le calcul de cœur sur une géométrie partiellement homogénéisée (cellule ou assemblage).

L'ensemble des étapes de calcul nécessaires à l'obtention des paramètres clés du réacteur tels que la réactivité, la distribution de puissance, le facteur de point chaud ou encore l'axial-offset constitue un *schéma de calcul de cœur.* Chacune d'elles fait l'objet d'études de sensibilité, essayant de concilier des critères de précision, de temps de calcul et de place mémoire. Pour cela, on réalise des comparaisons par rapport à des mesures expérimentales ou à d'autres calculs en analysant l'origine des écarts observés. Ces derniers proviennent des modélisations physiques ou mathématiques, des constantes nucléaires, du schéma de calcul général...

Le calcul de cœur est réalisé suivant un maillage spatial plus ou moins fin. Il est en général défini, soit à la taille de l'assemblage et dans ce cas nous parlerons de *calcul de cœur homogène,* soit à la taille de la cellule (crayon combustible et modérateur associé) et nous parlerons alors de *calcul de cœur hétérogène.*

Le réflecteur joue un rôle important dans le calcul du cœur.

En dehors des calculs prenant en compte sa structure hétérogène, il existe essentiellement deux modèles de représentation du réflecteur permettant de calculer correctement le flux neutronique dans le cœur :

- celui qui consiste à ne pas représenter le réflecteur de façon explicite, mais à imposer des conditions aux limites à la périphérie du cœur de façon à reproduire les échanges de neutrons entre le cœur et le réflecteur ;
- celui des constantes de réflecteur équivalentes. Le réflecteur est alors représenté par un milieu homogène dit équivalent, c'est-à-dire qui a le même effet sur le cœur que le réflecteur hétérogène.

### **Objectifs**

Le travail présenté ici a pour but de définir un schéma de calcul avancé pour les cœurs de réacteur de puissance à eau pressurisée. La méthode de calcul retenue est basée sur la résolution de l'équation du transport, la méthode de calcul usuelle étant basée sur l'équation de la diffusion. Ce schéma sera utilisé dans un premier temps comme schéma de référence et on envisage à terme qu'il devienne le nouveau schéma de calcul de cœur usuel.

Le schéma de calcul de cœur actuellement utilisé pour le suivi du parc français est très satisfaisant pour couvrir la plupart des besoins des industriels. Cependant, certaines configurations comme des situations accidentelles du type cœur vidangé ont montré les limites de ce schéma usuel appelé « transport-diffusion ».

Les hypothèses autorisant l'utilisation de l'équation de la diffusion multigroupe sont les suivantes :

- on se place loin des sources et des frontières ;
- la diffusion des neutrons (dans le système du laboratoire) est :
	- soit isotrope ;

- soit anisotrope par application d'une correction de transport au coefficient de diffusion ;

- la capture reste faible devant la diffusion ;
- le flux reste lentement variable en espace.

Compte tenu de ces hypothèses fortes, l'utilisation de l'équation de la diffusion conduit à négliger certains effets physiques.

L'évolution des possibilités des ordinateurs, jointe à une nouvelle maturité des méthodes numériques destinées à la résolution de l'équation du transport, permet aujourd'hui d'envisager de calculer un cœur de réacteur de puissance à eau pressurisé intégralement en transport, par un schéma appelé « transport-transport ».

Le schéma de calcul en transport apportera des améliorations, en particulier :

- au niveau des transitoires de spectre aux interfaces entre deux matériaux différents ;
- dans la prise en compte des effets d'anisotropie ;
- lorsque les hétérogénéités sont fortes (par exemple barreaux absorbants) ;
- dans les zones du cœur à fort gradient de flux, dans celles présentant des hétérogénéités très fortes (barreaux absorbants).

On va donc améliorer les calculs de cœur au voisinage des interfaces, cœur-réflecteur, MOX-UO2, entre cellules et entre assemblages.

La faisabilité de calcul de cœur en transport pour des réacteurs de puissance a déjà été démontrée lors d'une précédente thèse [5]. Nous en rappelons les conclusions pour bien fixer le point de départ du présent travail :

- le temps de calcul et la place mémoire sont plus importants que pour les calculs de diffusion mais restent acceptables pour un schéma de calcul de référence ;
- il y a une nécessité absolue de définir une nouvelle méthode de modélisation de réflecteur avec mise en défaut des méthodes usuelles ;
- les comparaisons transport-diffusion sont très prometteuses mais restent à confirmer.

Les objectifs initiaux de la présente thèse étaient de compléter cette première démonstration de faisabilité. Il est apparu qu'un point clé était la mise au point complète d'une nouvelle méthode d'obtention des constantes de réflecteur quels que soient l'opérateur (transport ou diffusion) et le maillage énergétique.

### **Plan du document**

Ce document comporte cinq chapitres.

Le premier chapitre présente les différentes étapes du schéma de calcul de cœur en transport 3D. Nous avons mis en évidence les modifications à réaliser suite au changement d'opérateur (transport plutôt que diffusion). Ce changement d'opérateur remet en cause :

- la création des bibliothèques de sections efficaces pour la partie fissile du cœur ;
- la modélisation du réflecteur.

Le chapitre 2 traite de la modélisation du réflecteur. Les méthodes actuellement utilisées sont limitées à la diffusion à deux ou plusieurs groupes, mais dans tous les cas à un seul groupe thermique. Or, nous souhaitons effectuer des calculs de cœur en transport quel que soit le nombre de groupes et avec plusieurs groupes thermiques. Nous avons choisi de réaliser des calculs de cœur en transport avec une modélisation du réflecteur par constantes équivalentes plutôt qu'avec des conditions aux limites d'albédos. Le réflecteur réel qui est hétérogène doit être homogénéisé compte tenu du maillage spatial imposé par le calcul de cœur. En effet, le code que nous utilisons ne permet pas de différencier le type de maille suivant les zones du cœur. Le même maillage est appliqué à la partie cœur et à la partie réflecteur et il est alors nécessaire de faire une « équivalence » pour traiter le réflecteur. Les méthodes d'équivalence usuelles pour le réflecteur sont adaptées aux calculs de cœur en diffusion et ne peuvent pas être extrapolées, sans développement, aux calculs de transport.

Nous avons donc développé une nouvelle méthode de calcul de constantes de réflecteur. Elle a été obtenue par une généralisation d'une méthode existante, la méthode BETA de J. Mondot. Nous la présenterons dans ce document. Elle permet d'obtenir des constantes de réflecteur quels que soient l'opérateur (diffusion ou transport) et le maillage énergétique. Les résultats des calculs de cœur utilisant les constantes de réflecteur ainsi obtenues ont fait l'objet d'une première qualification sur le réacteur de puissance d'EDF Saint-Laurent Bl (recyclant du plutonium).

Dans le chapitre 3, nous présentons une étude de sensibilité du réflecteur au calcul de la partie combustible en faisant varier sa composition (concentration en bore, température, présence d'une barre de contrôle) et ses options de modélisation. Cette étude est importante car elle nous permet de déterminer quand il est nécessaire de modifier les constantes de réflecteur au cours de l'évolution du cœur. Nous avons analysé les effets induits par la partie combustible sur le réflecteur puis ceux induits par le réflecteur sur le cœur.

Le chapitre 4 est consacré à la qualification et à la validation des schémas développés.

La configuration étudiée est le cœur du réacteur Saint-Laurent au cycle 106. Nous avons simulé les essais physiques de conformité réalisés à 5% de puissance nominale. L'analyse des distributions de puissance obtenues avec et sans barres insérées permet de mettre en évidence les apports de l'opérateur de transport  $SP<sub>N</sub>$  [6, 7, 8] (développement simplifié en harmoniques sphériques) par rapport à celui de la diffusion et de l'augmentation du nombre de groupes d'énergie dans le calcul de cœur.

Nous avons aussi réalisé le suivi de cycle en transport SP<sub>N</sub> à 3D. Les résultats, réactivité et axial-offset (déséquilibre axial de la puissance entre les moitiés haute et basse du cœur) , sont comparés aux mesures sur une vingtaine de taux d'irradiation.

Enfin, le cinquième et dernier chapitre est consacré à la conclusion générale. Nous rappelons les principaux résultats des différentes études et les difficultés qui restent à résoudre pour finaliser l'établissement de ce nouveau schéma de référence.

1. Etapes nécessaires à l'élaboration d'un schéma de calcul de cœur en transport 3D

**THIS PAGE IS MISSING IN THE ORIGINAL DOCUMENT**

**THIS PAGE IS MISSING IN THE ORIGINAL DOCUMENT** Le but d'un schéma de calcul de cœur est d'obtenir les grandeurs physiques qui caractérisent la partie combustible telles que la réactivité, la distribution de puissance... Il nous faut, pour cela, déterminer le flux neutronique uniquement dans le cœur et non dans le réflecteur dont le rôle est de renvoyer les neutrons vers celui-ci. On distingue donc le traitement de ces deux parties.

Dans ce chapitre, nous rappellerons les grandes étapes du schéma de calcul de cœur « transport-diffusion ».

Le traitement de la partie combustible est réalisé en trois étapes :

- la première au cours de laquelle le flux dans l'assemblage combustible est calculé à 2D, en milieu infini, en résolvant l'équation du transport à 99 groupes d'énergie ;
- la seconde au cours de laquelle les sections efficaces issues de la première étape sont homogénéisées et condensées via éventuellement une « équivalence » avant de poursuivre par la troisième étape ;
- la dernière au cours de laquelle le flux est obtenu en résolvant **l'équation** de **la diffusion** sur le cœur à peu de groupes (2 en général).

En ce qui concerne le réflecteur, celui-ci est modélisé :

- soit par des conditions aux limites d'albédos ;
- soit par des méthodes de constantes équivalentes obtenues **en théorie de la diffusion avec un seul groupe thermique.**

Puis nous citerons les principales différences du nouveau schéma « transport-transport » par rapport au schéma usuel. L'établissement de ce nouveau schéma remet en cause chaque étape pour le traitement de la partie combustible et la modélisation du réflecteur.

Le traitement de la partie combustible en trois étapes est conservé, un schéma direct (en une seule étape) n'est pas envisageable (en place mémoire) pour l'instant. Les nouvelles étapes sont :

- la résolution de l'équation du transport sur l'assemblage combustible à 2D en milieu infini ;
- une nouvelle procédure d'équivalence ;
- la résolution de **l'équation du transport** sur le cœur à 8 ou 16 groupes.

Le réflecteur peut être modélisé :

- soit par des conditions aux limites d'albédos ;
- soit par des méthodes de constantes équivalentes obtenues **en théorie du transport.**

# **1.1. Présentation du schéma de calcul de cœur usuel**

Dans ce paragraphe, nous présentons succinctement les codes et méthodes utilisées et nous rappelons les étapes du schéma de calcul de cœur transport-diffusion pour les parties cœur et réflecteur. En amont de celles-ci, un traitement des données nucléaires contenues dans les évaluations[9] (JEF par exemple) permet d'effectuer la mise en groupes des sections efficaces suivant un maillage énergétique donné (99 ou 172 groupes). Ces sections sont utilisées comme « données de base » pour le schéma de calcul de cœur.

## **1.1.1. Codes et méthodes utilisés**

Le calcul d'un cœur de réacteur fait intervenir de nombreux paramètres et phénomènes physiques. La complexité de ce calcul nécessite le développement de méthodes et de codes permettant de le réaliser en un temps et une place mémoire raisonnables.

Trois logiciels sont généralement utilisés au CEA pour réaliser le calcul neutronique d'un réacteur :

- le code d'assemblage APOLLO2 ;
- le code de cœur CRONOS2 couplé avec le code FLICA4[10] pour la thermohydraulique ;
- le code de Monte Carlo TRIPOLI4 utilisé pour réaliser des calculs étalons.

Le code **APOLLO2**[11] permet de résoudre l'équation du transport par deux méthodes, celle des probabilités de collision (ou méthode Pij) et celle des ordonnées discrètes (ou méthode  $S_N$ [12]), sur des géométries 1D et 2D.

La méthode des probabilités de collision est la plus employée des deux. Elle permet de résoudre l'équation du transport sous sa forme intégrale, dans l'approximation multigroupe en énergie et un traitement spatial par les probabilités de collision. Le choc peut être linéairement anisotrope (anisotropie prise en compte approximativement par une correction de transport). Aucune hypothèse angulaire n'est faite sur le flux sauf à l'interface (approximation isotrope ou linéairement anisotrope). En espace, le flux scalaire est plat sur chaque maille de calcul. Cette méthode permet de traiter n'importe quel type de géométrie.

La méthode des ordonnées discrètes est basée sur la résolution de l'équation du transport sous sa forme intégro-différentielle, dans l'approximation multigroupe en énergie et sur une discrétisation spatiale et angulaire. Elle permet de traiter l'anisotropie du choc (sections efficaces discrétisées sur une série en polynômes de Legendre) et de prendre en compte l'anisotropie du flux (flux angulaire discrétisé également sur une série en polynômes de Legendre). Néanmoins, à la différence de la méthode des probabilités de collision, la méthode  $S_N$  ne permet pas de représenter correctement les géométries des cellules des assemblages (on ne peut pas mélanger les géométries RZ et cartésiennes) ; seul le calcul de géométries homogènes est possible.

Deux méthodes de calcul des probabilités de collision peuvent être employées :

- un calcul exact sur toutes les zones du motif ;
- l'approximation multicellule est la plus usuellement utilisée pour les REP. Elle est basée sur un formalisme de courants d'interface entre les cellules et un calcul de probabilités de collision à l'intérieur d'une cellule.

CRONOS2[13, 14, 15, 16] est le code de calcul de cœur. Il résout l'équation simplifiée du transport  $P_N$  (méthode SP<sub>N</sub>), l'équation du transport aux ordonnées discrètes (méthode S<sub>N</sub>) et celle simplifiée (méthode  $SS_N$ ), et enfin l'équation de la diffusion. Le code dispose de deux solveurs de calcul, le solveur MIN0S[17, 18, 19] qui utilise les méthodes aux éléments finis mixtes duaux et les méthodes nodales, et le solveur PRIAM[20] qui utilise les méthodes aux éléments finis [21, 22] primaux et les méthodes aux différences finies [23].

Le solveur MINOS permet de résoudre l'équation de la diffusion et celle du transport  $SP_N$ . Le solveur PRIAM permet aussi de résoudre l'équation de la diffusion et celle du transport  $S_N$ .

Le code peut traiter des géométries homogènes cartésiennes, hexagonales et RZ, de 1D à 3D. Il possède un module de thermohydraulique simplifiée (monophasique) de manière à tenir compte des contre-réactions (la fission s'accompagne d'un important dégagement de chaleur ce qui a un effet sur les constantes neutroniques et donc sur la réactivité du cœur).

La méthode  $SP<sub>N</sub>$  permet d'effectuer des calculs de réacteur de puissance en 3D avec des coûts et temps de calcul très acceptables. Seuls des calculs 2D peuvent être réalisés sur ce type de réacteur avec la méthode  $S_N$  plus coûteuse en temps et mémoire. Ceux-ci servent de référence  $\hat{a}$  la validation des calculs  $SP_N$ , notamment pour des études de convergence spatiale.

**TRIPOLI4[24,** 25, 26] est un code de Monte Carlo. Il résout de façon implicite l'équation du transport des neutrons et des gammas dans des geometries à 3D. Il utilise des sections ponctuelles avec éventuellement des tables de probabilités[27]. Ce code associé à ce type de sections permettent une bonne description des résonances des isotopes et la prise en compte de l'anisotropie des milieux. TRIP0LI4 est donc un code de référence.

## **1.1.2. Traitement de la partie combustible dans le schéma usuel**

Seul le traitement de la partie combustible est présenté dans ce paragraphe. La modélisation de la partie non fissile, ou réflecteur, fait l'objet du paragraphe suivant.

Comme nous l'avons déjà exposé, la partie combustible d'un réacteur à eau sous pression est actuellement réalisé en **trois étapes** principales.

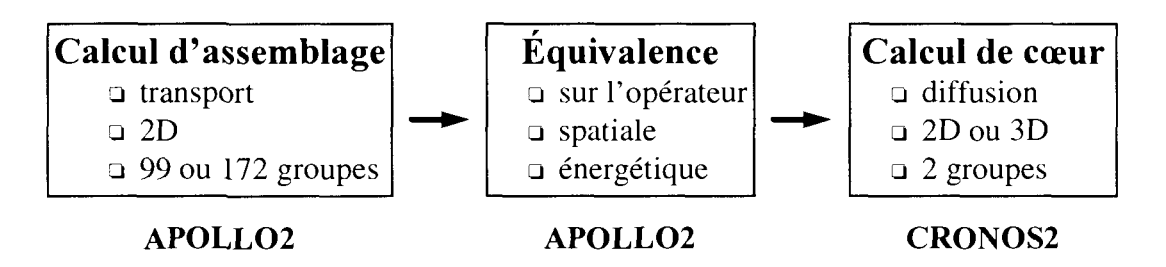

**La première étape** est le calcul d'assemblages ou de petits motifs finement discrétisés en espace, avec une représentation explicite des différents constituant (Cf. Figure 1-1), et en énergie, avec une représentation des sections efficaces à une centaine de groupes environ. Cette première étape est traitée en théorie du transport, en approximation multigroupe et par la méthode des probabilités de collision. Ce calcul est réalisé à l'aide du code APOLLO2 sur une géométrie à 2D avec un découpage des pastilles à 1 ou 6 couronnes[28] (Cf. Figure 1-2), à 99 ou 172 groupes et en mode fondamental ; il a pour but l'obtention du flux (en espace et en énergie), des concentrations et des sections macroscopiques et/ou microscopiques associées à chaque milieu en fonction du taux d'irradiation.

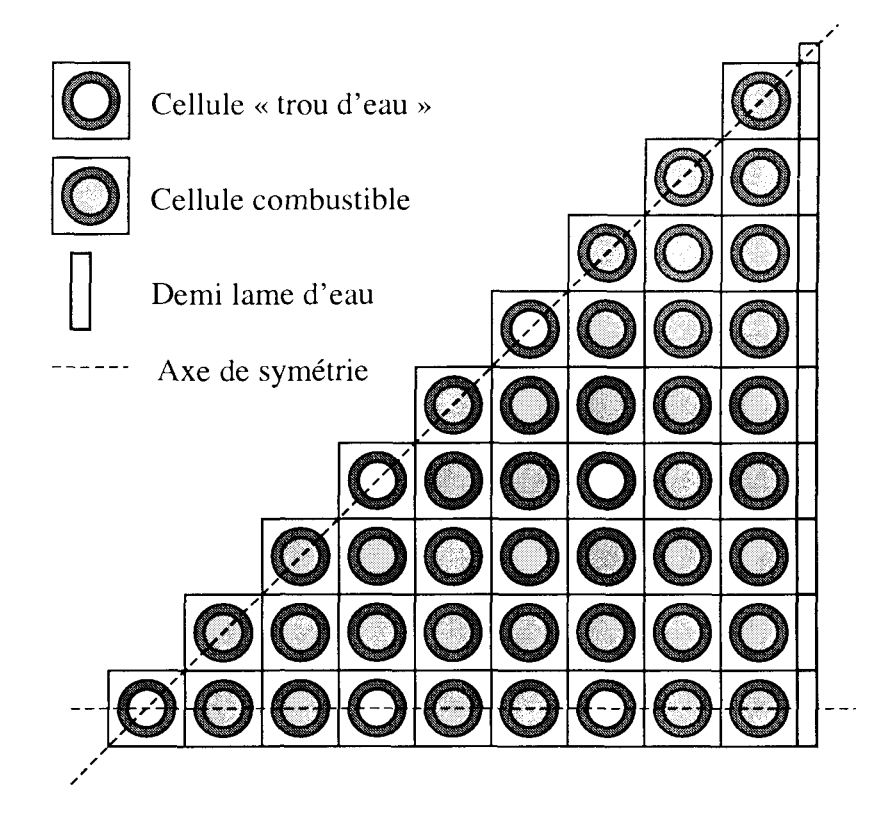

**Figure 1-1 : Représentation du huitième d'assemblage de type REP**

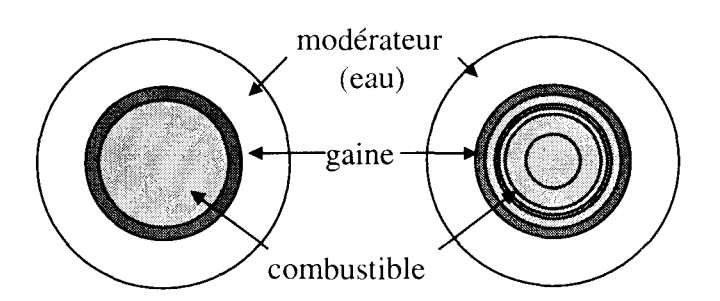

**Figure 1-2 : Discrétisation du crayon combustible à 1 et 6 couronnes**

Dans la théorie du mode fondamental le flux neutronique calculé est une approximation du flux réel obtenu lorsque l'assemblage est placé dans le cœur puisqu'on a supposé que l'environnement de l'assemblage était identique à l'assemblage traité. Dans la pratique, on impose une condition aux limites de réflexion spéculaire autour de l'assemblage, ce qui forme un réseau infini et régulier d'assemblages identiques.

Dans la **seconde étape,** on réalise une homogénéisation en espace et une condensation à deux groupes d'énergie des sections efficaces, à partir des sections efficaces macroscopiques et du flux obtenus lors de la première étape. On peut représenter l'assemblage soit par un milieu homogène (Cf. Figure 1-3) soit par un ensemble de milieux à la taille de la cellule (Cf. Figure 1-4).

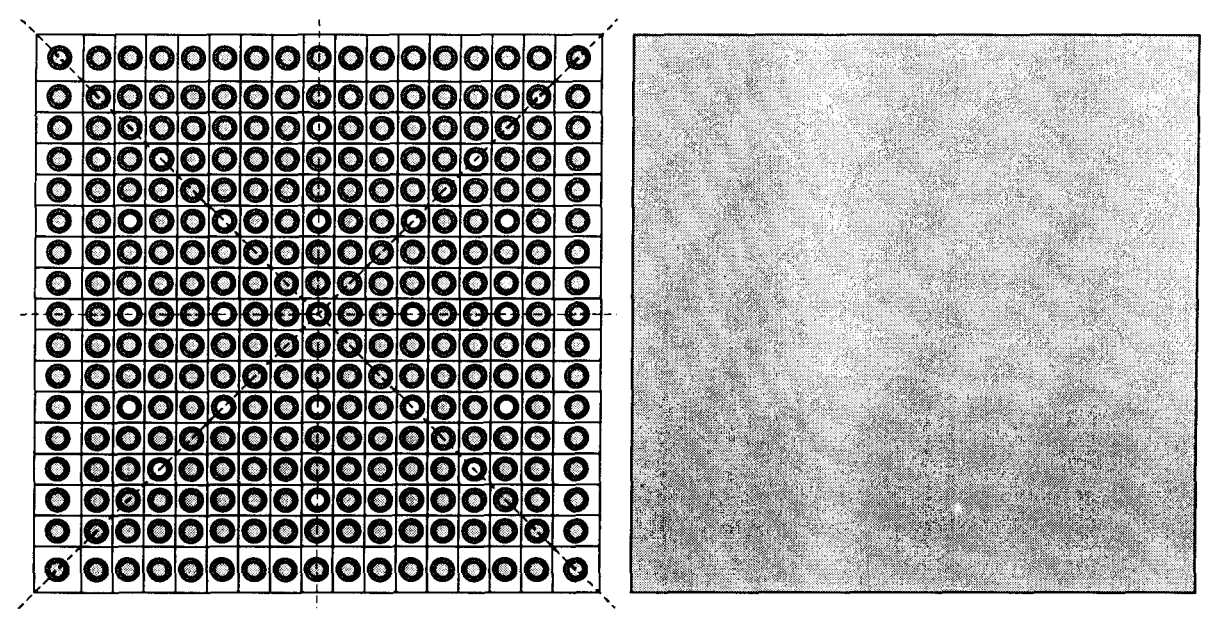

**Figure 1-3 : Homogénéisation de l'assemblage par un seul milieu**

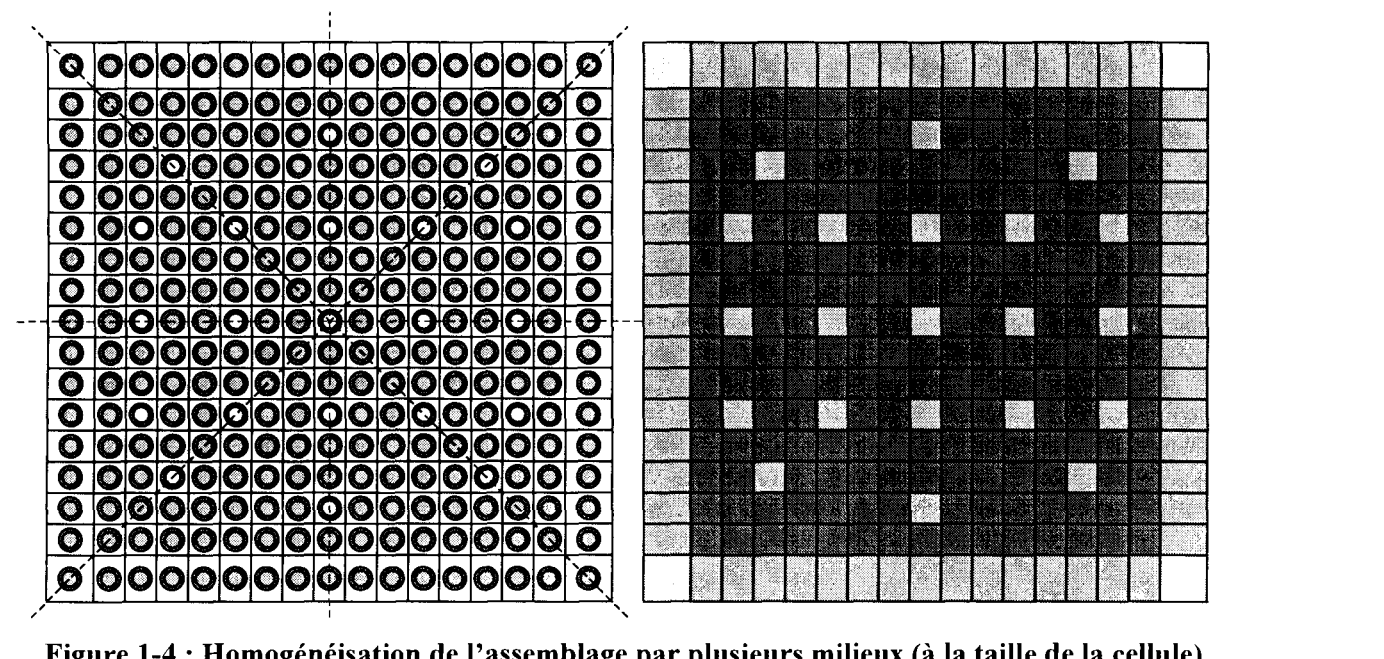

**Figure 1-4 : Homogénéisation de l'assemblage par plusieurs milieux (à la taille de la cellule)**

Cette homogénéisation-condensation est réalisée par une simple pondération flux-volume (de façon à conserver les taux de réaction de référence du calcul de transport).

On note :

- I le macrodomaine d'homogénéisation contenant les sous-domaines i, aux quels on associe respectivement les volumes  $V_I$  et  $V_I$ .
- G le macrogroupe de condensation contenant les groupes g du maillage énergétique de référence.
- r le type de réaction caractérisée par la section efficace  $\Sigma_r$ .

On obtient les relations suivantes :

$$
\Sigma_{r,I}^{G} = \frac{\sum\limits_{i \in I, g \in G} \Sigma_{r,i}^{g} \Phi_{i}^{g} V_{i}}{V_{I} \Phi_{I}^{G}}
$$
\n
$$
\text{avec } \Phi_{I}^{G} = \frac{\sum\limits_{i \in I, g \in G} \Phi_{i}^{g} V_{i}}{V_{I}} \text{ et } V_{I} = \sum\limits_{i \in I} V_{i}
$$

La pondération flux-volume permet de conserver les taux de réactions du calcul de référence puisque :

$$
\Sigma_{r,1}^{G} \Phi_{l}^{G} V_{l} = \sum_{i \in I, g \in G} \Sigma_{r,1}^{g} \Phi_{i}^{g} V_{i}
$$
 (1-1)

Mais si l'on effectue un calcul avec l'opérateur noté C (de transport ou de diffusion), avec les mêmes conditions aux limites et avec les sections ainsi homogénéisées et condensées, on obtient en général des taux différents des taux de référence :

$$
\Psi_{\mathbf{I}}^{\mathbf{G}} = \mathbf{C} \left[ \Sigma_{\mathbf{r},1}^{\mathbf{G}} \right] \tag{1-2}
$$

car  $\Psi^G_l$  n'a aucun raison particulière d'être égal à  $\Phi^G_l$  donc de redonner les taux de référence précédents tels qu'en (1-1) :

$$
\Sigma_{\mathrm{r},\mathrm{I}}^{\mathrm{G}} \; \Psi_{\mathrm{I}}^{\mathrm{G}} \; \mathrm{V}_{\mathrm{I}} \neq \Sigma_{\mathrm{r},\mathrm{I}}^{\mathrm{G}} \; \Phi_{\mathrm{I}}^{\mathrm{G}} \; \mathrm{V}_{\mathrm{I}}
$$

Pour obtenir ces taux de référence, il est nécessaire de corriger les sections condensées et homogénéisées par des coefficients d'équivalence notés  $\mu_I^G$  afin d'avoir :

$$
\Psi_{I}^{G} = \frac{\Phi_{I}^{G}}{\mu_{I}^{G}} \text{ et } \tilde{\Sigma} = \mu \Sigma
$$
 (1-3)

La conservation des taux est alors assurée. Cette équivalence est appelé « équivalence SPH »[29, 30, 31, 32].

A cette procédure on associe une condition de normalisation a priori arbitraire ; dans le code APOLLO2 le choix est donné entre deux types :

- la normalisation flux-volume
- la normalisation de Selengut [33].

La normalisation flux-volume respecte le flux moyen du motif calculé en transport dans le calcul de diffusion alors que celle de Selengut respecte le flux surfacique du motif.

L'ensemble des sections homogènes générées pour le calcul de cœur est appelé bibliothèque ou SAPHYB.

Enfin, dans la **troisième étape,** on utilise ces bibliothèques pour résoudre l'équation de la diffusion à deux groupes d'énergie sur la totalité ou une portion du cœur. Cette étape est réalisée à l'aide du code de calcul CRONOS2.

La résolution numérique est faite par la méthode des éléments finis mixtes duaux. Les paramètres utilisés tels que le degré du polynôme d'interpolation, le type d'intégration et le maillage géométrique ont été optimisés suivant des critères de précision, de place mémoire et de temps de calcul.

On distingue deux types de calcul, homogène et hétérogène.

Le calcul homogène est réalisé sur le cœur entier ou un quart de cœur, discrétisé sur un maillage dont le pas est à la taille de l'assemblage combustible ou du demi-assemblage. Ce type de calcul utilise une bibliothèque de sections homogènes déterminée pour chaque type d'assemblage. Dans ce cas particulier, l'équivalence SPH avec une normalisation flux-volume conduit à des coefficients égaux à 1. Les résultats de calcul de cœur obtenus en diffusion avec des bibliothèques ainsi réalisées surestime d'environ 10% l'efficacité des grappes d'absorbant présente dans le cœur. La normalisation de Selengut conduit à des facteurs d'équivalence différents de 1 ; la surestimation de l'efficacité est alors plus faible (environ 8%).

Le calcul de cœur hétérogène est réalisé crayon par crayon. Le domaine étudié (le cœur ou quart de cœur) est couvert par un maillage rectangulaire où chaque rectangle représente une seule cellule (crayon combustible ou absorbant entouré d'eau et homogénéisé). Ce type de calcul utilise alors des bibliothèques de sections efficaces crayon par crayon pour chaque type d'assemblage.

Dans le cas hétérogène, les coefficients SPH sont différents de 1 et ceci, quelle que soit la normalisation.

## **1.1.3. Modélisation du réflecteur dans le schéma usuel**

La modélisation du réflecteur adoptée dans le schéma usuel est basée sur la méthode de constantes de réflecteur équivalentes plutôt qu'une condition aux limites d'albédos imposée à la périphérie du cœur ; l'extrapolation à une géométrie 2D des constantes obtenues à ID est moins hasardeuse qu'une condition aux limites d'albédos (obtenus en ID) et le calcul des albédos à 2D est trop coûteux en temps de calcul. Le réflecteur est donc représenté de façon explicite par un milieu homogène équivalent au réflecteur hétérogène.

Les deux méthodes généralement utilisées dans le schéma de calcul de cœur usuel sont :

- la méthode Reuss-Nisan [34];
- la méthode de J. Mondot [35] dite méthode BETA.

Nous allons présenter et décrire succinctement ces deux méthodes, la méthode de J. Mondot étant détaillée par la suite.

### **1.1.3.1. Méthode de Reuss-Nisan**

Cette méthode est basée sur une résolution de l'équation de la diffusion à deux groupes sans up-scattering et sur une équivalence en ID entre un réflecteur {baffle + eau} et un réflecteur homogène.

Le critère d'équivalence est la conservation des albédos calculés à l'interface cœur-baffle et baffle-eau. Les albédos du réflecteur équivalent,  $B_{11}$ ,  $B_{12}$ ,  $B_{22}$  sont fonctions des 5 paramètres  $D_1, D_2, \Sigma_{\text{displ}}, \Sigma_{\text{disp2}}$  et  $\Sigma_{\text{r}}$  du réflecteur homogène (Cf. annexe 2). Nous disposons d'un système de trois équations à cinq inconnues. S. Nisan a proposé de fixer comme coefficients de diffusion  $D_1$  et  $D_2$ , ceux du baffle de manière à conserver les courants d'interface cœurréflecteur.

Cette méthode comporte trois étapes :

- détermination des coefficients de diffusion par un calcul en milieu homogène infini des milieux baffle et eau ;
- calcul de transport en 1D sur une traverse  ${cccur + baffle + eaul}$ . Le cœur est modélisé par un milieu homogène correspondant à un assemblage positionné en périphérie du cœur. On détermine pour chaque milieu, les sections efficaces macroscopiques  $\Sigma_1$ ,  $\Sigma_2$  et  $\Sigma_{1,2}$ ;
- pour remplacer le réflecteur réel par un réflecteur équivalent, la dernière étape consiste à faire un calcul d'équivalence diffusion-diffusion. Cette équivalence a été programmée dans le code REFLEC : on y résout analytiquement l'équation de la diffusion en considérant le réflecteur réel. Connaissant les paramètres neutroniques de chaque milieu constituant le réflecteur, on détermine séparément les matrices d'albédos ( $\alpha$ ) et de transmission du baffle (t), la matrice d'albédos du milieu eau ( $\beta$ ) et on en déduit les albédos du système baffle + eau. Puis en résolvant les relations liant les albédos aux sections efficaces, on obtient les sections efficaces du réflecteur équivalent.

### **1.1.3.2. Méthode de J. Mondot**

Cette méthode permet d'établir une équivalence à une dimension, en théorie de la diffusion multigroupe et sans up-scattering, entre le réflecteur réel (géométrie hétérogène) et un réflecteur homogène. Le critère d'équivalence consiste à respecter la matrice d'albédos de référence calculée par un code utilisant la méthode de Monte Carlo à l'interface cœurréflecteur.

L'élaboration des constantes équivalentes est réalisée en quatre étapes :

- calcul de la source représentative du cœur sur une « traverse » {cœur + baffle + eau} ;
- détermination de la matrice d'albédos par plusieurs calculs à source en utilisant la source précédemment créée ;
- résolution analytique de l'équation de la diffusion multigroupe en considérant le réflecteur homogène semi-infini. Connaissant la matrice d'albédos de référence dans la situation hétérogène, on détermine les constantes de réflecteur qui reproduisent la même matrice d'albédos dans la situation homogène ;

*•* correction des constantes de réflecteur par un schéma itératif sur un milieu homogène fini et pour un maillage choisi en théorie de la diffusion multigroupe (avec un seul groupe thermique).

# **1.2. Etablissement d<sup>9</sup> un schéma de calcul en transport 3D**

Le schéma de calcul de cœur utilisant la diffusion à deux groupes a montré ses limites pour certaines configurations accidentelles comme la vidange. Il est aujourd'hui possible d'envisager un schéma de calcul en transport, même avec un nombre de groupes relativement important, grâce aux développements des méthodes de transport (en particulier la méthode  $SP<sub>N</sub>$  qui a été implantée dans le code CRONOS2) et aux progrès de l'informatique.

Nous avons souhaité développer un nouveau schéma de calcul qui puisse traiter des configurations difficiles et que l'on puisse considérer à terme comme un schéma de référence. La résolution de l'équation du transport à la place de l'équation de la diffusion doit apporter un meilleur traitement de la variation de spectre aux interfaces entre matériaux différents (par exemple entre assemblages barrés et non barrés,  $UO<sub>2</sub>$  et MOX, cœur fissile et réflecteur) et une meilleure prise en compte de l'anisotropie.

Toutes les étapes du schéma de calcul de cœur usuel transport-diffusion sont à remettre en cause. Pour élaborer ce schéma, nous avons choisi un cœur de test en fonctionnement normal. Ce cœur est celui du réacteur B de Saint-Laurent en début de cycle 6. Nous disposons pour celui-ci des mesures au démarrage à 5% de la puissance nominale ce qui nous permet une première qualification du schéma transport-transport sur l'expérience.

Dans ce paragraphe, les différentes étapes pour l'élaboration de ce nouveau schéma sont présentées.

## **1.2.1. Traitement de la partie combustible dans le nouveau schéma**

Les trois étapes du schéma usuel sont conservées, mais la prise en compte de l'anisotropie du choc et du flux lors de la résolution du calcul de cœur en transport  $S_N$  ou  $SP_N$  remet en cause leurs méthodes de réalisation.

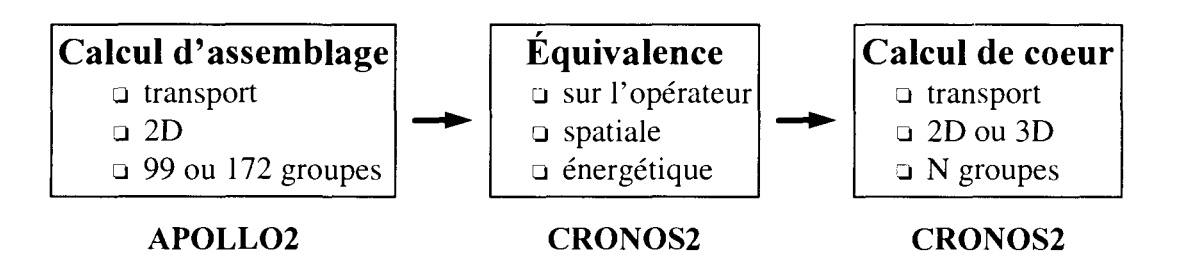

**La première étape** est le calcul d'assemblage en transport sur un maillage spatial finement discrétisé et un maillage énergétique multigroupe à 99 ou 172 groupes. La méthode des
probabilités de collision est conservée ; Ph. Magat a montré dans sa thèse [5] que cette méthode donne par rapport à la méthode  $S_N$  des résultats acceptables. Le traitement de l'anisotropie dans l'assemblage par la correction de transport paraît donc suffisant.

En revanche, il est nécessaire de stocker dans les SAPHYB les différents ordres d'anisotropie des sections. Dans les bibliothèques de sections efficaces multigroupes pour APOLLO2, on dispose, en général, des ordres PO et PI du développement en polynômes de Legendre pour la section de diffusion et les matrices de transfert. Seuls quelques isotopes sont décrits avec une anisotropie P5 (par exemple l'eau).

Ce calcul de transport du motif doit être le plus précis possible pour que les bibliothèques qui sont générées dans la seconde étape modélisent au mieux ce motif dans le cœur. Or, ce calcul dépend d'un certain nombre de modélisations et d'approximations, suivant les options de calcul choisies dans le code APOLLO2. Dans le schéma usuel, ces options ont été optimisées de façon à concilier le temps de calcul souhaité très réduit et la précision du résultat recherché. Ces choix ne sont pas remis en cause.

La **seconde étape** est consacrée à l'équivalence SPH des sections efficaces.

Que le calcul de cœur soit effectué en diffusion à deux groupes ou en transport à plusieurs groupes, il est nécessaire d'homogénéiser et de condenser les sections efficaces. L'équivalence SPH est encore utilisée dans le cas du schéma transport-transport de même que la condition de normalisation, flux-volume et Selengut.

Dans le cas homogène avec normalisation flux-volume les coefficients SPH sont égaux à 1 quel que soit l'opérateur de calcul du cœur (transport ou diffusion).

Les équivalences actuellement utilisables (cas hétérogène) sont :

[transport (Pij ou  $S_N$ ) - diffusion];

[transport (Pij ou  $S_N$ ) - transport (Pij ou  $S_N$ )].

A terme, l'équivalence [transport (Pij ou  $S_N$ ) - transport (SP<sub>N</sub> ou  $S_N$ )] pourra être utilisée dans le code CRONOS2.

L'homogénéisation est réalisée sur le même maillage que dans le schéma usuel, c'est-à-dire à la dimension de l'assemblage ou à celle de la cellule. En revanche, la condensation est effectuée sur plusieurs maillages énergétiques. Le nombre de groupes n'est limité que par la capacité mémoire que requiert le code de calcul cœur (à la troisième étape). Nous avons choisi différents maillages pour le calcul de cœur et donc pour la condensation des sections. Ces maillages sont à 2, 4, 6, 8, 16 et 21 groupes et sont définis en annexe 3.

Il est important de noter que cette étape d'homogénéisation-condensation des sections efficaces reste une approximation non négligeable dans le schéma de calcul de cœur en transport. Seul un schéma en une seule étape (calcul direct du cœur) pourrait la lever, ce qui demeure actuellement impossible.

La **troisième étape** est le calcul de cœur en transport 3D quel que soit le nombre de groupes. L'équation que l'on cherche à résoudre dans le cœur est l'équation de Boltzmann multigroupe qui est ici donnée sous sa forme intégro-différentielle dans le cas stationnaire.

$$
\vec{\Omega} \cdot \vec{\nabla} \Phi_{g}(\vec{r}, \vec{\Omega}) + \Sigma_{g}(\vec{r}) \Phi_{g}(\vec{r}, \vec{\Omega}) = \sum_{g'} \int d^{2} \Omega' \Sigma_{s}^{g \to g}(\vec{r}, \vec{\Omega'} \to \vec{\Omega}) \Phi_{g'}(\vec{r}, \vec{\Omega'}) + S_{g}(\vec{r}, \vec{\Omega})
$$

L'inconnue de cette équation est le flux multigroupe  $\Phi_{g}(\vec{r},\vec{\Omega})$  qui dépend des variables d'espace et de direction.

Les méthodes numériques utilisées pour résoudre cette équation ont les caractéristiques suivantes. Elles utilisent un développement des sections efficaces de transfert sur les polynômes de Legendre. En ce qui concerne la variable angulaire, on peut différencier deux types de traitement du flux, soit par une série tronquée d'harmoniques sphériques (méthode  $P_N$ ), soit par une approximation angulaire par ou par une discrétisation de la variable angulaire (méthode  $S_N$ ). Enfin, en ce qui concerne la variable d'espace, les méthodes utilisent une discrétisation par éléments finis de Raviart-Thomas pour le transport  $SP<sub>N</sub>$  et la diffusion et de Lagrange pour le transport  $P_N$ ,  $S_N$  et la diffusion.

Pour établir le schéma de calcul de cœur, nous avons choisi d'utiliser la méthode  $SP<sub>N</sub>$  qui est implantée dans le code CRONOS2. Par rapport à la méthode  $P_N$ , le développement en harmoniques sphériques est simplifié :

$$
\Phi\left(\vec{\,r},\vec{\Omega}\right)\approx\sum_{n=0}^{N}\sum_{m=-n}^{n}\!\!\Phi_{n}^{m}\left(\vec{\,r}\,\right)Y_{n}^{m}\left(\vec{\Omega}\right)
$$

La méthode  $SP<sub>N</sub>$  est basée sur l'hypothèse qu'en chaque point du réacteur, le flux angulaire présente une symétrie de révolution autour d'une direction principale qui peut être différente d'un point à un autre. Le flux ne dépend plus alors que d'une seule variable angulaire. Cette variable est l'angle formé par la direction  $\vec{\Omega}$  du neutron avec cette direction principale.

Le flux peut alors être représenté par un développement sur les polynômes de Legendre.

L'approximation de la diffusion est obtenue en limitant le développement de la méthode  $P_N$  à l'ordre 1.

L'approximation  $SP_N$  présente donc un compromis intéressant entre un calcul en approximation de la diffusion et un calcul de transport plus précis qui est aussi plus coûteux.

Le code CRONOS2 nous permet d'utiliser deux méthodes de résolution de l'équation de transport,  $S_N$  et  $SP_N$ . L'équation du transport  $S_N$  ne pourra être utilisée que pour des calculs à 2D compte tenu de la place mémoire nécessaire. Elle est utilisée comme référence lors des comparaisons SP<sub>N</sub> / S<sub>N</sub>. L'équation du transport SP<sub>N</sub> nous permet de réaliser des calculs de cœur en transport 3D. Elle est plus rapide que la méthode  $S_N$  et nécessite beaucoup moins de place mémoire ; elle ne résout cependant pas l'équation de transport exacte.

Pour ces deux méthodes, on utilise les mêmes bibliothèques de sections efficaces homogénéisées et condensées. Ces bibliothèques doivent contenir les sections PI à P5 du développement en série de Legendre ce qui nous permettra de déterminer l'ordre d'anisotropie des sections efficaces et du flux angulaire nécessaire aux calculs de cœur en transport dans le cas du REP. Il s'agit ensuite de déterminer les options de calculs de cœur à retenir pour le schéma en transport 3D par la méthode  $SP<sub>N</sub>$ . Nous devrons notamment optimiser le maillage énergétique.

Des comparaisons systématiques avec l'opérateur de la diffusion sont effectuées de manière à mettre en évidence les améliorations apportées par l'opérateur du transport ou par l'augmentation du nombre de groupes dans le calcul de cœur.

## **1.3. Problème à résoudre pour un schéma de calcul en transport 3D**

Actuellement, le schéma de calcul de cœur est basé sur la résolution de l'équation de la diffusion à deux groupes. Les schémas de calcul de réflecteur ont été élaborés en théorie de la diffusion, à deux groupes, ou à plusieurs groupes mais dans tous les cas avec un seul groupe thermique.

Le passage d'un schéma de calcul de cœur en diffusion à deux groupes à un schéma de calcul de cœur en transport à plusieurs groupes nous amène à remettre aussi en cause cette étape. On souhaite désormais avoir une modélisation du réflecteur utilisable quel que soit l'opérateur de calcul de cœur (transport ou diffusion) et quelle que soit la discrétisation énergétique (possibilité d'avoir plusieurs groupes thermiques).

Par rapport aux méthodes existantes, il faut donc améliorer la modélisation du réflecteur en prenant en compte l'up-scattering et en généralisant l'opérateur.

# **2. Modélisation du réflecteur par des constantes multigroupes**

Le point clé de ce travail de thèse est de définir une méthodologie d'élaboration des constantes multigroupes de réflecteur en théorie,du transport et de la diffusion.

Les schémas de calcul de cœur industriels sont basés sur la résolution de l'équation de la diffusion à deux groupes d'énergie. Les schémas de calcul de réflecteur ont donc été élaborés en théorie de la diffusion, à deux, ou à plusieurs groupes mais dans tous les cas avec un seul groupe thermique.

Le passage d'un schéma de calcul de cœur en diffusion à deux groupes à un schéma en transport à plusieurs groupes nous amène à remettre en cause la modélisation du réflecteur. On souhaite désormais avoir une méthode utilisable quel que soit l'opérateur de calcul de cœur (transport ou diffusion) et quelle que soit la discrétisation énergétique (possibilité d'avoir plusieurs groupes thermiques).

Par rapport aux méthodes existantes, il faut donc améliorer la modélisation du réflecteur en prenant en compte les remontées en énergie des neutrons et en généralisant l'opérateur.

## **2.1. Description du problème**

Des comparaisons calcul-mesure[36] montrent que le schéma actuel de calcul de cœur (théorie de la diffusion à deux groupes d'énergie pour le calcul d'un réacteur en fonctionnement normal) donne d'assez bons résultats sauf pour les assemblages ou les crayons situés près du réflecteur et plus généralement sur des configurations très hétérogènes. Le réflecteur modifie fortement le spectre des neutrons aux limites du cœur par ralentissement et thermalisation des neutrons.

A l'interface cœur-réflecteur, les hypothèses de la théorie de la diffusion ne sont pas vérifiées. Ces hypothèses sont les suivantes :

- il faut se placer loin des sources et des frontières ;
- la diffusion est :
	- soit isotrope ;
	- soit anisotrope par application d'une correction de transport.
- la capture est faible devant la diffusion ;
- le flux est lentement variable en espace.

Le passage à un schéma de calcul en transport doit donc améliorer la qualité des résultats obtenus sur les assemblages et sur les crayons situés en périphérie du cœur.

Pour bien modéliser les forts gradients de flux et les transitoires de spectre observés à l'interface cœur-réflecteur, il est nécessaire de discrétiser finement en espace et en énergie le domaine de calcul. Or, dans les calculs de cœur, les contraintes du maillage spatial (même maillage pour les assemblages combustibles que pour le réflecteur) imposent de représenter le réflecteur par un milieu homogène et un seul jeu de constantes. Le problème est l'homogénéisation de milieux dont les propriétés neutroniques sont très différentes : l'acier est un matériau très absorbant pour les neutrons thermiques alors que l'eau a un fort pouvoir modérateur et une forte anisotropie. Il en résulte que les constantes du réflecteur obtenues par une homogénéisation directe (pondération flux-volume) et une condensation en énergie ne peuvent pas restituer correctement la forme du flux dans le cœur, en particulier, à l'interface cœur-réflecteur. C'est la raison pour laquelle les méthodes de calcul des constantes de réflecteur sont basées sur une équivalence entre un calcul sur une géométrie réelle et un calcul sur un milieu homogène.

# **2.2. Réacteur étudié**

Dans cette étude, nous nous sommes intéressés aux réacteurs de puissance de type REP. Nous avons choisi le réacteur Saint-Laurent Bl au cycle 6 qui est un REP 900 MWe recyclant du plutonium. Pour ce réacteur, trois réflecteurs, deux axiaux et un radial, doivent être modélisés.

La Figure 2-1 schématise le réacteur et indique les principales structures contenues à l'intérieur de celui-ci. Nous pouvons regrouper ces divers matériels en plusieurs familles :

- le cœur fissile constitué d'assemblages combustibles ;
- les équipements internes inférieurs qui sont constitués :
	- autour du combustible, par le réflecteur radial ;
	- sous le cœur, par la plaque inférieure de cœur, les colonnes support de cœur, les plaques d'attache et les guides de l'instrumentation inférieure.
- les équipements internes supérieurs constitués par la plaque supérieure de cœur, les tubes guide de grappes, les colonnes entretoises, la plaque support des guides et l'enveloppe supérieure de cœur.

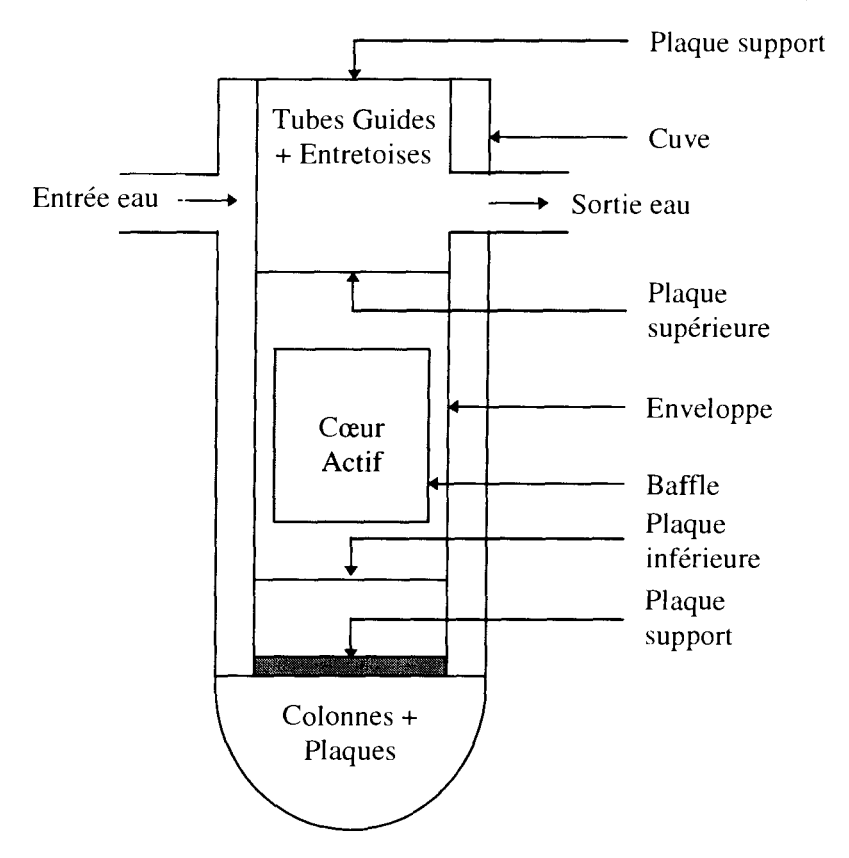

**Figure 2-1 : Schéma représentatif d'un réacteur de type REP 900 MWe**

### **2.2.1. Description du réflecteur radial**

Le réflecteur radial entoure le cœur actif. La Figure 2-2 représente une coupe transversale réalisée au niveau de la partie combustible du réacteur. On distingue :

- la partie fissile composée d'assemblages ;
- la partie non fissile, elle-même composée de plusieurs milieux. Ces milieux dits « réflecteurs » sont :
	- le baffle en acier ;
	- l'eau borée ;
	- l'enveloppe en acier ;
	- la cuve en fer.

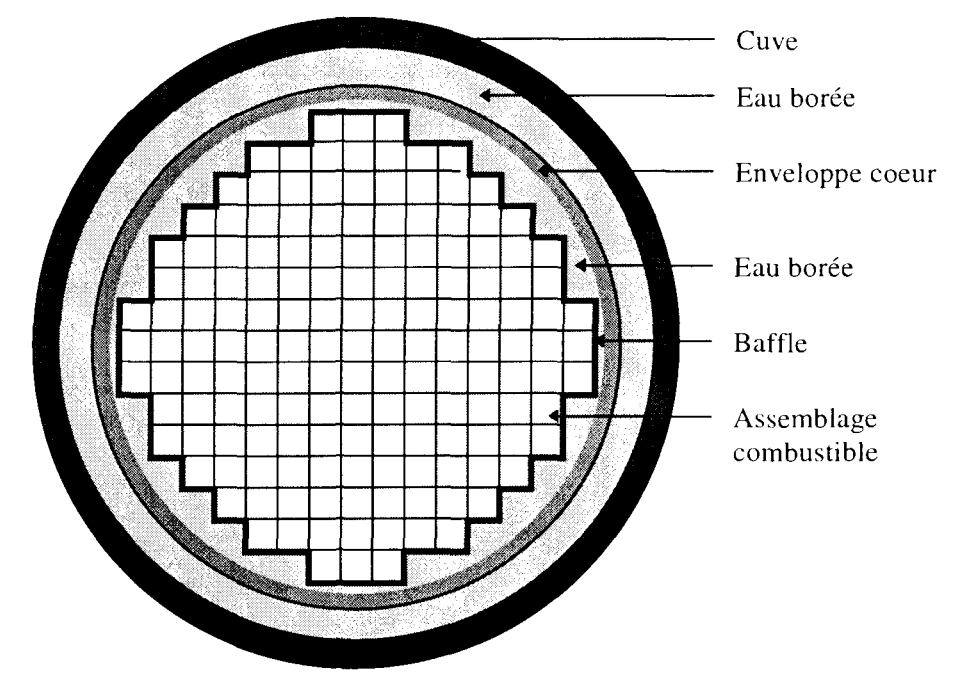

Une représentation en ID du réflecteur radial se trouve en annexe 1.

Figure 2-2 : Coupe transversale du cœur d'un REP 900 MWe

### **2.2.2. Description des réflecteurs axiaux**

Nous nous sommes limités aux équipements internes qui entourent le cœur et pour une dimension d'environ 30 à 40 cm.

La complexité des structures et la géométrie très hétérogène de ce type de réflecteur nous imposent de réaliser des homogénéisations (dilution des structures dans l'eau du réacteur). Le découpage par tranches qui a été adopté est celui proposé par EDF.

Les géométries simplifiées et les bilans matières que nous avons utilisées pour modéliser les réflecteurs axiaux sont en annexe 1.

## **2.3. Modélisations du réflecteur existantes**

Dans les calculs de cœur, on ne cherche pas à obtenir la solution exacte du flux dans le réflecteur mais à restituer ses propriétés neutroniques vis-à-vis du cœur. La notion « d'albédo » joue donc un rôle important dans la modélisation du réflecteur.

On distingue deux modèles de représentation du réflecteur :

- le premier consiste à remplacer le réflecteur par des conditions aux limites d'albédos à la périphérie du cœur ;
- le second consiste à remplacer l'ensemble des milieux qui composent le réflecteur par un milieu homogène et équivalent du point de vue neutronique.

Nous rappelons ici différentes méthodes utilisées dans la modélisation du réflecteur.

## **2.3.1. Modèle de représentation par des conditions aux limites d'albédos**

Les modèles de représentation du réflecteur qui consistent à imposer des conditions aux limites d'albédos ont pour avantage de limiter le calcul de cœur à la partie fissile.

Rappelons la définition de l'albédo multigroupe. On écrit :

 $\beta_{kk}^{g \to g^*} = \frac{J_k^{g^* - 1}}{J_k^{g^* + 1}}$ avec  $J_k^{g^* -}$ : courant de neutrons entrants dans le cœur dans le groupe g'  $J_k^{g,+}$ : courant de neutrons sortants du cœur dans le groupe g

Les courants sortants sont nuls pour tous les groupes autres que g'. La convention choisie est celle de la normale extérieur au cœur :

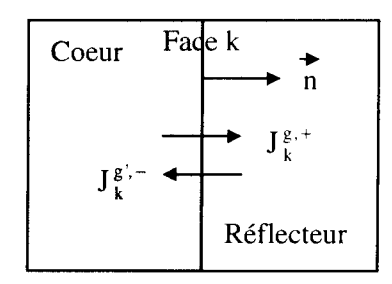

Ce modèle de représentation a été étudié par C. Martin Del Campo[36]. On distingue deux méthodes utilisant des conditions aux limites d'albédos :

- celle qui utilise une matrice d'albédos déterminée sur une géométrie ID ;
- celle qui utilise plusieurs matrices d'albédos déterminées sur une géométrie 2D.

### **2.3.1.1. Méthode des albedos monodimensionnels**

Dans cette méthode, on est amené à imposer la même matrice d'albédos sur toutes les faces lors du calcul de cœur (2D ou 3D).

La source de neutrons qui modélise le cœur lors du calcul de la matrice d'albédos est uniforme en espace. Sur la Figure 2-3 nous avons représenté les deux étapes du schéma utilisant cette méthode.

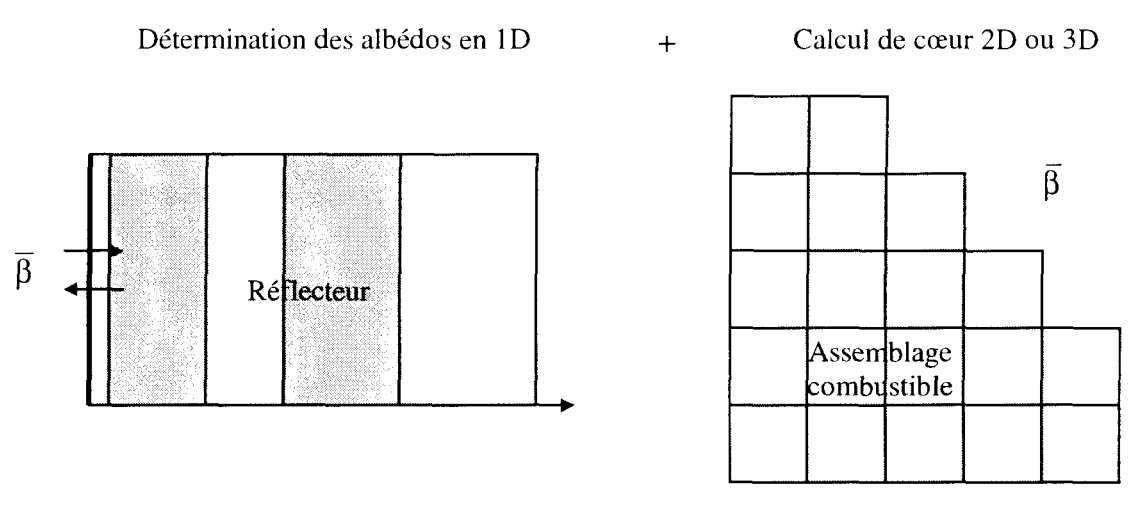

**Figure 2-3 : Schéma de calcul utilisant des albédos en ID**

L'utilisation de cette méthode est déconseillée car elle donne des résultats erronés sur la distribution de flux dans le cœur et sur la réactivité. En effet, on ignore complètement les effets 2D et 3D ; il n'y a pas d'échange entre les faces du cœur.

### **2.3.1.2. Méthode des albédos bidimensionnels**

Pour prendre en compte l'effet 2D au niveau du calcul de cœur, il faut déterminer les albédos dans une géométrie à deux dimensions.

On distingue alors l'utilisation d'une matrice d'albédos moyens sur le cœur et des matrices d'albédos calculées par face. La source est uniforme en espace.

Les précédents travaux [36] ont montré qu'il fallait discrétiser le contour du cœur par demiface d'assemblage et utiliser une répartition spatiale de la source qui prenne en compte la distribution de puissance en périphérie du cœur. En effet, la répartition spatiale de la source représentative des neutrons issus du cœur est fonction de la puissance dégagée en périphérie. Cette répartition spatiale étant a priori inconnue, on considère dans un premier temps qu'elle est uniformément répartie. Les albédos obtenus à partir de cette source sont utilisés pour faire un premier calcul de cœur et pour calculer une distribution de puissance qui puisse être utilisée pour déterminer une nouvelle répartition spatiale de la source, plus rigoureuse. Cette répartition permet alors de calculer à nouveau des albédos discrétisés par demi-face d'assemblage. Un bon accord calcul-mesure est alors obtenu avec ces albédos, pour des situations temps zéro.

Les conditions aux limites d'albédos permettent de modéliser les échanges entres les demifaces d'assemblages (Cf. Figure 2-4).

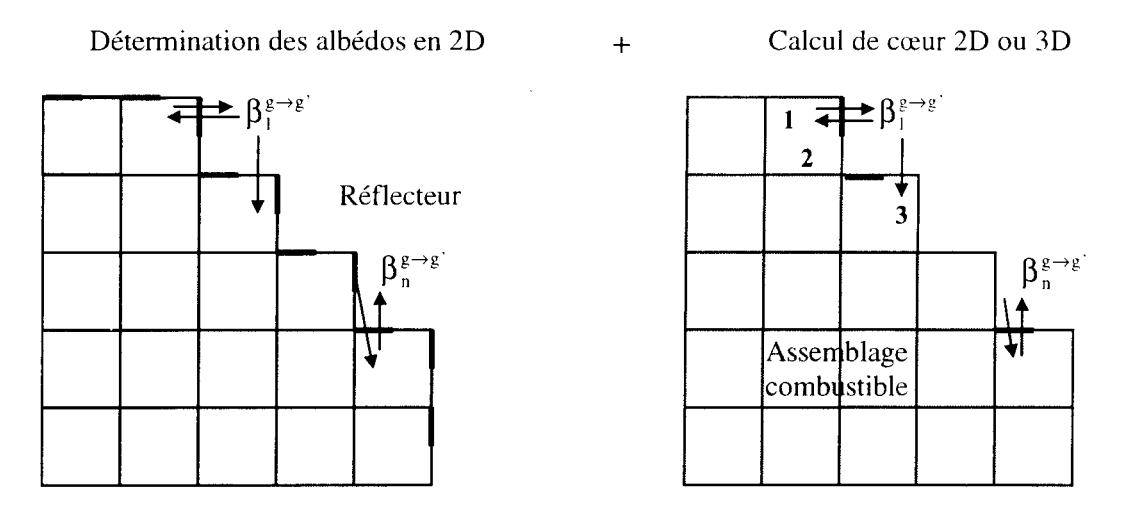

**Figure 2-4** : **Schéma de calcul utilisant des albédos en 2D**

Les albédos prennent en compte la contribution des sources avoisinantes.

Si l'on considère la maille k, le courant entrant  $J_k^{g,-}$  peut se mettre sous la forme

$$
J^{\,g\,\uparrow,-}_{\phantom{g\uparrow}\,k}=\beta^{\,g\to g\,\uparrow}_{kk}J^{\,g,+}_{\phantom{g\uparrow}\,k}+\sum_{l\,\neq\,k}\beta^{\,g\to g\,\uparrow}_{kl}J^{\,g,+}_{\phantom{g\uparrow}\,l}
$$

En divisant par  $J_k^{g,+}$  on obtient l'albédo  $\beta_k^{g\rightarrow g'}$  de la maille k :

$$
\beta_k^{g \to g^+} = \frac{J_k^{g^{+}}}{J_k^{g^{+}}}
$$

$$
\beta_k^{g \to g^+} = \beta_{kk}^{g \to g^+} + \sum_{l \neq k} \frac{J_l^{g^{+}}}{J_k^{g^{+}}} \beta_{kl}^{g \to g^+}
$$

 $\beta_{kk}^{g \rightarrow g'}$  est l'albédo intrinsèque de la maille k. Il représente le courant entrant de la maille k pour une source égale à 1 sur la maille k sans qu'il y ait d'autre source sur les autres mailles. La convention de notation est la suivante :

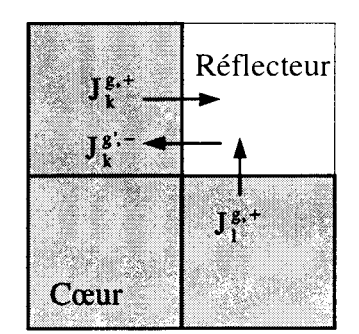

- $J_k^{g,+}$  courant sortant de la maille k
- $J_k^{g'(-)}$  courant entrant de la maille k
- $J_i^{g,+}$  courant sortant de la maille l

Le terme somme est la contribution des sources placées dans les mailles avoisinantes. La contribution des mailles voisines est fonction de la géométrie.

 $J_{\xi}^{g,+}$  vaut 1 lorsque la source est uniforme en espace. Il est donc important d'avoir une source

discrétisée en espace.

Cette méthode peut être considérée comme la méthode de référence pour modéliser le réflecteur, à condition de ne l'utiliser que pour des calculs de cœur à 2D. En effet, pour les calculs de cœur à 3D, les échanges de neutrons dans le réflecteur suivant le troisième axe ne sont pas modélisés.

### **2.3.2. Modèle de représentation par des constantes de réflecteur**

Contrairement au modèle qui consiste à imposer des conditions aux limites d'albédos obtenues par des calculs ID, les modèles de réflecteur équivalent [36, 37, 38, 39, 40] permettent de réaliser des échanges de neutrons à 2D et à 3D lors du calcul de cœur puisque les neutrons peuvent passer d'une face combustible à une autre par l'intermédiaire du milieu réflecteur.

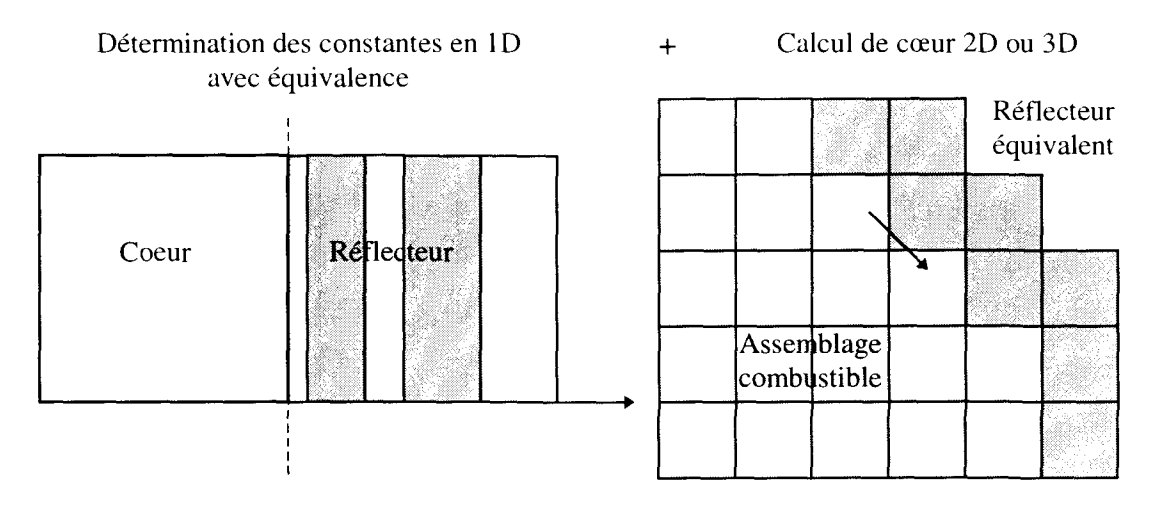

**Figure 2-5 : Schéma de calcul utilisant des constantes de réflecteur équivalentes**

De nombreuses études ont été faites sur le réflecteur homogène équivalent. Elles ont été traitées en théorie de la diffusion et dans le cas d'un seul groupe thermique, c'est-à-dire sans possibilité d'avoir des remontées en énergie. Nous nous sommes plus particulièrement intéressé à la méthode de J. Mondot car elle nous a paru plus générale (applicable à différents types de réflecteur) et parce qu'elle conserve une matrice d'albédos de référence (déterminée par Monte Carlo).

#### **2.3.2.1. Formalisme de l'équivalence de J. Mondot**

Cette équivalence a été établie par J. Mondot, en théorie de la diffusion et en ID.

L'équation de la diffusion à résoudre pour le réflecteur homogène équivalent s'écrit:

$$
- D_g \Delta \Phi_g + \Sigma_g^{\text{disp}} \Phi_g = \sum_{g < g} \Sigma_{g \to g} \Phi_g. \tag{2-1}
$$

$$
\text{avec } \Sigma_{g}^{\text{disp}} = \Sigma_{g}^{\text{abs}} + \sum_{g > g} \Sigma_{g \to g'} \tag{2-2}
$$

 $\Sigma_g^{\text{disp}}$ ,  $\Sigma_g^{\text{abs}}$  et  $\Sigma_{g\to g}$  sont respectivement la section de disparition dans le groupe g, la section d'absorption dans le groupe g et la section de transfert du groupe g vers g'.

Les conditions aux limites sont les suivantes :

- la condition aux limites  $\vec{\Phi} = 0$  quand  $x \rightarrow \infty$
- la source de frontière :  $S_g^N = \delta_{Ng} * C^{ste}$  en x = 0.

Le réflecteur défini par ces constantes neutroniques  $D_g$ ,  $\Sigma_g^{\text{disp}}$  et  $\Sigma_{g\to g'}$  (avec g' > g) est caractérisé par la propriété suivante :

$$
\vec{J}_0 = [M]\vec{\Phi}_0. \tag{2-3}
$$

 $\vec{J}_0$  et  $\vec{\Phi}_0$  sont des vecteurs et [M]est une matrice.

 $\vec{J}_0$  et  $\vec{\Phi}_0$  sont respectivement le courant net et le flux à l'interface cœur-réflecteur, c'est-àdire en  $x = 0$ .

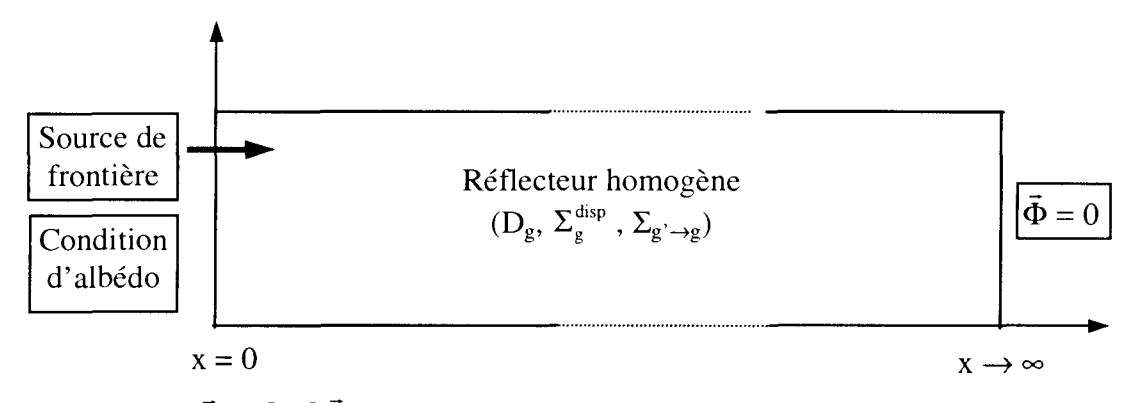

L'équation  $\vec{J}_0 = [M] \vec{\Phi}_0$ . (2-3) est une autre façon d'écrire la condition aux limites d'albédo.

Pour définir [M], rappelons que la condition d'albédo s'écrit aussi :

$$
\vec{J}_0^- = \begin{bmatrix} \beta \end{bmatrix} \vec{J}_0^+ \tag{2-4}
$$

 $\left[\beta\right]$  est la matrice d'albédo.

 $\vec{J}_0^-$  est le courant sortant dans le réflecteur en x = 0.

 $\vec{J}_0^+$  est le courant entrant du réflecteur en x = 0.

Supposons :  $\vec{J}_0 = [M] \vec{\Phi}_0$ 

En diffusion, les courants entrant et sortant s'écrivent

$$
\begin{cases}\n\vec{\mathbf{J}} = \frac{1}{4}\vec{\Phi} - \frac{1}{2}\vec{\mathbf{J}} \\
\vec{\mathbf{J}}^+ = \frac{1}{4}\vec{\Phi} + \frac{1}{2}\vec{\mathbf{J}}\n\end{cases}
$$
\n(2-5)

donc à l'interface coeur-réflecteur 
$$
\begin{cases} \vec{J}_0^- = \frac{1}{4} \vec{\Phi}_0 - \frac{1}{2} [M] \vec{\Phi}_0 = \frac{1}{2} \left( \frac{1}{2} [I] - [M] \right) \vec{\Phi}_0 \\ \vec{J}_0^+ = \frac{1}{2} \left( \frac{1}{2} [I] + [M] \right) \vec{\Phi}_0 \end{cases}
$$

L'équation (2-4) permet alors d'obtenir [M] en fonction de  $\lceil \beta \rceil$ :

$$
[M] = \frac{1}{2} ([I] - [\beta]) ([I] + [\beta])^{-1}
$$
 (2-6)

Soit  $\vec{f}$  la fonction propre du laplacien, c'est-à-dire la solution particulière de :

$$
\Delta f_g(x) - \omega_g^2 f_g(x) = 0
$$
  

$$
\Leftrightarrow \Delta \vec{f} = [\Omega]^2 \vec{f}
$$
 (2-7)

Pour un milieu semi-infini, non fissile et sans remontée de neutron en énergie, tel qu'on le considère ici, f peut être représenté de manière générale comme :

$$
\vec{f} = \text{diag}[e^{-\omega_{g} x}] \vec{C}
$$
 (2-8)

 $\overrightarrow{C}$  est un vecteur constant en x.

Afin de résoudre l'équation (2-1), on cherche des solutions de la forme :  $\vec{\Phi} = [A] \vec{f}$  (2-9)

L'équation (2-1) peut être écrite sous forme matricielle :

$$
-[D] \Delta \vec{\Phi} + [\Sigma] \vec{\Phi} = 0 \qquad (2-10)
$$

[D] est une matrice diagonale qui contient le coefficient de diffusion ;

- $[\Sigma]$  est une matrice triangulaire inférieure qui contient :
	- $\bullet$   $\Sigma^{\text{disp}}$ , la section de disparition sur la diagonale;
	- $\Sigma_{g \to g'}$ , les sections de transfert hors diagonale (avec  $g \neq g'$ ).

En remplaçant  $\vec{\Phi}$  par son expression (2-9), on obtient :  $-[D] [A] \Delta \vec{f} + [\Sigma] [A] \vec{f} = 0$ 

Puis en remplaçant  $\Delta \vec{f}$  par son expression et en simplifiant par  $\vec{f}$ , on a :  $-[D] [A] [\Omega]^2 + [\Sigma] [A] = 0$ 

Enfin, en multipliant par  $[D]^{-1}$  on a alors :

 $[D]^{-1} [\Sigma] [A] = [A] [\Omega]^2$ (2-11)

[A] : matrice des vecteurs propres de  $[D]^{-1} [\Sigma]$ 

 $[\Omega]^2$ : matrice des valeurs propres correspondantes.

Par définition :

*Modélisation du réflecteur par des constantes multigroupes*

$$
\vec{J} = -[D] (\nabla \vec{\Phi}) \tag{2-12}
$$

A l'interface, d'après (2-8) et (2-9) :  
\n
$$
\vec{\Phi}_0 = [A] \vec{C}
$$
\n(2-13)

Le courant net à l'interface est obtenu à partir de (2-14) :

$$
\overline{J}_0 = -[D] (\nabla \overline{\Phi})_0
$$
  
Puis (2-8) et (2-9) permettent d'écrite :  

$$
\overline{J}_0 = [D][A][\Omega]\overline{C}
$$
  
Compute tenu de (2-13) :  

$$
\overline{J}_0 = [D][A][\Omega][A]^{-1} \overline{\Phi}_0
$$
 (2-14)

Enfin (2-3) et (2-14) permettent d'identifier [M] comme étant :

$$
[M] = [D][A][Q][A]^{-1}
$$
 (2-15)

D'après (2-11), on a :

$$
\left[\Sigma\right] = \left[\text{D}\right]\left[\text{A}\right]\left[\Omega\right]^2\left[\text{A}\right]^{-1} \tag{2-16}
$$

Les équations (2-15) et (2-16) conduisent alors a :  $[\Sigma] = [M][A][\Omega][A]^{-1}$ 

La relation entre 
$$
[\Sigma]
$$
 et  $[D]$  s'écrit alors :  
\n $[\Sigma] = [M][D]^{-1}[M]$  (2-17)

A partir de cette égalité (2-17), on constate qu'il n'est pas possible de définir explicitement [D] et  $[\Sigma]$  mais qu'une fois fixé  $[D]$ , on obtient  $[\Sigma]$  tel que l'albédo soit respecté à l'interface. Pour un réflecteur semi-infini l'effet sur l'interface sera le même si le neutron migre très loin (D grand) avec une faible probabilité de disparition ( $\Sigma$  petit) ou s'il s'éloigne peu de l'interface (D petit) avec une forte chance d'être absorbé ou ralenti ( $\Sigma$  grand). La démonstration est présentée en annexe 4.

Les inconnues du problème à G groupes d'énergie sont :

- $\Box$  D<sub>*v*</sub>, le coefficient de diffusion (G valeurs);
- $\Box$   $\Sigma_g^{\text{disp}}$ , la section de disparition (G valeurs)
- $\sum_{g \to g'}$ , les sections de transfert hors diagonale avec  $g \neq g'$  ( $\frac{G(G-1)}{2}$  valeurs) **g g 9**

 $G(G-1)$  .  $G(G-1)$ Il y a donc  $G+G+\frac{1}{2}$  inconnues pour  $G+\frac{1}{2}$  valeurs d'albédos connues ce qui

impose de fixer G valeurs supplémentaires D ou  $\Sigma^{\text{disp}}$ . Le problème semble ainsi résolu si les hypothèses de départ sont respectées.

Les limitations de la méthode BETA sont :

- calcul en théorie de la diffusion et en ID;
- réflecteur semi-infini ;

• pas de remontée de neutron en énergie.

Cependant, il nous faut considérer l'aspect numérique du calcul du flux. Les calculs de cœur sont effectués par un code dans lequel le traitement spatial résulte d'une approximation (différence finies ou éléments finis). La solution dépend donc du maillage. Or, pour les calculs de cœur homogène, les mailles de calcul sont relativement larges (environ 10 cm) et il nous faut donc ajuster les constantes de réflecteur pour que l'albédo soit encore conservé. De plus, en pratique, on souhaite que dans les calculs de cœur, le réflecteur soit de taille finie, celle d'un assemblage combustible. Il faut donc aussi vérifier la condition de flux nul ou d'albédo nul à droite.

Pour résoudre ces problèmes, J. Mondot a écrit en langage FORTRAN un programme, appelé « programme BETA » qui corrige ces effets de maillage et de dimension.

### 2.3.2.2. Le programme BETA

Nous avons reprogrammé avec les modules de CRONOS2 et en langage GIBIANE la méthode de J. Mondot afin de pouvoir la généraliser en diffusion multigroupe et en transport. Le schéma itératif de la méthode originale est le suivant :

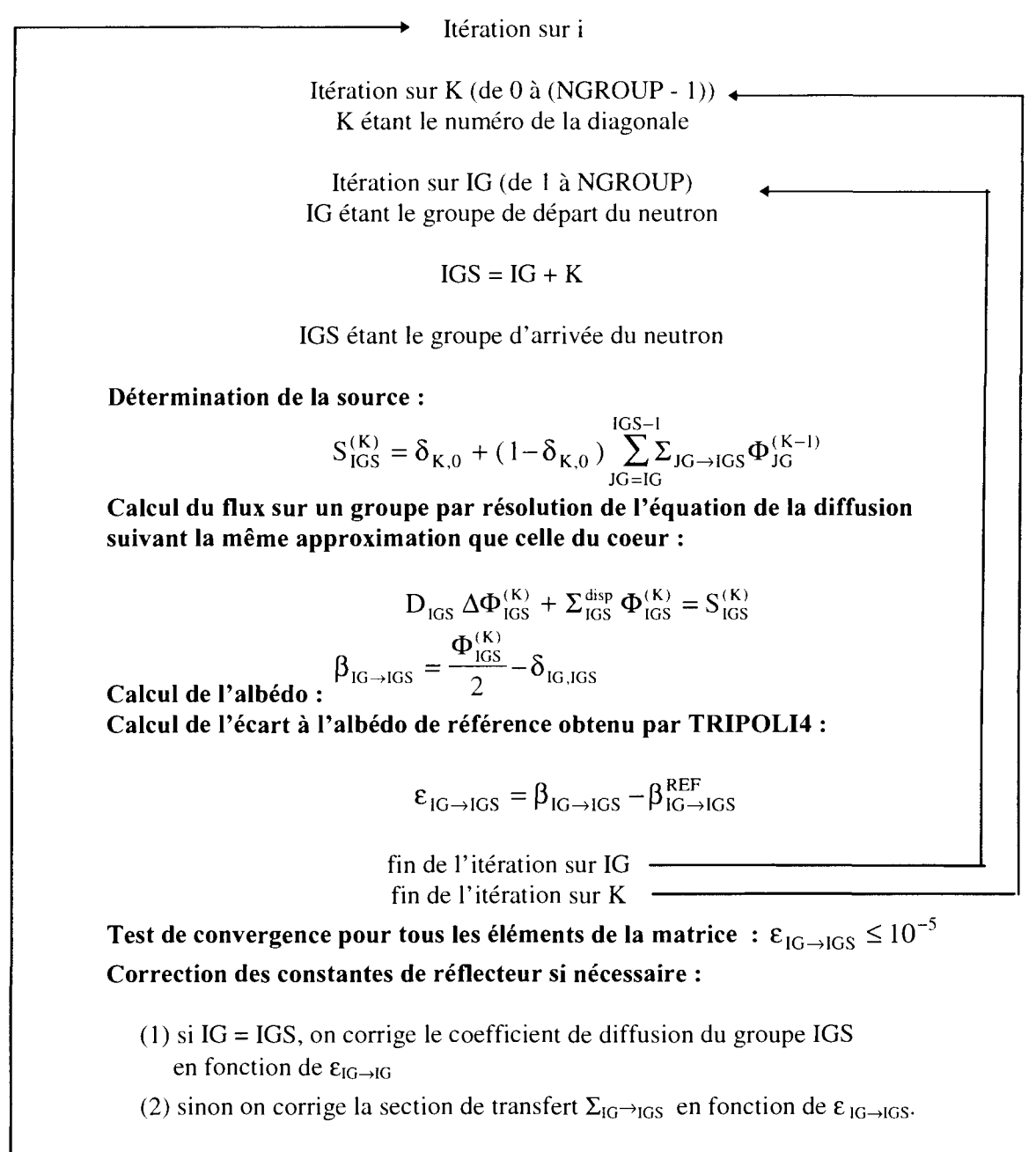

fin de l'itération sur i

Formulation utilisée pour corriger les constantes de réflecteur :

(1) pour le coefficient de diffusion :

$$
D_{IG}^{i+1} = D_{IG}^i \left[ 1 - \frac{4\epsilon_{IG \rightarrow IG}}{\left(1 - \beta_{IG \rightarrow IG}^{REF}}\right) \right]
$$

i est le rang de l'itération.

 $\epsilon_{IG, JG}$  est l'écart calculé entre l'albédo obtenu par CRONOS au cours de l'itération et l'albédo de référence.

 $\beta_{IG \rightarrow IG}^{REF}$  est l'albédo de référence.

La formulation utilisée pour corriger le coefficient de diffusion s'obtient en faisant la dérivée logarithmique des éléments diagonaux de la matrice [Z] (Cf. Paragraphe 2.3.2.1 équation (2- 17). Cette méthode n'est pas la seule. Nous avons aussi utilisé la méthode de Régula Falsi (ou méthode de la sécante).

(2) pour les sections de transfert, la correction se fait en deux étapes  $(i = 1 \text{ et } i > 1)$ :

$$
\bullet i = 1 : \Sigma_{IG \to IGS}^{1} = \Sigma_{IG \to IGS}^{0} + \frac{\epsilon_{IG \to IGS}}{FI}
$$

 $\varepsilon_{IG_{\rightarrow}IGS}$  est l'écart calculé entre l'albédo obtenu par CRONOS au cours d'une itération et l'albédo de référence.

FI est le flux intégré sur la première maille de calcul.

$$
\bullet i > 1: \ \Sigma_{IG \to IGS}^{i+1} = \Sigma_{IG \to IGS}^{i} + \frac{\varepsilon_{IG \to IGS}}{P} \ \text{avec } P = \frac{\left(\beta_{IG \to IGS}^{i-1} - \beta_{IG \to IGS}^{i}\right)}{\left(\Sigma_{IG \to IGS}^{i-1} - \Sigma_{IG \to IGS}^{i}\right)}
$$

£IG\_>IGS est l'écart calculé entre l'albédo obtenu par CRONOS au cours d'une itération et l'albédo de référence.

 $\beta^i_{\mathrm{IG}\rightarrow\mathrm{IGS}}$  est l'albédo calculé au rang i.

 $\Sigma^i_{\text{IG}\rightarrow\text{IGS}}$  est la section de transfert calculée au rang i.

La seule formulation utilisée pour corriger les sections de transfert est la méthode de Regula Falsi.

L'algorithme de calcul consiste à calculer dans un premier temps, les flux et les éléments diagonaux de la matrice d'albédos suivant la flèche K= 0. Une fois ces valeurs obtenues, on utilise ces flux pour générer le terme source et calculer les éléments non diagonaux de la matrice d'albédos suivant la flèche  $K = 1$  et ainsi de suite.

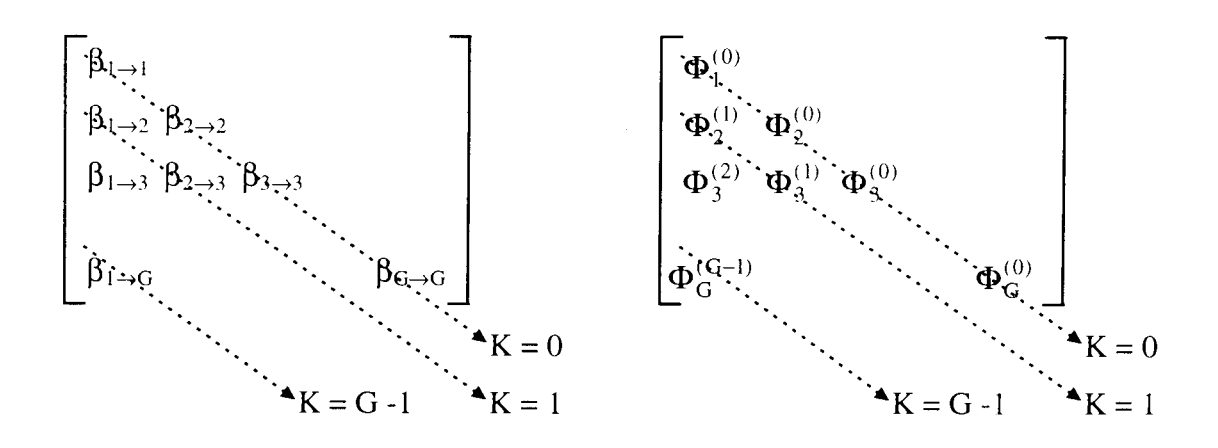

Lorsque K= 0 on corrige  $D_g$  avec  $\beta_{g \to g}$  et pour K  $\neq 0$ , on corrige  $\Sigma_{g \to g}$  avec  $\beta_{g \to g'}$ .

#### **Exemple à 2 groupes (pour i donné)** :

• Pour  $K = 0$ :

On résout :  $D_1 \Delta \Phi_1^{(0)} + \Sigma_1^{\text{disp}} \Phi_1^{(0)} = S_1^{(0)}$  avec  $S_1^{(0)} = 1$ . On calcule  $\Phi_1^{(0)}$  et  $\beta_{1\to 1} = \frac{1}{2} - 1$  que l'on compare à  $\beta_{1\to 1}^{REF}$  et on corrige D<sub>1</sub> si  $|\varepsilon_{1\to 1}| > 10^{-5}$ 

On résout :  $D_2 \Delta \Phi_2^{(0)} + \Sigma_2^{\text{disp}} \Phi_2^{(0)} = S_2^{(0)}$  avec  $S_2^{(0)} = 1$ .  $\Phi_2^{(0)}$ On calcule  $\Phi_2^{(0)}$  et  $\beta_{2\to 2} = \frac{2}{2} - 1$  que l'on compare à  $\beta_{2\to 2}^{\text{REF}}$  et on corrige D<sub>2</sub> si  $|\varepsilon_{2\to 2}| > 10^{-1}$ 

• Pour  $K = 1$  :

On résout :  $D_2 \Delta \Phi_2^{(1)} + \Sigma_2^{\text{disp}} \Phi_2^{(1)} = S_2^{(1)}$  avec  $S_2^{(1)} =$ On calcule  $\Phi_2^{(1)}$  et  $\beta_{1\to 2} = \frac{2}{\sqrt{2}}$  que l'on compare à  $\beta_{1\to 2}^{REF}$  et on corrige  $\Sigma_{1\to 2}$  si  $|\varepsilon_{1\to 2}| > 10$ "

# 2.4. Modélisation du réflecteur par des constantes équivalentes : généralisation de la méthode BETA

Nous venons de voir la méthode proposée par J. Mondot dans le cadre de la diffusion à plusieurs groupes mais avec un seul groupe thermique. Notre objectif est de générer des jeux de constantes de réflecteur multigroupes (avec plusieurs groupes thermiques) en théorie de la diffusion ou du transport.

Afin d'atteindre cet objectif, nous avons mis en place un nouveau schéma itératif qui permet d'ajuster les constantes de réflecteur au maillage considéré, à la dimension que l'on souhaite donner au réflecteur et pour un opérateur choisi (diffusion ou transport). Ces constantes de réflecteur sont corrigées de façon à respecter la matrice d'albédo obtenue par des calculs Monte Carlo.

Pour cela, nous avons généralisé le programme BETA : le réflecteur est traité dans la cadre de la théorie de la diffusion et du transport  $SP<sub>N</sub>$  avec prise en compte des remontées en énergie. On notera que sur une géométrie 1D, la méthode  $SP_N$  est équivalente à la méthode  $S_N$  ce qui permet d'utiliser les constantes de réflecteur quel que soit l'opérateur de transport du calcul de cœur ( $SP_N$  et  $S_N$ ).

Le programme est réalisé en langage GIBIANE et utilise les modules du code CRONOS2. La résolution du problème est multigroupe contrairement à la résolution proposée par J. Mondot qui est monogroupe.

On résout, pour un groupe g de départ, le système :

 $H_{\varrho} \Phi_{n+1}^g = S_n^g$  $\mathbf{g}$  n is a set of  $\mathbf{g}$ 

où, S<sup>g</sup> représente la source externe avec  $S^g_n = (\delta_{1,g}, \delta_{2,g}, \delta_{3,g},..., \delta_{G,g})$ 

G étant le nombre de groupes d'énergie et g compris entre 1 et G.

 $H<sub>g</sub>$  est l'opérateur matriciel sur les groupes d'énergie.  $H<sub>g</sub>$  prend en compte l'ensemble des constantes de réflecteur (y compris les remontées en énergie). Nous avons utilisé la méthode de Gauss-Seidel afin de résoudre le système.

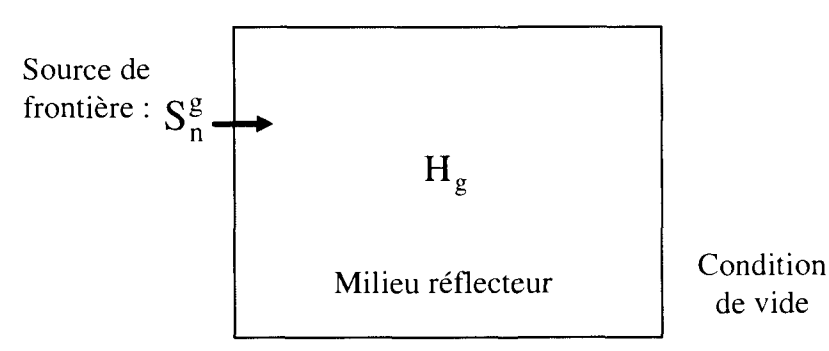

**Figure 2-6** : **Configuration de calcul des constantes de réflecteur**

Les constantes de réflecteur sont :

- en diffusion :
	- -D, le coefficient de diffusion (G valeurs);
	- $-\Sigma^{\text{disp}}$ , la section de disparition(G valeurs);
	- $-\sum_{g \to g^*}$ , les sections de transfert hors diagonales avec g  $\neq$  g' ( (G-1)\*G valeurs).
- en transport :
	- $-\Sigma^{tot}$ , la section totale(G valeurs);
	- $-\Sigma^{\text{disp}}$ , la section de disparition(G valeurs);
	- $-\sum_{g \to g'}$ , les sections de transfert hors diagonales g  $\neq$  g'( (G-1)\*G valeurs).

Dans les deux cas (diffusion et transport), on a le même nombre d'inconnues c'est-à-dire (G + G\*G) valeurs à déterminer. Or, la matrice d'albédos ne fournit que (G\*G) équations. Le système n'est donc pas fermé. On doit donc se donner G valeurs supplémentaires. En diffusion comme en transport, nous avons choisi de conserver, en plus des albédos, la section de disparition.

En théorie de la diffusion, le coefficient de diffusion et les sections de transfert hors diagonale sont corrigés pour une section de disparition fixée, jusqu'à ce que l'albédo de référence soit respecté à l'interface cœur-réflecteur.

En théorie du transport, la section totale est corrigée par l'intermédiaire des sections de transfert diagonales de façon à laisser constante la section de disparition. Les sections de transfert hors diagonale sont aussi corrigées à section de disparition fixée.

## **2.4.1. Présentation du schéma**

Pour décrire le schéma de calcul du réflecteur, nous avons pris comme exemple le réflecteur radial mais la même méthodologie a été appliquée pour traiter les réflecteurs axiaux.

Dans le paragraphe précédent nous avons vu que pour aboutir aux constantes de réflecteur homogènes équivalentes, il est nécessaire de connaître la matrice d'albédos caractéristique du réflecteur, et G valeurs supplémentaires pour fermer le système. On peut décomposer l'ensemble des calculs à effectuer en trois étapes, représentées sur la figure suivante :

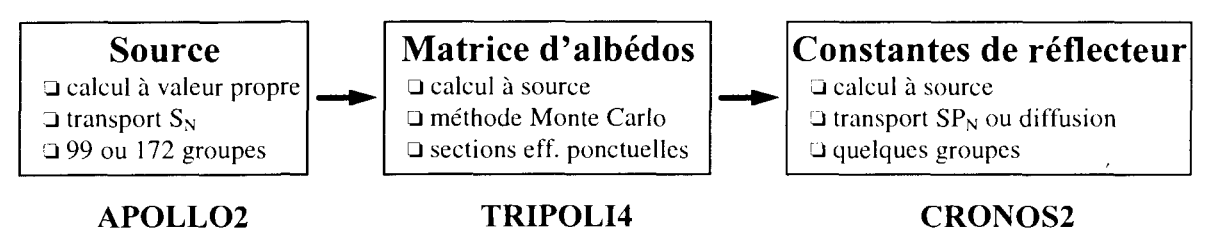

**Figure 2-7 : Schéma de calcul des constantes** de **réflecteur**

On rappelle que tous les calculs sont réalisés en ID. Les effets 2D et 3D seront pris en compte lors du calcul de cœur.

La **première étape** consiste à calculer la source des neutrons qui sortent du cœur et qui entrent dans le réflecteur. Pour cela, on réalise un calcul à valeur propre sur une traverse ID (cœur + réflecteur) par le code APOLLO2 en utilisant la méthode  $S_N$  [41]. Cette source est ensuite utilisée lors de la deuxième étape.

La **deuxième étape** consiste à déterminer les albédos qui caractérisent chaque réflecteur. Ces albédos sont obtenus par des calculs à source réalisés avec le code de Monte Carlo ponctuel TRIPOLI4 à partir des résultats de la 1<sup>ère</sup> étape. Il y a autant de calculs à faire que l'on souhaite de groupes d'énergie en sortie. Cette étape Monte Carlo est nécessaire car la prise en compte des sections de l'acier (en particulier du fer) en multigroupe n'est pas suffisante et l'anisotropie des sections efficaces est très importante.

Enfin, la **troisième étape** nous permet d'obtenir les constantes de réflecteur du milieu homogène par équivalence, à partir de la matrice d'albédo obtenue à l'étape 2 et d'une initialisation issue de la première étape.

Cette équivalence est réalisée dans le code CRONOS2.

On initialise un premier jeu de constantes, soit à partir d'un coefficient de diffusion initial, soit à partir d'une section de disparition initiale et de l'égalité obtenue au chapitre précédent :

$$
[\Sigma] = [M] [D]^{-1} [M]
$$

Puis on effectue un calcul itératif, réalisé sur une zone homogène caractérisée par les constantes initialisées précédemment. Ce calcul permet de corriger ces constantes de réflecteur de façon à respecter la matrice d'albédo de référence obtenue à l'interface (en x=0). La géométrie de calcul est la suivante :

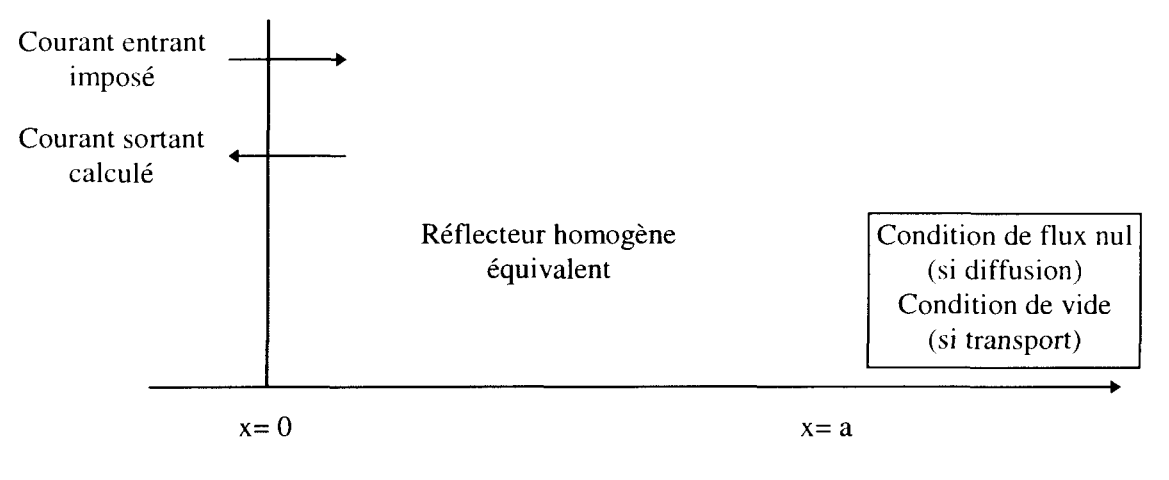

**Figure 2-8 : Géométrie de calcul des constantes de réflecteur**

## **2.4.2. Détermination de la source représentative du cœur (lere étape)**

Lors de cette étape, on cherche à déterminer la distribution en énergie et en angle des neutrons qui traversent l'interface cœur-réflecteur.

Pour cela, on réalise un calcul traverse 1D par la méthode  $S_N$  avec le code APOLLO2. La distribution des neutrons est donnée par le flux angulaire discrétisé en énergie et pour un ordre d'anisotropie. Cette distribution est ensuite utilisée pour modéliser la source des neutrons émis par le cœur lors du calcul des albédos de référence par le code TRIPOLI4. La source de neutrons est déterminée dans le cas d'une interface avec le réflecteur radial.

### **2.4.2.1. Description de la géométrie**

La géométrie est décomposée en deux parties distinctes :

- une partie fissile qui est modélisée par une zone homogène ;
- une partie réflecteur qui est représentée de façon exacte c'est-à-dire avec le baffle, l'eau borée, l'enveloppe, et la cuve.

La zone homogène a été initialement créée par un calcul à valeur propre, à  $B^2$  critique, sur un assemblage combustible par la méthode des probabilités de collision. Cet assemblage est calculé en mode fondamental. Il correspond à ceux placés en périphérie du cœur. Pour ce calcul, tous les isotopes proviennent de la bibliothèque CEA 93 Version 4 (avec une anisotropie d'ordre 1) sauf l'eau qui a été créée avec une anisotropie d'ordre 9.

Les options du calcul d'assemblage sont :

- découpage énergétique à 99 ou 172 groupes ;
- discrétisation du crayon combustible en 6 couronnes ;
- pour le calcul du flux par la méthode des probabilités de collision, le flux angulaire à l'interface entre cellules uniforme en espace et linéairement anisotrope en angle.

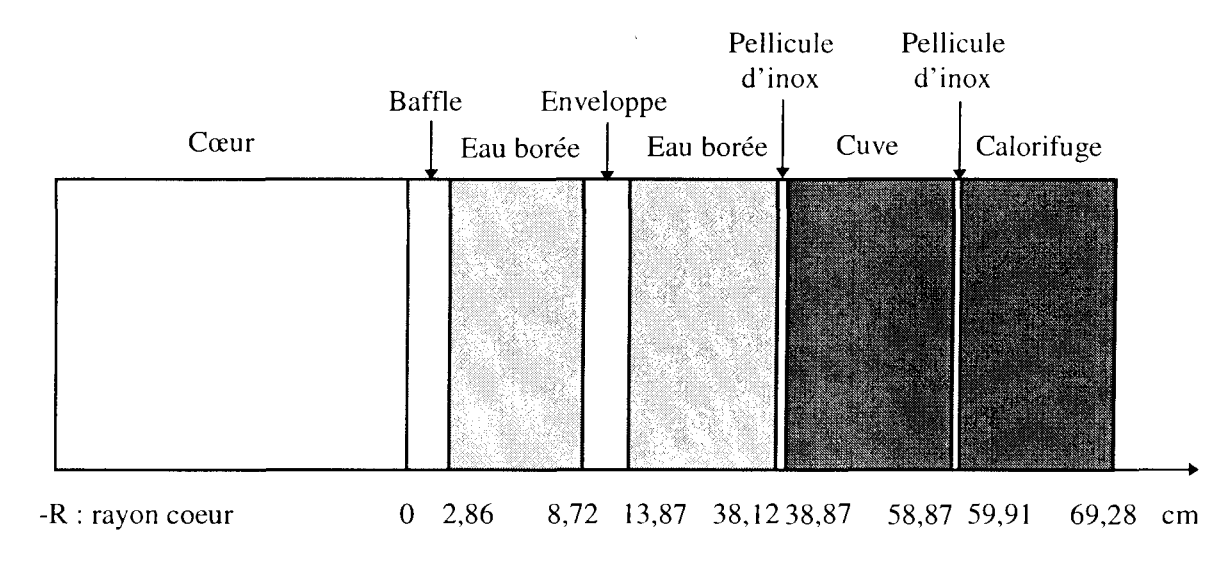

La géométrie décrite lors du calcul traverse en  $S_N$  ID est la suivante :

**Figure 2-9 : Géométrie de calcul de la source de neutrons sortant du cœur et entrant** dans le réflecteur

# **2.4.2.2. Calcul de la distribution de source en SN par APOLLO2**

Pour déterminer la distribution de neutrons à l'interface cœur-réflecteur, nous réalisons un calcul à valeur propre, à  $B^2$  nul, sur la géométrie décrite précédemment (cœur + réflecteur en 1D). Nous obtenons ainsi les moments du flux angulaire  $\Psi_i^g$  à l'interface pour différents ordres d'anisotropie et pour tous les groupes du maillage énergétique.

Les calculs sont réalisés à 99 ou 172 groupes à l'ordre P3\_S16.

La bibliothèque de sections efficaces utilisée pour décrire la partie réflecteur est la CEA 93 V4. avec l'eau d'anisotropie P9. La partie cœur est caractérisée par les sections multigroupes autoprotégées déterminées lors du calcul d'assemblage en milieu homogène infini et la partie réflecteur est décrite par le bilan matière de l'annexe 1. Les sections du réflecteur ne sont pas autoprotégées.

Les conditions aux limites sont les suivantes :

- $\bullet$  condition de vide à droite;
- $\bullet$  réflexion à gauche.

Notre objectif est de déterminer une source de neutrons pour le calcul des albédos de référence qui modélise les neutrons issus du cœur. A cette étape du calcul, nous obtenons les moments PO, PI, P2 et P3 du flux angulaire, à 99 et 172 groupes.

Nous avons prévu des configurations pour lesquelles la concentration en bore est variable. Les concentrations en bore choisies comme valeurs fixes de paramètre sont les suivantes : 0, 100, 600, 1235, 1577 et 1800 ppm. La concentration de 1577 ppm de bore correspond à celle mesurée lors des essais physiques de conformité à 5 % de puissance.

## **2.4.3. Calcul des albédos de référence (2eme étape)**

Cette étape est la plus importante du schéma de calcul du réflecteur. En effet, la précision avec laquelle sont obtenus les albédos influence fortement les constantes de réflecteur. C'est pourquoi nous avons choisi de déterminer les albédos par des calculs de référence. Pour cela, nous avons choisi le code de Monte Carlo TRIPOLI4 qui utilise des sections ponctuelles et des tables de probabilité dans le domaine non résolu. Ce type de bibliothèque permet de traiter correctement les isotopes résonnants tel que le <sup>56</sup>Fe présent dans l'acier. Un autre avantage d'un code de Monte Carlo est de bien prendre en compte de fortes anisotropies (ici cas de l'eau).

#### **2.4.3.1. Détermination des albédos par des calculs à source**

Si l'on considère un problème à G groupes, on cherche à déterminer une matrice d'albédos de G \* G valeurs. Pour construire cette matrice, il faut réaliser G calculs à source.

Un macrogroupe g est défini par un ensemble de n groupes du maillage à 99 ou 172 groupes utilisé lors de la première étape (détermination de la source par APOLLO2).

Le premier calcul consiste à imposer une source de neutrons uniquement dans le macrogroupe 1:

$$
J_{in 1} = (J_{in}^1, 0, 0, ..., 0, ...0)
$$

Cette source est positionnée en x= 0 et est normalisée à 1 neutron entrant ( $J_{in}^1$  = 1) dans le macrogroupe.

Le code calcule pour chaque macrogroupe g (compris entre 1 et G), les courants sortants par la face en  $x = 0$ :

$$
J_{out 1} = (\mathbf{J}_{out}^1, \mathbf{J}_{out}^2, \mathbf{J}_{out}^3, \dots, \mathbf{J}_{out}^g, \dots, \mathbf{J}_{out}^G)
$$

Le courant entrant étant normalisé à 1, les valeurs des courants sortants constituent les albédos du macrogroupe 1 vers les macrogroupes g :

$$
\beta_1 = (\beta_{1\rightarrow 1}, \beta_{1\rightarrow 2}, \beta_{1\rightarrow 3}, ..., \beta_{1\rightarrow g}, ..., \beta_{1\rightarrow G}).
$$

Il s'agit ensuite de recommencer le calcul en émettant la source dans le macrogroupe 2 et de calculer les courants sortants dans chaque macrogroupe g. On obtient alors :

$$
\beta_2 = (\beta_{2\rightarrow 1}, \beta_{2\rightarrow 2}, \beta_{2\rightarrow 3}, ..., \beta_{2\rightarrow g}, ..., \beta_{2\rightarrow G})
$$

On construit ainsi par G calculs à source la matrice des albédos multigroupes

|                          |  |  | $\begin{bmatrix} \beta_{1\rightarrow 1} & \beta_{2\rightarrow 1} & \beta_{3\rightarrow 1} & \dots & \beta_{g\rightarrow 1} & \dots & \beta_{G\rightarrow 1} \\ \beta_{1\rightarrow 2} & \beta_{2\rightarrow 2} & \beta_{3\rightarrow 2} & \dots & \beta_{g\rightarrow 2} & \dots & \beta_{G\rightarrow 2} \\ \beta_{1\rightarrow 3} & \beta_{2\rightarrow 3} & \beta_{3\rightarrow 3} & \dots & \beta_{g\rightarrow 3} & \dots & \beta_{G\rightarrow 3} \end{bmatrix}$ |
|--------------------------|--|--|----------------------------------------------------------------------------------------------------|
|                          |  |  |                                                                                                    |
|                          |  |  |                                                                                                    |
|                          |  |  |                                                                                                    |
|                          |  |  |                                                                                                    |
| $\beta_{1\rightarrow g}$ |  |  | $\begin{array}{c}\n\cdots \\ \beta_{G\rightarrow g} \\ \cdots\n\end{array}$                                                                                                    |
|                          |  |  |                                                                                                    |
|                          |  |  |                                                                                                    |
| $\beta_{1\rightarrow G}$ |  |  | $\hspace{0.3cm} \beta_{g \to G} \hspace{0.3cm} \beta_{G \to G} \hspace{0.3cm} \Big\vert \hspace{0.3cm}$                                                                                                    |

**Figure 2-10** : **Matrice d'albédos multigroupes**

#### **2.4.3.2. Description de la source dans TRIPOLI4**

En sortie du calcul APOLLO2 S<sub>N</sub>, nous avons obtenu les moments du flux angulaire  $\Psi_i^n$  sur les N groupes, où N est égal à 99 ou 172 groupes, n est compris entre 1 et N et i est l'ordre d'anisotropie variant de 0 à 3.

La source dans le calcul TRIPOLI4 est définie comme une densité d'émission de neutrons. On écrit alors :

> $J^n(\mu) = \mu \Psi^n(\mu)$ , où  $\Psi^n(\mu)$  est le flux angulaire dans le groupe n  $\Psi^{n}(\mu) \propto \sum_{i=1}^{m} (2i+1) \Psi_{i}^{n} P_{i}(\mu)$  $\mu = \cos\theta$

6 est l'angle entre la direction du neutron et la normale à l'interface,

m est l'ordre d'anisotropie choisi lors du calcul  $S_N$  APOLLO2

 $P_i(\mu)$  le polynôme de Legendre à l'ordre i.

La source est donc écrite pour chaque groupe g en fonction de  $\mu$ :

 $J^n(\mu) = \sum \mu^{i} s_i^{n}$  avec  $s_i^{n}$  fonction des moments du flux angulaire i=

#### **2.4.3.3. Géométrie décrite lors du calcul TRIPOLI4**

La géométrie qui est décrite dans le calcul TRIPOLI4 doit être la plus précise possible car on souhaite déterminer des albédos de référence. Néanmoins, il n'est pas nécessaire de décrire la totalité du réflecteur. En effet, à partir d'une certaine épaisseur, les albédos ne sont plus affectés par la dimension du réflecteur. Une étude nous a permis de ramener la description de la géométrie complète à la description simplifiée de la Figure 2-11 qui permet une économie du temps de calcul sans affecter la matrice d'albédos.

Cette simplification peut se faire dès le calcul  $S_N$  APOLLO2.

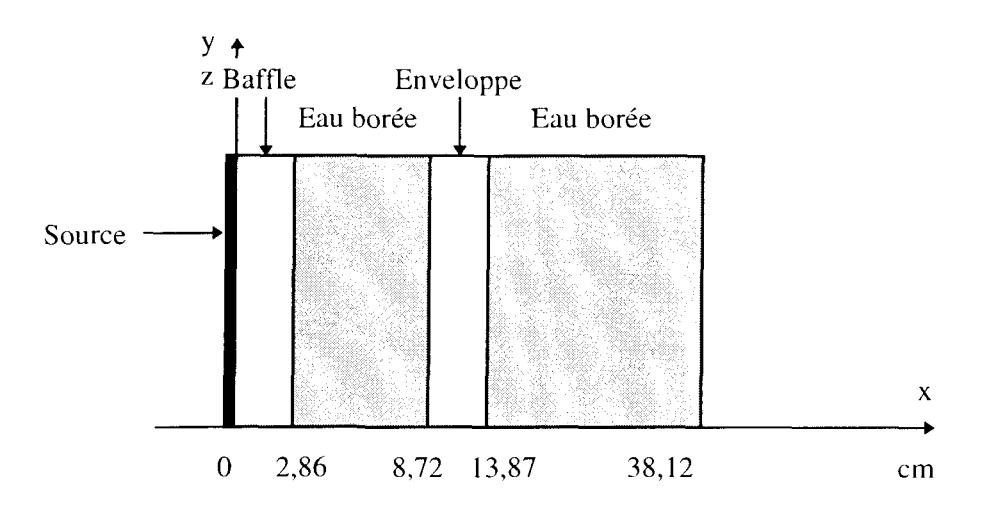

**Figure 2-11 : Géométrie de calcul des albédos multigroupes**

### **2.4.3.4. Options du calcul à source**

Les calculs sont réalisés en 1D, avec des réflexions suivant les axes y et z.

Le code TRIPOLI4 ne permettant pas de modéliser une source surfacique, la source est placée dans un volume de vide, d'épaisseur 0,01 cm. Ce petit volume source, positionné près du baffle, modélise le cœur fissile.

L'utilisation des tables de probabilité dans le domaine non résolu pour l'isotope du <sup>56</sup>Fe n'a pas d'effet significatif. Cette option n'a pas été employée dans les calculs, une étude paramétrique ayant montré qu'elle n'était pas nécessaire.

Les sections efficaces ponctuelles utilisées dans TRIPOLI4 sont à la température de 286°C qui est la température du cœur à puissance nulle.

La concentration en bore de l'eau du réflecteur est variable ; les valeurs en ppm de bore retenues sont les mêmes que celles utilisées lors du calcul de la source.

La simulation est faite par 100 batchs de 10000 neutrons.

Les conditions aux limites à droite comme à gauche sont des conditions de fuite.

## **2.4.4. Calcul des constantes de réflecteur (3eme étape)**

Que l'on souhaite réaliser un réflecteur en théorie de la diffusion ou en théorie du transport, on **initialise** les constantes de réflecteur par l'égalité [Σ] = [M] [D]<sup>-1</sup> [M]. En effet, cette égalité ne permet pas de définir explicitement D et Z mais une fois fixé D, d'obtenir Z. Ce n'est qu'au niveau du schéma itératif que l'on spécifie un opérateur de calcul, un maillage et une dimension de réflecteur.

Cette égalité, obtenue en théorie de la diffusion pour un milieu homogène semi-infini, a pour avantage d'initialiser un premier jeu de constantes de réflecteur très près de la solution convergée que l'on cherche à obtenir sur un milieu homogène fini en théorie de la diffusion ou du transport, ce qui accélère la convergence.

Nous avons déterminé la matrice d'albédos qui modélise en ID les échanges entre le cœur et le réflecteur. Nous avons choisi de fixer la section de disparition du réflecteur (à G groupes) et **de corriger** les autres constantes de réflecteur de façon à ce que l'ensemble des constantes respectent la matrice d'albédos de référence.

Pour amorcer le schéma itératif nous avons deux possibilités :

- calculer un coefficient de diffusion qui permet d'obtenir les autres sections, celles de transfert et la disparition ;
- calculer la section de disparition, d'en déduire un coefficient de diffusion et enfin, d'obtenir les sections de transfert.

Dans les deux cas, on dispose d'un coefficient de diffusion que l'on utilise de la façon suivante :

- en théorie de la diffusion, le coefficient de diffusion est corrigé au cours des itérations, ainsi que les sections de transfert hors diagonale jusqu'à ce que l'albédo de référence soit respecté à l'interface cœur-réflecteur.
- en théorie du transport, la section totale peut être initialisée par  $\frac{1}{3D}$ où D est le coefficient de fuite défini précédemment. Cette section est ensuite corrigée par l'intermédiaire des sections de transfert diagonale de façon à laisser constante la section de disparition. Les sections de transfert hors diagonale sont aussi corrigées.

L'algorithme du schéma itératif utilisé pour corriger les constantes de réflecteur est le suivant :

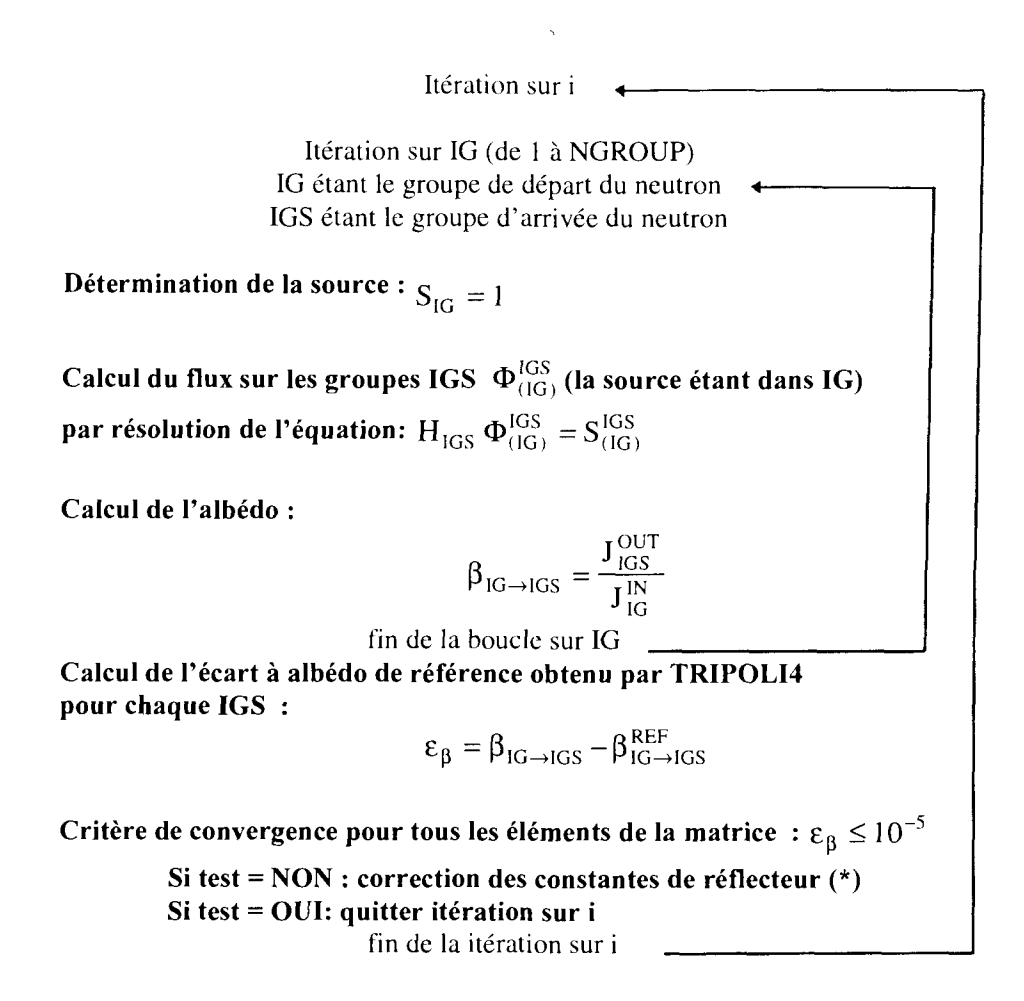

#### **Figure 2-12 : Algorithme de calcul des constantes de réflecteur**

Pour corriger **les** constantes de réflecteur, nous avons aussi utilisé la méthode de Régula Falsi (ou méthode de la sécante).

(\*) Pour le coefficient de diffusion ou la section totale comme pour les sections de transfert, les corrections se font en deux étapes :

$$
\bullet \; i=1 \, : \, \Sigma^1 = \Sigma^0 + \frac{\epsilon}{FI}
$$

8 est l'écart calculé entre l'albédo obtenu par CRONOS au cours d'une itération et l'albédo de référence.

FI est choisi par l'utilisateur. Il est égal à 1 par défaut.

• 
$$
i > 1
$$
:  $\Sigma^{i+1} = \Sigma^{i} + \frac{\varepsilon}{P}$  avec  $P = \frac{(\beta^{i-1} - \beta^{i})}{(\Sigma^{i-1} - \Sigma^{i})}$ 

£ est l'écart calculé entre l'albédo obtenu par CRONOS au cours d'une itération et l'albédo de référence.

 $\beta^i$  est l'albédo calculé au rang i.

 $\Sigma'$  est la section de transfert calculée à l'ordre i.

Ces corrections sont faites à section de disparition constante.

L'initialisation des constantes de réflecteur, soit par un coefficient de diffusion, soit par une section de disparition détermine un premier jeu de constantes qui est ensuite ajusté de façon à reproduire en ID la matrice d'albédos de référence. Il existe donc plusieurs jeux de constantes de réflecteur qui puissent reproduire la condition aux limites d'albédos. En ID, le choix de l'initialisation est arbitraire, mais l'utilisation de constantes de réflecteur (générées en ID et initialisées différemment) dans des calculs de cœur 2D ou 3D a un impact sur la distribution de puissance et sur le facteur de multiplication effectif  $(k_{eff})$ .

Nous allons présenter différentes façon d'initialiser le calcul des constantes de réflecteur et montrer que sur un calcul de cœur à 3D, ces constantes ne sont pas équivalentes. Il est donc important de bien initialiser le schéma itératif. Or, nous verrons qu'il est difficile pour l'instant de traiter correctement en multigroupe large, les sections de diffusion de l'acier, ce qui a des conséquences non négligeables sur les valeurs des sections efficaces obtenues.

### **2.4.4.1. Initialisation des constantes de réflecteur par le coefficient de diffusion du baffle**

Ce coefficient de diffusion (ou coefficient de fuite[42, 43]) est calculé en théorie Bl homogène sur un milieu homogène infini d'acier caractéristique du baffle dans lequel on place une très faible quantité d'<sup>235</sup>U. Ce milieu ne contenant pas de noyaux modérateurs, les neutrons sont peu thermalisés. Cette configuration est particulièrement difficile à calculer avec un maillage multigroupe large (99 et 172 groupes).

Le baffle est essentiellement constitué de fer  $(-69\%)$ , de chrome  $(-19\%)$  et de nickel  $(-10\%)$ (Cf. annexe 1) ; l'isotope majoritaire étant le <sup>56</sup>Fe :

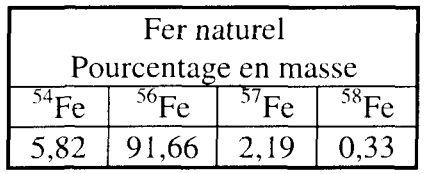

La bibliothèque de sections efficaces utilisée pour le calcul du coefficient de diffusion est la bibliothèque CEA93 version 4 à 99 et 172 groupes et repose essentiellement sur les évaluations JEF2.2. Tous les isotopes utilisés lors de ce calcul sont issus de la version JEF2.2 de février 1992. Dans cette version [44], l'isotope du <sup>56</sup>Fe a été corrigé par rapport à la version précédente de JEF2.2 (version 1 de la CEA93).

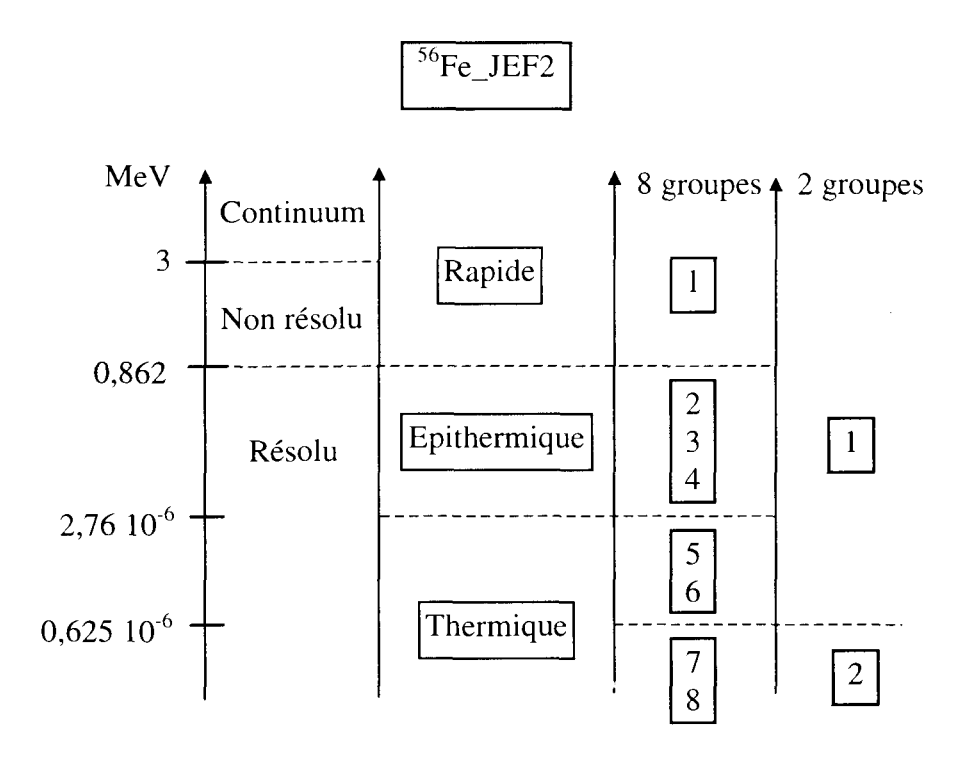

Les coefficients de diffusion calculés à 99 et 172 groupes sont ensuite condensés sur les maillages à 2 et 8 groupes retenus pour le calcul de cœur [45]. Ces maillages sont en annexe 3.

| Coefficient          | 99 groupes | $172$ groupes | Ecart relatif           |
|----------------------|------------|---------------|-------------------------|
| de diffusion (en cm) |            |               | $\left($ en % $\right)$ |
|                      | 0.748      | -1827.        |                         |
|                      | 0,356      | 0,356         |                         |

**Tableau 2-1 : Coefficient de diffusion du baffle à 2 groupes obtenu par un calcul à 99 et à 172 groupes**

| Coefficient          | 99 groupes | 172 groupes | Ecart relatif |
|----------------------|------------|-------------|---------------|
| de diffusion (en cm) |            |             | $(en \%)$     |
| Dı                   | 1,645      | 1,658       | $-0,79$       |
| $D_2$                | 1,250      | 1,239       | 0.87          |
| $D_3$                | 0,663      | 0,781       | $-15,05$      |
| $D_4$                | 0,373      | 0,382       | $-2,39$       |
| $D_5$                | 0,377      | 0,377       | $-0.04$       |
| $D_6$                | 0,370      | 0,370       | 0,00          |
| D7                   | 0,357      | 0,357       | $-0,02$       |
| $\mathrm{D}_8$       | 0,327      | 0,327       | 0,07          |

**Tableau 2-2 : Coefficient de diffusion du baffle à 8 groupes obtenu par un calcul à 99 et à 172 groupes**

Les écarts relatifs obtenus dans le domaine rapide et dans le domaine épithermique entre le coefficient de diffusion calculé à 99 à 172 groupes sont suffisamment importants pour induire un effet sur le calcul de cœur. Une comparaison des sections de diffusion à 99 et 172 groupes montrent que ces écarts sont essentiellement dus à la résonance du <sup>56</sup>Fe à 29 keV (groupe 3 pour le maillage à 8 groupes et 1 pour celui à 2 groupes).

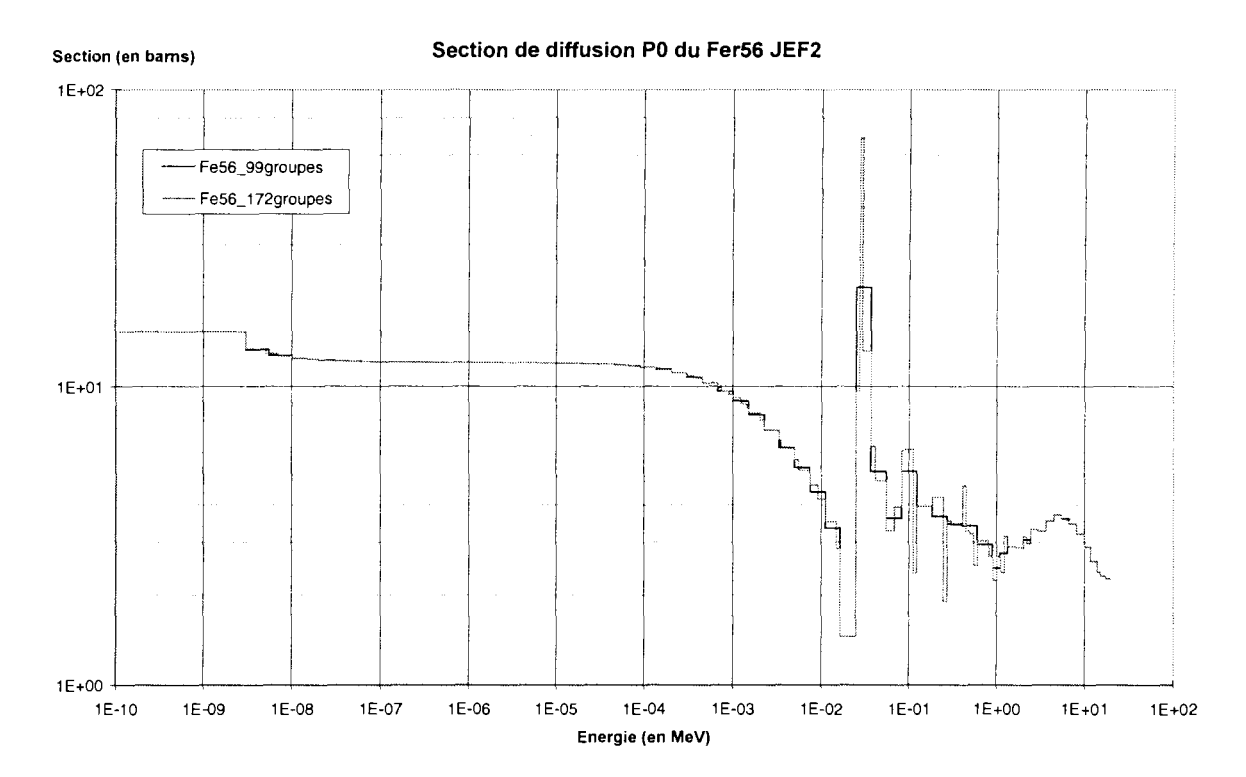

**Figure 2-13 : Comparaison de la section multigroupe de diffusion du <sup>56</sup>Fe à 99 et 172 groupes**

Sur la Figure 2-13, on constate que cette résonance est décrite par un seul groupe dans le maillage à 99 groupes alors qu'elle l'est sur 3 groupes dans le maillage à 172 groupes. Des calculs identiques avec un maillage multigroupe fin[46, 47] (environ 12000 groupes) et des calculs avec sections ponctuelles nous permettent de constater que le maillage 172 groupes est encore insuffisant pour décrire les résonances des isotopes prépondérants de l'acier. Des données d'autoprotection pour le <sup>56</sup>Fe, le <sup>52</sup>Cr et le <sup>58</sup>Ni ne sont pas disponibles pour l'instant

Avant ces améliorations, il n'est pas possible de réaliser un calcul très précis du coefficient de diffusion.

#### *Comparaison des distributions de puissances obtenues à partir du coefficient de diffusion à 99 et à 172 groupes (prise comme base de comparaison).*

Le réacteur de Saint-Laurent a été choisi pour cette étude. Les comparaisons portent sur les distributions de puissance calculées à 3D puis condensées axialement à 2D. Compte tenu de la symétrie nous les présentons sur 1/8 du cœur (Cf. Figure 2-14).

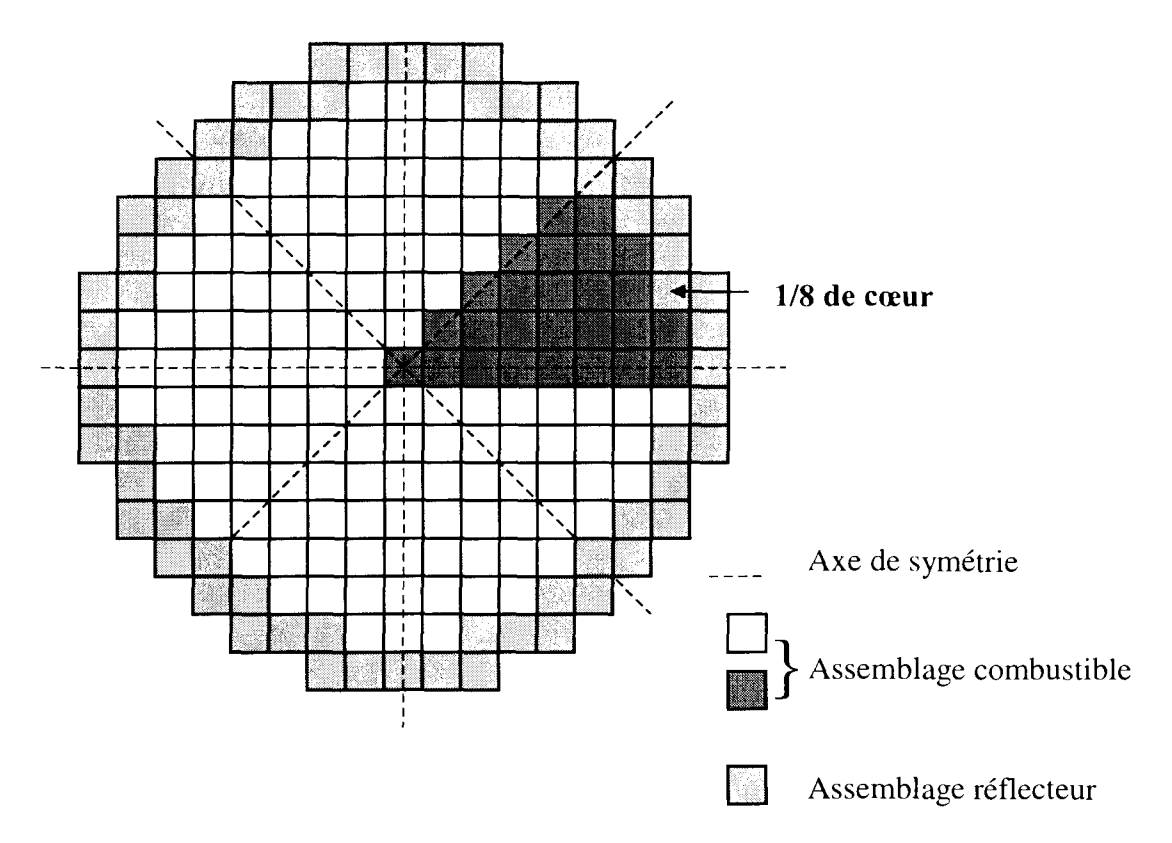

**Figure 2-14 : Présentation des distributions de puissance sur un huitième de cœur**

Nous avons calculé des constantes de réflecteur à partir des coefficients de fuite obtenus à 99 et à 172 groupes (Cf. Tableau 2-1 et Tableau 2-2). Nous les avons ensuite utilisé dans des calculs de cœur. Par inter-comparaison des distributions de puissance, on peut ainsi constater l'impact sur le calcul de cœur du coefficient de diffusion.

|      |      |      |      | $-0,35$   | $-0,74$ |         |         |
|------|------|------|------|-----------|---------|---------|---------|
|      |      |      | 0,15 | $-0,08$   | $-0,35$ | $-0,61$ |         |
|      |      | 0,38 | 0,26 | 0,09      | $-0,14$ | $-0,44$ |         |
|      | 0,55 | 0,46 | 0,34 | 0,17      | $-0,04$ | $-0,31$ | $-0,63$ |
| 0,58 | 0,54 | 0,49 | 0,37 | $_{0,20}$ | 0,00    | $-0,21$ | $-0,32$ |

**Tableau 2-3 : Ecart relatif (en %) sur la distribution de puissance en diffusion à 2 groupes - Impact de l'initialisation par le coefficient de diffusion du baffle calculé à 99 ou à 172 groupes**

|      |      |      |      | $-0,10$   | $-0.28$ |         |         |
|------|------|------|------|-----------|---------|---------|---------|
|      |      |      | 0,06 | $-0,02$   | $-0,10$ | $-0,24$ |         |
|      |      | 0,14 | 0,08 | 0,04      | $-0.05$ | $-0,16$ |         |
|      | 0,17 | 0,16 | 0,14 | 0,06      | $-0,02$ | $-0,11$ | $-0,25$ |
| 0,21 | 0,16 | 0,17 | 0,13 | $_{0,07}$ | 0,01    | $-0,07$ | $-0,11$ |

**Tableau 2-4 : Ecart relatif (en %) sur la distribution de puissance en diffusion à 8 groupes - Impact de l'initialisation par le coefficient de diffusion du baffle calculé à 99 ou à 172 groupes**

|      |      |      |      | $-0,12$ | $-0,27$ |         |         |
|------|------|------|------|---------|---------|---------|---------|
|      |      |      | 0,06 | $-0,03$ | $-0,12$ | $-0,24$ |         |
|      |      | 0,14 | 0,10 | 0,03    | $-0,04$ | $-0,16$ |         |
|      | 0,19 | 0,17 | 0,11 | 0,07    | $-0,01$ | $-0,10$ | $-0,24$ |
| 0,21 | 0,19 | 0,19 | 0,13 | 0,04    | 0,00    | $-0,07$ | $-0,10$ |

**Tableau 2-5 : Ecart relatif (en %) sur la distribution de puissance en transport SP3\_P1 à 8 groupes - Impact de l'initialisation par le coefficient de diffusion du baffle calculé à 99 ou à 172 groupes**

On constate que les constantes de réflecteur obtenues par un coefficient de diffusion calculé à 99 groupes induisent un basculement sur la distribution de puissance par rapport aux constantes de réflecteur obtenues par celui calculé à 172 groupes.

Les distributions de puissance étant normalisées à 1, la distribution des écarts relatifs va présenter des valeurs positives, négatives et nulles. On parle de basculement centre-périphérie lorsque l'écart relatif au centre du cœur est de signe opposé à la moyenne des écarts relatifs de la périphérie. Les assemblages utilisés pour calculer le basculement sont représentés sur la Figure 2-15.

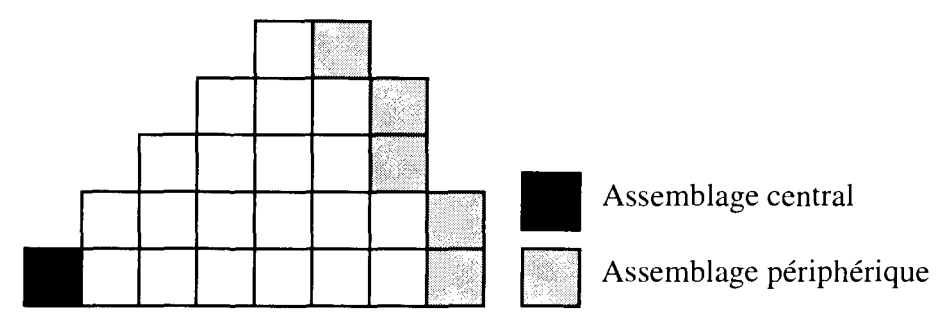

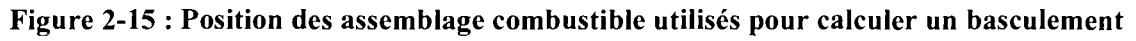

Par la suite, on notera ces basculements de la façon suivante : (écart relatif au centre ; moyenne des écarts relatifs de la périphérie).

En diffusion à 2 groupes, le basculement est de (0,58% ; -0,55%) avec un effet en réactivité de -11 pcm. Il est de (0,21% ; -0,21 %) avec un effet en réactivité de -4 pcm en diffusion et en transport SP3\_P1 à 8 groupes.

Ces effets sont inférieurs à ceux constatés sur les options de bibliothèques (Cf. annexe 8). Le coefficient de diffusion calculé à 172 groupes d'énergie a été obtenu sans autoprotection des isotopes de l'acier ce qui devrait encore augmenter le coefficient de diffusion dans la partie rapide et accentuer ce basculement centre-périphérie.

### **2.4.4.2. Initialisation des constantes de réflecteur par le coefficient de diffusion de l'assemblage combustible**

Le calcul du coefficient de diffusion de l'assemblage combustible est réalisé sur un assemblage UO? de type AFA (caractéristique de ceux placés en périphérie du cœur de SLB au cycle 106).

Les calculs sont réalisés à 99 groupes avec la bibliothèque CEA93 version 4 sur un assemblage neuf. Ce coefficient de diffusion est très dépendant du taux d'irradiation de l'assemblage. En début de cycle, les assemblages positionnés en périphérie sont neufs. Les valeurs obtenues pour le coefficient de diffusion à 2 et 8 groupes sont les suivantes :

| Coefficient de diffusion (en cm) |       |  |  |  |  |
|----------------------------------|-------|--|--|--|--|
| D,                               | 1,366 |  |  |  |  |
| 0,385                            |       |  |  |  |  |

**Tableau 2-6 : Coefficient de diffusion à 2 groupes d'un assemblage UO2 de type AFA**

Rappelons que dans la méthode Lefebvre-Lebigot [37], les valeurs de Di et *Di* sont respectivement 1,3 et 0,4 quel que soit le type de combustible dans le cœur.

| Coefficient de diffusion (en cm) |       |  |  |  |
|----------------------------------|-------|--|--|--|
| $\mathbf{D}_1$                   | 2,317 |  |  |  |
| $\mathbf{D}_2$                   | 1,368 |  |  |  |
| $\mathbf{D}_3$                   | 0,980 |  |  |  |
| $\mathbf{D}_4$                   | 0,767 |  |  |  |
| $\mathbf{D}_5$                   | 0,804 |  |  |  |
| $\mathbf{D}_6$                   | 0,769 |  |  |  |
| $\mathbf{D}_7$                   | 0,547 |  |  |  |
| D,                               | 0,293 |  |  |  |

**Tableau 2-7 : Coefficient de diffusion à 8 groupes d'un assemblage UO2 de type AFA**

#### *Comparaison des distributions de puissances obtenues à partir du coefficient de diffusion du baffle à 172 groupes (prise comme base de comparaison) et du coefficient de diffusion du combustible.*

Nous avons calculé des constantes de réflecteur à partir des coefficients de diffusion de l'assemblage combustible. Nous avons ensuite utilisé ces constantes pour effectuer des calculs de cœur en diffusion à 2 et 8 groupes et en transport SP3\_P1 à 8 groupes. Les résultats sont comparés avec ceux obtenus à partir du coefficient de diffusion du baffle à 172 groupes.
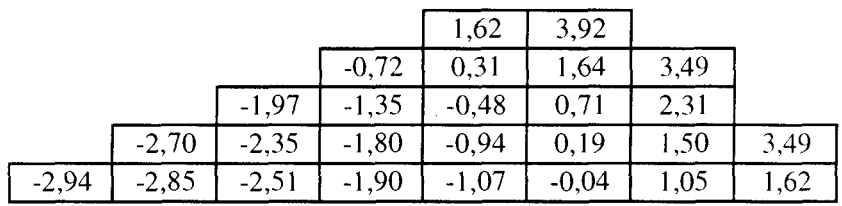

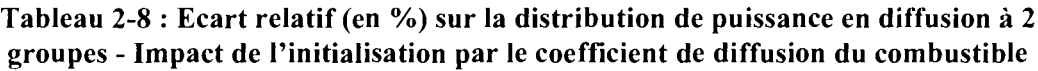

|         |         |         |         | 1,16    | 2,86    |      |      |
|---------|---------|---------|---------|---------|---------|------|------|
|         |         |         | $-0,53$ | 0,20    | 1,14    | 2,56 |      |
|         |         | $-1,39$ | $-0.97$ | $-0,37$ | 0,48    | 1,66 |      |
|         | $-1,90$ | $-1,64$ | $-1,24$ | $-0,67$ | 0,12    | 1,04 | 2,59 |
| $-2,06$ | $-2,02$ | $-1,74$ | $-1,34$ | $-0,75$ | $-0,03$ | 0,72 |      |

**Tableau 2-9 : Ecart relatif (en %) sur la distribution de puissance en diffusion à 8 groupes - Impact de l'initialisation par le coefficient de diffusion du combustible**

|         |         |         |         | 0,92    | 2,49    |      |      |
|---------|---------|---------|---------|---------|---------|------|------|
|         |         |         | $-0.47$ | 0,15    | 0,93    | 2,25 |      |
|         |         | $-1,23$ | $-0,84$ | $-0,33$ | 0,40    | 1,40 |      |
|         | $-1,69$ | $-1,46$ | $-1,10$ | $-0,59$ | 0,09    | 0,87 | 2,28 |
| $-1,83$ | $-1,76$ | $-1,52$ | $-1,18$ | $-0,69$ | $-0,05$ | 0,58 | 0,85 |

**Tableau 2-10 : Ecart relatif (en %) sur la distribution de puissance en transport SP3 P1 - Impact de l'initialisation par le coefficient de diffusion du combustible** 

La distribution de puissance obtenue avec le coefficient de diffusion du combustible par rapport à celle obtenue avec le coefficient de diffusion du baffle est nettement basculée. Il est de (-2,97% ; 2,97%) et (-2,06% ; 2,16%) en diffusion 2 et 8 groupes, et de (-1,83% ; 1,85%) en transport SP3\_P1 à 8 groupes.

Ce basculement est peu dépend du découpage énergétique (2 ou 8 groupes) et de l'opérateur (diffusion ou transport).

L'effet en réactivité est de 55 pcm en diffusion à 2 groupes, de 38 pcm en diffusion à 8 groupes et de 32 pcm en transport SP3\_P1 à 8 groupes.

### **2.4.4.3. Initialisation des constantes de réflecteur par la section de disparition du réflecteur**

La section de disparition est obtenue lors du calcul traverse APOLLO2 en  $S_N$  de la première étape. Le problème du traitement en multigroupe large des sections efficaces de diffusion de l'acier est aussi présent dans cette configuration. La présence de l'eau permet toutefois de retrouver un spectre thermique.

La section de disparition est calculée sur l'ensemble des milieux du réflecteur, avec la bibliothèque CEA93 version 4 à 99 groupes, puis condensée à peu de groupes.

Les sections de disparition obtenues à 2 et 8 groupes sont présentées dans les tableaux suivants :

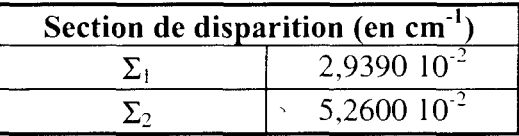

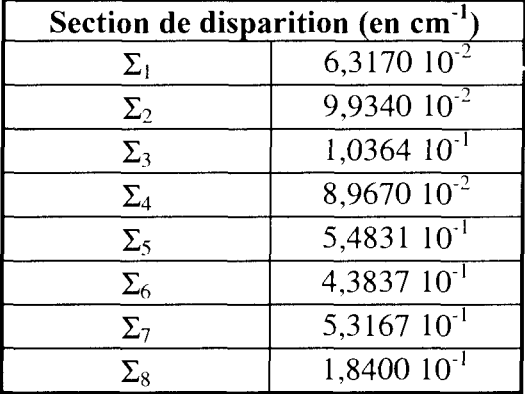

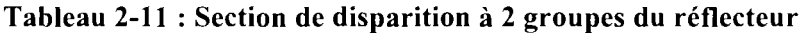

**Tableau 2-12 : Section de disparition à 8 groupes du réflecteur**

### *Comparaison des distributions de puissances obtenues à partir du coefficient de diffusion du baffle à 172 groupes (prise comme base de comparaison) et par la section de disparition.*

Nous avons calculé des constantes de réflecteur à partir de la section de disparition du réflecteur. Nous avons ensuite utilisé ces constantes pour effectuer des calculs de cœur en diffusion à 2 et 8 groupes et en transport SP3\_P1 à 8 groupes. Par comparaison aux distributions de puissance obtenues à partir du coefficient de diffusion du baffle à 172 groupes, on peut ainsi constater l'impact sur le calcul de cœur de l'initialisation par la section de disparition.

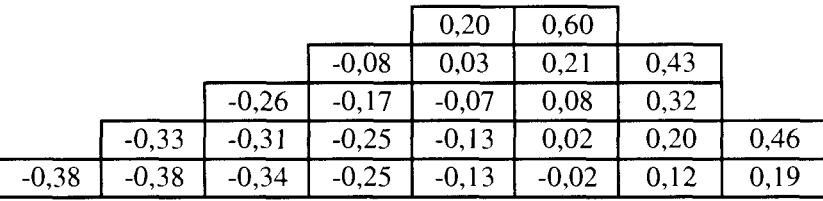

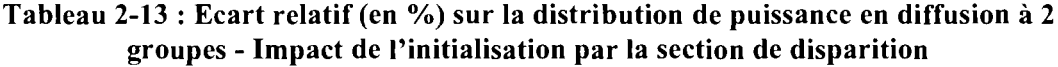

|      |      |      |      | $-1,89$ | $-4,29$ |         |         |
|------|------|------|------|---------|---------|---------|---------|
|      |      |      | 0,83 | $-0,35$ | $-1,94$ | $-3,71$ |         |
|      |      | 2,26 | 1,57 | 0,56    | $-0,80$ | $-2,62$ |         |
|      | 3,15 | 2,69 | 2,03 | 1,05    | $-0,26$ | $-1,91$ | $-4,02$ |
| 3,41 | 3,28 | 2,89 | 2,19 | 1,19    | 0,00    | $-1,33$ | $-2,36$ |

**Tableau 2-14 : Ecart relatif (en %) sur la distribution de puissance en diffusion à 8 groupes - Impact de l'initialisation par la section de disparition**

|      |      |      |      | $-1,90$ | $-4,31$ |         |         |
|------|------|------|------|---------|---------|---------|---------|
|      |      |      | 0,85 | $-0,36$ | $-1,94$ | $-3,60$ |         |
|      |      | 2,29 | 1,59 | 0,57    | $-0,77$ | $-2,56$ |         |
|      | 3,16 | 2,74 | 2,04 | 1,08    | $-0,23$ | $-1,83$ | $-3,80$ |
| 3,46 | 3,29 | 2,96 | .20  | 1,20    | 0,03    | $-1,23$ | $-2,03$ |

**Tableau 2-15 : Ecart relatif (en %) sur la distribution de puissance en transport SP3P1 à 8 groupes - Impact de l'initialisation par la section de disparition**

En diffusion à 2 groupes, on ne constate pas d'effet significatif entre les deux initialisations. Le basculement est de  $(-0.38\%; 0.40\%)$  avec un effet en réactivité de 7 pcm.

Par contre, en diffusion et en transport SP3\_P1 à 8 groupes, les basculements sont respectivement de (3,41% ; -3,40%) et (3,46% ; -3,26%) avec un effet en réactivité de 60 pcm.

### **2.4.4.4. Conclusion**

Nous avons obtenu par cette méthode des constantes de réflecteur qui reproduisent en ID la condition aux limites d'albédos, quelle que soit l'initialisation choisie. Lors de cette initialisation, on fixe une condition supplémentaire pour résoudre le système. Nous avons choisi de fixer la section de disparition qui est déterminée, soit à partir d'un coefficient de diffusion (du baffle ou du combustible), soit directement par un calcul de la section de disparition sur l'ensemble du réflecteur.

Cependant, lorsque l'on utilise ces constantes de réflecteur dans un calcul de cœur 2D ou 3D, les distributions de puissance et la valeur propre du cœur ne sont pas identiques.

Que faut-il choisir pour initialiser les constantes de réflecteur ?

- La section de disparition obtenue par le **coefficient de diffusion de l'assemblage combustible** ne nous paraît pas être la plus adaptée. En effet, nous voulons simuler le comportement neutronique du réflecteur. Il semble donc plus intéressant de respecter des grandeurs physiques caractéristiques du réflecteur. Cette méthode n'est pas retenue.
- Le baffle est le premier milieu que les neutrons issus du cœur rencontrent dans le réflecteur ; son influence est donc prépondérante. Cependant, compte tenu de sa faible épaisseur et des propriétés de l'acier, les neutrons rapides sont très peu ralentis. L'utilisation d'un **coefficient de diffusion calculé dans le baffle** ne permet pas de prendre en compte la thermalisation des neutrons due à l'eau.
- L'initialisation des constantes de réflecteur par la **section de disparition du réflecteur** (acier + eau) semble donc être plus appropriée dans la mesure où l'on cherche à modéliser le réflecteur par un milieu homogène. Cependant la difficulté est d'homogénéiser deux milieux aux propriétés neutroniques très différentes, difficulté déjà rencontrée dans la détermination des constantes de réflecteur.

Ces deux dernières méthodes ne présentent donc pas d'avantages nets l'une par rapport à l'autre.

Dans notre étude, nous avons choisi d'initialiser les constantes de réflecteur par le coefficient de diffusion du baffle, les neutrons rapides (donc non thermalisés par l'eau) ayant un effet prépondérant sur le calcul de cœur.

Dans l'avenir on pourra examiner un autre critère qui nous paraît plus physique que la conservation de la section de disparition ; ce critère est la conservation des taux d'absorption ou de diffusion du réflecteur hétérogène pour le réflecteur homogène équivalent. Il reste à déterminer le taux de référence à respecter ; cette étude est en cours. L'initialisation par la section de disparition du réflecteur sera alors la meilleure façon d'initialiser puisque les corrections se feront aussi sur cette section.

# **2.5. Validation ID du schéma de calcul de réflecteur**

Ce sous-chapitre présente la validation numérique de la nouvelle méthode de calcul des constantes de réflecteur. Pour cela, nous avons réalisé des tests à une dimension qui permettent de s'assurer que les constantes de réflecteur reproduisent correctement la condition aux limites d'albédos. Les résultats sont donnés pour différents maillages de calcul et pour différents degrés de polynôme.

La validation s'effectue à l'aide de deux calculs à valeur propre sur les configurations suivantes :

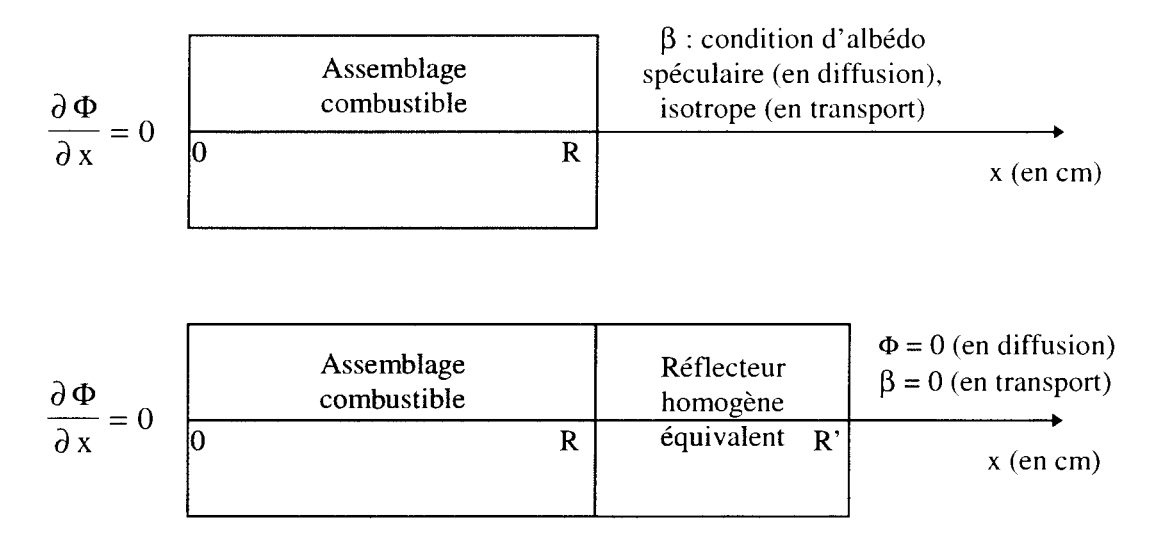

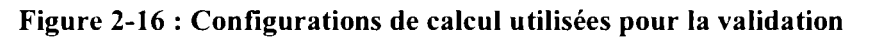

Nous avons représenté le cœur par une zone homogène d'épaisseur R. Cette zone a été créée précédemment par un calcul d'assemblage à  $B<sup>2</sup>$  critique. Cet assemblage correspond à celui positionné en périphérie du cœur. C'est le même assemblage qui a servi à créer la source des neutrons utilisée par le calcul TRIPOLI4.

Dans le premier calcul, le réflecteur est modélisé par la condition aux limites d'albédos que l'on veut respecter et que l'on prend comme référence. Dans le second calcul, le réflecteur est modélisé par un jeu de constantes que l'on souhaite équivalent à la condition aux limites d'albédos précédente.

Nous avons choisi deux valeurs de R pour modéliser la partie combustible :

- 147 cm, soit le rayon d'un réacteur de type REP 900.
- 42 cm, soit l'équivalent de deux assemblages combustible (valeur nettement inférieure à la précédente pour mettre en évidence l'impact du maillage de calcul et du degré du polynôme d'interpolation).

R' est obtenu en ajoutant à R la dimension du réflecteur, qui est ici modélisé par 21 cm.

Pour la configuration réaliste (de 147 cm de combustible), nous avons effectué les calculs en diffusion à 2 et à 8 groupes afin de montrer que quel que soit le maillage énergétique (avec plusieurs groupes thermiques) on reproduisait bien la condition aux limites d'albédos. Les calculs sont également réalisés en transport SP3 à 8 groupes. Les sections étant PO, augmenter l'ordre du calcul  $SP_N$  n'apporte rien de plus (les valeurs de  $k_{eff}$  et de puissance restant identiques).

Pour la configuration de 42 cm, les calculs sont présentés en diffusion 2 groupes et en transport SP3\_P0 à 8 groupes.

Nous présentons dans les tableaux suivants, les écarts en réactivité entre les deux calculs à valeur propre et l'écart relatif maximum obtenu sur les distributions de puissance. Les distributions de puissance sur l'ensemble du maillage sont présentées en annexe 5, de même que les écarts relatifs et absolus.

La validation des constantes de réflecteur est réalisée à l'aide du solveur MINOS du code CRONOS2. Des comparaisons à maillage et polynôme identique ont montré la totale cohérence avec des résultats obtenus avec le solveur PRIAM. On a constaté que pour des mailles de calcul inférieures à 1 cm, le solveur PRIAM nécessite le passage en double précision ce qui impose de réaliser les calculs sur CRAY.

La validation des constantes de réflecteur en transport sur ce type de configuration ne peut être envisagée que sur des configurations isotropes, c'est-à-dire avec uniquement des sections PO. Cette limitation est due à la condition aux limites d'albédos qui ne peut être que speculaire ou isotrope puisque les albédos utilisés sont des valeurs intégrées en angle. Les calculs en transport ont donc été réalisés avec des sections PO pour le réflecteur et le cœur.

La condition aux limites d'albédos avec réflexion isotrope étant en cours de développement dans MINOS, nous n'avons utilisé que la réflexion spéculaire (en diffusion et en transport) pour faire cette validation.

Tout d'abord, nous nous sommes assurés que la méthode générale reproduisait rigoureusement la méthode de J. Mondot sur des configurations sans remontées en énergie des neutrons en diffusion. Les résultats sont rigoureusement identiques.

Les tests ont été réalisés à 2 et 8 groupes d'énergie, suivant différents degrés de polynôme d'interpolation et pour des maillages de 1 à 10,5 cm. Les distributions de puissance et les  $k_{eff}$ obtenues avec condition aux limites d'albédos et ceux obtenues avec constantes de réflecteur sont très proches.

## **2.5.1. Validation pour différents maillages de calcul**

La taille des mailles de calcul varie de 1 à 10,5 cm. Les mailles de 1 cm peuvent être assimilées à celles utilisées pour le calcul de cœur crayon par crayon et 10,5 cm à celles utilisées pour le calcul de cœur homogène.

Les deux calculs à valeur propre sont réalisés avec un polynôme d'interpolation de degré 2 et une intégration de Gauss.

A chaque configuration de calcul correspond un jeu de constantes de réflecteur adapté au maillage et au degré du polynôme d'interpolation.

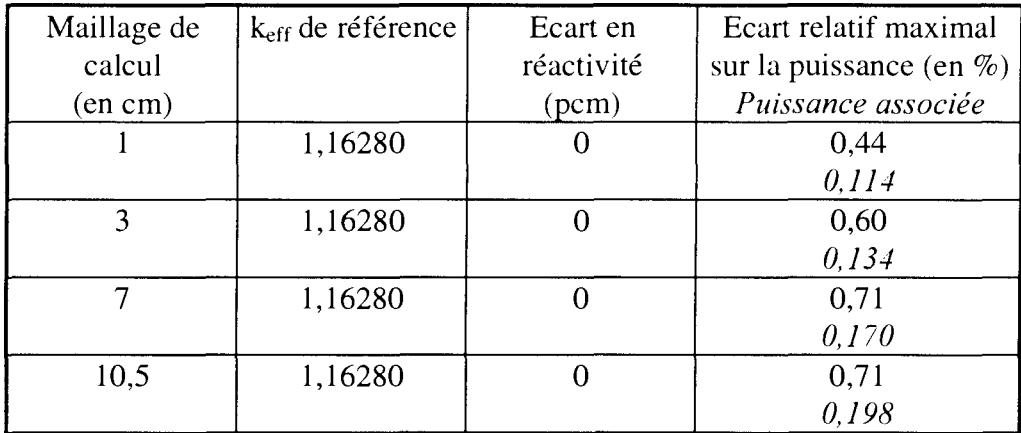

### • **Taille du combustible** = **147 cm**

**Tableau 2-16 : Ecart en réactivité et écart relatif maximal sur la puissance obtenus en diffusion à 2 groupes en fonction du maillage de calcul - Configuration avec 147 cm de combustible**

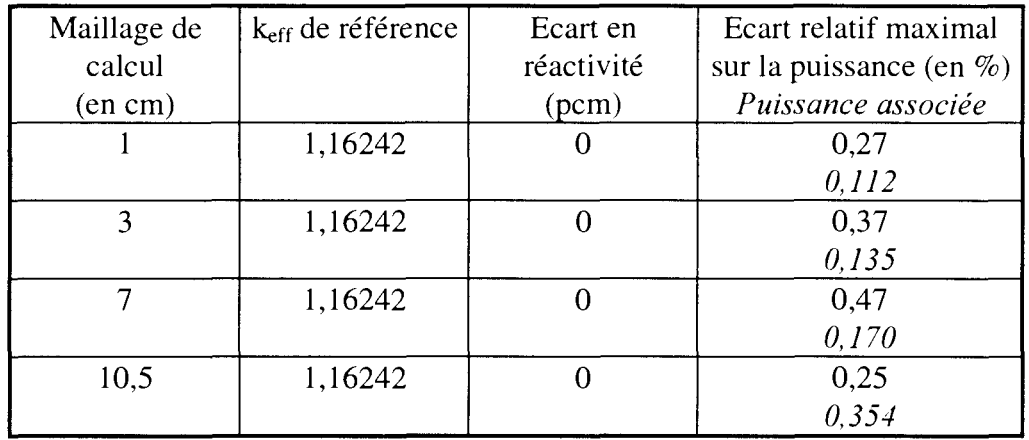

**Tableau 2-17 : Ecart en réactivité et écart relatif maximal sur la puissance obtenus en diffusion à 8 groupes en fonction du maillage de calcul - Configuration avec 147 cm de combustible**

| Maillage de<br>calcul<br>(en cm) | k <sub>eff</sub> de référence | Ecart en<br>réactivité<br>(pcm) | Ecart relatif maximal<br>sur la puissance (en $\%$ )<br>Puissance associée |
|----------------------------------|-------------------------------|---------------------------------|----------------------------------------------------------------------------|
|                                  | 1,16483                       |                                 | 0,44<br>0, 113                                                             |
| 3                                | 1,16483                       |                                 | 0,29<br>0,516                                                              |
| 7                                | 1,16483                       |                                 | 0,28<br>0,456                                                              |
| 10,5                             | 1,16483                       |                                 | 0,31<br>0.322                                                              |

**Tableau 2-18 : Ecart en réactivité et écart relatif maximal sur la puissance obtenus en transport SP3P0 à 8 groupes en fonction du maillage de calcul - Configuration avec 147 cm de combustible**

Que ce soit en diffusion ou en transport, à 2 ou 8 groupes, l'écart en réactivité entre le calcul de référence (avec condition aux limites d'albédos) et celui avec constantes de réflecteur est nul quelle que soit la taille de la maille de calcul.

Les écarts relatifs maximums sont obtenus près de la maille de calcul du cœur en contact avec le réflecteur. Ces écarts sont associés aux plus faibles valeurs de puissances et ne sont donc pas significatifs.

Les écarts relatifs maximums sont plus faibles à 8 qu'à 2 groupes (inférieurs à 0,5%).

**Les constantes de réflecteur reproduisent donc bien la condition aux limites d'albédos quel que soit le maillage énergétique (avec plusieurs groupes thermiques).**

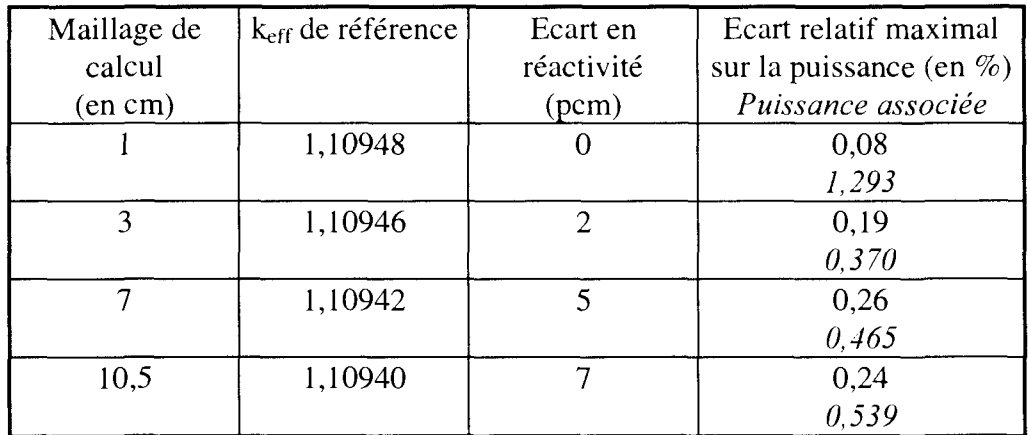

### **• Taille du combustible** = **42 cm**

**Tableau 2-19 : Ecart en réactivité et écart relatif maximal sur la puissance obtenus en diffusion à 2 groupes en fonction du maillage de calcul - Configuration avec 42 cm de combustible**

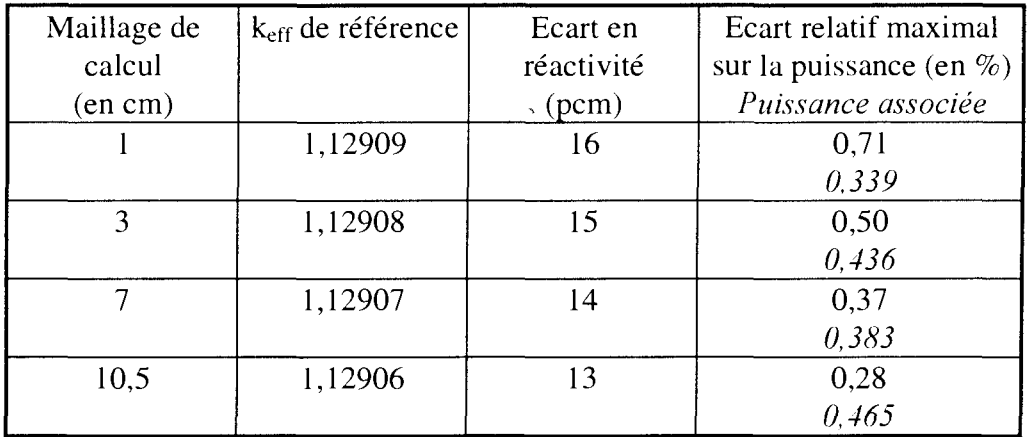

### **Tableau 2-20 : Ecart en réactivité et écart relatif maximal sur la puissance obtenus en transport SP3P0 à 8 groupes en fonction du maillage de calcul - Configuration avec 42 cm de combustible**

Pour une dimension du combustible plus petite, on constate un effet en réactivité dû à la taille des mailles. Le k<sub>eff</sub> obtenu avec les constantes de réflecteur ne varie pas en fonction du maillage alors que celui obtenu avec condition aux limites d'albédos diminue avec la taille des mailles.

En diffusion, le maillage de 1 cm permet d'atteindre la convergence du calcul avec condition aux limites d'albédos alors que le calcul avec constantes de réflecteur est indépendant de celui-ci. La comparaison des distributions de puissance montre que l'écart relatif maximum est quasi nul  $(0.08\%)$ .

Pour les autres maillages, les écarts maximums sont également très faibles, inférieurs à 0,5% donc satisfaisants pour la validation.

En transport, l'écart en réactivité obtenu pour des mailles de 1 cm est de 16 pcm. Cet écart en réactivité n'est pour l'instant pas expliqué. Peut-être est-il dû à l'utilisation de la réflexion spéculaire à la place de la réflexion isotrope. Les écarts relatifs maximums sur la puissance sont encore très faibles, ce résultat reste donc très satisfaisant.

## **2.5.2. Validation pour différents degrés de polynôme**

Nous avons fait varier le degré du polynôme d'interpolation de 1 à 3 avec une intégration de Gauss pour avoir cohérence entre les solveur MINOS et PRIAM.

Les deux calculs à valeur propre sont réalisés avec des mailles de 1 cm.

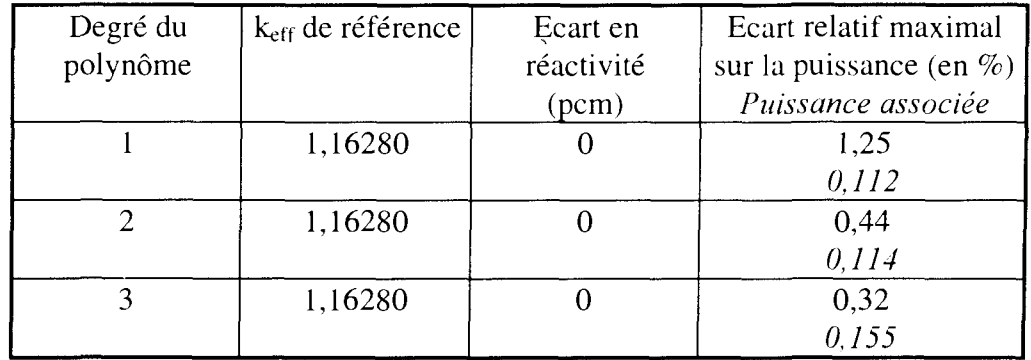

### *•* **Taille du combustible** = **147 cm**

**Tableau 2-21 : Ecart en réactivité et écart relatif maximal sur la puissance obtenus en diffusion à 2 groupes en fonction du degré du polynôme d'interpolation - Configuration avec 147 cm de combustible**

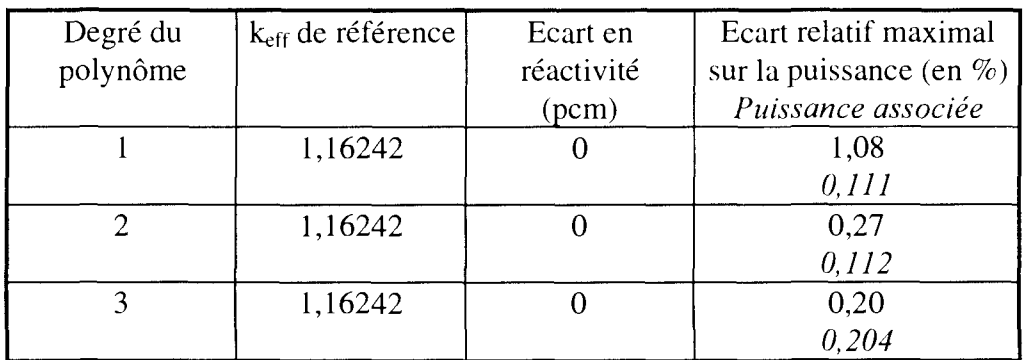

#### **Tableau 2-22 : Ecart en réactivité et écart relatif maximal sur la puissance obtenus en diffusion à 8 groupes en fonction du degré du polynôme d'interpolation - Configuration avec 147 cm de combustible**

| Degré du<br>polynôme | $k_{\text{eff}}$ de référence | Ecart en<br>réactivité<br>(pcm) | Ecart relatif maximal<br>sur la puissance (en $\%$ )<br>Puissance associée |
|----------------------|-------------------------------|---------------------------------|----------------------------------------------------------------------------|
|                      |                               |                                 |                                                                            |
|                      | 1,16483                       |                                 | 1,71                                                                       |
|                      |                               |                                 | 0,071                                                                      |
|                      | 1,16483                       |                                 | 0,44                                                                       |
|                      |                               |                                 | 0, 113                                                                     |
|                      | 1,16483                       |                                 | 0,64                                                                       |
|                      |                               |                                 | 0,094                                                                      |

**Tableau 2-23 : Ecart en réactivité et écart relatif maximal sur la puissance obtenus en transport SP3P0 à 8 groupes en fonction du degré du polynôme d'interpolation - Configuration avec 147 cm de combustible.**

Le calcul est convergé en réactivité quel que soit le degré mais il faut au moins un degré 2 pour obtenir un écart relatif maximum sur la puissance inférieur à 0,5%. En degré 1, cet écart est supérieur à 1% pour la maille du cœur au contact du réflecteur.

La valeur de 0,64% obtenue en transport pour le degré 3 n'est pas significative compte tenu de la très faible valeur de la puissance associée (0,094).

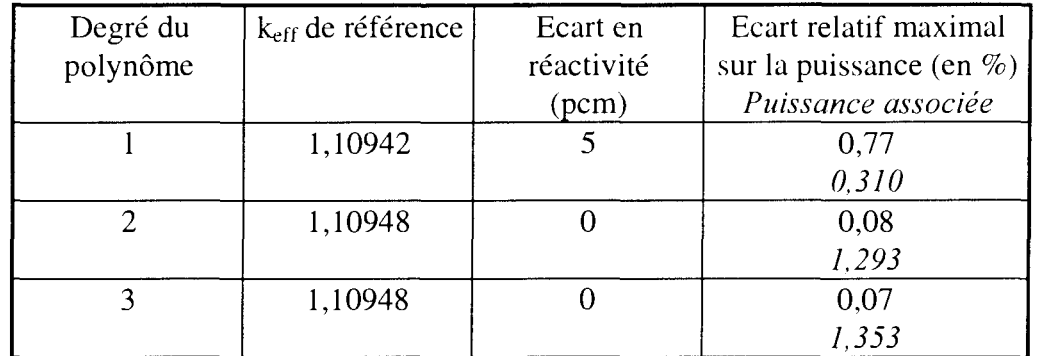

### **Taille du combustible** = **42 cm**

**Tableau 2-24 : Ecart en réactivité et écart relatif maximal sur la puissance obtenus en diffusion à 2 groupes en fonction du degré du polynôme d'interpolation - Configuration avec 42 cm de combustible**

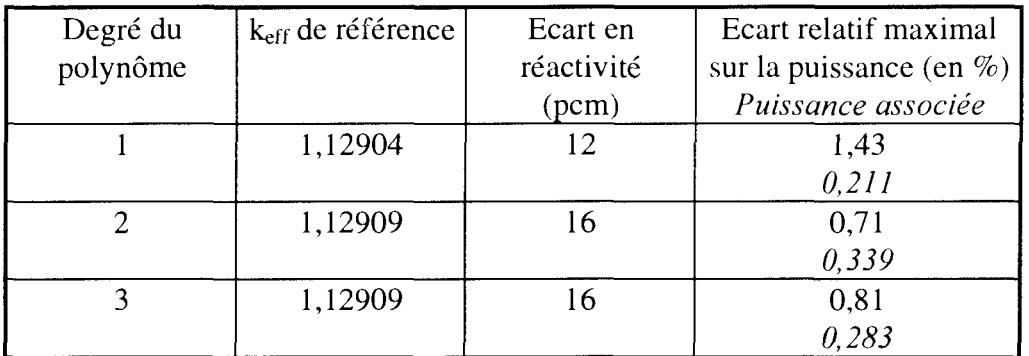

#### **Tableau 2-25 : Ecart en réactivité et écart relatif maximal sur la puissance obtenus en transport SP3P0 à 8groupes en fonction du degré du polynôme d'interpolation - Configuration avec 42 cm de combustible**

Lorsque la taille de combustible diminue de 147 cm à 42 cm, on observe un effet en réactivité dû au degré du polynôme. Le keff du calcul avec constantes de réflecteur reste toujours constant alors que celui du calcul avec condition aux limites d'albédos diminue d'environ 5 pcm entre les degrés 1 et 3. A partir du degré 2, les distributions de puissance obtenues avec les constantes de réflecteur et la condition aux limites d'albédos sont cohérentes (écart relatif maximum inférieur à 1%).

En diffusion, on constate un écart en réactivité de 5 pcm pour le degré 1 dû à la mauvaise convergence du calcul. En transport, un écart en réactivité est observé quel que soit le degré du polynôme. Il peut être dû à la condition aux limites d'albédos spéculaire.

## **2.5.3. Conclusion**

La nouvelle méthode de réflecteur a été validée sur des configurations ID à 2 et 8 groupes d'énergie, en transport et en diffusion. Nous avons pu constater que les constantes de réflecteur reproduisent la condition aux limites d'albédos, tant au niveau du  $k<sub>eff</sub>$  que de la distribution de puissance sur la configuration représentative du REP 900. Lorsque R est égal à deux assemblages combustibles, on note un écart en réactivité sur les calculs en transport qui atteint 16 pcm ; cette configuration a été choisie parce qu'elle augmente les fuites, donc maximise les effets. L'écart en réactivité observé en transport peut être dû à la condition de réflexion spéculaire utilisée à la place de la condition de réflexion isotrope. Cette dernière est en cours de développement dans MINOS.

Sur la configuration réaliste (de type REP 900), la variation du maillage n'induit pas d'effet en réactivité et les écarts relatifs maximums de l'ordre de 0,7% ne sont pas significatifs compte tenu de la très faible puissance en périphérie du cœur. La sensibilité au degré du polynôme est mise en évidence que sur la distribution de puissance (pas sur la réactivité) :

- en degré 1, l'écart relatif maximum est supérieur à  $1\%$ ; il est associé à une puissance très faible (0,112).
- en degré 2 et 3, l'écart relatif maximum est inférieur à 0,5% ce qui est très satisfaisant compte tenu de la puissance.

Sur la configuration fictive de deux assemblages combustibles, on constate que le  $k_{eff}$  du calcul avec condition aux limites d'albédos est dépendant du maillage spatial, ce qui n'est pas le cas de celui du calcul avec constantes de réflecteur. Au niveau des distributions de puissance, les écarts relatifs sont aussi très satisfaisants quel que soit le maillage spatial. On note là encore que le degré 2 permet de réduire nettement l'écart relatif maximum observé en degré 1.

Nous avons pu constater que les calculs avec condition aux limites d'albédos convergent beaucoup moins bien que les calculs avec constantes de réflecteur. Pour atteindre la convergence, il est alors nécessaire d'augmenter le degré du polynôme d'interpolation ou de diminuer la taille des mailles. Il est difficile de diminuer la taille des mailles en dessous de 0,5 cm sans passer en double précision.

La condition aux limites d'albédos est une condition faible c'est-à-dire qui n'est pas rigoureusement vérifiée contrairement à la condition de flux nul qui est forte. Lorsque la condition aux limites d'albédo est imposée à la partie combustible, on peut constater un effet en réactivité ou un écart sur la distribution de puissance si le maillage ou le polynôme sont mal adaptés. Par contre, lorsqu'elle est imposée à la partie réflecteur en tant que condition de vide (en transport), le fait de ne pas la vérifier rigoureusement n'a pas d'impact sur la partie combustible.

**3. Sensibilité de la matrice d'albédos et du calcul de cœur à la source utilisée dans l'étape Monte Carlo**

Le cœur évoluant au cours du temps, les constantes de réflecteur sont amenées à être modifiées. Nous avons donc simulé certaines de ces configurations telles que :

- l'insertion d'une barre de contrôle en périphérie ;
- un changement de température du modérateur et donc de la densité d'eau ;
- la variation de la concentration en bore.

La variation de spectre due au vieillissement du combustible est couverte par l'analyse de l'insertion d'une barre. On peut considérer que le durcissement de spectre en présence de la barre de contrôle maximise les effets de spectre.

Les constantes de réflecteur dépendent également des approximations faites sur la modélisation de la source représentative du cœur, comme :

- l'ordre de développement du flux angulaire ;
- la discrétisation énergétique ;
- la modélisation ID.

L'objectif de ce chapitre est donc de déterminer la sensibilité de la matrice d'albédos et du calcul de cœur à la source utilisé dans l'étape Monte Carlo.

Dans un premier paragraphe, nous présenterons des comparaisons entre matrices d'albédos pour mettre en évidence leur sensibilité aux paramètres utilisés pour déterminer les constantes de réflecteur. Le second paragraphe est consacré aux comparaisons de distributions de puissance obtenues pour ces différentes constantes de réflecteur.

# **3.1. Impact de la source sur la matrice d'albédos**

Nous avons réalisé des comparaisons de matrices d'albédos à 2 et 8 groupes d'énergie. Ces matrices d'albédos et les écarts types associés se trouvent en annexe 6. Les matrices d'écarts notées  $\Delta \beta$  sont calculées de la façon suivante :

$$
\Delta \beta = \left(\frac{\beta}{\beta_{\rm R}} - 1\right) * 100 \text{ (en } \%
$$

Ce sont des écarts relatifs en pour-cent.  $\beta_R$  est la matrice d'albédos prise comme base de comparaison. A chaque  $\Delta\beta$  est associé une matrice d'écart-type notées 3 $\sigma$ , calculées à partir de la matrice d'écart-type de  $\beta_{R}$ .

Les valeurs notées en gras sont supérieures à 3 fois l'écart-type de TRIPOLI4 et celles en italique sont utilisées pour repérer les valeurs citée dans le texte.

Les découpages énergétiques utilisés sont en annexe 3.

## **3.1.1. Impact du maillage énergétique (99 ou 172 groupes)**

Nous avons déterminé deux sources, l'une à 99 et l'autre à 172 groupes par APOLLO2 et la méthode  $S_N$ , les données de calculs communes étant la concentration en bore de 1577 ppm et la température de combustible et de modérateur de 286°C.

Les matrices d'albédos obtenues avec la source à 99 groupes sont prises comme base de comparaison.

Les écarts obtenus à 2 et 8 groupes ne sont pas significatifs. En effet, compte tenu de l'écarttype associé à chacune des matrices d'albédos, on ne peut pas distinguer de variation due à la discrétisation énergétique. L'écart relatif calculé sur chacune des valeurs d'albédos est inférieur à 3σ (σ étant l'écart-type de TRIPOLI associé à la valeur d'albédo). La valeur de 94,69%, correspondante à  $\beta_{5}$ , est obtenue dans une plage d'incertitude de 211,08%. En fait, peu de neutrons passent du groupe 5 au 4 ce qui rend l'estimation imprécise. Le maillage à 99 groupes est donc suffisant pour bien décrire le spectre énergétique.

### **La description à 99 groupes de la source des neutrons sortant du cœur et entrant dans le réflecteur est suffisante pour déterminer les albédos de référence.**

$$
\Delta \beta = \begin{bmatrix} 0.15 & 10.57 \\ 0.32 & -0.03 \end{bmatrix} \qquad 3\sigma = \begin{bmatrix} 0.48 & 11.25 \\ 3.18 & 0.51 \end{bmatrix}
$$

*Sensibilité de la matrice d'albédos et du calcul de cœur à la source utilisée dans l'étape Monte Carlo*

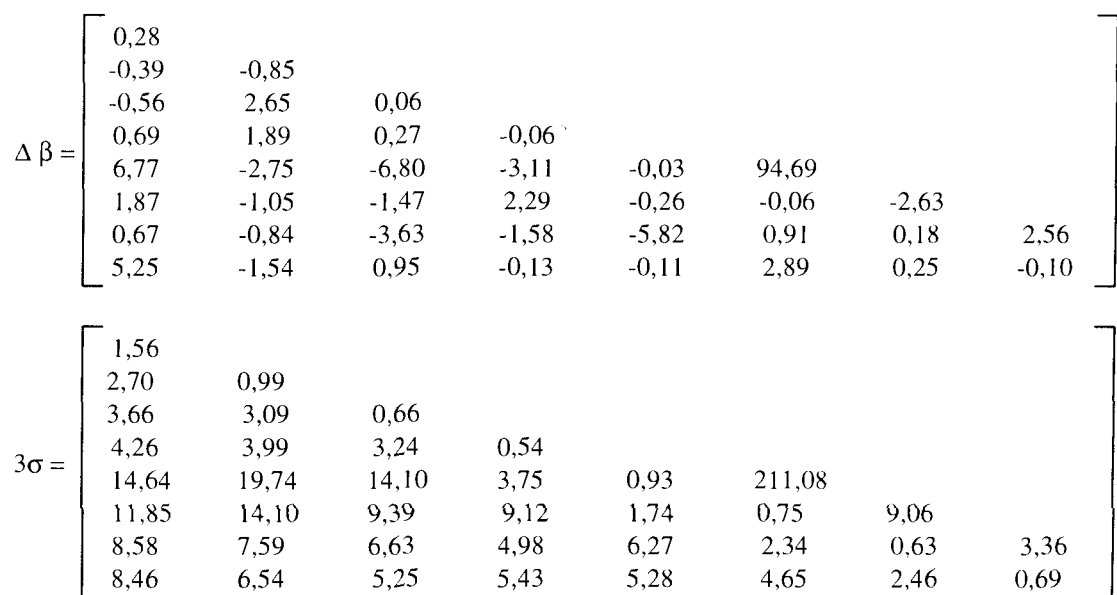

## **3.1.2. Impact de la présence d'un assemblage barré (grappe noire en AIC)**

Dans les différentes configurations barrées du cœur, il y en a une pour laquelle un assemblage barré (groupe N2 inséré) se trouve en périphérie du cœur (Cf. Figure 3-1) qui pourrait justifier la détermination de constantes de réflecteur adaptées.

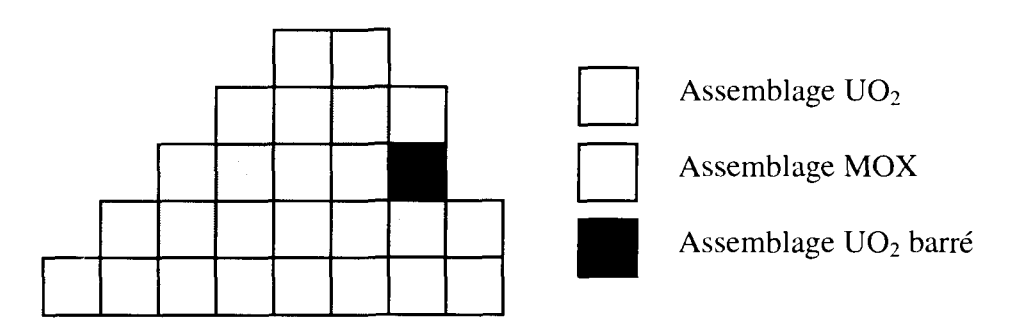

**Figure 3-1 : Position de l'assemblage barré (groupe N2 inséré) sur un huitième de cœur**

Aussi, nous avons généré une source représentative d'un assemblage barré AIC noir et l'autre du même assemblage mais non barré. Les données de calculs communes sont la concentration en bore de 1577 ppm, la température combustible et modérateur de 286°C et le maillage 99 groupes APOLLO2.

La composition de l'AIC est la suivante :

| AIC                            |      |             |  |  |  |  |
|--------------------------------|------|-------------|--|--|--|--|
| Proportion massique (en $\%$ ) |      |             |  |  |  |  |
|                                | ( `d | In $^{115}$ |  |  |  |  |
| 80,611                         |      | 14.480      |  |  |  |  |

**Tableau 3-1 : Composition massique** de **l'AIC**

|       | Ag Naturel (en %) |
|-------|-------------------|
|       |                   |
| 51,83 | 48.TZ             |

**Tableau 3-2 : Composition isotopique** de **l'argent**

Les matrices d'albédos obtenues avec la source sans AIC sont prises comme base de comparaison.

Les écarts notés en gras sont supérieurs à 3 fois l'écart-type de TRIPOLI4. On peut donc les considérer comme significatifs d'une variation due à la présence d'un assemblage barré en périphérie du cœur.

On constate que la matrice d'albédos est dans l'ensemble peu modifiée. A 8 groupes, la comparaison des sources (sur l'ensemble du domaine énergétique) montre qu'à partir du groupe 4 les neutrons sont fortement capturés, d'abord par l'<sup>107</sup>Ag (résonance à 10 eV) puis par l'<sup>109</sup>Ag (à 4 eV), l'<sup>115</sup>In ayant une résonance pour une énergie inférieure à leV. L'écart relatif maximum est de 7 $\sigma$  obtenu pour  $\beta_{7,8}$  et  $\beta_{4,5}$  et de 5 $\sigma$  pour  $\beta_{7,6}$ . L'écart de 167,14 pour  $\beta_{6-5}$  n'est pas significatif compte tenu de l'écart-type associé.

A 2 groupes, l'écart le plus important est de 8 $\sigma$  sur  $\beta_{2\rightarrow2}$  et 6 $\sigma$  sur  $\beta_{2\rightarrow1}$ .

**La présence d'une grappe noire dans l'assemblage périphérique a un effet significatif sur la matrice d'albédos qu'il sera nécessaire de quantifier par un calcul de cœur.**

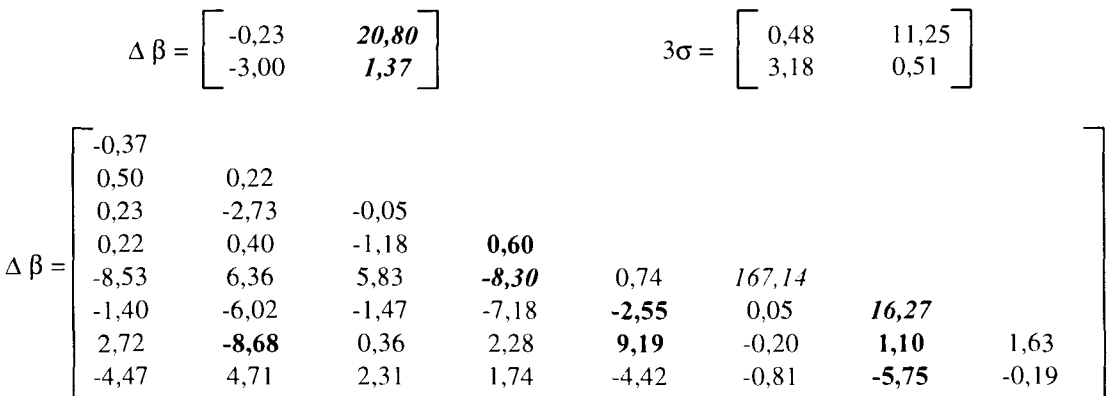

*Sensibilité de la matrice d'albédos et du calcul de cœur à la source utilisée dans l'étape Monte Carlo*

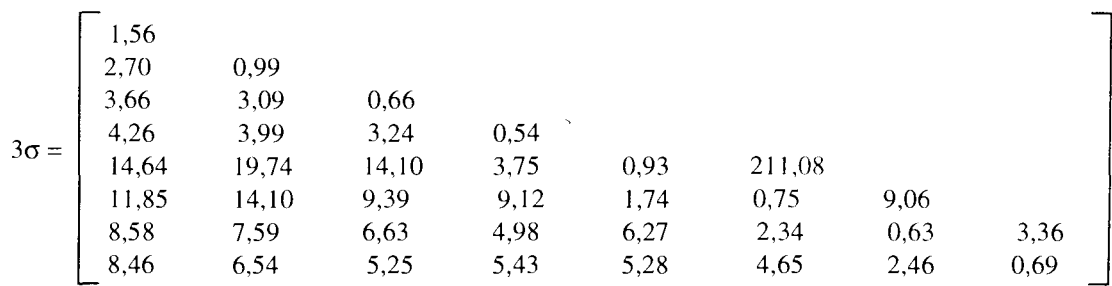

## **3.1.3. Impact de la température modérateur dans le combustible**

Dans un réacteur de puissance de type REP, la température modérateur est de 286°C en entrée et peut atteindre 320°C en sortie du cœur. La température de l'eau dans le réflecteur est quant à elle peu variable (variation inférieure à 5°C) puisque l'eau du cœur qui est chauffée par les crayons combustibles ne peut pas s'échanger avec l'eau du réflecteur (à cause du baffle). La température de l'eau dans le réflecteur peut donc être considérée comme uniforme (environ 286°C) et celle du cœur variable, de 286°C à 320°C.

Nous avons déterminé deux sources, l'une à 286°C et l'autre à 320°C pour le modérateur dans la partie cœur pour chacune des deux concentrations en bore, 0 et 1577 ppm. Le maillage énergétique du calcul APOLLO2 est à 99 groupes.

Les matrices d'albédos obtenues avec la source à la température de 286°C sont prises comme base de comparaison.

A 8 groupes, dans le cas à 0 ppm de bore la matrice des écarts contient quatre valeurs légèrement supérieures à 3 $\sigma$  mais qui restent inférieures à 4 $\sigma$  ( $\beta_{2,5}$ ,  $\beta_{2,6}$ ,  $\beta_{3,8}$  et  $\beta_{7,8}$ ) et un écart d'environ 7 $\sigma$  sur  $\beta_{8\mu}$ . A 1577 ppm, tous les écarts sont inférieurs à 4 $\sigma$ .

A 2 groupes, aucun écart n'est supérieur à 3 $\sigma$  à 0 ppm alors qu'à 1577 ppm, l'écart sur  $\beta_{2\mu}$ est de  $5\sigma$ . Cet effet est assez faible.

### **La matrice d'albédos est très peu sensible à la variation de la température modérateur dans le cœur (indépendamment de la concentration en bore).**

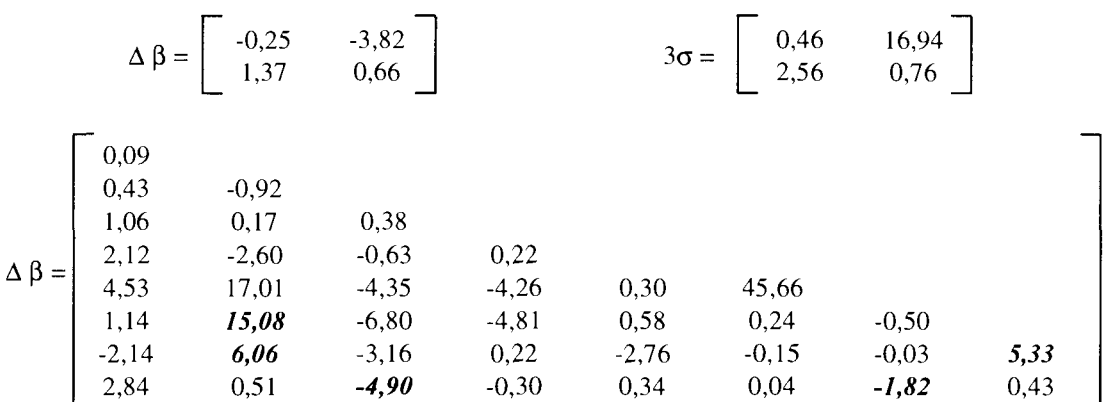

**• Cas 0 ppm de bore**

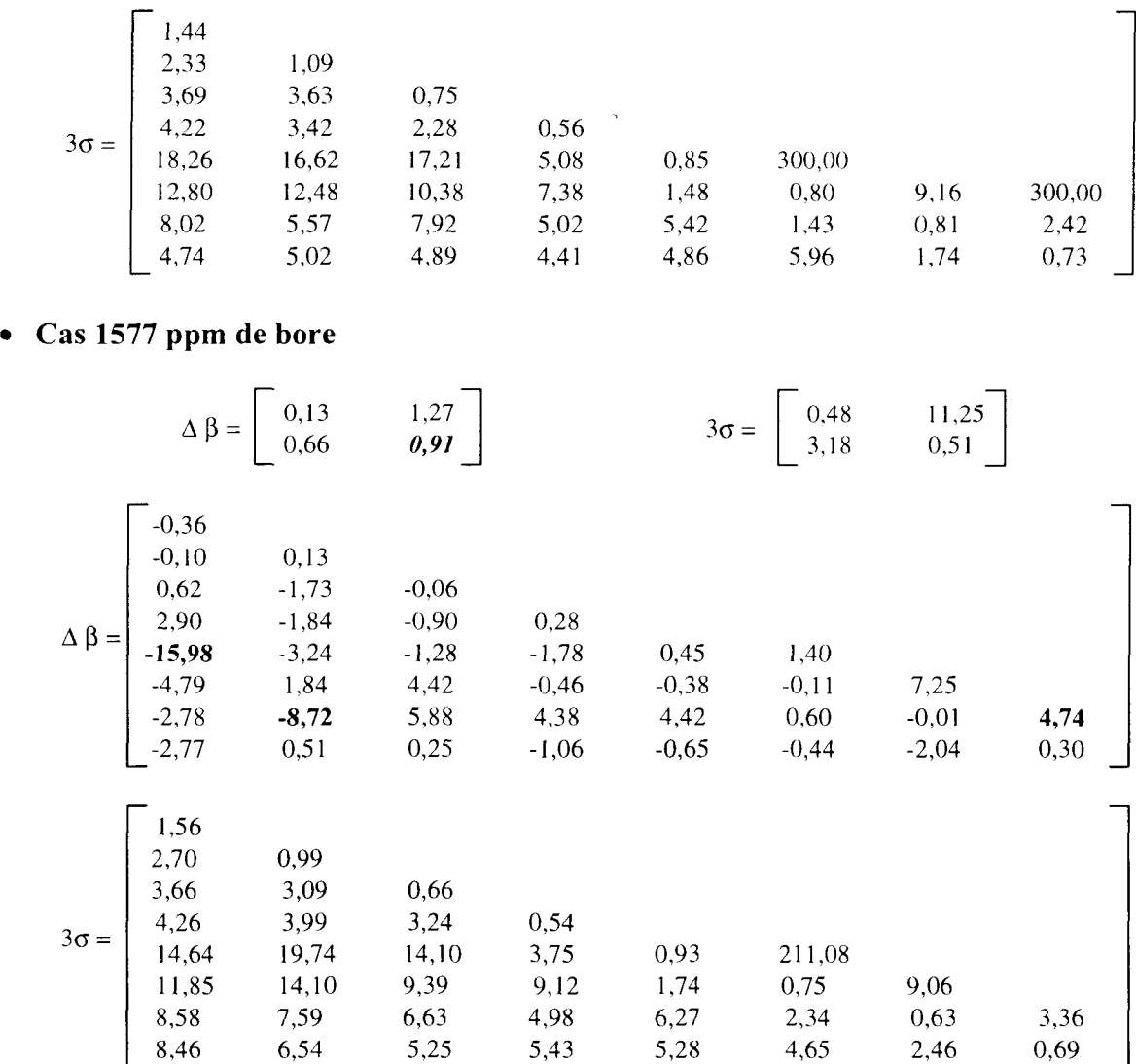

### **3.1.4. Impact de Panisotropie de la source**

Pour déterminer l'impact de l'anisotropie de la source, nous avons réalisé un calcul P5\_S16 dans APOLLO2 pour deux concentrations en bore de 0 et 1577 ppm, une température combustible et modérateur de 286°C et le maillage à 99 groupes. Une fois les moments du flux angulaires obtenus pour une concentration donnée, nous avons modélisé dans TRIPOLI4, des sources avec le développement PO, PI, P3 et P5 du flux angulaire. Une représentation des différentes sources obtenues est donnée en annexe 7 pour les groupes d'énergie 1,5, 15, 40, 60 et 90. Pour chacune de ces sources, nous avons obtenu une matrice d'albédos à 2 et à 8 groupes. Les comparaisons sont réalisées entre matrices d'albédos obtenues pour différents ordres de développement en polynôme de Legendre de la source pour une concentration en bore donnée. Les matrices d'albédos obtenues avec le développement P5 du flux angulaire sont prises comme base de comparaison.

La comparaison des matrices d'albédos à 8 et 2 groupes entre PO et P5 met en évidence la forte sensibilité de l'albédo à l'anisotropie de la source ; c'est la diagonale de la matrice qui est affectée. Les écarts relatifs calculés à 8 groupes sont particulièrement marqués à haute énergie. Ils sont compris entre 3 et 8 $\sigma$  à 0 ppm et entre 5 et 12 $\sigma$  à 1577 ppm. A 2 groupes, l'écart atteint sur  $\beta_{1}$  10 $\sigma$  à 0 ppm et 14 $\sigma$  à 1577 ppm. Les écarts relatifs entre P0 et P5 sont plus importants à 1577 qu'à 0 ppm de bore.

Entre PI et P5, les écarts ont globalement diminués par rapport à la comparaison entre PO et P5 mais la plus part sont encore supérieurs à  $3\sigma$  sur la diagonale.

Dans le cas à 0 ppm, à 8 groupes, l'écart sur  $\beta_{1}$  est inférieur à 3 $\sigma$ . Il est 5 $\sigma$  pour  $\beta_{2}$  et  $\beta_{3}$ , 3 (au lieu de 6 $\sigma$  entre P0 et P5). En revanche, il augmente à 7 $\sigma$  (au lieu de 3 $\sigma$ ) pour  $\beta_{4\mu}$ , à 8 $\sigma$ pour  $\beta_5$ , s et à 9 $\sigma$  sur  $\beta_{6,6}$ .

Dans le cas à 1577 ppm l'écart sur  $\beta_{1}$  n'est plus que 4 $\sigma$  (au lieu de 10 $\sigma$ ), de 9 $\sigma$  pour  $\beta_{3}$ , (au lieu de 12 $\sigma$ ), de 9 $\sigma$  pour  $\beta_{4\mu}$  (au lieu de 11 $\sigma$ ), 8 $\sigma$  pour  $\beta_{6\mu}$  (au lieu de 10 $\sigma$ ), 5 $\sigma$  pour  $\beta_{7}\rightarrow$  (au lieu de 9 $\sigma$ ) et  $\beta_{8}\rightarrow$ 8.

A 2 groupes, cet écart est d'environ 6 $\sigma$  pour  $\beta_{1\to 1}$  à 0 et 1577 ppm. Il est de 6 $\sigma$  pour  $\beta_{2\to 2}$  à 0 ppm et de  $6\sigma$  à 1577 ppm.

La comparaison des matrices d'albédos entre P3 et P5 montre qu'il n'y a plus d'effet important. A 0 et 1577 ppm de bore, les écarts relatifs supérieurs à  $3\sigma$  restent toujours inférieurs à  $4\sigma$ . La source utilisant la description du flux angulaire en P3 parait suffisante.

**Il faut un développement du flux angulaire jusqu'à l'ordre P3 pour bien modéliser l'anisotropie de la source. La concentration de bore dans le réflecteur augmente l'effet d'anisotropie de la source.**

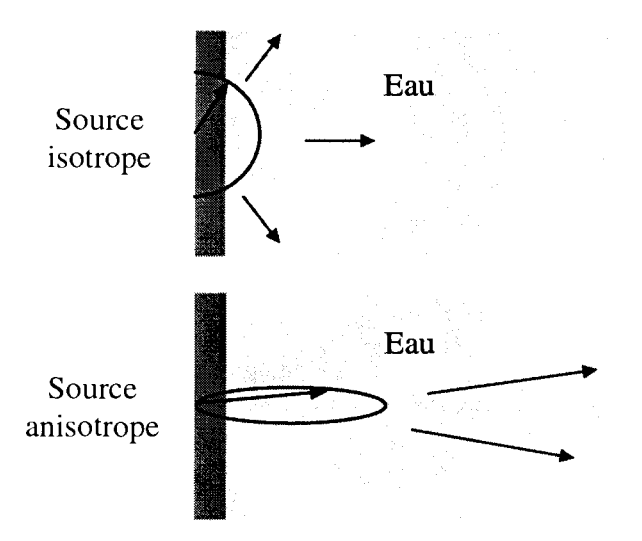

Lors de la simulation Monte Carlo, la prise en compte de l'anisotropie de la source a pour conséquence de diminuer les valeurs d'albédo. En fait, la source anisotrope émet les neutrons préférentiellement vers l'avant alors que la source isotrope les émet avec la même probabilité quelle que soit la direction. L'eau placée derrière le baffle diffuse les neutrons vers l'avant, et accentue encore le phénomène de fuite vers l'avant. La diagonale de la matrice est la plus touchée puisqu'elle correspond au groupe où la source est émise. Plus la source est anisotrope et moins les neutrons ont de chance de revenir dans le groupe puisqu'ils ont plusieurs chocs avec perte d'énergie.

*Sensibilité de la matrice d'albédos et du calcul de cœur à la source utilisée dans l'étape Monte Carlo*

#### • Cas 0 ppm de bore

### Effet PO / P5 :

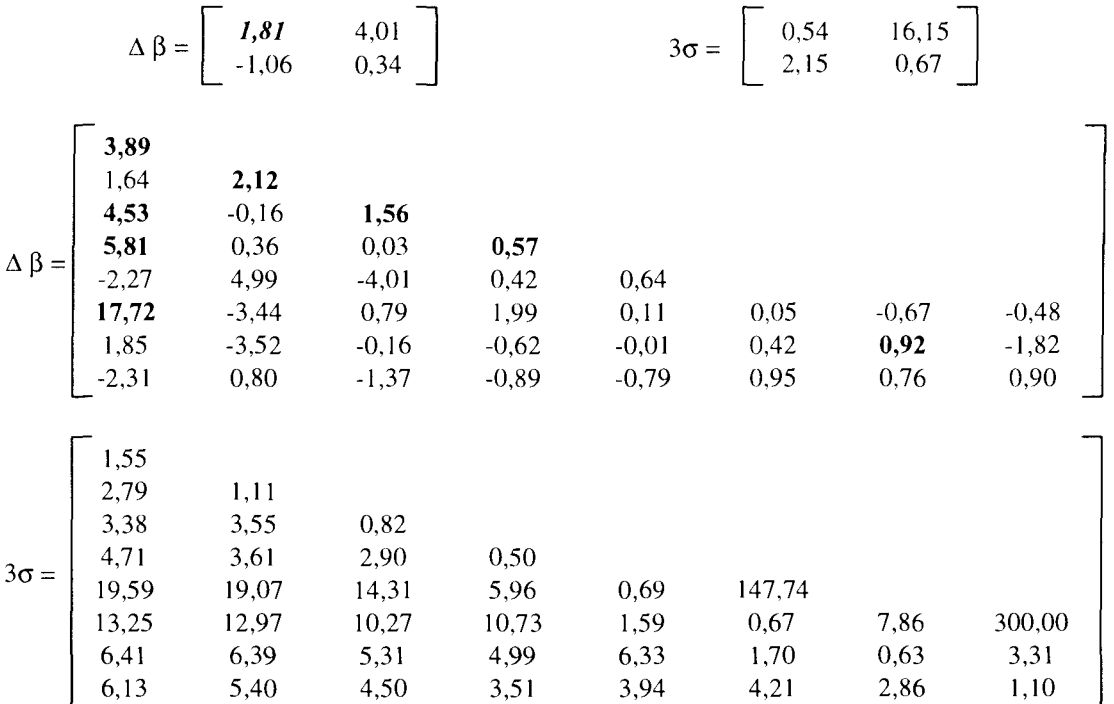

#### Effet P1 / P5 :

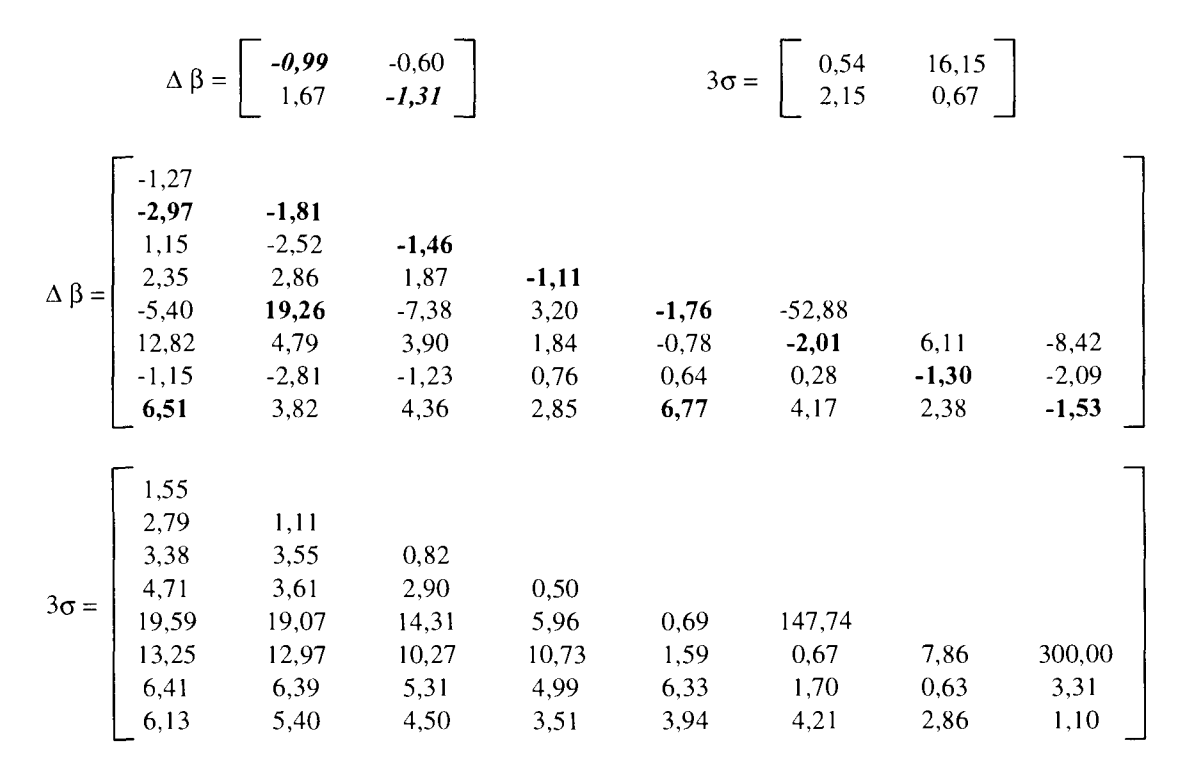

#### Effet P3 / P5 :

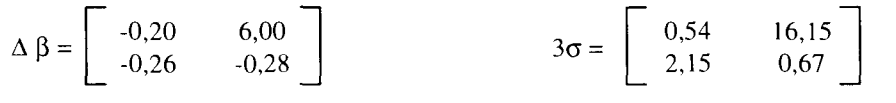

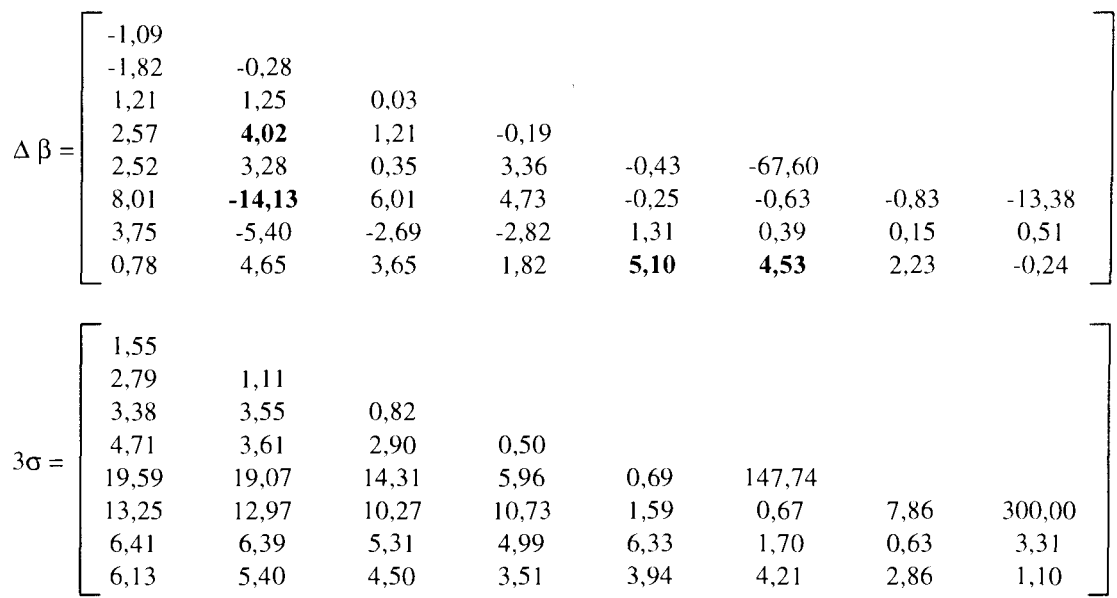

• Cas 1577 ppm de bore

Effet PO / P5 :

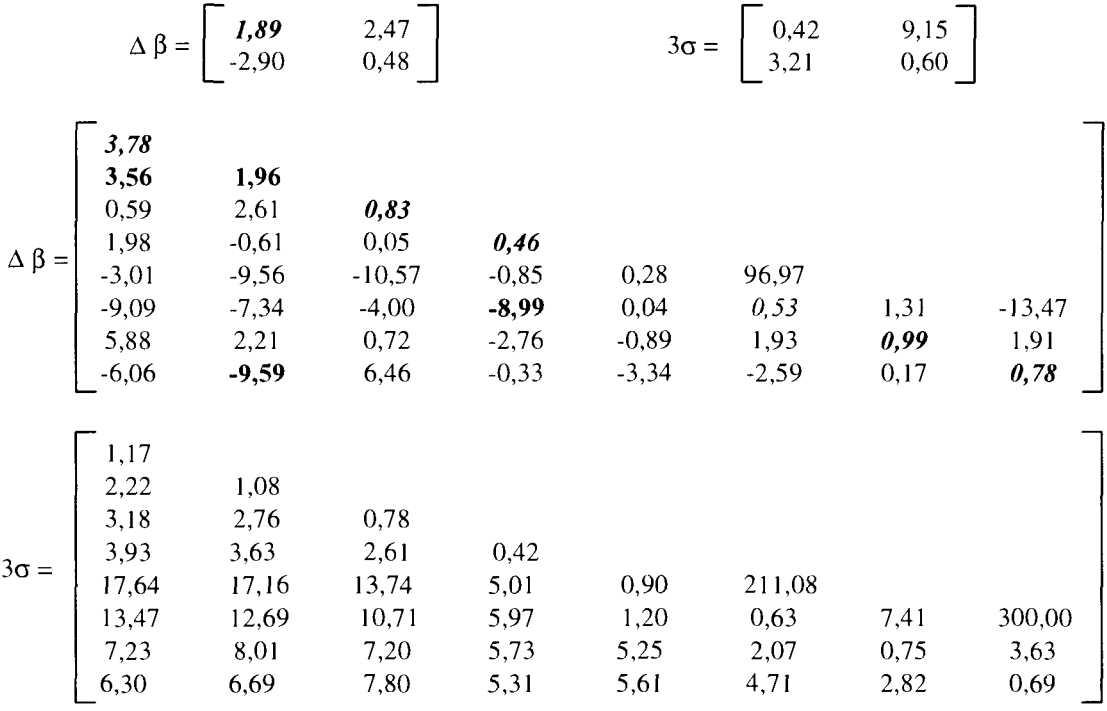

### Effet PI / P5 :

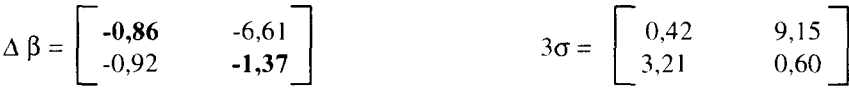

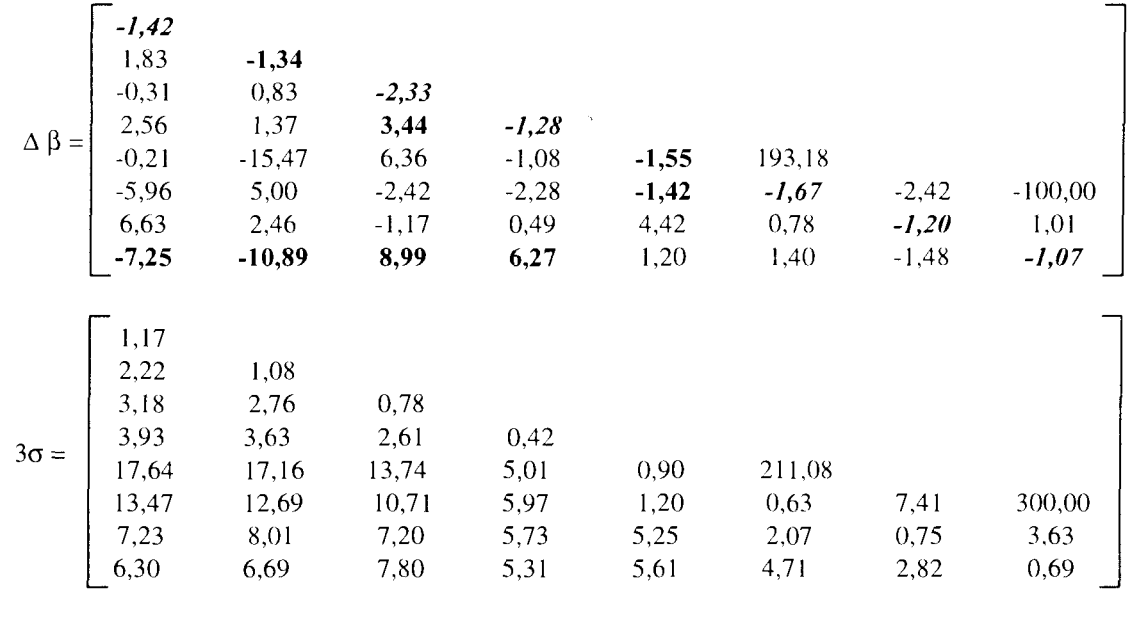

**Effet P3** / **P5** :

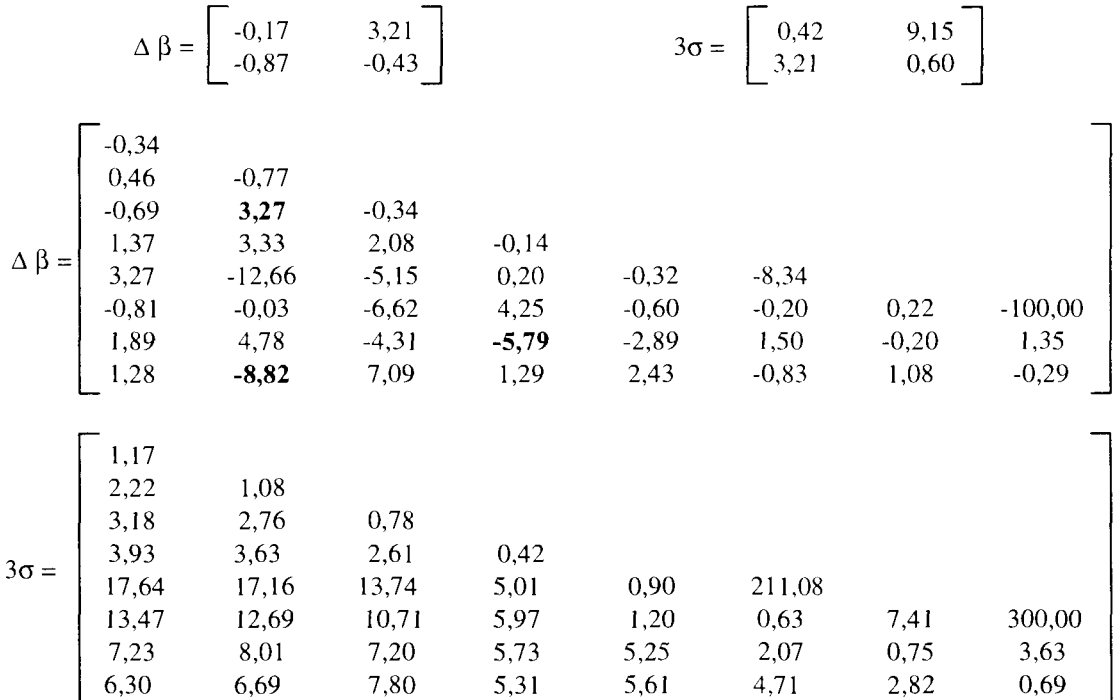

### **3.1.5. Impact de la modélisation géométrique ID**

La méthode des constantes de réflecteur a été élaborée à partir d'une équivalence à une dimension. Nous n'avons pas voulu dans un premier temps généraliser la méthode de J. Mondot à 2D mais lever les limitations en énergie avec la prise en compte des remontées en énergie des neutrons et celles liées à l'équation de la diffusion. Nous montrons dans ce paragraphe l'effet induit par les différentes modélisations géométriques du réflecteur suivant le choix du rayon du cœur. Nous en avons déterminé trois, notés RI et R2 représentés sur la Figure 3-2, et Re calculé par conservation de la section du cœur. Le choix du rayon du cœur n'influe pas directement sur la courbure du flux (rayon suffisamment grand pour que le flux soit stable), mais il détermine la géométrie et le bilan matière du réflecteur. Par exemple, on constate que dans la traverse RI l'enveloppe en acier est plus proche du cœur que dans la traverse R2

Dans les paragraphes précédents, nous avons utilisé les dimensions correspondant à la configuration Re. La concentration en bore est de 1577 ppm. La source est modélisée avec un flux angulaire P3. Les matrices d'albédos obtenues avec le rayon Re sont prises comme base

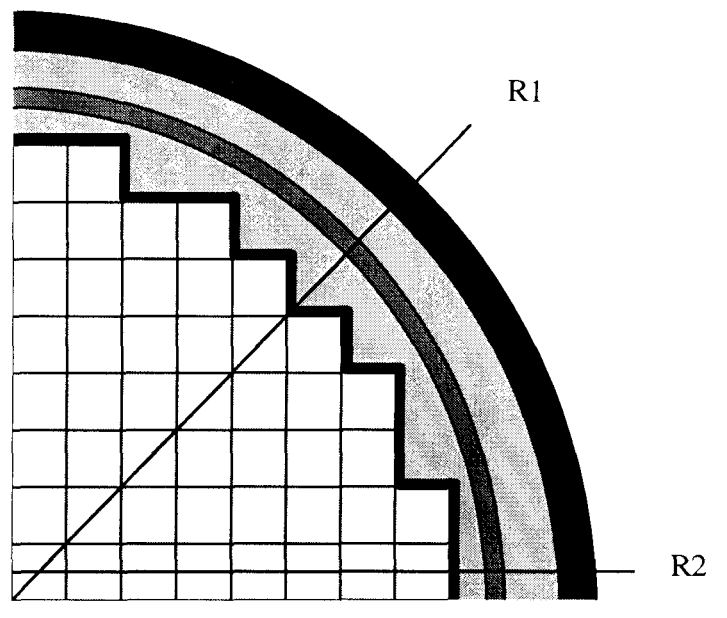

Figure 3-2 : Rayons utilisés pour modéliser le réflecteur en ID

Les différentes modélisations 1D du réflecteur sont les suivantes :

• **Cas** RI

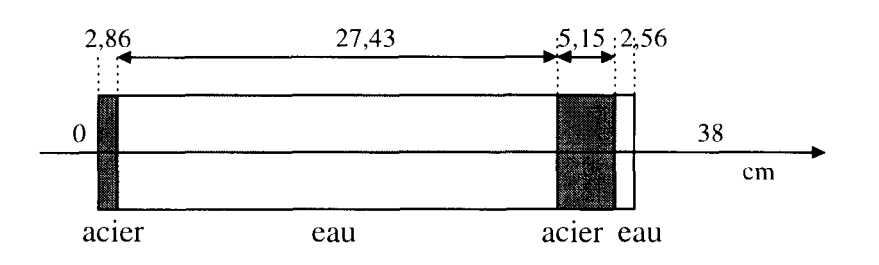

**• CasRe**

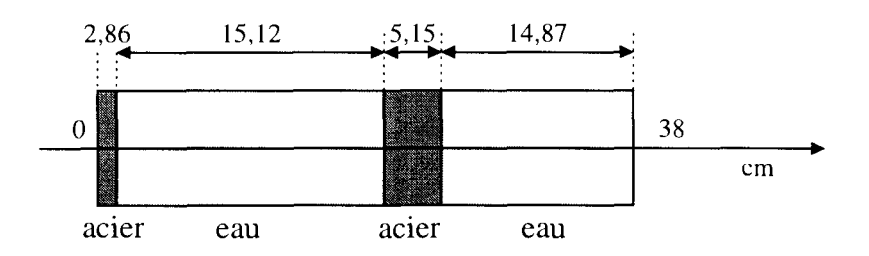

**• CasR2**

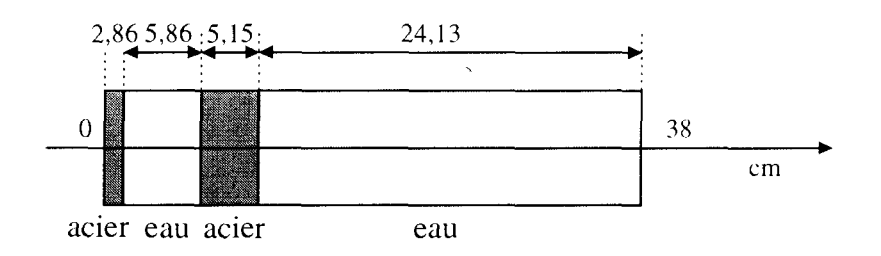

La comparaison des matrices d'albédos entre les configurations RI et Re montre qu'il y a peu d'effet. Aucun écart n'est supérieur à 3 $\sigma$  à 2 groupes. A 8 groupes, seul l'écart sur  $\beta_{4}$  est à peine supérieur à 30. Les deux modélisations conduisent aux mêmes résultats. Au delà de 15 cm d'eau borée à 1577 ppm, les neutrons ne peuvent plus revenir vers le cœur.

En revanche, les écarts sur les albédos entre R2 et Re sont très importants. Les neutrons émis à haute énergie (au dessus de 5,0045.10<sup>-3</sup> MeV) sont principalement affectés par la modélisation géométrique. Seuls les neutrons rapides peuvent revenir vers le cœur en diffusant sur l'acier. A 8 groupes, l'écart sur  $\beta_{1}$  est maximal (environ 16 $\sigma$ ). Il est de 11 $\sigma$  sur  $\beta_{1\rightarrow 3}$  et 9 $\sigma$  sur  $\beta_{1\rightarrow 2}$ . A 2 groupes, l'écart sur  $\beta_{1\rightarrow 2}$  atteint 14 $\sigma$  alors qu'il est à peine supérieur à  $3\sigma$  pour  $\beta_{2\ldots2}$ .

Dans les configurations RI et R2, les neutrons qui atteignent l'enveloppe sont à plus basse énergie que dans R2 puisqu'ils se sont ralentis dans l'eau. Ils ont par conséquent moins de chance de revenir vers le cœur sans être absorbés ou disparaître. Dans R2, les neutrons arrivent avec plus d'énergie sur l'acier et peuvent revenir par diffusion avec une plus grande probabilité que sur un milieu d'eau (l'anisotropie de l'eau étant plus forte que celle de l'acier, les neutrons sont plus diffusés vers l'avant).

**L'approximation à ID de la géométrie réelle du cœur (en escalier) pose un problème de modélisation ; l'acier joue un rôle important dans le renvoi des neutrons.**

**Effet RI / Re :**

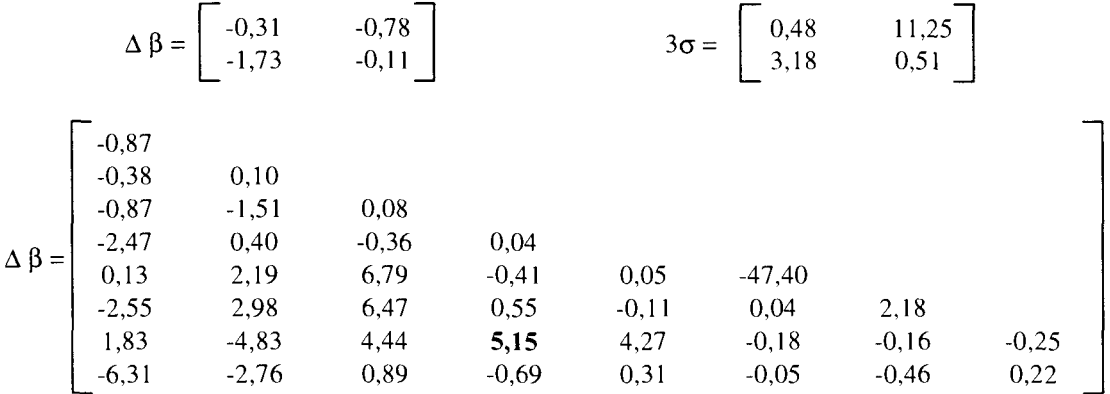

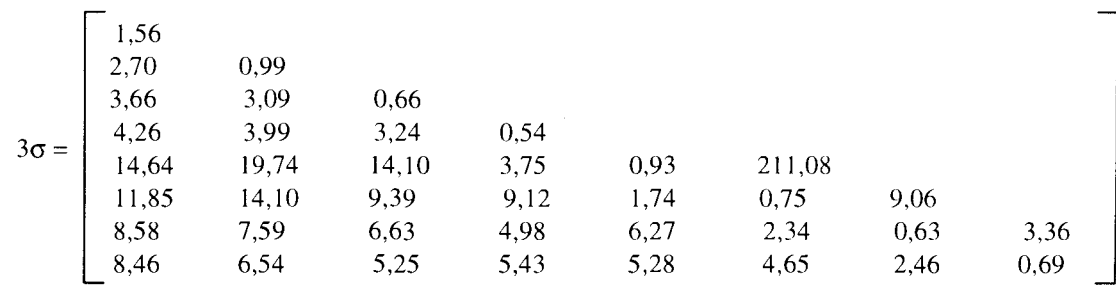

**Effet R2 / Re :**

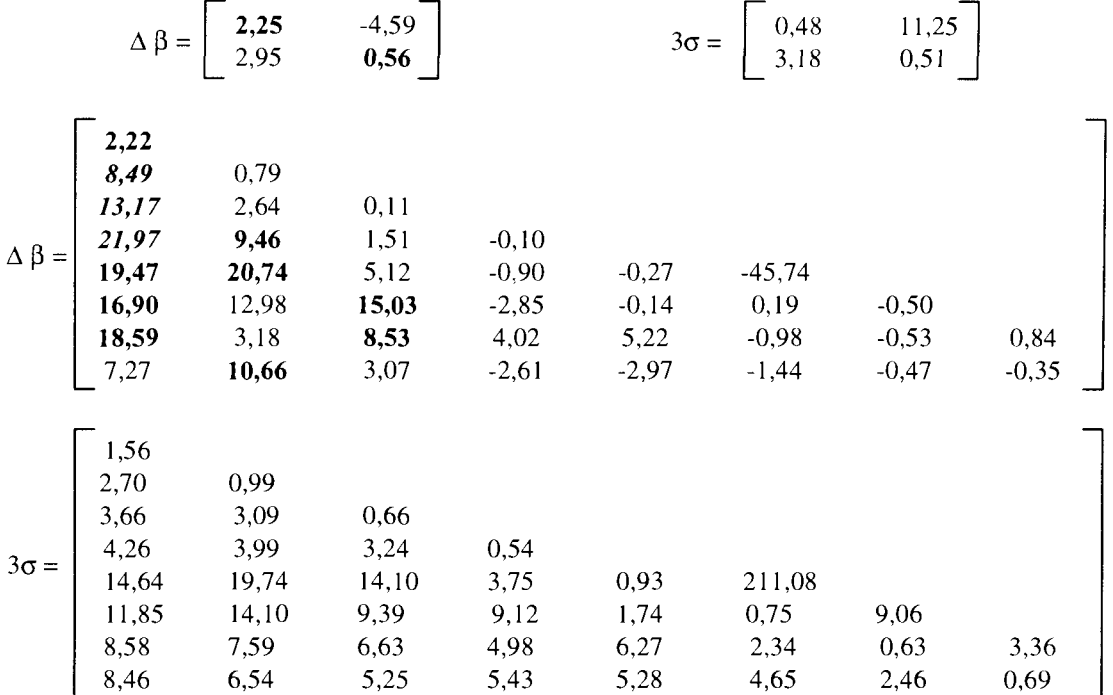

### **3.1.6. Impact de la concentration en bore**

Lors d'un suivi de cycle, la concentration de bore varie dans le cœur et dans le réflecteur. De façon à couvrir ce champ de variation, nous avons choisi les six concentrations en bore suivantes : 0, 100, 600, 1235, 1577 et 1800 ppm.

Nous avons donc réalisé six sources associées à chacune de ces concentrations et obtenu les matrices d'albédos correspondantes, à 2 et 8 groupes.

La matrice d'albédos obtenue sans bore est prise comme base de comparaison.

La comparaison des matrices d'albédos à 2 groupes avec et sans bore montre que seul l'albédo  $\beta_1$ , est affecté. Cette variation correspond à environ 9 $\sigma$  à 100 ppm, à 30 $\sigma$  à 600 ppm, 31 $\sigma$  à 1235 ppm,  $51\sigma$  à 1577 ppm et  $54\sigma$  à 1800 ppm.

A 8 groupes d'énergie, les variations des éléments de la matrice d'albédos se situent à partir de 1,67 eV (groupe 6), indépendamment du groupe où la source est émise.

Entre 0 et 100 ppm, la variation la plus importante est de 7 $\sigma$ ; elle correspond à l'albédo  $\beta_{3,3}$ . Elle est de 22 $\sigma$  pour l'albédo  $\beta_{1}$  à 600 ppm, de 31 $\sigma$  à 1235 ppm, de 34 $\sigma$  à 1577 ppm et de 38σ à 1800 ppm.

Le bore ne semble pas affecter la source puisqu'on n'observe pas de variation sur la diagonale. La comparaison des sources (sur l'ensemble du domaine énergétique) montre que celles-ci sont peu affectées par la prise en compte du bore dans le combustible (comparativement à l'AIC) et que la disparition des neutrons est très progressive (résonance de capture en 1/v). La source est émise par macrogroupe suivant un découpage énergétique qui différencie à minima une partie rapide et thermique. Par effet de normalisation de chaque source, on émet approximativement le même nombre de neutrons avec et sans bore. En revanche, l'effet sur les albédos est très important. C'est surtout la capture dans le réflecteur qui affecte la matrice d'albédos et peu la source.

#### La prise en compte du bore dans le réflecteur est absolument nécessaire.

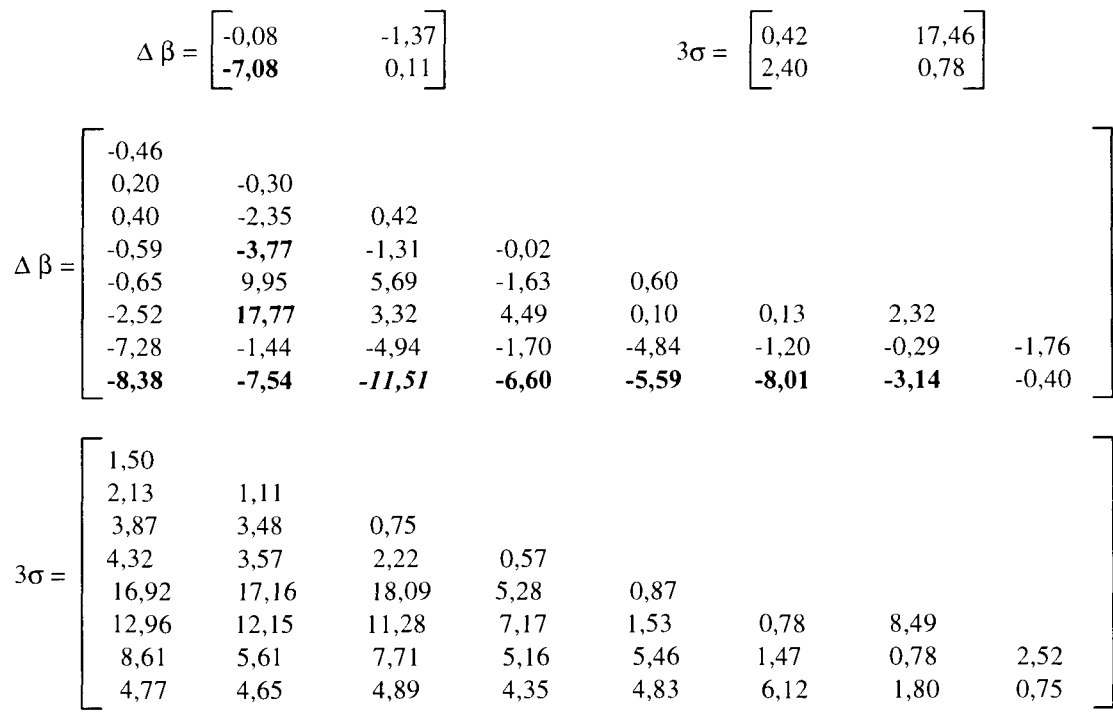

### Effet 0 ppm/**100 ppm:**

Effet 0 **ppm** / **600 ppm** :

$$
\Delta \beta = \begin{bmatrix} -0.26 & 7.91 \\ -24.47 & -0.25 \end{bmatrix} \qquad 3\sigma = \begin{bmatrix} 0.42 & 17.46 \\ 2.40 & 0.78 \end{bmatrix}
$$

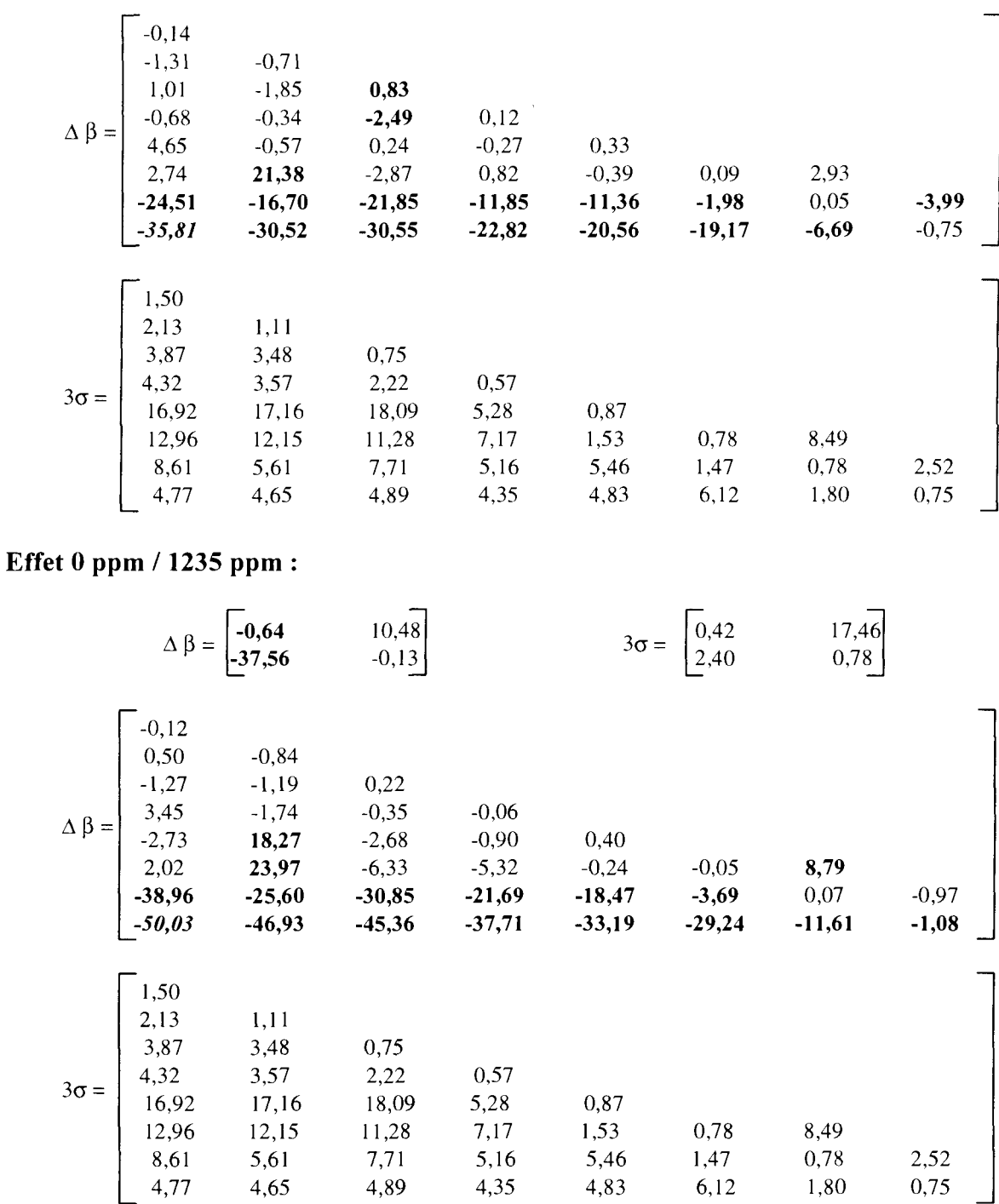

Effet 0 ppm / 1577 ppm:

$$
\Delta \beta = \begin{bmatrix} -0.21 & 16.23 \\ -41.35 & -0.50 \end{bmatrix} \qquad 3\sigma = \begin{bmatrix} 0.42 & 17.46 \\ 2.40 & 0.78 \end{bmatrix}
$$

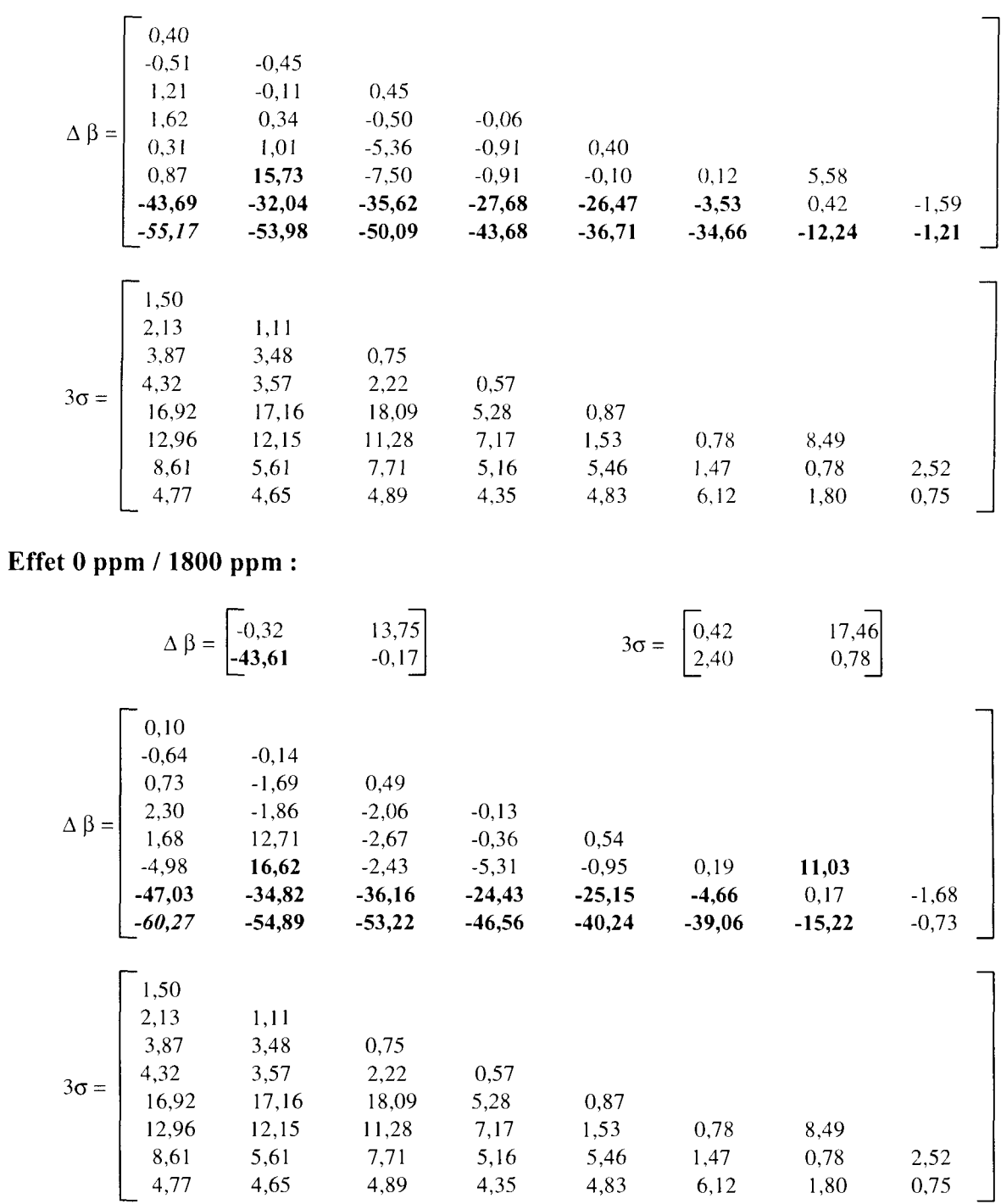

# **3.2. Impact de la source sur un calcul de cœur 3D**

Dans ce paragraphe, nous présentons l'impact sur le calcul de cœur des différentes données de calcul de la source et des paramètres utilisés pour modéliser le réflecteur. Précédemment, nous avons pu mesurer l'impact de ces données sur la matrice d'albédos. Or suivant la partie rapide, épithermique ou thermique de la matrice d'albédos affectée, les conséquences sur le cœur sont différentes.

Les calculs de cœur ont été effectués à 2 et 8 groupes en diffusion et à 8 groupes en transport SP3\_P1. Les effets en réactivité sont obtenus par la formule :

$$
\rho = \ln(\frac{k_R}{k}) \cdot 10^5
$$

Les écarts donnés sont des écarts relatifs en pour-cent. Ils sont calculés de la façon suivante :

$$
\frac{(P-R)}{R}*100
$$

າດ<br>. P est la puissance à comparer et R la puissance servant de base de comparaison.

Tous les calculs de cœur sont réalisés avec la même partie combustible et seules les constantes de réflecteurs sont changées. Les effets mis en évidence sont donc seulement dus au réflecteur.

Les données de calcul de la partie combustible correspondant au cas « puissance nulle à chaud » sont les suivantes :

- discrétisation énergétique à 99 groupes ;
- température de  $286^{\circ}$ C ;
- bibliothèques de sections développées à l'ordre P5 pour l'eau ;
- concentration en bore de 1577 ppm de bore.

## **3.2.1. Impact du maillage énergétique (99 ou 172 groupes)**

Lors de la comparaison entre matrice d'albédos, nous n'avons pas constaté de variation significative due au nombre de groupes utilisé pour créer la source, que ce soit sur la matrice à 2 ou à 8 groupes.

Quel que soit l'opérateur (diffusion ou transport) et le nombre de groupes (2 ou 8), la comparaison des distributions de puissance confirme qu'il n'est pas nécessaire d'augmenter la discrétisation énergétique de la source. On constate un léger effet dû au maillage énergétique à 2 groupes du calcul de cœur ; il ne reproduit pas exactement le comportement du réflecteur.

La description énergétique à 99 groupes de la source de neutrons sortant du cœur et entrant dans le réflecteur est suffisante.

*Sensibilité de la matrice d'albédos et du calcul de cœur à la source utilisée dans l'étape Monte Carlo*

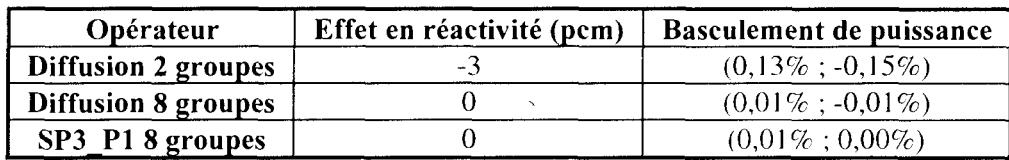

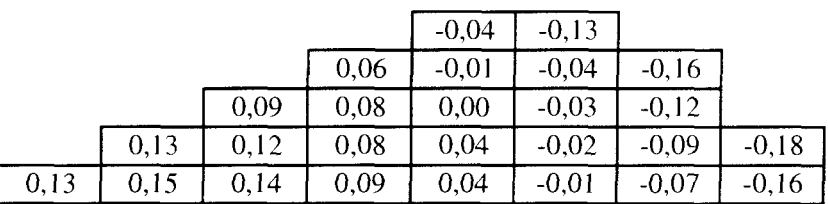

**Tableau 3-3 : Comparaison des distributions de puissance obtenues en diffusion à 2 groupes Impact de la discrétisation du maillage énergétique de la source**

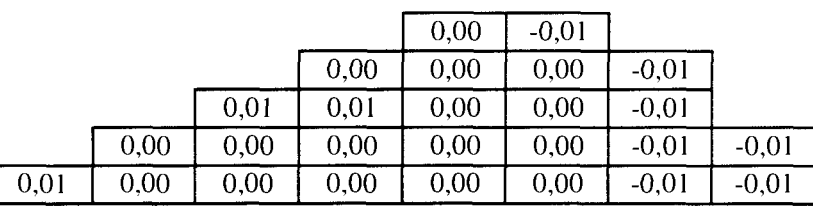

**Tableau 3-4 : Comparaison des distributions de puissance obtenues en diffusion à 8 groupes Impact de la discrétisation du maillage énergétique de la source**

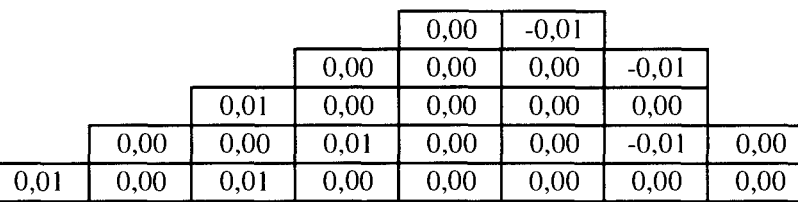

**Tableau 3-5 : Comparaison des distributions de puissance obtenues en transport SP3P1 à 8 groupes - Impact de la discrétisation du maillage énergétique de la source**

## **3.2.2. Impact de la présence d'un assemblage barré AIC noir**

L'assemblage AIC n'est pas modélisé dans le cœur et la concentration en bore est de 1577 ppm ; seules les constantes de réflecteur prennent ou non en compte la présence de l'assemblage AIC en périphérie.

Lors des comparaisons entre matrices d'albédos, on a pu constater que seule la partie où la source est émise dans le thermique est affectée par la présence d'AIC.

Par comparaison des distributions de puissance, on ne constate pas d'effet significatif dû à la source de neutrons modélisant l'assemblage barré AIC. Que ce soit en diffusion ou en transport SP3\_P1 à 8 groupes, l'effet en réactivité est nul. Il est de -3 pcm en diffusion à 2 groupes. On constate encore un léger effet dû au maillage énergétique à 2 groupes.

Nous avons réalisé un réflecteur équivalent à partir de la matrice d'albédos obtenue sans prendre en compte l'AIC à laquelle nous avons rajouté les valeurs qui sont supérieures à 30 dans le cas avec AIC. La distribution de puissance est ensuite comparée au cas sans AIC. Ces tests ont été réalisés pour voir si les écarts relatifs sur la distribution de puissance sont uniquement dus aux valeurs supérieures à  $3\sigma$ . Ces résultats se trouvent en annexe 8.

On constate que l'ordre de grandeur des écarts relatifs est le même que dans la comparaison précédente. Il est très faible, inférieur à 0,2 % ce qui indique que les variations observées sur la matrice d'albédos dues à l'AIC ne sont pas suffisamment importantes pour induire un effet sur la distribution de puissance. Les écarts relatifs observés ne sont pas dus aux seules valeurs d'albédos supérieures à  $3\sigma$  mais à l'ensemble des valeurs de la matrice.

### **Les constantes de réflecteur ne dépendent pas de la présence d'un assemblage barré en périphérie.**

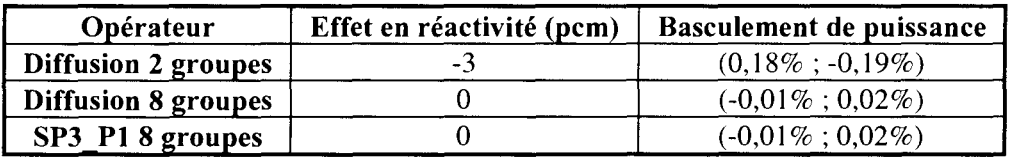

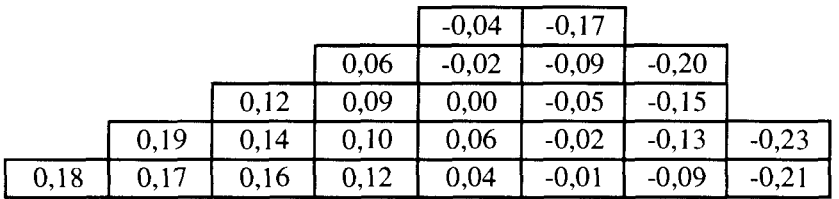

Tableau 3-6 : Comparaison des distributions de puissance obtenues en diffusion à 2 groupes Impact de la présence d'un assemblage barré AIC noir

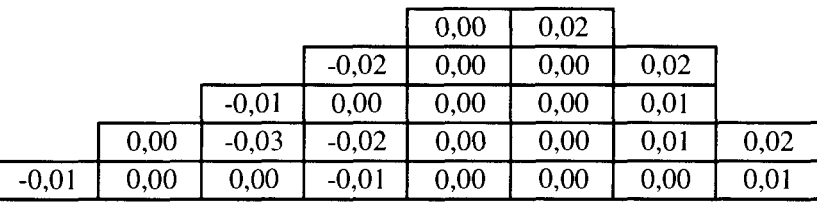

Tableau 3-7 : Comparaison des distributions de puissance obtenues en diffusion à 8 groupes Impact de la présence d'un assemblage barré AIC noir

|         |         |         |         | 0.00    | 0.02 |      |      |
|---------|---------|---------|---------|---------|------|------|------|
|         |         |         | $-0,02$ | 0,00    | 0.01 | 0,02 |      |
|         |         | $-0.01$ | $-0.02$ | $-0,02$ | 0.00 | 0.02 |      |
|         | $-0,01$ | $-0,02$ | $-0,01$ | $-0.01$ | 0.00 | 0.00 | 0.03 |
| $-0,01$ | 0,00    | $-0.01$ | $-0.01$ | 0,00    | 0,00 | 0,01 | 0,02 |

Tableau 3-8 : Comparaison des distributions de puissance obtenues en transport SP3 P1 à 8 groupes - Impact de la présence d'un assemblage barré AIC noir

## **3.2.3. Impact de la température modérateur dans le combustible**

La partie combustible est à 286°C et à la concentration en bore de 1577 ppm. Seules les constantes de réflecteurs prennent en compte la variation de température pour deux concentrations en bore, 0 et 1577 ppm.

Lors de la comparaison des matrices d'albédos obtenues pour deux températures modérateur dans le cœur 286°C et 320°C, nous n'avons pas remarqué d'effet important.

La comparaison des distributions de puissances en transport et diffusion confirme ce résultat. Les effets en réactivité sont négligeables à 0 et 1577 ppm.

Nous avons réalisé un réflecteur équivalent à partir de la matrice d'albédos obtenue à 286°C à laquelle nous avons remplacé les valeurs qui sont supérieures à  $3\sigma$  dans le cas à  $320^{\circ}$ C. La distribution de puissance est ensuite comparée au cas à 286°C. Ces résultats se trouvent en annexe 8. On constate alors que l'ordre de grandeur des écarts relatifs est le même que dans la comparaison précédente. Il est très faible, inférieur à 0,13 % ce qui indique que les variations observées sur la matrice d'albédos dues à la température ne sont pas suffisamment importantes pour qu'on observe un effet sur la distribution de puissance. Les écarts relatifs observés ne sont pas dus aux seules valeurs d'albédos supérieures à  $3\sigma$  mais aux autres valeurs de la matrice.

**Une variation de la température modérateur cœur n'influe pas sur les constantes de réflecteur (quelle que soit la concentration en bore).**

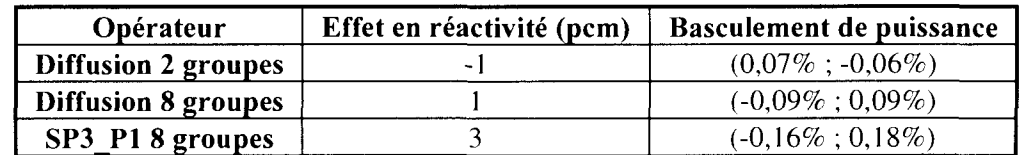

**• Cas 0 ppm de bore**

|      |      |      |      | 0,00 | $-0,04$ |         |         |
|------|------|------|------|------|---------|---------|---------|
|      |      |      | 0,00 | 0,00 | $-0,04$ | $-0,06$ |         |
|      |      | 0,05 | 0,05 | 0,01 | $-0,02$ | $-0.05$ |         |
|      | 0,07 | 0,04 | 0,03 | 0,02 | $-0,01$ | $-0,05$ | $-0.07$ |
| 0,07 | 0,09 | 0,06 | 0,05 | 0,02 | $-0,01$ | $-0,05$ | $-0,08$ |

**Tableau 3-9 : Comparaison des distributions de puissance obtenues en diffusion à 2 groupes Impact de la température modérateur dans le combustible**

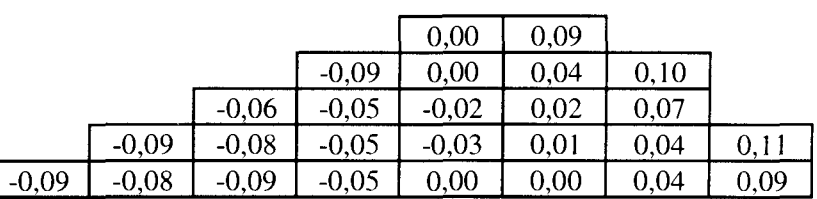

**Tableau 3-10 : Comparaison des distributions de puissance obtenues en diffusion à 8 groupes Impact de la température modérateur dans le combustible**

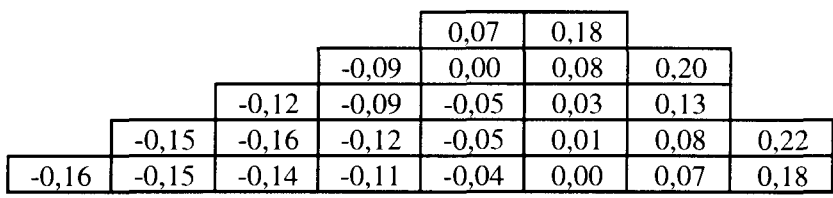

**Tableau 3-11 : Comparaison des distributions de puissance obtenues en transport SP3P1 à 8 groupes - Impact de la température modérateur dans le combustible**

### > Cas 1577 ppm de bore

 $\sqrt{2}$ 

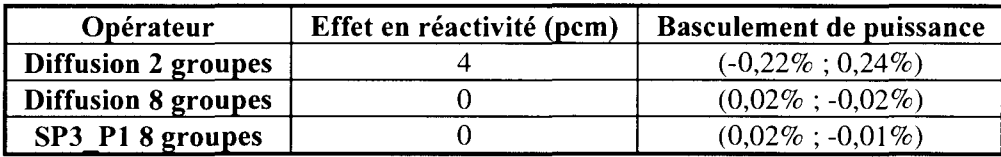

|         |         |         |         | 0,09    | 0,23 |      |      |
|---------|---------|---------|---------|---------|------|------|------|
|         |         |         | $-0,06$ | 0,00    | 0,10 | 0,26 |      |
|         |         | $-0,15$ | $-0.08$ | $-0,07$ | 0.05 | 0.19 |      |
|         | $-0,20$ | $-0.18$ | $-0.14$ | $-0,07$ | 0,01 | 0,12 | 0,30 |
| $-0,22$ | $-0,19$ | $-0,16$ | $-0,14$ | $-0,09$ | 0,01 | 0,11 | 0,24 |

**Tableau 3-12 : Comparaison des distributions de puissance obtenues en diffusion à 2 groupes Impact de la température modérateur dans le combustible**

|      |      |      |      | 0,00 | $-0,01$ |         |         |
|------|------|------|------|------|---------|---------|---------|
|      |      |      | 0,00 | 0,00 | 0,00    | $-0.02$ |         |
|      |      | 0.01 | 0.01 | 0,00 | 0.00    | $-0.01$ |         |
|      | 0,00 | 0.02 | 0,00 | 0,00 | $-0.01$ | $-0,02$ | $-0.02$ |
| 0,02 | 0,02 | 0,00 | 0,01 | 0,00 | 0,00    | $-0,01$ | $-0,02$ |

Tableau 3-13 : Comparaison des distributions de puissance obtenues en diffusion à 8 groupes Impact de la température modérateur dans le combustible

|      |      |      |      | 0,00 | $-0.01$ |         |         |
|------|------|------|------|------|---------|---------|---------|
|      |      |      | 0,00 | 0,00 | $-0.01$ | $-0.02$ |         |
|      |      | 0,01 | 0.00 | 0,00 | 0,00    | $-0.01$ |         |
|      | 0.04 | 0.01 | 0.01 | 0,00 | 0,00    | $-0.01$ | $-0.01$ |
| 0,02 | 0,02 | 0,01 | 0,01 | 0.00 | 0,00    | $-0.01$ | $-0,02$ |

Tableau 3-14 : Comparaison des distributions de puissance obtenues en transport SP3P1 à 8 groupes - Impact de la température modérateur dans le combustible

### **3.2.4. Impact de Panisotropie de la source**

Dans ce paragraphe, nous mettons en évidence l'effet d'anisotropie de la source sur les constantes de réflecteur par des comparaisons de puissance et de réactivité sur le cœur 3D. Seule les constantes de réflecteur sont affectées par l'anisotropie de la source ; la partie combustible est inchangée.

Précédemment, on a montré que l'anisotropie de la source était très importante dans la détermination de la matrice d'albédos. On a constaté que seules les valeurs diagonales de la matrice étaient modifiées par la prise en compte d'un ordre supplémentaire du flux angulaire dans le développement en polynôme de Legendre.

Nous avons pris deux concentrations en bore, 0 et 1577 ppm, pour le réflecteur équivalent, de façon à ne pas masquer les effets d'anisotropie par la présence du bore.

La comparaison des matrices d'albédos entre PO et P5 a montré une forte dépendance de la réponse du réflecteur à l'anisotropie de la source, que ce soit à 2 ou à 8 groupes. Compte tenu qu'il n'y a pas d'écart entre P3 et P5, les comparaisons des calculs de cœur ont comme base de comparaison le cas P3.

Par comparaison des distributions de puissance entre PO et P3, à 0 et 1577 ppm, on constate des basculements centre périphérie d'environ (-1,5% ; 1,5%) et des effets en réactivité d'une trentaine de pcm environ.

L'effet P1/P3 induit un basculement d'environ (0,9% ; -0,9%) et un effet en réactivité d'une dizaine de pcm.

Les basculements sont légèrement plus importants à 0 ppm qu'à 1577.

Nous avons réalisé un réflecteur équivalent à partir de la matrice d'albédos obtenue avec le flux angulaire en P3 à laquelle nous avons rajouté les valeurs qui sont supérieures à  $3\sigma$  dans le cas PO. La distribution de puissance est ensuite comparée au cas P3. Ces résultats se trouvent en annexe 8.

### **Il est donc très important de modéiiser la source des neutrons qui entrent dans le réflecteur avec le développement du flux angulaire jusqu'à P3.**

**• Cas 0 ppm de bore**

**Effet PO / P3 :**

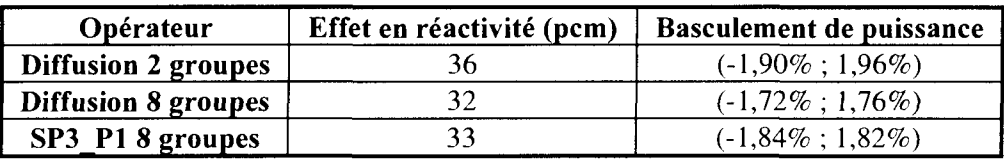

|     |         |             |           | 0,73         |     |      |      |
|-----|---------|-------------|-----------|--------------|-----|------|------|
|     |         |             | $-0,51$   | 0,06         |     | 2,08 |      |
|     |         | $-1,29$     | $-0.91$   | 35<br>$-0.7$ | .45 | 1,52 |      |
|     | $-1,75$ | ,54<br>$-1$ | ,16<br>ΞI | $-0,58$      | 19  |      | 2,38 |
| -1. | ,80     | .o i        | .22       |              |     | 1,93 | 2.U3 |

**Tableau 3-15 : Comparaison des distributions de puissance obtenues en diffusion à 2 groupes Impact de l'anisotropie de la source : effet P0/P3**

|        |         |                                 |            | 0,68           | ,60              |      |     |
|--------|---------|---------------------------------|------------|----------------|------------------|------|-----|
|        |         |                                 | $-0,51$    | 0,05           | 2,8 <sub>1</sub> | ,88  |     |
|        |         | $-1,16$                         | $-0,83$    | つつ<br>-0<br>99 | 0,40             | 37.  |     |
|        | $-1,58$ | ,38<br>- 1                      | ,04<br>- 1 | $-0$           | 16               | 0.97 |     |
| $-1$ . | - 1     | ,46<br>$\overline{\phantom{a}}$ | $-1,09$    | $-0,56$        | 0.05             | 0,84 | ,82 |

**Tableau 3-16 : Comparaison des distributions de puissance obtenues en diffusion à 8 groupes Impact de l'anisotropie de la source : effet P0/P3**

|         |      |            |         | 0,69    | .66  |      |     |
|---------|------|------------|---------|---------|------|------|-----|
|         |      |            | $-0,54$ | 0,04    | 0,85 | 94   |     |
|         |      | , 24<br>-1 |         | $-0,35$ | ,40  | ,40  |     |
|         | $-1$ | $-1,48$    | . .     |         |      | .01  |     |
| $-1,84$ | $-1$ | ,55<br>÷ I | - 1     | $-0,63$ | 0,06 | 0,85 | ,88 |

**Tableau 3-17 : Comparaison des distributions de puissance obtenues en transport SP3P1 à 8 groupes - Impact de l'anisotropie de la source : effet P0/P3**
#### Effet PI / P3 :

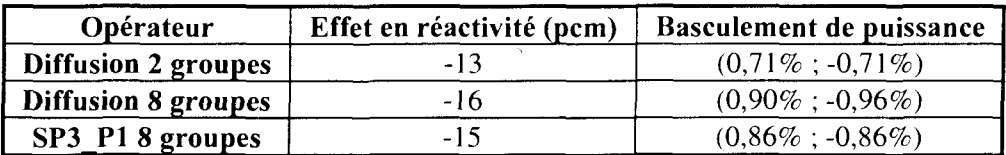

|      |      |      | $-0,27$ | $-0,65$ |         |  |
|------|------|------|---------|---------|---------|--|
|      |      | 0.19 | $-0,03$ | $-0,35$ | $-0,76$ |  |
|      | 0,48 | 0,35 | 14      | ,16     | $-0,55$ |  |
| 0,66 |      | 0,40 | ا ک     | $-0,08$ | $-0.4$  |  |
| 0,69 | ),59 | 0,45 | 0,22    | $-0,03$ | $-0,35$ |  |

**Tableau 3-18 : Comparaison des distributions de puissance obtenues en diffusion à 2 groupes Impact de l'anisotropie de la source : effet P1/P3**

|           |       |      |      | $-0,36$ | $-0,90$ |         |  |
|-----------|-------|------|------|---------|---------|---------|--|
|           |       |      | 0,26 | $-0,03$ | $-0,40$ | $-1,04$ |  |
|           |       | 0.61 | ,42  | 0,18    | $-0,20$ | $-0,74$ |  |
|           | 0, 81 |      | 0,53 | 0,28    | $-0,08$ | $-0,51$ |  |
| $_{0,90}$ | .85   |      |      | 0,31    | $-0,04$ | $-0,42$ |  |

**Tableau 3-19 : Comparaison des distributions de puissance obtenues en diffusion à 8 groupes Impact de l'anisotropie de la source : effet P1/P3**

|      |           |      |       | $-0,31$ | $-0,80$ |         |         |
|------|-----------|------|-------|---------|---------|---------|---------|
|      |           |      | 0,26  | $-0,01$ | $-0,38$ | $-0.93$ |         |
|      |           | 0,57 | .43   | 0,16    | $-0,18$ | $-0,67$ |         |
|      | 0,79      | 0,66 | 0, 51 | 0,27    | $-0,06$ | $-0,48$ | $-1,05$ |
| 0,86 | $_{0,85}$ | 2,72 | 0,55  | 0,31    | $-0,01$ | $-0,38$ | $-0,87$ |

**Tableau 3-20 : Comparaison des distributions de puissance obtenues en transport SP3P1 à 8 groupes - Impact de l'anisotropie de la source : effet P1/P3**

**• Cas 1577 ppm de bore**

ſ

**Effet PO / P3 :**

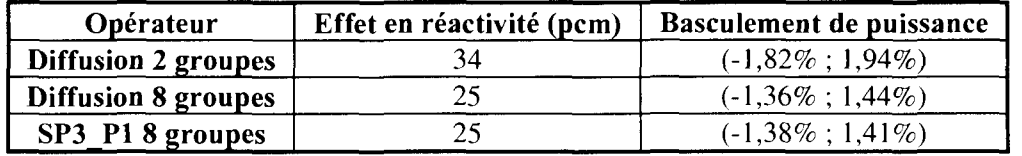

|         |         |         |         | 0,74    | 1,76 |      |      |
|---------|---------|---------|---------|---------|------|------|------|
|         |         |         | $-0,51$ | 0,06    | 0,92 | 2,06 |      |
|         |         | $-1,23$ | $-0,86$ | $-0,35$ | 0,44 | 1,50 |      |
|         | $-1,67$ | $-1,46$ | $-1,09$ | $-0,55$ | 0,20 | 1,07 | 2,37 |
| $-1,82$ | $-1,73$ | $-1,52$ | $-1,16$ | $-0,62$ | 0,09 | 0,93 | 2,00 |

**Tableau 3-21 : Comparaison des distributions de puissance obtenues en diffusion à 2 groupes Impact de l'anisotropie de la source : effet P0/P3**

|         |         |         |         | 0,56    | 1,31 |      |      |
|---------|---------|---------|---------|---------|------|------|------|
|         |         |         | $-0,40$ | 0,07    | 0,69 | 1,54 |      |
|         |         | $-0,91$ | $-0,63$ | $-0,25$ | 0,33 | 1,12 |      |
|         | $-1,27$ | $-1,08$ | $-0.81$ | $-0,41$ | 0,15 | 0,81 | 1,76 |
| $-1,36$ | $-1,30$ | $-1,15$ | $-0,86$ | $-0,44$ | 0,07 | 0,68 | 1,49 |

**Tableau 3-22 : Comparaison des distributions de puissance obtenues en diffusion à 8 groupes Impact de l'anisotropie de la source : effet P0/P3**

|         |         |         |         | 0,53    | 1,28 |      |      |
|---------|---------|---------|---------|---------|------|------|------|
|         |         |         | $-0,42$ | 0,03    | 0,65 | 1,50 |      |
|         |         | $-0,93$ | $-0,67$ | $-0,26$ | 0,32 | 1,10 |      |
|         | $-1,27$ | $-1,11$ | $-0,84$ | $-0,42$ | 0,13 | 0,80 | 1,72 |
| $-1,38$ | $-1,32$ | $-1,15$ | $-0,88$ | $-0,47$ | 0,06 | 0,67 | 1,46 |

Tableau 3-23 : Comparaison des distributions de puissance obtenues en transport SP3\_P1 à 8 **groupes - Impact de l'anisotropie de la source : effet P0/P3**

**Effet PI / P3 :**

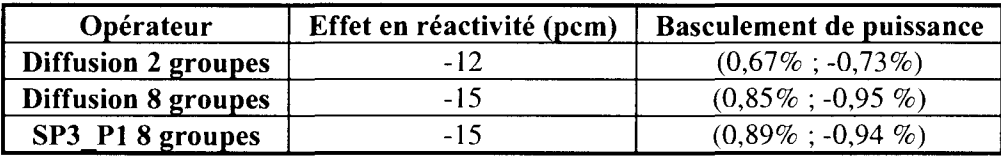

|      |      |      |      | $-0,24$ | $-0.67$ |         |         |
|------|------|------|------|---------|---------|---------|---------|
|      |      |      | 0,19 | $-0,03$ | $-0,31$ | $-0,78$ |         |
|      |      | 0,46 | 0,34 | 0,09    | $-0.16$ | $-0,56$ |         |
|      | 0,62 | 0,53 | 0,41 | 0,21    | $-0.07$ | $-0,41$ | $-0,88$ |
| 0,67 | 0,65 | 0,58 | 0,43 | 0,22    | $-0,03$ | $-0,33$ | $-0.74$ |

**Tableau 3-24 : Comparaison des distributions de puissance obtenues en diffusion à 2 groupes Impact de l'anisotropie de la source : effet P1/P3**

|      |      |      |      | $-0,35$ | $-0,89$ |         |         |
|------|------|------|------|---------|---------|---------|---------|
|      |      |      | 0,23 | $-0,02$ | $-0,41$ | $-1,02$ |         |
|      |      | 0,58 | 0,42 | 0,17    | $-0,20$ | $-0,73$ |         |
|      | 0,78 | 0,69 | 0,52 | 0,27    | $-0,09$ | $-0,49$ | $-1,16$ |
| 0,85 | 0,83 | 0,73 | 0,55 | 0,29    | $-0,02$ | $-0,41$ | $-0,95$ |

**Tableau 3-25 : Comparaison des distributions de puissance obtenues en diffusion à 8 groupes Impact de l'anisotropie de la source : effet P1/P3**

|      |      |      |      | $-0.31$ | $-0.88$ |         |         |
|------|------|------|------|---------|---------|---------|---------|
|      |      |      | 0,25 | $-0,02$ | $-0.41$ | $-1,02$ |         |
|      |      | 0,60 | 0.45 | 0,16    | $-0.19$ | $-0,73$ |         |
|      | 0,84 | 0,70 | 0,53 | 0,28    | $-0,09$ | $-0,50$ | $-1,15$ |
| 0,89 | 0,85 | 0,78 | 0,56 | 0,29    | $-0,01$ | $-0,41$ | $-0,94$ |

**Tableau 3-26 : Comparaison des distributions de puissance obtenues en transport SP3P1 à 8 groupes - Impact de l'anisotropie de la source : effet P1/P3**

### **3.2.5. Impact de la modélisation géométrique en ID**

La modélisation à ID du réflecteur nous impose de choisir des dimensions en particulier l'épaisseur d'eau comprise entre le baffle et l'enveloppe. En effet, la périphérie du cœur en escalier doit être approximée par une traverse ID. Nous avons estimé le basculement maximal que peut induire ce choix en comparant les distributions de puissance obtenues avec les trois rayons RI, Re et R2 présentés dans le paragraphe 3.1.5. La distribution de puissance obtenue avec Re est prise comme base de comparaison. Un seul jeu de constantes de réflecteur est utilisé dans le calcul de cœur.

Entre RI et Re, les écarts sur la puissance sont très faibles (de l'ordre de 0,3%). L'effet en réactivité est, en diffusion, de 6 pcm à 2 groupes, 4 pcm à 8 groupes et en transport SP3\_P1 de 3 pcm.

En revanche, entre R2 et Re, les basculements de puissance sont très importants. Il est d'environ 2% en diffusion et en transport SP3\_P1. Les effets en réactivité sont d'une quarantaine de pcm. Les albédos obtenus dans la configuration R2 étant plus importants, on augmente très nettement la puissance dans les assemblages périphériques.

**La géométrie 2D du réflecteur ne peut pas être correctement traitée par une méthode ID. Toutefois, nous pourrions différencier les zones du réflecteur suivant l'épaisseur d'eau comprise entre le baffle et l'enveloppe, ce qui devrait améliorer les résultats.** Un calcul de référence à 2D sera nécessaire pour comparer les puissances sur des assemblages et des crayons proches du réflecteur.

*Sensibilité de la matrice d'albédos et du calcul de cœur à la source utilisée dans l'étape Monte Carlo*

Effet RI / Re :

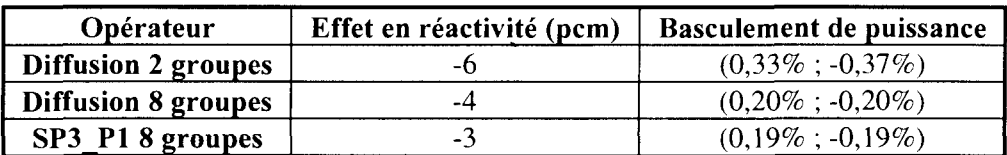

|      |      |      |      | $-0,12$ | $-0,34$ |         |         |
|------|------|------|------|---------|---------|---------|---------|
|      |      |      | 0.11 | $-0,02$ |         | $-0,39$ |         |
|      |      | 0,23 |      | 0,05    | $-0,08$ | $-0,28$ |         |
|      | 0,32 | 0,29 | 0,20 | 10      | $-0,03$ | $-0.21$ | $-0,45$ |
| 0,33 |      | 0,29 | 0,22 |         | $-0,01$ |         | $-0.31$ |

**Tableau 3-27 : Comparaison des distributions de puissance obtenues en diffusion à 2 groupes Impact de la modélisation ID : effet RI / Re**

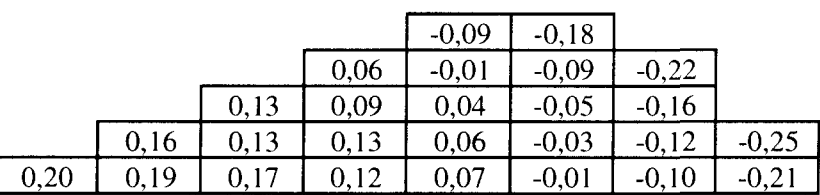

**Tableau 3-28 : Comparaison des distributions de puissance obtenues en diffusion à 8 groupes Impact de la modélisation ID : effet RI / Re**

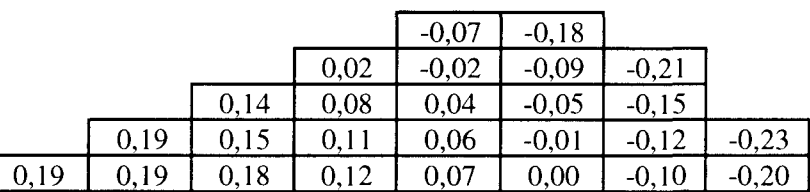

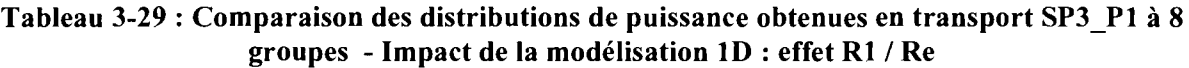

• Effet R2/Re :

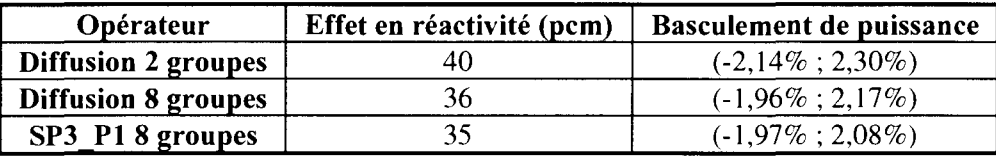

|         |         |         |         | 0,84    | 2,10 |      |      |
|---------|---------|---------|---------|---------|------|------|------|
|         |         |         | $-0,59$ | 0,06    | 1,05 | 2,45 |      |
|         |         | $-1,45$ | $-1,01$ | $-0,43$ | 0,51 |      |      |
|         | $-1,97$ | $-1,70$ | $-1,29$ | $-0,66$ | 0,23 | ,26  | 2,80 |
| $-2,14$ |         | $-1,80$ |         | $-0,73$ | 0.10 | .08  | 2,36 |

**Tableau 3-30 : Comparaison des distributions de puissance obtenues en diffusion à 2 groupes Impact de la modélisation ID : effet R2 / Re**

|           |     |                                | 7 O<br>ν | 2,02 |       |      |
|-----------|-----|--------------------------------|----------|------|-------|------|
|           |     | $-0,59$                        |          |      | 34    |      |
|           | 22  |                                | $-0,36$  | 45   | ,67   |      |
| $-1,80$   |     |                                | .v.      | 0,18 | IJ    | 2,65 |
| ∼.<br>.00 | ,65 | 26<br>$\overline{\phantom{0}}$ |          |      | 1,95. |      |

**Tableau 3-31 : Comparaison des distributions de puissance obtenues en diffusion à 8 groupes Impact de la modélisation ID : effet R2 / Re**

|         |         |         |            | 0,75    | ,95  |      |      |
|---------|---------|---------|------------|---------|------|------|------|
|         |         |         | $-0,59$    | 0,03    | 0,90 | 2,24 |      |
|         |         | $-1,33$ | $-0,96$    | $-0,39$ | 0,43 | ,60  |      |
|         | $-1,81$ | 1,58    | ,19<br>- 1 | $-0,62$ |      | 1,09 | 2,54 |
| $-1,97$ | .,87    | $-1,65$ | $-1,26$    | $-0,69$ | 0,06 |      | 2,08 |

**Tableau 3-32 : Comparaison des distributions de puissance obtenues en transport SP3P1 à 8 groupes - Impact de la modélisation ID : effet R2 / Re**

### **3.2.6. Impact de la concentration en bore**

Lors de la comparaison des matrices d'albédos nous avons constaté de très grandes variations des valeurs d'albédos dans les groupes thermiques, indépendamment du groupe où la source est émise. Ces variations sont déjà visibles à 100 ppm.

Nous avons effectué des calculs de cœur 3D en diffusion 2 et 8 groupes et en transport SP3\_P1 à 8 groupes. La partie combustible est à 1577 ppm de bore.

Les effets mis en évidence présentés dans ce paragraphe sont seulement dus au réflecteur qui est fonction d'une concentration en bore. Le cas sans bore est pris comme base de comparaison.

Quel que soit le calcul, la présence de 100 ppm de bore dans le réflecteur induit un basculement centre-périphérie de (0,6% ; -0,6%) et un effet en réactivité de -10 pcm. Ce basculement est relativement important compte tenu de la faible quantité de bore présente.

La présence de 600 ppm de bore dans le réflecteur induit un basculement à peine inférieur à 2% et un effet en réactivité d'environ -30 pcm.

Lorsque l'on passe à 1235 ppm de bore le basculement est d'environ 3%. L'effet en réactivité dû au réflecteur à 1235 ppm de bore est d'environ -50 pcm. A 8 groupes, l'effet est un peu plus faible qu'à 2, le basculement est alors de 2,6% et l'écart en réactivité de -44 pcm.

Entre 1577 et 1235 ppm, il y a très peu d'écart. Lorsque la concentration en bore atteint 1800 ppm, le basculement semble se stabiliser à 3%. L'écart en réactivité est d'environ -50 pcm.

On constate que les comparaisons effectuées en diffusion et en transport SP3\_P1 à 8 groupes sont très similaires. Par contre, on note un petit effet dû aux maillages énergétiques entre 2 et 8 groupes.

II est absolument nécessaire de paramétrer le réflecteur en bore, en particulier pour de faibles concentrations.

Effet 0 ppm / 100 ppm :

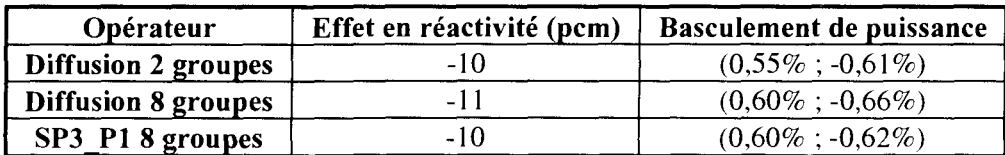

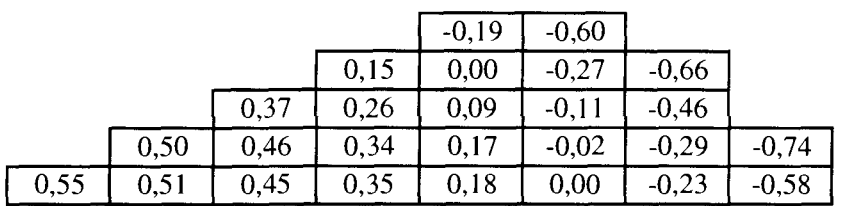

**Tableau 3-33 : Comparaison des distributions de puissance obtenues en diffusion à 2 groupes Impact de la concentration en bore : effet 0 ppm /100 ppm**

|      |      |      |      | $-0,27$ | $-0,64$ |         |         |
|------|------|------|------|---------|---------|---------|---------|
|      |      |      | 0.19 | 0,00    | $-0,27$ | $-0,71$ |         |
|      |      | 0.41 | 0,29 | 0,11    | $-0,12$ | $-0,50$ |         |
|      | 0,54 | 0.48 | 0,37 | 0,19    | $-0,04$ | $-0,34$ | $-0,80$ |
| 0,60 | 0,55 | 0,50 | 0,39 | 0,18    | $-0,01$ | $-0,26$ | $-0,63$ |

**Tableau 3-34 : Comparaison des distributions de puissance obtenues en diffusion à 8 groupes Impact de la concentration en bore : effet 0 ppm / 100 ppm**

|      |      |      |      | $-0,22$ | $-0.61$ |         |         |
|------|------|------|------|---------|---------|---------|---------|
|      |      |      | 0,19 | 0,00    | $-0,25$ | $-0.68$ |         |
|      |      | 0,40 | 0,30 | 0,12    | $-0,11$ | $-0.48$ |         |
|      | 0,55 | 0,50 | 0,36 | 0,19    | $-0,03$ | $-0,33$ | $-0,75$ |
| 0,60 | 0,55 | 0,51 | 0,38 | 0,22    | 0,00    | $-0,25$ | $-0,60$ |

**Tableau 3-35 : Comparaison des distributions de puissance obtenues en transport SP3P1 à 8 groupes - Impact de la concentration en bore : effet 0 ppm / 100 ppm**

**Effet 0 ppm / 600 ppm :**

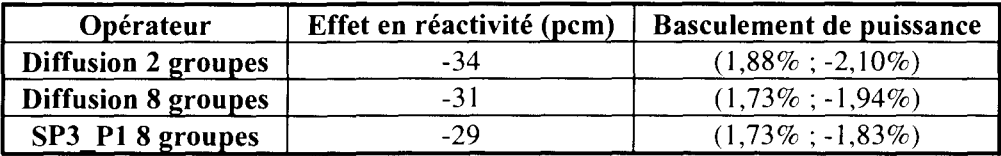

|      |      |      |      | $-0,69$ | $-2,06$ |          |         |
|------|------|------|------|---------|---------|----------|---------|
|      |      |      | 0,54 | $-0,02$ | $-0,88$ | $-2,29$  |         |
|      |      | 1,29 | 0,92 | 0,36    | $-0,37$ | $-1,60$  |         |
|      | 1,76 |      | 1,13 | 0,61    | $-0,11$ | $-1,00$  | $-2,55$ |
| 1,88 | 1,80 | 1,60 | 1,22 | 0,67    | $-0,02$ | $-0, 81$ | $-2,00$ |

**Tableau 3-36 : Comparaison des distributions de puissance obtenues en diffusion à 2 groupes Impact de la concentration en bore : effet 0 ppm / 600 ppm**

|      |      |      |      | $-0,66$ | $-1,92$ |         |         |
|------|------|------|------|---------|---------|---------|---------|
|      |      |      | 0,54 | $-0.03$ | $-0,80$ | $-2,11$ |         |
|      |      | 1,18 | 0,85 | 0,36    | $-0.35$ | $-1,47$ |         |
|      | 1,60 | 1,40 | 1,07 | 0,56    | $-0,11$ | $-0,94$ | $-2,35$ |
| 1,73 | 1,65 | 1,45 | 1,12 | 0,62    | $-0,03$ | $-0,75$ | $-1,84$ |

**Tableau 3-37 : Comparaison des distributions de puissance obtenues en diffusion à 8 groupes Impact de la concentration en bore : effet 0 ppm / 600 ppm**

|      |      |      |      | $-0,65$ | $-1,82$ |         |         |
|------|------|------|------|---------|---------|---------|---------|
|      |      |      | 0,54 | $-0.01$ | $-0,74$ | $-2,00$ |         |
|      |      | 1,17 | 0,86 | 0,36    | $-0,32$ | $-1,40$ |         |
|      | 1,58 | 1,37 | 1,04 | 0,56    | $-0,09$ | $-0,88$ | $-2,21$ |
| 1,73 | 1,66 | ,46  |      | 0,63    | 0,01    | -0,71   | $-1,73$ |

**Tableau 3-38 : Comparaison des distributions de puissance obtenues en transport SP3P1 à 8 groupes - Impact de la concentration en bore : effet 0 ppm / 600 ppm**

**Effet 0 ppm /1235 ppm :**

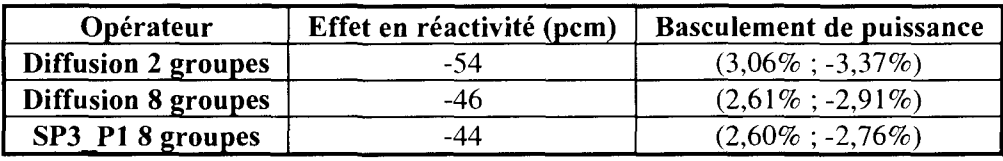

|      |      |      |      | $-1,16$ | $-3,30$ |         |         |
|------|------|------|------|---------|---------|---------|---------|
|      |      |      | 0,88 | $-0.05$ | $-1,38$ | $-3,67$ |         |
|      |      | 2,09 | 1,51 | 0,62    | $-0,61$ | $-2,57$ |         |
|      | 2,82 | 2,45 | 1,87 | 0,98    | $-0,21$ | $-1,63$ | $-4,09$ |
| 3,06 | 2,94 | 2,59 | 1,97 | 1,08    | $-0,04$ | $-1,34$ | $-3,23$ |

**Tableau 3-39 : Comparaison des distributions de puissance obtenues en diffusion à 2 groupes Impact de la concentration en bore : effet 0 ppm /1235 ppm**

|      |      |      |      | $-1,03$ | $-2,89$ |         |         |
|------|------|------|------|---------|---------|---------|---------|
|      |      |      | 0,79 | $-0,04$ | $-1,16$ | $-3,17$ |         |
|      |      | 1,78 | 1,26 | 0,53    | $-0,52$ | $-2,22$ |         |
|      | 2,41 | 2,10 | 1,59 | 0,84    | $-0,17$ | $-1,41$ | $-3,53$ |
| 2,61 | 2,50 | 2,21 | 1,68 | 0,91    | $-0,03$ | $-1,12$ |         |

**Tableau 3-40 : Comparaison des distributions de puissance obtenues en diffusion à 8 groupes Impact de la concentration en bore : effet 0 ppm / 1235 ppm**

|      |      |      |      | $-0,96$ | $-2,74$ |         |         |
|------|------|------|------|---------|---------|---------|---------|
|      |      |      | 0,79 | $-0,01$ | $-1,12$ | $-3,01$ |         |
|      |      | 1,76 | 1,27 | 0,54    | $-0.49$ | $-2,11$ |         |
|      | 2,38 | 2,07 | 1,56 | 0,84    | $-0,14$ | $-1,32$ | $-3,33$ |
| 2,60 |      | 2,19 | 1,67 | 0,92    | 0,01    | $-1,07$ | $-2,61$ |

**Tableau 3-41 : Comparaison des distributions de puissance obtenues en transport SP3P1 à 8 groupes - Impact de la concentration en bore : effet 0 ppm / 1235 ppm**

**Effet 0 ppm /1577 ppm :**

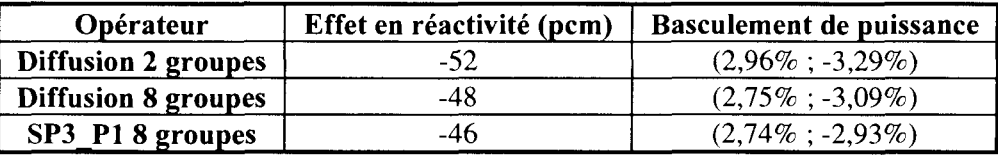

|      |      |      |      | $-1,12$ | $-3,25$ |         |         |
|------|------|------|------|---------|---------|---------|---------|
|      |      |      | 0,86 | $-0.02$ | $-1,35$ | $-3,59$ |         |
|      |      | 2,02 | 1,43 | 0,62    | $-0,57$ | $-2,50$ |         |
|      | 2,72 | 2,37 | 1,79 | 0,95    | $-0,19$ | $-1,55$ | $-4,00$ |
| 2,96 | 2,81 | 2,50 | 1,91 | 1,05    | $-0,02$ | $-1,27$ | $-3,12$ |

**Tableau 3-42 : Comparaison des distributions de puissance obtenues en diffusion à 2 groupes Impact de la concentration en bore : effet 0 ppm /1577 ppm**

|      |      |      |      | $-1,04$ | $-3,08$ |         |         |
|------|------|------|------|---------|---------|---------|---------|
|      |      |      | 0,86 | $-0,03$ | $-1,25$ | $-3,37$ |         |
|      |      | 1,88 | 1,33 | 0,55    | $-0,55$ | $-2,35$ |         |
|      | 2,54 | 2,22 | 1,68 | 0,89    | $-0,17$ | $-1,48$ | $-3,74$ |
| 2,75 | 2,63 | 2,33 | 1,78 | 0,98    | $-0,03$ | $-1,18$ | $-2,91$ |

**Tableau 3-43 : Comparaison des distributions de puissance obtenues en diffusion à 8 groupes Impact de la concentration en bore : effet 0 ppm /1577 ppm**

|      |      |      |      | $-1,01$ | $-2,93$ |          |         |
|------|------|------|------|---------|---------|----------|---------|
|      |      |      | 0,86 | $-0,01$ | $-1,17$ | $-3,19$  |         |
|      |      | 1,86 | 1,35 | 0,57    | $-0,51$ | $-2,23$  |         |
|      | 2,51 | 2,19 | 1,66 | 0,89    | $-0,14$ | $-1,38$  | $-3,53$ |
| 2,74 | 2,62 | 2,30 | 1,76 | 0,99    | 0,01    | $-1, 11$ |         |

**Tableau 3-44 : Comparaison des distributions de puissance obtenues en transport SP3P1 à 8 groupes - Impact de la concentration en bore : effet 0 ppm / 1577 ppm**

#### Effet 0 ppm  $/1800$  ppm :

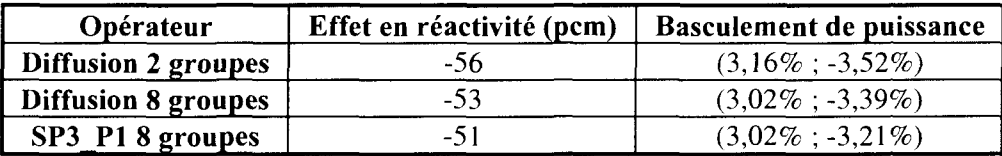

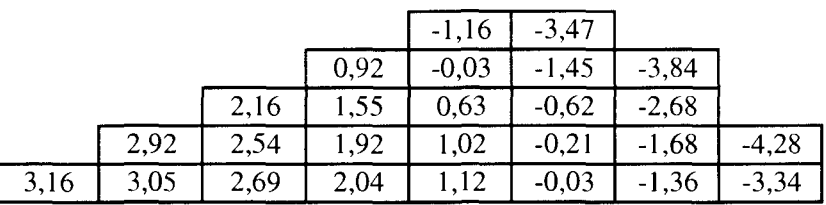

#### **Tableau 3-45 : Comparaison des distributions de puissance obtenues en diffusion à 2 groupes Impact de la concentration en bore : effet 0 ppm / 1800 ppm**

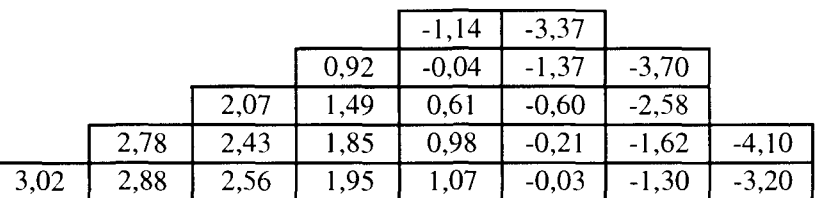

**Tableau 3-46 : Comparaison des distributions de puissance obtenues en diffusion à 8 groupes Impact de la concentration en bore : effet 0 ppm /1800 ppm**

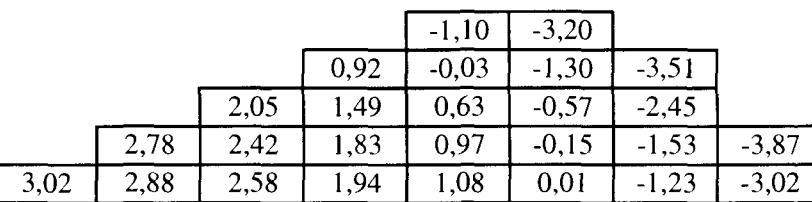

**Tableau 3-47 : Comparaison des distributions de puissance obtenues en transport SP3P1 à 8 groupes - Impact de la concentration en bore : effet 0 ppm /1800 ppm**

# **3.3. Conclusion**

Cette étude a été réalisée pour mettre en évidence la sensibilité des constantes neutroniques du réflecteur à la partie combustible dans le cas du REP. Pour cela, nous avons utilisé différentes modélisations de l'assemblage combustible en fonction des données utilisées pour la source.

Les conclusions sont les suivantes :

- la description énergétique de la source à 99 groupes est suffisante ;
- la présence d'un assemblage barré AIC noir en périphérie du cœur ne modifie pas le comportement du réflecteur ;
- la variation de température dans le modérateur de l'assemblage combustible n'est pas à prendre en compte ;
- le développement P3 du flux angulaire est nécessaire pour modéliser la source dans l'étape Monte Carlo ;
- la modélisation géométrique en ID est délicate et il faudrait certainement différencier des zones de réflecteur en fonction de la proximité de l'acier du cœur.

L'impact des paramètres du réflecteur sur le calcul de cœur pour une concentration en bore de 1577 ppm est résumé dans le tableau suivant :

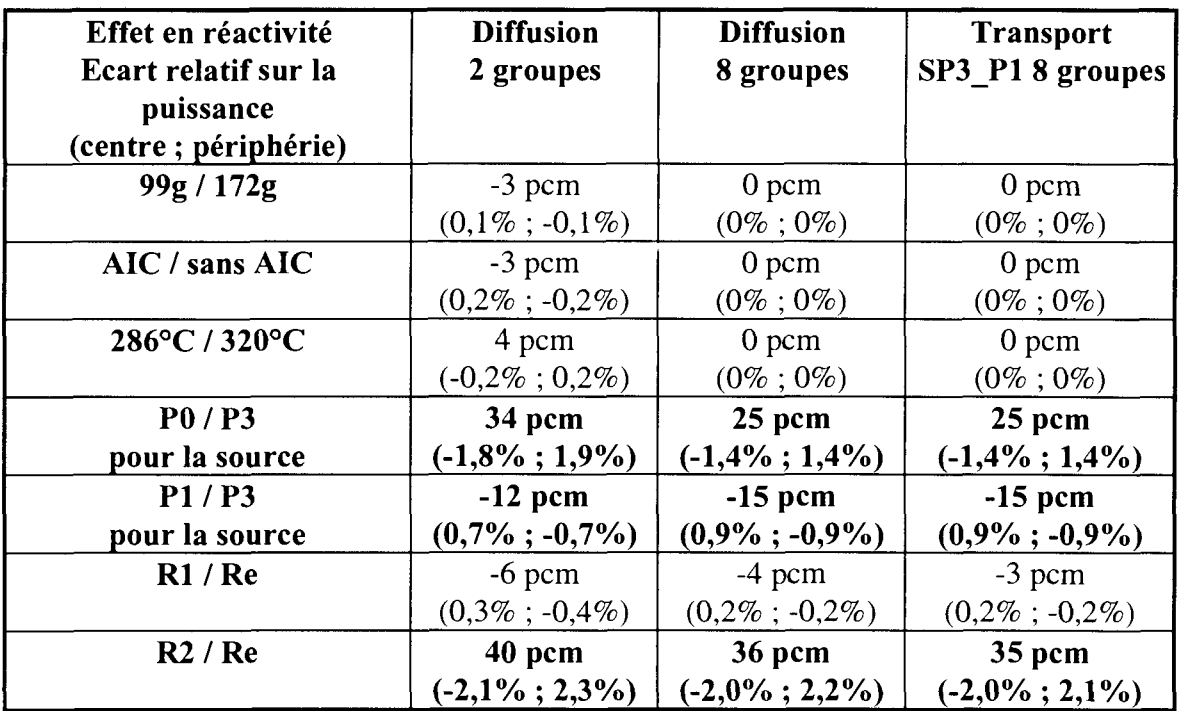

Lorsqu'on réalise le suivi de cycle, la concentration en bore dans le cœur et dans le réflecteur varie. Pour couvrir ce champ de variation, nous avons choisi les concentrations en bore suivantes : 0, 100, 600, 1235, 1577 et 1800 ppm.

**Nous avons montré qu'il est absolument nécessaire de paramétrer le réflecteur en fonction du bore, en particulier pour les faibles concentrations.**

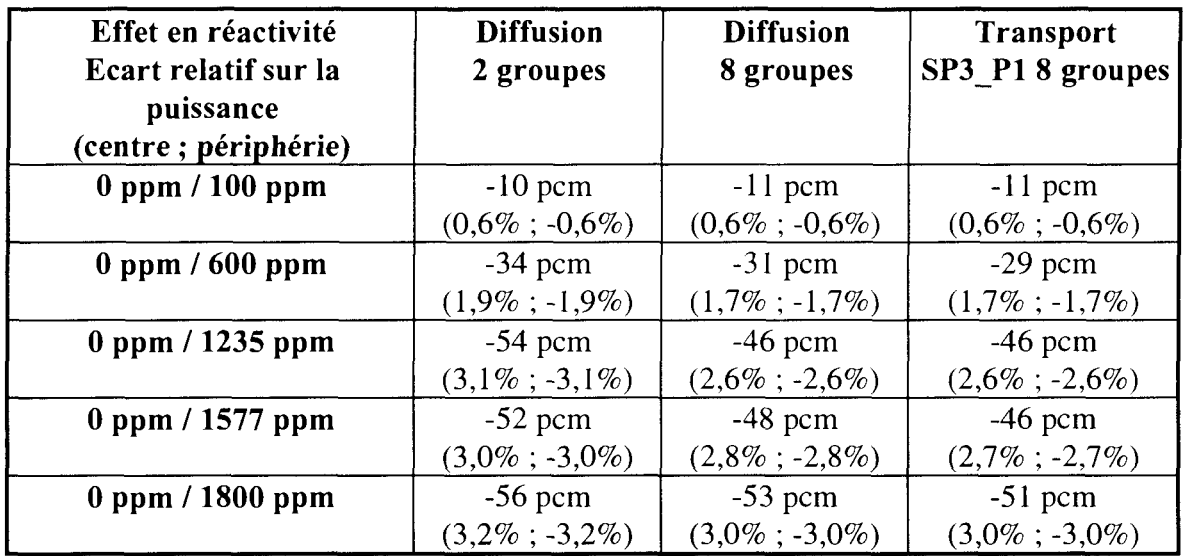

# **4. Etablissement du schéma de calcul de cœur en transport**

 $\sim$ 

Ce chapitre est consacré au schéma de calcul de cœur en transport dans son ensemble.

Dans notre recherche d'un schéma de calcul de cœur optimisé en transport, nous avons entre autre cherché à estimer l'effet en réactivité, la variation de l'axial-offset et l'importance sur la distribution de puissance des basculements dus :

- aux constantes de réflecteur ;
- aux sections efficaces des assemblages combustibles ;
- aux options de calcul de cœur.

Les basculements induits par les constantes de réflecteur ont été présentés dans le chapitre précédent. Ceux induits par les sections efficaces des assemblages combustibles sont donnés en annexe 9. Seuls ceux provoqués par les options du calcul de cœur sont exposés ici.

Dans une première partie, nous avons fait varier le maillage énergétique, l'ordre de développement, du flux angulaire en transport  $SP<sub>N</sub>$  et des sections efficaces, afin d'apprécier la sensibilité du calcul de cœur à ces paramètres.

La seconde partie est consacrée à une première qualification du schéma de calcul en transport. Nous avons estimé l'efficacité intégrale de quelques groupes de barres et réalisé un suivi de cycle, en diffusion et en transport, pour trois maillages énergétiques.

Dans la dernière partie de ce chapitre, nous avons mis en évidence l'apport de l'opérateur de transport.

## **4.1. Impact sur le cœur des options de calcul**

Dans ce chapitre, nous étudions les options du calcul de cœur et plus particulièrement celles liées au découpage énergétique, à l'ordre du développement en polynôme de Legendre du flux angulaire et des sections efficaces. L'analyse porte sur le k<sub>eff</sub>, la distribution de puissance et l'axial-offset. Ces résultats sont à comparer à ceux obtenus avec différentes modélisations du réflecteur (problème d'initialisation) et différents traitements des assemblages combustibles. Nous souhaitons aboutir à un schéma qui concilie précision et coût de calcul.

## **4.1.1. Présentation du cœur du réacteur Saint-Laurent au cycle 106**

Ce réacteur de 900 MWe est caractérisé par la présence de deux types d'assemblages MOX trizonés et de deux types d'assemblages  $UO_2$ . Pour effectuer le calcul de cœur homogène en transport 3D temps zéro, puissance nulle à chaud du réacteur Saint-Laurent au cycle 106, il est nécessaire de disposer des quatre bibliothèques correspondant à la Figure 4-1 [48, 49]. La méthode d'élaboration de celles-ci est présentée en annexe 9.

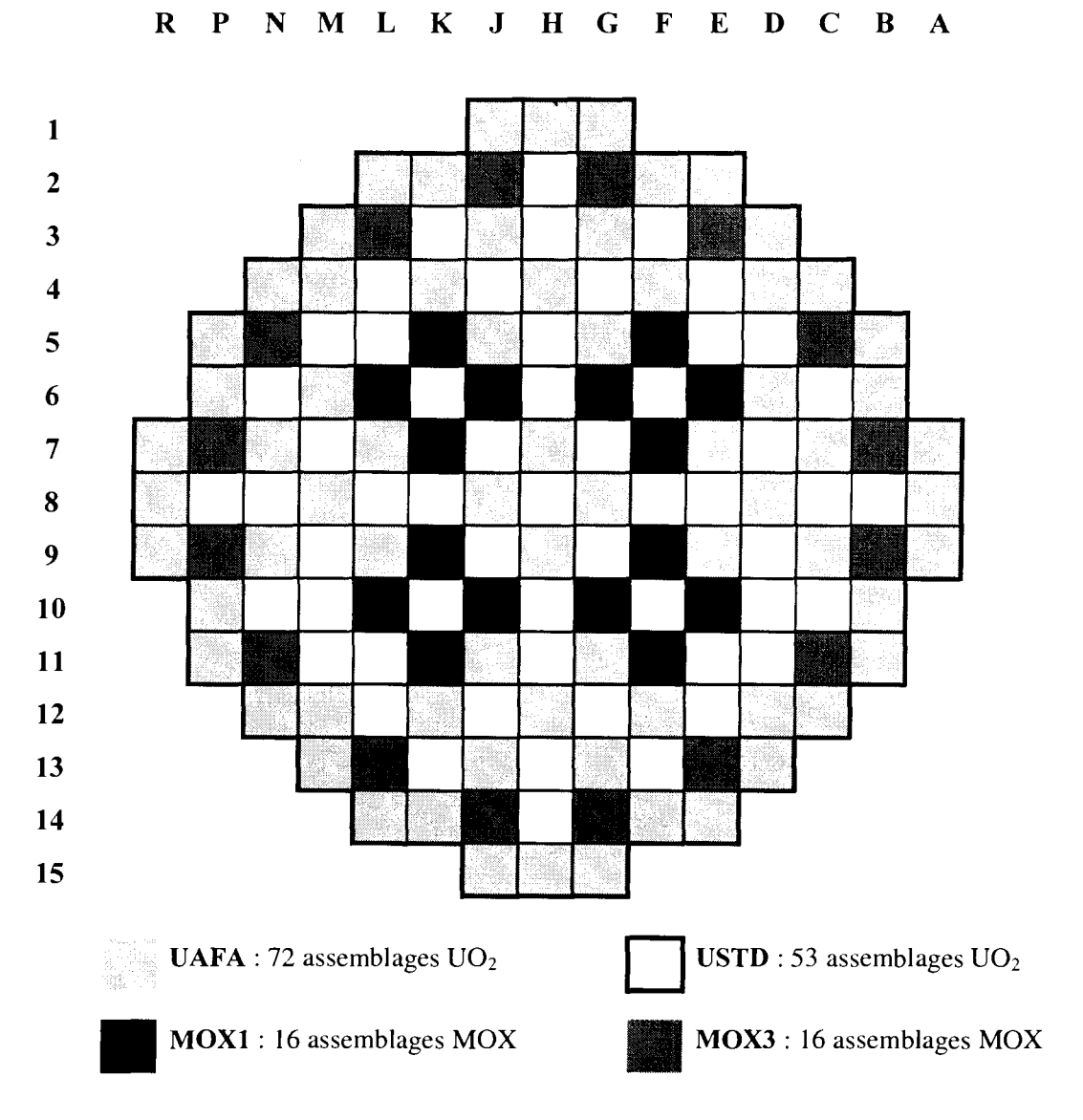

**Figure 4-1 : Plan de chargement du cœur de Saint-Laurent au cycle 106**

### **4.1.2. Présentation générale des calculs**

Les calculs de cœur sont dits homogènes, avec, par assemblage, 4 taux d'irradiation et donc 4 jeux de constantes neutroniques issus d'APOLLO2 différents. Le découpage axial est de 23 tranches dont 19 dans le combustible sauf dans le cas dit « GGIN » où deux plans supplémentaires sont rajoutés pour prendre en compte l'insertion des barres à leurs cotes exactes. Ce découpage n'est pas régulier, les tranches proches du réflecteur étant plus fines que celles des plans médians. Ce dernier est représenté sur le Tableau 4-1. Le plan 3 est à la limite entre le réflecteur inférieur et le cœur et le plan 22 entre le cœur et le réflecteur supérieur. Le plan 4 correspond à la hauteur d'insertion des barres lorsque celles-ci sont dites totalement insérées.

| Plan                    | Cote (cm) | Tranche            | Epaisseur (cm) |
|-------------------------|-----------|--------------------|----------------|
|                         | 0,000     |                    | 10,000         |
| $\overline{2}$          | 10,000    | $\overline{c}$     | 10,000         |
| $\overline{\mathbf{3}}$ | 20,000    | $3^{\overline{5}}$ | 7,790          |
| $\overline{\mathbf{4}}$ | 27,790    | $\overline{4}$     | 5,353          |
| 5                       | 33,143    | 5                  | 13,143         |
| 6                       | 46,286    | 6                  | 26,285         |
| $\overline{7}$          | 72,571    | 7                  | 26,286         |
| 8                       | 98,857    | 8                  | 26,286         |
| 9                       | 125,143   | 9                  | 26,286         |
| 10                      | 151,429   | 10                 | 26,285         |
| 11                      | 177,714   | 11                 | 26,286         |
| 12                      | 204,000   | 12                 | 26,286         |
| 13                      | 230,286   | 13                 | 26,285         |
| 14                      | 256,571   | 14                 | 26,286         |
| 15                      | 282,857   | 15                 | 26,286         |
| 16                      | 309,143   | 16                 | 26,286         |
| 17                      | 335,429   | 17                 | 20,541         |
| 18                      | 355,970   | 18                 | 6,414          |
| 19                      | 362,384   | 19                 | 8,805          |
| 20                      | 371,189   | 20                 | 8,806          |
| 21                      | 379,995   | 21                 | 8,005          |
| 22                      | 388,000   | 22                 | 10,000         |
| 23                      | 398,000   | 23                 | 10,000         |
| 24                      | 408,000   |                    |                |

**Tableau 4-1 : Maillage axial des calculs de cœur 3D**

Les résultats présentés ici sont obtenus sans aucun recalage.

Les éléments finis utilisés sont de degré 2 (ou parabolique) suivant les 3 directions (x, y et z). La méthode d'intégration choisie est celle de Gauss pour permettre des comparaisons entre méthode primale et mixte duale.

### Temps de calcul et place mémoire à 3D en homogène

Les temps de calculs et la place mémoire nécessaires à la réalisation d'un calcul de cœur 3D homogène, avec les options de calculs que nous venons de voir sont résumés dans le Tableau 4-2.

La limitation actuelle porte sur la place mémoire et non sur le temps. Elle est de 1000 Mmots ce qui ne permet pas d'effectuer des calculs à plus d'une vingtaine de groupes en transport  $SP<sub>N</sub>$ . Les progrès de l'informatique et les développements des codes devrait repousser cette limite.

Les calculs à 16 groupes sont effectués sur une machine DEC ALPHA 600 MHz alors que ceux à 2 et 8 groupes sur une machine HP/PA8000 180 MHz. Les machines utilisées n'étant pas du même type, il est difficile de comparer ces facteurs en fonction du nombre de groupes. En première approximation, on estime la place mémoire de façon linéaire en fonction du nombre de groupes.

Le calcul en transport SP3\_P1 à 8 groupes utilise 3,6 fois plus de mémoire que celui en diffusion pour un temps augmenté d'un facteur 2,4. A 16 groupes les facteurs, place mémoire et temps, sont respectivement de 4,5 et 5,9. Les temps de calculs sont raisonnables puisque le maximum obtenu à 16 groupes en SP3\_P1 est inférieur à 3 h.

A 8 groupes, le passage d'un ordre  $SP_N$  à l'ordre  $SP_{(N+1)}$  est presque équivalent à celui d'un développement des sections (en polynôme de Legendre) à son ordre supérieur.

| Opérateur        | <b>Nombre</b> | <b>Temps</b> | Place mémoire |
|------------------|---------------|--------------|---------------|
|                  | de groupes    | (s)          | (Mmots)       |
| <b>Diffusion</b> | 2             | 183          | 13            |
| <b>Diffusion</b> |               | 1524         | 59            |
| <b>SP1 P1</b>    |               | 2660         | 164           |
| <b>SP3 P1</b>    |               | 3591         | 214           |
| <b>SP3 P3</b>    | 8             | 5410         | 332           |
| <b>SP5 P1</b>    |               | 7250         | 330           |
| <b>SP5 P3</b>    |               | 8144         | 403           |
| <b>SP5 P5</b>    |               | 8813         | 522           |
| <b>SP7 P1</b>    |               | 10368        | 500           |
| <b>Diffusion</b> | 16            | 1720         | 140           |
| <b>SP3 P1</b>    |               | 10087        | 626           |

**Tableau 4-2 : Temps de calcul et place mémoire pour un calcul de cœur 3D homogène en fonction, de l'opérateur et du nombre de groupes**

### Temps de calcul et place mémoire à 2D en homogène

Les calculs 2D ont pour avantage d'être très rapides et peu coûteux en place mémoire. Ils permettent d'effectuer des études de sensibilité mais ne peuvent pas être comparés aux mesures. Le calcul SP3\_P1 à 16 groupes ne représente plus que 17 Mmots au lieu de 626 Mmots à 3D (Cf. Tableau 4-3).

La comparaison entre opérateur de transport  $S_N$  et  $SP_N$  montre que ce dernier apporte un gain très important en place mémoire et temps de calcul (Cf. Tableau 4-4).

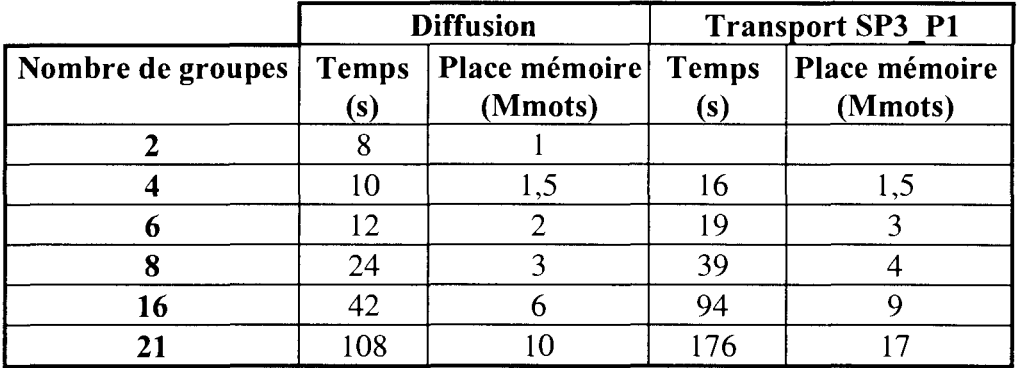

**Tableau 4-3 : Temps de calcul et place mémoire pour un calcul de cœur 2D homogène** en diffusion et transport SP3\_P en fonction du nombre de groupes d'énergie

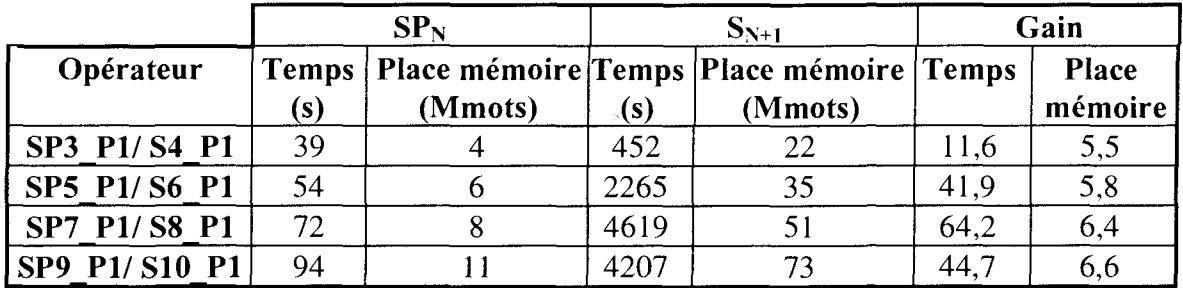

**Tableau 4-4 : Temps de calcul et place mémoire pour un calcul de cœur 2D homogène à 8 groupes en transport SPN et S<sup>N</sup>**

### **4.1.3. Convergence énergétique**

Cette étude a pour but de tester le découpage énergétique sur le calcul d'un réacteur de puissance. Les maillages énergétiques retenus sont présentés Figure 4-2.

Pour cela, nous avons utilisé :

- le maillage à 8 groupes est celui mis au point par H. Golfier [50] sur un motif ID représentant une interface cœur-réflecteur. Il a été utilisé pour montrer la faisabilité des calculs de cœur en transport dans la thèse de Ph. Magat, de même que les maillages à 2, 4 et 6 groupes ;
- le découpage à 16 groupes est proposé par le CEA/SPRC [51] pour le calcul des cœurs EPICURE [52] en transport  $S_N$ . Cette configuration expérimentale présente des interfaces MOX-UO<sub>2</sub> et cœur-réflecteur, ce dernier étant composé uniquement d'eau ;
- un maillage énergétique à 21 groupes qui comprend plus de groupes thermiques que celui à 16 groupes (9 au lieu de 4). Il a été élaboré pour tester le traitement des remontées en énergie dans la nouvelle méthode de réflecteur par constantes équivalentes. Rappelons que la coupure thermique dans APOLLO2 dépend de la bibliothèque de sections efficaces utilisée ; elle est à 2,7679 eV pour les bibliothèques à 99 groupes et à 4 eV pour celles à 172 groupes.

| Groupe supérieur             | <b>Énergie</b>                            |                         |                |                | Maillage énergétique |                  |                |
|------------------------------|-------------------------------------------|-------------------------|----------------|----------------|----------------------|------------------|----------------|
| du maillage<br>à 172 groupes | supérieure<br>en MeV                      | 21                      | $\sqrt{16}$    | 8              | 6                    | $\boldsymbol{4}$ | $\overline{2}$ |
|                              |                                           | groupes                 | groupes        | groupes        | groupes              | groupes          | groupes        |
| $\mathbf{1}$<br>$10\,$       | 2,0000.10 <sup>1</sup><br>$5,4881.10^{0}$ | 1                       | 1              |                |                      |                  |                |
| 16                           | $2,0190.10^{0}$                           | $\overline{c}$          | $\overline{c}$ | $\mathbf{1}$   |                      | $\mathbf{1}$     |                |
| $18\,$                       | $1,3534.10^{0}$                           | $\overline{\mathbf{3}}$ | 3              |                | $\pmb{l}$            |                  |                |
| 22                           | $9,0718.10$ <sup>-1</sup>                 |                         | $\overline{4}$ |                |                      |                  |                |
| 28                           | $4,0762.10$ <sup>-1</sup>                 | $\overline{\mathbf{4}}$ |                | $\overline{c}$ |                      |                  |                |
| $30\,$                       | $2,7323.10$ <sup>-1</sup>                 | 5                       | 5              |                |                      |                  |                |
| 32                           | $1,8316.10$ <sup>-1</sup>                 | $\epsilon$              | 6              |                |                      | $\overline{2}$   |                |
| 37                           | $5,5166.10^{2}$                           |                         |                |                |                      |                  |                |
| 42                           | $2,4788.10^{-2}$                          | $\overline{7}$          | $\overline{7}$ | 3              | $\overline{2}$       |                  |                |
| 47                           | $7,4659.10^{3}$                           | $8\,$                   | $8\,$          |                |                      |                  | $\mathbf{I}$   |
| 49                           | $5,0045.10^{3}$                           | 9                       | 9              |                |                      |                  |                |
| 52                           | $2,2487.10^{-3}$                          |                         |                |                |                      |                  |                |
| 61                           | 4,5400.10 <sup>-4</sup>                   | $10\,$                  | 10             |                |                      |                  |                |
| 79                           | $2,4981.10^{-5}$                          | 11                      | $11$           | $\overline{4}$ | 3                    |                  |                |
| 92                           | $4,1293.10^{6}$                           | $12 \,$                 | $12 \text{ }$  |                |                      | 3                |                |
| 96                           | $2,7679.10^{6}$                           | 13                      | 13             |                |                      |                  |                |
| 107                          | $1,6700.10^{6}$                           | $14$                    |                | 5              | $\overline{4}$       |                  |                |
| 136                          | $6,2500.10^{7}$                           | 15                      | 14             | 6              |                      |                  |                |
| 137                          | $5,4001.10^{7}$                           | 16                      |                | $\overline{7}$ | 5                    |                  |                |
| 149                          | $2,2000.10^{-7}$                          | $17\,$                  | 15             |                |                      |                  |                |
| 152                          | $1,6000.10^{7}$                           |                         |                |                |                      |                  |                |
| 157                          | $9,5000.10^{8}$                           | $18\,$                  |                |                |                      | $\overline{4}$   | $\overline{c}$ |
| 159                          | $7,7000.10^{-8}$                          | 19                      |                | $\,8\,$        | 6                    |                  |                |
| 165                          | $3,0000.10^{8}$                           | 20                      | 16             |                |                      |                  |                |
| 169                          | $1,0000.10^{-8}$                          | 21                      |                |                |                      |                  |                |
| 172                          | $0,0110.10^{8}$                           |                         |                |                |                      |                  |                |

Figure 4-2 : Maillages énergétiques utilisés

Les calculs sont réalisés en diffusion et en transport SP3 P1 en homogène à 2D. Le calcul à 21 groupes est pris comme base de comparaison.

On note sur le Tableau 4-5 que l'effet en réactivité est peu important, que ce soit en diffusion avec un maximum de 45 pcm ou en transport SP3\_P1 avec un maximum de 71 pcm (entre les calculs à 21 et 4 groupes).

En revanche, les basculements de puissance sont très dépendants du maillage énergétique.

**Entre 16 et 21 groupes,** le basculement est de (1,05% ; -1,09%) en diffusion et de (0,73% ; - 0,63%) en transport (Cf. Tableau 4-6 et Tableau 4-7).

**Entre 8 et 21 groupes**, le basculement est de  $(-0.01\%; -0.20\%)$  en diffusion et de  $(-1.98\%;$ 0,85%) en SP3\_P1 (Cf. Tableau 4-8 et Tableau 4-9). Par rapport à la comparaison précédente le basculement est plus important en transport et il a changé de signe. Ce phénomène est courant dans les études de convergence ; on oscille autour de la solution convergée en diminuant l'amplitude des oscillations. En revanche il est plus faible en diffusion. Ce découpage à 8 groupes couplé à l'opérateur de la diffusion masque des effets qui apparaissent en transport.

**Entre 6 et 21 groupes,** le basculement est  $(-0.54\%; -0.57\%)$  en diffusion et de  $(-3.02\%;$ 1,13%) en SP3\_P1 (Cf. Tableau 4-10 et Tableau 4-11). Les résultats se dégradent nettement en transport lorsqu'on diminue le nombre de groupes alors que la distribution de puissance reste très stable en diffusion. Ce résultat est confirmé lors des comparaisons entre **4 et 21 groupes** (Cf. Tableau 4-12 et Tableau 4-13) et entre **2 et 21 groupes** (Cf. Tableau 4-14 et Tableau 4-15) ; en diffusion les basculements sont respectivement de (-0,57% ; -0,02%) et (- 1,53% ; 0,08%), et en transport de (-3,95% ; 2,09%) et (-19,95% ; 9,39%).

Même si le découpage à 21 groupes n'est pas une « véritable référence », il permet néanmoins de montrer que l'on tend vers la convergence, en réactivité et sur la distribution de puissance à une vingtaine de groupe. Les écarts entre 16 et 21 groupes sont peu élevés. Cette première comparaison montre que le découpage à 16 groupes n'est donc pas tout à fait suffisant pour établir la convergence numérique mais qu'on en est proche Le découpage à 8 groupes donne le même keff que celui à 16 ; ceci est dû à un effet de compensation puisque la distribution de puissance n'est pas convergée. Il sera utile d'établir un nouveau maillage qui ne comprenne pas plus d'une vingtaine de groupes compte tenu du coût en place mémoire du calcul de cœur à 3D mais pour lequel la répartition soit plus adaptée au spectre de ce réacteur.

|           |                  | <b>Diffusion</b>    | <b>Transport SP3 P1</b> |                     |  |
|-----------|------------------|---------------------|-------------------------|---------------------|--|
| Nombre de | $k_{\text{eff}}$ | Effet en réactivité | $k_{\text{eff}}$        | Effet en réactivité |  |
| groupes   |                  | (en pcm)            |                         | (en pcm)            |  |
|           | 1,01134          | 45                  | 1,01093                 | $-39$               |  |
|           | 1,01108          | 19                  | 1,01203                 |                     |  |
|           | 1,01093          |                     | 1,01177                 | 45                  |  |
|           | 1,01070          | $-18$               | 1,01153                 | $-21$               |  |
| 16        | 1,01070          | $-18$               | 1,01112                 | $-20$               |  |
| 21        | 1,01089          | Réf.                | 1,01132                 | Réf.                |  |

Tableau 4-5 : Variation du k<sub>eff</sub> en diffusion et en transport en fonction du nombre de groupes

• Maillage à 16 groupes

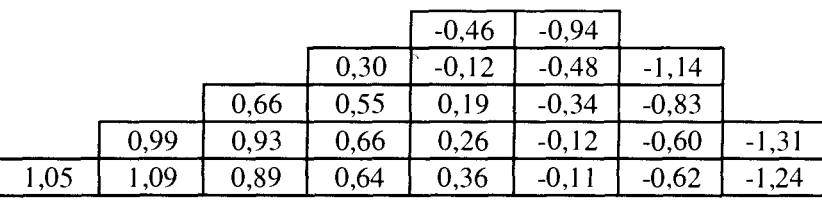

**Tableau 4-6 : Ecart relatif sur la distribution de puissance entre deux calculs de diffusion, l'un à 21 groupes (pris comme référence) et l'autre à 16 groupes**

|      |      |      |      | $-0,26$ | $-0,52$ |         |         |
|------|------|------|------|---------|---------|---------|---------|
|      |      |      | 0,30 | $-0,04$ | $-0,59$ | $-0,67$ |         |
|      |      | 0,54 | 0,18 | 0,20    | $-0,19$ | $-0.43$ |         |
|      | 0,69 | 0,40 | 0,58 | 0,22    | 0,02    | $-0,63$ | $-0,77$ |
| 0,73 | 0,79 | 0,65 | 0,46 | 0,34    | $-0,03$ | $-0,37$ | $-0.78$ |

**Tableau 4-7 : Ecart relatif sur la distribution de puissance entre deux calculs de transport SP3\_P1, l'un à 21 (pris comme référence) et l'autre à 16 groupes**

Maillage à 8 groupes

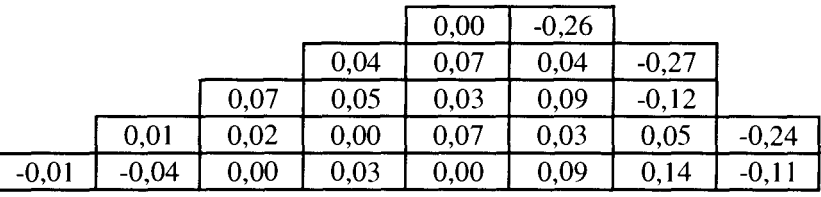

**Tableau 4-8 : Ecart relatif sur la distribution de puissance entre deux calculs de diffusion, l'un à 21 groupes (pris comme référence) et l'autre à 8 groupes**

|         |         |         |         | 0,60    | 0,40 |      |      |
|---------|---------|---------|---------|---------|------|------|------|
|         |         |         | $-0,02$ |         | 0,62 | 0,58 |      |
|         |         | $-0,84$ | $-0,64$ | 0,05    | 0,73 | 1,02 |      |
|         | $-1,61$ | $-1,49$ | $-0,73$ | $-0,32$ | 0,65 | 1,04 | 0,99 |
| $-1,98$ | $-1,73$ | $-1,41$ | $-1,09$ | $-0,40$ | 0,42 | ,29  | ,27  |

**Tableau 4-9 : Ecart relatif sur la distribution de puissance entre deux calculs de transport SP3P1, l'un à 21 (pris comme référence) et l'autre à 8 groupes**

• Maillage à 6 groupes

|         |         |         |         | $-0,17$   | $-2,02$       |         |         |
|---------|---------|---------|---------|-----------|---------------|---------|---------|
|         |         |         | 0,00    | $-0,06$   | 0,50          | $-1,02$ |         |
|         |         | $-0,28$ | 0,34    | $_{0.07}$ | 0,21          | $-0,25$ |         |
|         | $-0,39$ | 0,22    | $-0,09$ | $-0,08$   | 0,31          | 0,94    | $-0,60$ |
| $-0,54$ | $-0,31$ | $-0,33$ | $-0,24$ | 0,02      | $_{\rm 0,24}$ | 0,72    | ,05     |

**Tableau 4-10 : Ecart relatif sur la distribution de puissance entre deux calculs de diffusion, l'un à 21 groupes (pris comme référence) et l'autre à 6 groupes**

|         |         |         |         | 0,74    | $-0,83$ |       |      |
|---------|---------|---------|---------|---------|---------|-------|------|
|         |         |         | $-0,13$ | 0,34    | ,01     | 0,44  |      |
|         |         | $-1,42$ | $-0,87$ |         | 1,08    | 49, ا |      |
|         | $-2,45$ | $-2,06$ | $-1,00$ | $-0,55$ | 14      | 1,94  | 1,36 |
| $-3,02$ | $-2,48$ |         | $-1,66$ | $-0,47$ | 0,69    | 2,32  | 3,2  |

**Tableau 4-11 : Ecart relatif sur la distribution de puissance entre deux calculs de transport SP3P1, l'un à 21 (pris comme référence) et l'autre à 6 groupes**

• Maillage à 4 groupes

|         |         |         |         | $-0,15$ | $-0,13$ |         |         |
|---------|---------|---------|---------|---------|---------|---------|---------|
|         |         |         | 0,24    | $-0.12$ | 0,12    | $-0.07$ |         |
|         |         | 0,19    | 0,18    | 0,08    | $-0,15$ | 0.14    |         |
|         | $-0,17$ | 0,11    | 0,23    | $-0,37$ | 0,04    | 0,15    | $-0.01$ |
| $-0,57$ | $-0.14$ | $-0,05$ | $-0,34$ | $-0,16$ | $-0,29$ | 0,06    | $-0,03$ |

**Tableau 4-12 : Ecart relatif sur la distribution de puissance entre deux calculs de diffusion, l'un à 21 groupes (pris comme référence) et l'autre à 4 groupes**

|         |         |         |         | 1,06    | ,29  |      |      |
|---------|---------|---------|---------|---------|------|------|------|
|         |         |         | $-0,02$ | 0,34    |      | 1,71 |      |
|         |         | $-1,57$ | $-1,18$ | 0,02    | 0,96 | 2,34 |      |
|         | $-3,01$ | $-2,65$ |         | $-1,07$ | 1,08 | 1,87 | 2,43 |
| $-3,95$ | $-3,09$ | $-2,61$ | $-2,33$ | $-0,92$ | 0,25 | 2,09 | 2,66 |

**Tableau 4-13 : Ecart relatif sur la distribution de puissance entre deux calculs de transport SP3\_P1, l'un à 21 (pris comme référence) et l'autre à 4 groupes**

• Maillage à 2 groupes

 $\mathcal{L}^{\mathcal{L}}$ 

|         |         |         |         | $-0,17$ | $-0,65$ |         |      |
|---------|---------|---------|---------|---------|---------|---------|------|
|         |         |         | 0,04    | $-0.09$ | 1,09    | $-0,10$ |      |
|         |         | 0.07    | 0.27    | $-0,16$ | 0.15    | 0,26    |      |
|         | $-0,77$ | $-0,10$ | $-0,26$ | $-0,68$ |         | 1,39    | 0.27 |
| $-1,53$ | $-1,22$ | $-0,60$ | $-0,93$ | $-0,67$ | $-0,26$ | 0,91    | 0,60 |

**Tableau 4-14 : Ecart relatif sur la distribution de puissance entre deux calculs de diffusion, l'un à 21 groupes (pris comme référence) et l'autre à 2 groupes**

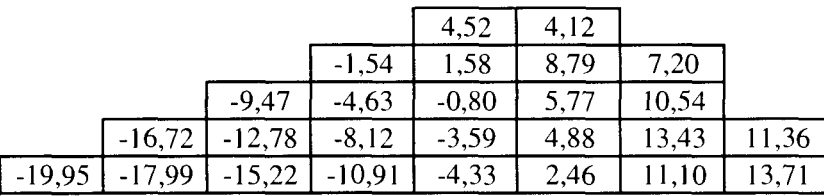

**Tableau 4-15 : Ecart relatif sur la distribution de puissance entre deux calculs de transport** SP3 P1, l'un à 21 groupes (pris comme référence) et l'autre à 2 groupes

### **4.1.4. Convergence SP**<sub>N</sub>

Dans ce paragraphe, nous présentons des comparaisons entre calculs de transport à 8 groupes, en homogène à 2D, dans le but de déterminer un ordre de développement  $SP<sub>N</sub>$  qui assure la convergence. Pour valider nos calculs  $SP<sub>N</sub>$  nous avons également effectué des comparaisons avec l'opérateur de transport  $S_N$ . Les sections efficaces sont développées à l'ordre P1.

#### • Comparaison  $SP<sub>N</sub>$  /  $S<sub>N</sub>$

Les méthodes  $S_N$  et  $SP_N$  résolvent l'équation du transport en traitant différemment la composante angulaire. Ces deux méthodes ne conduisent pas forcément à la même solution, la solution exacte étant celle de la méthode  $S_N$  quand  $N \rightarrow \infty$ . En revanche en ID, les deux méthodes sont équivalentes : les calculs  $SP_N$  et  $S_{(N+1)}$  donnent le même résultat [5].

Nous avons souhaité comparer les deux méthodes, tant au niveau du k<sub>eff</sub> que de la distribution de puissance.

Dans le Tableau 4-16 nous présentons l'écart en réactivité entre les deux méthodes. Pour N = 3, l'écart est de 9 pcm (ce qui est faible), puis diminue à 1 pcm pour  $N = 9$ . Le SP<sub>N</sub> converge ici vers la solution  $S_N$ .

Les comparaisons des distributions de puissance entre SP3 P1 et S4 P1 sont présentées dans le Tableau 4-17. Le basculement est de  $(0.62\%$ ; -0,56%). A partir de N = 5 (Cf. Tableau 4-18), les écarts sont très faibles (inférieurs à 0,2 %).

Rappelons que nous avons choisi la méthode  $SP<sub>N</sub>$  parce qu'elle requiert beaucoup moins de place mémoire que la méthode  $S_N$  pour une précision presque équivalente. Le gain est environ d'un facteur 6 pour le  $SP<sub>N</sub>$  (Cf. paragraphe 4.1.2).

| $SP_{N}/S_{N+1}$ | $k_{eff}(SP_N) / k_{eff}(S_{N+1})$ | Ecart en réactivité (en pcm) |
|------------------|------------------------------------|------------------------------|
| SP3 / S4         | 1,01153/1,01162                    |                              |
| SP5/56           | 1,01152/1,01155                    | -3                           |
| SP7/S8           | 1,01152/1,01153                    |                              |
| <b>SP9/S10</b>   | 1,01152/1,01153                    |                              |

 $\bf{T}$ ableau 4-16 : Comparaison des k<sub>eff</sub> obtenus en transport  $\bf{S}_N$  (pris comme référence) et  $\bf{SP}_N$ 

|      |      |      |      | 0,07 | $-0.24$ |         |         |
|------|------|------|------|------|---------|---------|---------|
|      |      |      | 0.13 | 0,11 | $-0,11$ | $-0,70$ |         |
|      |      | 0,39 | 0.26 | 0,17 | $-0,07$ | $-0,48$ |         |
|      | 0,48 | 0,44 | 0,22 | 0,16 | $-0,16$ | $-0,49$ | $-0,79$ |
| 0,62 | 0,60 | 0,51 | 0,33 | 0,23 | $-0,04$ | $-0,35$ | $-0,60$ |

**Tableau 4-17 : Ecart relatif sur la distribution de puissance entre deux calculs de transport, S4\_P1 (pris comme référence) et SP3\_P1** 

|      |      |      |      | 0,07 | $-0,04$   |         |         |
|------|------|------|------|------|-----------|---------|---------|
|      |      |      | 0,04 | 0,06 | 0,02      | $-0,20$ |         |
|      |      | 0,07 | 0,06 | 0,07 | $_{0,01}$ | $-0,11$ |         |
|      | 0,05 | 0,09 | 0,05 | 0,04 | $-0,03$   | $-0,10$ | $-0,22$ |
| 0,08 | 0,06 | 0,08 | 0,06 | 0,09 | 0,02      | $-0,07$ |         |

**Tableau 4-18 : Ecart relatif sur la distribution de puissance entre deux calculs de transport, S6P1 (pris comme référence) et SP5P1**

|         |         |         |      | 0,02 | 0.01 |         |         |
|---------|---------|---------|------|------|------|---------|---------|
|         |         |         | 0,00 | 0,04 | 0,01 | $-0.08$ |         |
|         |         | 0.01    | 0,03 | 0,03 | 0,02 | $-0,04$ |         |
|         | $-0.03$ | 0.00    | 0.01 | 0,02 | 0,02 | $-0.01$ | $-0.08$ |
| $-0,02$ | 0,00    | $-0,02$ | 0,00 | 0,02 | 0,02 | $-0.01$ | $-0,09$ |

**Tableau 4-19 : Ecart relatif sur la distribution de puissance entre deux calculs de transport, S8 PI (pris comme référence) et SP7P1**

|         |         |         |         | 0.02 | 0,02 |         |         |
|---------|---------|---------|---------|------|------|---------|---------|
|         |         |         | 0,00    | 0,03 | 0,02 | $-0,04$ |         |
|         |         | $-0,02$ | 0,00    | 0.01 | 0.03 | $-0.01$ |         |
|         | $-0,05$ | $-0,02$ | $-0.01$ | 0.01 | 0,01 | 0.01    | $-0,04$ |
| $-0,06$ | $-0,02$ | $-0,04$ | $-0,01$ | 0,00 | 0,02 | 0.01    | $-0,05$ |

**Tableau 4-20 : Ecart relatif sur la distribution de puissance entre deux calculs de transport,** S10 P1 (pris comme référence) et SP9 P1

#### • Comparaison SP<sub>N</sub>

La comparaison entre calculs  $SP<sub>N</sub>$  est effectuée afin de déterminer l'ordre de développement du flux angulaire à partir duquel le calcul peut être considéré comme convergé. Cette comparaison porte sur le keff, l'axial-offset et sur les distributions de puissance axiale et radiale.

L'axial-offset est défini par :

$$
AO = \frac{P_H - P_B}{P_H + P_B}
$$

où  $P_H$  et  $P_B$  représente respectivement la puissance haute et basse du cœur. Il est exprimé en pour-cent.

Les calculs sont effectués en transport  $SP_N$  à 3D en homogène, le SP7\_P1 étant pris comme référence.

Dans le Tableau 4-21 sont présentés les écarts en réactivité et l'axial-offset pour chacun des calculs. On note un écart maximum de 30 pcm entre **SP1\_P1 et SP7\_P1.** Cet écart passe à 1 pcm entre **SP3\_P1 et SP7\_P1** et s'annule entre **SP5\_P1 et SP7\_P1.** Au niveau du keff, le calcul SP3\_P1 paraît donc satisfaisant. En revanche, lorsqu'on compare l'axial-offset, on s'aperçoit que le calcul SP3 n'est pas suffisant et qu'il faut un SP5 pour converger. Nous avons représenté la distribution de puissance axiale sur la Figure 4-3 et l'écart absolu par rapport au calcul SP7\_P1 (Cf. Figure 4-4). On constate alors que la puissance axiale du calcul SP3\_P1 n'est pas totalement convergée.

La comparaison des distributions de puissance radiales montre que l'écart relatif entre SP1\_P1 et SP7\_P1 (Cf. Tableau 4-22) est de (3,12%; -2,45%). Il est de (-0,12%; 0,11%) entre SP3\_P1 (Cf. Tableau 4-23) et s'annule quasiment entre SP5\_P1 et SP7\_P1 (Cf. Tableau 4- 24). Le calcul SP3 est donc suffisant pour établir la converge sur la puissance radiale.

Au niveau du keff et de la distribution de puissance radiale le SP3 est suffisant mais il faut un SP5 pour converger sur la puissance axiale (ou l'axial-offset).

| Opérateur     | ${\bf k_{eff}}$ | <b>Axial-offset</b><br>$(en \%$ ) | Ecart en réactivité<br>(pcm) |  |
|---------------|-----------------|-----------------------------------|------------------------------|--|
| <b>SP1 P1</b> | 1,00555         | 36,6                              | $-30$                        |  |
| <b>SP3 P1</b> | 1,00584         | 35,1                              |                              |  |
| <b>SP5 P1</b> | 1,00585         | 34,0                              |                              |  |
| <b>SP7 P1</b> | 1,00585         | 34.1                              | Réf.                         |  |

**Tableau 4-21 : Variation du**  $k_{\text{eff}}$  **en fonction de l'ordre**  $SP_N$ 

|      |      |      |      | $-0,93$ |         |         |         |
|------|------|------|------|---------|---------|---------|---------|
|      |      |      | 0,62 | 0,39    | $-1,52$ | $-2,48$ |         |
|      |      | 2,14 |      | ,44     |         | $-2,25$ |         |
|      | 2,54 | ,93  | ,07  | 1,33    | $-0,51$ | $-1,96$ | $-2,87$ |
| 3,12 | 2,06 | 2.32 | 2,15 |         | 0,34    | $-0,85$ | .52     |

**Tableau 4-22 : Ecart relatif sur la distribution de puissance entre deux calculs de transport, SP7\_P1 (pris comme référence) et SP1P1**

|         |         |         |         | 0.05    | 0,06 |      |      |
|---------|---------|---------|---------|---------|------|------|------|
|         |         |         | 0,00    | 0,03    | 0,02 | 0,10 |      |
|         |         | $-0.05$ | $-0,07$ | $-0.02$ | 0.05 | 0.08 |      |
|         | $-0,10$ | $-0,11$ | $-0,06$ | $-0,02$ | 0.03 | 0,04 | 0,13 |
| $-0,12$ | $-0,17$ | $-0,08$ | $-0,06$ | $-0,07$ | 0,01 | 0,09 | 0,16 |

**Tableau 4-23 : Ecart relatif sur la distribution de puissance entre deux calculs de transport, SP7 P1 (pris comme référence) et SP3 P1** 

|         |         |         |         | 0,02    | 0,02      |      |      |
|---------|---------|---------|---------|---------|-----------|------|------|
|         |         |         | 0,00    | 0,00    | 0,00      | 0.03 |      |
|         |         | $-0.02$ | $-0.01$ | $-0,02$ | 0.01      | 0.02 |      |
|         | $-0,03$ | $-0.02$ | $-0.02$ | $-0.01$ | 0.02      | 0.00 | 0,03 |
| $-0,02$ | $-0,07$ | $-0,02$ | $-0,02$ | 0,00    | $_{0.01}$ | 0,02 | 0.05 |

**Tableau 4-24 : Ecart relatif sur la distribution de puissance entre deux calculs de transport, SP7\_P1 (pris comme référence) et SP5\_P1**

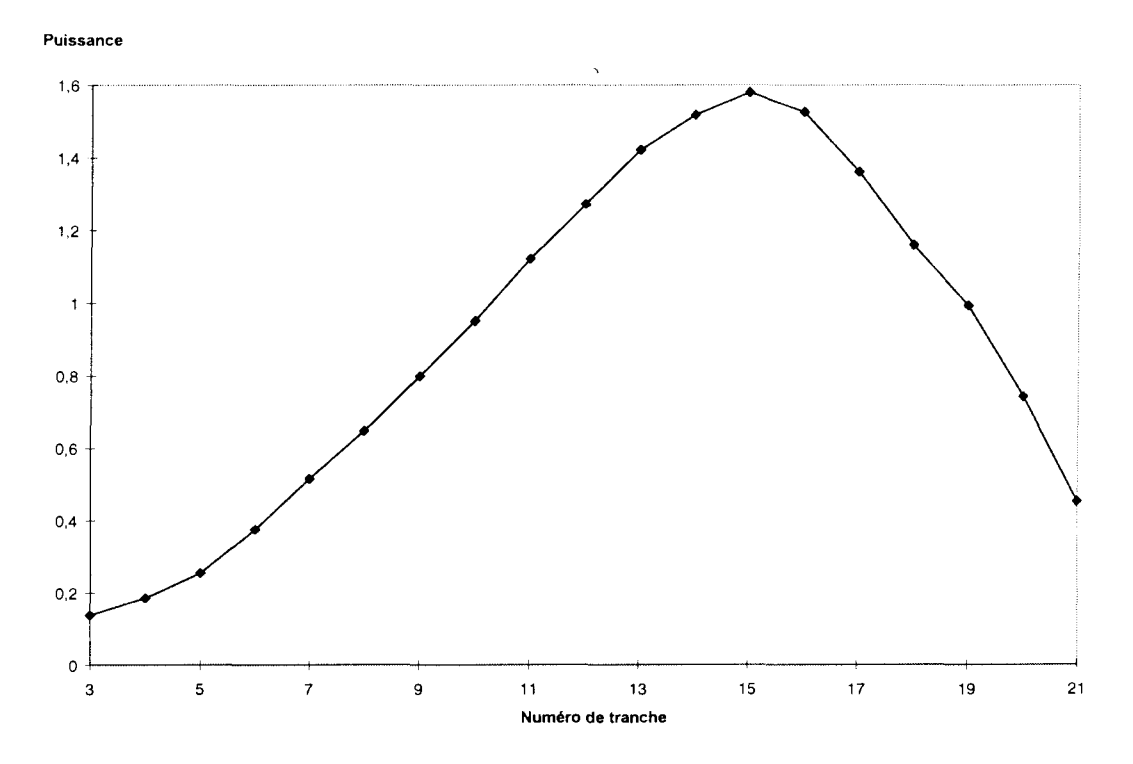

Figure 4-3 : Distribution de puissance axiale obtenue par un calcul SP7\_P1

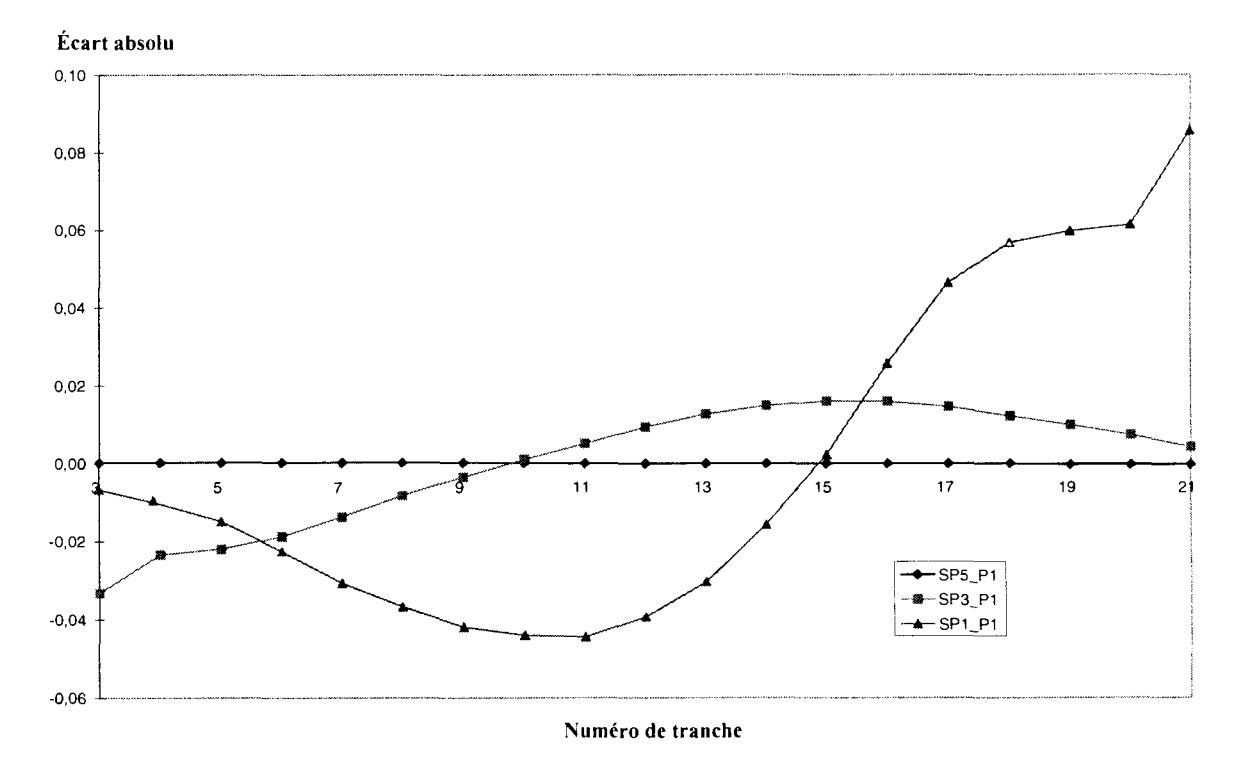

Figure 4-4 : Ecart absolu sur la puissance axiale par rapport au calcul SP7\_P1

### **4.1.5. Convergence de l'anisotropie des sections**

Le but de ce paragraphe est d'analyser l'impact de l'ordre de développement des sections efficaces en polynômes de Legendre vis à vis du calcul de cœur homogène à 8 groupes. Le calcul SP5\_P5 est pris comme référence.

Les comparaisons portent sur le  $k_{eff}$ , l'axial-offset et la distribution de puissance radiale.

L'écart en réactivité et l'axial-offset sont présentés dans le Tableau 4-25. On constate que l'écart est très important (1218 pcm) entre les calculs **SP5\_P0 et SP5\_P5** mais que le passage au calcul SP5\_P1 suffit à le réduire à 6 pcm. Au delà, on ne constate pas d'effet entre les développements P3 et P5. L'axial-offset du calcul PO est très éloigné de celui du calcul P5, alors que l'ordre 1 suffit à obtenir la solution convergée. Le développement P3 des sections efficaces permet d'établir la convergence sur le keff mais l'ordre 1 est suffisant pour les études courantes.

La comparaison des distributions de puissance radiale entre les calculs **SP5\_P0 et SP5\_P5** fait apparaître (Cf. Tableau 4-26) un basculement de (-47,73% ; 33,49%) et de (0,27% ; -0,22%) entre **SP5\_P1 et SP5\_P5** (Cf. Tableau 4-27). Cet écart s'annule entre **SP5\_P3 et SP5\_P5** (Cf. Tableau 4-28).

Le développement P3 permet d'obtenir la convergence, tant au niveau du k<sub>eff</sub>, de l'axial-offset que de la puissance radiale mais l'ordre 1 est d'une précision suffisante. Le gain en place mémoire entre l'ordre PI et P3 est peu important ; il est de 1,2 en SP5 et 1,5 en SP3.

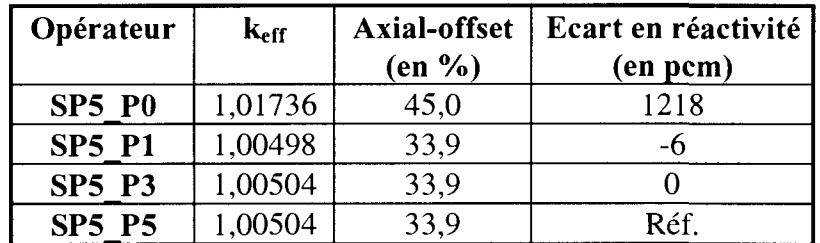

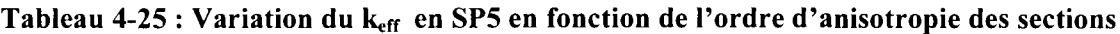

|          |          |          |          | 13,83    | 18,00 |       |       |
|----------|----------|----------|----------|----------|-------|-------|-------|
|          |          |          | $-10,57$ | 0,36     | 21,89 | 27,38 |       |
|          |          | $-30,87$ | $-19,23$ | $-6,36$  | 13,06 | 34,46 |       |
|          | $-42,59$ | $-36,03$ | $-24,11$ | $-14,76$ | 12,69 | 36,81 | 41,15 |
| $-47,73$ | $-43,06$ | $-39,27$ | $-31,22$ | $-14,47$ | 4,18  | 29,66 | 46.44 |

**Tableau 4-26 : Ecart relatif sur la distribution de puissance entre deux calculs de transport, SP5\_P5 (pris comme référence) et SP5\_P0**

|      |      |      |      | $-0,10$ | $-0,17$ |         |         |
|------|------|------|------|---------|---------|---------|---------|
|      |      |      | 0,04 | 0,06    | $-0,14$ | $-0,21$ |         |
|      |      | 0,20 | 0,09 | 0,02    | 0.01    | $-0,21$ |         |
|      | 0,22 | 0,15 | 0,08 | 0,13    | $-0,06$ | $-0,18$ | $-0,25$ |
| 0,27 |      | 0,21 | 0,20 | 0,04    | 0,06    | $-0,06$ | $-0,25$ |

**Tableau 4-27 : Ecart relatif sur la distribution de puissance entre deux calculs de transport, SP5 P5 (pris comme référence) et SP5\_P1**

|      |      |          |      | 0,00 | 0,00    |      |      |
|------|------|----------|------|------|---------|------|------|
|      |      |          | 0,00 | 0,00 | $-0.01$ | 0,00 |      |
|      |      | 0.00     | 0.00 | 0,00 | 0.00    | 0.00 |      |
|      | 0,00 | $0.00\,$ | 0,00 | 0,00 | 0,00    | 0,00 | 0,00 |
| 0,00 | 0,00 | 0,00     | 0,00 | 0,00 | 0,00    | 0,00 | 0,00 |

**Tableau 4-28 : Ecart relatif sur la distribution de puissance entre deux calculs de transport, SP5 P5 (pris comme référence) et SP5 P3** 

### **4.1.6. Conclusion**

Pour finaliser le schéma de calcul de cœur en transport, nous devons optimiser le découpage énergétique. Une vingtaine de groupes pour un calcul à 3D (avec 24 plans, 4 pavés par assemblage et une interpolation parabolique) représente la limite actuelle des capacités d'ordinateurs dont nous disposons. Dans ce paragraphe, nous avons testé quelques maillages existants (à 4, 6, 8, 16 et 21 groupes). Les résultats sont partiellement satisfaisants puisque nous n'avons pas pu établir la convergence numérique. Toutefois, le maillage à 16 groupes donne des résultats proches de celui à 21 groupes. Il faut encore progresser dans cette recherche, ce qui représente un travail de longue haleine qui n'a pu être réalisé dans cette thèse. Ce travail nécessite entre autre un calcul de référence qui pourra être obtenu par méthode Monte Carlo. Il devra tenir compte du spectre sur des assemblages, empoisonnés (présence de Gadolinium) ,barrés (AIC ou B4C) et MOX.

Les résultats obtenus avec les maillages de l'annexe 3 montrent que les effets en réactivité sont faibles, que ce soit en diffusion ou en transport. En revanche, les basculements sont très importants en transport à peu de groupes (inférieur ou égal à 8). Ils diminuent nettement lorsqu'on augmente le nombre de groupes et semblent converger (diminution de l'amplitude des oscillations) vers une vingtaine de groupes. En diffusion les basculements sont peu importants. On ne note pas de tendance particulière lorsqu'on augmente le nombre de groupes. Ces résultats sont résumés dans le Tableau 4-29.

| Nombre de groupes | <b>Diffusion</b>     | <b>Transport SP3 P1</b> |
|-------------------|----------------------|-------------------------|
|                   | $(-1,53\%;0,08\%)$   | $(-19,95\%; 9,39\%)$    |
|                   | $(-0.57\%; -0.02\%)$ | $(-3,95\%; 2,09\%)$     |
|                   | $(-0.54\%; -0.57\%)$ | $(-3,02\%;1,13\%)$      |
|                   | $(-0.01\%; -0.20\%)$ | $(-1,98\%; 0,85\%)$     |
| 16                | $(-1,05\%; -1,09\%)$ | $(0.73\%; -0.63\%)$     |
|                   | Réf.                 | Réf.                    |

**Tableau 4-29 : Ecart relatif sur la puissance radiale (centre ; périphérie) par rapport au calcul à 21 groupes**

Les comparaisons des distributions de puissance radiales entre transport  $S_N$  et  $SP_N$  nous confortent dans le choix de l'opérateur SP<sub>N</sub>, qui nous permet d'obtenir à moindre coût une précision presque équivalente pour les calculs courants.

Les comparaisons entres ordres de développement du flux angulaire montrent que le calcul  $SP3$  est suffisant pour établir la convergence tant au niveau du  $k<sub>eff</sub>$  que de la puissance radiale mais que le SP5 est nécessaire pour la puissance axiale ou l'axial-offset. Les résultats sont résumés dans le Tableau 4-30.

| Opérateur     | Effet en réactivité<br>(pcm) | Ecart absolu<br>sur AO $(%$ | Ecart relatif sur<br>la puissance (%) |
|---------------|------------------------------|-----------------------------|---------------------------------------|
| <b>SP1 P1</b> | $-30$                        | 2,5                         | $(3,12\%; -2,45\%)$                   |
| <b>SP3 P1</b> |                              |                             | $(-0,12\%;0,11\%)$                    |
| <b>SP5 P1</b> |                              |                             | $(-0.02\%; 0.03\%)$                   |
| <b>SP7 P1</b> | Réf.                         | Réf.                        | Réf.                                  |

Tableau 4-30 : Effets en réactivité, sur l'axial-offset et sur la puissance radiale de l'ordre SP<sub>N</sub>

Le développement P3 des sections efficaces permet d'obtenir la convergence sur le  $k_{eff}$ , l'axial-offset et la distribution de puissance radiale mais le PI est d'une précision satisfaisante. Les résultats sont résumés dans le Tableau 4-31.

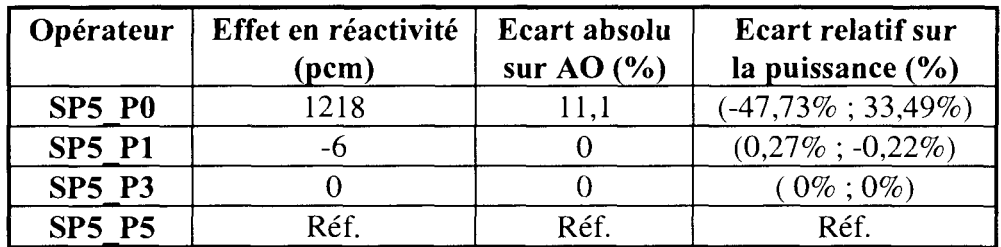

**Tableau 4-31 : Effets en réactivité, sur l'axial-offset et sur la puissance radiale de l'ordre de développement des sections efficaces**

## **4.2. Qualification du schéma de calcul de cœur**

Dans ce paragraphe nous présentons une première qualification de l'ensemble du schéma de calcul et plus particulièrement de la méthode des constantes équivalentes de réflecteur. Elle devra être complété sur d'autres configurations. Nous disposons à cet effet, pour le réacteur de Saint-Laurent au cycle 106, des mesures expérimentales sur l'efficacité des barres de contrôle à puissance nulle lors des essais physiques de démarrage, et sur l'axial-offset au cours l'évolution du cycle.

### **4.2.1. Essais physiques de conformité**

Nous avons comparé les calculs de cœur en diffusion et en transport 3D aux mesures réalisées au début du cycle 106 lors des essais physiques de conformité. L'ordre de développement choisi pour l'opérateur de transport est le SP3\_P1 compte tenu des résultats obtenus précédemment sur la convergence  $SP_N$ . Les maillages énergétiques retenus sont à 2, 8 et 16 groupes.

Les efficacités expérimentales fournies par EDF ont été mesurées par compensation par le bore (on compense l'anti-réactivité introduite par l'insertion des barres par le bore dilué dans l'eau).

La Figure 4-5 montre la position des grappes pour les différents groupes de commande insérés.

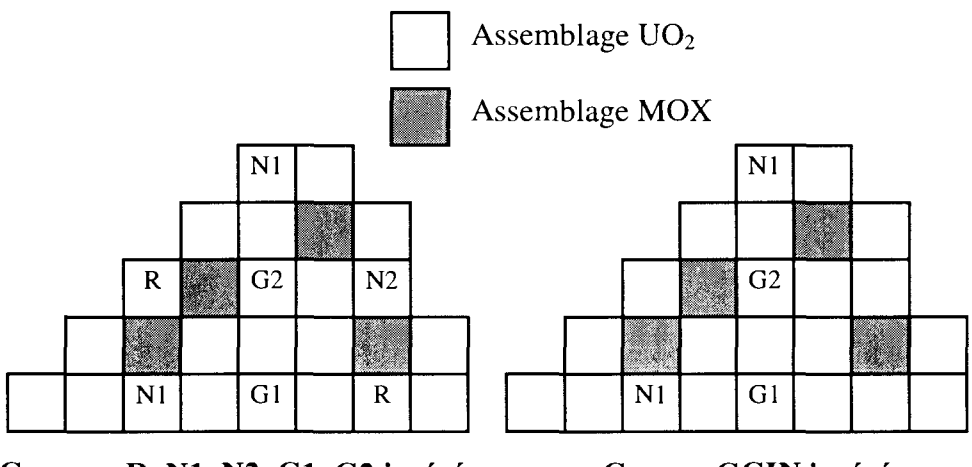

**Groupes R, NI, N2, Gl, G2 insérés Groupe GGIN inséré**

**Figure 4-5 : Position des grappes pour différents groupes insérés**

L'efficacité des groupes de barres dans le cœur est évaluée au début du cycle à 5% de puissance mais les calculs sont réalisés à puissance nulle (ce qui n'a que peu d'effet).

Le calcul de l'efficacité des groupes de barres est obtenu en deux temps :

- on réalise un premier calcul toutes barres hautes et on relève le  $k_{eff}$  noté  $k_{THH}$
- on réalise un second calcul avec un groupe inséré noté B et on relève le second  $k_{eff}$ , noté  $k_B$

L'efficacité est ensuite obtenue par la formule :

$$
\rho_C = \ln(\frac{k_{\text{TBH}}}{k_{\text{B}}}) \ast 10^5
$$

Les conditions de calcul sont les suivantes (Cf. annexe 9 pour l'élaboration des bibliothèques de sections efficaces) :

- les taux d'irradiation sont ceux issus de l'évolution du cycle 105 fournis par EDF ;
- la concentration en bore critique est obtenue par la mesure toutes barres hautes;
- la concentration du Xénon est nulle :
- les concentrations du Samarium et des isotopes précurseurs sont obtenues en tenant compte du refroidissement entre les cycles 105 et 106.

Dans le Tableau 4-32 nous présentons l'écart à la mesure de l'efficacité intégrale de différents groupes de barres. Les écarts relatifs en pour-cent sont obtenus par la formule :

$$
\Delta \rho = \frac{(\rho_C - \rho_R)}{\rho_R} * 100, \ \rho_R \text{ étant l'efficacité mesurée.}
$$

On constate que ces écarts sont en général tous positifs (sauf un très faible de -0,03%) ce qui signifie que l'on surestime l'efficacité des barres.

En diffusion, les écarts sont compris entre 0 à 10,5 % et se dégradent légèrement lorsqu'on augmente le nombre de groupes. Les écarts obtenus en transport sont globalement plus faibles, ils sont compris entre 2,8 et 7,1 % et sont aussi moins dispersés. On ne note pas d'amélioration lors du passage de 8 à 16 groupes en transport mais plutôt une très légère dégradation. Pour interpréter ce résultat, il sera nécessaire d'établir un maillage énergétique qui établisse la convergence du calcul.

**Le transport améliore nettement les efficacités des barres par rapport à la diffusion, indépendamment du nombre de groupes d'énergie. Ce résultat est très intéressant puisqu'il lève l'approximation due à la diffusion sur l'estimation des efficacités. On peut penser que les écarts restants sont dus aux sections efficaces (c'est-à-dire aux évaluations mais aussi au traitement qui conduit aux sections multigroupes paramétrées du cœur) et non plus au calcul de coeur.** Rappelons que ces calculs ont été réalisés avec une carte de taux d'irradiation à 3D obtenue par un schéma différent de celui que nous utilisons. Cette incohérence peut induire une erreur supplémentaire.

Les écarts en réactivité seront expliqués par l'interprétation sur les puissances au paragraphe 4.3.

|                 | <b>Diffusion</b> |           |            | <b>Transport SP3 P1</b> |            |
|-----------------|------------------|-----------|------------|-------------------------|------------|
| Groupe de barre | 2 groupes        | 8 groupes | 16 groupes | 8 groupes               | 16 groupes |
| R               | 10,04            | 9,03      | 10,18      | 4,92                    | 6, 81      |
| N1              | 8,14             | 8,98      | 10,46      | 3,56                    | 7,08       |
| N2              | 2,63             | 0,91      | $-0.03$    | 4,74                    | 2,83       |
| G1              | 6,02             | 7,42      | 8,79       | 3,97                    | 6,58       |
| G <sub>2</sub>  | 7,20             | 7,48      | 8,43       | 5,68                    | 6,96       |
| <b>GGIN</b>     | 5,93             | 6,52      | 7,91       | 3,28                    | 5,40       |

**Tableau 4-32 : Écart relatif à la mesure des efficacités de groupes de barres**

### **4.2.2. Suivi de cycle**

Ce paragraphe présente les résultats obtenus sur le suivi de cycle [53]. Ils portent sur la réactivité du cœur, la distribution de puissance radiale et l'axial-offset. Pour réaliser ce calcul, on dispose pour chaque pas d'évolution, du taux d'irradiation, du rapport de la puissance à la puissance nominale (P/Pn), de la concentration en bore critique, de l'enthalpie d'entrée et de la position des barres de régulation.

Ce calcul nécessite la création de bibliothèques multiparamétrées pour prendre en compte les effets de contre-réaction. Les paramètres retenus sont :

- la température combustible : 286, 650, 1100 et 1700 $^{\circ}$ C ;
- la température modérateur : 286, 306, 324 et 344 °C ;
- la concentration en bore : 0,600 et 1600 ppm ;
- les taux d'irradiations de 0 à 44000 MWj/t.

Le suivi de cycle est réalisé en homogène à 3D en transport SP3\_P1 à 16 groupes et en diffusion à 2 groupes. Les taux d'irradiations proviennent du schéma de calcul d'EDF qui n'est pas cohérent avec celui que nous utilisons (APOLLO2 et sa bibliothèque de sections efficaces). Ils ont été obtenus par le suivi du cycle 105 en diffusion à 2 groupes et il est donc difficile de juger de l'apport du transport par rapport à la mesure.

Le Tableau 4-33 présente l'écart à la mesure avec un écart-type associé  $\pm \sigma$  obtenu en diffusion à 2 groupes et en transport à 16 groupes, à différents pas d'évolution. On constate que ces écarts en diffusion et en transport sont toujours compris dans les barres d'erreurs à *2a* près. Ce calcul montre la faisabilité d'un schéma de calcul de cœur en transport. Le coût et la place mémoire à 16 groupes restent raisonnables pour un schéma de référence ; ils sont de 9300 s par pas d'évolution (soit 52 h pour le cycle complet, contre-réactions et évolution comprise) et 526 Mmots.

|                              | <b>Diffusion</b><br>2 groupes |                                  | <b>Transport SP3 P1</b><br>16 groupes |                                      |
|------------------------------|-------------------------------|----------------------------------|---------------------------------------|--------------------------------------|
| Numéro du pas<br>d'évolution | $k_{\text{eff}}$              | Ecart à la mesure<br>de l'AO (%) | $k_{\text{eff}}$                      | Ecart à la mesure<br>de l'AO $(\% )$ |
|                              | 1,00085                       |                                  | 1,00052                               |                                      |
| $\mathbf{2}$                 | 1,00128                       | $0,43 \pm 0,68$                  | 1,00090                               | $0,55 \pm 0,68$                      |
| $\boldsymbol{4}$             | 1,00223                       | $2,36 \pm 1,74$                  | 1,00207                               | $2,50 \pm 1,74$                      |
| $\mathbf{5}$                 | 1,00632                       | $0,79 \pm 1,74$                  | 1,00612                               | $0,94 \pm 1,74$                      |
| 10                           | 1,00442                       | $1,59 \pm 1,95$                  | 1,00422                               | $1,77 \pm 1,95$                      |
| 13                           | 1,00367                       | $0,16 \pm 1,89$                  | 1,00338                               | $0,26 \pm 1,89$                      |
| 16                           | 1,00335                       | $1,36 \pm 1,59$                  | 1,00304                               | $1,27 \pm 1,59$                      |
| 18                           | 1,00365                       | $0,94 \pm 2,14$                  | 1,00330                               | $0,93 \pm 2,14$                      |

**Tableau 4-33** : **écart absolu à la mesure** de **l'axial-offset sur le cycle**

## **4.2.3. Conclusion**

Les calculs en transport apportent une nette amélioration de l'efficacité des barres par rapport à ceux de la diffusion. L'augmentation du nombre de groupes en diffusion ne diminue pas les écarts à la mesure.

Le transport à 16 groupes est légèrement moins bon que celui à 8 groupes. La modélisation du réflecteur pouvant induire des basculements de puissance suivant l'initialisation choisie, elle peut influencer le calcul de l'efficacité des barres. Il sera nécessaire de réaliser un calcul de cœur par méthode Monte Carlo (avec représentation explicite du réflecteur) afin de comparer plus finement les résultats du schéma de transport à la référence.

Le suivi de cycle montre la faisabilité d'un schéma en transport. Les résultats sur le k<sub>eff</sub> et l'axial-offset sont très similaires entre les deux opérateurs.

Ces premiers résultats sont à confirmer par une analyse complémentaire sur d'autres cycles et par des calculs de référence.

# **4.3. Mise en évidence des effets d'opérateurs et de la discrétisation énergétique**

Nous avons effectué des comparaisons entre calculs pour différents opérateurs (transport et diffusion) à maillage énergétique identique, puis pour un même opérateur avec différents maillages énergétiques. Nous souhaitons différencier les effets de l'opérateur de transport de celui de l'augmentation du nombre de groupes en énergie.

### **4.3.1. Distributions de puissance radiales**

Les écarts relatifs présentés du Tableau 4-38 au Tableau 4-77 portent sur les distributions de puissance radiales. Les assemblages barrés sont notés en gras et les MOX en italique. Les données fournies aux calculs de cœur sont identiques en diffusion et en transport :

- la modélisation du combustible est réalisée par le même calcul d'assemblage ;
- les réflecteurs sont créés à partir des mêmes matrices d'albédos et coefficients de fuite.

La position des barres a été donnée sur la Figure 4-5.

#### • **Comparaison entre transport SP3P1 (base de comparaison) et diffusion à maillage identique**

Dans la configuration **toutes barres hautes,** on constate un basculement centre périphérie très important de (3,06% ; -2,94%) à 16 groupes et de (5,06% ; -3,68%) à 8 groupes. L'effet en réactivité est aussi plus fort à 8 groupes qu'à 16 (-77 pcm par rapport à -38 pcm). Ces comparaisons étant réalisées à maillage identique, on peut penser que le basculement n'est induit que par l'opérateur. La diffusion sous-estime très nettement la puissance des assemblages proches du réflecteur. On remarque aussi que le basculement de puissance à 16 groupes est du même ordre de grandeur au centre qu'à la périphérie, ce qui n'est pas le cas à 8 groupes. On peut penser qu'à 16 groupes le basculement n'est dû qu'à l'effet d'opérateur qui traite mieux l'interface cœur-réflecteur en transport et que l'effet de spectre n'intervient pas. En revanche à 8 groupes, le découpage énergétique n'étant pas suffisant pour bien prendre en compte l'effet de spectre, il s'additionne à l'effet d'opérateur.

Les assemblages MOX se distinguent très légèrement des autres assemblages par des écarts relatifs plus forts que pour les  $UO<sub>2</sub>$ . Il est toutefois difficile de chiffrer cette surestimation, puisqu'il faut différencier le basculement global des effets locaux. La répartition des assemblages MOX dans le cœur (les MOX3 sont des assemblages neufs, placés à la périphérie du cœur) peut, lorsque le transitoire de spectre est mal pris en compte, accroître le basculement.

Sur les configurations barres insérées de type R **et** NI, les assemblages barrés se distinguent nettement des autres. Nous estimons que ces puissances sont surestimées d'environ 2% en comparant les écarts relatifs sur les assemblages barrés par rapport à ceux toutes barres hautes.

La configuration N2 est caractérisée par un assemblage barré placé en périphérie du cœur. L'opérateur de diffusion surestime la puissance de l'assemblage barré mais sous-estime la puissance des assemblages proches du réflecteur, ce qui modifie le basculement de puissance.

Les configurations Gl **et** G2 correspondent à des assemblages barrés en « mode gris » au lieu d'être barré en « mode noir » comme R, NI et N2. Cela signifie que la grappe comprend 8 barres d'AIC au lieu des 24 en mode noir, les autres barres étant en acier. Les assemblages barrés gris sont donc moins absorbants que ceux barrés noirs. En effet, la puissance des assemblages barrés gris calculée en diffusion est surestimée d'environ 1,5% (au lieu de 2% pour le mode noir).

Enfin, la configuration **GGIN** rassemble les groupes NI, Gl et G2 (Gl et G2 presque totalement insérés et NI environ à mi-hauteur). Il est par conséquent difficile de comparer les écarts relatifs aux autres configurations. Les, assemblages barrés se distinguent toujours nettement.

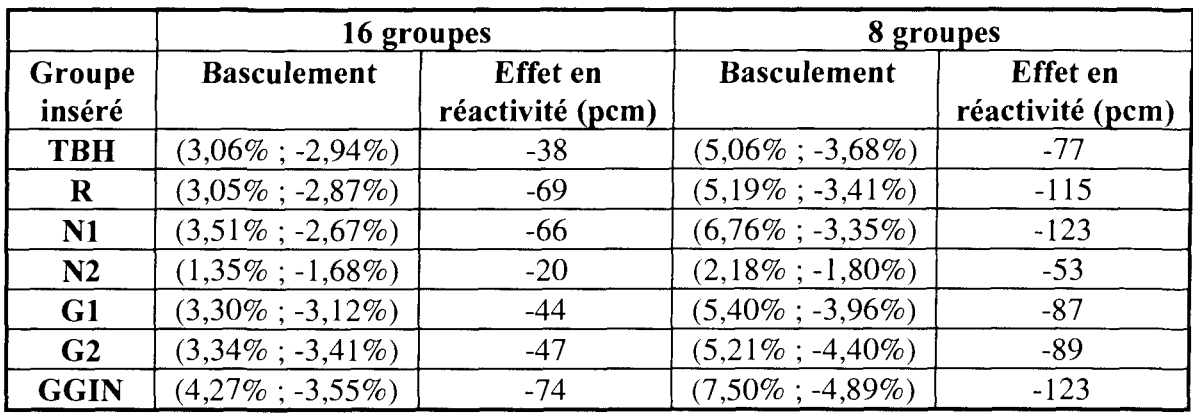

Les effets en réactivité et les basculements de puissance sont résumés dans le Tableau 4-34.

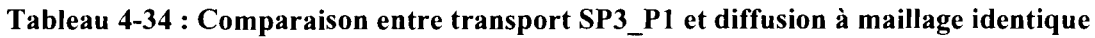

#### **• Comparaison entre transport SP3\_P1 à 16 groupes et diffusion à 2 groupes**

Dans la configuration **TBH,** le basculement centre-périphérie est nettement plus faible (0,36% ; -1,73%). L'écart en réactivité est également peu important (34 pcm). La diffusion à 2 groupes donne globalement des résultats proches du transport 16 groupes. Ce résultat est important puisqu'on constate qu'il y a des compensations entre les effets de spectre et d'opérateur. Le maillage à 2 groupes est particulièrement bien adapté à la diffusion.

Il est alors plus facile de distinguer les assemblages  $MOX$  des  $UO<sub>2</sub>$ , les écarts relatifs sur ces assemblages étant plus forts, ce qui est normal puisque l'interface  $MOX-UO<sub>2</sub>$  ne peut être bien traitée qu'avec un maillage à nombre élevé de groupes (16) et en transport. Il semble que l'effet d'opérateur soit prépondérant sur l'effet de spectre puisque les écarts transportdiffusion sont conservés, indépendamment du nombre de groupes. La puissance des assemblages proches du réflecteur est encore sous-estimée en diffusion d'environ -2%.

Lorsque les assemblages sont barrés, la diffusion surestime la puissance avec approximativement les mêmes ordres de grandeurs que précédemment (inférieur à 2% pour les assemblages barrés noir et  $1,5\%$  pour les gris). Comme pour l'interface MOX-UO<sub>2</sub>, l'effet d'opérateur est prépondérant sur l'effet de spectre.

Les effets en réactivité et les basculements de puissance sont résumés dans le Tableau 4-35.

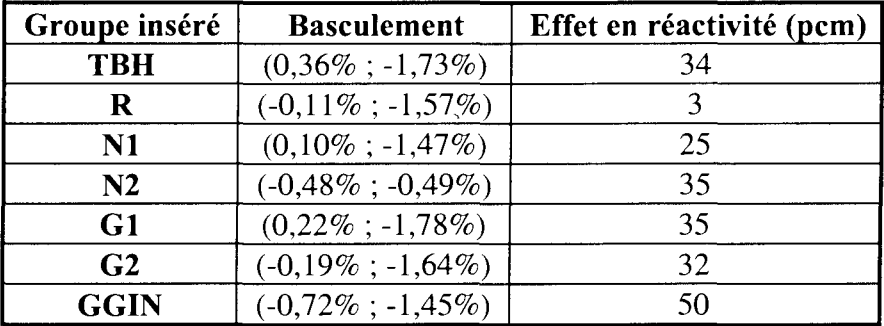

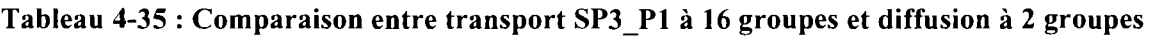

#### **• Comparaison entre calculs de diffusion** à **2 et 16 groupes**

Le basculement centre-périphérie TBH est important (-2,62% ; 1,25%) et régulier. L'effet en réactivité est de 71 pcm.

Sur aucune de ces configurations on peut discerner les assemblages MOX des  $UO<sub>2</sub>$  ou les assemblages barrés. On a alors confirmation des résultats précédents : l'effet de spectre induit des basculements centre périphérie importants mais qui n'apparaissent pas localement. En revanche, l'opérateur de transport creuse davantage la puissance dans les assemblages barrés et MOX.

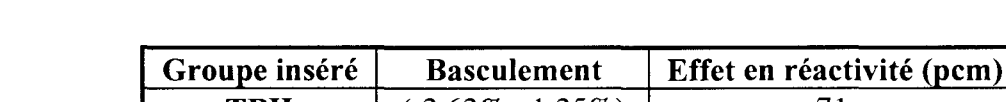

Les effets en réactivité et les basculements sont résumés dans le Tableau 4-36.

| Groupe inséré  | <b>Basculement</b>  | Effet en réactivité (pcm) |
|----------------|---------------------|---------------------------|
| <b>TBH</b>     | $(-2,62\%;1,25\%)$  |                           |
| R              | $(-3,07\%;1,33\%)$  | 73                        |
| $\mathbf{N1}$  | $(-3,29\%;1,23\%)$  | 91                        |
| N2             | $(-1,81\%;1,21\%)$  | 55                        |
| G1             | $(-2,98\%; 1,39\%)$ | 80                        |
| G <sub>2</sub> | $(-3,41\%; 1,83\%)$ | 80                        |
| <b>GGIN</b>    | $(-4,79\%; 2,18\%)$ | 100                       |

**Tableau 4-36 : Comparaison entre calculs de diffusion à 2 et 16 groupes**

#### **• Comparaison entre calcul de transport à 8 et 16 groupes**

Le basculement centre-périphérie est également important (-2,85% ; 1,62%) et l'écart en réactivité faible (46 pcm). Comme précédemment, on ne discerne ni les MOX ni les assemblages barrés. Le découpage énergétique induit des basculements de puissance qui sont dus à une mauvaise prise en compte du spectre.

Les effets en réactivité et les basculements sont résumés dans le Tableau 4-37.
| Groupe inséré  | <b>Basculement</b>     | Effet en réactivité (pcm) |
|----------------|------------------------|---------------------------|
| <b>TBH</b>     | $(-2,85\%;1,62\%)$     | 46                        |
| $\bf R$        | $(-3,04\%;1,37\%)$     | 63                        |
| N1             | $(-4.01\%; 1.42\%)$    | 76                        |
| N2             | $(-1,27\%:0,92\%)$     | 34                        |
| G1             | $(-3,06\%; 1,77\%)$    | 54                        |
| G <sub>2</sub> | $(-2,96\%:2,05\%)$     | 54                        |
| <b>GGIN</b>    | $(-4, 42\% : 2, 40\%)$ | 76                        |

**Tableau 4-37 : Comparaison entre calculs de transport SP3P1** à **8 et 16 groupes**

## Conclusion

On distingue plusieurs types d'interfaces :

- cœur-réflecteur ;
- $\bullet$  UO<sub>2</sub>-MOX ;
- assemblage barré et non barré.

Le traitement de l'interface **cœur-réflecteur** en diffusion sous-estime nettement la puissance périphérique des assemblages ce qui induit un basculement par effet de normalisation plus ou moins important suivant le maillage énergétique utilisé.

Il est, pour l'instant, difficile de différencier dans le traitement de l'interface cœur-réflecteur, l'impact de l'opérateur de celui du maillage énergétique, puisque les deux effets induisent des basculements.

Le traitement de l'interface  $UO_2-MOX$  en diffusion surestime la puissance des assemblages MOX d'environ 1,5%. Cet effet est toutefois difficile à chiffrer lorsque le basculement est important. Néanmoins, nous avons montré lors des comparaisons à opérateur identique (transport-transport et diffusion-diffusion) que l'on ne constate aucun écart significatif sur les assemblages MOX. Ceci nous permet de conclure que l'effet d'opérateur est prépondérant sur l'effet de spectre.

Enfin, dans le traitement de l'interface entre **assemblage barré et non barré,** il faut distinguer le mode noir du gris. La puissance des assemblages barrés noir et gris est surestimée en diffusion d'environ 2% et 1,5%. Cet effet n'est observé qu'à partir des comparaisons transport-diffusion. Les comparaisons à opérateur identique ne permettent pas de le mettre en évidence. L'effet de spectre n'apparaît pas sur la distribution de puissance.

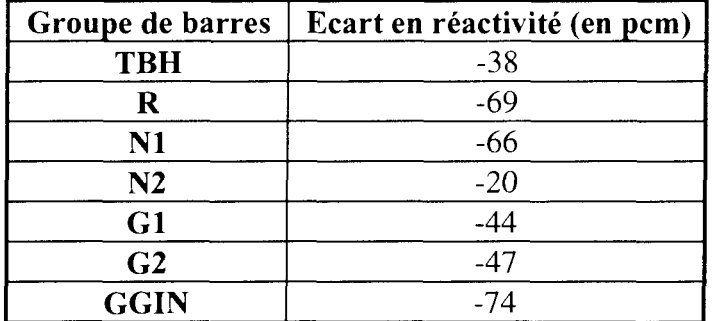

• Comparaison entre calculs de diffusion et de transport SP3 P1 à 16 groupes

**Tableau 4-38 : Ecart en réactivité entre transport SP3P1 (pris comme référence) et diffusion à 16 groupes dans différentes configurations barrées**

|      |      |      |      | $-1,10$ | $-2,68$  |         |         |
|------|------|------|------|---------|----------|---------|---------|
|      |      |      | 0,06 | 0,18    | $-0, 31$ | $-3,06$ |         |
|      |      | 1,61 | 1,86 | 0,09    | $-0,26$  | $-2,77$ |         |
|      | 2,17 | 2,81 | 0,48 | 1,21    | $-0,84$  | $-0,76$ | $-3,39$ |
| 3,06 | ,80  | 2,00 | 2,04 | 0, 51   | 0,32     | $-1,00$ |         |

**Tableau 4-39 : Configuration TBH - Comparaison des distributions de puissance radiales à 16 groupes entre un calcul SP3P1 (pris comme référence) et un calcul de diffusion**

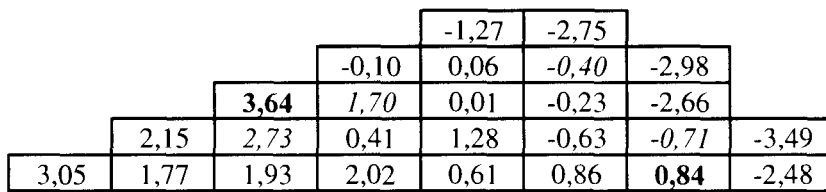

**Tableau 4-40 : Configuration R inséré - Comparaison des distributions de puissance radiales à 16 groupes entre un calcul SP3P1 (pris comme référence) et un calcul en diffusion**

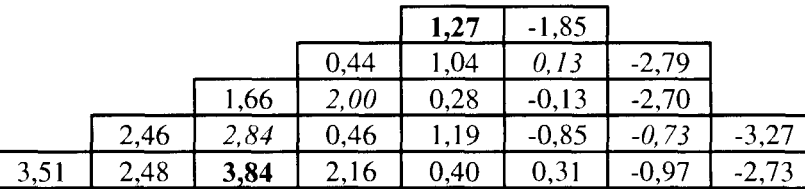

**Tableau 4-41 : Configuration NI inséré - Comparaison des distributions de puissance radiales à 16 groupes entre un calcul SP3P1 (pris comme référence) et un calcul en diffusion**

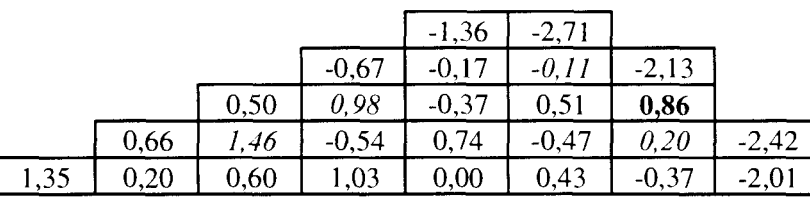

ſ

**Tableau 4-42 : Configuration N2 inséré - Comparaison des distributions de puissance radiales à** 16 groupes entre un calcul SP3\_P1 (pris comme référence) et un calcul en diffusion

|      |          |      |      | $-1,22$ | $-2,79$ |         |         |
|------|----------|------|------|---------|---------|---------|---------|
|      |          |      | 0,06 |         | $-0,46$ | $-3,21$ |         |
|      |          | 1,77 | 94   | 0,05    | $-0,39$ | $-2,93$ |         |
|      | 2,38     | 3,01 | 0,68 | .43     | $-0,94$ | $-0.99$ | $-3,63$ |
| 3,30 | $2{,}00$ | 19   | 2,46 | 1,88    | 0.39    | $-1,23$ | $-3,04$ |

**Tableau 4-43 : Configuration Gl inséré - Comparaison des distributions de puissance radiales à 16 groupes entre un calcul SP3P1 (pris comme référence) et un calcul en diffusion**

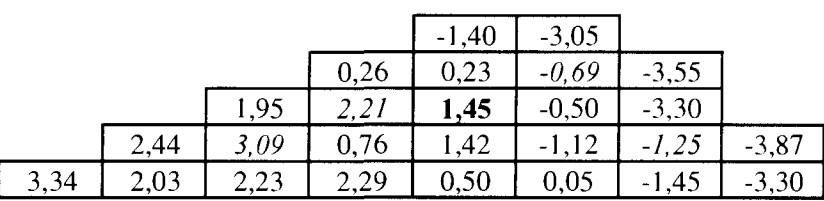

**Tableau 4-44 : Configuration G2 inséré - Comparaison des distributions de puissance radiales à** 16 groupes entre un calcul SP3\_P1 (pris comme référence) et un calcul en diffusion

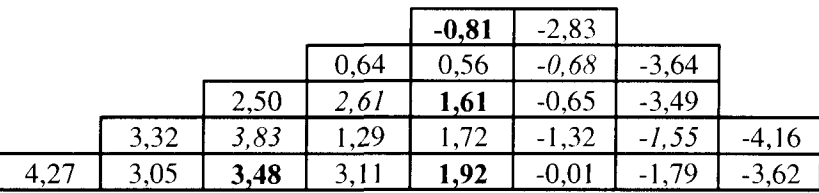

**Tableau 4-45 : Configuration GGIN inséré - Ecart relatif sur la distribution de puissance** radiales à 16 groupes entre un calcul SP3\_P1 (pris comme référence) et un calcul en diffusion

**• Comparaison entre calculs de diffusion et de transport SP3 P1 à 8 groupes** 

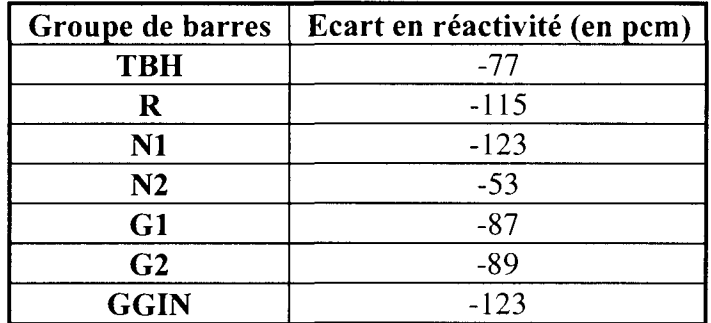

**Tableau 4-46 : Ecart en réactivité entre transport SP3P1 (pris comme référence) et diffusion à 8 groupes dans différentes configurations barrées**

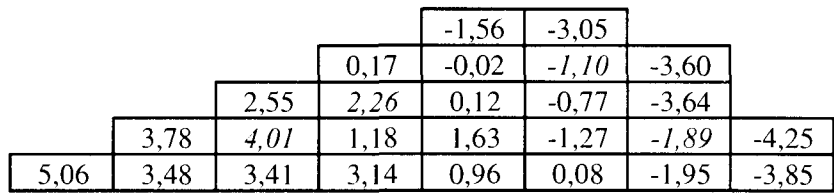

**Tableau 4-47 : Configuration TBH - Comparaison des distributions de puissance radiales à 8 groupes entre un calcul SP3P1 (pris comme référence) et un calcul de diffusion**

|      |         |      |         | $-2,$ | $-3,55$  |                               |         |
|------|---------|------|---------|-------|----------|-------------------------------|---------|
|      |         |      | $-0,24$ |       | $-1, J1$ | $-3,77$                       |         |
|      |         | 5,11 |         |       | $-0,84$  | $-3,50$                       |         |
|      | 4,01    | د ۲. | 19      | .68   | $-0.92$  | 2 <sup>6</sup><br>.90<br>$-1$ | $-3,63$ |
| 5,19 | $\cdot$ | 3,54 | 18      |       | 04       | 0,88                          |         |

**Tableau 4-48 : Configuration R inséré - Comparaison des distributions de puissance radiales à 8 groupes entre un calcul SP3P1 (pris comme référence) et un calcul de diffusion**

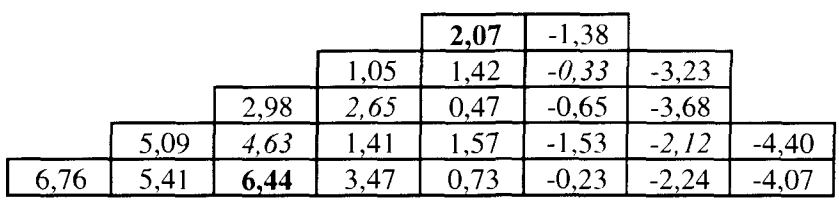

**Tableau 4-49 : Configuration NI inséré - Comparaison des distributions de puissance radiales à 8 groupes entre** *un* **calcul SP3P1 (pris comme référence) et un calcul de diffusion**

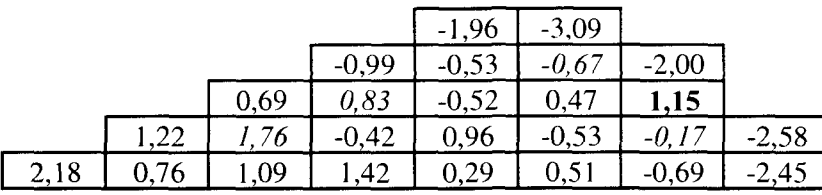

**Tableau 4-50 : Configuration N2 inséré - Comparaison des distributions de puissance radiales à 8 groupes entre un calcul SP3P1 (pris comme référence) et un calcul de diffusion**

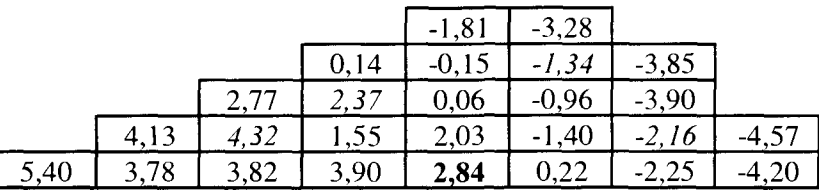

**Tableau 4-51 : Configuration Gl inséré - Comparaison des distributions de puissance radiales à** 8 groupes entre un calcul SP3\_P1 (pris comme référence) et un calcul de diffusion

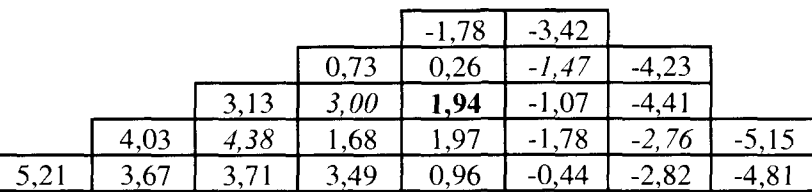

**Tableau 4-52 : Configuration G2 inséré - Comparaison des distributions de puissance radiales à 8 groupes entre un calcul SP3P1 (pris comme référence) et un calcul de diffusion**

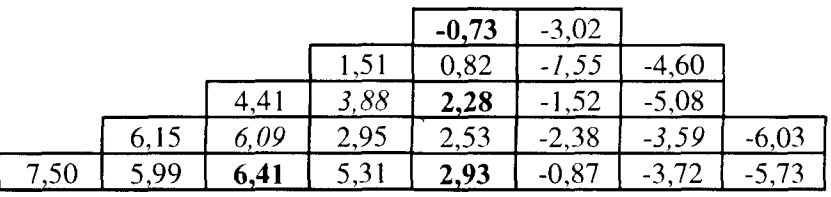

**Tableau 4-53 : Configuration GGIN inséré - Comparaison des distributions de puissance radiales à 8 groupes entre un calcul SP3P1 (pris comme référence) et un calcul de diffusion**

• Comparaison entre calculs de diffusion à 2 groupes et transport SP3 P1 à 16 groupes

| Groupe de barres | Ecart en réactivité (en pcm) |
|------------------|------------------------------|
| <b>TBH</b>       | 34                           |
| R                |                              |
| N1               | 25                           |
| N2               | 35                           |
| G1               | 35                           |
| G <sub>2</sub>   | 32                           |
| <b>GGIN</b>      | 50                           |

**Tableau 4-54 : Ecart en réactivité entre transport SP3P1 à 16 groupes (pris comme référence) et diffusion à 2 groupes dans différentes configurations barrées**

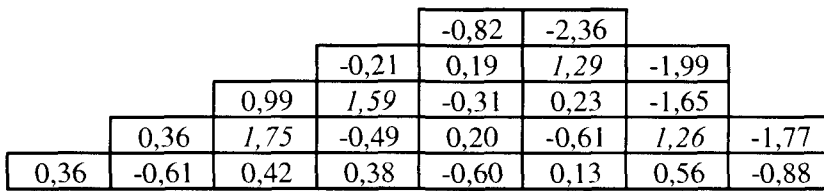

**Tableau 4-55 : Configuration TBH - Comparaison des distributions de puissance radiales entre transport SP3P1 à 16 groupes (pris comme référence) et diffusion à 2 groupes**

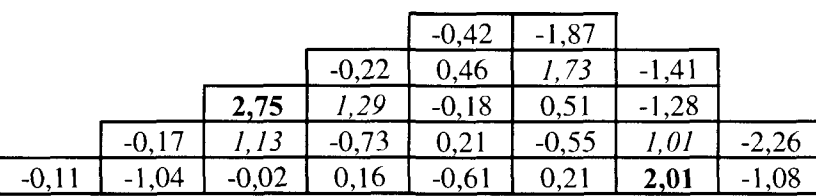

**Tableau 4-56 : Configuration R inséré - Comparaison des distributions de puissance radiales entre transport SP3P1 à 16 groupes (pris comme référence) et diffusion à 2 groupes**

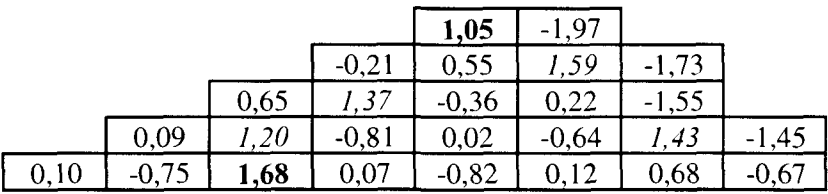

**Tableau 4-57 : Configuration NI inséré - Comparaison des distributions de puissance radiales entre transport SP3\_P1 à 16 groupes (pris comme référence) et diffusion à 2 groupes**

|         |         |      |                 | $-0,86$ | $-2,16$ |         |        |
|---------|---------|------|-----------------|---------|---------|---------|--------|
|         |         |      | $-0,52$         | 0,02    | 54      | $-1,39$ |        |
|         |         | 0,44 | 16 <sup>1</sup> | $-0,52$ | 0,69    | 1,80    |        |
|         | $-0,42$ | .07  | $-0,98$         | $-0,09$ | $-0,52$ | 1,84    | $-0.5$ |
| $-0,48$ | .40     | , 30 |                 | $-0.92$ | 0,06    | 0,94    | -u     |

**Tableau 4-58 : Configuration N2 inséré - Comparaison des distributions de puissance radiales entre transport SP3\_P1 à 16 groupes (pris comme référence) et diffusion à 2 groupes**

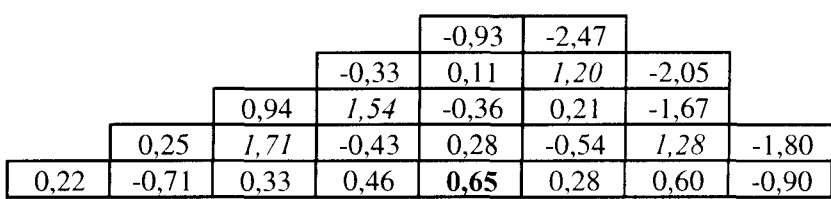

**Tableau 4-59 : Configuration Gl inséré - Comparaison des distributions de puissance radiales** entre transport SP3\_P1 à 16 groupes (pris comme référence) et diffusion à 2 groupes

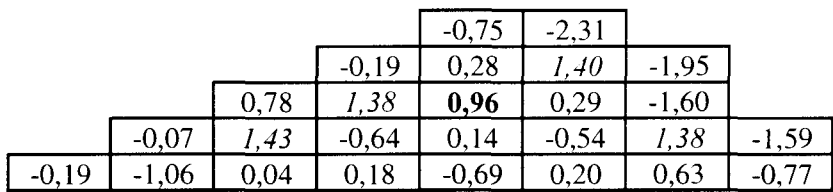

**Tableau 4-60 : Configuration G2 inséré - Comparaison des distributions de puissance radiales entre transport SP3\_P1 à 16 groupes (pris comme référence) et diffusion à 2 groupes**

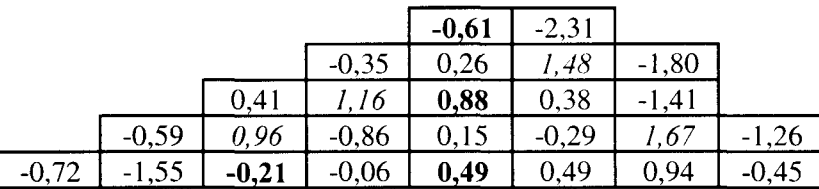

**Tableau 4-61 : Configuration GGIN inséré - Comparaison des distributions de puissance radiales entre transport SP3P1 à 16 groupes (pris comme référence) et diffusion à 2 groupes**

1 Comparaison entre calculs de diffusion 2 et 16 groupes

| Groupe de barres | Ecart en réactivité (en pcm) |
|------------------|------------------------------|
| <b>TBH</b>       | 71                           |
| R                | 73                           |
| N1               | 91                           |
| N <sub>2</sub>   | 55                           |
| G1               | 80                           |
| G2               | 80                           |
| <b>GGIN</b>      | I W                          |

**Tableau 4-62 : Ecart en réactivité en diffusion entre 16 (pris comme référence) et 2 groupes dans différentes configurations barrées**

|         |         |         |         | ,28     | 0,33    |      |      |
|---------|---------|---------|---------|---------|---------|------|------|
|         |         |         | $-0,28$ |         | 01      |      |      |
|         |         | $-0,61$ | $-0,26$ | $-0,39$ | 0,49    | 15   |      |
|         | $-1.77$ | ,03     | $-0,96$ | $-1,00$ | 23      | 2,03 | 1,68 |
| $-2,62$ | $-2.31$ | $-1,55$ | $-1,62$ |         | $-0,18$ | ,58  |      |

**Tableau 4-63 : Configuration TBH - Comparaison des distributions de puissance radiales en diffusion entre 16 (pris comme référence) et 2 groupes**

|         |       |             |           | 0,86  | ,90     |     |     |
|---------|-------|-------------|-----------|-------|---------|-----|-----|
|         |       |             | $-0,12$   |       |         | ,62 |     |
|         |       | $-0,86$     | 40<br>-υ. | 19    |         | .42 |     |
|         | -2.21 | .56<br>$-1$ | 14        | -1.VJ | 0,08    |     | ,28 |
| $-3,07$ | 76    |             | ,83<br>-  |       | $-0,65$ | ,16 | 4.  |

**Tableau 4-64 : Configuration R inséré - Comparaison des distributions de puissance radiales en diffusion entre 16 (pris comme référence) et 2 groupes**

|         |         |         |         | $-0,22$ | 12  |          |            |
|---------|---------|---------|---------|---------|-----|----------|------------|
|         |         |         | $-0,64$ | 48      |     |          |            |
|         |         | $-0.99$ | $-0,62$ | -v      |     | 18       |            |
|         | $-2,32$ | 59      | 0∡.     | IJ      | ,20 | 18<br>٠. | ,88        |
| $-3,29$ | -5.     | $-2,07$ | 04<br>╭ | ∠∠      | ,18 | .,67     | شكىلى و سك |

**Tableau 4-65 : Configuration NI inséré - Comparaison des distributions de puissance radiales en diffusion entre 16 (pris comme référence) et 2 groupes**

|          |     |         |           |         | 0,56      |      |     |
|----------|-----|---------|-----------|---------|-----------|------|-----|
|          |     |         |           | 0,19    | 65        | 76   |     |
|          |     | $-0,06$ | 18        |         | 18        | 0,93 |     |
|          |     | 38      | ,44       | $-0,82$ | $-0,05$   | 64   | ,89 |
| $-1, 81$ | .59 | $-0,89$ | າາ<br>- 1 | $-0,92$ | ,36<br>-0 | 32   | 93  |

**Tableau 4-66 : Configuration N2 inséré - Comparaison des distributions de puissance radiales en diffusion entre 16 (pris comme référence) et 2 groupes**

|         |         |           |         | 0,30        | 0,34    |      |                   |
|---------|---------|-----------|---------|-------------|---------|------|-------------------|
|         |         |           | $-0,39$ | $-0.01$     | 67      | ,20  |                   |
|         |         | $-0,82$   | 0,39    |             | 0,60    |      |                   |
|         | $-2,09$ | 20<br>- 1 | $-1,10$ | 13          | 0,40    | 2,30 |                   |
| $-2,98$ | $-2,66$ | ,82<br>-1 | 1,96    | .21<br>$-1$ | $-0,10$ | 1,85 | $\leftrightarrow$ |

**Tableau 4-67 : Configuration Gl inséré - Comparaison des distributions de puissance radiales en diffusion entre 16 (pris comme référence) et 2 groupes**

|         |         |           |                      | 0,66       | 0,76 |     |      |
|---------|---------|-----------|----------------------|------------|------|-----|------|
|         |         |           | $-0.45$              | 05         | 10   | ,66 |      |
|         |         | $-1,15$   | 81                   | $-0,49$    |      |     |      |
|         | $-2,44$ |           | ,40<br>$\sim$ $\sim$ | -1<br>ر ے. | 0,60 |     | ر.   |
| $-3,41$ | $-3,03$ | 14<br>-2. | .06<br>$-L$ .        | 18<br>֓    |      |     | 4.OJ |

**Tableau 4-68 : Configuration G2 inséré - Comparaison des distributions de puissance radiales en diffusion entre 16 (pris comme référence) et 2 groupes**

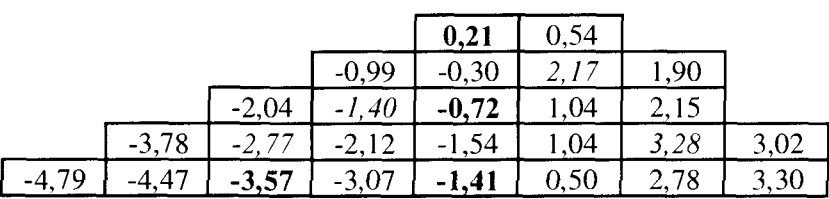

**Tableau 4-69 : Configuration GGIN inséré - Comparaison des distributions de puissance radiales en diffusion entre 16 (pris comme référence) et 2 groupes**

Comparaison entre calcul de transport à 8 et 16 groupes

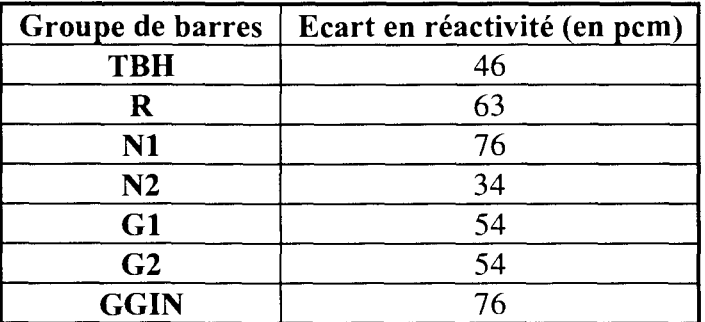

**Tableau 4-70 : Ecart en réactivité en transport SP3P1 entre 16 (pris comme référence) et 8 groupes dans différentes configurations barrées**

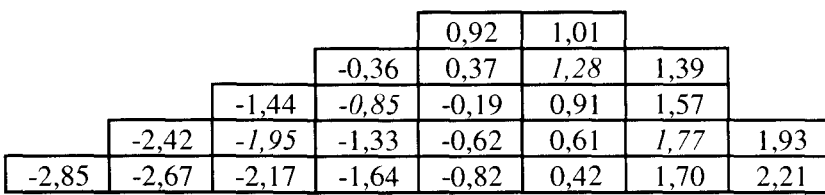

**Tableau 4-71 : Configuration TBH - Comparaison des distributions de puissance radiales en transport SP3P1 entre 16 (pris comme référence) et 8 groupes**

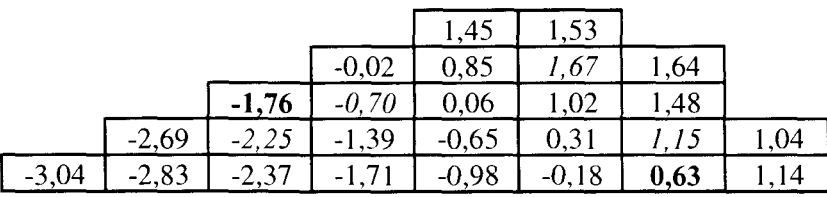

**Tableau 4-72 : Configuration R inséré - Comparaison des distributions de puissance radiales en transport SP3P1 entre 16 (pris comme référence) et 8 groupes**

|         |            |              | $-0,52$   | $-0,06$ |     |               |
|---------|------------|--------------|-----------|---------|-----|---------------|
|         |            | $-0,99$      |           |         |     |               |
|         | ,84<br>- 1 |              | 44        | 0,81    | .JJ |               |
| $-3,34$ |            | ,56<br>÷1    | .59<br>-U |         | 95  | <b>ے ای</b> ت |
| $\circ$ | $-3,10$    | 1,82<br>$-1$ | $-0,66$   | 0,64    | ,95 | 2,38          |

**Tableau 4-73 : Configuration NI inséré - Comparaison des distributions de puissance radiales** en transport SP3\_P1 entre 16 (pris comme référence) et 8 groupes

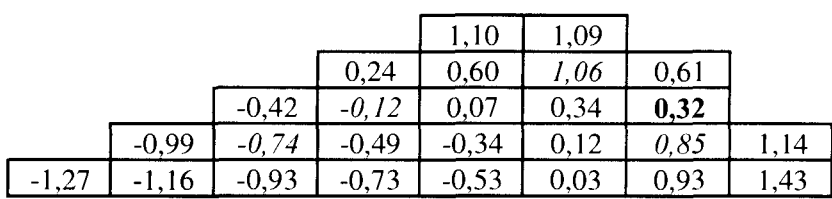

**Tableau 4-74 : Configuration N2 inséré - Comparaison des distributions de puissance radiales en transport SP3P1 entre 16 (pris comme référence) et 8 groupes**

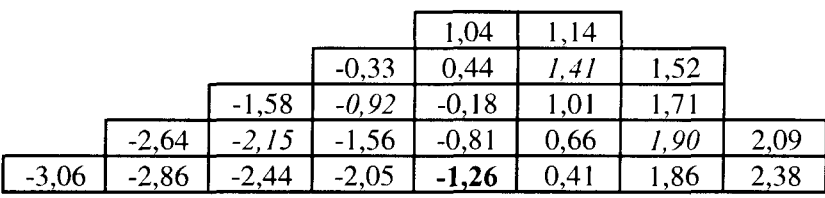

**Tableau 4-75 : Configuration Gl inséré - Comparaison des distributions de puissance radiales** en transport SP3\_P1 entre 16 (pris comme référence) et 8 groupes

|         |                               |         | $-0.75$    | 0,20    | 45   |     |      |
|---------|-------------------------------|---------|------------|---------|------|-----|------|
|         |                               | $-1,83$ | , 36       | $-0,59$ |      | .99 |      |
|         | $-2,59$                       |         | ,66<br>- 1 | $-0,80$ | 0.91 |     | 2,56 |
| $-2,96$ | $Q$ f<br>$\rightarrow$<br>-2, | ◠       | ,86<br>÷ I | $-0,86$ | 76   | .28 | 2,85 |

**Tableau 4-76 : Configuration G2 inséré - Comparaison des distributions de puissance radiales en transport SP3\_P1 entre 16 (pris comme référence) et 8 groupes**

|         |          |             | 0,31       | 0,82 |      |            |
|---------|----------|-------------|------------|------|------|------------|
|         |          | , 28<br>- 1 | 19<br>v    | 4.)  | 94   |            |
|         | $-2,68$  |             | $-0,84$    | ,41  | 2,47 |            |
| $-3,95$ | 34<br>-5 |             | ,06<br>- 1 | ,38  | 2.94 | ک ک<br>. . |
|         | $-3,97$  | 94<br>. .   | $-1,33$    | ,22  | 2,96 | -9,94      |

**Tableau 4-77 : Configuration GGIN inséré - Comparaison des distributions de puissance radiales en transport SP3P1 entre 16 (pris comme référence) et 8 groupes**

## **4.3.2. Comparaison des distributions de puissance axiales**

Les écarts relatifs présentés dans les tableaux ci-dessous concernent la distribution axiale de puissance obtenues par des calculs à 16 groupes. Le calcul SP3\_P1 est pris comme base de comparaison. Les résultats sont donnés par tranche, soit 19 tranches dans le combustible (4 dans le réflecteur où la puissance est nulle). Les barres sont insérées jusqu'au plan 21, donc de la tranche 3 à 20 comprises pour les configurations R, NI, N2, Gl et G2. Deux plans sont rajoutés pour la configuration GGIN (tranches notées lObis et 20bis dans le Tableau 4-83).

La Figure 4-6 représente la forme axiale de la puissance obtenue en transport pour différentes configurations barrées (TBH, R, N2 et Gl). Les autres configurations ne sont pas représentées pour plus de lisibilité, NI et G2 étant confondues avec R et Gl, et GGIN n'étant pas calculé avec le même maillage axial.

La notation utilisée dans les tableaux est la suivante :

- Puis. D est la puissance par tranche obtenue en diffusion;
- Puis.T est celle obtenue en transport SP3\_P1.

Les écarts relatifs sont calculés en pour-cent par la formule :

$$
\frac{(\text{Puis.D} - \text{Puis.T})}{\text{Puis.T}} * 100
$$

Les différences de puissance sont obtenues par :

$$
(Puis.D - Puis.T)
$$

Le Tableau 4-78 présente l'axial-offset obtenu en diffusion et en transport à 16 groupes ainsi que la différence de puissance pour l'ensemble des configurations barrées. Le changement d'opérateur modifie sensiblement l'axial-offset, indépendamment de la configuration. Cette variation est d'environ -0,6%, le transport étant pris comme référence. Le maximum atteint 1% sur la configuration GGIN (qui regroupe NI, Gl et G2 partiellement insérées). La diffusion surestime légèrement l'axial-offset.

Pour mieux comprendre ces résultats, nous avons comparé les formes axiales de puissance dans les configurations TBH, R, N2, Gl et GGIN. Les modifications se situent principalement dans les zones fortement perturbées, en haut et en bas du cœur.

Pour les configurations TBH, R, N2 et Gl, l'écart relatif maximum entre les deux opérateurs correspond à la différence de puissance la plus forte ; il est d'environ 10% soit une différence de puissance de 0,05. Il se situe sur la tranche 21, la plus basse du cœur. L'écart relatif obtenu sur la tranche la plus haute (environ 5%) ne correspond pas à une différence de puissance importante ; il est dû à la faible valeur de la puissance sur cette tranche.

Dans la configuration GGIN, l'écart relatif maximum est d'environ 7,2% ce qui correspond à une différence de puissance de 0,03 en haut et 0,01 en bas du cœur. Les écarts sont plus faibles sur cette configuration que sur les précédentes.

## Conclusion

La diffusion surestime légèrement l'axial-offset (au plus d'1%). La comparaison des formes axiales de puissance montre que les écarts (relatifs et absolus) se situent principalement dans les zones proches du réflecteur (en haut et en bas du cœur). Ces comparaisons étant réalisées à maillage identique, seul l'effet d'opérateur peut perturber la puissance périphérique. Contrairement à la distribution de puissance radiale qui est sous-estimée en diffusion sur ces assemblages, la puissance des tranches proches des réflecteurs axiaux est surestimée.

On rappelle que les calculs de puissance axiale doivent être réalisés avec un modèle de thermohydraulique plus précis que celui implanté dans le code CRONOS2 par exemple en couplant ce dernier avec le code FLICA. La variation des paramètres entre le bas et le haut du cœur (montée de l'eau dans les assemblages combustibles) sont à prendre en compte si l'on souhaite comparer ces résultats à la mesure.

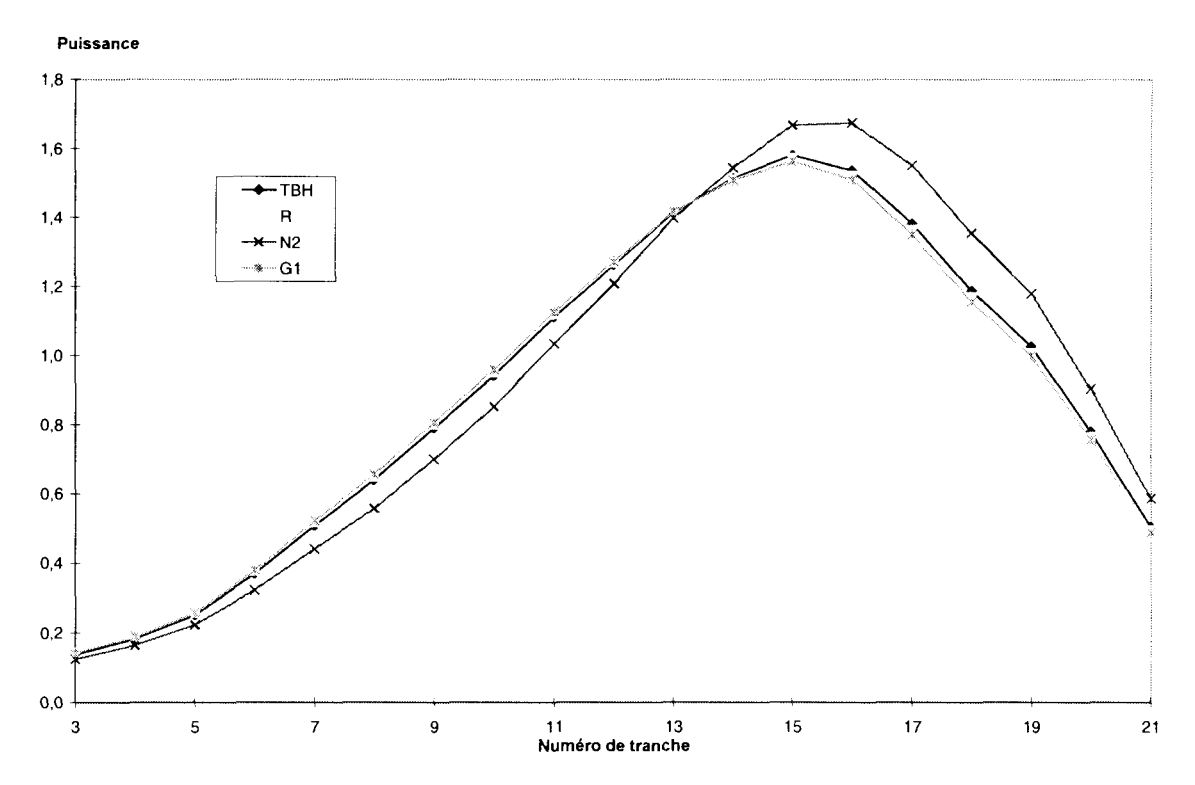

**Figure 4-6 : Représentation axiale de la puissance dans différentes configuration barrées**

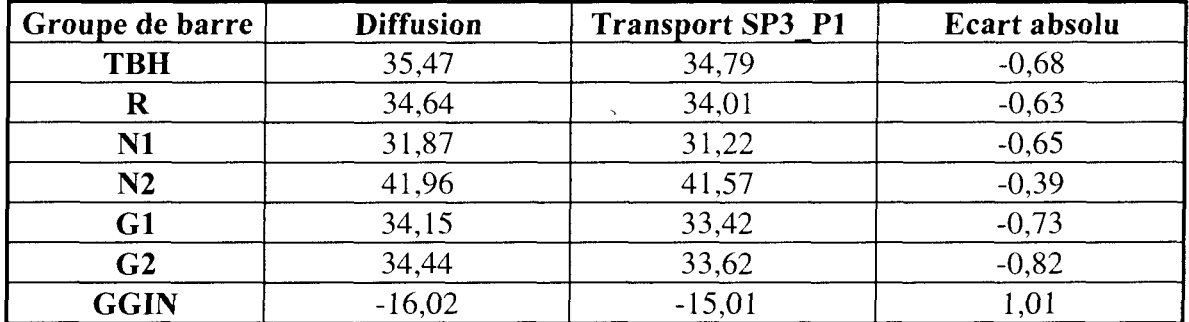

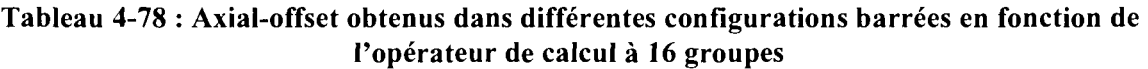

| Tranche                 | Puis.D | Puis.T | $ \text{Écart relatif } (\%) $ | <b>Écart</b> absolu |
|-------------------------|--------|--------|--------------------------------|---------------------|
| 3                       | 0,144  | 0,138  | 4,05                           | 0,006               |
| $\overline{\mathbf{4}}$ | 0,187  | 0,184  | 1,52                           | 0,003               |
| 5                       | 0,253  | 0,252  | 0,56                           | 0,001               |
| 6                       | 0,369  | 0,370  | $-0,41$                        | $-0,002$            |
| 7                       | 0,503  | 0,508  | $-1,00$                        | $-0,005$            |
| 8                       | 0,632  | 0,640  | $-1,25$                        | $-0,008$            |
| 9                       | 0,779  | 0,790  | $-1,37$                        | $-0,011$            |
| 10                      | 0,929  | 0,941  | $-1,29$                        | $-0,012$            |
| 11                      | 1,098  | 1, 111 | $-1,17$                        | $-0,013$            |
| 12                      | 1,251  | 1,262  | $-0,87$                        | $-0,011$            |
| 13                      | 1,405  | 1,414  | $-0,64$                        | $-0,009$            |
| 14                      | 1,510  | 1,514  | $-0,26$                        | $-0,004$            |
| 15                      | 1,584  | 1,581  | 0,19                           | 0,003               |
| 16                      | 1,548  | 1,536  | 0,78                           | 0,012               |
| 17                      | 1,403  | 1,382  | 1,52                           | 0,021               |
| 18                      | 1,213  | 1,188  | 2,10                           | 0,025               |
| 19                      | 1,053  | 1,026  | 2,63                           | 0,027               |
| 20                      | 0,809  | 0,780  | 3,74                           | 0,029               |
| 21                      | 0,555  | 0,505  | 9,84                           | 0,050               |

**Tableau 4-79 : Configuration TBH - Comparaison des distribution de puissance axiales à 16 groupes entre diffusion et transport**

| Tranche | Puis.D | Puis.T | Écart relatif (%) Écart absolu |          |
|---------|--------|--------|--------------------------------|----------|
| 3       | 0,150  | 0,143  | 4,32                           | 0,006    |
| 4       | 0,192  | 0,188  | 1,70                           | 0,003    |
| 5       | 0,259  | 0,257  | 0,74                           | 0,002    |
| 6       | 0,376  | 0,377  | $-0,27$                        | $-0,001$ |
| 7       | 0,512  | 0,517  | $-0,89$                        | $-0,005$ |
| 8       | 0,641  | 0,649  | $-1,16$                        | $-0,008$ |
| 9       | 0,789  | 0,800  | $-1,29$                        | $-0,010$ |
| 10      | 0,938  | 0,950  | $-1,23$                        | $-0,012$ |
| 11      | 1,106  | 1,119  | $-1,16$                        | $-0,013$ |
| 12      | 1,256  | 1,267  | $-0,87$                        | $-0,011$ |
| 13      | 1,406  | 1,415  | $-0,64$                        | $-0,009$ |
| 14      | 1,506  | 1,510  | $-0,26$                        | $-0,004$ |
| 15      | 1,574  | 1,572  | 0,13                           | 0,002    |
| 16      | 1,533  | 1,521  | 0,79                           | 0,012    |
| 17      | 1,383  | 1,363  | 1,47                           | 0,020    |
| 18      | 1,193  | 1,169  | 2,05                           | 0,024    |
| 19      | 1,034  | 1,008  | 2,58                           | 0,026    |
| 20      | 0,793  | 0,765  | 3,66                           | 0,028    |
| 21      | 0,543  | 0,495  | 9,63                           | 0,048    |

Tableau 4-80 : Configuration R inséré - Comparaison des distribution de puissance axiales à 16 groupes entre diffusion et transport

| <b>Tranche</b>   | Puis.D |       | Puis.T Ecart relatif (%) Ecart absolu |          |
|------------------|--------|-------|---------------------------------------|----------|
| 3                | 0,131  | 0,126 | 4,54                                  | 0,006    |
| $\boldsymbol{4}$ | 0,168  | 0,165 | 1,94                                  | 0,003    |
| 5                | 0,225  | 0,223 | 1,03                                  | 0,002    |
| 6                | 0,324  | 0,324 | 0,12                                  | 0,000    |
| 7                | 0,439  | 0,441 | $-0,48$                               | $-0,002$ |
| 8                | 0,553  | 0,558 | $-0,75$                               | $-0,004$ |
| 9                | 0,693  | 0,700 | $-0,93$                               | $-0,006$ |
| 10               | 0,844  | 0,852 | $-0,95$                               | $-0,008$ |
| 11               | 1,024  | 1,034 | $-0,97$                               | $-0,010$ |
| 12               | 1,198  | 1,208 | $-0,83$                               | $-0,010$ |
| 13               | 1,388  | 1,397 | $-0,64$                               | $-0,009$ |
| 14               | 1,538  | 1,544 | $-0,39$                               | $-0,006$ |
| 15               | 1,666  | 1,668 | $-0,12$                               | $-0,002$ |
| 16               | 1,680  | 1,674 | 0,36                                  | 0,006    |
| 17               | 1,565  | 1,551 | 0,90                                  | 0,014    |
| 18               | 1,373  | 1,354 | 1,40                                  | 0,019    |
| 19               | 1,202  | 1,179 | 1,95                                  | 0,023    |
| 20               | 0,930  | 0,903 | 3,04                                  | 0,027    |
| 21               | 0,642  | 0,588 | 9,15                                  | 0,054    |

Tableau 4-81 : Configuration N2 inséré - Comparaison des distribution de puissance axiales à 16 groupes entre diffusion et transport

| <b>Tranche</b> | Puis.D | Puis.T | Ecart relatif $(\% )$ | Écart absolu |
|----------------|--------|--------|-----------------------|--------------|
| 3              | 0,148  | 0,143  | 4,14                  | 0,006        |
| 4              | 0,192  | 0,189  | 1,48                  | 0,003        |
| 5              | 0,260  | 0,258  | 0,54                  | 0,001        |
| 6              | 0,379  | 0,380  | $-0,45$               | $-0,002$     |
| 7              | 0,517  | 0,522  | $-1,07$               | $-0,006$     |
| 8              | 0,647  | 0,656  | $-1,33$               | $-0,009$     |
| 9              | 0,796  | 0,808  | $-1,42$               | $-0,012$     |
| 10             | 0,945  | 0,958  | $-1,34$               | $-0,013$     |
| 11             | 1,112  | 1,126  | $-1,24$               | $-0,014$     |
| 12             | 1,260  | 1,272  | $-0,94$               | $-0,012$     |
| 13             | 1,407  | 1,416  | $-0,64$               | $-0,009$     |
| 14             | 1,504  | 1,507  | $-0,20$               | $-0,003$     |
| 15             | 1,567  | 1,563  | 0,26                  | 0,004        |
| 16             | 1,522  | 1,509  | 0,86                  | 0,013        |
| 17             | 1,371  | 1,349  | 1,63                  | 0,022        |
| 18             | 1,182  | 1,156  | 2,25                  | 0,026        |
| 19             | 1,025  | 0,997  | 2,79                  | 0,028        |
| 20             | 0,786  | 0,757  | 3,89                  | 0,029        |
| 21             | 0,539  | 0,490  | 9,99                  | 0,049        |

**Tableau 4-82 : Configuration Gl inséré - Comparaison des distribution de puissance axiales à 16 groupes entre diffusion et transport**

| Tranche                 | Puis.D | Puis.T | Écart relatif (%) Écart absolu |          |
|-------------------------|--------|--------|--------------------------------|----------|
| 3                       | 0,401  | 0,374  | 7,14                           | 0,027    |
| $\overline{\mathbf{4}}$ | 0,515  | 0,493  | 4,40                           | 0,022    |
| 5                       | 0,588  | 0,566  | 3,85                           | 0,022    |
| 6                       | 0,702  | 0,679  | 3,25                           | 0,022    |
| 7                       | 0,946  | 0,926  | 2,16                           | 0,020    |
| 8                       | 1,203  | 1,189  | 1,18                           | 0,014    |
| 9                       | 1,368  | 1,360  | 0,59                           | 0,008    |
| 10                      | 1,485  | 1,484  | 0,07                           | 0,001    |
| 10 bis                  | 1,509  | 1,514  | $-0,33$                        | $-0,005$ |
| 11                      | 1,468  | 1,477  | $-0,61$                        | $-0,009$ |
| 12                      | 1,312  | 1,324  | $-0,91$                        | $-0,012$ |
| 13                      | 1,200  | 1,212  | $-0,99$                        | $-0,012$ |
| 14                      | 1,079  | 1,091  | $-1,10$                        | $-0,012$ |
| 15                      | 0,898  | 0,911  | $-1,35$                        | $-0,012$ |
| 16                      | 0,760  | 0,770  | $-1,39$                        | $-0,011$ |
| 17                      | 0,629  | 0,637  | $-1,13$                        | $-0,007$ |
| 18                      | 0,511  | 0,514  | $-0,64$                        | $-0,003$ |
| 19                      | 0,421  | 0,422  | $-0,09$                        | 0,000    |
| 20                      | 0,359  | 0,357  | 0,39                           | 0,001    |
| 20 bis                  | 0,271  | 0,267  | 1,42                           | 0,004    |
| 21                      | 0,183  | 0,171  | 7,19                           | 0,012    |

**Tableau 4-83 : Configuration GGIN inséré - Comparaison des distribution de puissance axiales à 16 groupes entre diffusion et transport**

## **4.3.3. Comparaison des flux à maillage identique**

Nous avons comparé les flux condensés axialement à 16 groupes entre diffusion et transport sur certains assemblages avant l'insertion puis après l'insertion des barres pour mettre en évidence l'effet d'opérateur sur une configuration hétérogène. Le calcul de transport SP3\_P1 est pris comme base de comparaison. Nous souhaitons dans un premier temps mettre en évidence le traitement d'une interface entre assemblage barré et non barré. Pour cela, nous avons sélectionné la configuration Gl puisque l'assemblage qui doit recevoir la barre est uniquement entouré d'assemblages  $UO<sub>2</sub>$ . La seconde configuration traitée présente une interface UO<sub>2</sub>-MOX. Elle correspond aux assemblages notés R-a et R-b de la Figure 4-7. La dernière configuration retenue est notée N2 et présente une interface cœur-réflecteur.

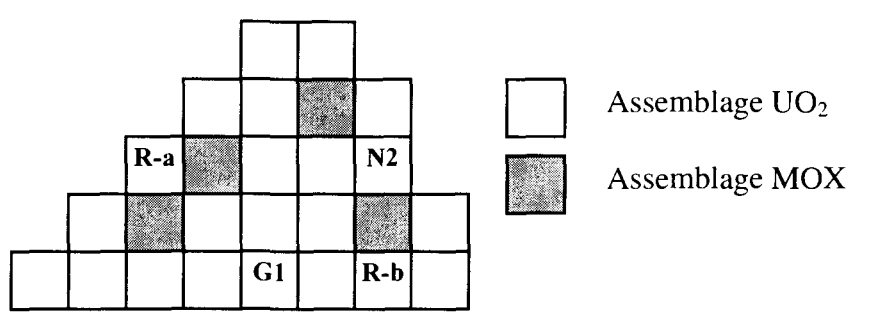

**Figure 4-7 : Configurations choisies pour comparer les flux entre diffusion et transport**

Les notations utilisées dans les tableaux sont les suivantes :

- Flux.D est le flux condensé axialement sur l'assemblage par groupe d'énergie en diffusion ;
- Flux.T est celui obtenu en transport SP3\_P1.

Les écarts relatifs sont calculés en pour-cent par la formule :

$$
\frac{\text{(Flux.D - Flux.T)}}{\text{Flux.T}} * 100
$$

Avant l'insertion des barres dans l'assemblage Gl, la comparaison des flux obtenus en diffusion et en transport SP3\_P1 est présentée dans le Tableau 4-84. On constate que les écarts relatifs sont inférieurs à 1% du groupe 1 à 14, atteignent 1,95% dans le groupe 15 et 1,31% dans le groupe 16. Lorsqu'on insère les barres et qu'on réalise à nouveau cette comparaison (Cf. Tableau 4-85), les écarts relatifs entre transport et diffusion ont nettement augmenté (de plus d'un facteur 3 dans les groupes de 1 à 3).

L'écart relatif maximum se situe encore dans le groupe 15 entre  $0,54001$  et  $9,5000.10^{-2}$  eV avec 3,07%.

Sur une configuration non barrée le transport et la diffusion donnent approximativement le même résultat. L'effet d'opérateur n'est pas distribué uniformément sur tous les groupes : les effets d'opérateur et de spectre ne sont pas totalement découplés. En revanche, ils diffèrent nettement lorsqu'on insère les barres ; la diffusion surestime le flux. L'effet d'opérateur est alors plus important dans le groupe 15.

Avant l'insertion du groupe N2, on constate que l'écart relatif entre transport et diffusion est d'environ -2% sur le flux par groupe d'énergie (Cf. Tableau 4-86). Le flux (comme la puissance) est sous-estimé en diffusion. L'écart relatif est maximum (2,40%) sur le groupe 16, (entre 9,5000.10<sup>-2</sup> et 0,0110.10<sup>-2</sup> eV). Il est de 2,35% sur le groupe 3, entre 2,0190 et 1,3534 MeV.

Lorsqu'on insère le groupe N2, le flux en diffusion devient alors supérieur à celui du transport (Cf. Tableau 4-87). Les écarts sont supérieurs à 2% du groupe 1 à 3 (de 20 à 1,3534 MeV) et compris entre 1,98% et 1,10% du groupe 4 à 16 ( de 1,3534.10<sup>6</sup> à 0,0110.10<sup>-2</sup> eV). Le maximum est obtenu sur le groupe 1 avec 3,67%, entre 20 et 5,4881 MeV.

Le traitement de l'interface cœur-réflecteur en diffusion sous-estime le flux de l'assemblage combustible alors qu'inversement, le traitement de l'interface entre un assemblage barré et non barré surestime le flux. Les groupes rapides 1 à 3 et le groupe thermique 16 sont les plus perturbés par l'opérateur.

La configuration **R** consiste à insérer les barres dans les assemblages notés R-a et R-b. L'assemblage R-a, de type UO<sub>2</sub>, est placé entre quatre assemblages MOX et se situe près du centre du cœur. L'assemblage R-b, également de type  $UO<sub>2</sub>$ , est entouré de deux MOX et deux UO2 et se situe quant à lui, proche de la périphérie (Cf. Figure 4-7). Avant que les barres ne soient insérées, les écarts relatifs par groupe sur R-a sont très importants avec un maximum de 4,19% dans le groupe 1, puis diminuent progressivement jusqu'à 2,17% au groupe 16 (Cf. Tableau 4-88). Le flux est donc très nettement surestimé en diffusion lorsqu'on traite une interface UO<sub>2</sub>-MOX. Pour l'assemblage R-b, les écarts relatifs sont faibles, compris entre -1,03% et 0,17%. Cet assemblage cumule les effets dus au réflecteur (environ -2%) et ceux dus à l'interface avec le MOX dont l'importance est plus faible que pour R-a (2 MOX au lieu de 4). Par déduction, on peut estimer que l'effet de l'interface  $UO_2$ -MOX est de 2%.

Lorsqu'on insère les barres, les écarts relatifs augmentent sur R-a d'un facteur 1,5 à 2 suivant le groupe (Cf. Tableau 4-89). Le maximum atteint 8,18% sur le groupe 1 et il est, dans tous les cas, supérieur à 3,85%. Sur R-b, les écarts relatifs sont faibles. Ils sont devenus positifs par rapport au cas sans barres (sauf le groupe 16 qui est de -0,11%), avec un maximum de 2,73% dans le groupe 1 et diminuent en fonction des énergies décroissantes. Le traitement d'une interface entre assemblage barré et non barré conduit à une surestimation du flux en diffusion. Le traitement de l'interface  $UO_2$ -MOX surestime très nettement le flux en diffusion.

## Conclusion

**Sur une configuration non barrée, loin du réflecteur, le transport et la diffusion donnent approximativement le même résultat : cela est tout à fait normal compte tenu de la faible hétérogénéité qui ne met pas en défaut les hypothèses de la diffusion. En revanche, ils diffèrent nettement lorsqu'on insère les barres, près du réflecteur et dans un environnement de MOX.**

La diffusion surestime le flux des assemblages barrés et UO<sub>2</sub> avec un environnement de **MOX et le sous-estime dans les assemblages près du réflecteur.**

Il semble que l'environnement MOX soit le moins bien pris en compte par la diffusion. Etant donné que les calculs sont réalisés à maillage énergétique identique, cet effet ne peut être dû à la prise en compte du transitoire de spectre mais à l'opérateur. Les interfaces, entre assemblage barré et non barré, et cœur-réflecteur présentent approximativement les mêmes écarts mais de signes opposés. L'effet de l'opérateur sur le réflecteur paraît plus faible que celui sur l'interface  $MOX-UO<sub>2</sub>$  alors que l'hétérogénéité est plus forte : la méthode des constantes équivalentes rattrape en partie l'effet de transport et d'anisotropie du réflecteur en diffusion puisque les matrices d'albédos sont déterminées par méthode Monte Carlo. En revanche, nous n'avons pas pris en compte l'environnement de l'assemblage dans le cœur pour obtenir un jeu de sections efficaces pour les assemblages.

Sur l'ensemble des configurations, on constate que l'écart est maximum, soit sur le groupe 1 entre 20 et 5,5 MeV (présence de MOX avec un spectre dur) soit à basse énergie à partir de 0,54 eV (présence d'absorbant avec capture des neutrons thermiques). L'optimisation du maillage devra en tenir compte.

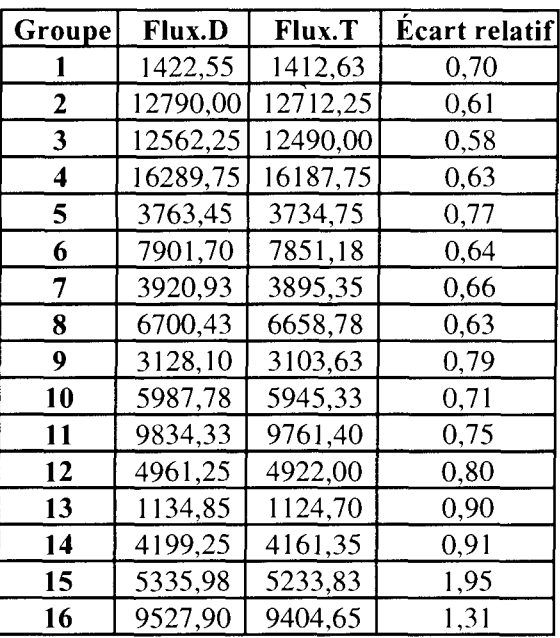

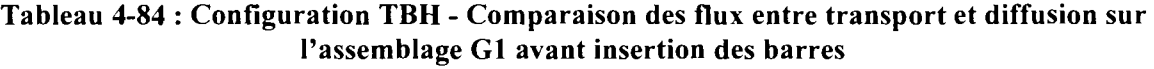

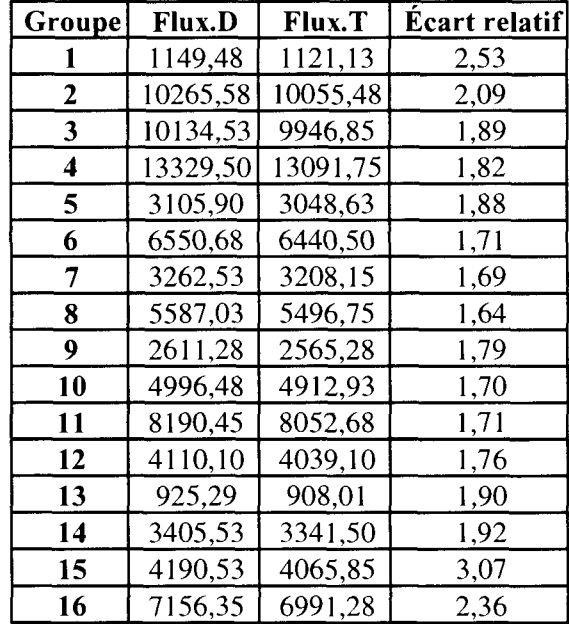

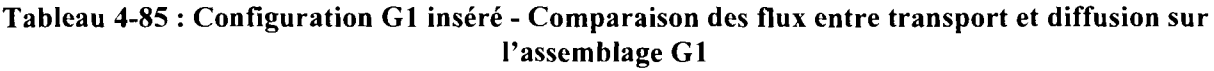

| Groupe | Flux.D   | Flux.T   | Écart relatif |
|--------|----------|----------|---------------|
|        | 1074,53  | 1097,00  | $-2,05$       |
| 2      | 9955,00  | 10179,43 | $-2,20$       |
| 3      | 9933,73  | 10172,28 | $-2,35$       |
| 4      | 13029,00 | 13325,00 | $-2,22$       |
| 5      | 3017,13  | 3079,68  | $-2,03$       |
| 6      | 6271,65  | 6413,95  | $-2,22$       |
| 7      | 3102,03  | 3171,78  | $-2,20$       |
| 8      | 5273,13  | 5393,88  | $-2,24$       |
| 9      | 2462,50  | 2514,15  | $-2,05$       |
| 10     | 4695,10  | 4797,58  | $-2,14$       |
| 11     | 7677,05  | 7841,53  | $-2,10$       |
| 12     | 3896,55  | 3979,18  | $-2,08$       |
| 13     | 887,83   | 905,85   | $-1,99$       |
| 14     | 3405,70  | 3481,58  | $-2,18$       |
| 15     | 4594,55  | 4685,45  | $-1,94$       |
| 16     | 7888,75  | 8083,05  | $-2,40$       |

Tableau 4-86 : Configuration TBH - Comparaison des flux entre transport et diffusion sur l'assemblage N2 avant insertion des barres

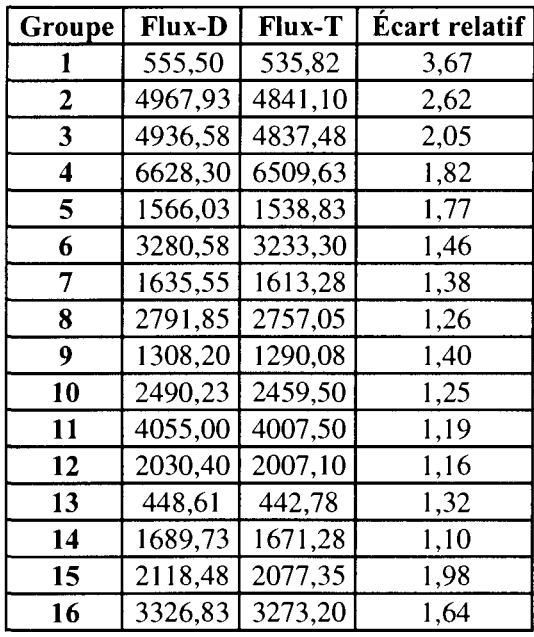

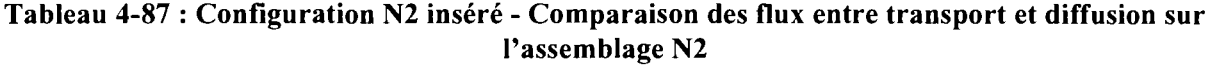

| Groupe       | Flux.D a | Flux.D b | Flux.T a | Flux.T b | Écart relatif a | <b>Écart relatif b</b> |
|--------------|----------|----------|----------|----------|-----------------|------------------------|
|              | 1562,65  | 1239,43  | 1499,78  | 1237,38  | 4,19            | 0,17                   |
| $\mathbf{2}$ | 13568,50 | 11118,25 | 13082,00 | 11137,00 | 3,72            | $-0,17$                |
| 3            | 13085,00 | 10887,00 | 12648,75 | 10929,75 | 3,45            | $-0,39$                |
| 4            | 17000,00 | 14161,00 | 16476,25 | 14237,25 | 3,18            | $-0,54$                |
| 5.           | 3951,95  | 3280,45  | 3831,08  | 3297,33  | 3,16            | $-0,51$                |
| 6            | 8329,58  | 6887,70  | 8094,75  | 6934,80  | 2,90            | $-0,68$                |
| 7            | 4147,88  | 3420,55  | 4033,93  | 3445,30  | 2,82            | $-0,72$                |
| 8            | 7108,00  | 5845,53  | 6919,98  | 5891,83  | 2,72            | $-0,79$                |
| 9            | 3329,40  | 2731,85  | 3237,38  | 2750,63  | 2,84            | $-0,68$                |
| 10           | 6386,65  | 5229,85  | 6218,60  | 5270,80  | 2,70            | $-0,78$                |
| 11           | 10498,25 | 8577,63  | 10228,25 | 8647,13  | 2,64            | $-0,80$                |
| 12           | 5257,60  | 4315,60  | 5123,53  | 4350,28  | 2,62            | $-0,80$                |
| 13           | 1202,28  | 986,40   | 1170,35  | 993,50   | 2,73            | $-0,72$                |
| 14           | 4232,20  | 3590,10  | 4128,73  | 3620,58  | 2,51            | $-0,84$                |
| 15           | 5029,33  | 4469,63  | 4877,03  | 4488,65  | 3,12            | $-0,42$                |
| 16           | 9031,10  | 7966,78  | 8839,13  | 8049,48  | 2,17            | $-1,03$                |

Tableau 4-88 : Configuration TBH - Comparaison des flux entre transport et diffusion sur les assemblages R-a et R-b avant insertion des barres

| Groupe       | Flux.D a | Flux.D b | Flux.T a | Flux.T b | Écart relatif a | Écart relatif b |
|--------------|----------|----------|----------|----------|-----------------|-----------------|
|              | 1172,98  | 935,53   | 1084,30  | 910,66   | 8,18            | 2,73            |
| $\mathbf{2}$ | 9955,35  | 8304,83  | 9325,98  | 8164,25  | 6,75            | 1,72            |
| 3            | 9599,38  | 8156,03  | 9055,28  | 8060,38  | 6,01            | 1,19            |
| 4            | 12718,75 | 10761,43 | 12073,25 | 10669,50 | 5,35            | 0,86            |
| 5            | 3004,28  | 2519,95  | 2859,13  | 2500,63  | 5,08            | 0,77            |
| 6            | 6370,68  | 5307,48  | 6085,73  | 5278,93  | 4,68            | 0,54            |
| 7            | 3191,83  | 2645,85  | 3054,33  | 2633,88  | 4,50            | 0,45            |
| 8            | 5484,10  | 4527,45  | 5257,70  | 4511,75  | 4,31            | 0,35            |
| 9            | 2571,95  | 2117,63  | 2464,00  | 2108,68  | 4,38            | 0,42            |
| 10           | 4921,55  | 4045,45  | 4724,45  | 4033,40  | 4,17            | 0,30            |
| 11           | 8039,65  | 6605,43  | 7730,05  | 6591,23  | 4,01            | 0,22            |
| 12           | 3972,60  | 3296,63  | 3822,48  | 3290,90  | 3,93            | 0,17            |
| 13           | 877,78   | 736,05   | 843,11   | 733,96   | 4,11            | 0,28            |
| 14           | 3062,40  | 2681,75  | 2948,85  | 2680,38  | 3,85            | 0,05            |
| 15           | 3403,05  | 3245,08  | 3234,68  | 3228,73  | 5,21            | 0,51            |
| 16           | 5488,98  | 5399,68  | 5246,83  | 5405,65  | 4,62            | $-0,11$         |

Tableau 4-89 : Configuration R inséré - Comparaison des flux entre transport et diffusion sur les assemblages R-a et R-b

## **4.3.4. Conclusion**

Afin d'optimiser notre schéma de calcul, nous nous sommes appuyés sur une série d'analyses, pour différents opérateurs (transport et diffusion) à maillage en énergie identique, puis pour un même opérateur avec différents maillages. Celle-ci porte sur :

- $\bullet$  le  $k_{eff}$ ;
- la distribution de puissance radiale ;
- la forme axiale de puissance (et l'axial-offset);
- le flux condensé axialement.

Les effets en réactivité entre opérateurs et maillages énergétiques sont faibles (le maximum est de 123 pcm sur une configuration barrée). L'axial-offset entre transport et diffusion varie au plus de 1%, la puissance des tranches proches du réflecteur étant la plus concernée. En revanche, les écarts relatifs sur la distribution de puissance radiale et le flux sont très importants.

Ces comparaisons font apparaître trois types d'interface :

- cœur-réflecteur ;
- $\bullet$  UO<sub>2</sub>-MOX;
- assemblage barré et non barré.

Le traitement de l'interface cœur-réflecteur en diffusion sous-estime nettement la puissance des assemblages périphériques (d'environ 2%). L'effet d'opérateur, couplé à celui de la prise en compte du spectre énergétique (fonction du maillage) induit des basculements de puissance importants. Sur les configurations toutes barres hautes, le basculement maximal de  $(5,06\%;$ 3,68%) est obtenu entre transport et diffusion à 8 groupes. Le minimum, de (0,36% ; -1,73%) est obtenu entre transport à 16 groupes et diffusion à 2 groupes. La diffusion à 2 groupes donne globalement des résultats proches du transport 16 groupes. Ce résultat est important : il y a des compensations entre les effets de spectre et d'opérateur. Le maillage à 2 groupes est particulièrement bien adapté à la diffusion. En revanche, la distribution locale de puissance met en défaut l'opérateur de la diffusion dans le traitement des interfaces ( $UO<sub>2</sub>$ -MOX et entre assemblages barré et non barré).

Le traitement de l'interface  $UO_2$ -MOX en diffusion surestime la puissance des assemblages MOX d'environ 1,5%. Les comparaisons faites sur le maillage énergétique ne permettent pas de distinguer un type d'assemblage par rapport à un autre, ce qui signifie que l'effet de spectre n'est pas prépondérant. Nous avons comparé les flux entre transport et diffusion à 16 groupes sur un assemblage UO<sub>2</sub> entouré de MOX. Il apparaît très nettement que la puissance de l'assemblage  $UO<sub>2</sub>$  est surestimée en diffusion (dû à un effet d'opérateur) et que ce sont les groupes rapides qui subissent les plus fortes variations (transitoire de spectre).

Enfin, dans le traitement de l'interface entre assemblages barré et non barré, il faut distinguer le mode noir du mode gris. La puissance des assemblages barrés est surestimée en diffusion respectivement de 2% et 1,5%. Cet effet n'est observé qu'à partir des comparaisons entres opérateurs. La comparaison des flux confirme le résultat obtenu sur la puissance : l'effet d'opérateur est prépondérant sur l'effet de spectre.

# **5. Conclusion générale**

 $\label{eq:1} \mathcal{A} = \mathcal{A} \otimes \mathcal{A} \otimes \mathcal{A} \otimes \mathcal{A}$ 

Ce travail de thèse a pour but de définir un schéma avancé pour les cœurs de réacteur de puissance à eau pressurisée. La méthode de calcul retenue est basée sur la résolution de **l'équation du transport SP**<sub>N</sub> pour les études (S<sub>N</sub> pour la validation), la méthode usuelle utilisant l'équation de la diffusion. Ce changement d'opérateur a remis en cause les différentes étapes du schéma et plus particulièrement la modélisation du réflecteur. C'est là que réside essentiellement l'apport de mes travaux.

Une **nouvelle méthodologie d'élaboration des constantes de réflecteur** a été développée en théorie du transport et de la diffusion multigroupe, les méthodes usuelles étant limitées à :

- la résolution de l'équation de la diffusion ;
- un seul groupe thermique.

Cette méthode consiste à établir une équivalence à une dimension entre le réflecteur réel (géométrie hétérogène) et un réflecteur homogène qui sera utilisé par la suite dans les calculs de cœur. Le critère de l'équivalence consiste à respecter une matrice d'albédos de référence à l'interface cœur-réflecteur. La nouvelle méthode de calcul des constantes de réflecteur est valide quels que soient :

- l'opérateur de calcul de cœur (transport ou diffusion) ;
- le nombre de groupes d'énergie (possibilité d'avoir plusieurs groupes thermiques).

Pour déterminer les albédos de référence, il faut connaître le spectre de neutrons sortant du cœur. Pour cela, on utilise la méthode  $S_N$  d'APOLLO2 pour bien prendre en compte les effets d'anisotropie. Le spectre est obtenu à partir de la décomposition en polynômes de Legendre du flux angulaire sur l'interface cœur-réflecteur et pour un découpage énergétique à 99 groupes. Une fois le spectre connu, on calcule la matrice d'albédos par le code TRIPOLI4. Il est important que cette étape soit réalisée par une méthode Monte Carlo car :

- • **la prise en compte de l'anisotropie de l'eau et de l'acier est essentielle dans la modélisation du réflecteur** ;
- les sections efficaces de l'acier, en particulier celle du  $^{56}$ Fe ne sont pas encore traitées correctement dans l'approximation multigroupe. Le formalisme classique d'autoprotection n'est pas bien adapté à cet isotope pour un calcul à 99 ou 172 groupes.

L'initialisation des constantes et l'équivalence sont effectuées en fonction des options choisies pour réaliser le calcul de cœur dans le code CRONOS2.

L'élaboration des constantes équivalentes est donc réalisée en trois étapes principales :

- calcul de la source représentative du cœur ;
- détermination de la matrice d'albédos ;
- création des constantes de réflecteur en fonction de l'opérateur choisi pour le calcul de cœur.

Nous avons réalisé une validation numérique de la méthode sur des configurations ID qui porte sur le k<sub>eff</sub> et la distribution de puissance. Dans la configuration représentative du REP 900 MWe, on note une indépendance des constantes de réflecteur au maillage de calcul et au degré du polynôme d'interpolation.

L'étude de sensibilité des caractéristiques du réflecteur à la source nous amène aux conclusions suivantes :

- la description énergétique de la source,à 99 groupes est suffisante ;
- la présence d'un assemblage barré AIC noir en périphérie du cœur ne modifie pas le comportement du réflecteur ;
- la variation de température et donc de densité dans le modérateur de l'assemblage combustible n'est pas à prendre en compte ;
- le développement P3 du flux angulaire est nécessaire pour modéliser la source dans l'étape Monte Carlo ;
- la modélisation à une dimension de l'interface cœur-réflecteur est approximative. Pour affiner cette modélisation, nous pouvons différencier des zones dans le réflecteur en fonction de la distance entre le cœur et l'enveloppe ;
- il faut paramétrer le réflecteur en fonction de la concentration en bore.

Pour générer des constantes de réflecteur, nous avons choisi de reproduire la condition aux limites d'albédos. Que ce soit en diffusion ou en transport, il y a plus d'inconnues que d'équations obtenues à partir des albédos. Ce degré de liberté permet de choisir un critère supplémentaire à respecter. Nous avons conservé la section de disparition et nous avons fait varier les paramètres d'initialisation en utilisant soit un coefficient de diffusion soit une section de disparition. Quelle que soit l'initialisation, les constantes de réflecteur reproduisent toutes en ID la même condition aux limites d'albédos. Lorsqu'on les utilise dans des calculs 2D ou 3D on constate alors que l'initialisation a un impact sur le calcul de cœur. Un critère plus physique tel que la conservation des taux d'absorption ou de diffusion dans le réflecteur pourrait améliorer les résultats par rapport à la mesure.

Les constantes de réflecteur ainsi obtenues ont été utilisées pour optimiser les options à retenir pour le calcul de cœur sur un réacteur de puissance de 900 MWe afin d'apprécier la sensibilité du maillage énergétique et l'ordre de développement, du flux angulaire et des sections efficaces. Pour cela, nous avons effectué des calculs  $SP<sub>N</sub>$  qui sont validés par la méthode  $S<sub>N</sub>$ , pour différents maillages énergétiques et qualifiés par comparaison à des mesures.

Les résultats obtenus sont les suivants :

- le SP<sub>N</sub> converge sur le  $S_N$  à partir de l'ordre 5;
- l'ordre SP3 est suffisant pour établir la convergence tant au niveau de la réactivité que de la puissance radiale mais le SP5 est nécessaire pour la puissance axiale ou l'axial-offset (cet effet est obtenu à faible puissance et s'estompe lorsqu'on la puissance augmente) ;
- le développement P3 des sections efficaces permet d'obtenir la convergence sur l'ensemble des grandeurs étudiées ( $k<sub>eff</sub>$ , axial-offset et les distributions de puissance radiale et axiale) mais l'ordre PI est d'une précision satisfaisante ;
- le découpage 16 groupes présenté ne permet pas d'atteindre la convergence numérique. Cependant les résultats obtenus avec ce maillage sont proches de ceux à 21 groupes. Une optimisation du maillage sera nécessaire (compte tenu des limitations en place mémoire) sur des configurations avec assemblage barré (absorbant de type AIC et B4C), MOX et empoisonné (présence de gadolinium).

Les effets en réactivité et les basculements de puissance obtenus lors de l'analyse de l'impact sur le calcul de cœur de différentes options pour l'élaboration des bibliothèques de sections efficaces avec APOLLO2 sont comparables à ceux dus aux constantes de réflecteur ou aux options de calcul de cœur(Cf. Annexe 9).

Nous avons réalisé une **première qualification** [55] sur le cycle 106 du réacteur Saint-Laurent par la réalisation des essais physiques de conformité et par le suivi de cycle. Les calculs en transport apportent une **nette amélioration de l'efficacité des barres** par rapport à la diffusion. L'augmentation du nombre de groupes en diffusion ne permet pas de diminuer les écarts à la mesure. Le suivi de cycle démontre la **faisabilité de l'ensemble du schéma en transport** à plus d'une dizaine de groupes par une application sur un réacteur de puissance réel.

L'analyse des écarts en réactivité, sur la puissance et sur les flux nous permet de conclure que le transport améliore le traitement des interfaces cœur-réflecteur, UO<sub>2</sub>-MOX et entre assemblages barré et non barré. L'effet d'opérateur est prépondérant sur l'effet de spectre. Les maillages énergétiques utilisés nous ont permis de mettre en évidence les effets de spectre qui induisent des basculements de puissance importants mais qui localement (sur un assemblage) ne sont pas perceptibles.

La méthode des constantes équivalentes a été appliquée à d'autres réacteurs de puissance ou expérimentaux (Cf. Annexe 10) :

- le réacteur RJH [54]. Les réflecteurs sont constitués, pour le radial, de béryllium et d'eau et pour les axiaux, de zircaloy et d'eau. Les calculs de cœur sont effectués en diffusion à 4 groupes et validés par la méthode Monte Carlo. Les résultats sont très satisfaisants ; la méthode de réflecteur est **bien adaptée à un petit cœur et au traitement du béryllium** ;
- le réacteur de Celestin. Les réflecteurs (radial et axiaux) sont constitués **d'acier, d'eau lourde** et **d'eau légère.** Les résultats obtenus en diffusion à 2 groupes sont comparés aux mesures effectuées sur site. On constate de très nettes améliorations par rapport aux méthodes de réflecteur usuelles ;
- un **petit cœur** dont le **réflecteur est en acier.** Le réflecteur radial a été modélisé soit par des conditions aux limites d'albédos à 2D soit par notre méthode. Les résultats sont également satisfaisants.

D'autres applications sont en cours (Cf. Annexe 10) :

- le réacteur HTR pour lequel les réflecteurs sont en **graphite** ;
- le REB de Dodewaard (les bilans matières sont proches de ceux d'un REP).

Toutefois, il sera nécessaire de confronter cette méthode à un calcul Monte Carlo à 2D et 3D afin de compléter la validation ; les grandeurs mesurées sur site sont des valeurs intégrales qui ne permettent pas toujours des comparaisons très précises.

Nous pouvons désormais envisager d'effectuer des calculs de cœur de réacteur de puissance en transport pour des situations où **l'anisotropie est forte ou les gradients de flux sont importants,** par exemple des **situations accidentelles** (Rupture de Tuyauterie Vapeur, vidange de l'eau du cœur...). Compte tenu des bons résultats obtenus sur un réacteur en fonctionnement normal, il sera intéressant d'analyser pour ces situations difficiles les apports du transport, notamment la déformation considérable de spectre en cas de vidange.

Ce travail nous permet de conclure que la nouvelle méthode de réflecteur est **utilisable et valide.** Elle a de plus l'avantage d'être **très générale** et est appliquée à d'autres paliers REP, des réacteurs d'autres filières ou expérimentaux... **Nous avons défini un schéma de calcul de cœur en transport pour les cœurs de réacteur de puissance REP.**

# Annexes

 $\sim 10$ 

# **Annexe 1 : Bilans matières des réflecteurs de type REP**

**Réflecteur radial**

Description géométrique :

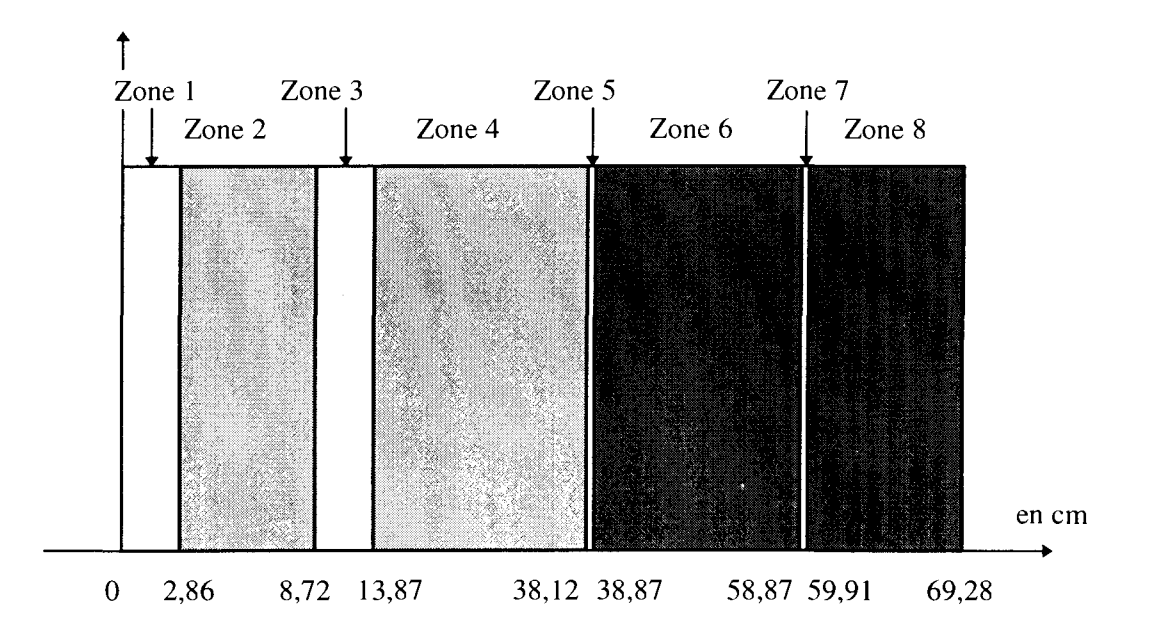

- Zone 1 : Baffle
- Zone 2 : 1<sup>ére</sup> eau borée
- Zone 3 : Enveloppe
- Zone 4 : 2.<sup>ème</sup> eau borée
- Zone 5 : Pellicule d'inox
- Zone 6 : Cuve
- Zone 7 : Pellicule d'inox
- Zone 8 : Calorifuge

#### **Réflecteur radial (suite)**

Composition par zones :

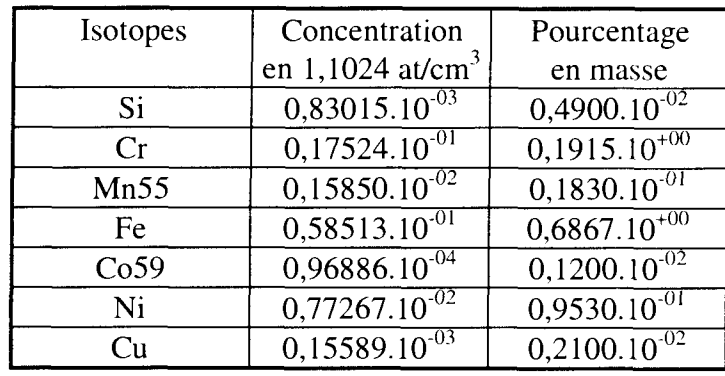

Zone  $1 : \rho = 0,790.10^{+01}$  g/cm<sup>3</sup>, T = 20°C

Zone 2 :  $\rho = 0.753648.10^{+00}$  g/cm<sup>3</sup>, T = 286°C et à 0 ppm de bore.

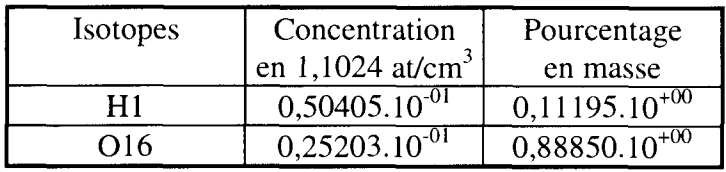

La concentration en bore contenue dans cette zone 2 (et la zone 4) peut prendre les valeurs suivantes : 0, 100, 600, 1235, 1577, 1800 ppm.

Zone 3 identique à la zone 1. Zone 4 identique à la zone 2. Zone 5 identique à la zone 1.

Zone  $6: \rho = 0.785.10^{+01}$ , T = 286°C

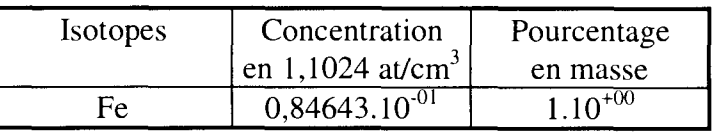

Zone 7 identique à la zone 1. Zone 8 identique à la zone 6.

#### **Réflecteur inférieur**

Description géométrique :

 $\mathbf{r}$ 

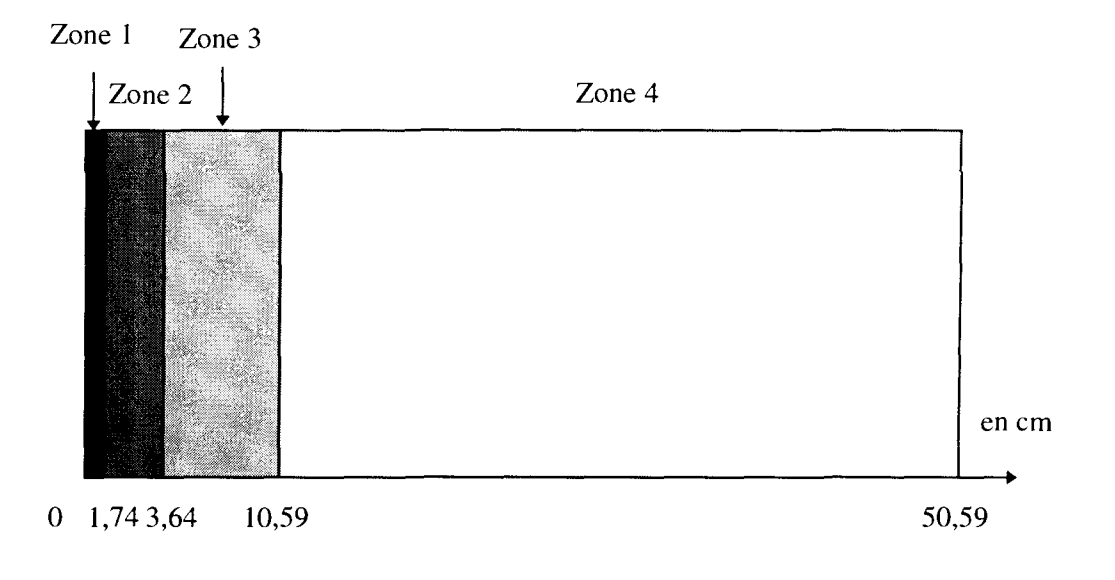

- Zone 1 : Bouchons inférieurs des assemblages
- Zone 2 : Embouts inférieurs
- Zone 3 : Broches de combustibles
- Zone 4 : Plaque inférieur cœur

*Annexe 1*

## **Réflecteur inférieur (suite)**

 $\mathcal{L}^{\text{max}}_{\text{max}}$  , where  $\mathcal{L}^{\text{max}}_{\text{max}}$ 

Composition par zones :

Zone  $1: \rho = 0,32437.10^{+01}$ , T = 293.6°C

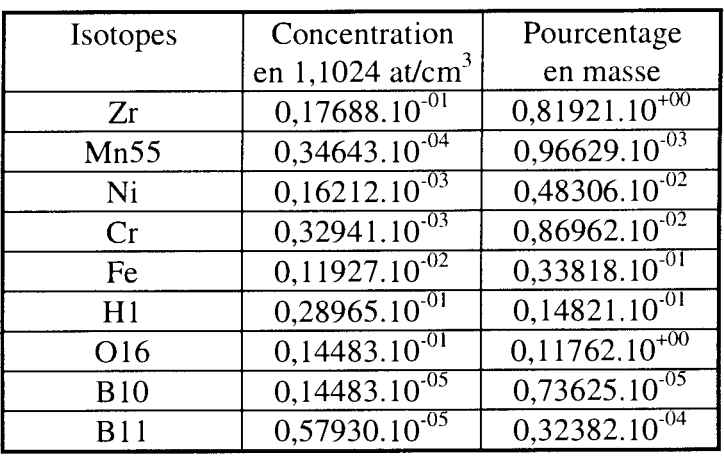

 $\hat{\mathcal{S}}$ 

Zone 2 :  $\rho = 0.89420.10^{+01}$ , T = 293.6°C

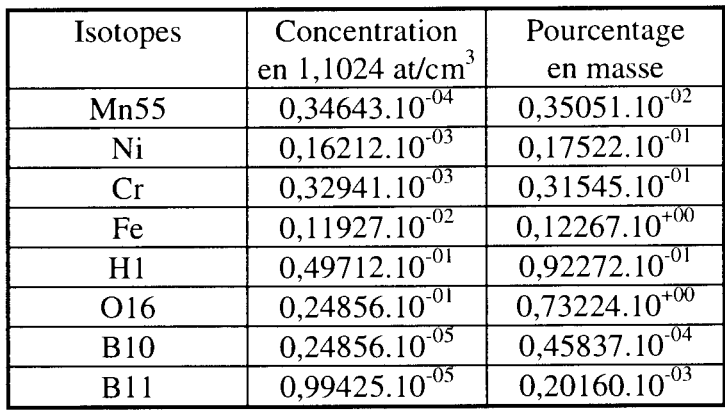

## **Réflecteur inférieur (suite)**

Zone 3 :  $\rho = 0,17956.10^{+01}$ , T = 293.6°C

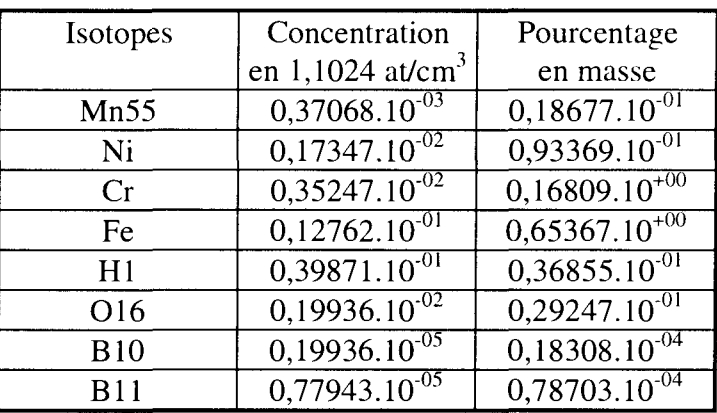

 $\bar{\mathcal{A}}$ 

Zone  $4: p = 0,78352.10^{+01}, T = 293.6^{\circ}C$ 

| Isotopes | Concentration                | Pourcentage        |
|----------|------------------------------|--------------------|
|          | en 1,1024 at/cm <sup>3</sup> | en masse           |
| Mn55     | $0,17321.10^{-02}$           | $0,20001.10^{-01}$ |
| Ni       | $0,16471.10^{01}$            | $0,18000.10^{+00}$ |
| l r      | $0,59637.10^{-01}$           | $0,70001.10^{+00}$ |
| Ĥе.      | $0,81059.10^{\overline{02}}$ | $0.99988.10^{-01}$ |

#### **Réflecteur supérieur**

 $\bar{\mathbf{v}}$ 

Description géométrique

 $\sim 10$ 

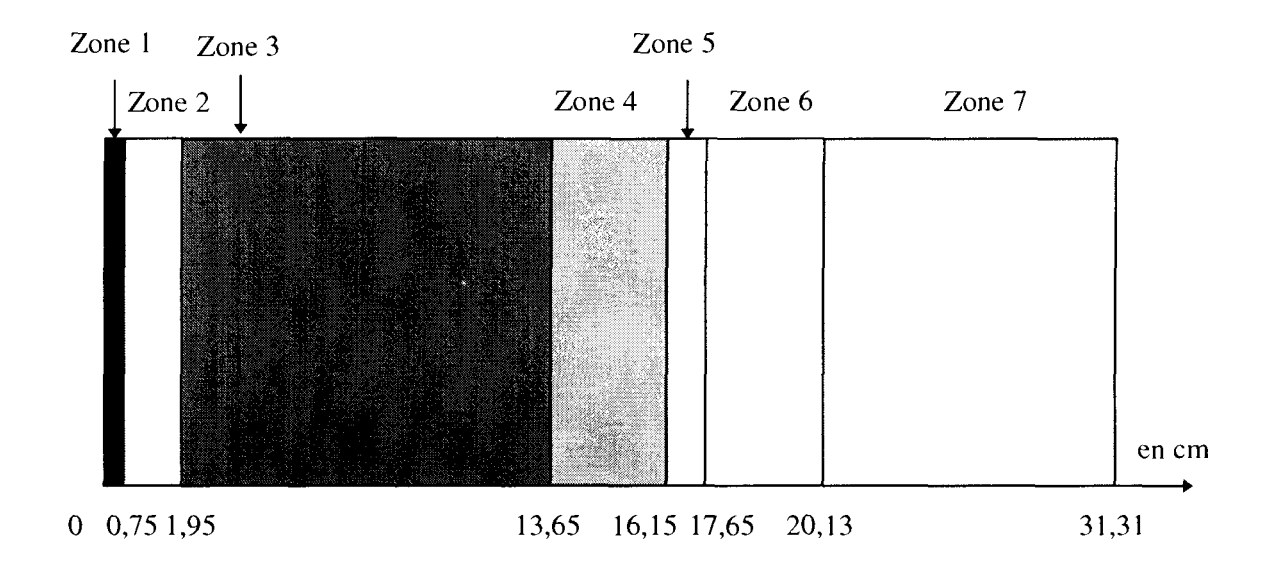

Zone 1 Embouts inférieur des manchons

- Zone 2 Manchons 1<sup>ère</sup> tranche
- Zone 3 Manchons 2<sup>ième</sup> tranche
- Zone 4 Manchons 3<sup>ième</sup> tranche
- Zone 5 : Manchons 4<sup>ième</sup> tranche

Zone 6 Embouts supérieur des manchons

Zone 7 Plaque supérieure

## **Réflecteur supérieur (suite)**

Composition par zones :

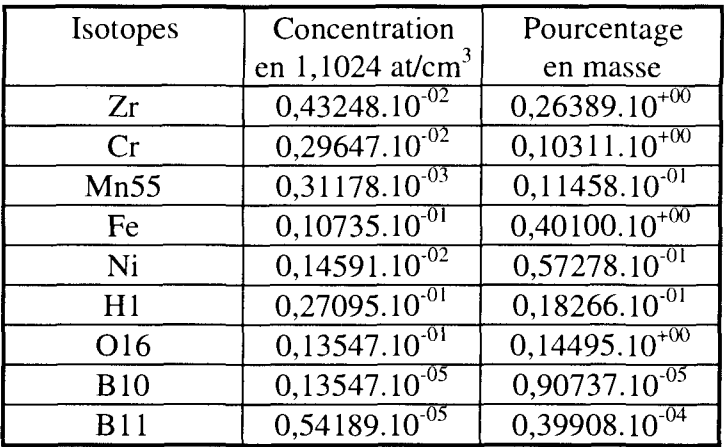

Zone  $1 : \rho = 0,24620.10^{+01}$ , T = 293.6°C

Zone 2 :  $p = 0,19533.10^{+01}$ , T = 293.6°C

| Isotopes   | Concentration                | Pourcentage                   |
|------------|------------------------------|-------------------------------|
|            | en 1,1024 at/cm <sup>3</sup> | en masse                      |
| Cr         | $0,29647.10^{-02}$           | $0,12996.10^{+00}$            |
| Mn55       | $0,31178.10^{03}$            | $0,14441.10^{-01}$            |
| Fe         | $0,10735.10^{01}$            | $0,50541.\overline{10^{+00}}$ |
| Ni         | $0,14591.10^{02}$            | $0,72193.10^{-01}$            |
| H1         | $0,36602.10^{-01}$           | $0,31101.10^{01}$             |
| O16        | $0,18301.10^{01}$            | $0,24680.10^{+00}$            |
| <b>B10</b> | $0,18301.10^{05}$            | $0,15450.10^{-04}$            |
| B11        | $0,73205.10^{05}$            | $0,67950.10^{04}$             |

## **Réflecteur supérieur (suite)**

 $\mathcal{L}^{\text{max}}_{\text{max}}$  and  $\mathcal{L}^{\text{max}}_{\text{max}}$ 

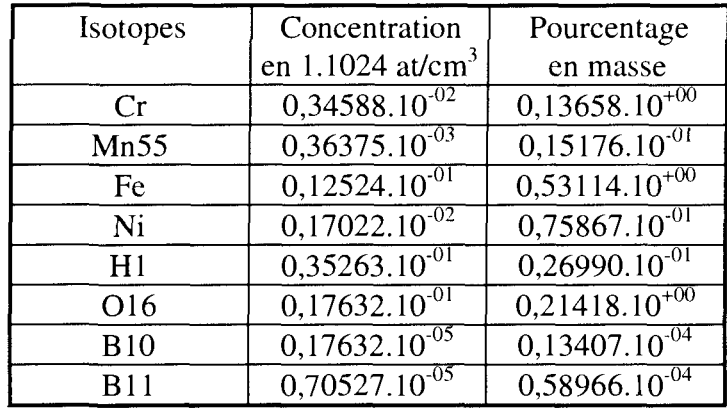

 $\mathcal{A}$ 

Zone 3 :  $\rho = 0.21685.10^{+01}$ , T = 293.6°C

Zone  $4: \rho = 0.96220.10^{+00}$ , T = 293.6°C

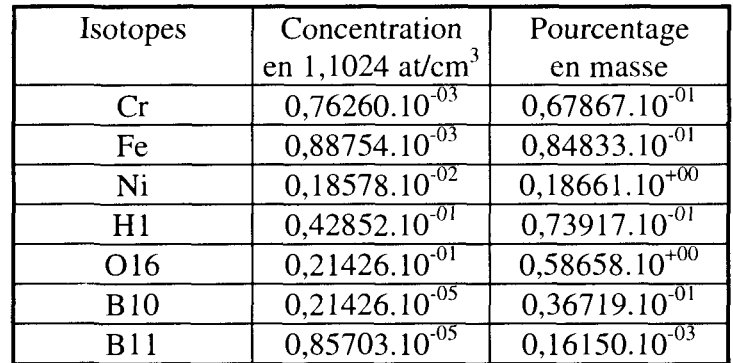

Zone5 identique à zone2

## **Réflecteur supérieur (suite)**

 $\mathcal{L}^{\text{max}}_{\text{max}}$  and  $\mathcal{L}^{\text{max}}_{\text{max}}$ 

Zone 6 :  $\rho = 0.31128.10^{+01}$ , T = 293.6°C

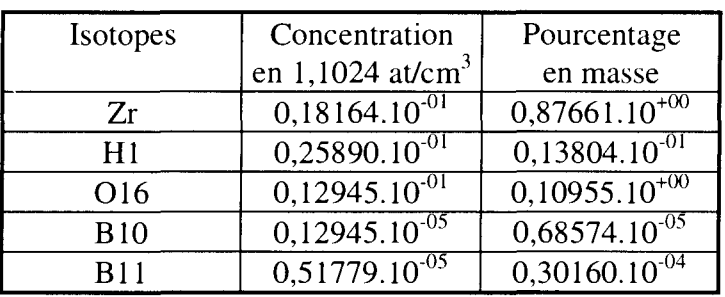

 $\sim$   $\sim$ 

Zone 7 :  $\rho = 0,66220.10^{+00}$ , T = 293.6°C

| Isotopes        | Concentration                | Pourcentage        |
|-----------------|------------------------------|--------------------|
|                 | en 1.1024 at/cm <sup>3</sup> | en masse           |
| H1              | $0,44637.10^{-01}$           | $0,11188.10^{+00}$ |
| O <sub>16</sub> | $0,22319.10^{5}$             | $0,88782.10^{+00}$ |
| <b>B10</b>      | $0,22319.10^{05}$            | $0,55576.10^{-04}$ |
| R11             | $0,89274.10^{-05}$           | $0,24443.10^{-03}$ |
# **Annexe 2 : Deux méthodes usuelles de modélisation de réflecteurs, Reuss-Nisan et Lefebvre-Lebigot**

### **Méthode de Reuss-Nisan**

En théorie de la diffusion à deux groupes (sans remontée de neutron en énergie), pour un milieu non multiplicateur et en ID on a les équations suivantes:

 $\left[D_1\Delta\Phi_1-\Sigma_1\Phi_1=0\right]$  $\left[D_2\Delta\Phi_2 - \Sigma_2\Phi_2 + \Sigma_r\Phi_1\right] = 0$ 

 $\Sigma_1 = \Sigma_{a1} + \Sigma_r$ : section de disparition dans le groupe 1.  $\Sigma_2 = \Sigma_{a2}$ : section de disparition dans le groupe 2.  $\Sigma_r = \Sigma_{1 \to 2}$ : section de transfert du groupe 1 vers 2.

Ce système a pour solution générale :

 $\Phi_1 = A_1 e^{+K_1 x}$  $A_1, A_2, B_1, B_2$  sont des constantes et  $K_1^2 = \frac{L_1}{D}$ ,  $K_2^2 = \frac{L_2}{D}$  et S = •  $|\Phi_2 = S\Phi_1 + A_2 \Phi$  $\begin{bmatrix} 1 \cdot \text{ceil} \end{bmatrix}$  4 2 dx 4 2 dx

#### **1. Calcul d'albédos sur le milieu d'eau**

Soit le milieu d'eau suivant :

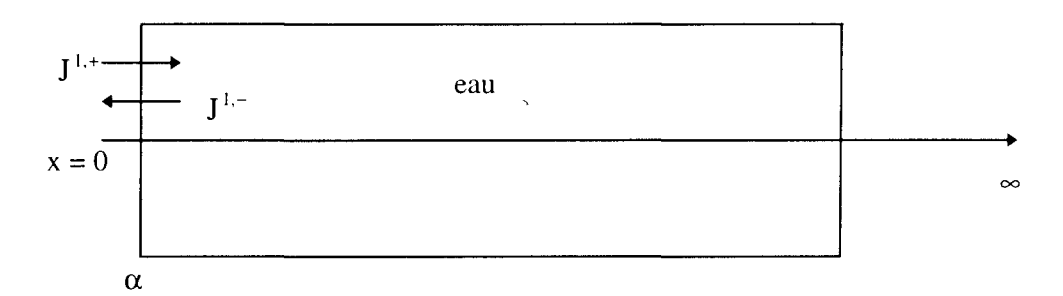

 $_1, D_2, \Sigma_1, \Sigma_2, \Sigma_r$  sont connus.

Quand  $x \rightarrow \infty$ ,  $\Phi_1 = \Phi_2 = 0$  donc  $A_1 = A_2 = 0$ 

$$
\begin{cases} \Phi_1 = B_1 e^{-K_1 x} \\ \Phi_2 = S\Phi_1 + B_2 e^{-K_2 x} \end{cases}
$$

Pour déterminer  $\alpha$ , on réalise deux calculs à source.

 $1<sup>er</sup>$  calcul à source :  $J<sup>1,+</sup>(0) = 1$  et  $J<sup>2,+</sup>(0) = 0$ On obtient ainsi :  $\alpha_{11} = J^{1,-}(0)$  $\alpha_{12} = J^{2,-}(0)$  $2^{\text{eme}}$  calcul à source :  $J^{1,+}(0) = 0$  et  $J^{2,+}(0) = 1$  $\oint_{2}^{1} \Phi_{2} = B_{2} e^{-K_{2}x} \Rightarrow B_{1} = 0$ On obtient :  $\alpha_{22} = J^{2,-}(0)$ 

## **2. Calcul d'albedos sur le baffle et de la matrice de transmission**

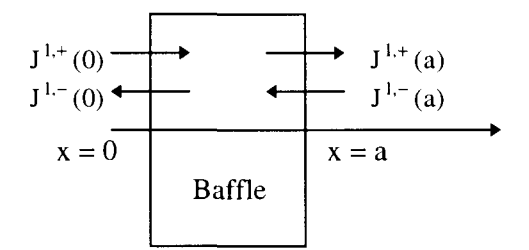

 $D_1, D_2, \Sigma_1, \Sigma_2, \Sigma_r$  sont connus. Al et A2 sont non nuls

> $1<sup>er</sup>$  calcul à source :  $J<sup>1,+</sup>(0) = 1$  et  $J<sup>2,+</sup>(0) = 0$  $J^{1,-}(a) = 0$  et  $J^{2,-}(a) = 0$ On obtient :  $\beta_{11} = J^{1,-}(0)$  $\beta_{12} = J^{2,-}(0)$  $t_{11} = J^{1,+}(a)$

 $t_{12} = J^{2,+}(a)$  $2^{\text{eme}}$  calcul à source :  $J^{1,+}(0) = 0$  et  $J^{2,+}(0) = 1$  $J^{2,-}(a) = 0$  et  $J^{2,-}(a) = 0$ On obtient :  $\beta_{22} = J^{2}$  (0)  $t_{22} = J^{2,+}(a)$ 

# **3. Calcul d'albédos du système baffle** + **eau**

On souhaite réaliser une équivalence en ID, entre le réflecteur réel (baffle + eau) et le réflecteur homogène.

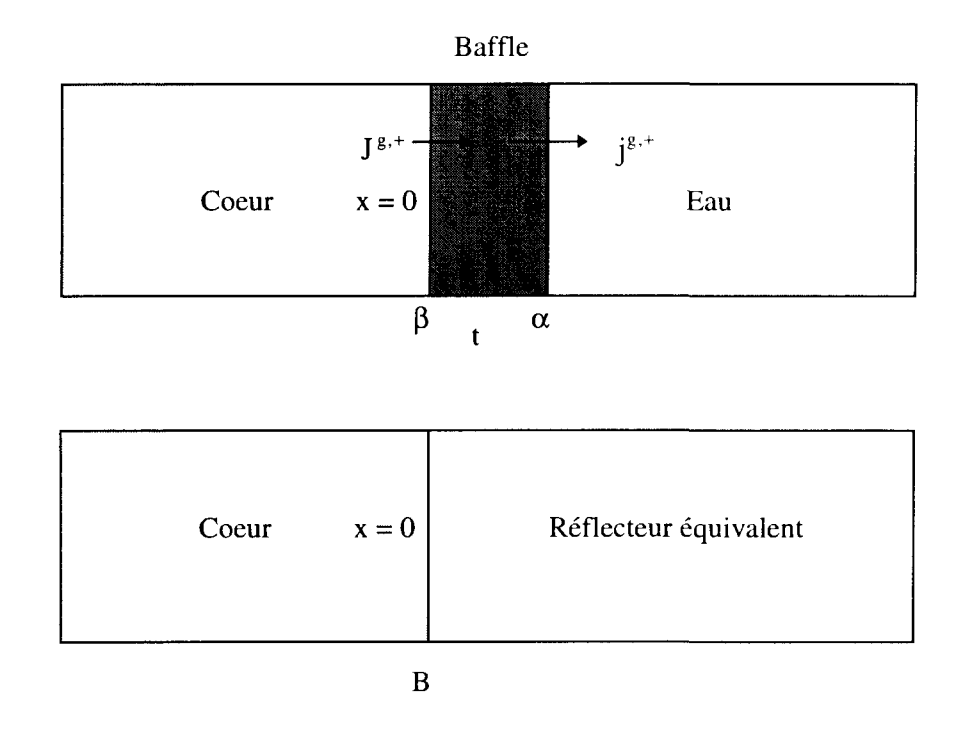

 $\alpha_{11}$ ,  $\alpha_{12}$ ,  $\alpha_{22}$ ,  $\beta_{11}$ ,  $\beta_{12}$ ,  $\beta_{22}$ ,  $t_{11}$ ,  $t_{12}$ ,  $t_{22}$  ont été calculés précédemment (paragraphe let 2)

Ces valeurs sont liées par les relations suivantes :

$$
J^{1,-} = J^{1,+} \beta_{11} + j^{1,-} t_{11}
$$
  
\n
$$
J^{2,-} = J^{1,+} \beta_{12} + J^{2,+} \beta_{22} + j^{1,-} t_{12} + j^{2,-} t_{22}
$$
  
\n
$$
j^{1,+} = J^{1,+} t_{11} + j^{1,-} \beta_{11}
$$
  
\n
$$
j^{2,+} = J^{1,+} t_{12} + J^{2,+} t_{22} + j^{1,-} \beta_{12} + j^{2,-} \beta_{22}
$$
  
\n
$$
j^{1,-} = j^{1,+} \alpha_{11}
$$
  
\n
$$
j^{2,-} = j^{1,+} \alpha_{12} + j^{2,+} \alpha_{22}
$$

Pour cela, on réalise deux calculs à source.

 $1<sup>er</sup>$  calcul à source :  $J<sup>1,+</sup>(0) = 1$  et  $J<sup>2,+</sup>(0) = 0$ 

On calcule  $B_{11} = J^{1,-}(0)$  à partir des relations précédentes ainsi que  $B_{12} = J^{2}$  (0).

On a de plus les relations suivantes :

$$
B_{11} = J^{1,-}(0) = \frac{B_1}{2}(\frac{1}{2} - D_1K_1)
$$
  
\n
$$
B_{12} = J^{2,-}(0) = \frac{1}{4}(SB_1 + B_2) - \frac{D_2}{2}(K_1B_1S + K_2B_2)
$$
  
\n
$$
J^{1,+}(0) = \frac{B_1}{2}(\frac{1}{2} + D_1K_1) = 1
$$
  
\n
$$
J^{2,+}(0) = \frac{1}{4}(SB_1 + B_2) + \frac{D_2}{2}(K_1B_1S + K_2B_2) = 0
$$

 $2^{ \text{eme}}$  calcul à source :  $J^{1,+}(0) = 0$  et  $J^{2,+}(0) = 1$ 

On calcule  $B_{22} = J^{2,-}(0)$  à partir des relations précédentes On a de plus les relations suivantes :

$$
B_{22} = J^{2,-}(0) = \frac{B_2}{2}(\frac{1}{2} - D_2K_2)
$$
  
et  $J^{2,+}(0) = \frac{B_2}{2}(\frac{1}{2} + D_2K_2) = 1$ 

Si l'on fixe  $D_1$  et  $D_2$ , il reste à déterminer  $\Sigma_1$ ,  $\Sigma_2$  et  $\Sigma_r$ .

#### **Méthode de Lefebvre-Lebigot**

En théorie de la diffusion à deux groupes (sans remontée de neutron en énergie), pour un milieu non multiplicateur et en ID, on a les équations suivantes:

 $\begin{cases} -\,D_1\Delta\Phi_1 + (\Sigma_{a1} + \Sigma_r)\Phi_1 = 0 \\ -\,D_2\Delta\Phi_2 + \Sigma_{a2}\Phi_2 = \Sigma_r\Phi_1 \end{cases}$  $\Sigma_r = \Sigma_{1 \to 2}$ : section de transfert du groupe 1 vers 2.

Condition aux limites :

- en x = 0 : 
$$
\Phi_1(0) = \Phi_0^1
$$
  
\n $\Phi_2(0) = \Phi_0^2$   
\n- quand x  $\rightarrow \infty$  :  $\lim_{x \to +\infty} \Phi_1(x) = 0$   
\n $\lim_{x \to +\infty} \Phi_2(x) = 0$ 

On définit trois constantes  $L_1$ ,  $L_2$  (aire de ralentissement) et S (aire de diffusion):

$$
L_1^2 = \frac{D_1}{(\Sigma_{a1} + \Sigma_{r})}, L_2^2 = \frac{D_2}{\Sigma_{a2}} \text{ et } S = \frac{\Sigma_r}{D_2} \left( \frac{1}{\frac{1}{L_2^2} - \frac{1}{L_1^2}} \right)
$$

La solution générale de la première équation peut s'écrire sous la forme :

$$
\Phi_1(x) = \Phi_0^1 \exp\left(-\frac{x}{L_1}\right)
$$
puisque  $\Phi_1$  doit s'annuler à l'infini.

La solution de la seconde équation s'obtient comme la somme de la solution générale du  $\Sigma_{\rm r} \Phi_{\rm t}$ problème sans second membre et de la solution particulière pour le second membre  $\frac{1}{n}$ . Elle peut donc s'écrire sous la forme :

$$
\Phi_2(\mathbf{x}) = S\Phi_0^1 \exp\left(-\frac{\mathbf{x}}{L_1}\right) + (\Phi_0^2 - S\Phi_0^1) \exp\left(-\frac{\mathbf{x}}{L_2}\right)
$$

On peut maintenant exprimer les courants nets à l'entrée du réflecteur en  $x = 0$ :

$$
\mathbf{J}^{1} = \vec{\mathbf{J}}^{1}(0).\vec{\mathbf{n}} = -\mathbf{D}_{i} \frac{\partial \mathbf{\Phi}_{i}}{\partial x}
$$

On obtient alors les expressions des courants au bord :

$$
J^{1}(0) = \frac{D_{1}}{L_{1}} \Phi_{0}^{1}
$$

$$
J^{1}(0) = \left(\frac{-\Sigma_{r}}{\frac{1}{L_{1}} + \frac{1}{L_{2}}}\right) \Phi_{0}^{1} + \frac{D_{2}}{L_{2}} \Phi_{0}^{2}
$$

Si on introduit trois paramètres RI, R2 et R3 ne dépendant que du réflecteur, tels que :

 $\sim 5$  .

$$
R_1 = \frac{D_1}{L_1} = \sqrt{D_1(\Sigma_{a1} + \Sigma_r)}
$$
  
\n
$$
R_2 = \frac{D_2}{L_2} = \sqrt{D_2 \Sigma_{a2}}
$$
  
\n
$$
R_3 = \frac{\Sigma_r}{\frac{1}{L_1} + \frac{1}{L_2}} = \frac{\sqrt{D_1 D_2} \Sigma_r}{\sqrt{D_2(\Sigma_{a1} + \Sigma_r)} + \sqrt{D_1 \Sigma_{a2}}}
$$

On obtient les relations suivantes, qui font intervenir les rapports de flux et de courants

$$
\begin{cases}\n\frac{\mathbf{J}_0^1}{\mathbf{\Phi}_0^1} = \mathbf{R}_1 \\
\frac{\mathbf{J}_0^2}{\mathbf{\Phi}_0^1} = -\mathbf{R}_3 + \mathbf{R}_2 \frac{\mathbf{\Phi}_0^2}{\mathbf{\Phi}_0^1}\n\end{cases}
$$

On va donc chercher à identifier ces constantes. Pour cela, on se place dans le plan dont les axes sont :

$$
X = \frac{\Phi_0^2}{\Phi_0^1}
$$
  
 
$$
Y = \frac{J_0^1}{\Phi_0^1} \text{ ou } Y = \frac{J_0^2}{\Phi_0^1}
$$

II suffit alors de deux calculs de flux et courant par résolution de l'équation de transport pour déterminer les droites caractérisées par les constantes  $R_1$ ,  $R_2$  et  $R_3$ . Pour s'assurer de la validité des approximations, ce sont trois calculs de transport qui sont effectués. La géométrie choisie est à une dimension et , pour chacun des trois calculs, on modifie la zone de combustible.

Cas 1 :

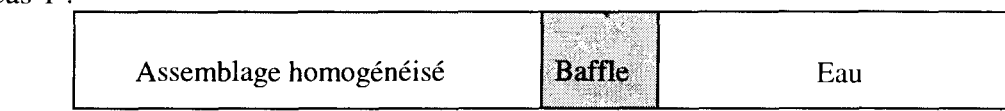

Cas 2 :

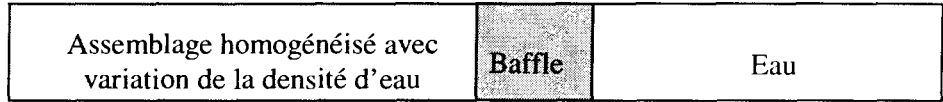

Cas 3 :

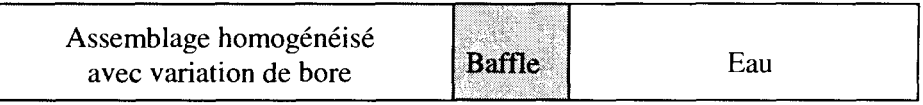

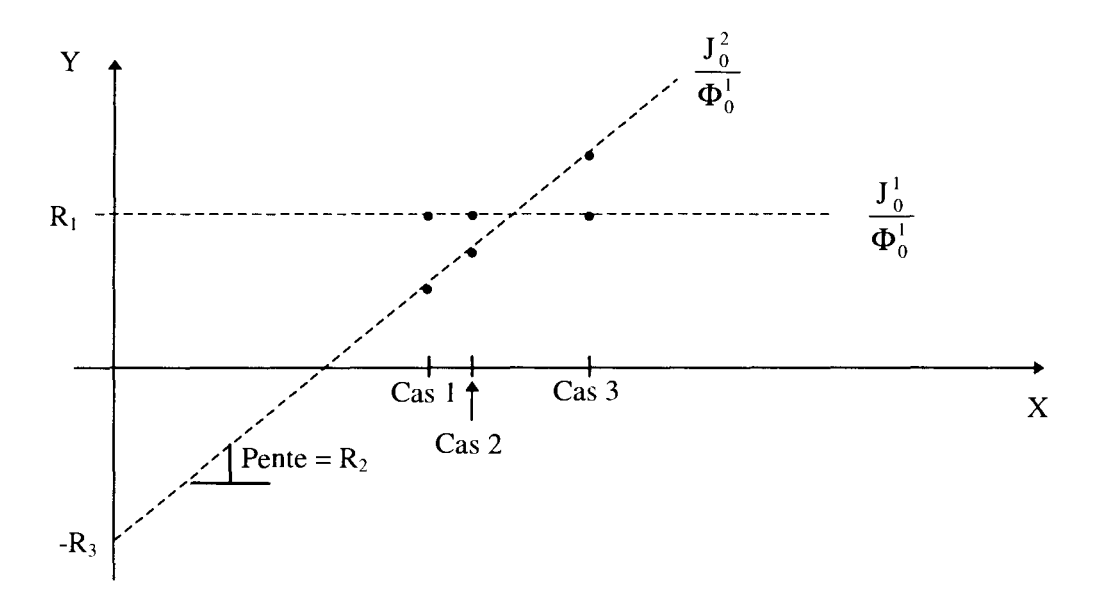

Les trois points sont utilisés pour obtenir des droites et ainsi déterminer les constantes R<sub>1</sub>, R<sub>2</sub> et  $R_3$ .

Une fois ces paramètres connus, il reste à fixer deux degrés de liberté avant d'aboutir aux constantes du réflecteur. J.-C. Lefebvre et P. Lebigot proposent de fixer les coefficients de diffusion  $D_1$  et  $D_2$  respectivement égaux à 1,3 cm et 0,4 cm, valeurs proches des coefficients de diffusion de l'assemblage combustible, permettant de minimiser une discontinuité à l'interface.

# Annexe 3 : Découpages en énergie utilisés

Dans cette annexe, nous présentons la description des différents maillages énergétiques utilisés durant ce travail de thèse.

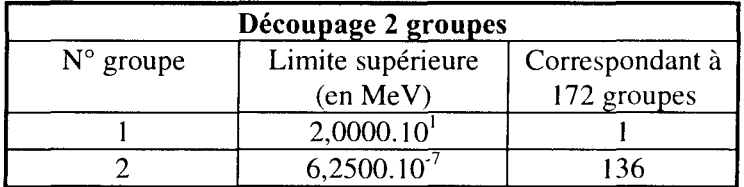

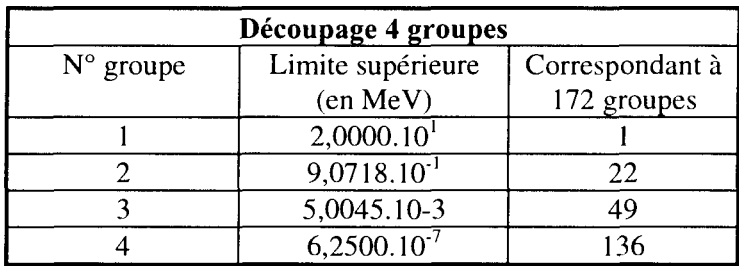

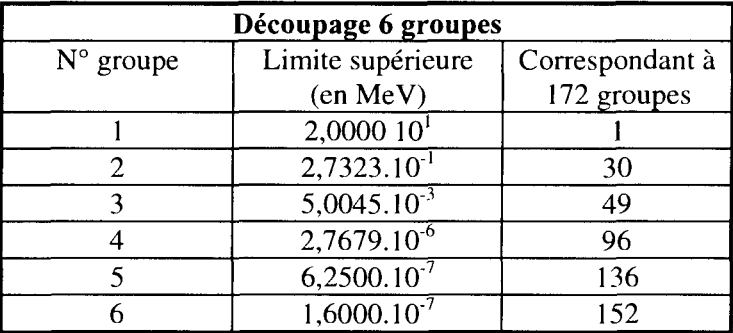

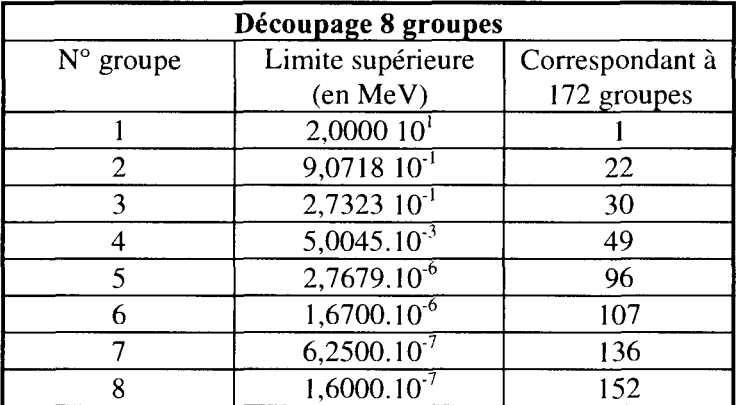

 $\mathcal{A}$ 

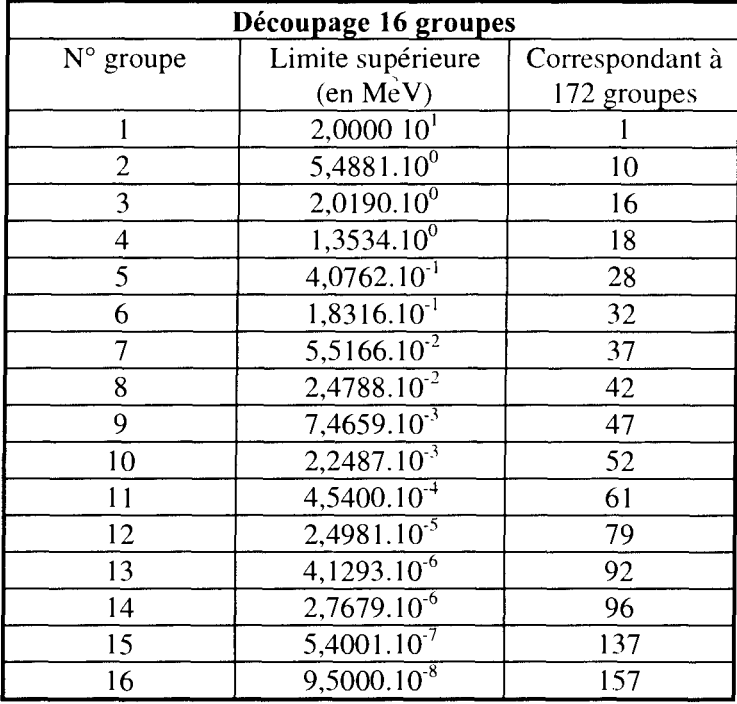

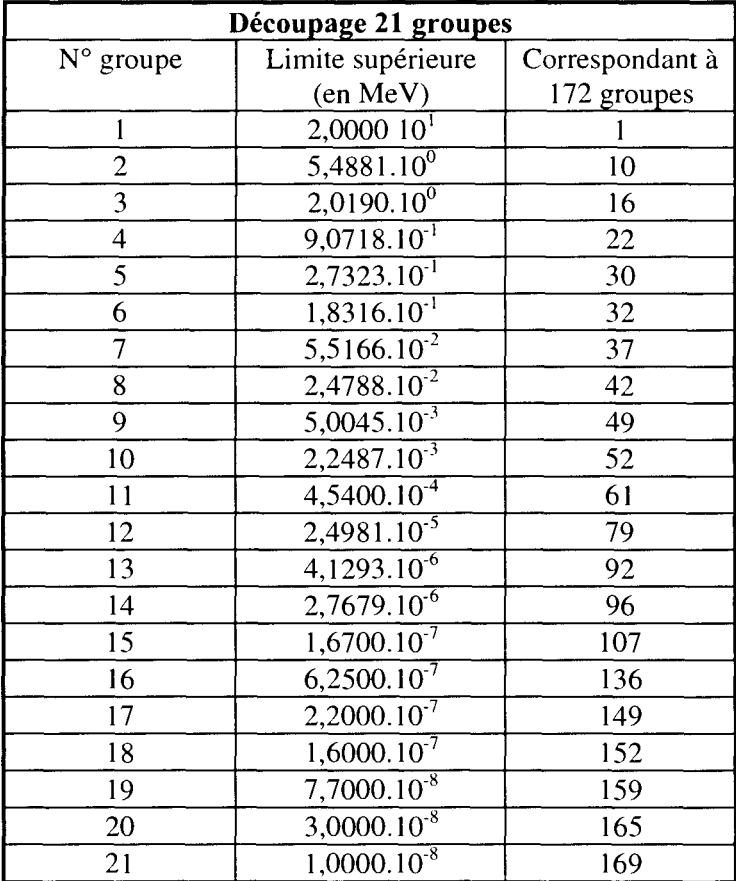

 $\bar{z}$ 

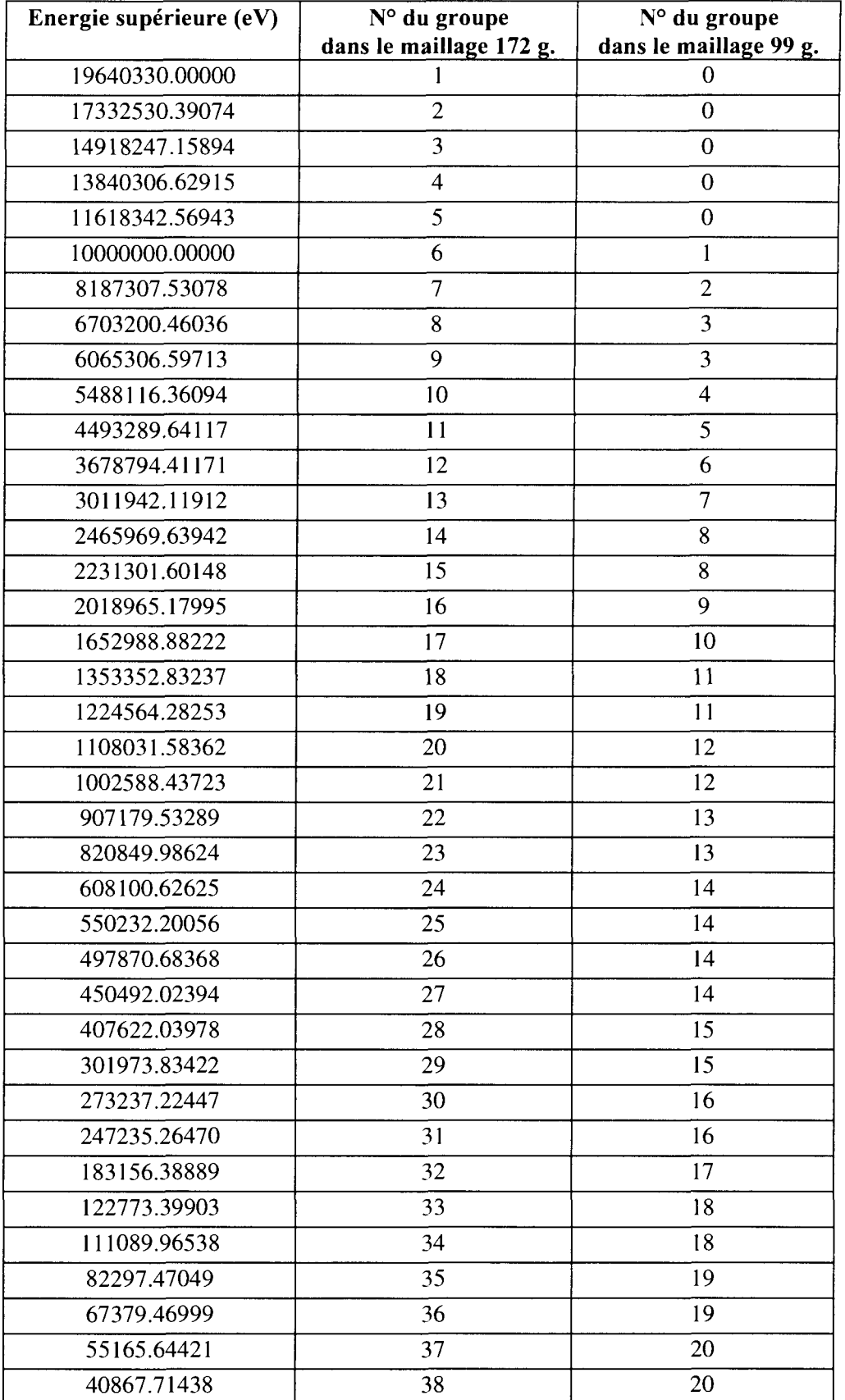

# **Correspondance entre les maillages à 99 et 172 groupes** (les bornes non communes sont notées en gras)

 $\mathcal{L}^{\text{max}}_{\text{max}}$  , where  $\mathcal{L}^{\text{max}}_{\text{max}}$ 

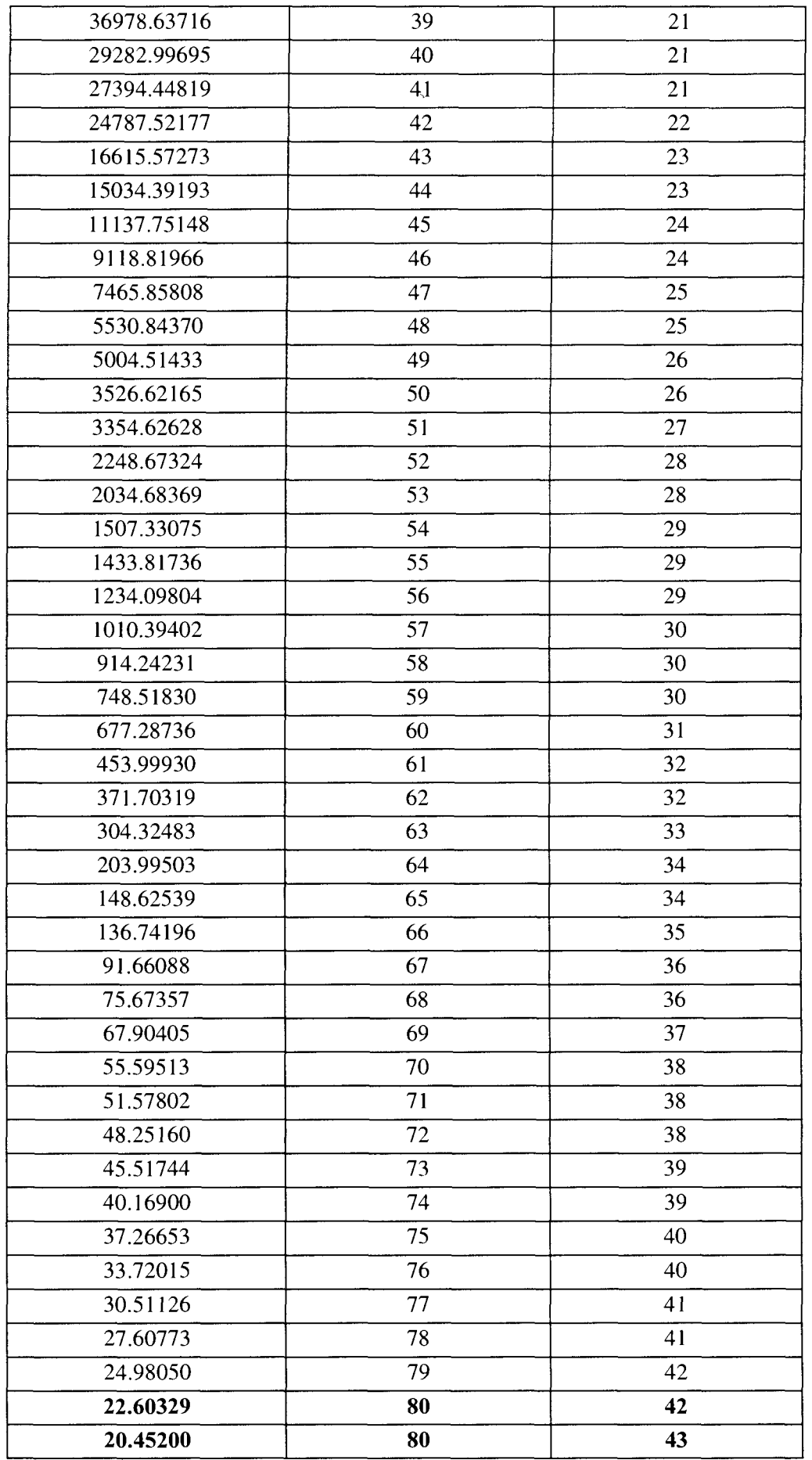

 $\frac{1}{2}$ 

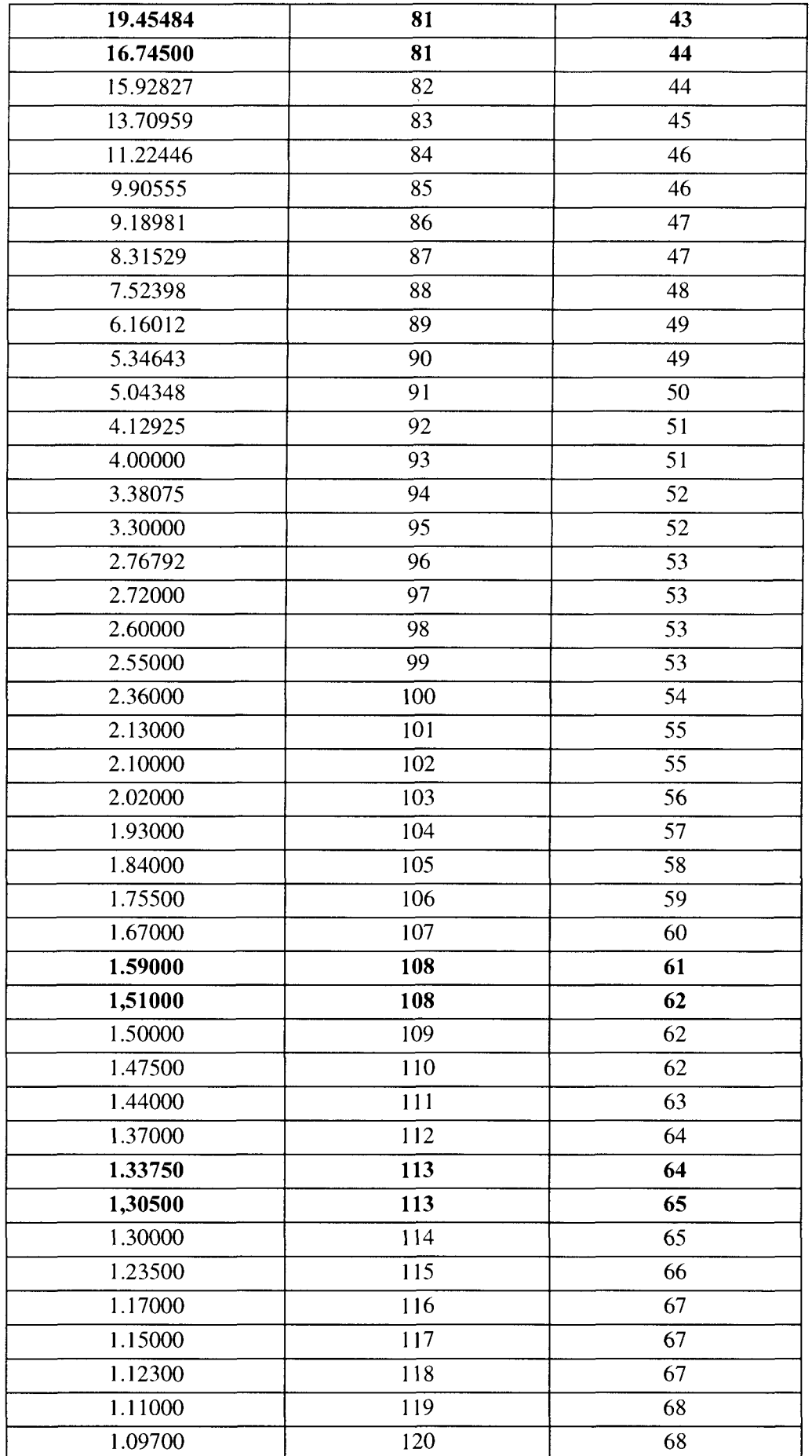

 $\sim 10^{11}$  km

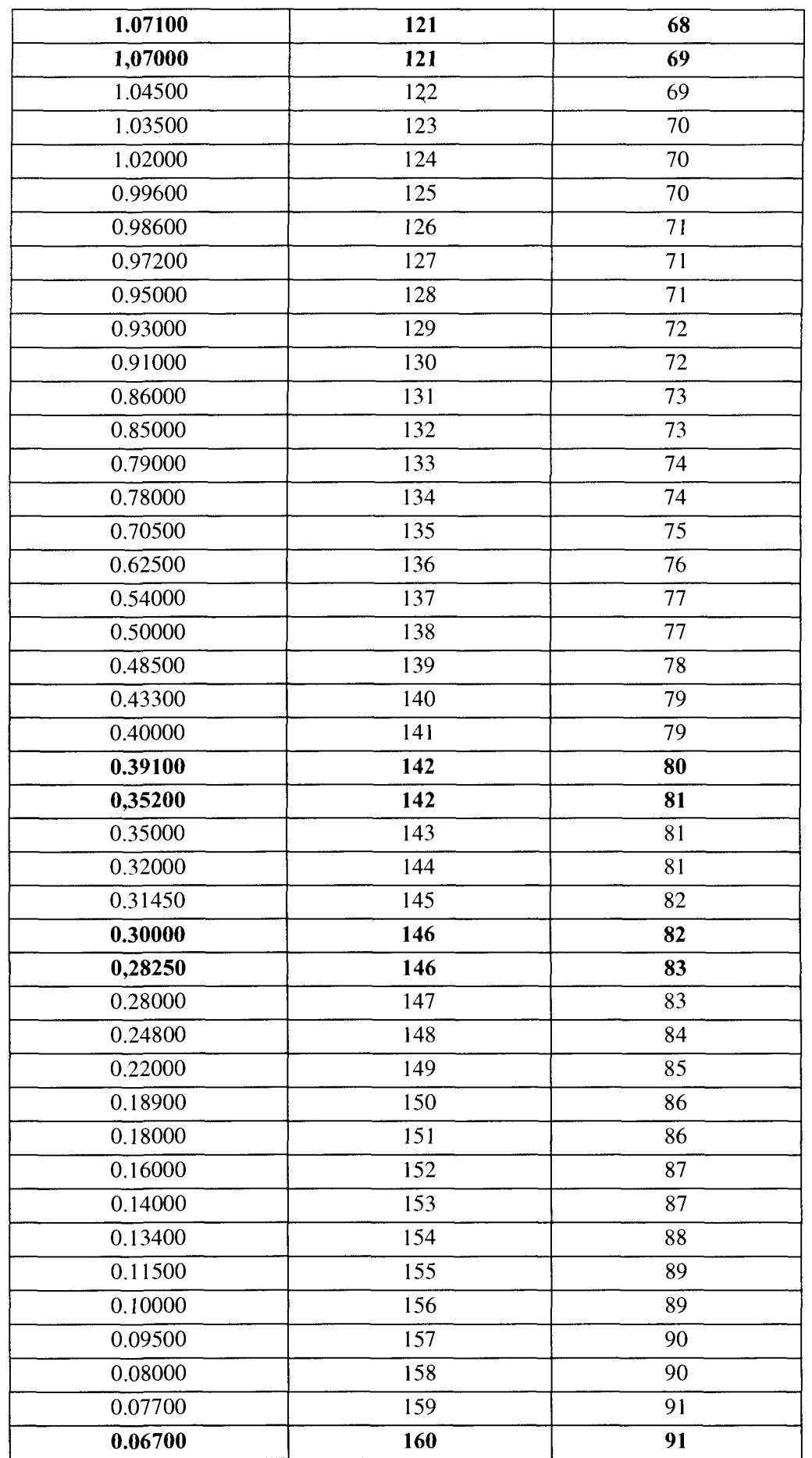

#### *Annexe 3*

 $\mathcal{L}^{\text{max}}_{\text{max}}$ 

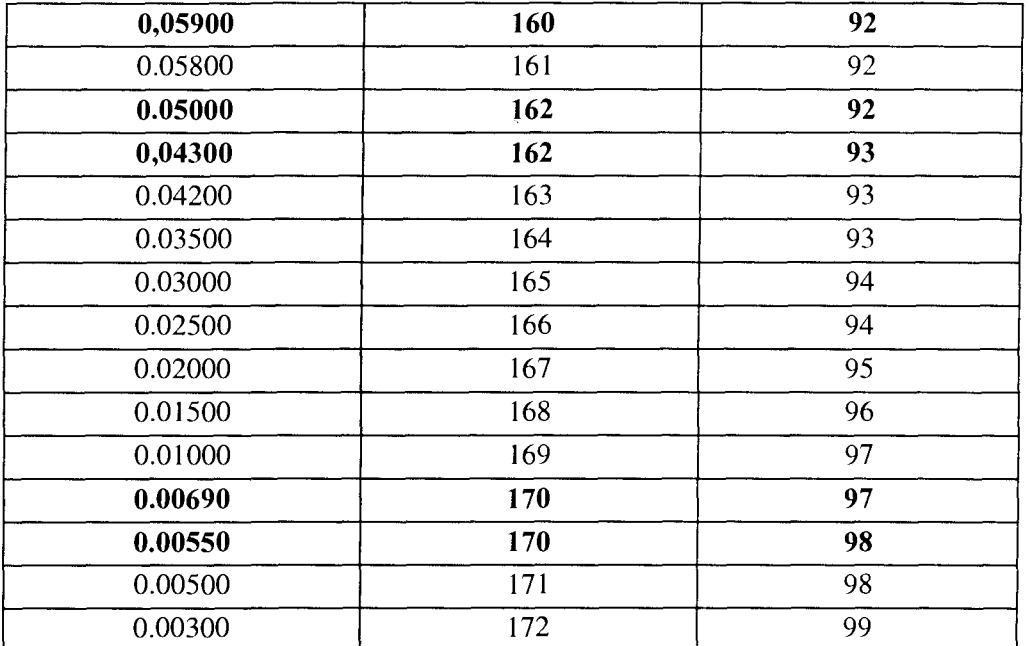

# **Annexe 4 : Indépendance par rapport au facteur**  $\alpha$

On peut constater qu'à partir de l'égalité  $[\Sigma] = [M] [D]^{-1} [M]$  (Cf. équation (2-17) paragraphe 2.3.2.1), si on divise [D] par  $\alpha$ , alors on multiplie [ $\Sigma$ ] par  $\alpha$  :

si  $[D'] = [D] * \frac{1}{\alpha}$  alors  $[\Sigma'] = [\Sigma] * \alpha$  tel que  $[\Sigma'] = [M] [D']^{-1} [M]$ On a bien  $[\Sigma] = [M] [D]^{-1} [M]$  équivalent à  $[\Sigma'] = [M] [D']^{-1} [M]$ 

Cela signifie que pour une matrice d'albédos donnée, il y a autant de jeux de constantes de réflecteur que de valeurs  $\alpha$ . Il y a, en fait pour un problème à G groupes, G degrés de liberté supplémentaires.

J. Mondot illustre cette idée en expliquant que pour un réflecteur infini l'effet sur l'interface sera le même si le neutron migre très loin (D grand) avec une faible probabilité de disparition *(L* petit) ou s'il s'éloigne peu de l'interface (D petit) avec une forte chance d'être absorbé ou ralenti  $(\Sigma \text{ grand})$ .

# **Mise en évidence de l'indépendance à**  $\alpha$  par des calcul à valeur propre :

Ces calculs à valeur propre sont réalisés par le code CRONOS2 en ID. La description géométrique est la suivante :

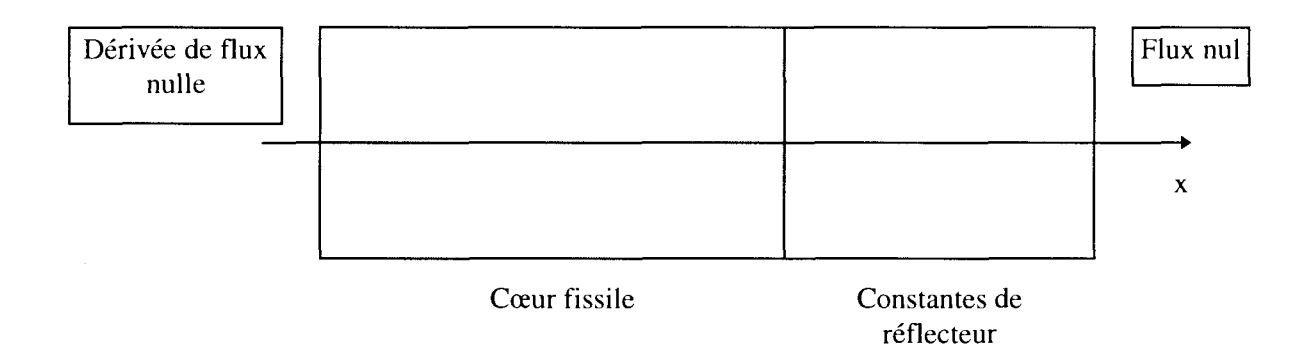

Le cœur est modélisé par une pâte homogène. Celle-ci est créée à partir d'un calcul d'assemblage à B2 critique puis homogénéisé.

Les constantes de réflecteur n'ont pas été corrigées par le schéma itératif mais juste initialisé par l'égalité.

Les calcul sont réalisés en diffusion par la méthode MINOS. Des résultats identiques sont obtenus avec la méthode PRIAM (éléments finis de type Lagrange).

Les options de calculs sont les suivantes :

- polynôme de degré 2 avec une intégration de Gauss
- 1 assemblage réflecteur = 20 cm
- taille du cœur = 50 cm
- nombre de groupe : 2 - nombre de groupe : 2

### Nombre d'assemblages nécessaire pour modéliser le réflecteur **Nombre d'assemblages nécessaire pour modéliser le réflecteur**

## Cas du réflecteur radial

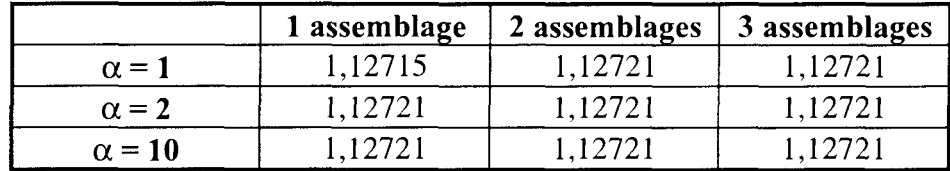

## **Cas du réflecteur inférieur**

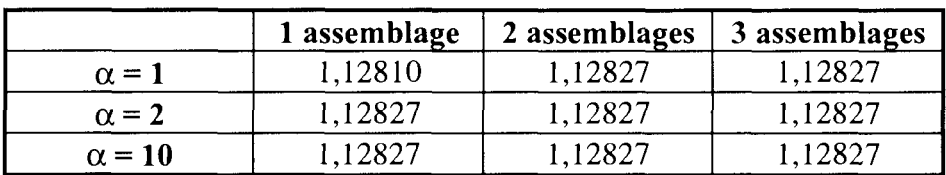

## **Cas du réflecteur supérieur**

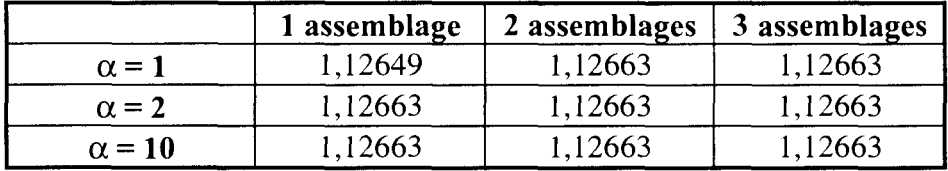

Lorsqu'on utilise l'égalité de Mondot établie en ID, on obtient des constantes de réflecteur en diffusion qui annulent le flux à l'infini. . En fait pour une dimension de réflecteur finie, on peut quand même considérer que le flux est déjà nul, et pour cela nous avons calculé le nombre d'assemblages réflecteur nécessaire.

Pour  $\alpha = 1$ , on constate que 20 cm de réflecteur ne suffisent pas à vérifier la condition de flux nul puisque le keff varie encore si l'on augmente l'épaisseur de réflecteur. En revanche, si l'on augmente  $\alpha$ , on obtient les constantes qui permettent d'annuler le flux pour une épaisseur de réflecteur de 20 cm.

Quelle que soit la valeur de  $\alpha$ , le k<sub>eff</sub> est identique, c'est-à-dire que les constantes reproduisent toujours la même condition aux limites d'albédos.

Pour certaines configurations, pour lesquelles le flux s'annule trop lentement pour que l'on puisse représenter le réflecteur par une dimension finie réduite, ce paramètre  $\alpha$  peut apporter une solution.

# **Annexe 5 : Validation numérique en ID de la méthode des constantes de réflecteur**

Dans cette annexe, nous présentons les résultats de la validation numérique de la méthode des constantes de réflecteur.

Les calculs sont réalisés pour deux dimensions combustibles (147 et 42 cm), pour différents maillages (1, 3, 7 et 10,5 cm) et différents degrés de polynôme d'interpolation (1, 2 et 3), en diffusion à 2 et 8 groupes et en transport SP3\_P0 à 8 groupes.

Les notations sont les suivantes :

- maille désigne le numéro de la maille de calcul sur laquelle sont obtenues les puissances ;
- Puis- $\beta$  est la distribution de puissance 1D obtenue avec la condition aux limites d'albédos ;
- $\bullet$  Puis- $\Sigma$  est celle obtenue avec les constantes de réflecteur que l'on souhaite équivalentes à la condition aux limites d'albédos précédente ;
- $\Delta \mathbf{R}$  est l'écart relatif (en %) : [(Puis- $\Sigma$  Puis- $\beta$ ) / Puis- $\beta$ ] \* 100 ;
- $\Delta$ **A** est la différence de puissance : (Puis-Σ Puis-β).

 $\mathcal{L}^{\text{max}}_{\text{max}}$  and  $\mathcal{L}^{\text{max}}_{\text{max}}$ 

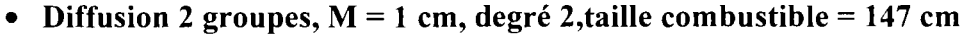

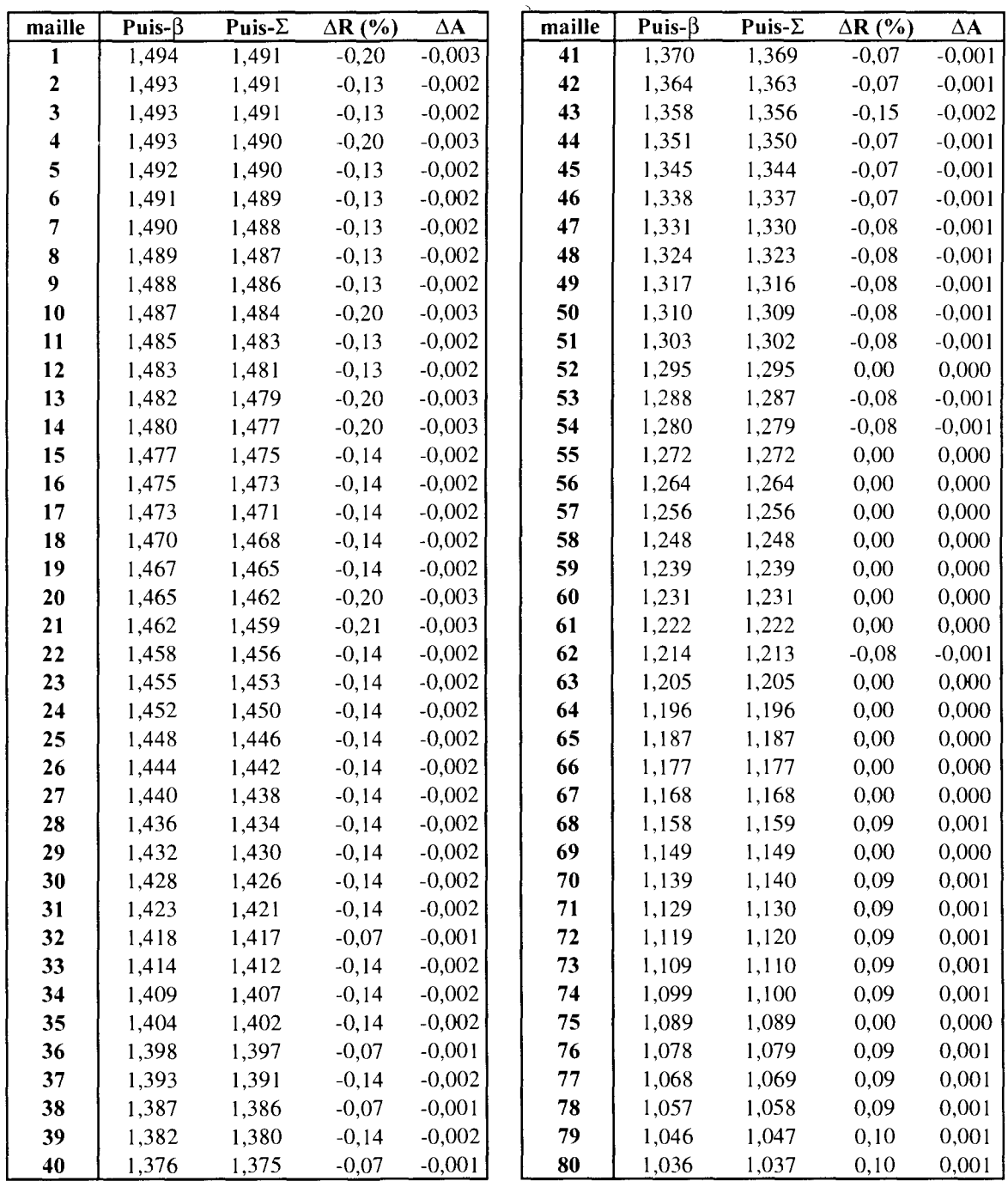

0,584 0,570 0,556 0,542 0,528

0,585 0,571 0,557 0,543 0,529

0,29 0,30 0,31 0,30 0,30

0,002 0,002 0,002 0,002 0,002

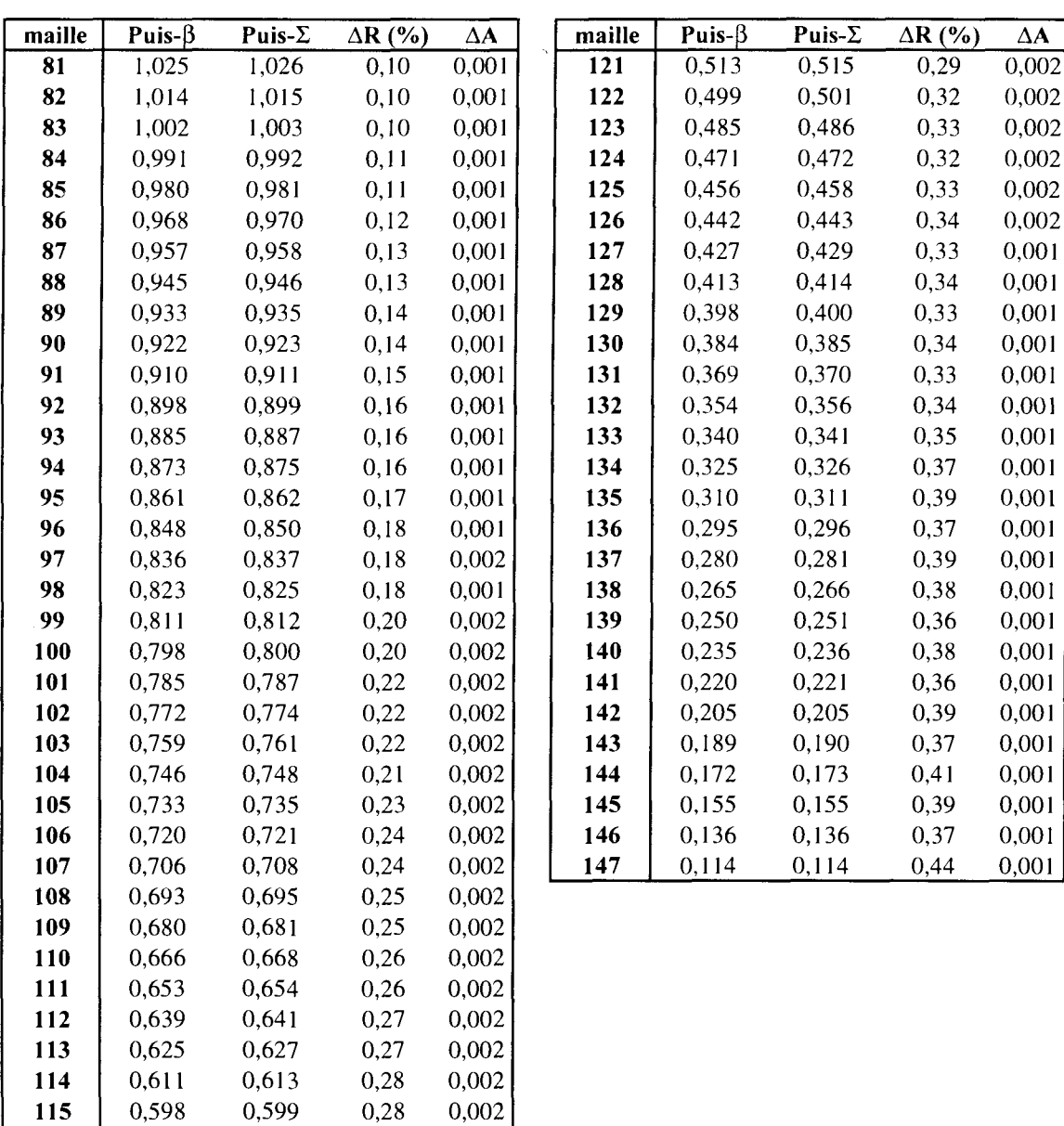

• Diffusion 2 groupes,  $M = 1$  cm, degré 2, taille combustible = 147 cm (suite)

 $\mathcal{L}_{\text{max}}$  ,  $\mathcal{L}_{\text{max}}$ 

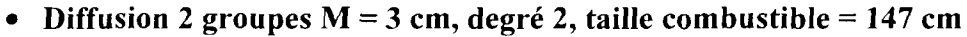

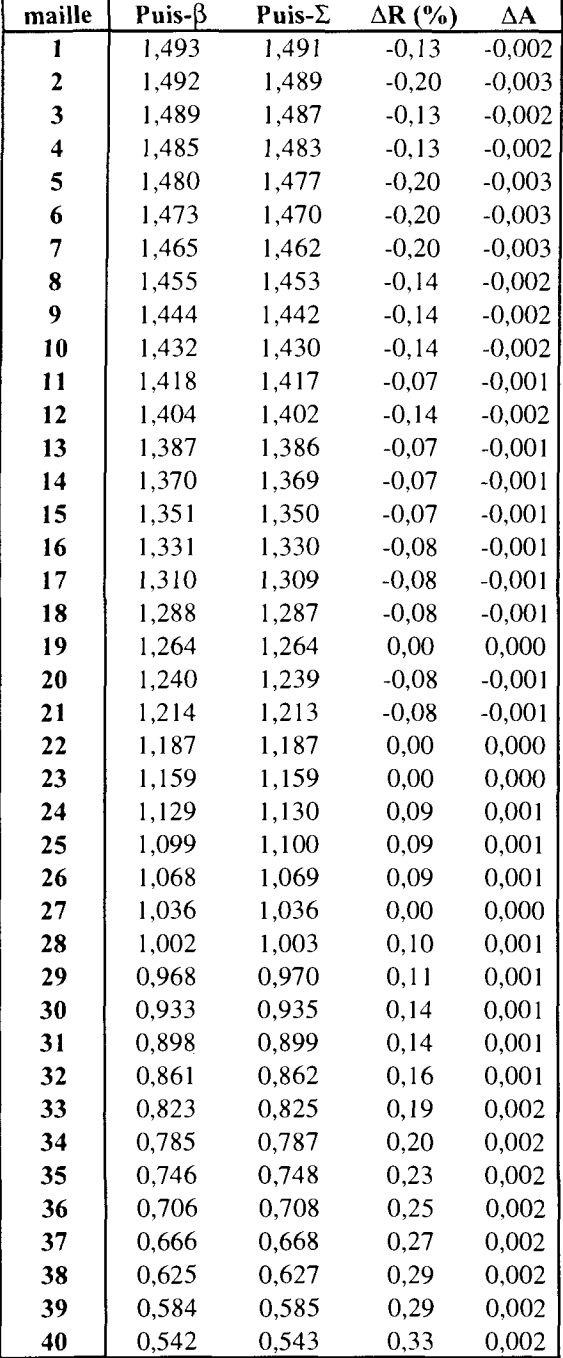

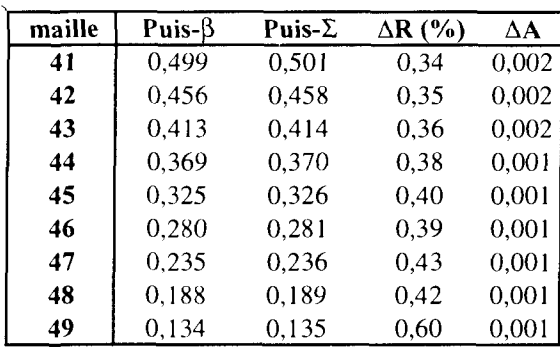

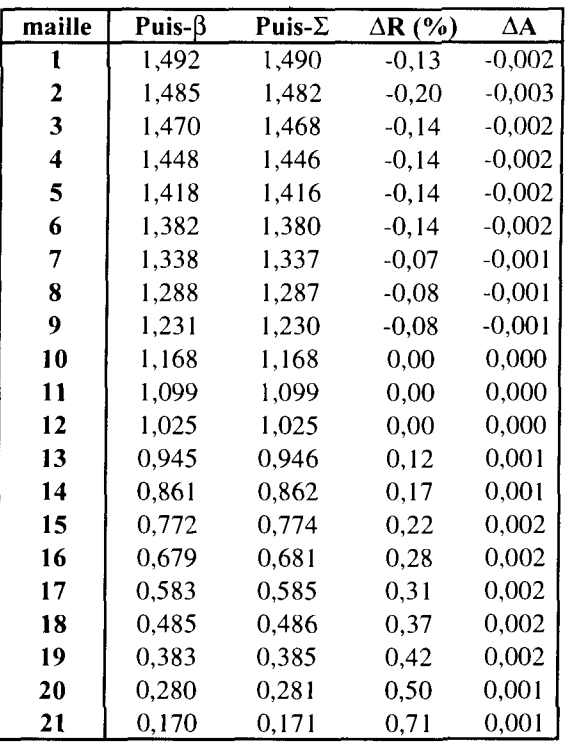

• Diffusion 2 groupes  $M = 7$  cm, degré 2, taille combustible = 147 cm

• Diffusion 2 groupes  $M=10,5$  cm, degré 2, taille combustible = 147 cm

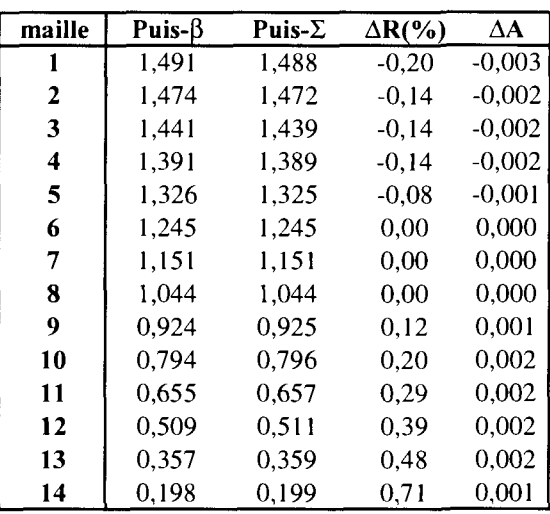

 $\mathcal{L}^{\text{max}}_{\text{max}}$  ,  $\mathcal{L}^{\text{max}}_{\text{max}}$ 

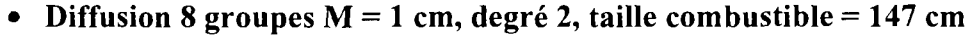

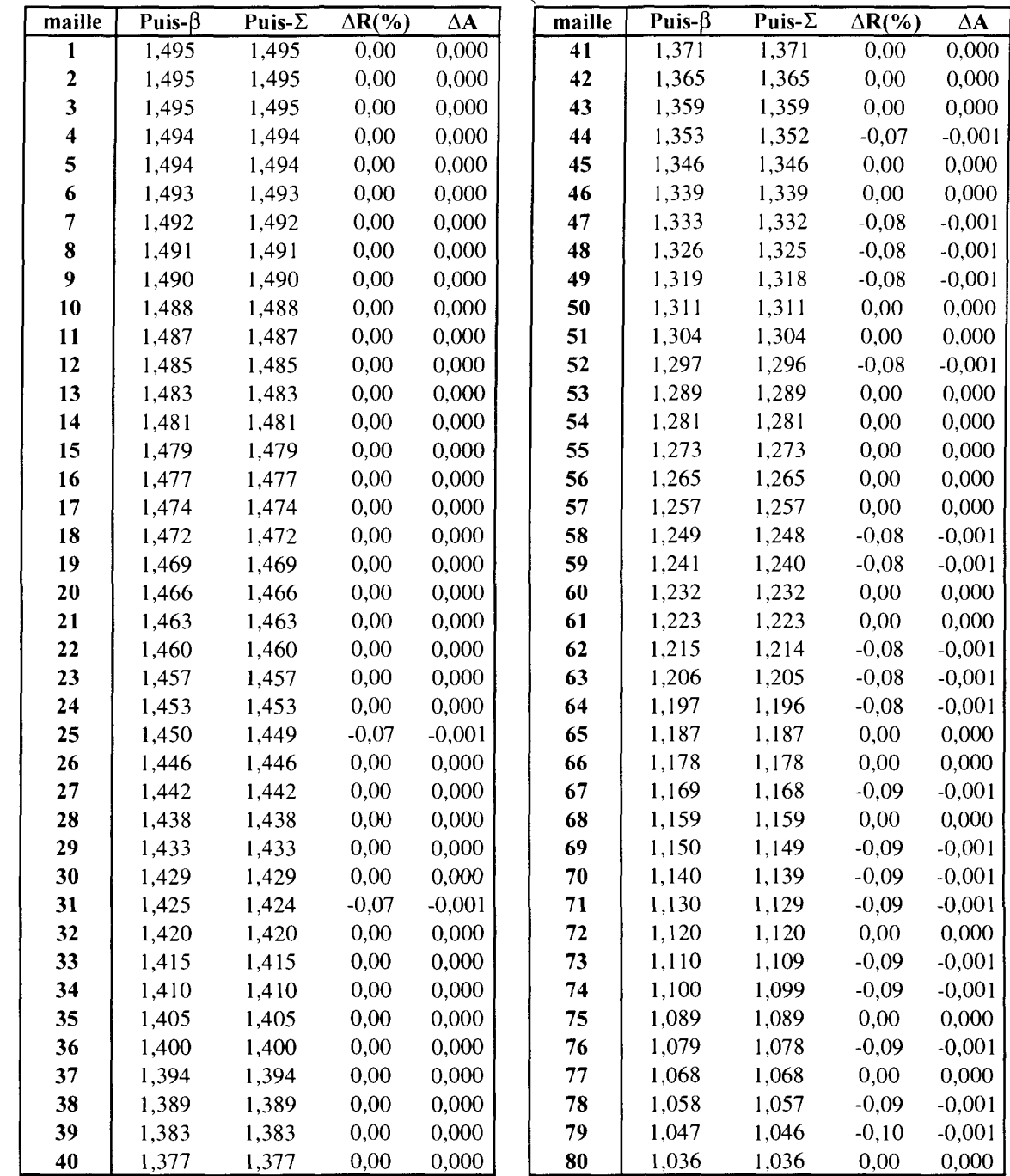

• Diffusion 8 groupes  $M = 1$  cm, degré 2, taille combustible = 147 cm (suite)

Puis- $\Sigma$  $0,512$ 0,497 0,483 0,469 0,454 0,440 0,425 0,411 0,396 0,381 0,367 0,352 0,337 0,322 0,308 0,293 0,278 0,263 0,249 0,234 0,219 0,204 0,189 0,173 0,156 0,136 0,113

 $\overline{\Delta R(\%)}$ 0,14 0,14 0,12 0,15 0,13 0,16 0,14 0,15 0,15 0,18 0,16 0,17 0,18 0,16 0,16 0,17 0,18 0,19 0,20 0,21 0,18 0,15 0,16 0,23 0,19 0,22 0,27

 $\overline{\Delta A}$ 0,001 0,001 0,001 0,001 0,001 0,001 0,001 0,001 0,001 0,001 0,001 0,001 0,001 0,001 0,001 0,001 0,001 0,001 0,001 0,001 0,000 0,000 0,000 0,000 0,000 0,000 0,000

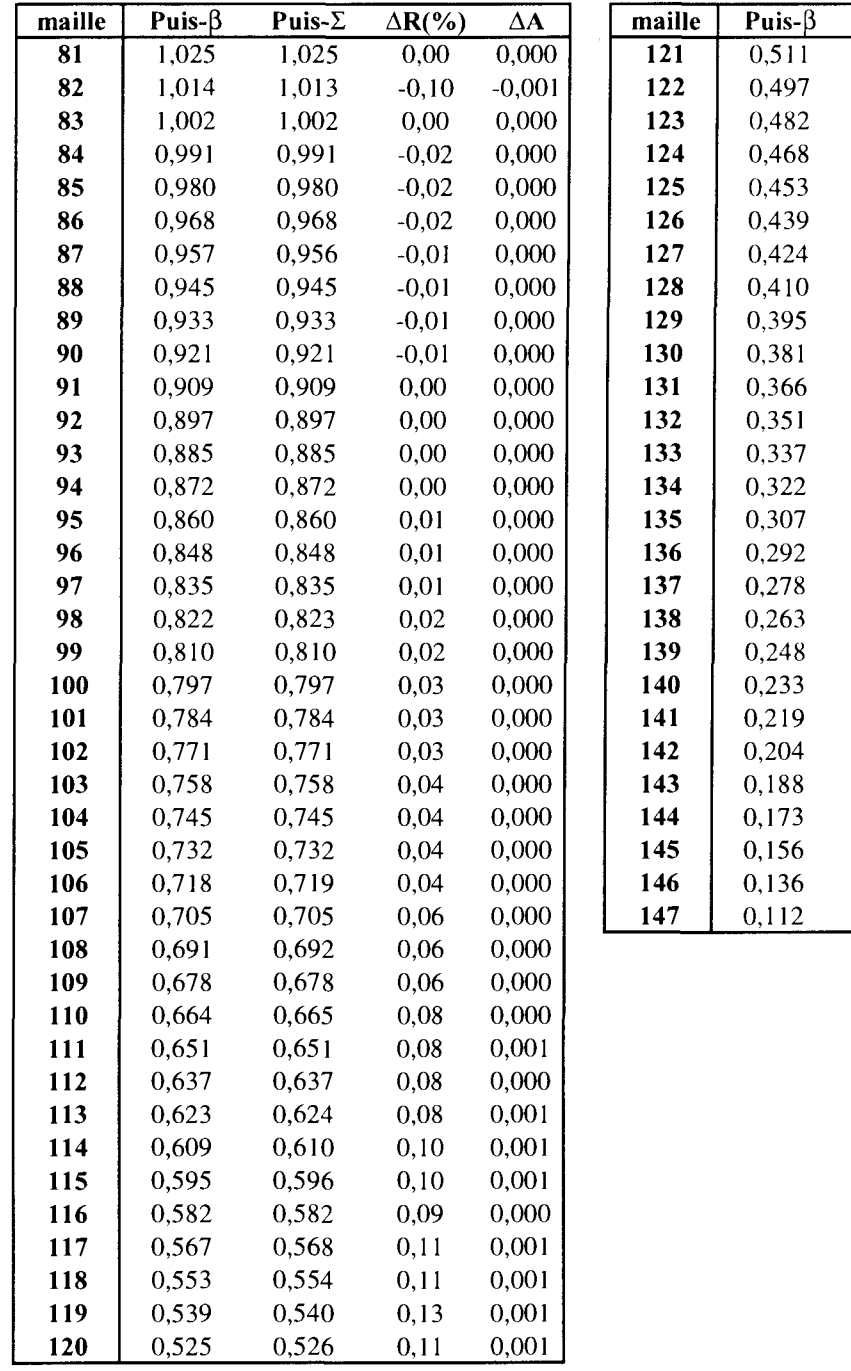

 $\mathcal{L}^{\text{max}}_{\text{max}}$  , where  $\mathcal{L}^{\text{max}}_{\text{max}}$ 

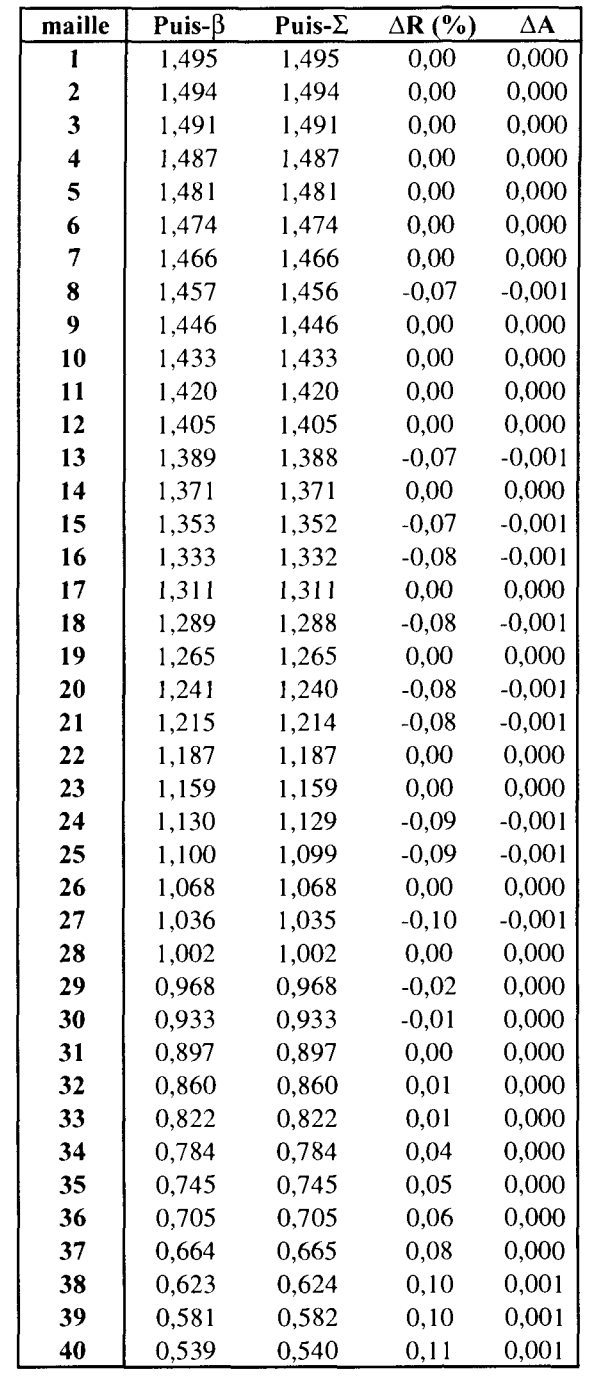

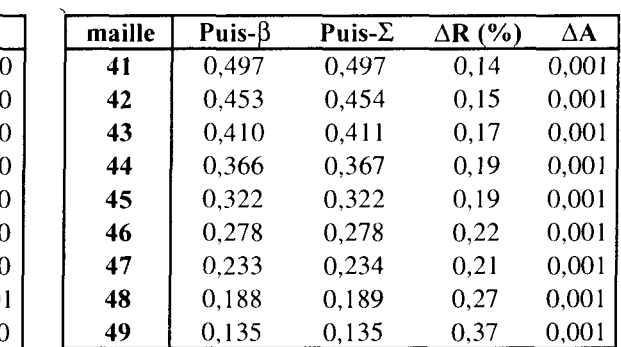

# • Diffusion 8 groupes  $M = 3$  cm, degré 2, taille combustible = 147 cm

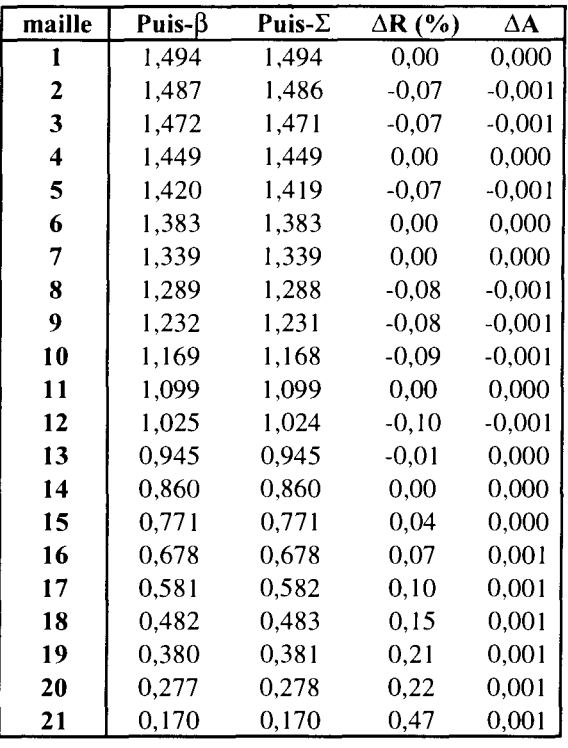

• Diffusion 8 groupes  $M = 7$  cm, degré 2, taille combustible = 147 cm

• Diffusion 8 groupes  $M = 10,5$  cm, degré 2, taille combustible = 147 cm

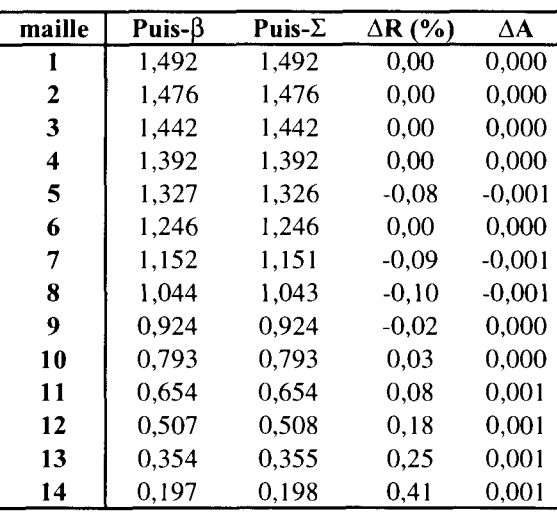

 $\mathcal{L}^{\text{max}}_{\text{max}}$  , where  $\mathcal{L}^{\text{max}}_{\text{max}}$ 

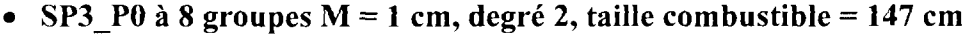

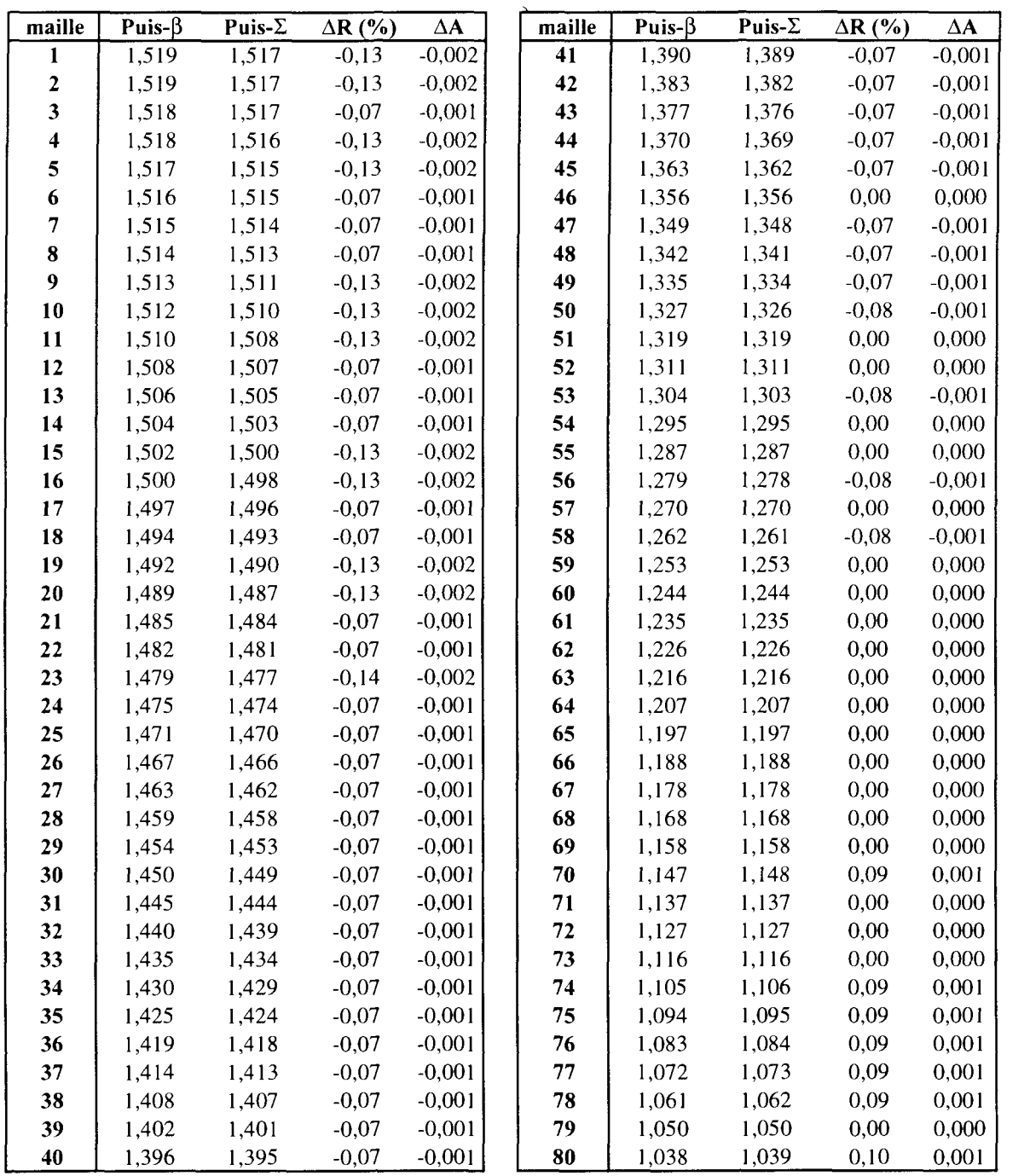

 $\label{eq:2.1} \frac{1}{\sqrt{2}}\int_{0}^{\infty}\frac{1}{\sqrt{2\pi}}\left(\frac{1}{\sqrt{2\pi}}\right)^{2}d\mu_{\rm{eff}}\,.$ 

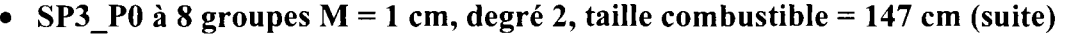

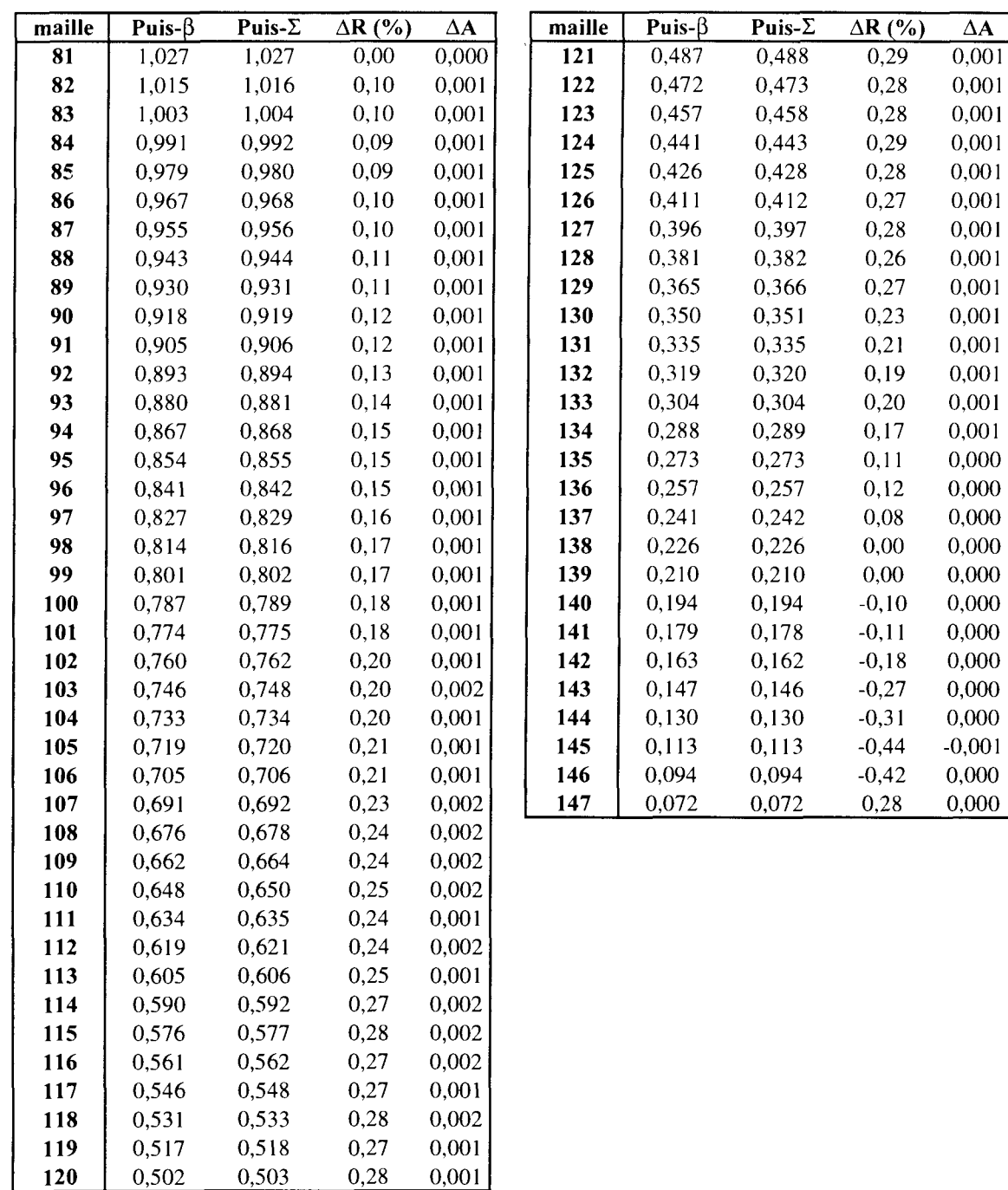

 $\mathcal{L}^{\text{max}}_{\text{max}}$  and  $\mathcal{L}^{\text{max}}_{\text{max}}$ 

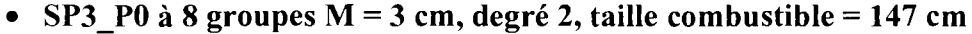

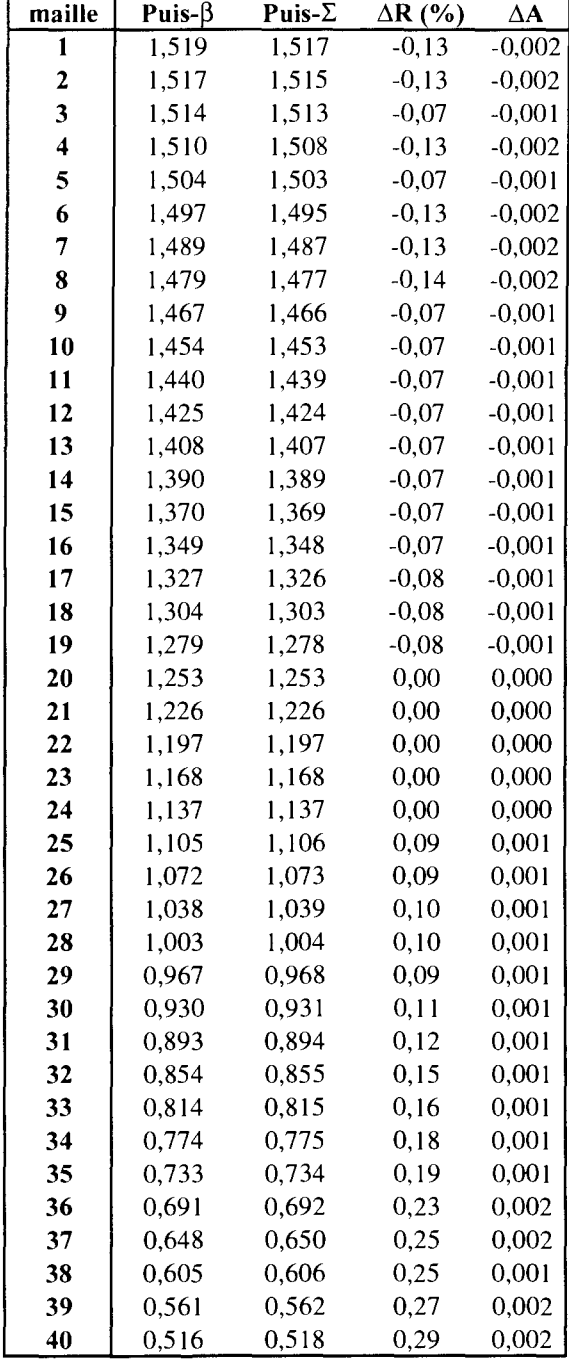

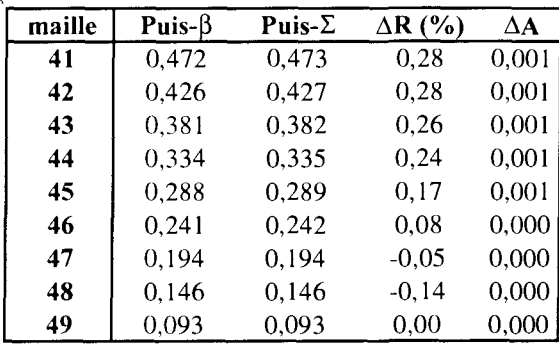

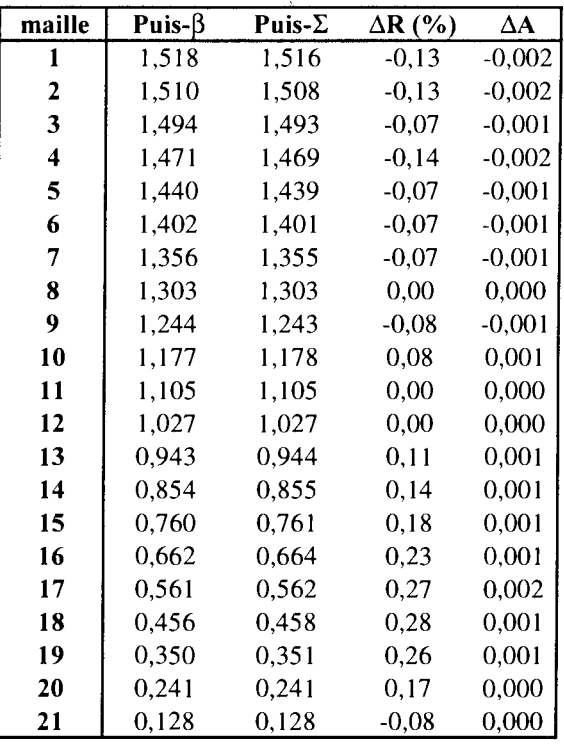

• SP3\_P0 à 8 groupes  $M = 7$  cm, degré 2, taille combustible = 147 cm

• SP3\_P0 à 8 groupes  $M = 10,5$  cm, degré 2, taille combustible = 147 cm

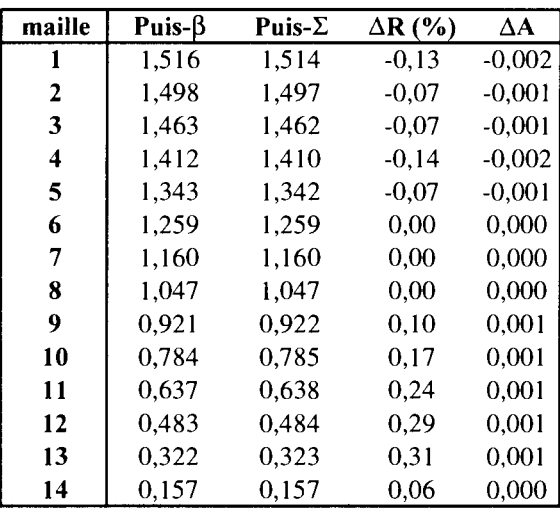

 $\mathcal{L}^{\text{max}}_{\text{max}}$  , where  $\mathcal{L}^{\text{max}}_{\text{max}}$ 

• Diffusion 2 groupes  $M = 1$  cm, degré 2, taille combustible = 42 cm

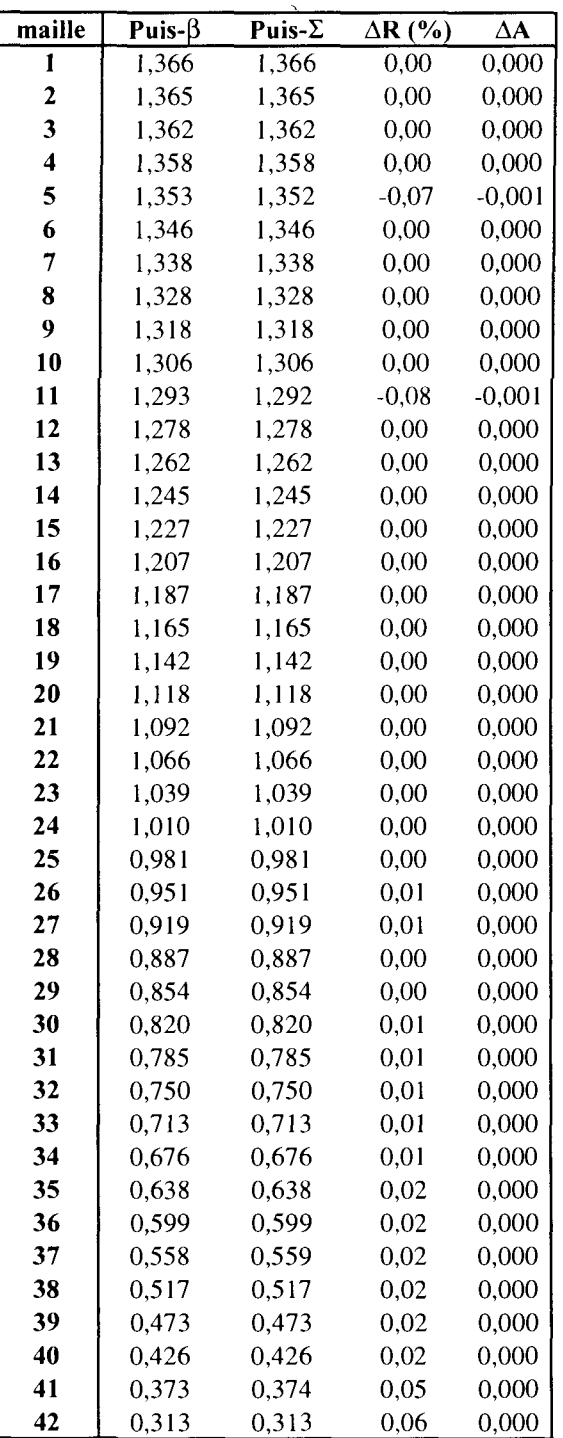

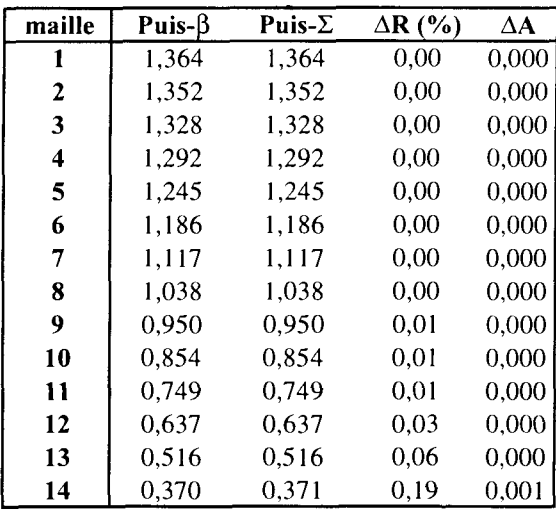

• Diffusion 2 groupes  $M = 3$  cm, degré 2, taille combustible = 42 cm

• Diffusion 2 groupes  $M = 7$  cm, degré 2, taille combustible = 42 cm

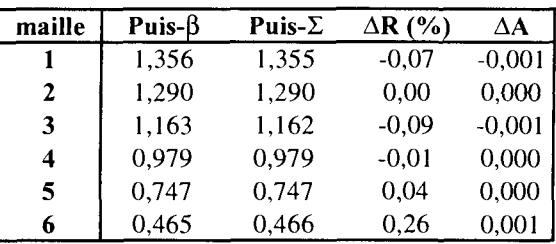

• Diffusion 2 groupes  $M = 10,5$  cm, degré 2, taille combustible = 42 cm

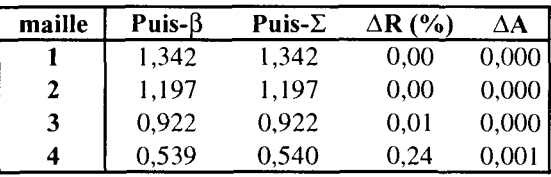

 $\mathcal{L}^{\text{max}}_{\text{max}}$  and  $\mathcal{L}^{\text{max}}_{\text{max}}$ 

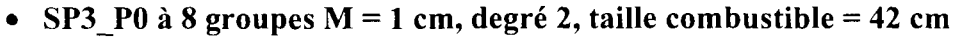

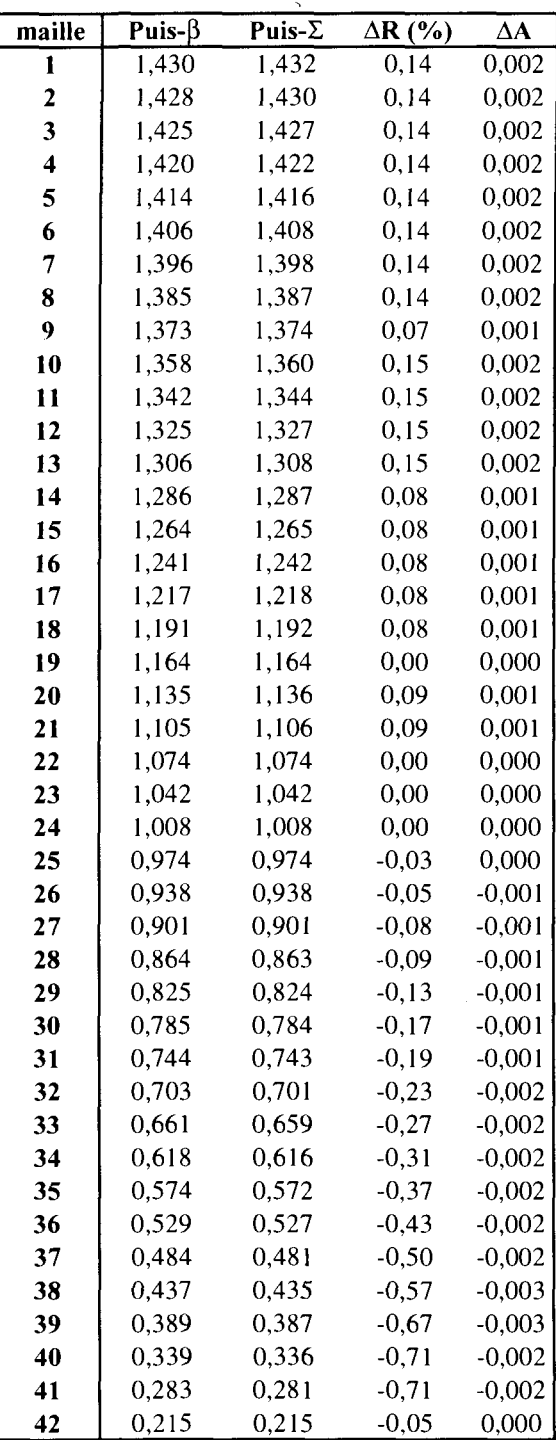

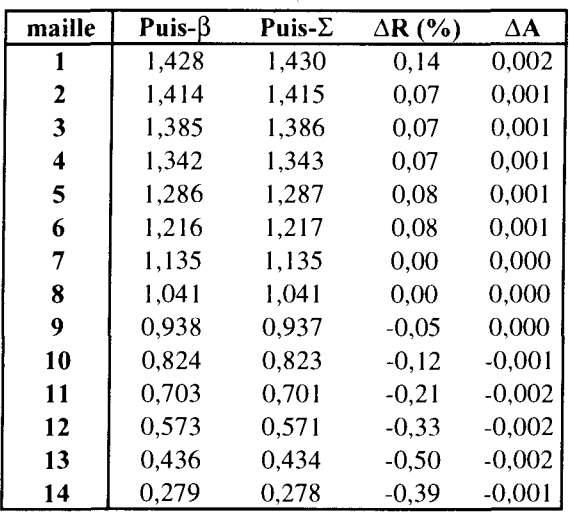

• SP3 P0 à 8 groupes  $M = 3$  cm, degré 2, taille combustible = 42 cm

• SP3\_P0 à 8 groupes M = 7 cm, degré 2, taille combustible = 42 cm

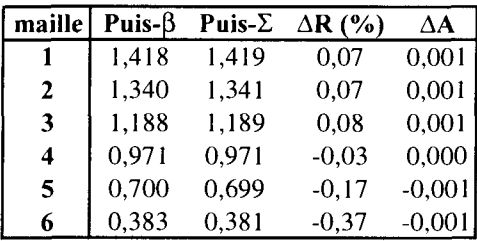

• SP3 P0 à 8 groupes, M = 10,5 cm, degré 2, taille combustible = 42 cm

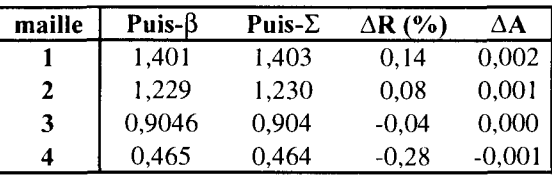

 $\mathcal{L}^{\text{max}}_{\text{max}}$  and  $\mathcal{L}^{\text{max}}_{\text{max}}$ 

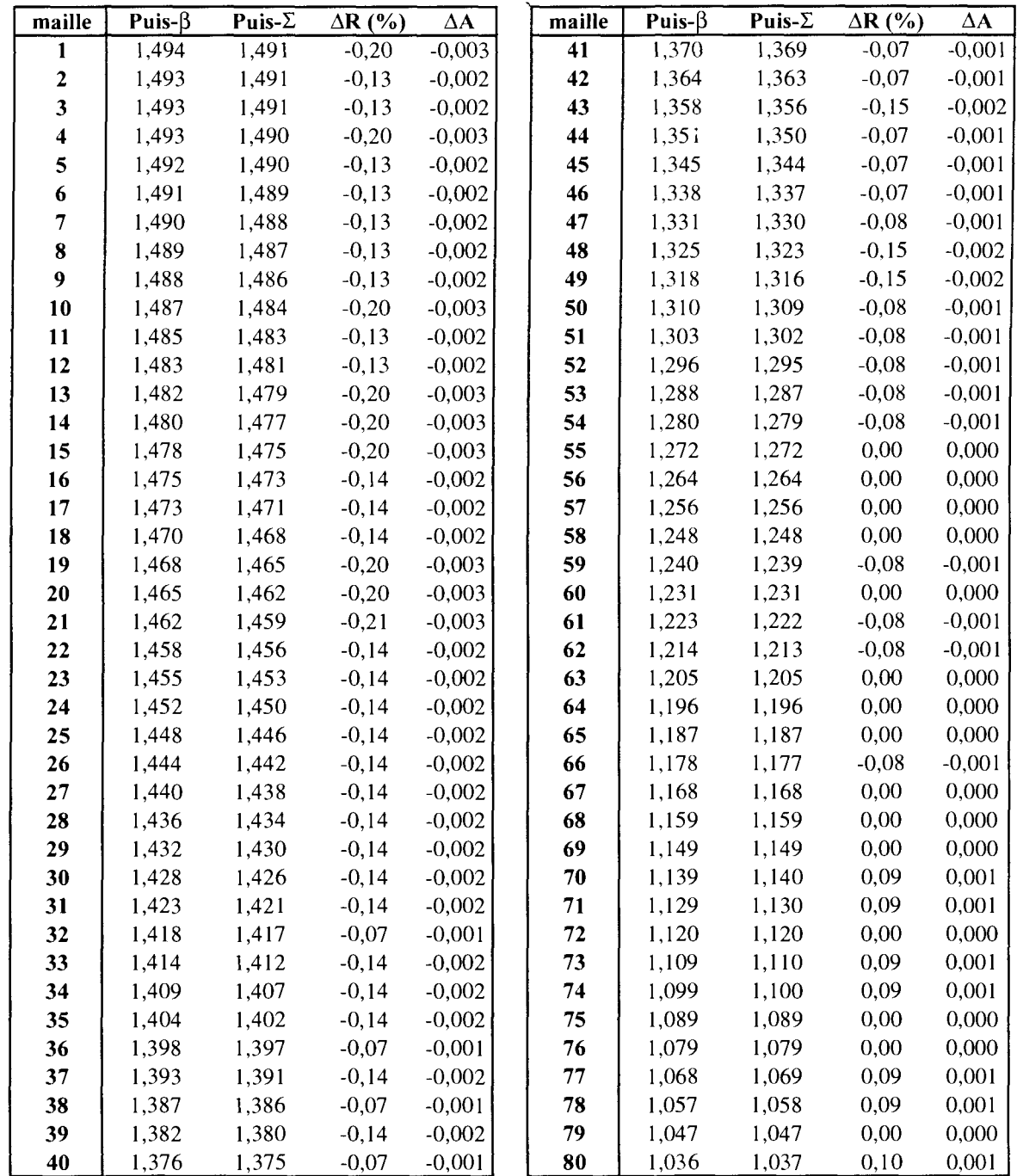

# • Diffusion 2 groupes,  $M = 1$  cm, degré 1, taille combustible = 147 cm

 $\mathbb{R}^2$ 

0,570 0,556 0,541 0,527

0,571 0,557 0,543 0,529 0,33 0,34 0,35 0,34

0,002 0,002 0,002 0,002

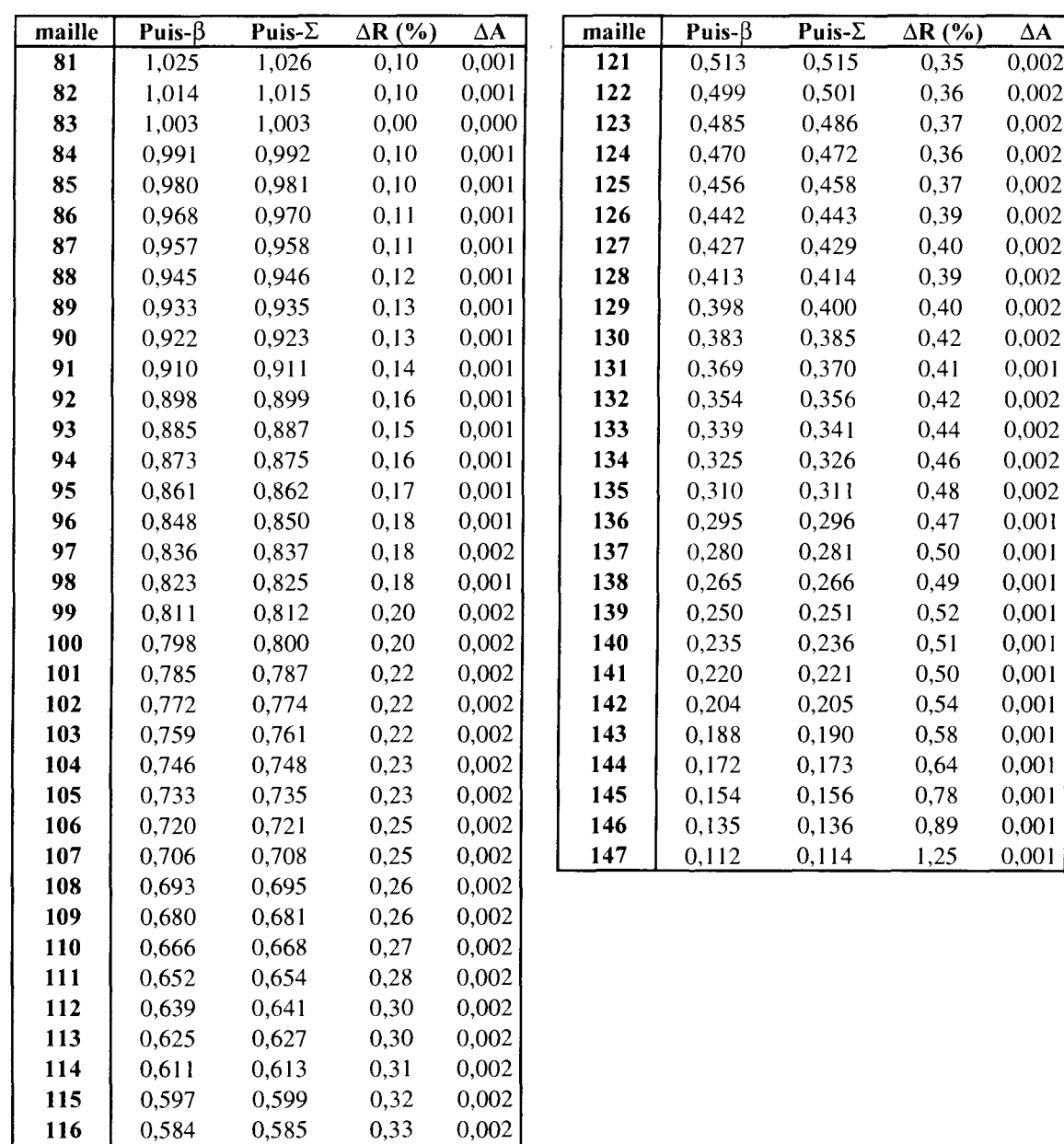

• Diffusion 2 groupes,  $M = 1$  cm, degré 1, taille combustible = 147 cm (suite)

 $\mathcal{L}^{\text{max}}_{\text{max}}$  and  $\mathcal{L}^{\text{max}}_{\text{max}}$ 

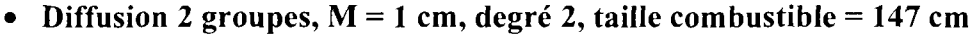

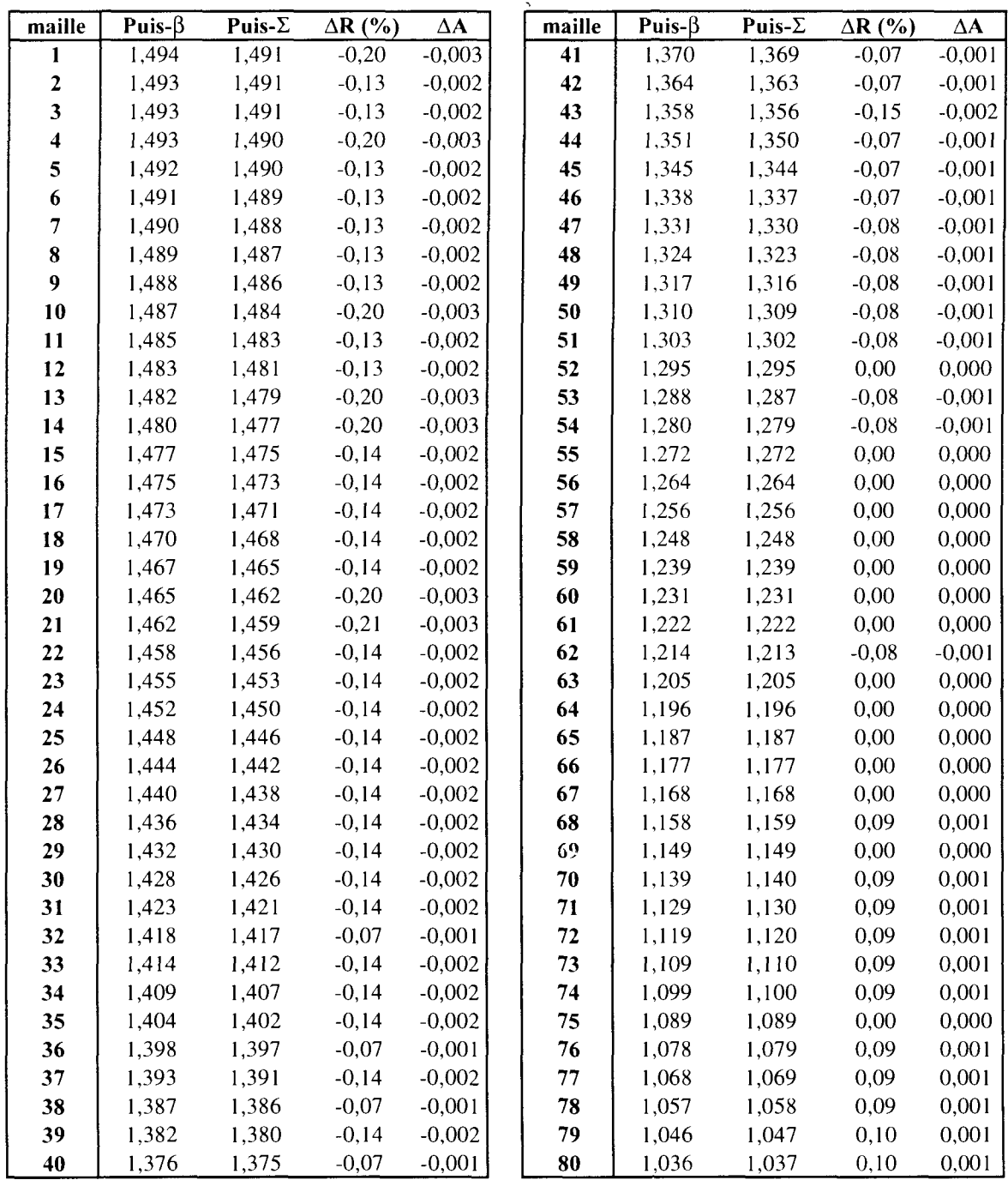
$\mathcal{L}^{\text{max}}_{\text{max}}$ 

0,570 0,556 0,542 0,528

0,571 0,557 0,543 0,529

0,30 0,31 0,30 0,30 0,002 0,002 0,002 0,002

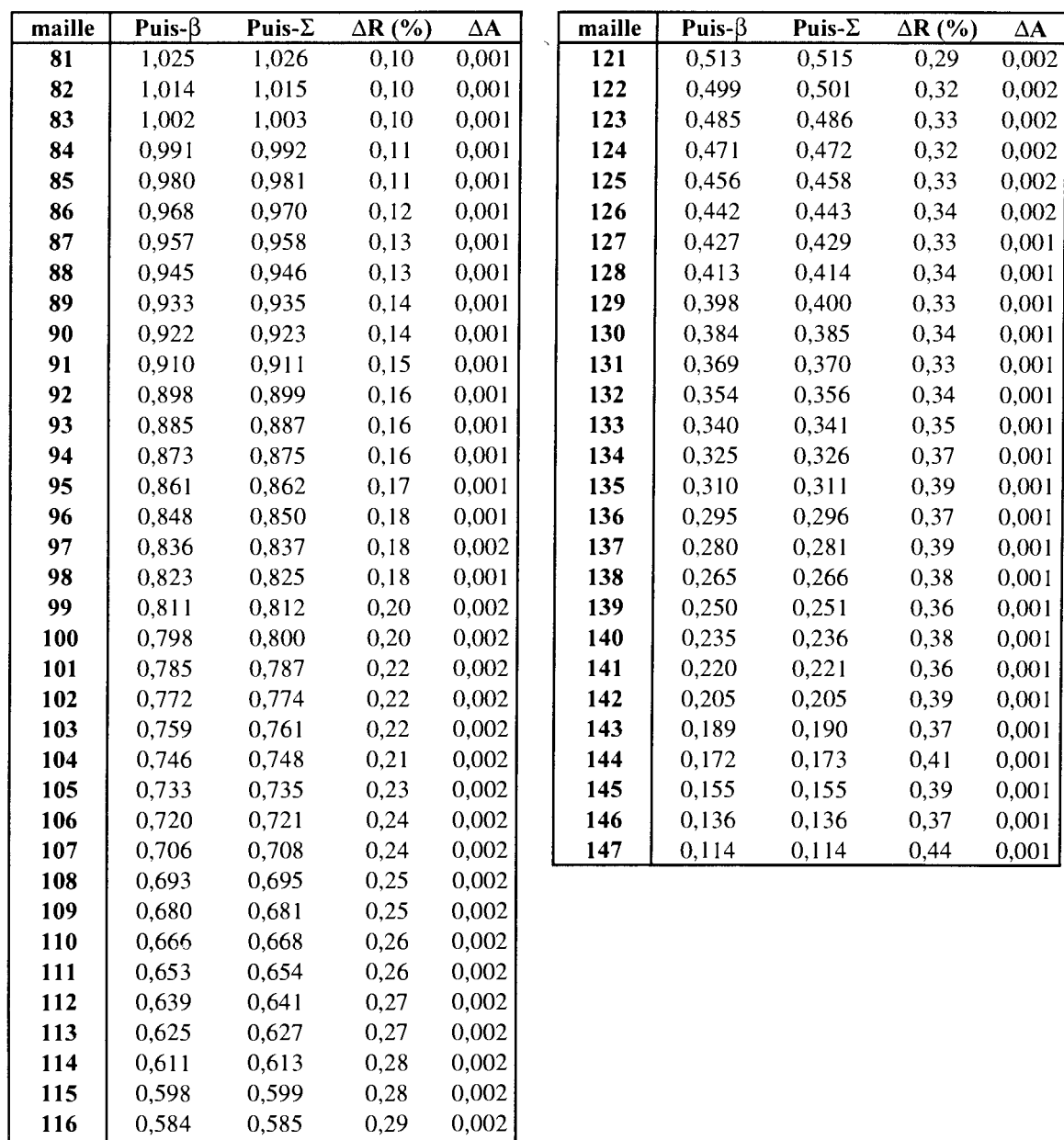

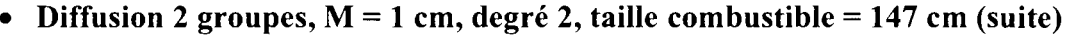

 $\mathcal{L}^{\text{max}}_{\text{max}}$  and  $\mathcal{L}^{\text{max}}_{\text{max}}$ 

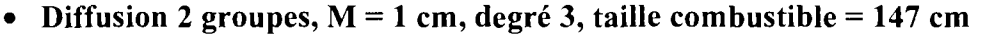

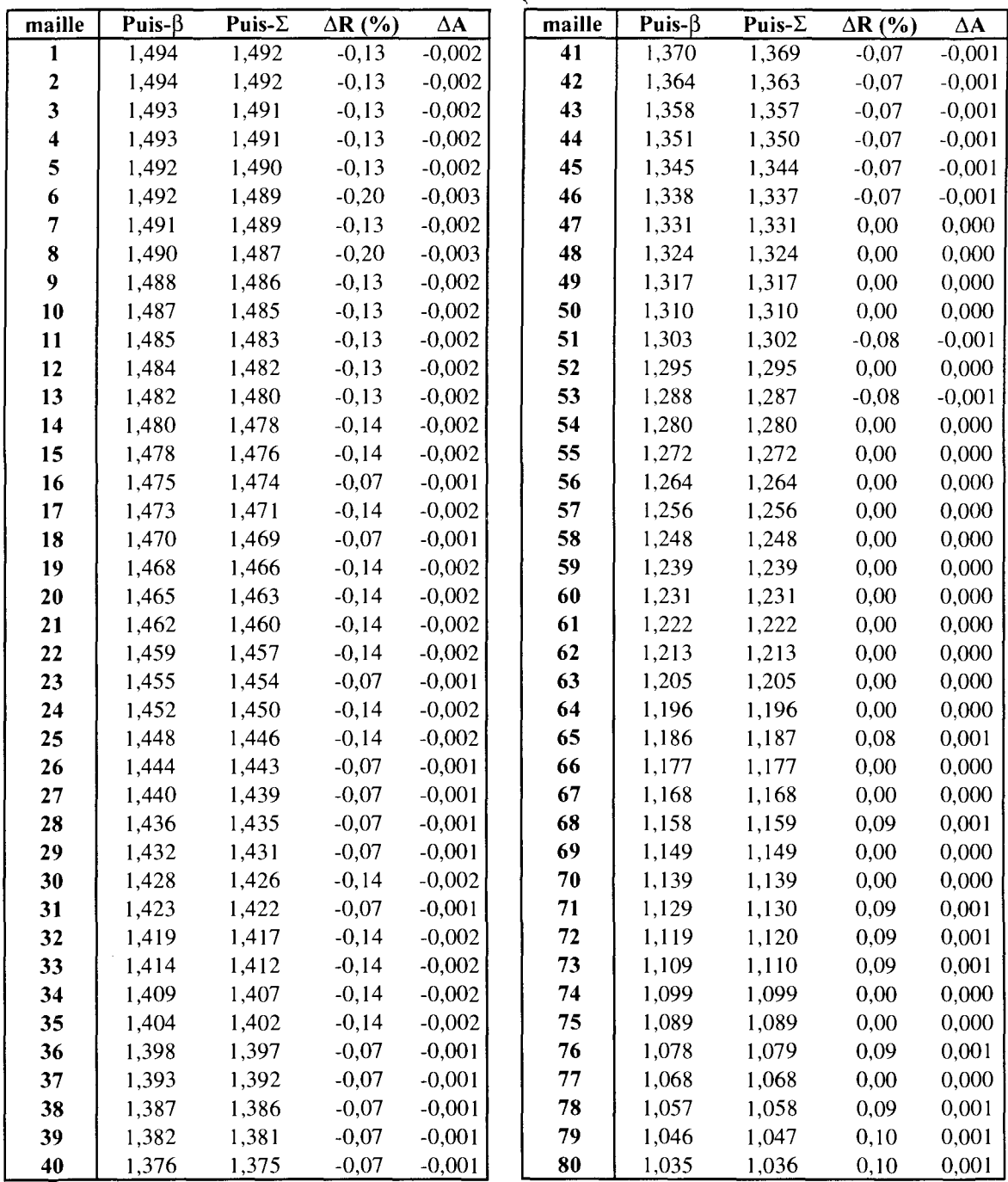

 $\mathcal{L}_{\text{eff}}$ 

0,584 0,570 0,556 0,542 0,528

0,585 0,571 0,557 0,543 0,529

0,22 0,25 0,25 0,24 0,25

0,001 0,001 0,001 0,001 0,001

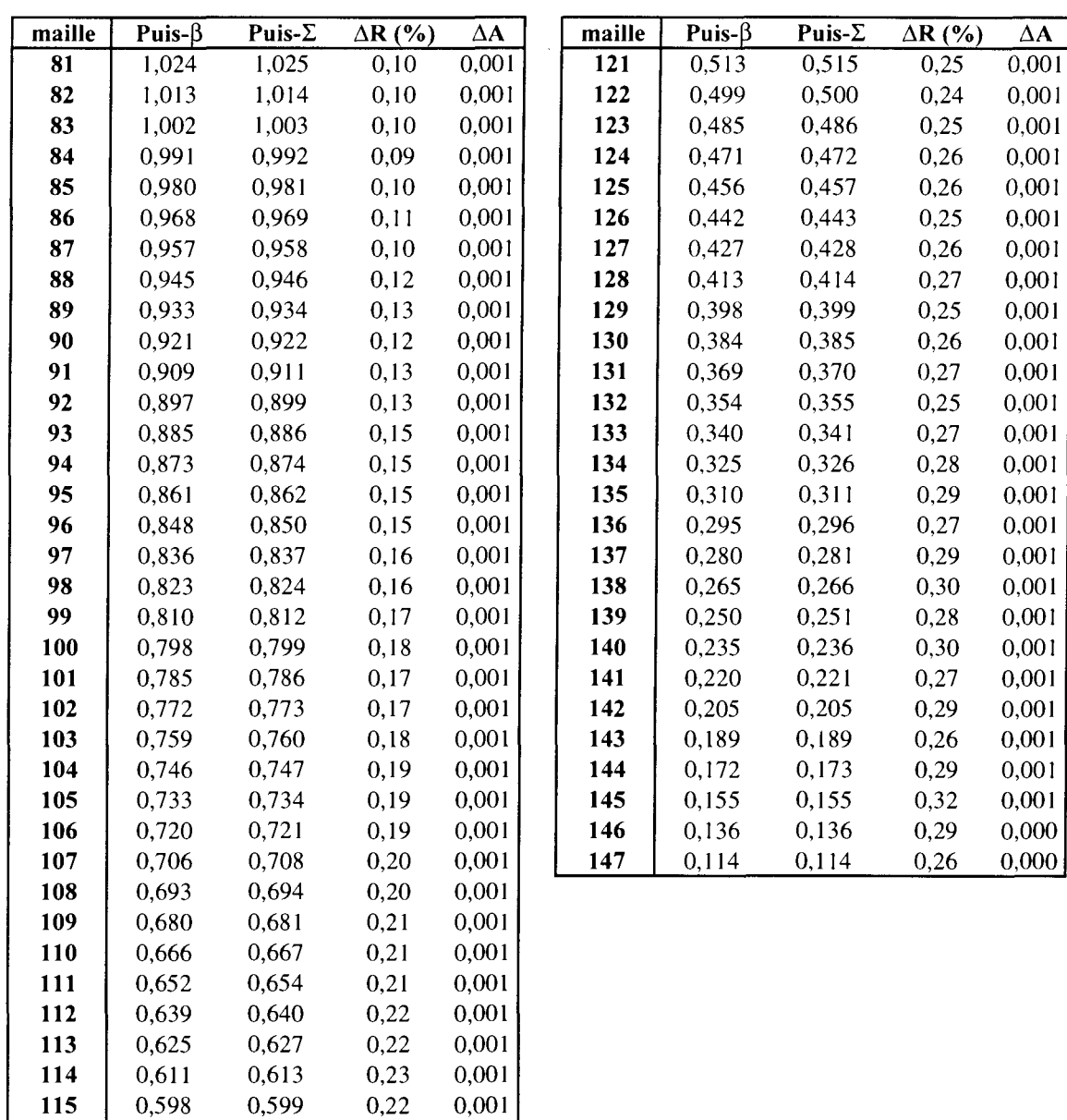

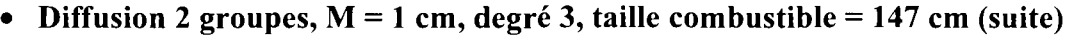

 $\frac{1}{2} \sum_{i=1}^n \frac{1}{2} \sum_{j=1}^n \frac{1}{2} \sum_{j=1}^n \frac{1}{2} \sum_{j=1}^n \frac{1}{2} \sum_{j=1}^n \frac{1}{2} \sum_{j=1}^n \frac{1}{2} \sum_{j=1}^n \frac{1}{2} \sum_{j=1}^n \frac{1}{2} \sum_{j=1}^n \frac{1}{2} \sum_{j=1}^n \frac{1}{2} \sum_{j=1}^n \frac{1}{2} \sum_{j=1}^n \frac{1}{2} \sum_{j=1}^n \frac{1}{2} \sum_{j=$ 

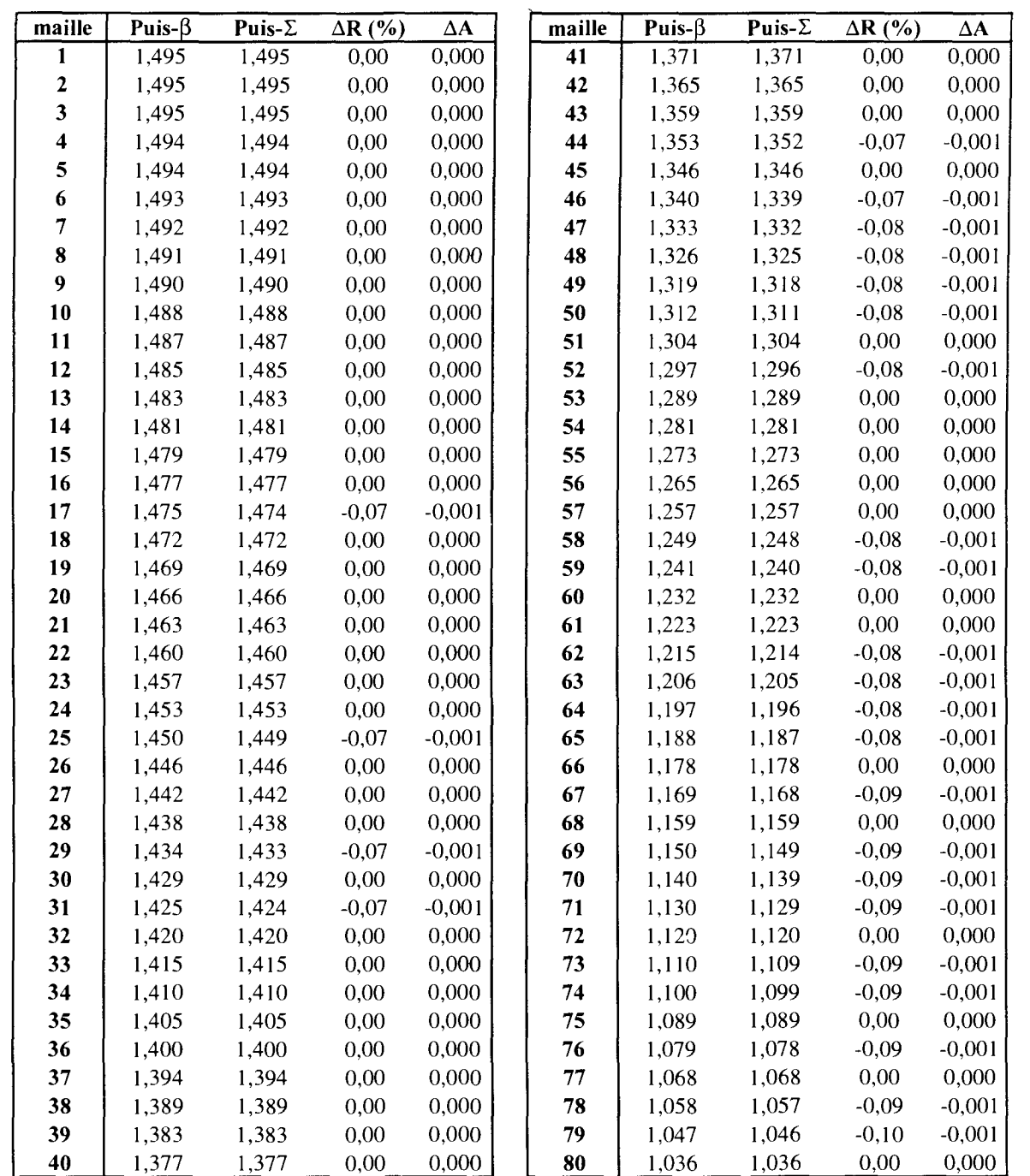

### • Diffusion 8 groupes,  $M = 1$  cm, degrél, taille combustible = 147 cm

 $\mathcal{L}$ 

0,567 0,553 0,539 0,525 0,568 0,554 0,540 0,526 0,11 0,13 0,13 0,13 0,001 0,001 0,001 0,001

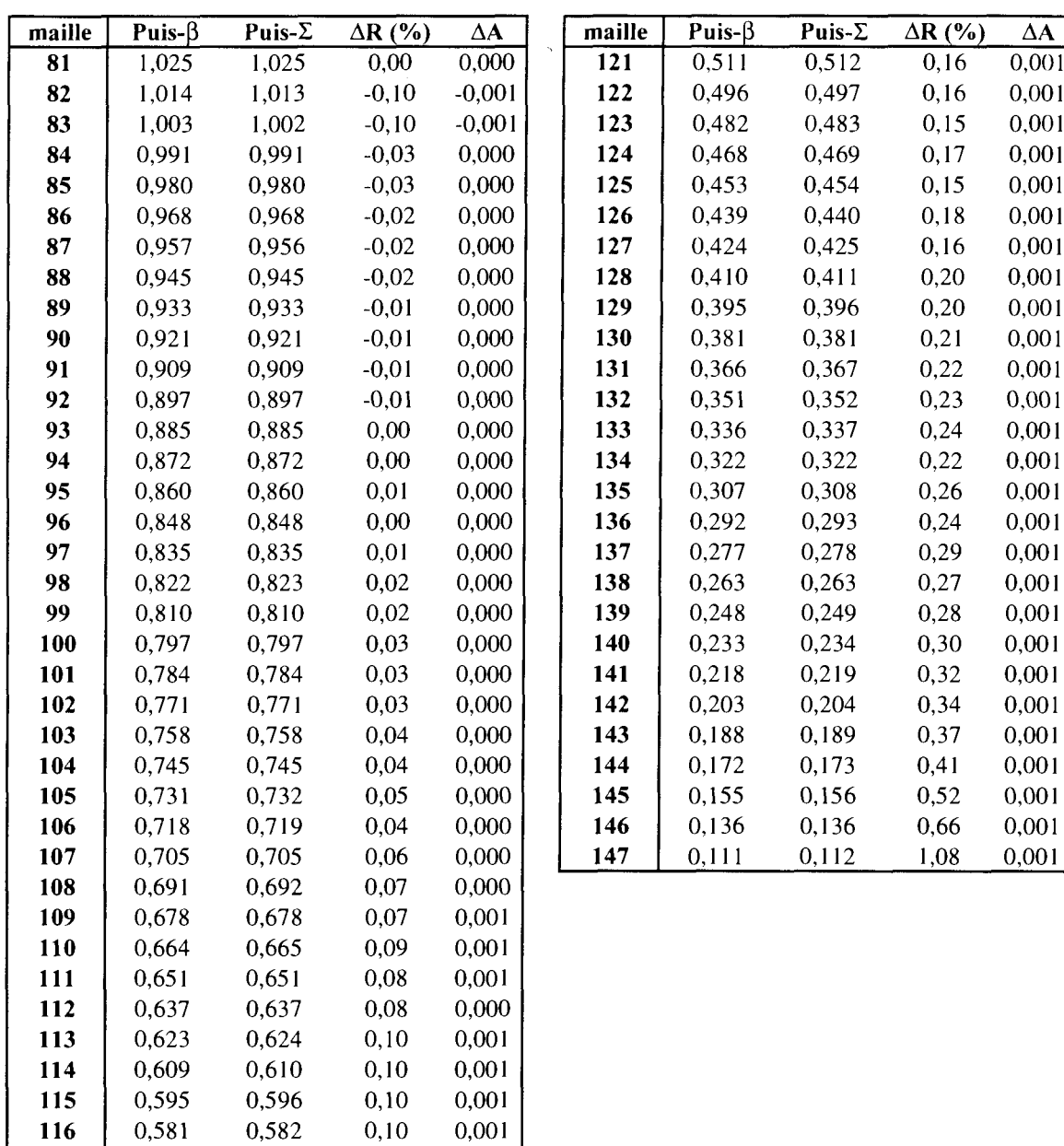

• Diffusion 8 groupes,  $M = 1$  cm, degrél, taille combustible = 147 cm (suite)

 $\label{eq:2.1} \frac{1}{\sqrt{2}}\int_{\mathbb{R}^3}\frac{1}{\sqrt{2}}\left(\frac{1}{\sqrt{2}}\right)^2\frac{1}{\sqrt{2}}\left(\frac{1}{\sqrt{2}}\right)^2\frac{1}{\sqrt{2}}\left(\frac{1}{\sqrt{2}}\right)^2.$ 

### • Diffusion 8groupes,  $M = 1$  cm, degré 2, taille combustible = 147 cm

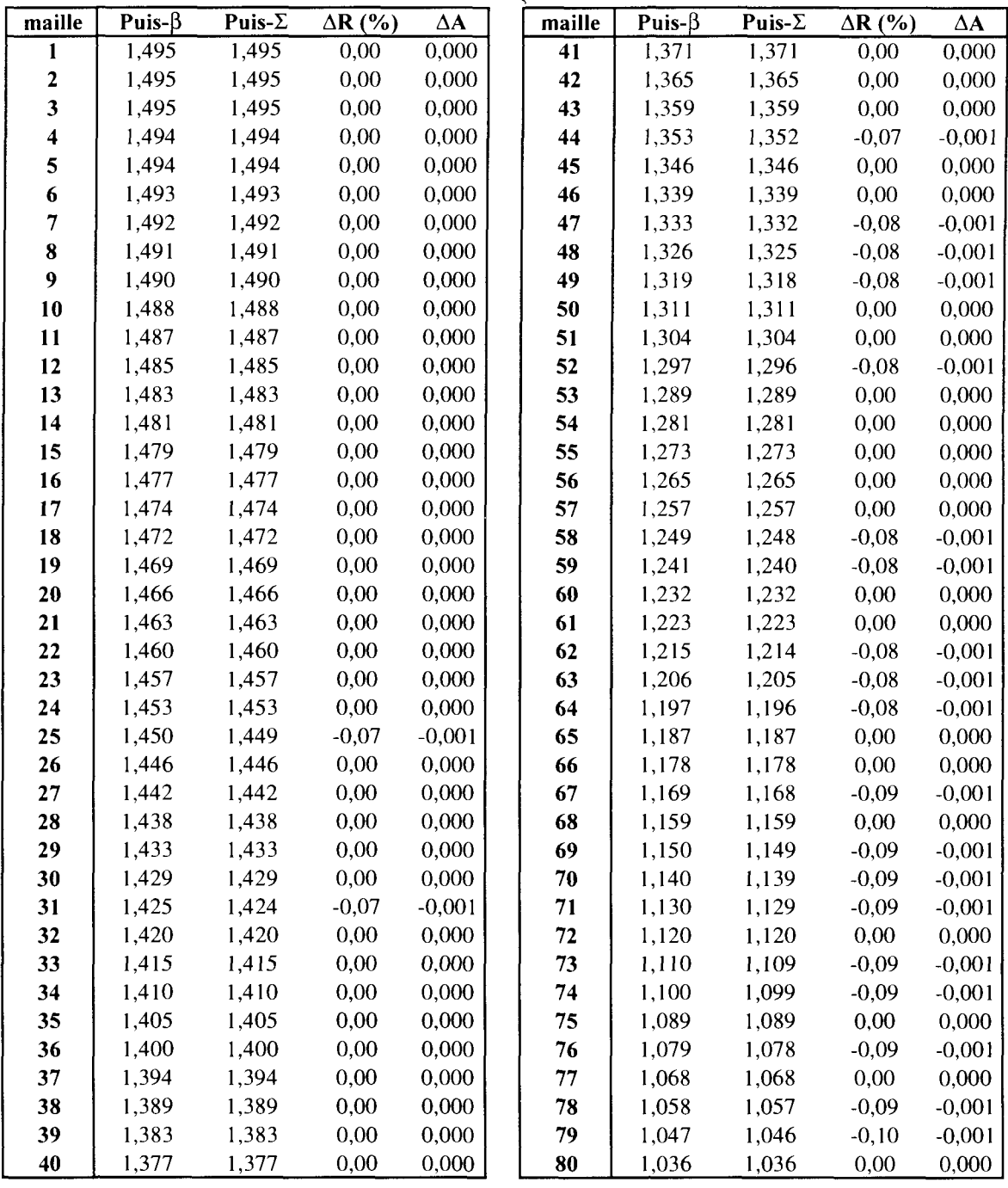

 $\sim 10^{11}$  km

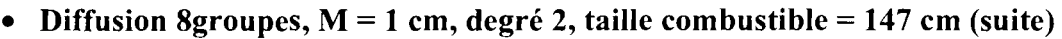

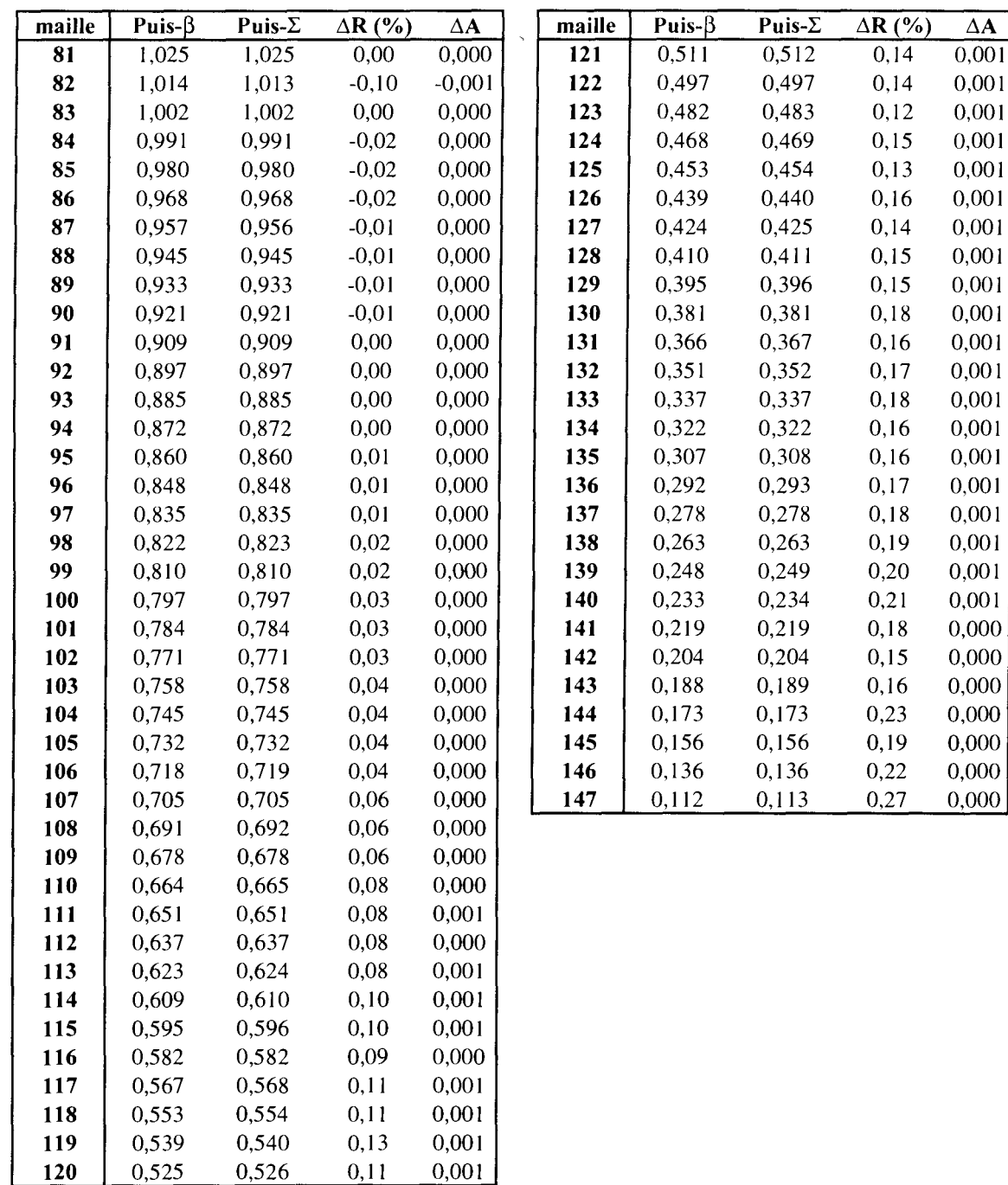

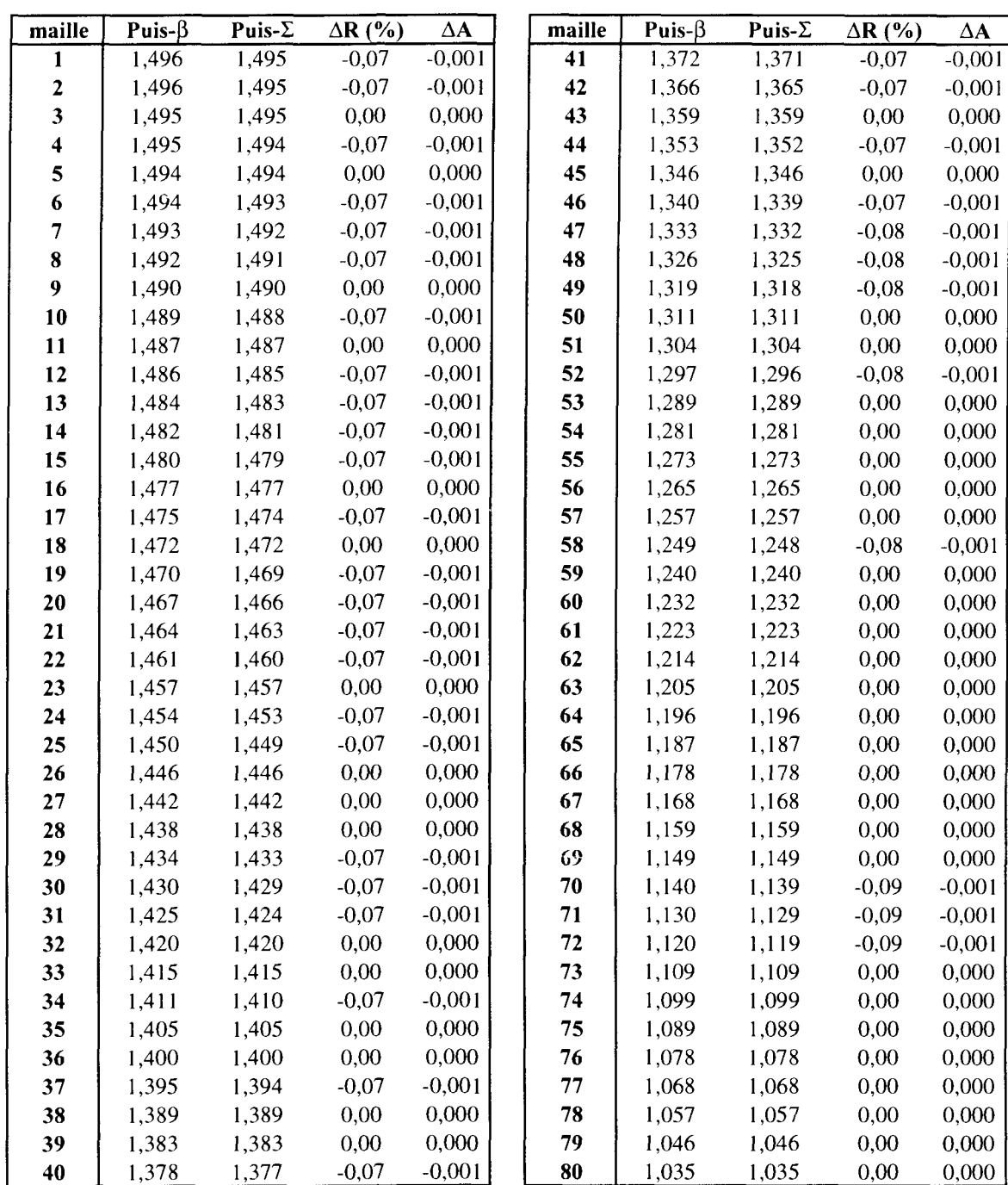

#### • Diffusion 8 groupes,  $M = 1$  cm, degré3, taille combustible = 147 cm

 $\label{eq:2.1} \frac{1}{\sqrt{2}}\int_{0}^{\infty}\frac{1}{\sqrt{2\pi}}\left(\frac{1}{\sqrt{2\pi}}\right)^{2}d\mu\,d\mu\,.$ 

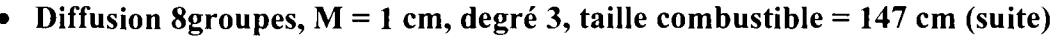

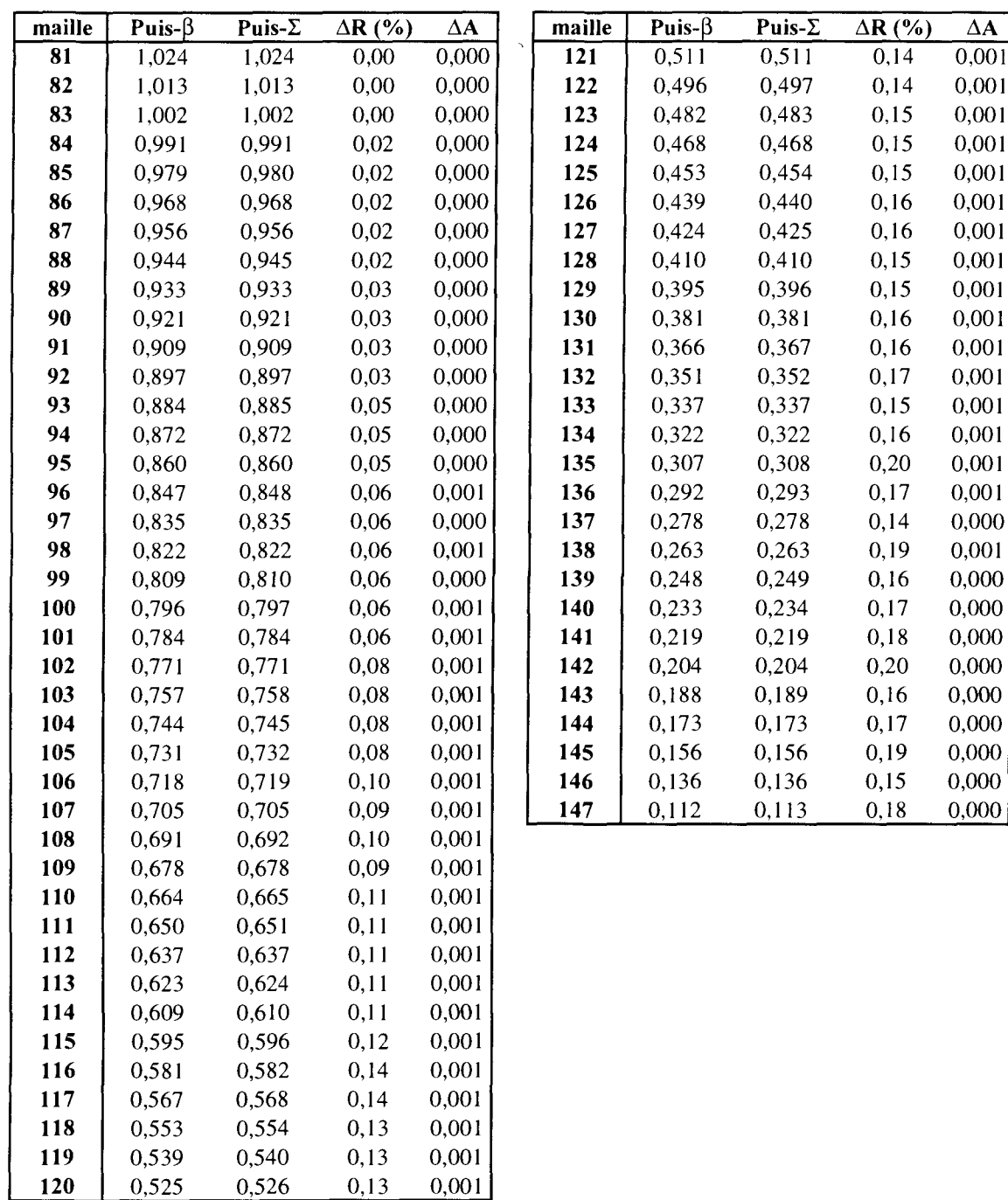

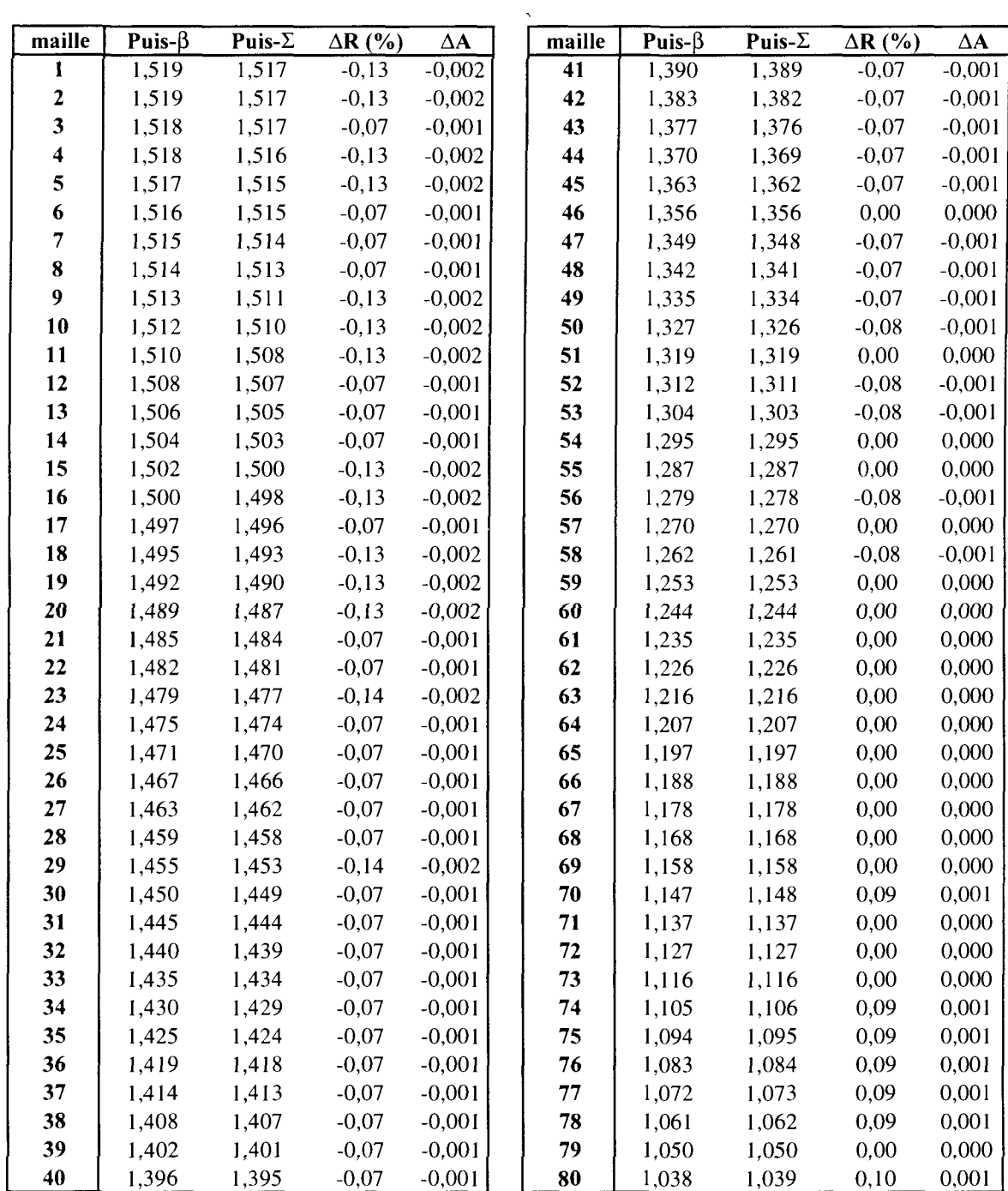

• SP3\_P0 à 8groupes,  $M = 1$  cm, degré 1, taille combustible = 147 cm

 $\mathcal{L}^{\text{max}}_{\text{max}}$  , where  $\mathcal{L}^{\text{max}}_{\text{max}}$ 

**120**

0,502

0,503

0,30

0,002

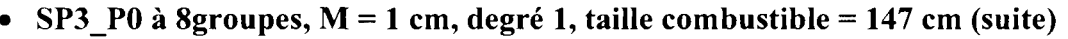

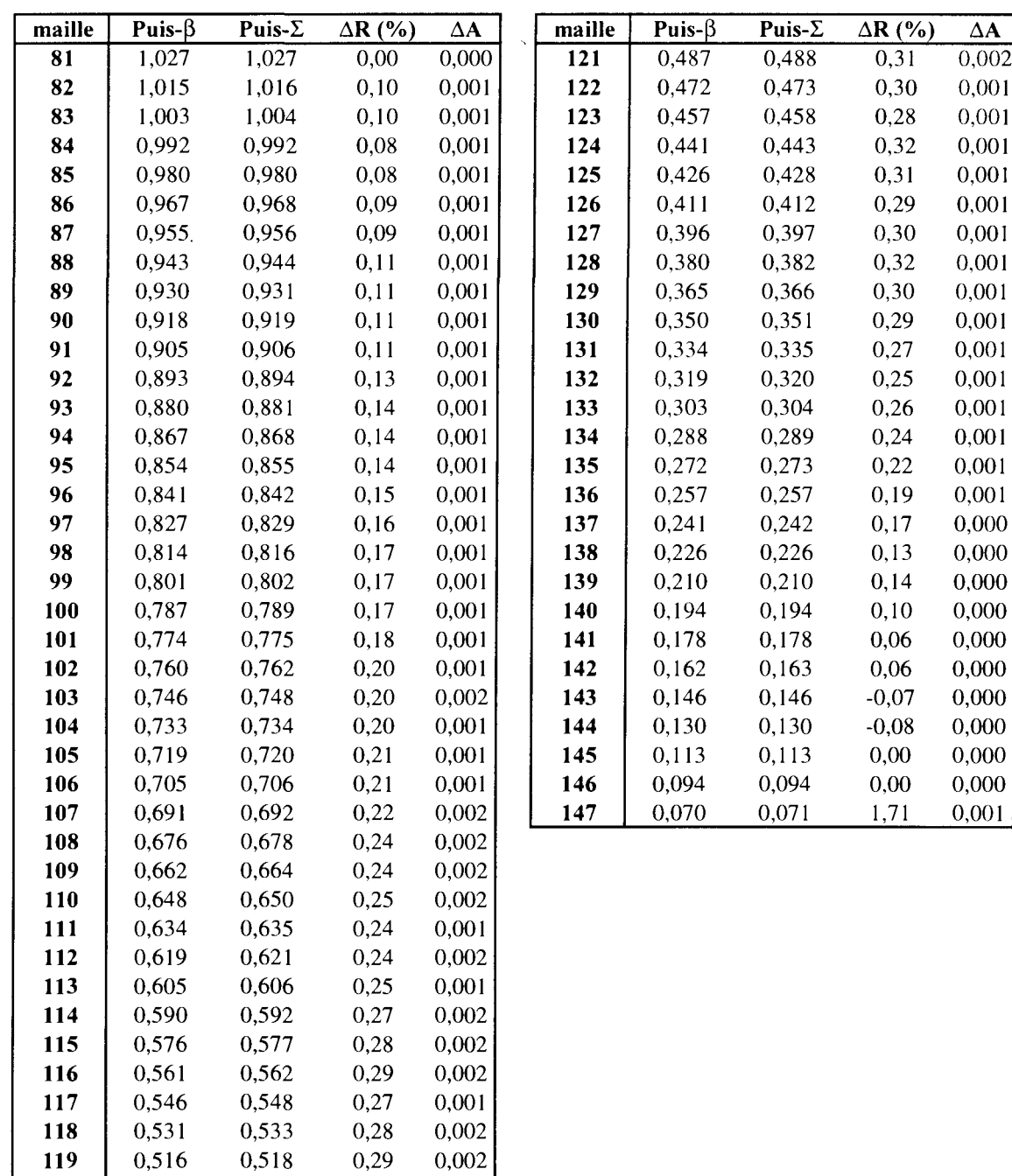

 $\mathcal{L}^{\text{max}}_{\text{max}}$  ,  $\mathcal{L}^{\text{max}}_{\text{max}}$ 

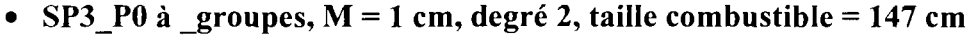

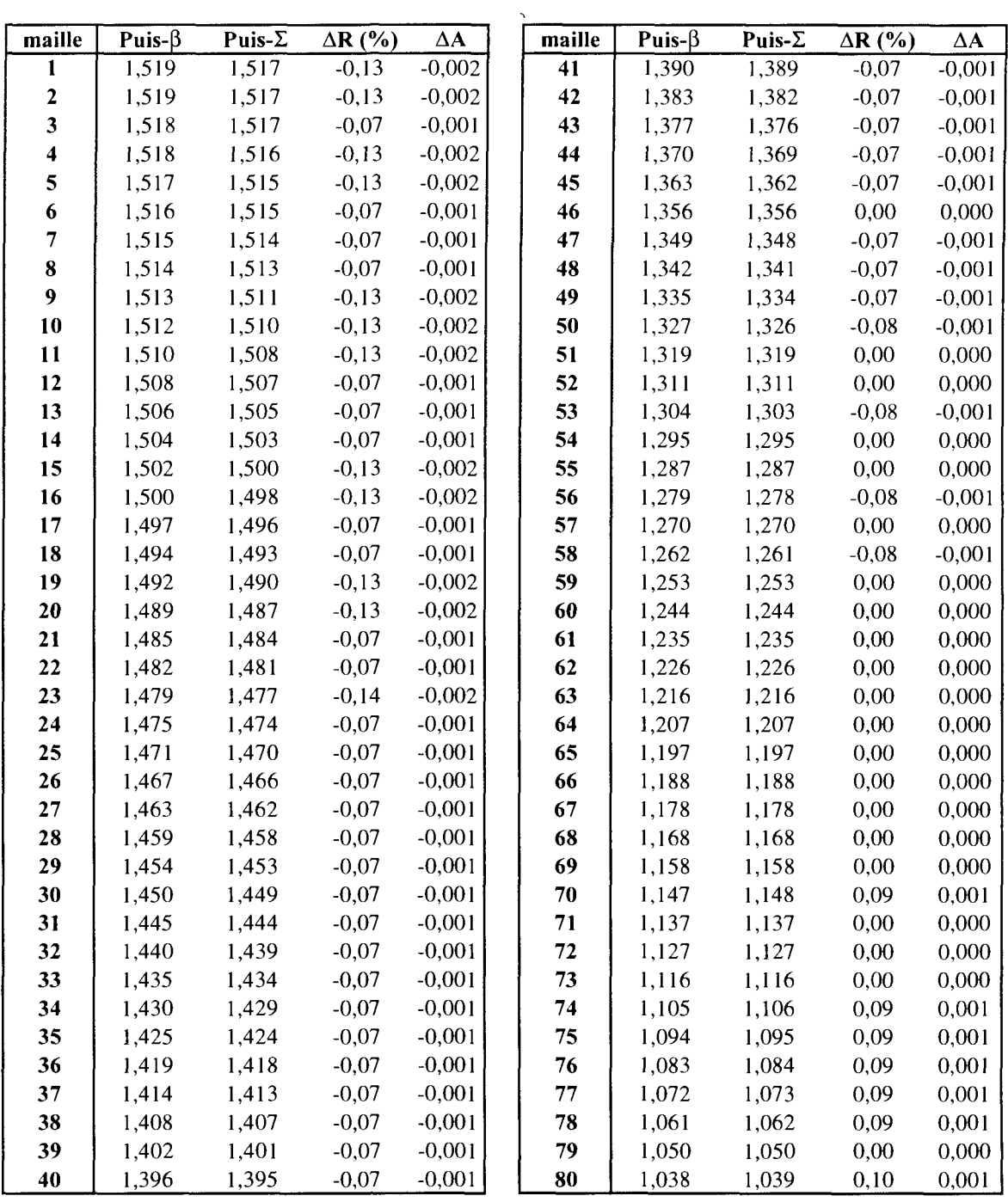

 $\mathcal{A}$ 

• SP3\_P0 à \_groupes,  $M = 1$  cm, degré 2, taille combustible = 147 cm (suite)

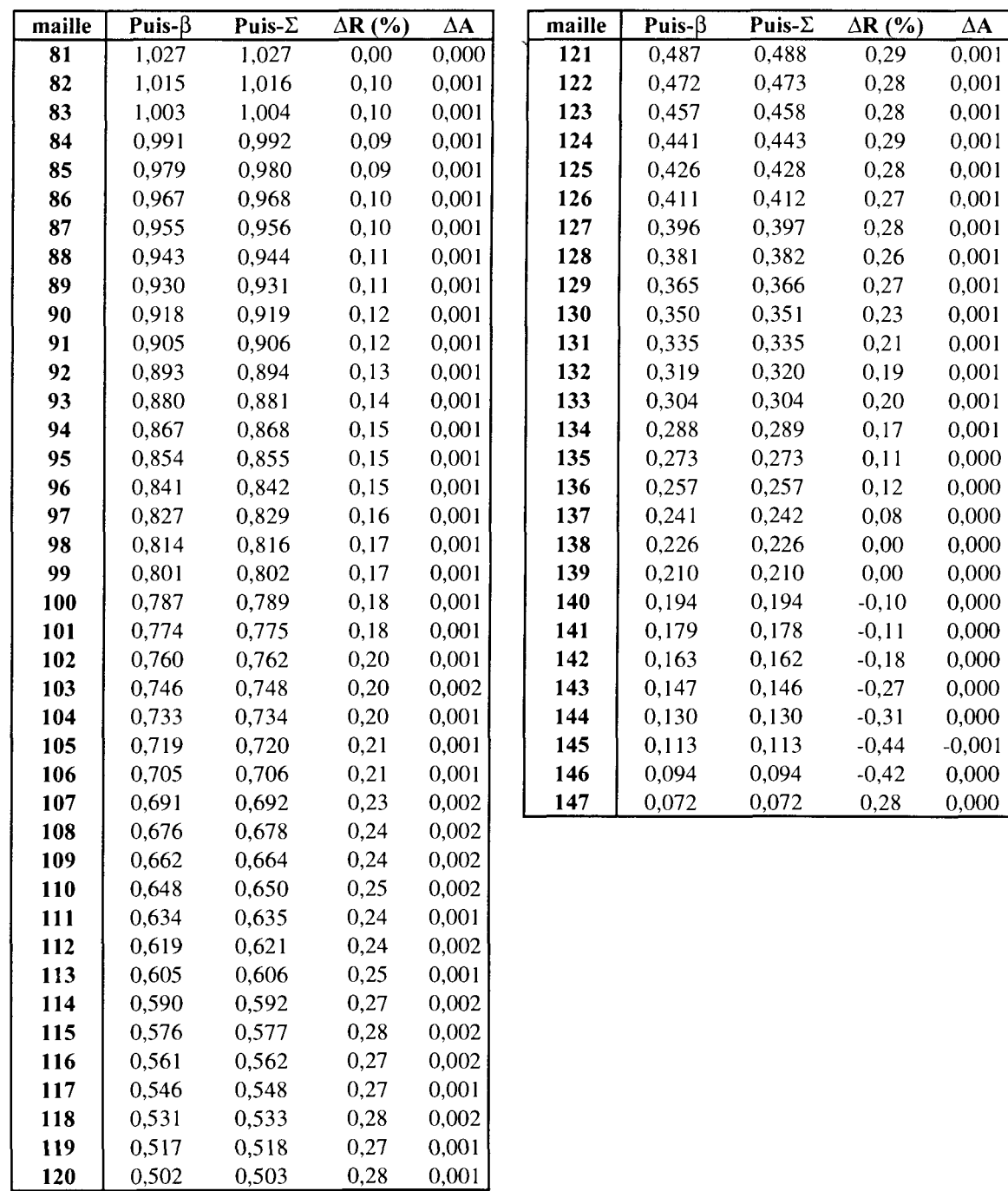

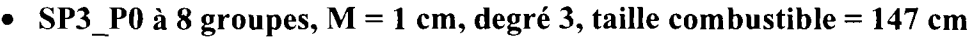

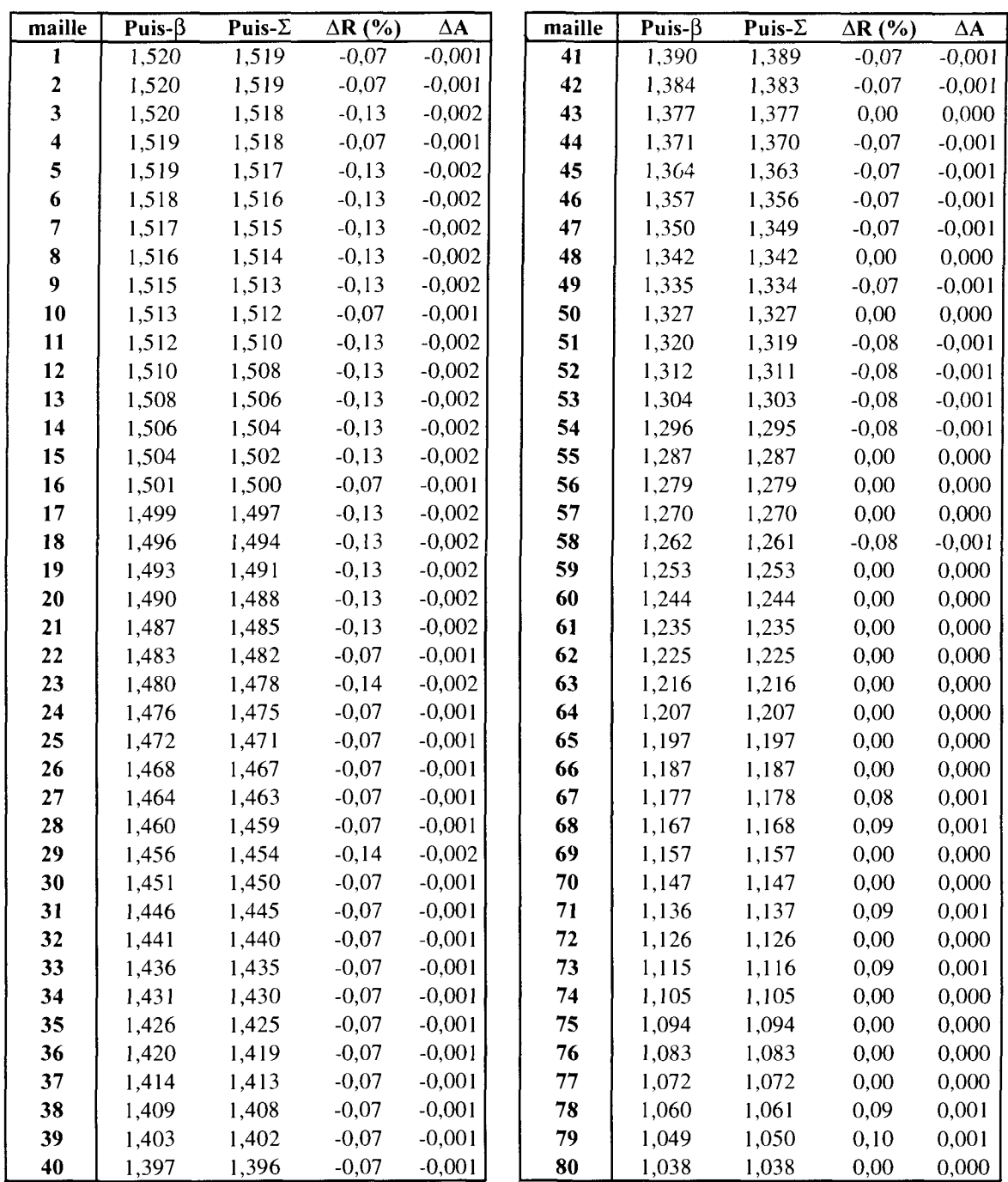

 $\mathcal{A}^{\mathcal{A}}$ 

 $\mathcal{A}_1$ 

**118 119 120**

0,531 0,516 0,501 0,532 0,517 0,502

0,25 0,25 0,26 0,001 0,001  $0,001$ 

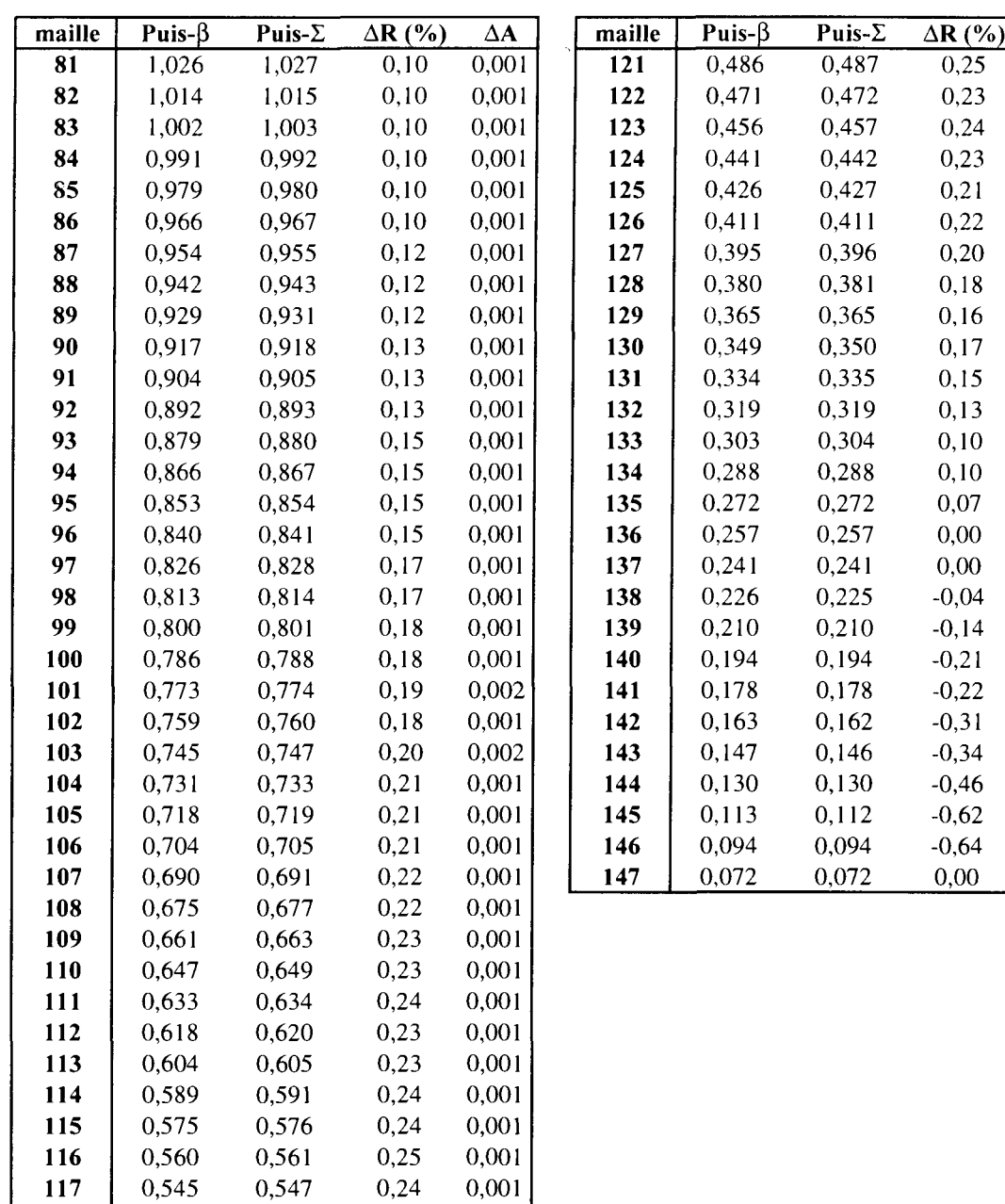

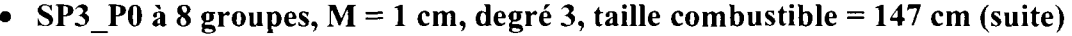

 $\Delta\mathbf{A}$ 0.001 0,001 0,001 0,001 0,001 0,001 0,001 0,001 0,001 0,001 0,001 0,000 0,000 0,000 0,000 0,000 0,000 0,000 0,000 0,000 0,000 -0,001 -0,001 -0,001 -0,001 -0,001 0,000

 $\bar{\mathcal{A}}$ 

• Diffusion 2 groupes,  $M = 1$  cm, degré 1, taille combustible = 42 cm

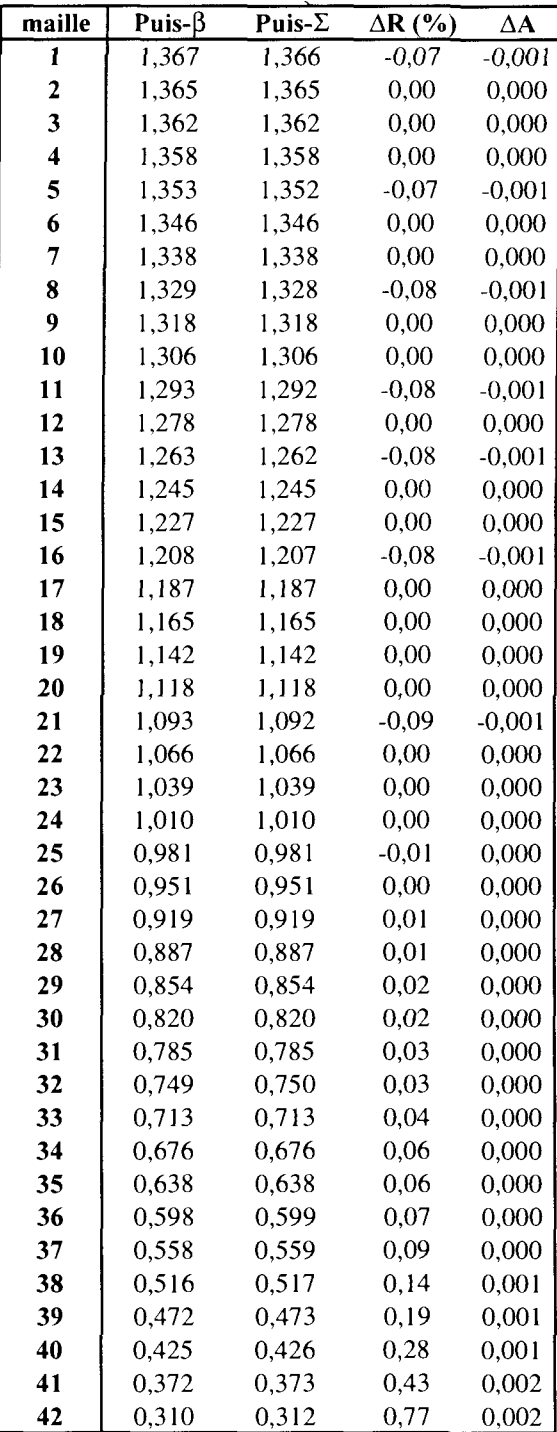

 $\sim 10^{11}$ 

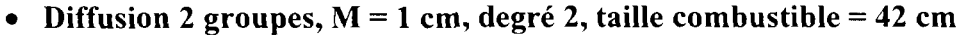

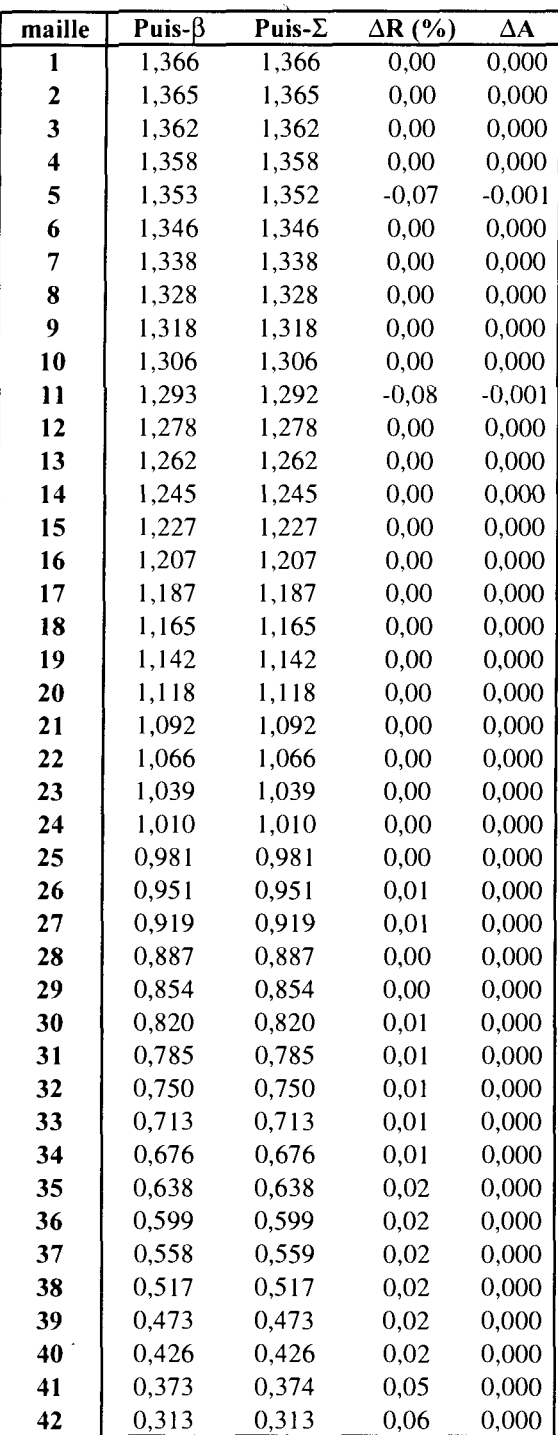

 $\mathcal{L}^{\text{max}}_{\text{max}}$ 

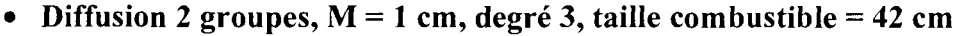

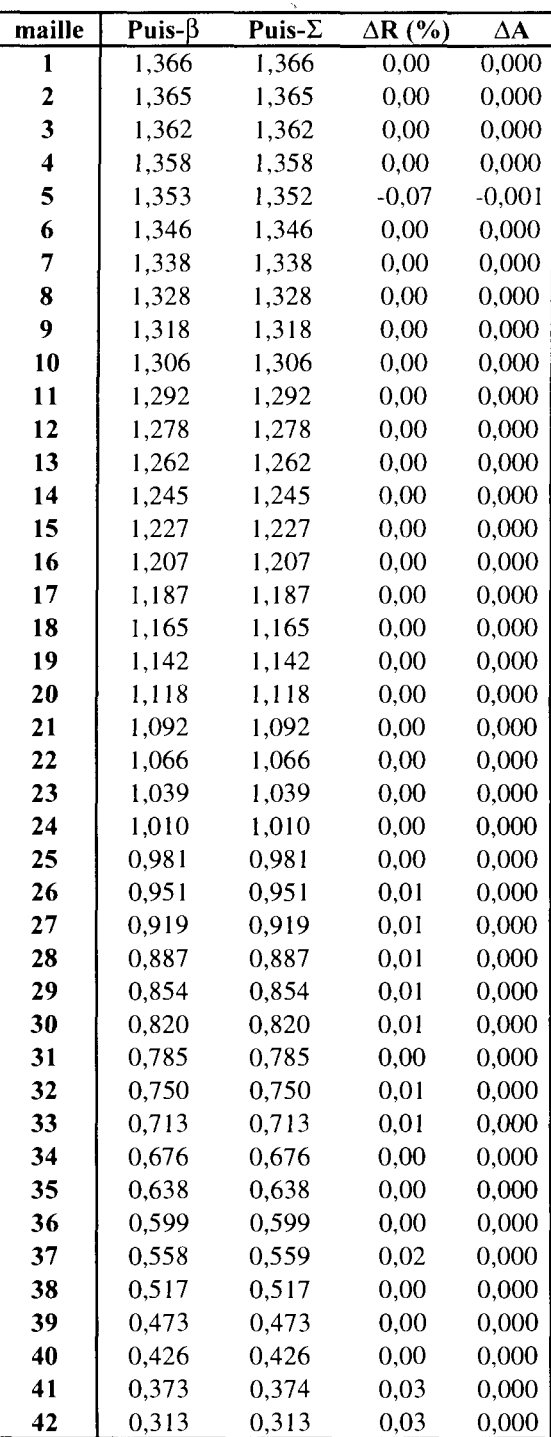

 $\sim$   $\sim$ 

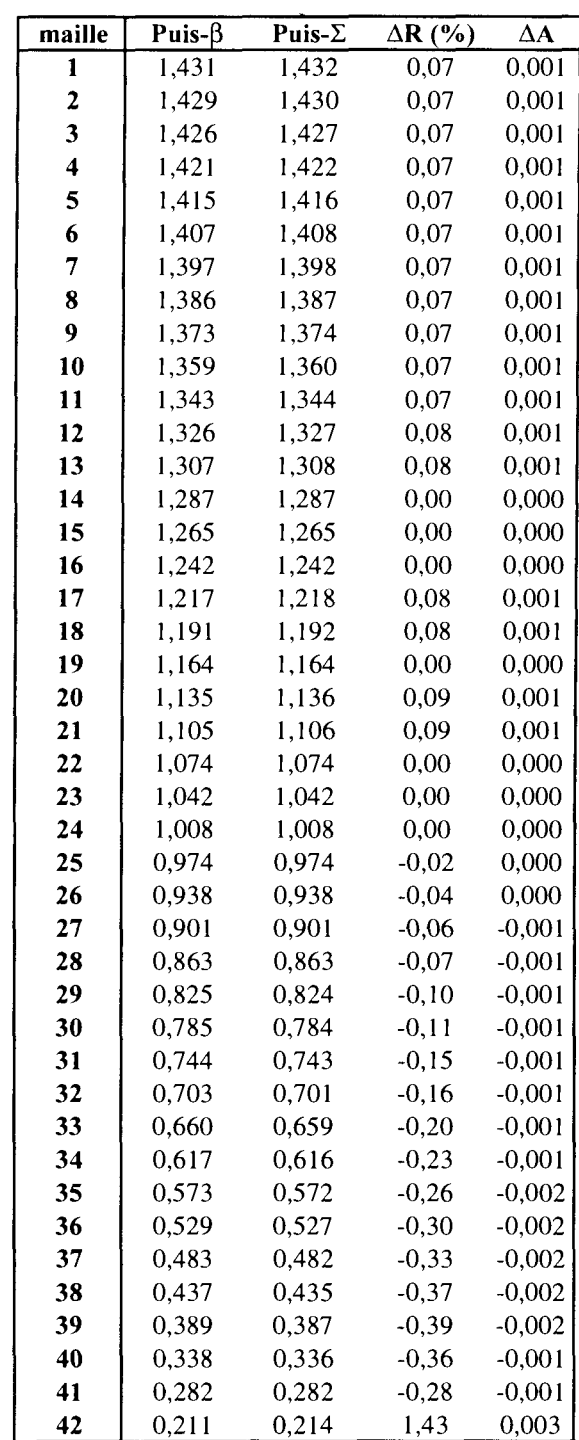

• SP3\_P0 à 8 groupes,  $M = 1$  cm, degré 1, taille combustible = 42 cm

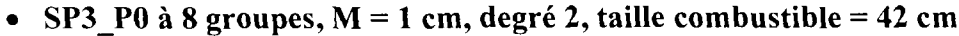

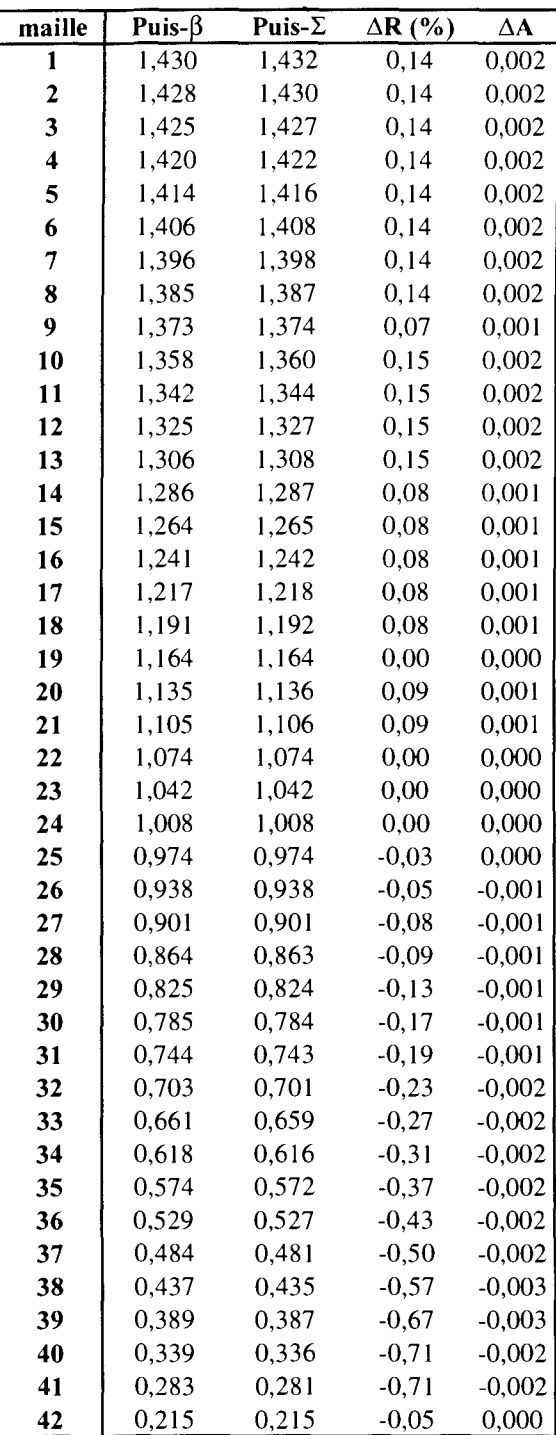

 $\mathcal{L}^{\text{max}}_{\text{max}}$ 

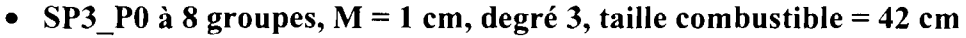

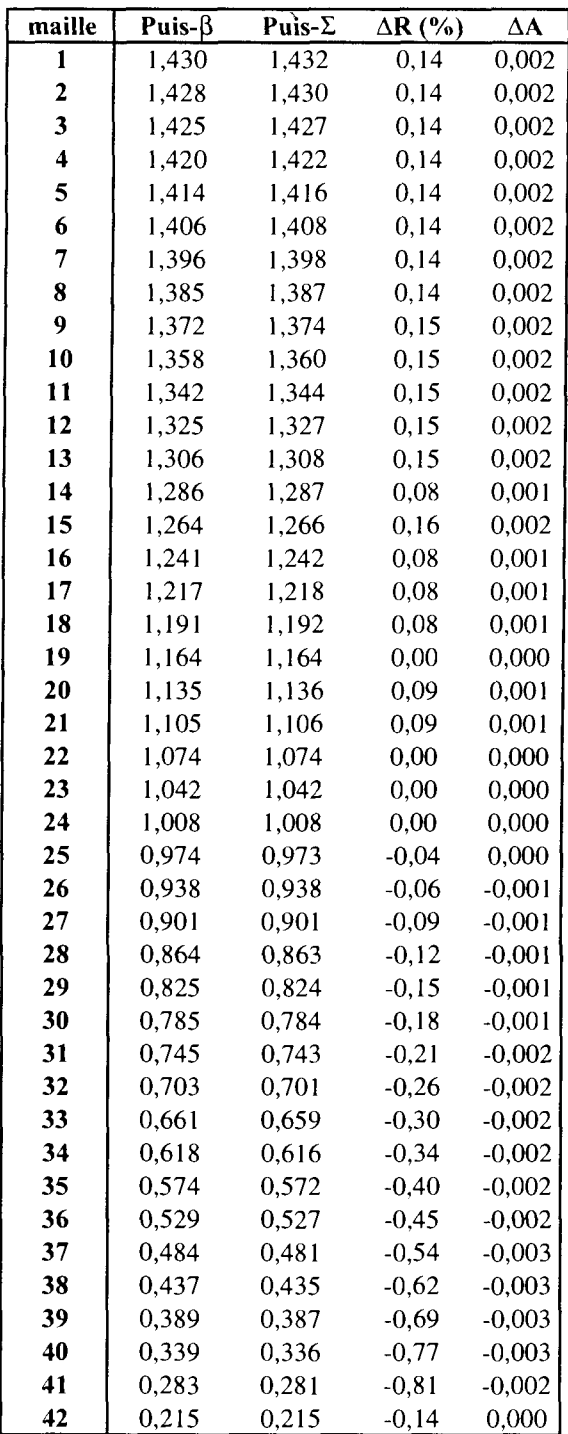

# Annexe 6 : Matrices d'albédos à 2 et 8 groupes d'énergie et écarts types associés

Nous présentons dans cette annexe les matrices d'albédos déterminées en fonction des différentes sources. Nous avons fait varier le découpage énergétique (99 et 172 groupes), la température combustible (286 et 320°C), la concentration en bore dans le combustible et dans le réflecteur (de 0 à 1800 ppm de bore), la prise en compte de l'anisotropie de la source (flux angulaire décrit par les moments PO à P5) et les dimensions du réflecteur suivant le rayon du cœur choisi (RI, Re et R2). La présence d'un assemblage barré a également été modelisée.

#### • **Source à 172g, température combustible à 286°C, 1577 ppm de bore, source avec flux en P3 et rayon Re**

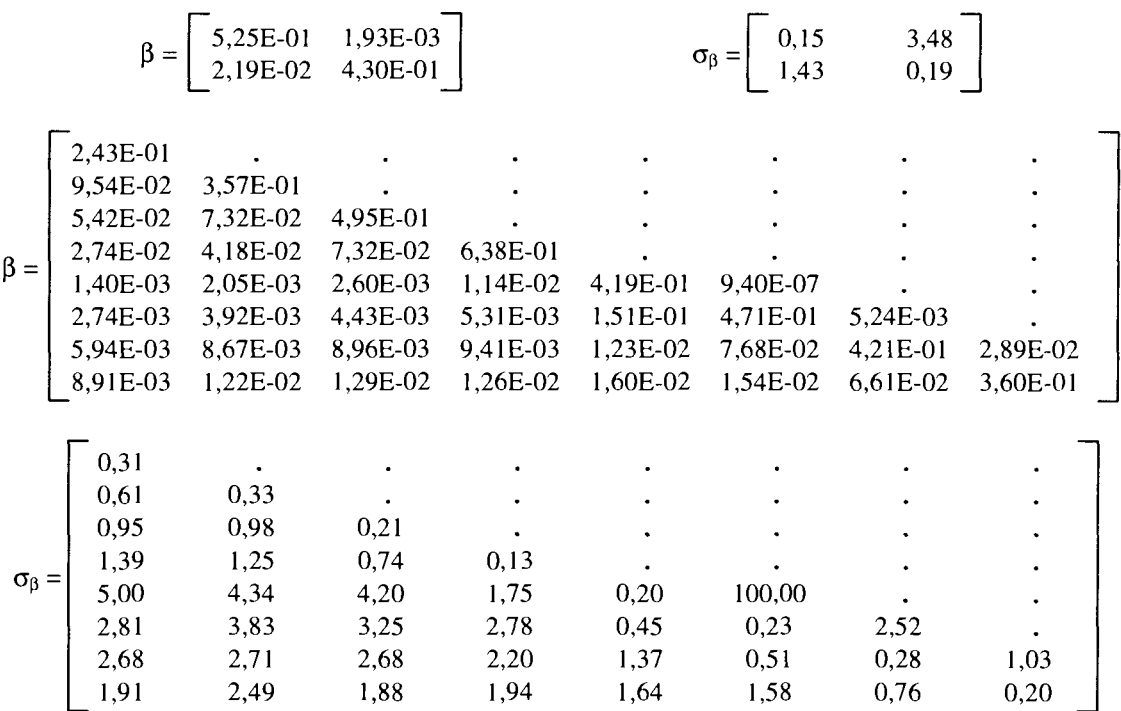

**Source à 99g, avec AIC noir, température combustible à 286°C, 1577 ppm de bore, avec flux en P3 et rayon Re**

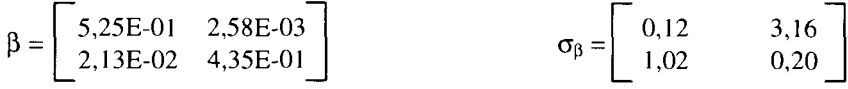

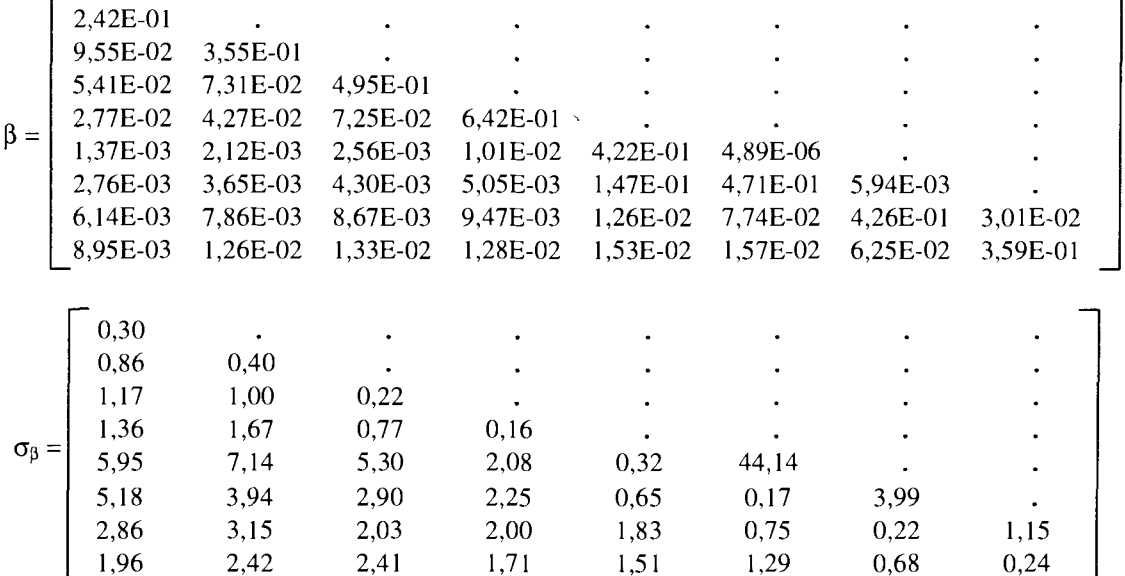

· Source à 99g, température combustible à 320°C, 0 ppm de bore, avec flux en P3 et rayon Re

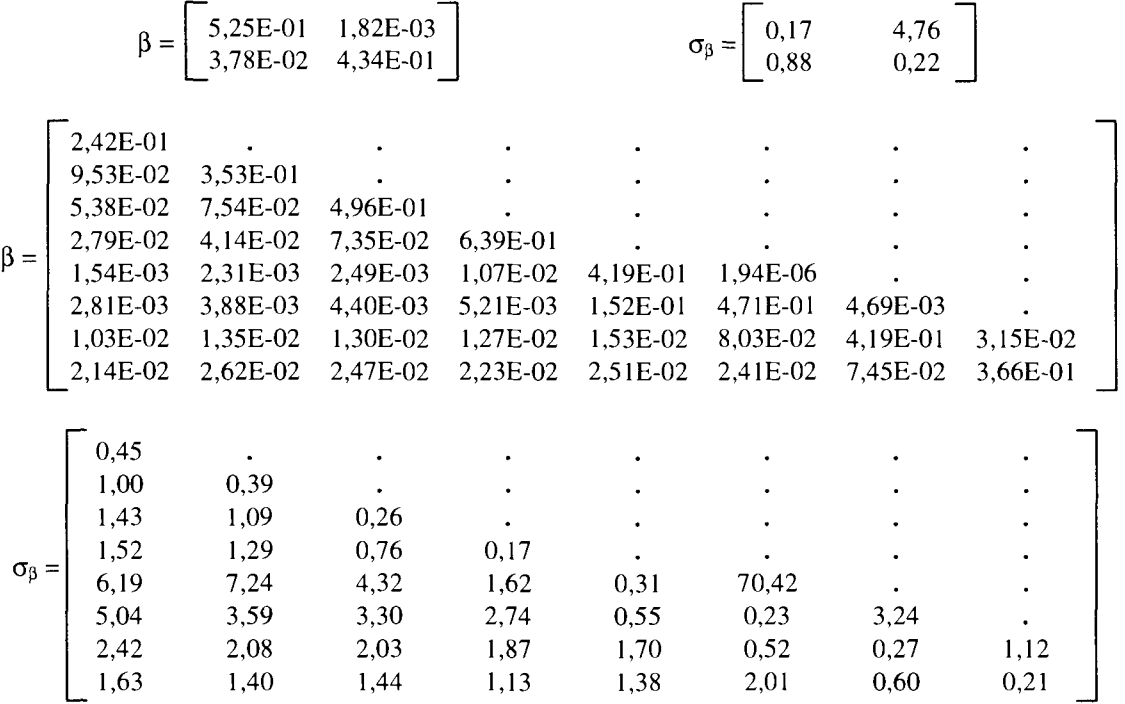

• Source à 99g, température combustible à 320°C, 1577 ppm de bore, avec flux en P3, rayon Re

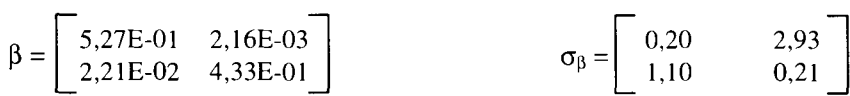

 $\mathbf{r}$ 

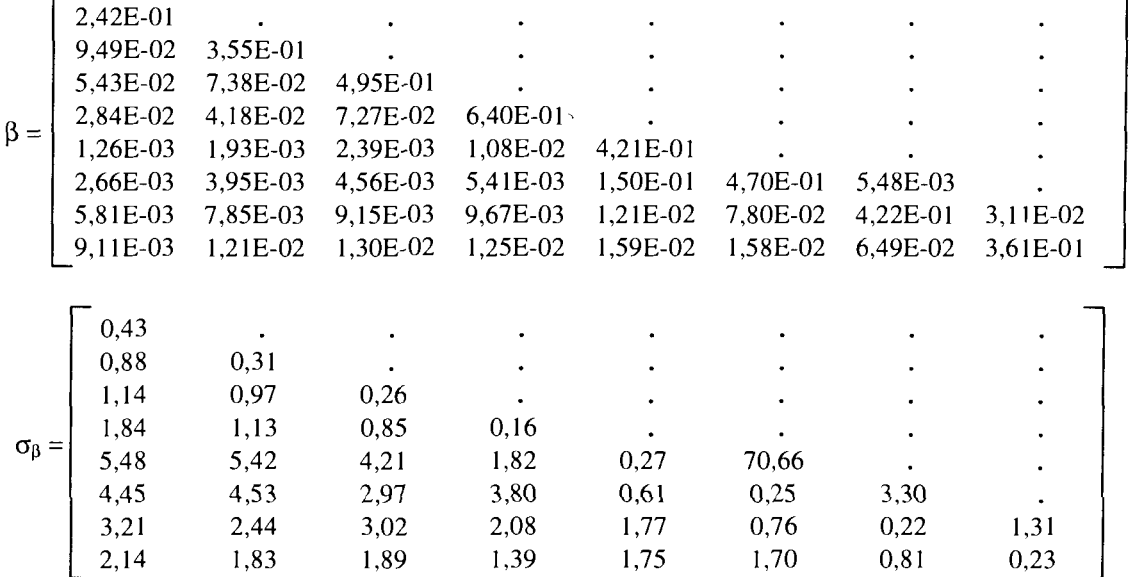

· Source à 99g, température combustible à 286°C, 0 ppm de bore, avec flux en P3, rayon Re

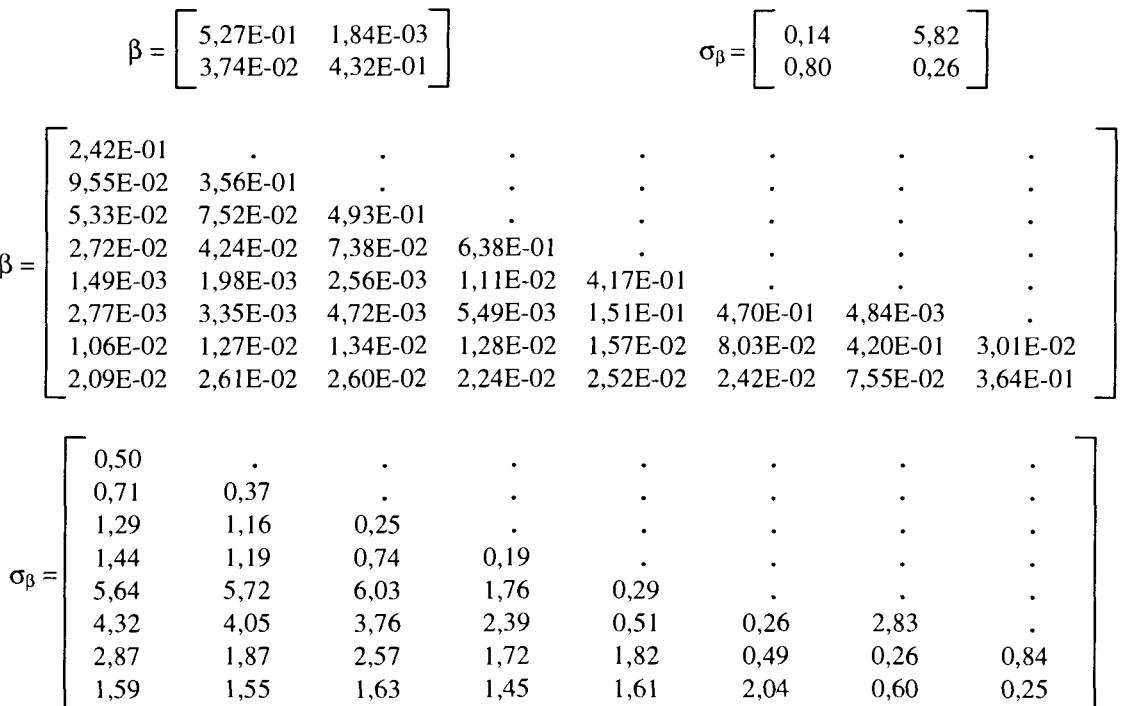

• Source à 99g, température combustible à 286°C, 100 ppm de bore, avec flux en P3 et rayon Re

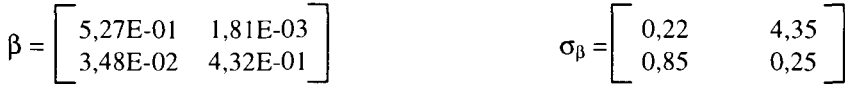

 $\bar{\mathcal{A}}$ 

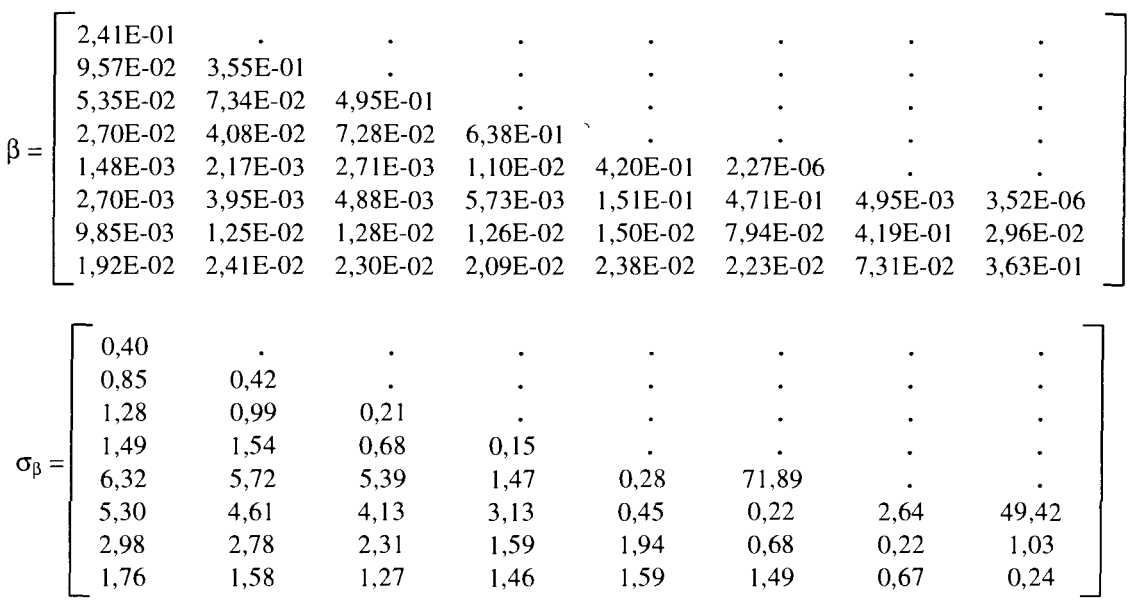

· Source à 99g, température combustible à 286°C, 600 ppm de bore, avec flux en P3 et rayon Re

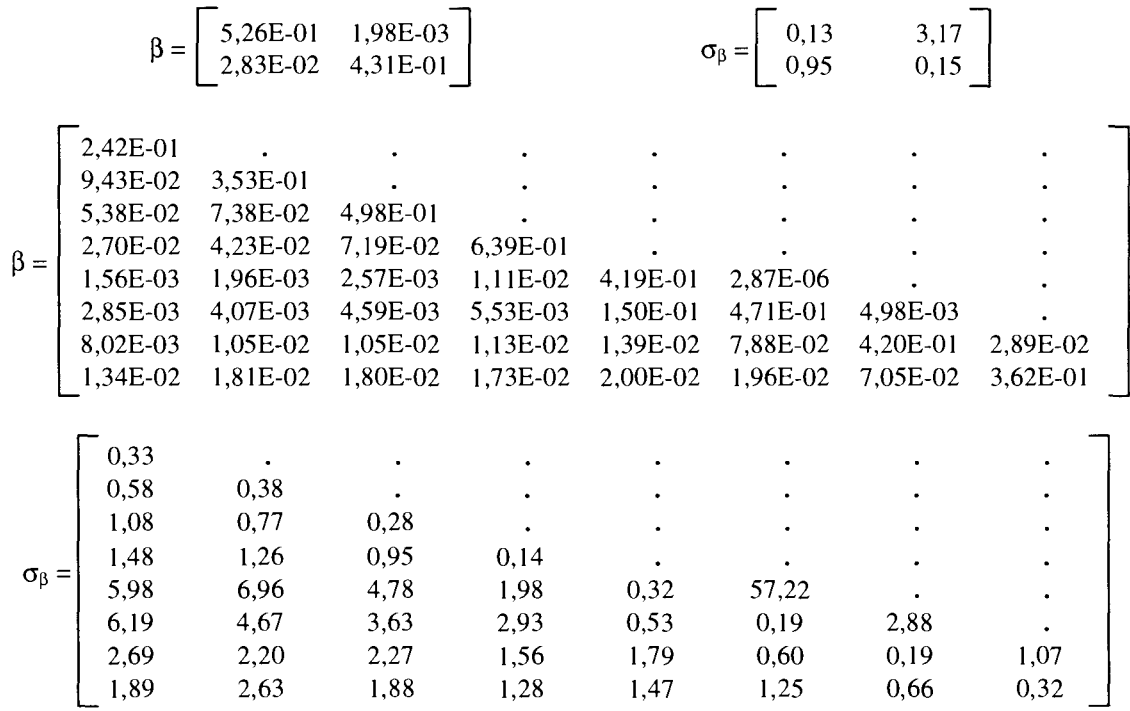

Annexe 6

• Source à 99g, température combustible à 286°C, 1235 ppm de bore, avec flux en P3 et rayon Re

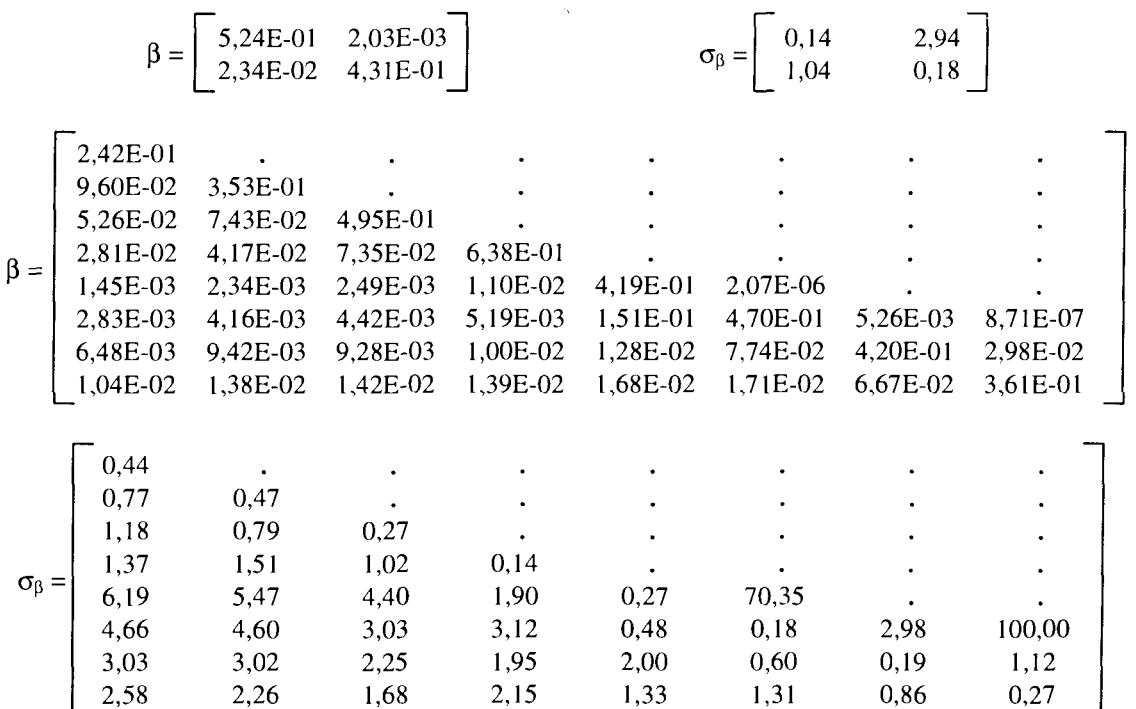

· Source à 99g, température combustible à 286°C, 1577 ppm de bore, avec flux en P3 et rayon Re

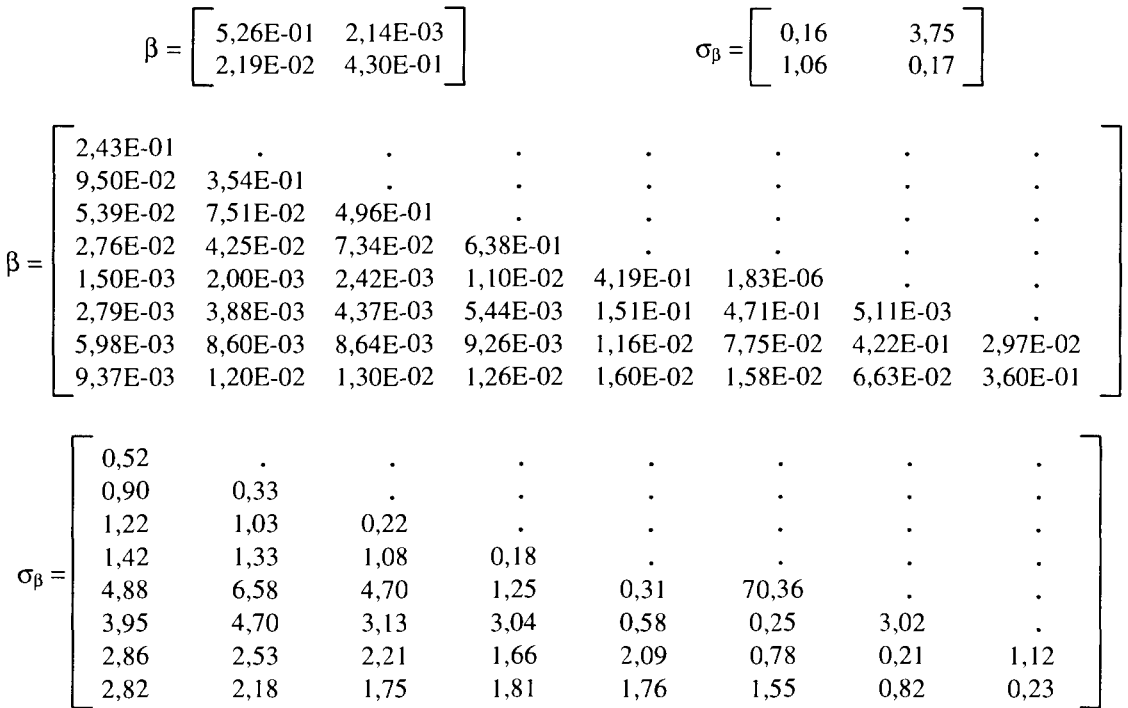

 $\mathcal{L}_{\mathcal{A}}$ 

Source à 99g, température combustible à 286°C, 1800 ppm de bore, avec flux en P3 et rayon Re

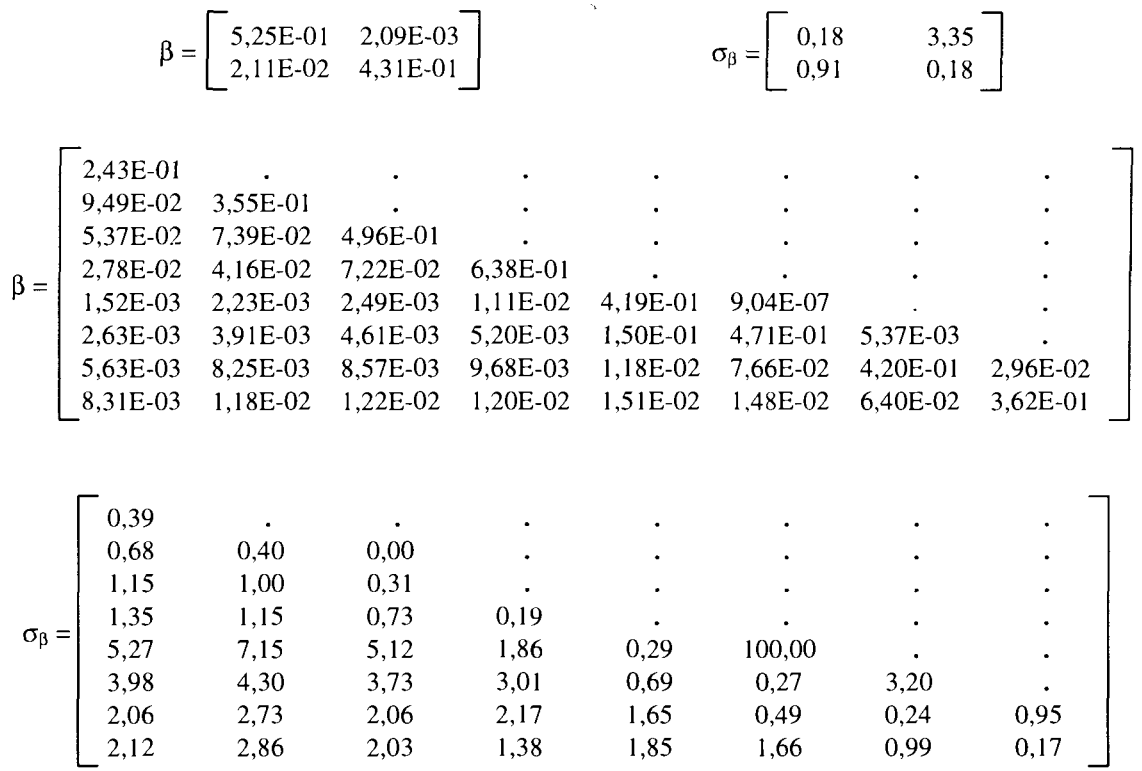

Source à 99g, température combustible à 286°C, 1577 ppm de bore, avec flux en P3 et rayon R2

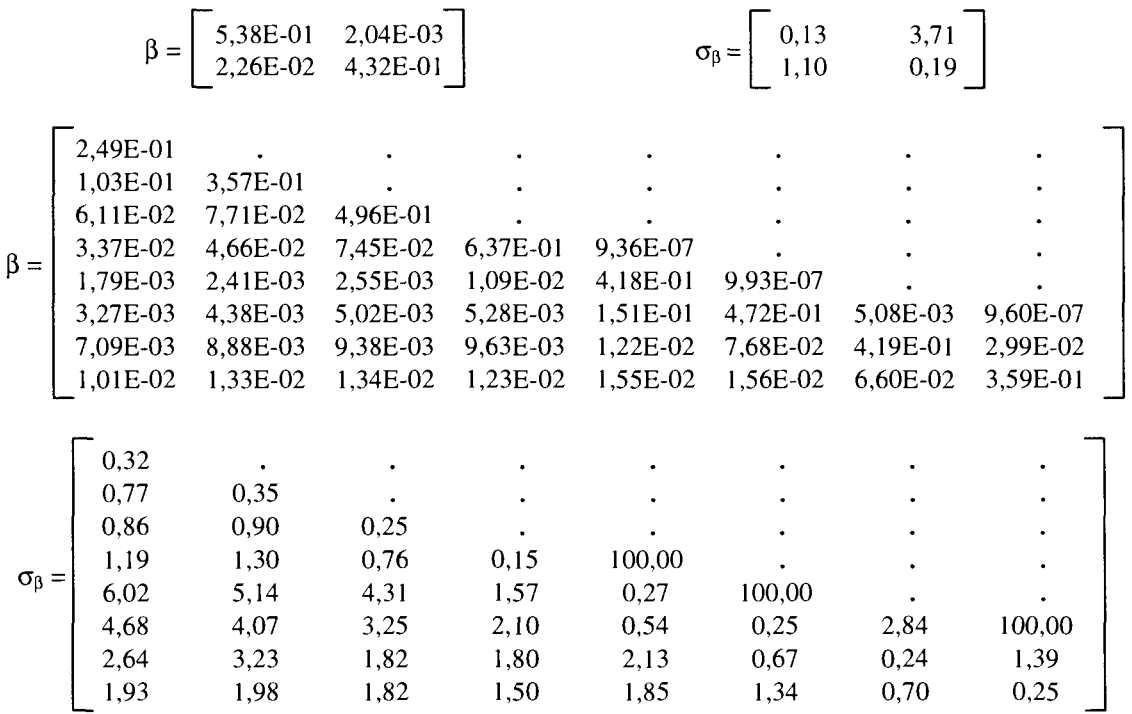

Source à 99g, température combustible à 286°C, 1577 ppm de bore, avec flux en P3 et rayon RI

 $\sim$   $\sim$ 

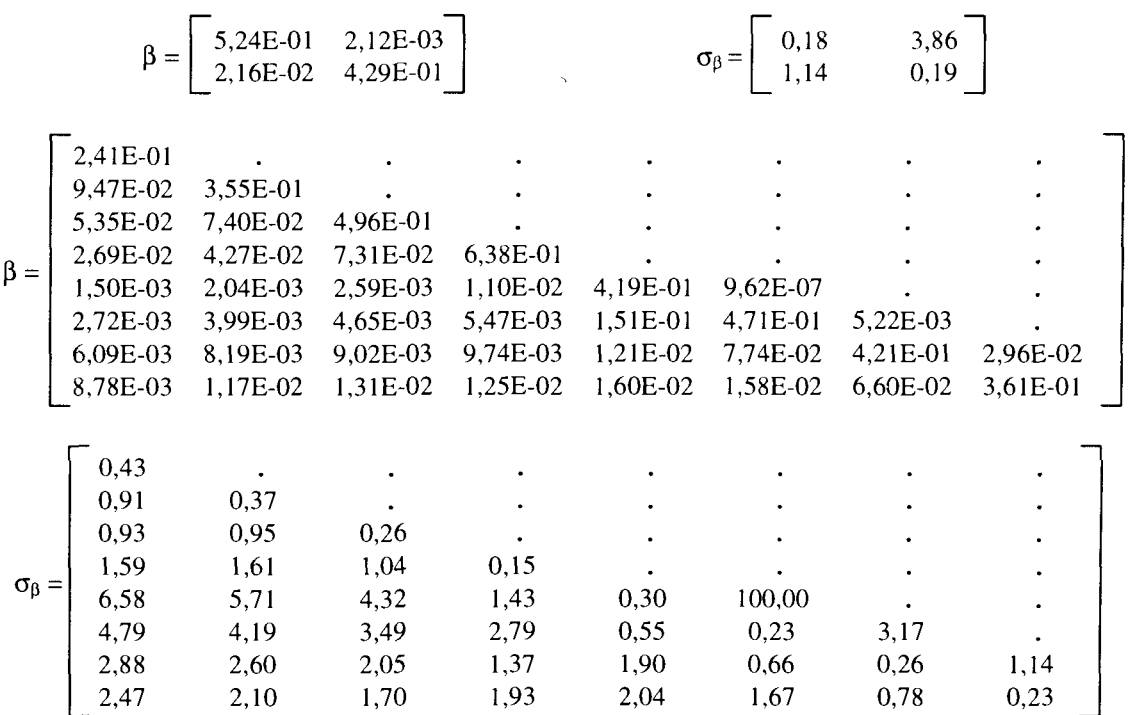

· Source à 99g, température combustible à 286°C, 0 ppm de bore, avec flux en P0 et rayon Re

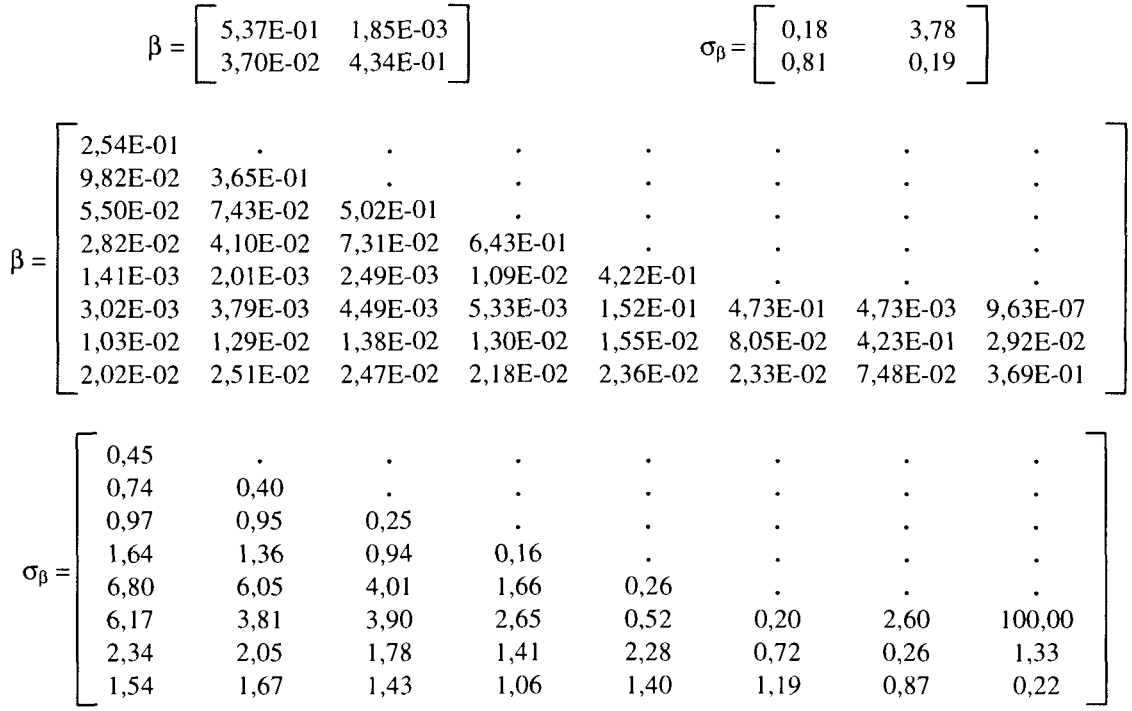

· Source à 99g, température combustible à 286°C, 1577 ppm de bore, avec flux en P0 et rayon Re

$$
\beta = \begin{bmatrix} 5,37E-01 & 2,12E-03 \\ 2,15E-02 & 4,33E-01 \end{bmatrix} \qquad \qquad \sigma_{\beta} = \begin{bmatrix} 0,19 & 3,29 \\ 0,95 & 0,15 \end{bmatrix}
$$

 $\mathcal{L}_{\mathcal{A}}$ 

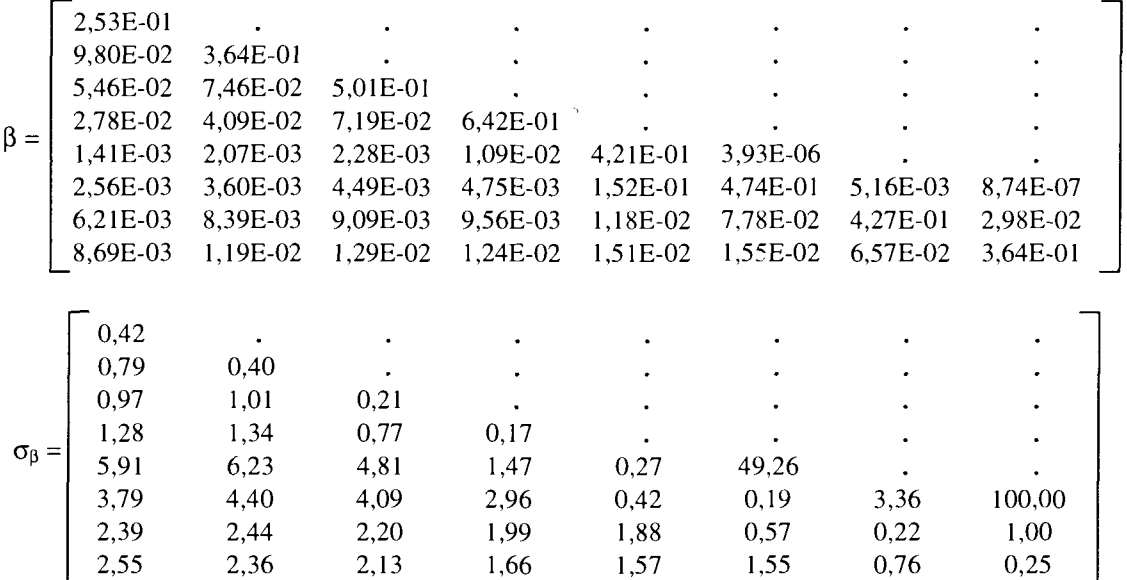

· Source à 99g, température combustible à 286°C, 0 ppm de bore, avec flux en P1 et rayon Re

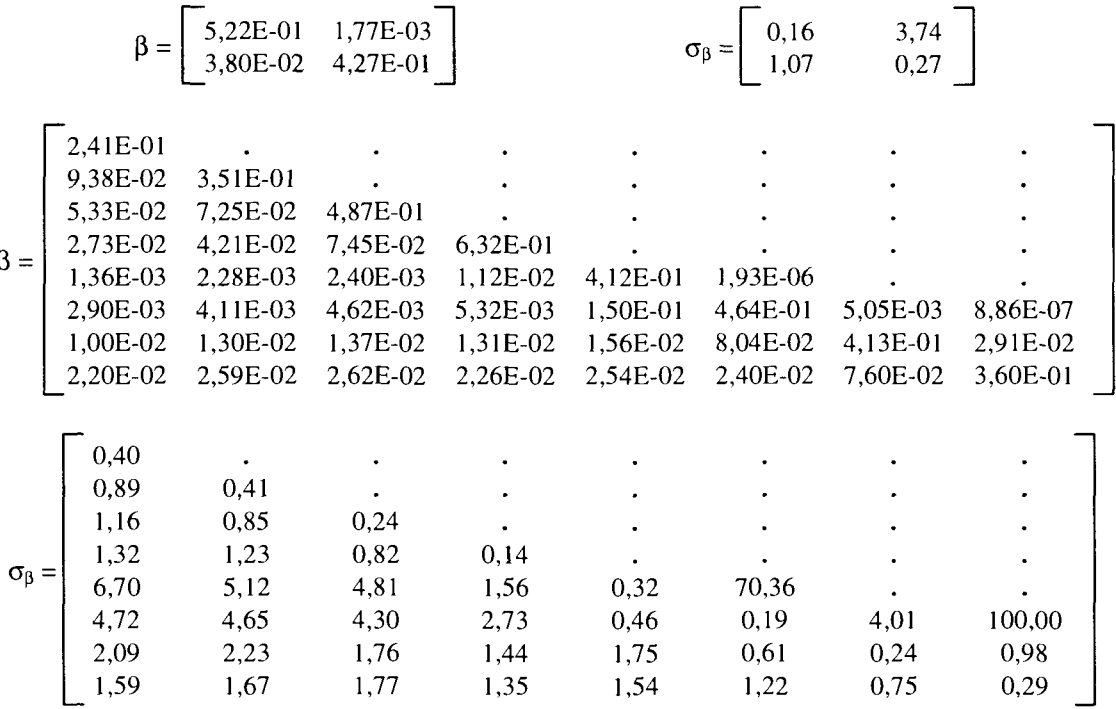

· Source à 99g, température combustible à 286°C, 1577 ppm de bore, avec flux en P1 et rayon Re

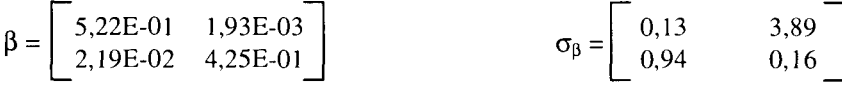

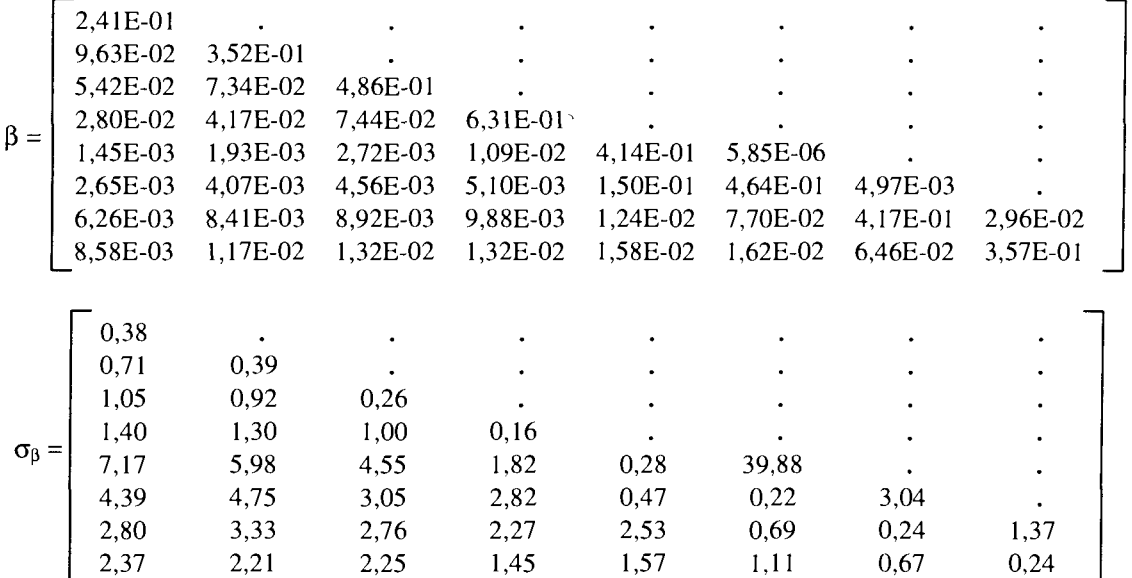

· Source à 99g, température combustible à 286°C, 0 ppm de bore, avec flux en P5 et rayon Re

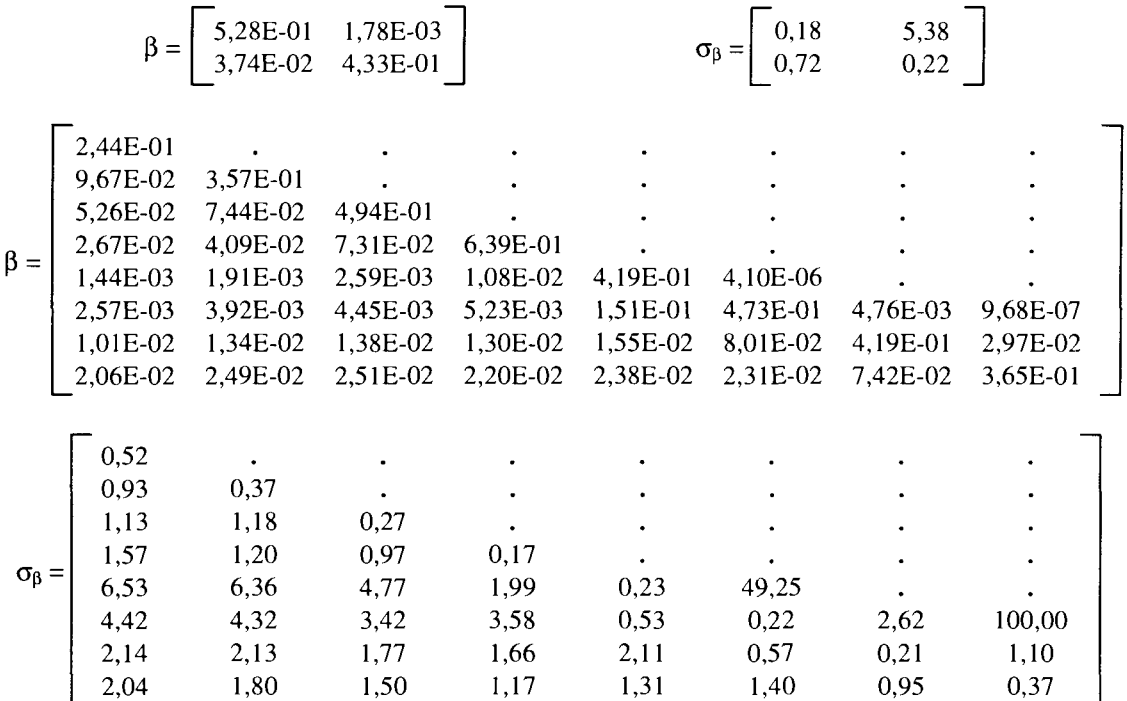

· Source à 99g, température combustible à 286°C, 1577 ppm de bore, avec flux en P5 et rayon Re

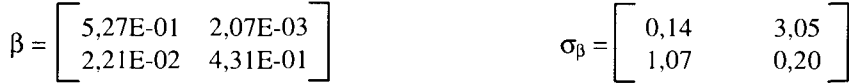

 $\sim 10$ 

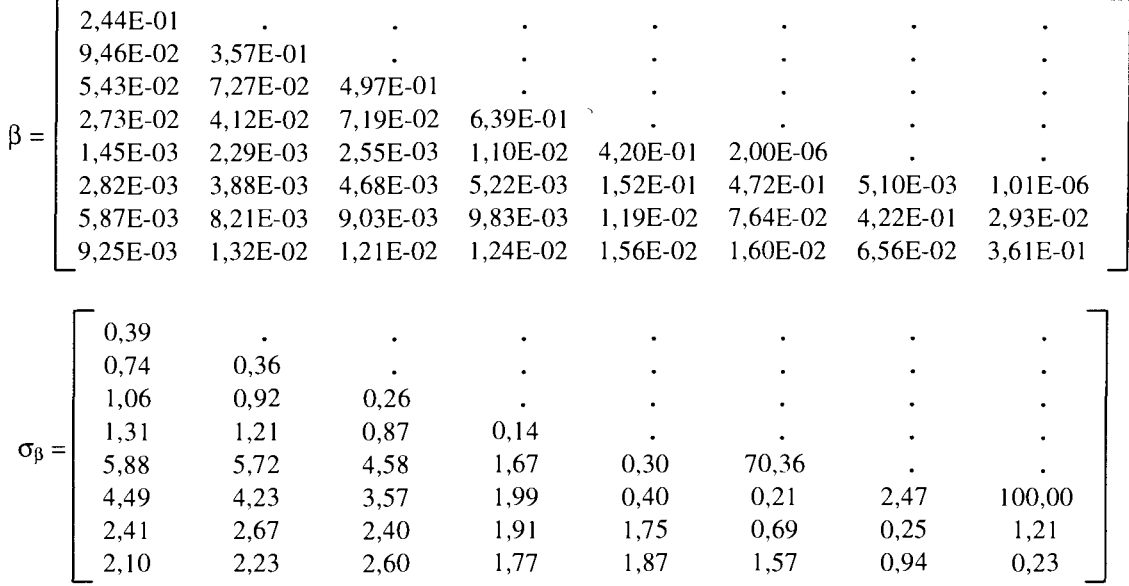

## **Annexe 7 : Représentation de Panisotropie de la source**

Dans cette annexe, nous avons représenté les sources obtenues avec les moments PO, PI, P3 et P5 pour les groupes d'énergie 1, 5, 15, 40, 60 et 90 (du maillage à 99 groupes d'APOLLO2). Les moments du flux angulaire ont été obtenus par un calcul P5\_S16 sur une traverse cœur réflecteur (Cf. Chapitre 3), avec une concentration de 1577 ppm de bore et une température de 286°C (pour le modérateur et le combustible).

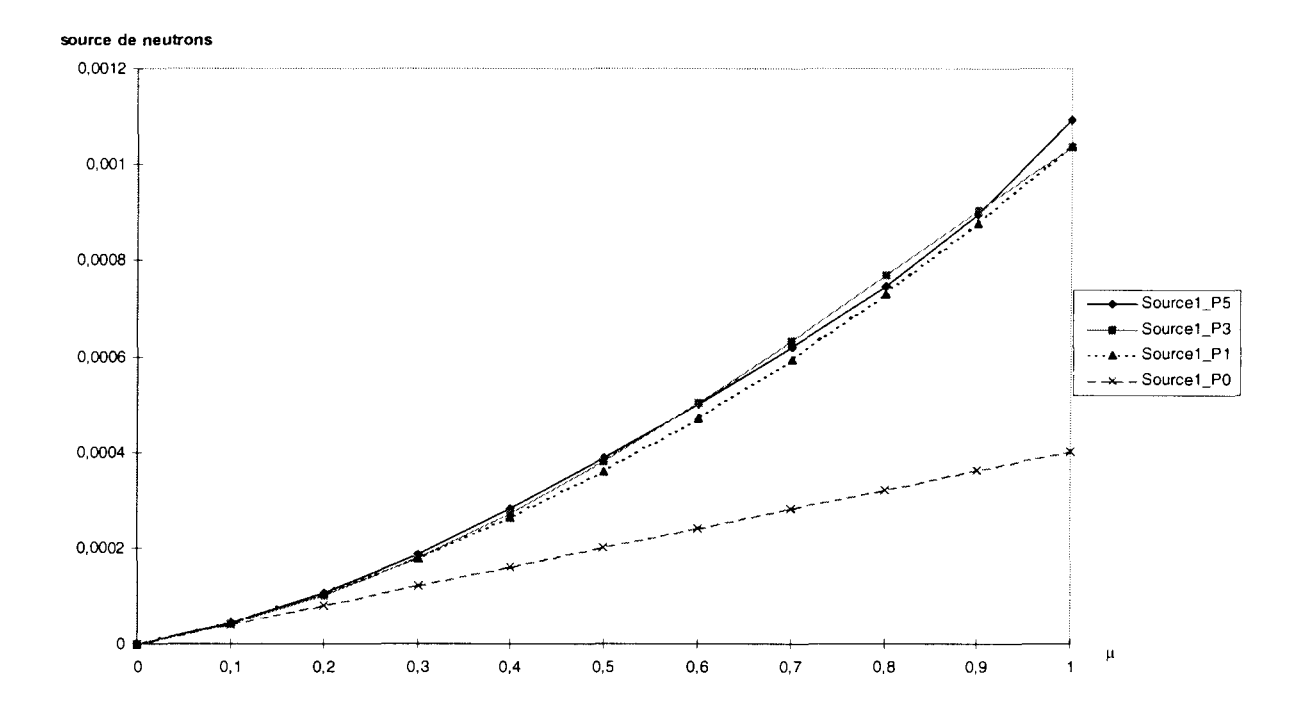

## **Annexe 7 : Représentation de Panisotropie de la source**

Dans cette annexe, nous avons représenté les sources obtenues avec les moments PO, PI, P3 et P5 pour les groupes d'énergie 1, 5, 15, 40, 60 et 90 (du maillage à 99 groupes d'APOLLO2). Les moments du flux angulaire ont été obtenus par un calcul P5\_S16 sur une traverse cœur réflecteur (Cf. Chapitre 3), avec une concentration de 1577 ppm de bore et une température de 286°C (pour le modérateur et le combustible).

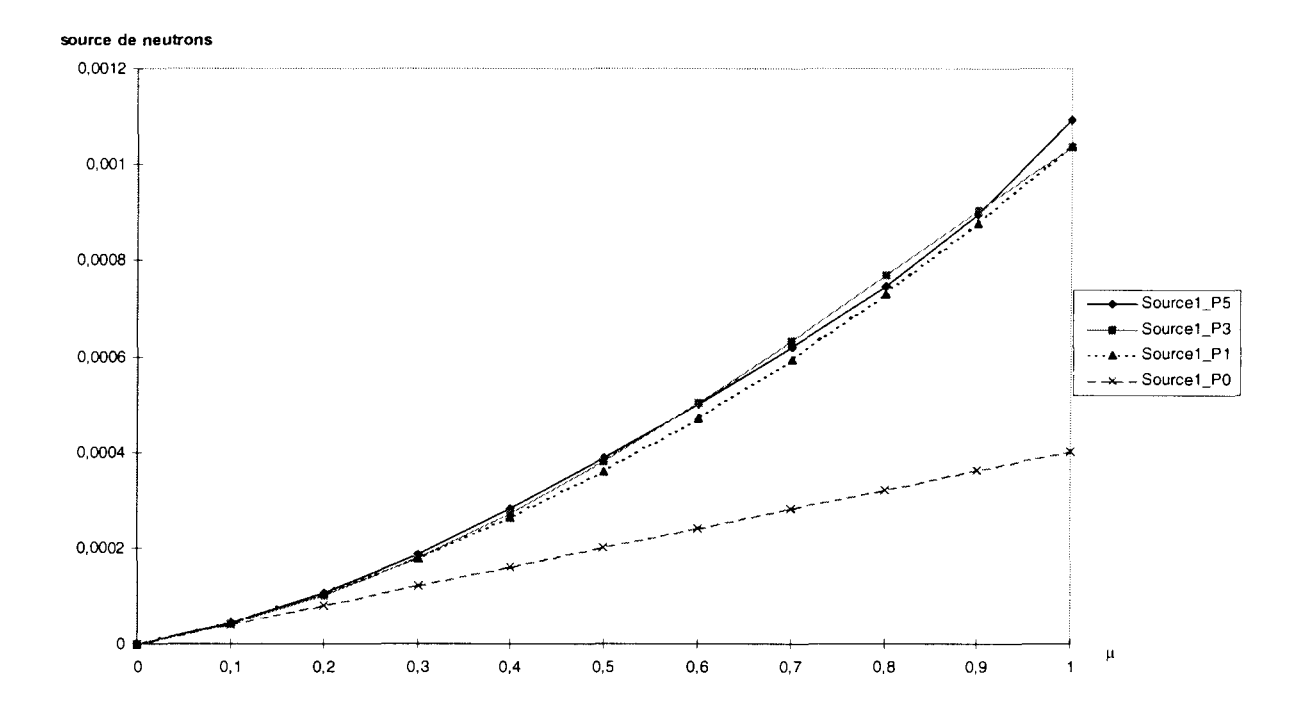

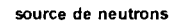

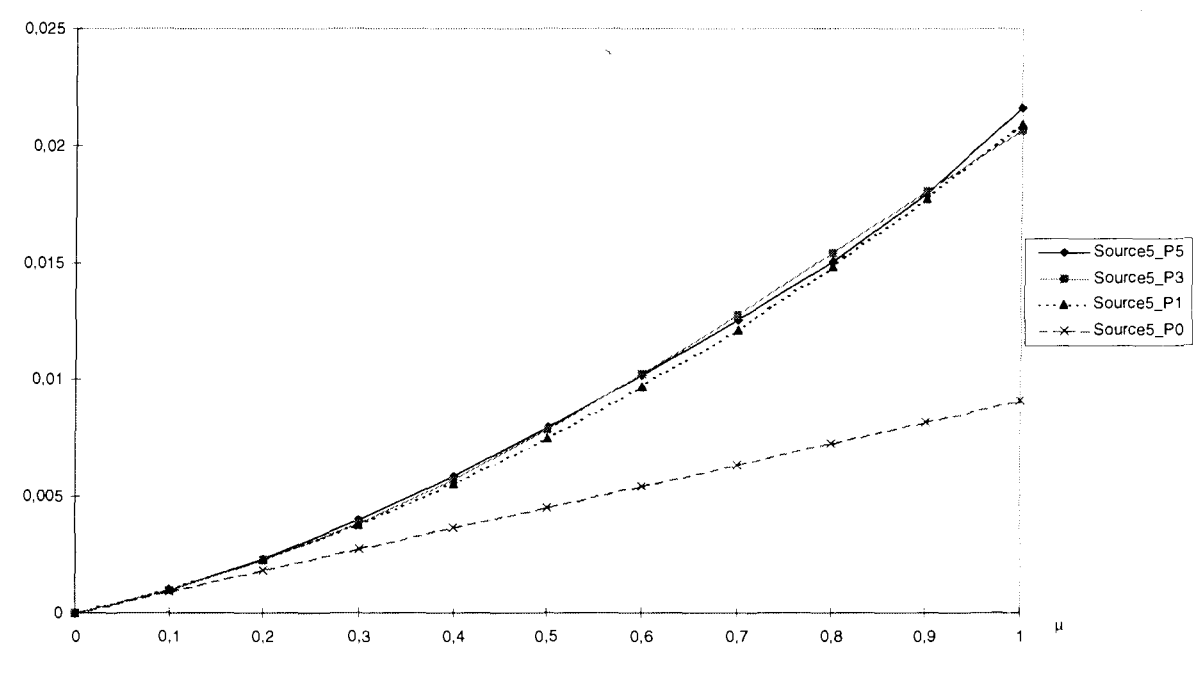

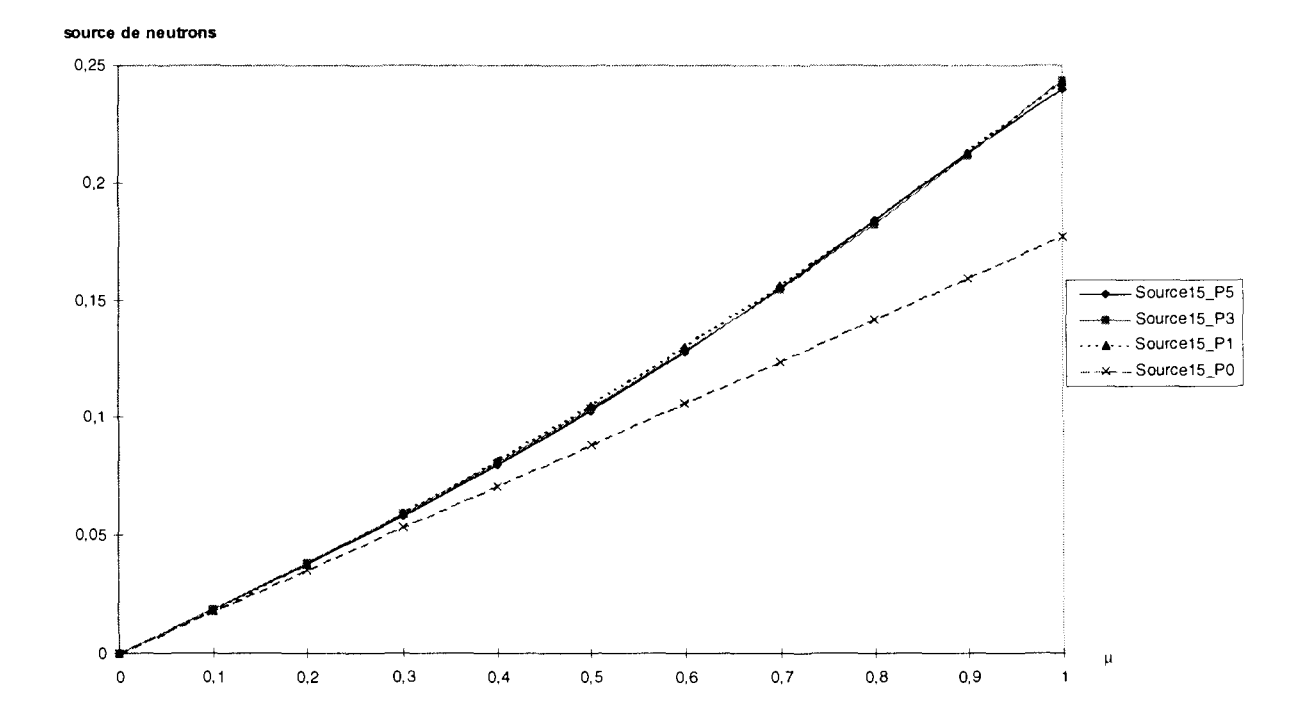

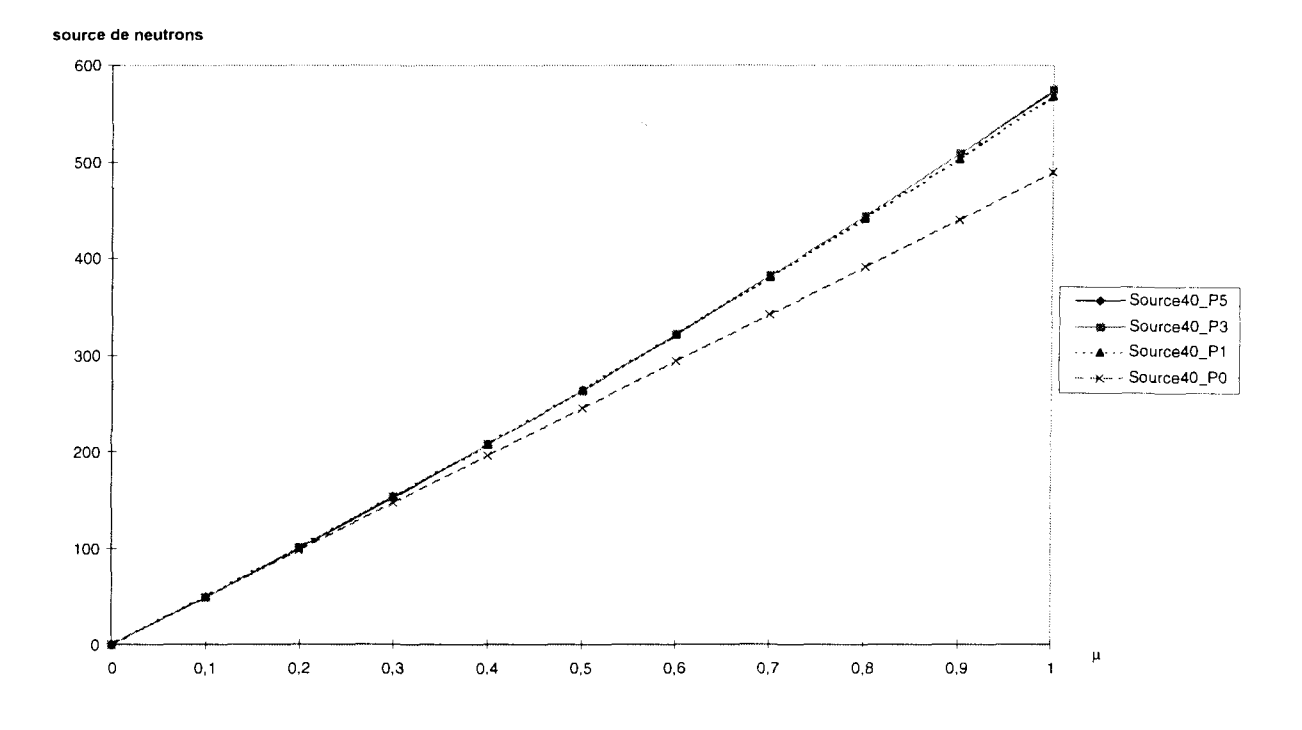

**source de neutrons**

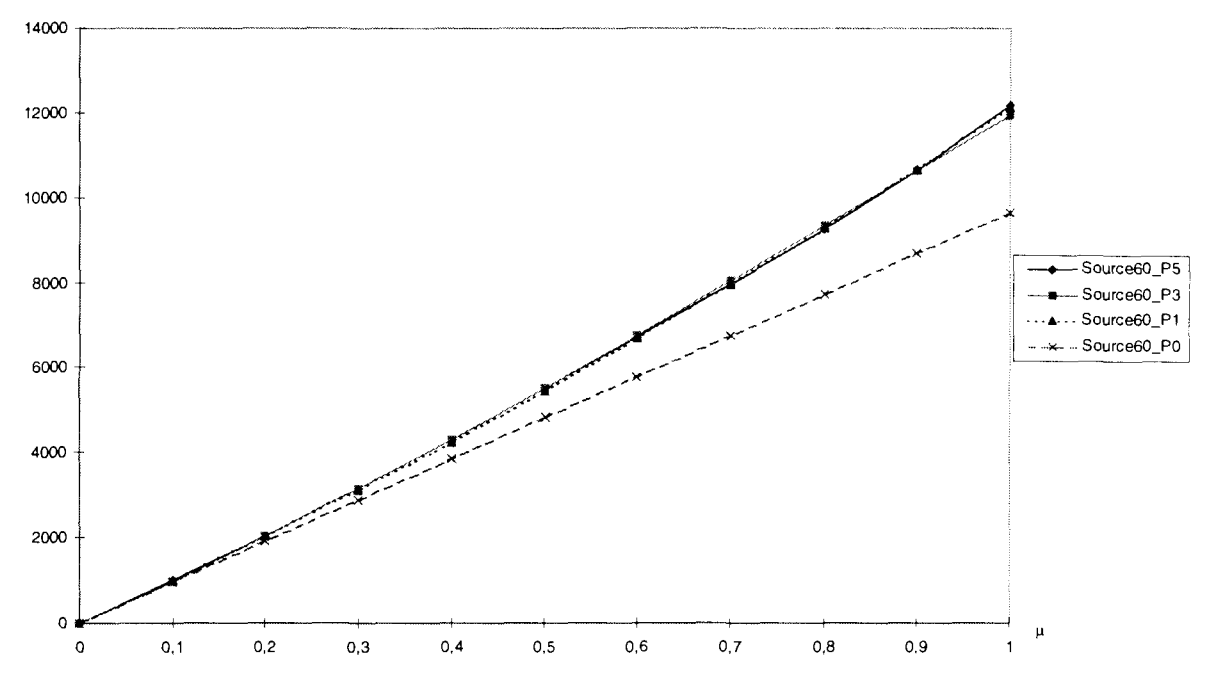

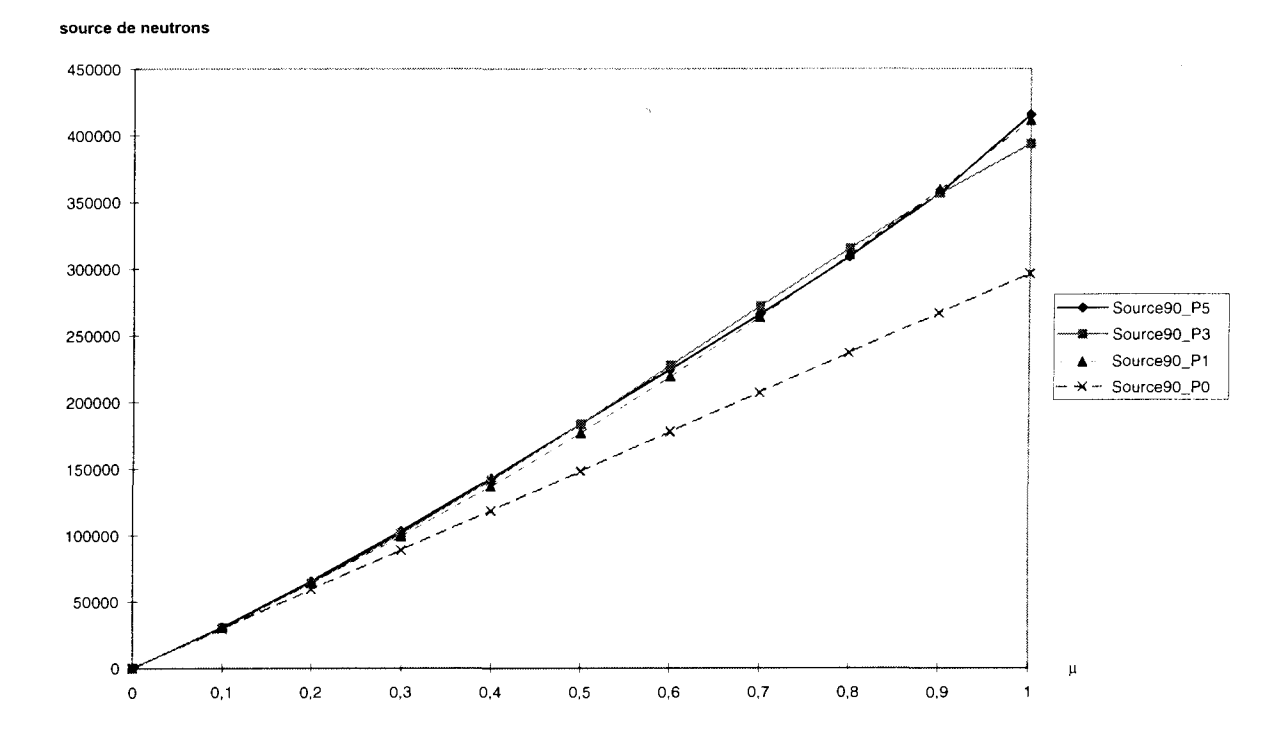
# **Annexe 8 : Ecarts relatifs sur la distribution de puissance obtenues par la modification des matrices d'albédos**

Nous avons réalisé ces trois tests pour voir si les écarts relatifs sur la distribution de puissance du paragraphe 3.2 sont dus aux valeurs d'albédos supérieures aux 30.

Nous avons étudié trois cas :

- l'impact de la présence d'un assemblage barré ;
- l'impact de la température modérateur dans le cœur ;
- l'impact de l'anisotropie de la source.

Ces résultats sont à comparer à ceux obtenus lorsqu'on prend en compte tous les éléments de la matrice d'albédos pour simuler les trois effets précédents.

Les effets en réactivité sont résumés dans le tableau suivant :

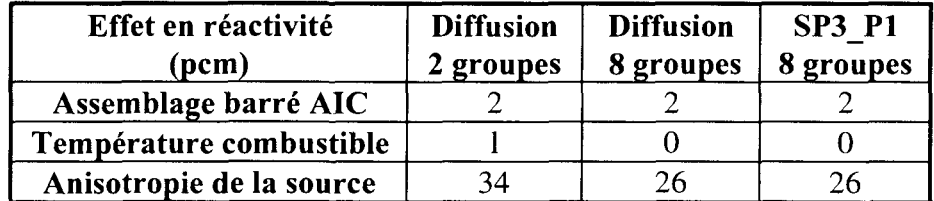

### **Test sur l'AIC**

Nous avons réalisé un réflecteur équivalent à partir de la matrice d'albédos obtenue sans prise en compte de l'assemblage barré à laquelle nous avons rajouté les valeurs qui sont supérieures  $\hat{a}$  3 $\sigma$  dans le cas avec AIC. La distribution de puissance est ensuite comparée au cas sans AIC.

On constate que l'effet est très faible et qu'il est du même ordre de grandeur que celui obtenu en prenant en compte toutes les valeurs de la matrice d'albédos. En fait, les valeurs supérieures à  $3\sigma$  sont trop faibles pour induire un effet sur la distribution de puissance que l'on puisse différencier de celui dû à l'écart-type associé à chaque valeur d'albédo.

|         |         |         |         | 0.06    | 0,15 |      |      |
|---------|---------|---------|---------|---------|------|------|------|
|         |         |         | $-0,02$ | 0,00    | 0.08 | 0,16 |      |
|         |         | $-0,09$ | $-0,05$ | $-0,03$ | 0,02 | 0.11 |      |
|         | $-0,10$ | $-0,11$ | $-0.08$ | $-0.04$ | 0,01 | 0,06 | 0,18 |
| $-0,13$ | $-0,10$ | $-0,10$ | $-0,08$ | $-0.04$ | 0,00 | 0,06 | 0.14 |

Comparaison des distributions de puissance obtenues en diffusion à 2 groupes Impact de la présence d'un assemblage barré AIC noir

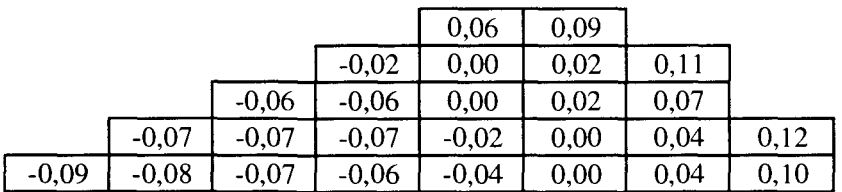

Comparaison des distributions de puissance obtenues en diffusion à 8 groupes Impact de la présence d'un assemblage barré AIC noir

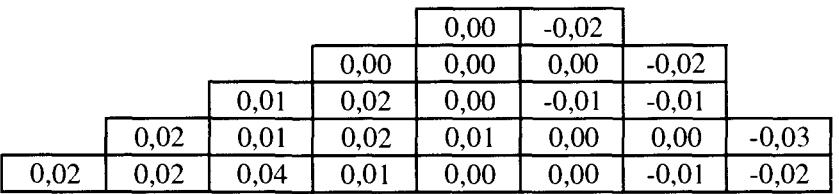

Comparaison des distributions de puissance obtenues en transport SP3P1 à 8 groupes - Impact de la présence d'un assemblage barré AIC noir

 $\mathbf{L}$ 

### **Test sur la température**

Un réflecteur équivalent est réalisé à partir de la matrice d'albédos à 286°C à laquelle nous avons rajouté les valeurs qui sont supérieures à  $3\sigma$  dans le cas à  $320^{\circ}$ C. La distribution de puissance est ensuite comparée au cas à 286°C.

La conclusion est la même que précédemment ; les valeurs supérieures à  $3\sigma$  sont trop faibles pour induire un effet sur la distribution de puissance que l'on puisse différencier de celui dû à l'écart-type associé à chaque valeur d'albédo.

|         |         |         |         | 0,06    | 0.10 |      |      |
|---------|---------|---------|---------|---------|------|------|------|
|         |         |         | $-0.02$ | 0.00    | 0,06 | 0,10 |      |
|         |         | $-0,06$ | $-0.03$ | $-0,03$ | 0,01 | 0.07 |      |
|         | $-0.07$ | $-0.06$ | $-0.06$ | $-0.03$ | 0.01 | 0.03 | 0.11 |
| $-0.09$ | $-0.08$ | $-0,06$ | $-0,05$ | $-0,04$ | 0,00 | 0,03 | 0.08 |

Comparaison des distributions de puissance obtenues en diffusion à 2 groupes Impact de la température modérateur dans le combustible

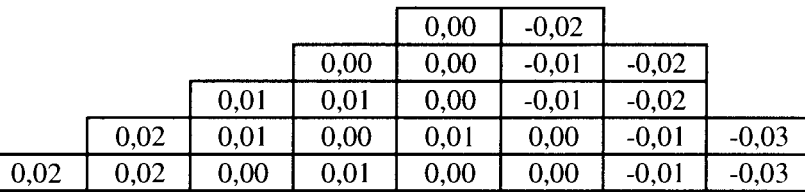

Comparaison des distributions de puissance obtenues en diffusion à 8 groupes Impact de la température modérateur dans le combustible

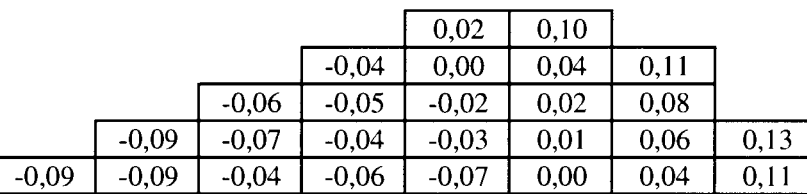

Comparaison des distributions de puissance obtenues en transport SP3\_P1 à 8 groupes - Impact de la température modérateur dans le combustible

### **Test sur l'anisotropie**

Un réflecteur équivalent est réalisé à partir de la matrice d'albédos obtenue avec un flux en P3 à laquelle nous avons rajouté les valeurs qui sont supérieures à  $3\sigma$  dans le cas P0. La distribution de puissance est ensuite comparée au cas P3.

Dans ce cas, on constate qu'on retrouve bien le même basculent sur la distribution de puissance que dans le cas où tous les valeurs de la matrices correspondent au cas PO. Les valeurs supérieures à  $3\sigma$  sont la cause basculement de puissance.

En fait, suivant la valeur de la matrice d'albédos affectée par la modification de la configuration (à variation équivalente), l'effet sur la distribution de puissance sera important où négligeable. Les valeurs diagonales et particulièrement dans le domaine rapide sont celles qui ont le plus de poids sur le calcul de cœur.

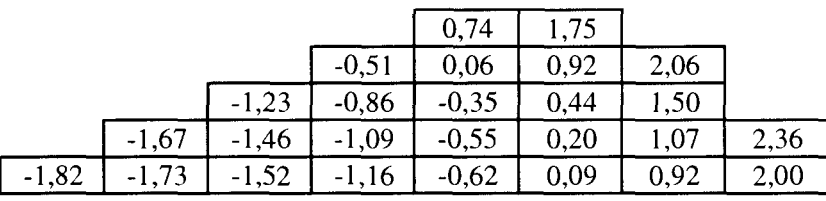

Comparaison des distributions de puissance obtenues en diffusion à 2 groupes Impact de la température modérateur dans le combustible

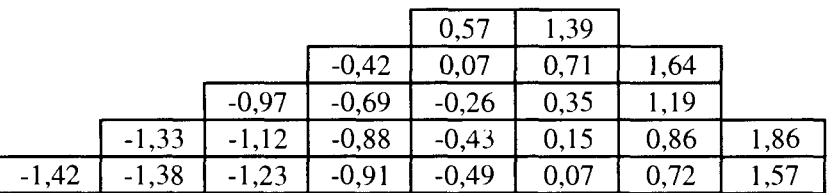

Comparaison des distributions de puissance obtenues en diffusion à 8 groupes Impact de la température modérateur dans le combustible

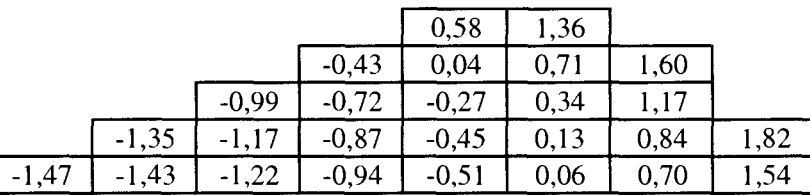

Comparaison des distributions de puissance obtenues en transport SP3 P1 à 8 groupes - Impact de la température modérateur dans le combustible

# **Annexe 9 : Analyse de l'impact sur le calcul de cœur de Saint-Laurent de différentes options pour l'élaboration des bibliothèques de sections efficaces par APOLLO2**

Cette annexe traite de la constitution des bibliothèques de sections efficaces avec APOLLO2 afin de réaliser les calculs de cœur temps zéro à puissance nulle sur le début du cycle 106 de Saint-Laurent Bl. Ce cœur est composé de quatre types d'assemblages (uranium et plutonium) différenciés par leurs compositions de grilles et par leurs vecteurs isotopiques. Pour ces assemblages, nous avons créé des bibliothèques avec les options de calcul recommandées [57] dans le but de les tester sur le calcul de cœur, ce qui permettra de distinguer les effets des options du calcul de cœur de ceux liés aux choix des calculs d'assemblage.

Ce chapitre présente uniquement les aspects liés au schéma de calcul d'assemblage qui fournit les bibliothèques de sections efficaces nécessaires au calcul de cœur en transport ou diffusion.

Dans la première partie, nous présentons les options de calcul d'assemblage utilisées pour la création de bibliothèques.

L'utilisation de ces bibliothèques par un calcul de cœur 3D homogène en diffusion à deux groupes (à puissance nulle et sans contre-réactions) nous permet de mesurer l'impact des options du calcul d'assemblage sur le calcul de cœur. Ces résultats sont donnés en seconde partie.

## **1. Création des bibliothèques**

Dans le chapitre 1 nous avons présenté les trois étapes du schéma de calcul de cœur. Les deux premières sont consacrées à l'élaboration des bibliothèques de sections efficaces caractéristiques de chacun des assemblages du cœur (dans la configuration du mode fondamental) et la troisième au calcul de cœur en utilisant ces bibliothèques. Dans ce paragraphe, seule la première étape nous intéresse.

### **1.1 Présentation des assemblages**

Pour effectuer le calcul de cœur homogène en transport 3D temps zéro à puissance nulle et sans contre-réactions du réacteur Saint-Laurent Bl au cycle 106, il est nécessaire de créer quatre bibliothèques correspondant aux quatre types d'assemblages de la Figure 4-1.

Les assemblages sont non instrumentés et non barrés.

Les assemblages MOX sont trizonés, c'est-à-dire avec trois zones d'enrichissements différents dont les rapports à l'enrichissement moyen sont :

- zone périphérique (64 crayons) : 0.64
- zone intermédiaire (100 crayons) : 0.98
- zone centrale (100 crayons) : 1.25

Les deux assemblages MOX ont des vecteurs isotopiques différents.

La composition des structures (grilles et tubes guide) des assemblages sont de deux types, AFA et Standard. Ces assemblages diffèrent essentiellement par la composition des grilles et le diamètre extérieur des tubes guides, ce qui nécessite une description spécifique par type d'assemblage. Les matériaux de structure sont considérés comme étant dilués dans le modérateur. Les grilles des assemblages AFA sont constituées à 86,8% de zircaloy et à 13,2% d'Inconel alors que celles des assemblages Standard sont constituées à 51,8% par de l'Inconel et 48,5% par de l'acier, ce qui a un impact sur les coefficients de dilatation des grilles (et par conséquent sur la taille de la lame d'eau inter-assemblage) et sur l'absorption.

La description des structures conduit à la création des 6 milieux suivants :

- le modérateur externe à une cellule combustible (sans intégration de la lame d'eau) ;
- le modérateur externe à une cellule combustible dite latérale (avec intégration de la lame d'eau) ;
- le modérateur externe à une cellule combustible dite coin ;
- le tube guide ;
- le modérateur interne des tubes guides (sans dilution des grilles);
- le modérateur externe des tubes guides.

### **1.2 Hypothèses du calcul d'assemblage**

Les bibliothèques de sections efficaces nécessaires au calcul de cœur sont élaborées en résolvant l'équation du transport en multigroupe large (99 et 172 groupes) avec APOLLO2 (version 891), la bibliothèque CEA93 (version 2) [58] et la bibliothèques de procédure

APROC (version 41). Ces calculs sont effectués à  $B^2$  critique et sur une géométrie très détaillée. En raison des symétries, seul le 1/8 d'assemblages est décrit explicitement.

La géométrie est réalisée sans regroupement de cellules en terme de zones de flux. Le crayon combustible est discrétisé en une ou six couronnes selon le cas (donc autant de milieux évoluants), la gaine (en une seule région) et le modérateur (une région).

La lame d'eau entre assemblages est intégrée aux cellules périphériques qui ont donc des dimensions supérieures à celles des autres cellules.

La méthode des probabilités de collision est employée dans le cadre d'un formalisme multicellule. Le calcul du flux par cette méthode est réalisé avec un flux angulaire uniforme en espace et soit isotrope (UPO) soit linéairement anisotrope (UP1) en angle. Lors du calcul d'autoprotection, ces deux options sont également employées.

Les sections efficaces sont ensuite condensées en énergie à deux groupes et homogénéisées en espace en une pâte homogène sur tout l'assemblage. Seule l'homogénéisation du type fluxvolume a été utilisée, ce qui rend l'équivalence inutile ici (facteur SPH égal à 1).

Les bibliothèques sont réalisées en deux étapes.

### • **Conditions nominales**

La première étape consiste à faire un calcul d'assemblage en évolution nominale c'est-à-dire aux conditions nominales de puissance, à la température combustible de 600 °C, à la température modérateur 3O5°C (la densité d'eau est égale à 0,71613) et la concentration en bore de 600 ppm.

L'évolution du combustible est uniforme sur l'assemblage, c'est-à-dire que toutes les cellules de même type ont, à un taux d'irradiation donné, la même composition isotopique. L'évolution est décrite par la chaîne standard définie [58]. Cette phase permet d'obtenir des concentrations « réalistes » sur les assemblages.

### Les pas d'évolution sont les suivants :

9,375, 18,75, 37,5, 75, 112,5, 150, 325, 500, 750, 1000, 2000, 3000, 4000, 5000, 6000, 7000, 8000, 10000,12000, 14000, 16000, 18000, 20000, 22000, 24000, 26000, 28000, 30000, 32000, 34000, 36000, 38000, 40000, 42000, 44000, 46000, 48000, 50000, 52000, 54000, 56000, 58000, 60000 MWj/t.

A l'issue de cette étape, les milieux associés à chaque type d'assemblage sont archivés en vue de calculs de reprise. Cet archivage, qui est fait en fin d'évolution, permet de faire des reprises à tous les pas antérieurs.

A chaque pas d'évolution, le facteur de multiplication infini et le laplacien critique (ou aire de migration) sont obtenus. Ces résultats sont présentés dans la note [56]

En ce qui concerne l'autoprotection, elle est recalculée en cours d'évolution aux taux d'irradiation suivants : 4000, 8000, 12000, 24000, 36000, 48000 MWj/t.

Ce calcul d'autoprotection est réalisé à l'aide du modèle statistique au dessus de 50 eV et du modèle résonance large au dessous, le couplage en espace étant traité par la méthode de la matrice de dilution.

Les isotopes autoprotégés sont les suivants :

<sup>238</sup>U, <sup>239</sup>Pu, <sup>240</sup>Pu, <sup>241</sup>Pu, <sup>242</sup>Pu, <sup>235</sup>U et Zr naturel pour la gaine (AFA ou Standard)

### • **Conditions de puissance nulle**

La deuxième étape consiste à créer, à partir de l'archivage des milieux réalisés lors de la première étape, les bibliothèques de sections efficaces, ici à deux groupes, destinées au calcul de cœur homogène temps zéro à puissance nulle (redémarrage du réacteur). Les conditions de calcul sont définies par la température combustible et modérateur de 286 °C (densité d'eau égale à 0,75365) et par la concentration de bore critique à 1577 ppm (qui est la valeur obtenue lors des essais physiques).

Les points de reprise correspondent aux taux d'irradiation suivants : 0, 75, 150, 500, 1000, 2000, 3000, 4000, 6000, 8000, 12000, 16000, 20000, 24000, 28000, 32000, 36000, 40000, 44000, 48000, 52000, 56000, 60000 MWj/t.

A chaque point de reprise, on réalise à nouveau un calcul d'autoprotection.

#### **cas du Xénon**

Lorsque le réacteur fonctionne à puissance nominale, les concentrations d'<sup>135</sup>I et <sup>135</sup>Xe ont atteint des valeurs asymptotiques. Ces concentrations ont été conservées lors de la première étape. Lorsque que le réacteur est arrêté, la concentration de Xénon croît (ceci est dû à la décroissance de  $l_1^{135}$ I) jusqu'à un maximum atteint au bout de quelques heures. Cette concentration décroît ensuite et tend vers zéro. Il faut donc, au calcul de reprise, annuler la concentration de Xénon pour bien prendre en compte l'effet spectral lié à la disparition du Xénon , en plus de l'annulation de la concentration.

#### **cas du Samarium**

L'accumulation du <sup>149</sup>Sm (dû à la décroissance  $\beta$  du Prométhéum), après arrêt du réacteur, n'est pas prise en compte dans les bibliothèques. Cette accumulation sera modélisée dans le calcul de cœur par une évolution, à puissance nulle, du Samarium d'une durée de 1500 heures (correspondant approximativement à la durée d'arrêt du réacteur).

Dans ces bibliothèques homogènes, les isotopes suivants sont sortis sous forme de sections efficaces microscopiques :

 $^{10}B$ ,  $^{11}B$ , <sup>135</sup>Xe, <sup>135</sup>I pour la chaîne du Xénon et <sup>147</sup>Nd, <sup>147</sup>Pm, <sup>148</sup>Pm (et son isomère), <sup>149</sup>Pm, <sup>149</sup>Sm pour la chaîne du Samariun

Récapitulatif des options de calculs d'assemblage utilisées :

- discrétisation énergétique à 99 groupes et à 172 groupes
- découpage 1 et 6 couronnes dans le crayon,
- calcul des Pij en UPO et UP1

Récapitulatif des configurations étudiées :

### Première configuration : **Conditions nominales**

- température combustible =  $650 °C$ ;
- température modérateur =  $305 \text{ °C}$ ;
- densité d'eau =  $0,716127$ ;
- concentration en bore  $= 600$  ppm.

### Deuxième configuration : **Conditions de puissance nulle**

- température combustible = 286 °C ;
- température modérateur = 286  $^{\circ}$ C ;
- densité d'eau =  $0,753648$ ;
- concentration en bore  $= 1577$  ppm.

### **1.3 Analyse des résultats**

**Variation du**

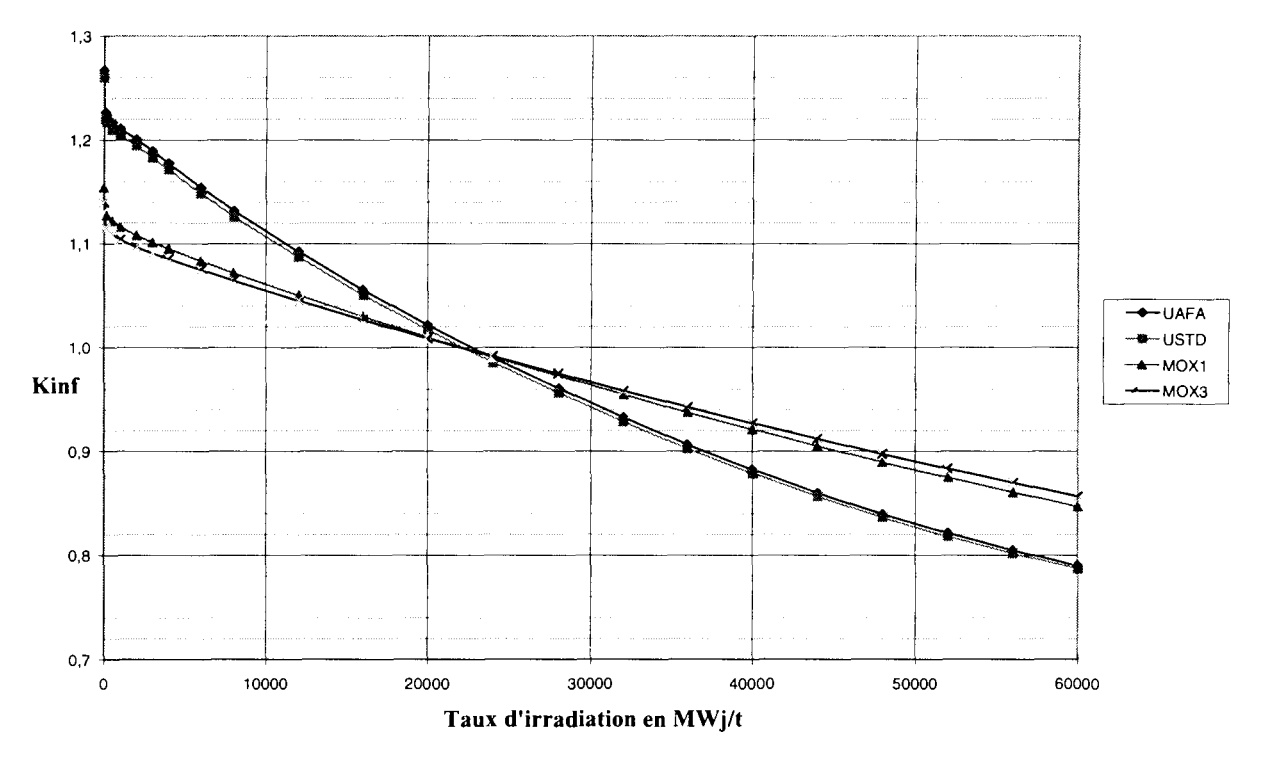

Figure 5-1 : Variation du k<sub>infini</sub> en fonction du taux d'irradiation

L'assemblage UAFA est le plus réactif des 4 assemblages, suivi de l'assemblage USTD.

Les deux assemblages  $UO<sub>2</sub>$  ont le même enrichissement mais leurs compositions de grilles sont différentes. On observe sur l'ensemble des résultats (conditions nominales et de puissance nulle) qui concerne ces deux types d'assemblages, un écart en réactivité d'environ - 580 pcm à 0 MWj/t dû au remplacement de l'inconel et de l'acier par le zircaloy dans les assemblages AFA (le Zr étant plus transparent aux neutrons). Au cours de l'évolution, cet écart diminue, il est d'environ -430 pcm à 36 GWj/t et de -388 pcm à 60 GWj/t.

Les assemblages MOX 1 et MOX 3 ont tous deux des grilles de type AFA mais des teneurs en plutonium total différentes ce qui induit un écart en réactivité entre le MOX 1 et le MOX 3 à 0 MWj/t de -1235 pcm. Au cours de l'évolution,,cet écart diminue et s'annule entre 20 et 24 GWj/t. Il devient alors positif, de 540 pcm à 36 GWj/t et 1167 à 60 GWj/t.

Le  $k_{infini}$  des assemblages MOX est plus faible que celui des assemblages  $UO<sub>2</sub>$ . A 0 MWj/t le k<sub>infini</sub> du MOX 1 est plus faible de -9620 pcm par rapport au k<sub>infini</sub> de l'UAFA. En cours d'évolution, cette perte de réactivité est compensée par une usure moins importante des assemblages MOX par rapport aux assemblages UO<sub>2</sub>.

A partir de la formule  $\rho = 10^5 \ln(k_1/k_2)$ , on calcule la pente d'usure comme étant  $\Delta \rho$  /  $\Delta \tau$ ,  $\tau$ étant le taux d'irradiation. Elle est exprimée en pcm/MWj/t.

| $\Delta \tau$ en GWj/t | UAFA  | <b>USTD</b> | MOX1  | MOX3  |
|------------------------|-------|-------------|-------|-------|
| $0$ à 12               | 1,236 | 1,228       | 0.786 | 0.724 |
| $12$ à $24$            | 0,821 | 0.819       | 0,485 | 0.440 |
| 24 à 36                | 0.733 | 0.731       | 0,461 | 0.422 |

**Tableau 5-1 : Comparaison des pentes d'usure**

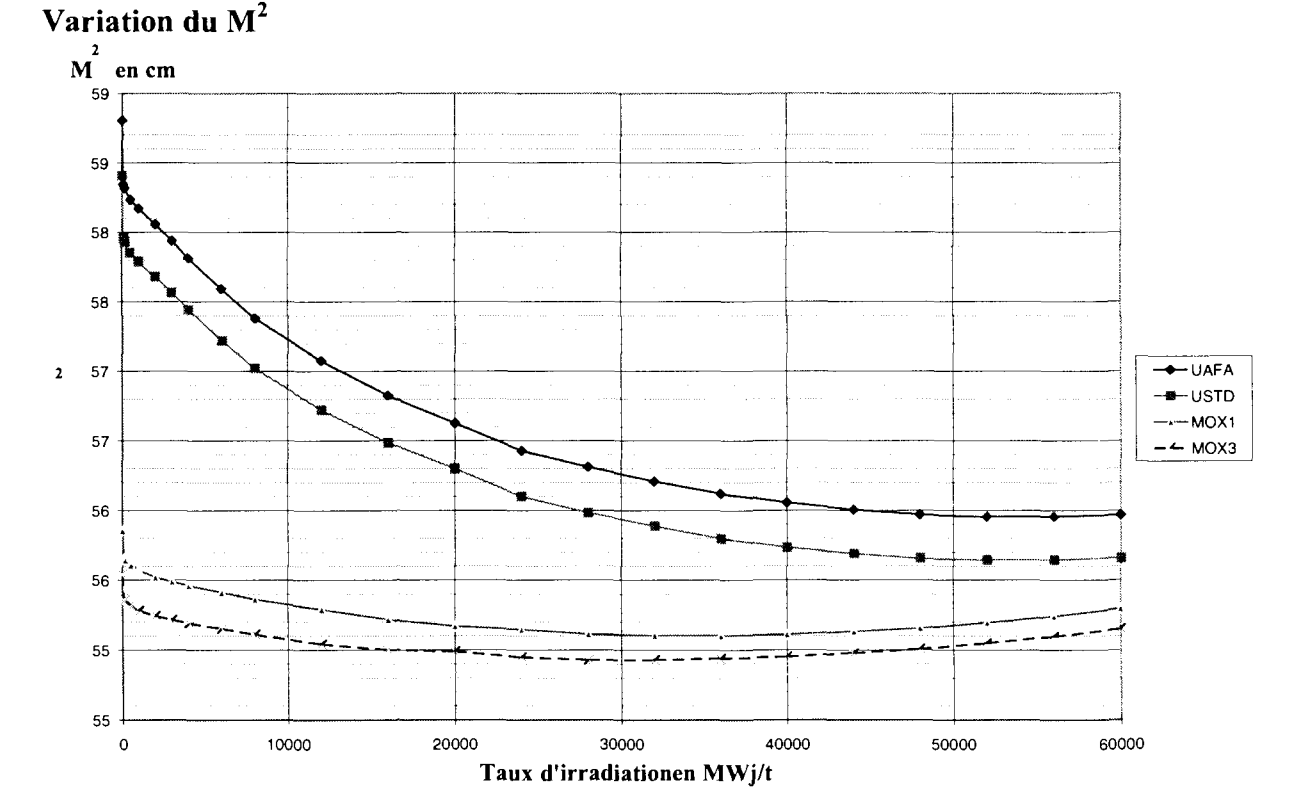

**Figure 5-2 : Variation de l'aire de migration en fonction du taux d'irradiation**

Les valeurs données dans ce tableau correspondent à  $\Delta M^2 / M^2$  et sont exprimées en %.

*Annexe 9*

| $\Delta \tau$ en GWj/t | UAFA | <b>USTD</b> | <b>MOX1</b> | MOX3 |
|------------------------|------|-------------|-------------|------|
| $0$ à 12               | 2,94 | 2,89        | 1,00        | 0.90 |
| $12$ à $24$            | 1.14 | 1,09        | 0,25        | 0,16 |
| 24 à 36                | 0,55 | 0,53        | 0,09        | 0,02 |

**Tableau 5-2 : Ecart relatif sur les aires de migration**

On constate que l'aire de migration diminue au cours de l'évolution. Elle décroît plus vite pour les assemblages  $UO<sub>2</sub>$  que pour les assemblages MOX en raison de l'apparition du plutonium en plus des produits de fission.

Au taux d'irradiation nul, l'aire de migration est de 58,81 cm<sup>2</sup> pour l'UAFA et de 58,41 cm<sup>2</sup> pour l'USTD. Cette différence est dû à la présence des grilles standard plus absorbantes que les grilles AFA.

Comparativement, l'aire de migration est plus faible pour les assemblages MOX. Elle est d'autant plus faible que l'enrichissement en plutonium est important.

### **Passage des conditions nominales aux conditions de puissance nulle**

Pour les assemblages UO<sub>2</sub>, le passage aux conditions de puissance nulle induit une perte en réactivité d'environ -8400 pcm à 0 MWj/t, et de -5500 pcm en fin d'évolution.

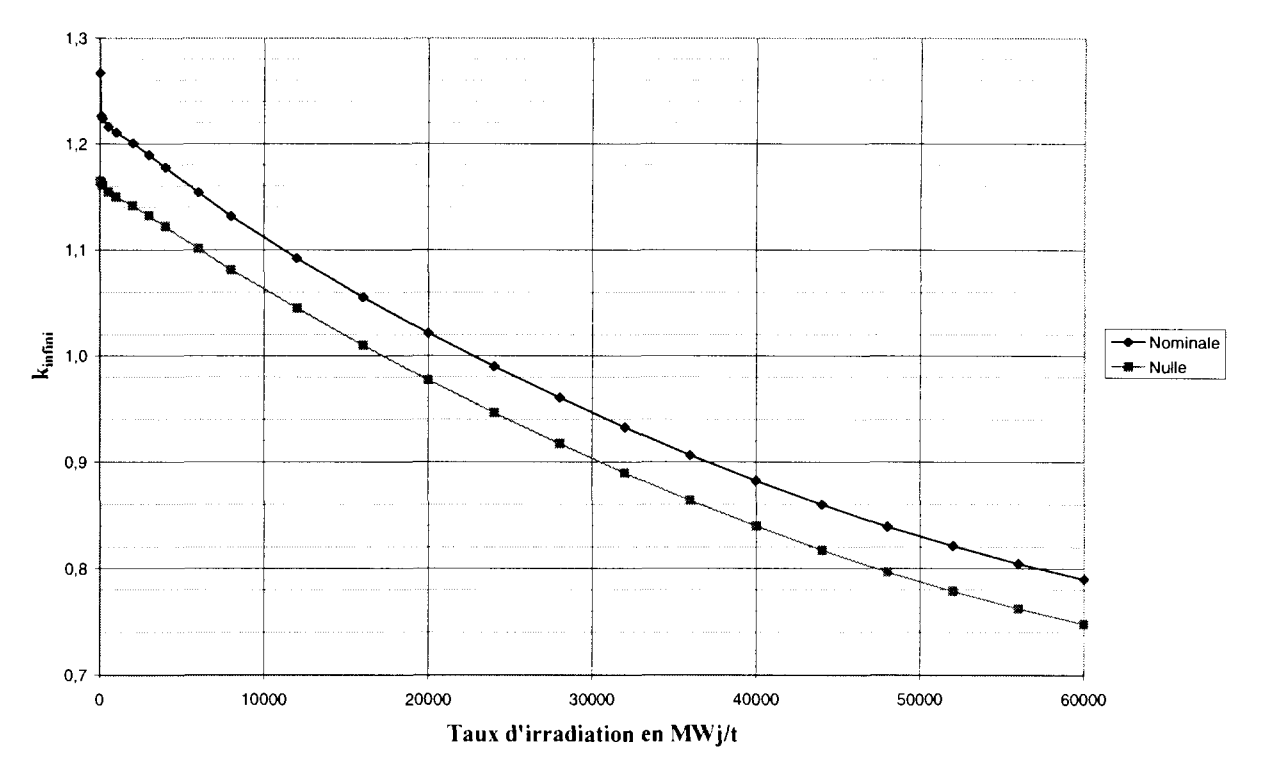

**Figure 5-3 : Variation du kinfinien fonction du taux d'irradiation dans les conditions nominales** et de puissance nulle - Assemblage  $UO<sub>2</sub>$ 

Pour les assemblages MOX, la perte en réactivité est moindre. Elle est de -2400 pcm pour le MOX1 et -2200 pcm pour le MOX3 à 0 MWj/t, et -2100 pcm pour le MOX1 et -1700 pcm pour le M0X3 en fin d'évolution.

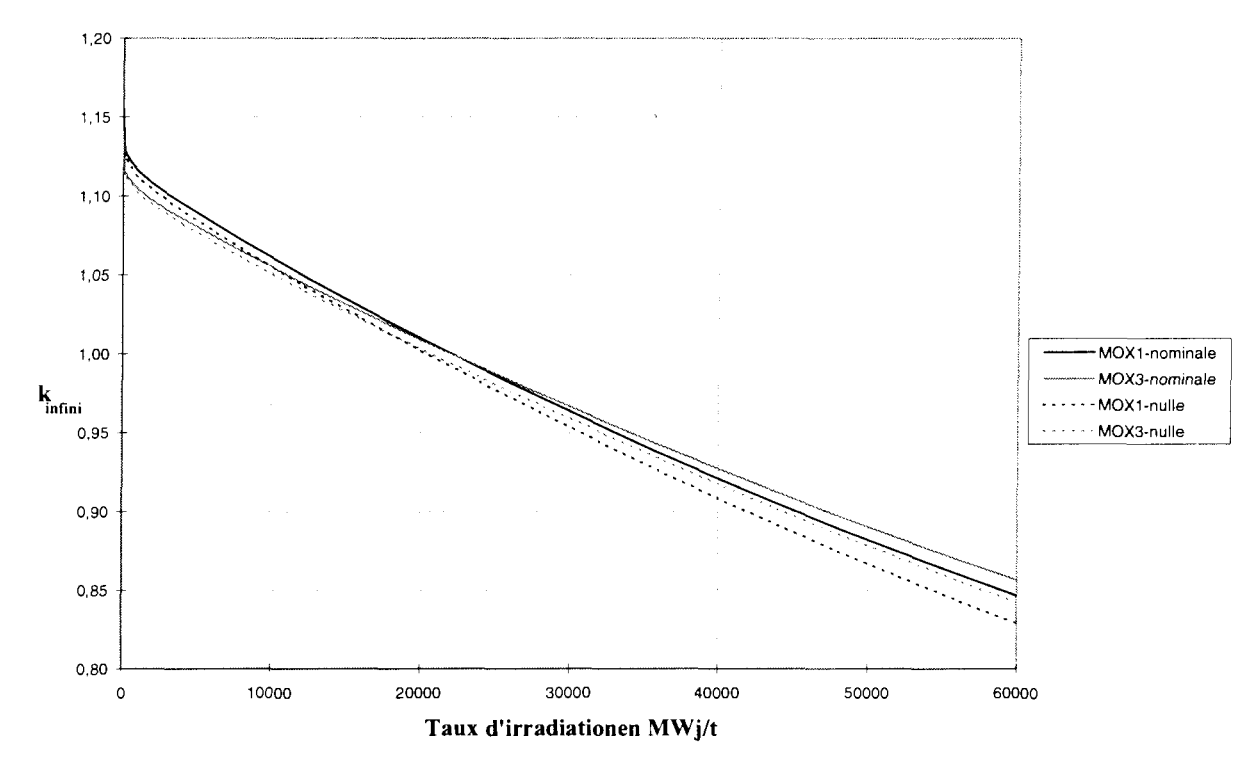

**Figure 5-4 : Variation du kin fini en fonction du taux d'irradiation dans les conditions nominales et de puissance nulle - Assemblages MOX**

### **1.4 Analyse des différents effets**

Les options retenues pour la création des bibliothèques ont été définies précédemment. D s'agit ici de comparaison de bibliothèques afin d'évaluer les effets induits par les options du calcul d'assemblage.

Les deux configurations (puissance nominale et puissance nulle) ont été étudiées.

Des résultats ont été obtenus pour les quatre type d'assemblages. L'USTD n'est pas reporté dans les tableaux ci-dessous car il n'est pas significativement différent de l'UAFA en ce qui concerne ces effets.

Il ne s'agit ici que d'effets en réactivité. Ils sont exprimés à partir de la formule  $10^5 \ln(k_1/k_2)$ et sont donnés en pcm.

### 1.4.1 Effet dû à la discrétisation radiale de la pastille

Les comparaisons sont effectuées à 99 groupes et en UP0, entre un découpage 1 couronne et 6 couronnes. Les mêmes comparaisons sont ensuite faites à 99 groupes mais en UPl. Les écarts sont calculés à partir de la formule :  $\rho = 10^5$  ln ( $k_{6 \text{ couronnes}}/k_{1 \text{ couronne}}$ )

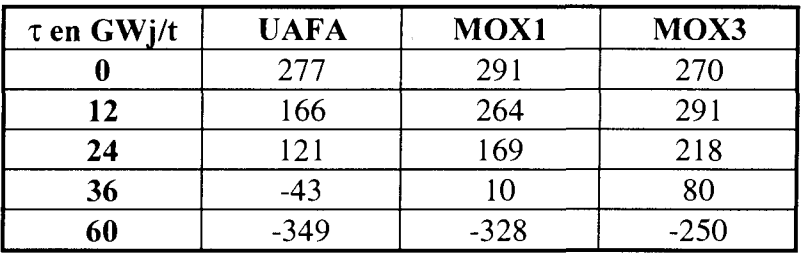

**Condition de puissance nominale**

Le calcul à 6 couronnes démarre à 277 pcm par rapport au calcul à 1 couronne, pour les assemblages uranium à 0 MWj/t, pour finir à -349 pcm en fin d'évolution.

Cette variation est aussi observée pour les assemblages MOX, avec une plus grande amplitude pour le M0X1 (de 291 pcm à -328 pcm) par rapport au M0X3 (de 270 pcm à -250 pcm).

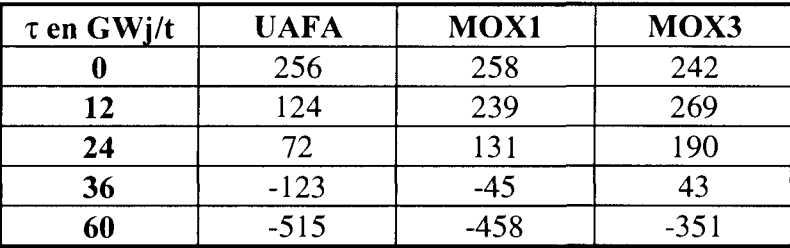

### **Condition de puissance nulle**

Le passage, des conditions nominales aux conditions de puissance nulle, induit une diminution de l'effet couronne d'environ 30 pcm à 0 MWj/t et d'environ 130 pcm en fin d'évolution (quel que soit le type d'assemblage).

### 1.4.2 Effet dû à la discrétisation énergétique

Les comparaisons sont effectuées, avec le calcul des Pij en UP0 et à 6 couronnes, entre la discrétisation énergétique à 99 groupes et celle à 172 groupes. Les mêmes comparaisons sont ensuite faites à 6 couronnes mais en UP1.

Les écarts sont calculés à partir de la formule :  $\rho = 10^5$  ln ( $k_{172 \text{ groups}}/k_{99 \text{ groups}}$ )

### **Condition de puissance nominale**

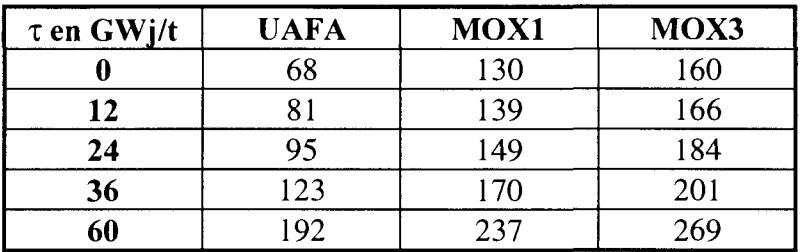

Le calcul à 172 groupes est toujours supérieur en réactivité à celui à 99 groupes (de 68 pcm à 0 MWj/t, de 192 pcm à 60 GWj/t pour l'UAFA). Cet effet est encore plus important sur les assemblages MOX et en particulier pour l'assemblage ayant le plus fort enrichissement en plutonium (de 160 pcm à 0 MWj/t, de 269 pcm à 60 GWj/t pour le MOX3). L'effet est plus important sur les assemblages MOX car le maillage à 172 groupes a été créé, entre autre, afin de mieux traiter les résonances des Pu dans le domaine thermique.

### **Condition de puissance nulle**

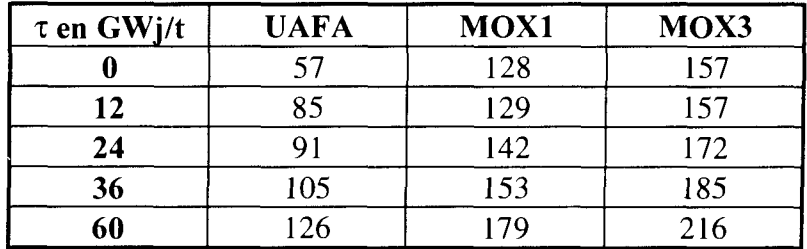

Le passage aux conditions de puissance nulle diminue les écarts en réactivité observés d'environ 10 pcm à 0 MWj/t et 60 pcm à 60 GWj/t.

### 1.4.2 Effet dû à l'option de calcul des Pij

Les comparaisons sont effectuées, à 99 groupes avec un découpage 6 couronnes, entre le calcul des Pij en UPO et celui en UP1 avec options de quadrature standard. Les mêmes comparaisons sont effectuées à 99 groupes et un découpage 1 couronne et à 172 groupes et un découpage 6 couronnes.

Les écarts sont calculés à partir de la formule :  $\rho = 10^5$  ln

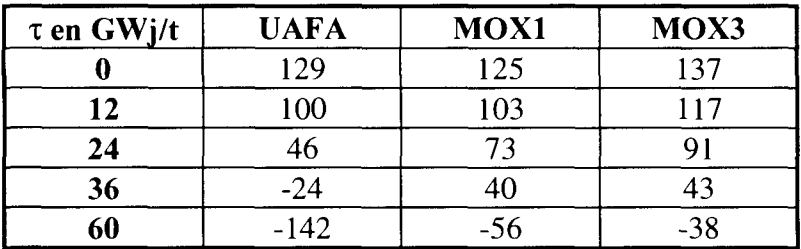

### **Condition de puissance nominale**

Le calcul en UP1 démarre à 129 pcm à 0 MWj/t pour finir à -142 pcm à 60 GWj/t pour l'UAFA. Comparativement, le MOX3 démarre à 137 pcm mais finit à -38 pcm à 60 GWj/t.

### **Condition de puissance nulle**

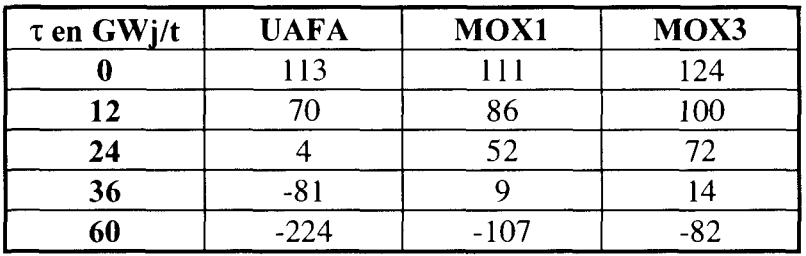

Le passage aux conditions de puissance nulle diminue l'écart en réactivité entre le calcul UPO et UP1 d'une dizaine de pcm à 0 MWj/t (quel que soit l'assemblage). A 60 GWj/t, cette diminution est de -82 pcm pour l'UAFA, de -51 pcm pour le MOX1 et de -44 pcm pour le MOX3.

## **2 Impact des options APOLLO2 sur le calcul de cœur**

Le principal objectif de cette étude est de mesurer l'impact des options du calcul d'assemblage sur le calcul de cœur. Dans ce but, des comparaisons de distributions de puissance, obtenues par un calcul de cœur 3D homogène en diffusion à deux groupes, à puissance nulle et sans contre-réactions, ont été réalisées.

Les réflecteurs utilisés ont été définis dans la note [56]. Les écarts donnés sont des écarts relatifs (en %). Ils sont calculés de la façon suivante : (P-R)/R, où P est la puissance à comparer et R la puissance servant de base de comparaison.

Les assemblages MOX sont notés en italique.

### **2.1 Effet dû à la discrétisation radiale de la pastille**

Les comparaisons sont effectuées, à 99 groupes avec le calcul des Pij en UPO, entre un découpage à 1 couronne (pris comme base de comparaison) et celui à 6 couronnes (Cf. Tableau 5-3 pour la puissance radiale et Tableau 5-5 pour la puissance axiale). Les mêmes comparaisons sont effectuées à 99 groupes mais avec le calcul des Pij en UPl (Cf. Tableau 5- 4 et Tableau 5-5).

### **Distribution de puissance radiale**

Г

|         |         |          |          | 0,32    | 0,56       |      |      |
|---------|---------|----------|----------|---------|------------|------|------|
|         |         |          | $-0,06$  | $-0,07$ | 0,44       | 0,67 |      |
|         |         | $-0,48$  | $-0, 12$ | -0      | 0,00       | 0,60 |      |
|         | $-0,69$ | $-0, 35$ | $-0,32$  | $-0,47$ | 0,04       | 0,49 | 0,79 |
| $-1,07$ | $-0,60$ | $-0,58$  | $-0,66$  | $-0,34$ | 16<br>$-0$ | 0.24 |      |

Tableau 5-3 : Distribution des écarts sur les puissances radiales entre bibliothèques à 6 et 1 couronnes (base de comparaison) - Options communes : 99 groupes, UPO

|         |         |         |          | 0,29    | 0,58 |      |      |
|---------|---------|---------|----------|---------|------|------|------|
|         |         |         | $-0.09$  | $-0,07$ | 0,50 | 0,69 |      |
|         |         | $-0,52$ | $-0, 13$ | $-0,12$ | 0,01 | 0,62 |      |
|         | $-0,72$ | $-0,40$ | $-0,35$  | $-0,50$ | 0,05 | 0,56 | 0.82 |
| $-1,15$ | $-0,64$ | $-0,68$ | $-0,70$  | $-0,40$ | 16   | .26  | 0,80 |

Tableau 5-4 : Distribution des écarts sur les puissances radiales entre bibliothèques à 6 et 1 couronnes (base de comparaison) - Options communes : 99 groupes, UPl

#### **Distribution de puissance axiale**

Les notations utilisées dans le Tableau 5-5 sont les suivantes :

- Puissance A : Puissance axiale prise comme base de comparaison pour le calcul de l'écart A. Options du calcul : 99 groupes,UPO, 1 couronne.
- Ecart A : Distribution des écarts sur les puissances axiales entre bibliothèques à 6 et 1 couronne (base de comparaison) Options communes des bibliothèques : 99 groupes, UPO
- Puissance B : Puissance axiale prise comme base de comparaison pour le calcul de l'écart B. Options du calcul : 99 groupes, UP1, 1 couronne.
- Ecart B : Distribution des écarts sur les puissances axiales entre bibliothèques à 6 et 1 couronne (base de comparaison) Options communes des bibliothèques : 99 groupes, UP1

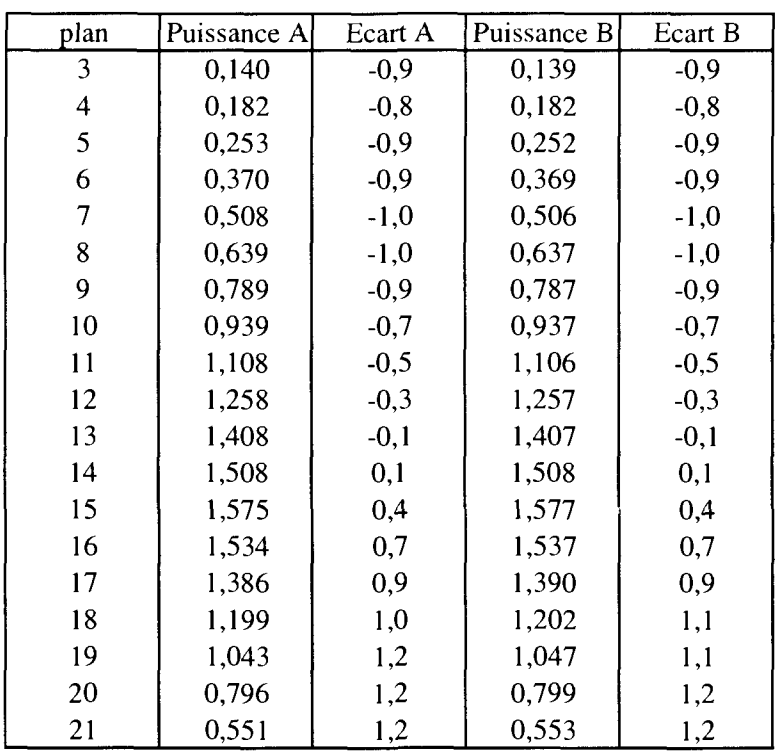

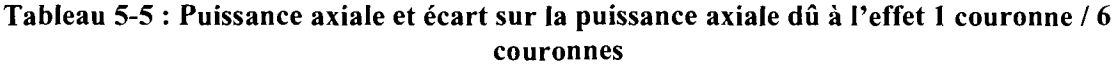

On constate au niveau du calcul de cœur (sur la réactivité et sur les puissances axiale et radiale), que les options du calcul d'assemblage peuvent être découplées. L'effet en réactivité dû à la discrétisation radiale de la pastille combustible (1 couronne / 6 couronnes) est le plus important des trois effets étudiés :

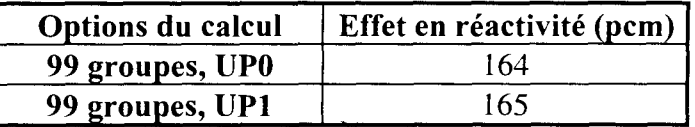

Le passage d'un calcul 1 couronne au calcul 6 couronnes a pour effet de baisser la puissance au centre du cœur et de l'augmenter en périphérie. Les assemblages ayant un taux de combustion élevé ont un kjnfini plus faible à 1 couronne qu'à 6 couronnes ; la modélisation à 1 couronne consomme plus d'<sup>238</sup>U que celle à 6 couronnes et produit aussi plus de Plutonium. Dans le cœur, les assemblages ayant déjà brûlé sont placés au centre du cœur et les assemblages neufs en périphérie. Le basculement observé est donc lié au chargement du réacteur.

Ce basculement centre-périphérie ne met pas en évidence un type particulier d'assemblage, que le calcul soit fait en UPO ou en UP1. Ce résultat est confirmé par les k<sub>infini</sub> du calcul d'assemblage, où l'on constate que l'effet 1 couronne / 6 couronnes dépend essentiellement du taux d'irradiation et peu du type d'assemblage.

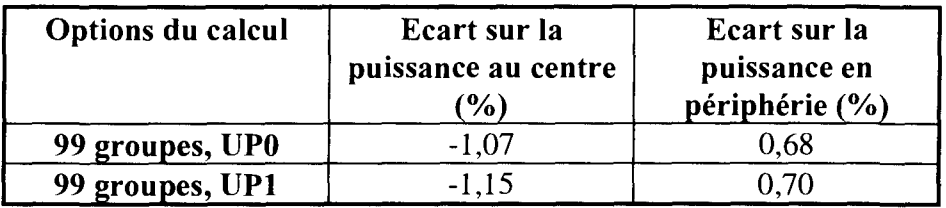

Au niveau du calcul de la puissance axiale, on constate que celle-ci est plus importante dans la partie basse du cœur. L'effet 1 couronne / 6 couronnes se traduit par une augmentation de la puissance, ce qui induit après normalisation des puissances, un basculement d'environ 1% (par rapport au centre).

### **2.2 Effet dû à la distribution énergétique**

Les comparaisons sont effectuées, avec un découpage à 6 couronnes et le calcul des Pij en UPO, entre une discrétisation énergétique à 99 groupes (prise comme base de comparaison) et celle à 172 groupes (cf. Tableau 5-6 pour la puissance radiale et Tableau 5-8 pour la puissance axiale). Les mêmes comparaisons sont effectuées à 6 couronnes mais avec le calcul des Pij en UP1 (cf. Tableau 5-7 et Tableau 5-8).

### **Distribution de puissance radiale**

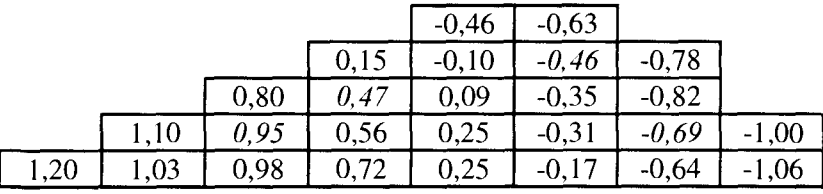

**Tableau 5-6 : Distribution des écarts sur les puissances entre bibliothèques à 172 groupes et 99 groupes (base de comparaison) -. Options communes : 6 couronnes, UPO**

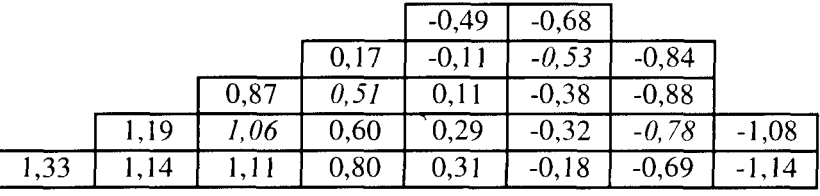

**Tableau 5-7 : Distribution des écarts sur les puissances entre bibliothèques à 172 groupes et 99 groupes (base de comparaison) - Options communes : 6 couronnes, UP1**

#### **Distribution de puissance axiale**

Les notations utilisées dans le Tableau 5-8 sont les suivantes :

- Puissance C : Puissance axiale prise comme base de comparaison pour le calcul de l'écart C. Options du calcul : 99 groupes, UP0, 6 couronnes
- Ecart C : Distribution des écarts sur les puissances axiales entre bibliothèques à 172 groupes et 99 groupes (base de comparaison) Options communes des bibliothèques : 6 couronnes, UP0
- Puissance D : Puissance axiale prise comme base de comparaison pour le calcul de l'écart D. Options du calcul : 99 groupes, UP1, 6 couronnes
- Ecart D : Distribution des écarts sur les puissances axiales entre bibliothèques à 172 groupes et 99 groupes (base de comparaison) Options communes des bibliothèques : 6 couronnes, UP1

| plan           | Puissance C | Ecart C | Puissance D | Ecart D |
|----------------|-------------|---------|-------------|---------|
| 3              | 0,139       | 1,3     | 0,138       | 1,2     |
| $\overline{4}$ | 0,181       | 1,1     | 0,180       | 1,1     |
| 5              | 0,251       | 1,0     | 0,250       | 1,0     |
| 6              | 0,367       | 1,0     | 0,366       | 1,0     |
| 7              | 0,503       | 1,0     | 0,501       | 1,0     |
| 8              | 0,633       | 0,9     | 0,631       | 0,9     |
| 9              | 0,782       | 0,8     | 0,780       | 0,8     |
| 10             | 0,933       | 0,7     | 0,931       | 0,6     |
| 11             | 1,102       | 0,5     | 1,100       | 0,5     |
| 12             | 1,254       | 0,2     | 1,253       | 0,2     |
| 13             | 1,407       | 0,1     | 1,406       | 0,1     |
| 14             | 1,510       | $-0,2$  | 1,510       | $-0,1$  |
| 15             | 1,581       | $-0,4$  | 1,583       | $-0,4$  |
| 16             | 1,544       | $-0,6$  | 1,547       | $-0,6$  |
| 17             | 1,399       | $-0,9$  | 1,403       | $-0,9$  |
| 18             | 1,211       | $-1,0$  | 1,215       | $-0,9$  |
| 19             | 1,055       | $-1,0$  | 1,059       | $-1,0$  |
| 20             | 0,805       | $-1,0$  | 0,808       | $-1,0$  |
| 21             | 0,557       | $-0,8$  | 0,559       | $-0,8$  |

**Tableau 5-8 : Puissance axiale et écart sur la puissance axiale dû a l'effet 99/172 groupes**

280

L'effet en réactivité dû à la discrétisation énergétique (99 groupes / 172 groupes) est plus faible que l'effet dû à la discrétisation radiale de la pastille (1 couronne / 6 couronnes)

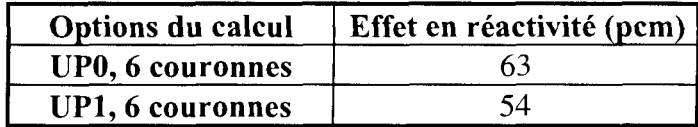

Le passage d'un calcul 99 groupes au calcul 172 groupes a pour effet d'augmenter la puissance au centre du cœur et de la diminuer en périphérie. Là encore, ce basculement centrepériphérie est régulier (même au niveau des assemblages MOX).

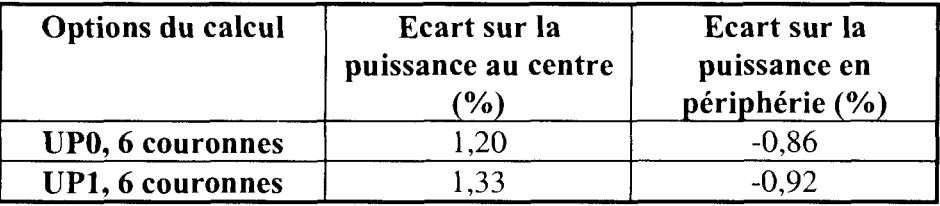

Au niveau du calcul de puissance axiale, on constate que la puissance est plus importante dans la partie basse du cœur que dans la partie haute. L'effet 99 / 172 groupes se traduit par une diminution de la puissance. Par un effet de normalisation des puissances, on constate un basculement d'environ 1 *%.*

Cet effet 99 groupes / 172 groupes est du même ordre de grandeur (en valeur absolue) que l'effet 1 couronne / 6 couronnes mais de signe opposé.

### **2.3 Effet dû à l'option de calcul des Pij**

Les comparaisons sont effectuées, à 99 groupes avec un découpage à 6 couronnes, entre le calcul des Pij en UPO (pris comme base de comparaison) et celui en UPl (Cf. Tableau 5-9 pour la puissance radiale et Tableau 5-11 pour la puissance axiale). Les mêmes comparaisons sont effectuées à 6 couronnes mais à 172 groupes (Cf. Tableau 5-10 et Tableau 5-11).

### **Distribution de puissance radiale**

|          |         |         |         | 0,22    | 0.40    |      |      |
|----------|---------|---------|---------|---------|---------|------|------|
|          |         |         | $-0,09$ | $-0,02$ | 0.34    | 0,47 |      |
|          |         | $-0,44$ | -0,14   | $-0,06$ | 0,05    | 0,44 |      |
|          | $-0,59$ | $-0.39$ | $-0,27$ | $-0,30$ | 0,11    | 0.45 | 0,56 |
| $-0, 81$ | $-0,54$ | $-0,54$ | $-0,49$ | $-0,22$ | $-0,05$ | 0,22 | 0,56 |

**Tableau 5-9 : Distribution des écarts sur les puissances entre bibliothèques en UPl et UPO (base de comparaison) - Options communes : 99 groupes, 6 couronnes**

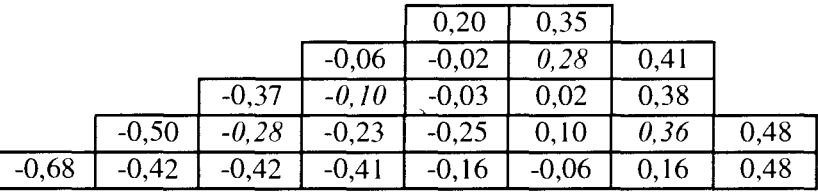

**Tableau 5-10 : Distribution des écarts sur les puissances entre bibliothèques en UPl et UPO (base de comparaison) - Options communes : 172 groupes, 6 couronnes**

#### **Distribution de puissance axiale**

Les notations utilisées dans le Tableau 5-11 sont les suivantes :

- Puissance E : Puissance axiale prise comme base de comparaison pour le calcul de l'écart E. Options du calcul : 99 groupes, UPO, 6 couronnes
- Ecart E : Distribution des écarts sur les puissances axiales entre bibliothèques en UP1 et UPO (base de comparaison) Options communes des bibliothèques : 99 groupes, 6 couronnes

Puissance F : Puissance axiale prise comme base de comparaison pour le calcul de l'écart F. Options du calcul : 172 groupes, UPO, 6 couronnes

Ecart F : Distribution des écarts sur les puissances axiales entre bibliothèques en UPI et UPO (base de comparaison)

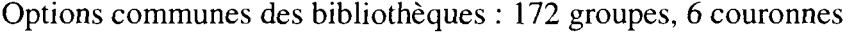

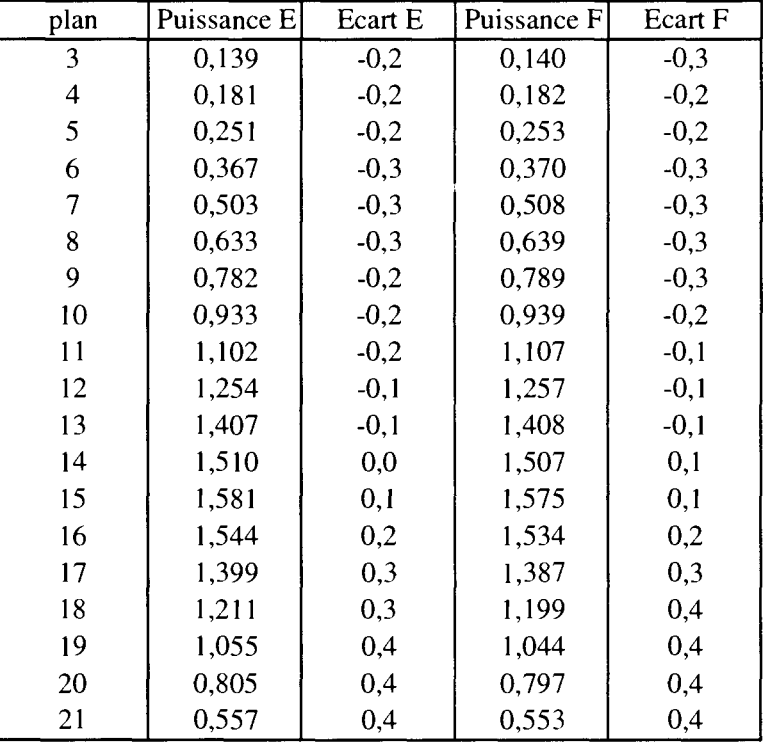

**Tableau 5-11 : Puissance axiale et écart sur la puissance axiale dû a l'effet UPO** / **UPl**

L'effet en réactivité dû à l'option de calcul des Pij (UPO / UPl) est du même ordre de grandeur que l'effet en réactivité dû à la discrétisation énergétique (99 / 172 groupes).

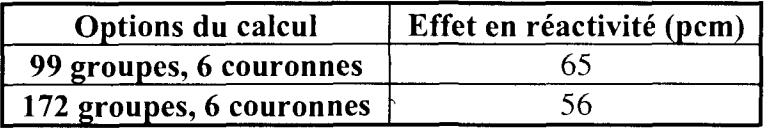

Au niveau du calcul des puissances, c'est le plus faible des effets.

Le passage d'un calcul UPO au calcul UPl a pour effet de diminuer la puissance au centre du cœur et de l'augmenter en périphérie. Le basculement centre-périphérie est régulier (même au niveau des assemblages MOX).

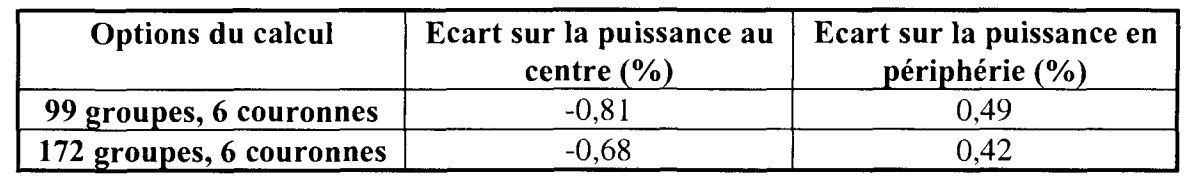

L'effet axial dû à cette option est faible. C'est le plus petit des effets axiaux présentés dans cette étude (lcouronne / 6 couronnes, 99 / 172groupes). Les écarts sont tous inférieurs à 0,4%. Le passage à l'option UPl a pour conséquence d'augmenter faiblement la puissance en partie basse du cœur ce qui se traduit par un basculement d'environ 0,3 %.

## **3 Conclusion**

Le but de cette annexe est de présenter les différentes options du calcul d'assemblage retenues pour réaliser les premiers calculs de cœur en transport 3D homogène, sans contre-réactions et à puissance nulle.

Nous avons créé plusieurs bibliothèques pour chacun des assemblages de SLB au cycle 106 avec les options suivantes :

- discrétisation spatiale à 1 et 6 couronnes pour le crayon combustible ;
- discrétisation énergétique à 99 et 172 groupes ;
- calcul des Pij en UPO et UP1.

Nous avons mis en évidence les effets induits par la discrétisation spatiale, énergétique et par l'option de calcul de Pij sur le calcul d'assemblage. L'ensemble des résultats obtenus est cohérent.

L'utilisation de ces bibliothèques par un calcul de cœur 3D homogène en diffusion (à puissance nulle et sans contre-réactions) nous permet de mesurer l'impact des options du calcul d'assemblage sur le calcul de cœur.

Les effets prépondérants sur le calcul d'assemblage sont dus à la discrétisation spatiale et énergétique.

On note un écart en réactivité entre le calcul à 1 couronne et celui à 6 couronnes d'environ 165 pcm sur le cœur. Cet effet induit un basculement centre périphérie de (-1,1% ; 0,7%).

L'effet induit par la discrétisation énergétique (passage de 99 à 172 groupes) est plus marqué sur les assemblages MOX que sur les assemblages  $UO<sub>2</sub>$  (le maillage étant mieux adapté aux résonances du plutonium). On constate sur le calcul de cœur, un effet en réactivité d'environ 60 pcm et un basculement centre périphérie de (1,3% ; -0,9%).

Enfin, l'effet induit par le calcul des Pij (UPO par rapport à UP1) est plus faible : on note un écart en réactivité sur le cœur d'environ 60 pcm et un basculement de (-0,8% ; 0,5%).

L'effet induit par le passage d'un calcul peu précis (1 couronne ; UPO ; 99 groupes) au calcul détaillé (6 couronnes ; UP1 ; 172 groupes) est résumé dans le tableau suivant :

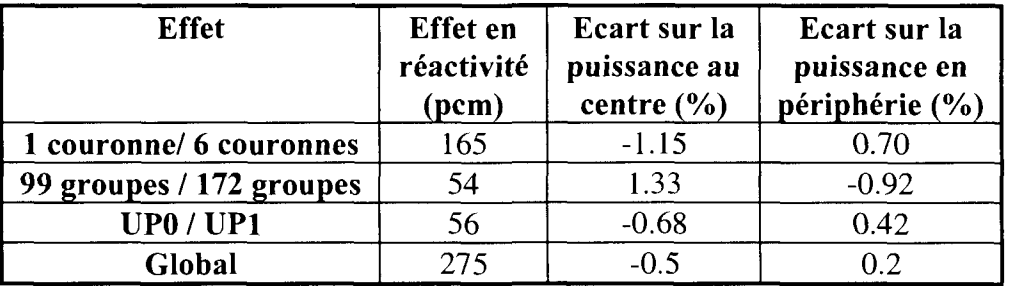

On observe un écart en réactivité important de 275 pcm alors que le basculement n'est que de (-0,5% ; 0,2%). Cela est dû à une compensation des écarts relatifs sur la puissance et à une sommation des effets en réactivité.

# **Annexe 10 : Autres applications**

Rappelons les caractéristiques principales d'un réflecteur. Il doit être très diffusant et peu absorbant pour permettre aux neutrons de revenir vers le cœur en étant thermalisés (dans les réacteurs à neutrons thermiques) et sans y être absorbés. On demande donc aux réflecteurs les mêmes qualités qu'aux modérateurs, si bien que le plus souvent on fera appel aux mêmes matériaux. Le réflecteur joue également un rôle de protection pour la cuve vis à vis des neutrons rapides.

Le classement des meilleurs modérateurs en fonction du pouvoir de modération est le suivant (par ordre décroissant) :

H,  $H_2O$ , D,  $D_2O$ , Be et C.

L'eau ordinaire présente le triple avantage d'être peu coûteuse, d'être un modérateur extrêmement efficace et de pouvoir aussi jouer le rôle de caloporteur. Malheureusement, l'hydrogène est relativement capturant ce qui n'est pas le cas de l'eau lourde, du béryllium et du graphite. Le béryllium a de plus la particularité d'être multiplicateur de neutrons par réaction (n,2n) à haute énergie.

Dans cette annexe, nous présentons quelques applications de notre méthode de réflecteur à d'autres réacteurs de puissance ou expérimentaux.

### Q **Réflecteur en eau légère et en acier (REP et REB)**

Les deux variantes de réacteurs à eau sont le REP et le REB.

Dans la première, l'eau est maintenue sous forte pression (155 bars) pour éviter l'ébullition alors que dans la seconde, l'eau bouillonne dans le cœur (la pression étant d'environ 70 bars). A puissance donnée, le cœur et la cuve sont plus gros pour le REB puisque l'eau est en moyenne moins dense.

Nous ne revenons pas sur la configuration **REP** 900 MWe qui a été choisie pour réaliser ce travail de thèse. Nous avons également modélisé les réflecteurs d'un autre palier REP, correspondant au réacteur de Chooz dont la puissance est de 1450 MWe. Les conclusions sur les paramètres clés du réflecteur sont identiques à celles obtenues sur le réacteur de Saint-Laurent.

L'application de notre méthode de réflecteur est en cours sur le réacteur **REB** de Dodewaard. Les bilans matières étant proches de celui du REP (eau légère et acier), on n'attend pas d'écart significatif sur le cœur dû aux réflecteurs.

### • **Réflecteur en graphite (HTR)**

Le **HTR** (réacteur à haute température) dans la version commerciale proposée par General Atomic a une puissance de 600 MWth. Il est modéré au graphite et utilise l'hélium comme caloporteur.

Le cœur est de géométrie annulaire. Les éléments le constituant sont des blocs prismatiques contenant des micro billes de combustible enrobées de carbone (de densité variable) et de carbure de silicium, emprisonnées dans une matrice de graphite.

Les trois types de particules (fissiles ou fertiles) sont :

- $\bullet$  PuOx :
- UCO (uranium enrichi à 20%);
- Unat / ThOx (particules fertiles).

En plus des réflecteurs axiaux, deux radiaux sont à modéliser :

- l'interne uniquement composé de graphite ;
- l'externe également composé de graphite dans lequel on distingue une partie permanente et une autre remplaçable pouvant contenir des barres de contrôle.

Les blocs de graphite utilisés comme réflecteur sont suffisamment compacts pour ne pas nécessiter de structure métallique. La densité de graphite est de 1,74 g/cm<sup>3</sup>.

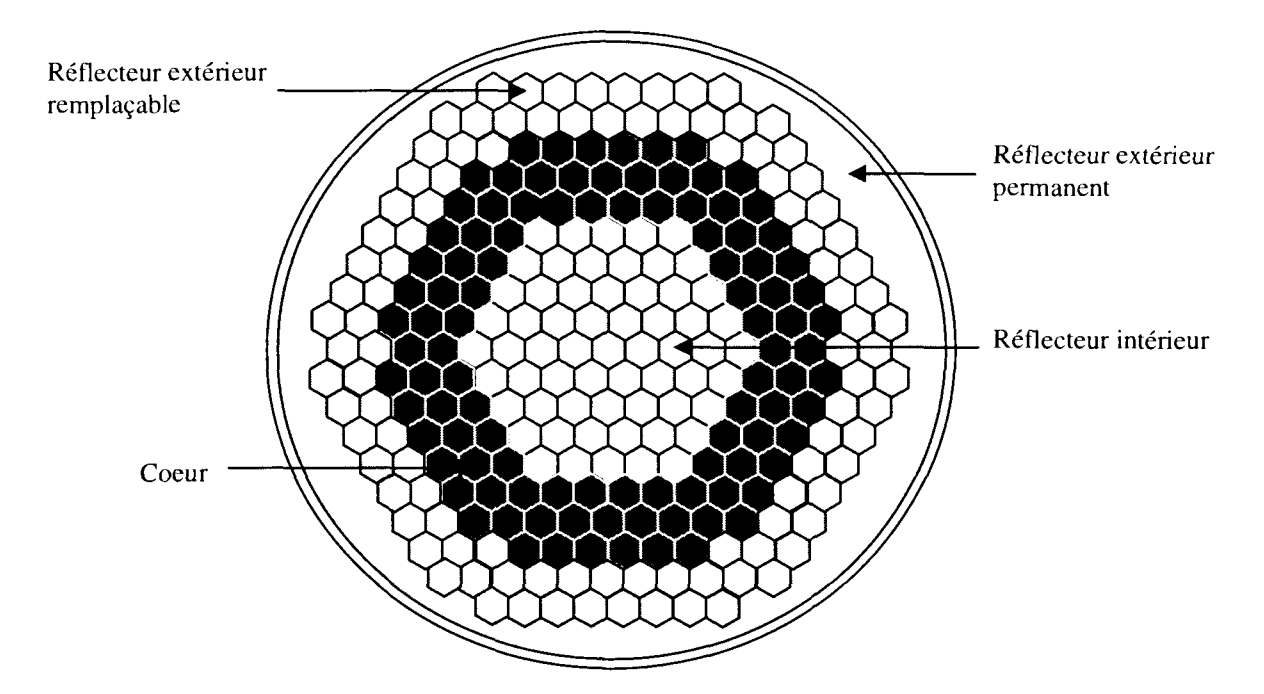

Le rayon externe du cœur est d'environ 240 cm.

Les calculs de cœur sont, dans un premier temps, réalisés sur une géométrie simplifiée (ID cylindrique) en théorie de la diffusion de façon à mettre en évidence la forte interaction entre le cœur annulaire et les réflecteurs de graphite. Le travail en cours porte sur la détermination d'un découpage énergétique (à une dizaine de groupes environ) adaptée au transitoire de spectre aux interfaces cœur-réflecteur.

Aucun problème particulier n'est attendu sur ce type de configuration.

### • **Réflecteur en béryllium et eau légère (RJH)**

Le **RJH** (réacteur Jules Horowitz) est un réacteur expérimental en projet dont le but est de réaliser des irradiations. Une des versions étudiées correspond à la description qui suit.

Le combustible est un mélange de poudre  $(U_3Si_2 + Al)$  pour un enrichissement en uranium d'environ 20%. Il se présente sous forme de plaques circulaires gainées en aluminum entre lesquelles circule de l'eau légère. L'arête de l'élément combustible hexagonal est d'environ 5 cm. Certains éléments peuvent contenir un absorbant central en hafnium.

Le réflecteur radial est composé de deux zones :

- la première(environ 25 cm), au contact des éléments combustibles, en béryllium et eau (5%) ;
- la seconde, uniquement d'eau.

Les réflecteurs axiaux sont en zircaloy et en eau légère.

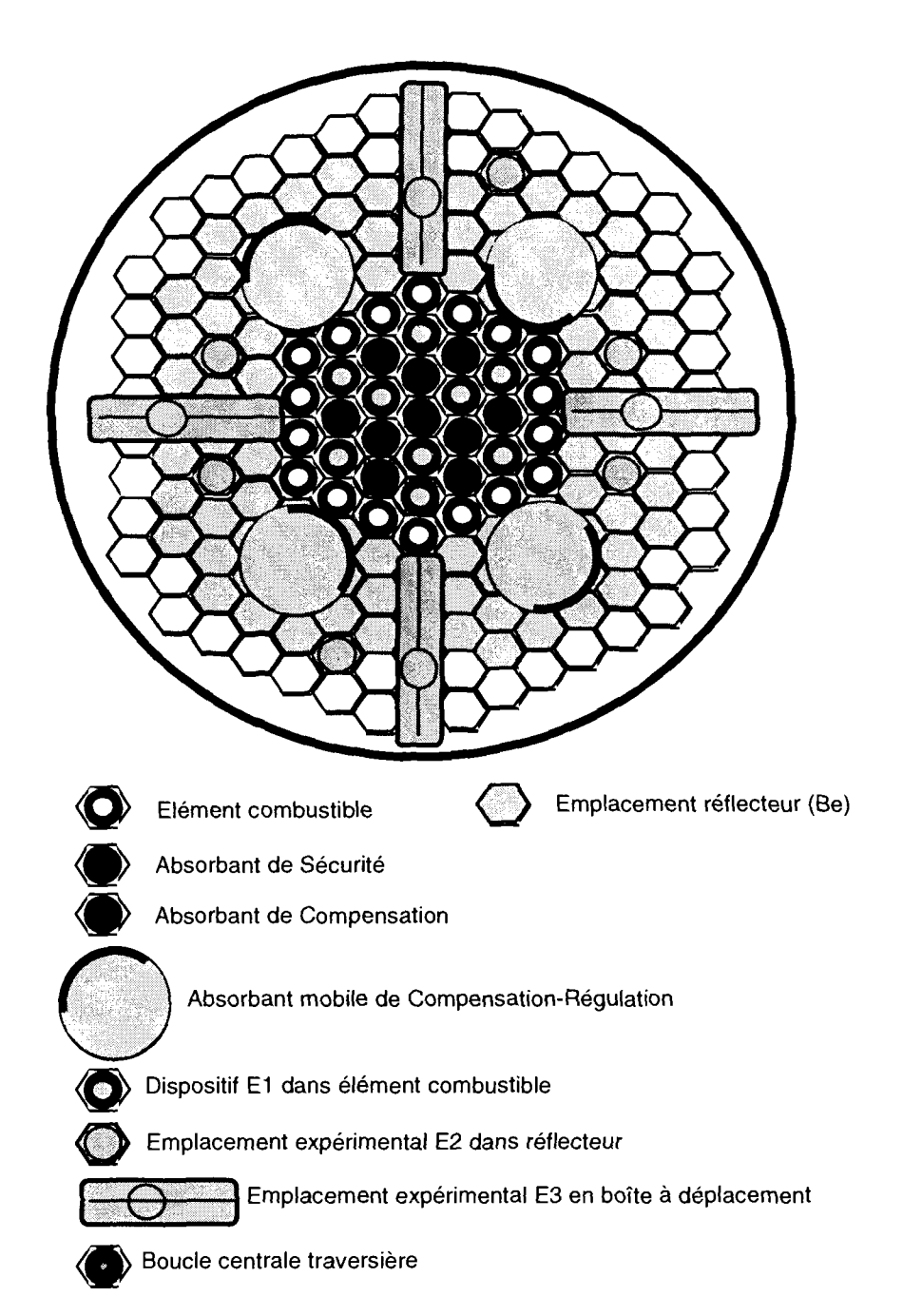

Le rayon équivalent du cœur est d'environ 25 cm d'où l'importance des fuites radiales. Les calculs sont effectués à 3D à l'aide du code CRONOS2 en diffusion à 4 groupes et comparés aux résultats TRIPOLI4 ponctuel (pris comme référence). Dans la configuration modélisée, il n'y a pas d'absorbant mobile, ni de boîte à déplacement dans le réflecteur, ni d'expérience.

Le découpage énergétique est le suivant :

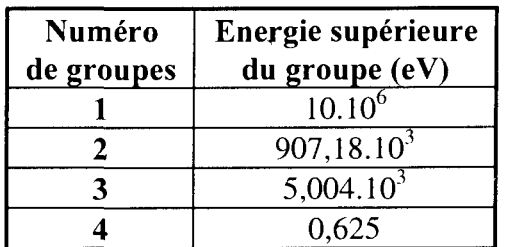

L'écart en réactivité est inférieur à 500 pcm (pour un écart-type de 60 pcm environ). Cet écart est dû à l'ensemble des approximations faites dans le schéma de calcul de cœur en diffusion (cœur et réflecteur).

La comparaison des distributions de puissance (écart relatif par élément) est présentée sur la figure suivante. Les écarts relatifs sont obtenus par la formule ((T4-C2)/T4) où T4 est le résultat de TRIPOLI4 et C2 celui de CRONOS2.

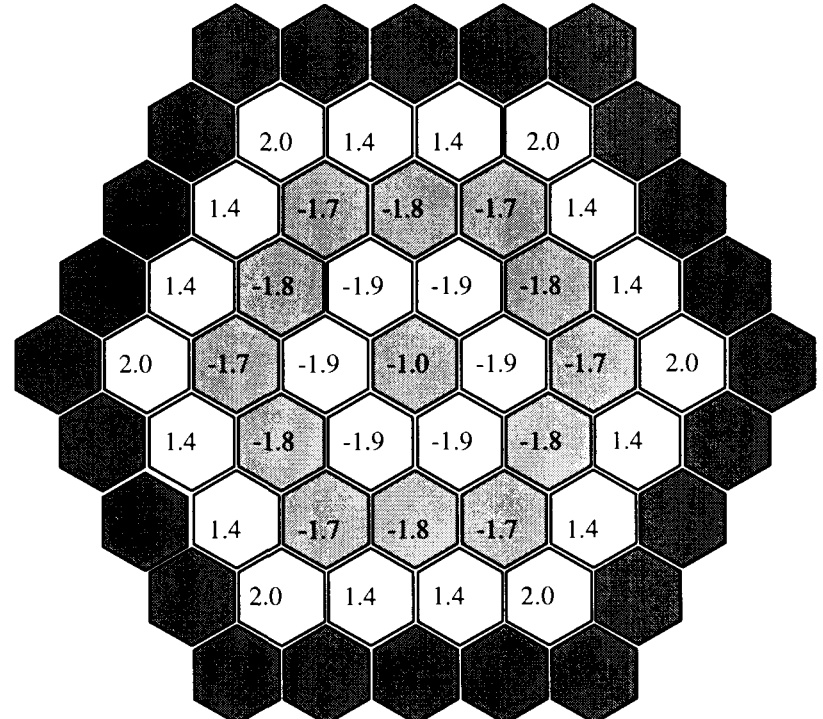

L'écart-type TRIPOLI4 sur la puissance est d'environ 1%. Ces résultats sont très satisfaisants, l'écart maximal étant de 2%.

La méthode de calcul des constantes de réflecteur est bien adaptée à un petit cœur et au traitement du béryllium.

### • **Réflecteur en eau lourde (Celestin)**

Le réacteur **Celestin** destiné à la production de tritium est modéré à l'eau lourde qui sert également de fluide caloporteur.

Le combustible utilisé est un mélange d'uranium très enrichi et d'aluminium. Les éléments à irradier sont constitués de crayons en alliage de lithium et aluminium.

Les trois réflecteurs ont été modélisés. Ils sont composés d'acier, d'eau lourde et d'eau légère.

La représentation géométrique du cœur est la suivante :

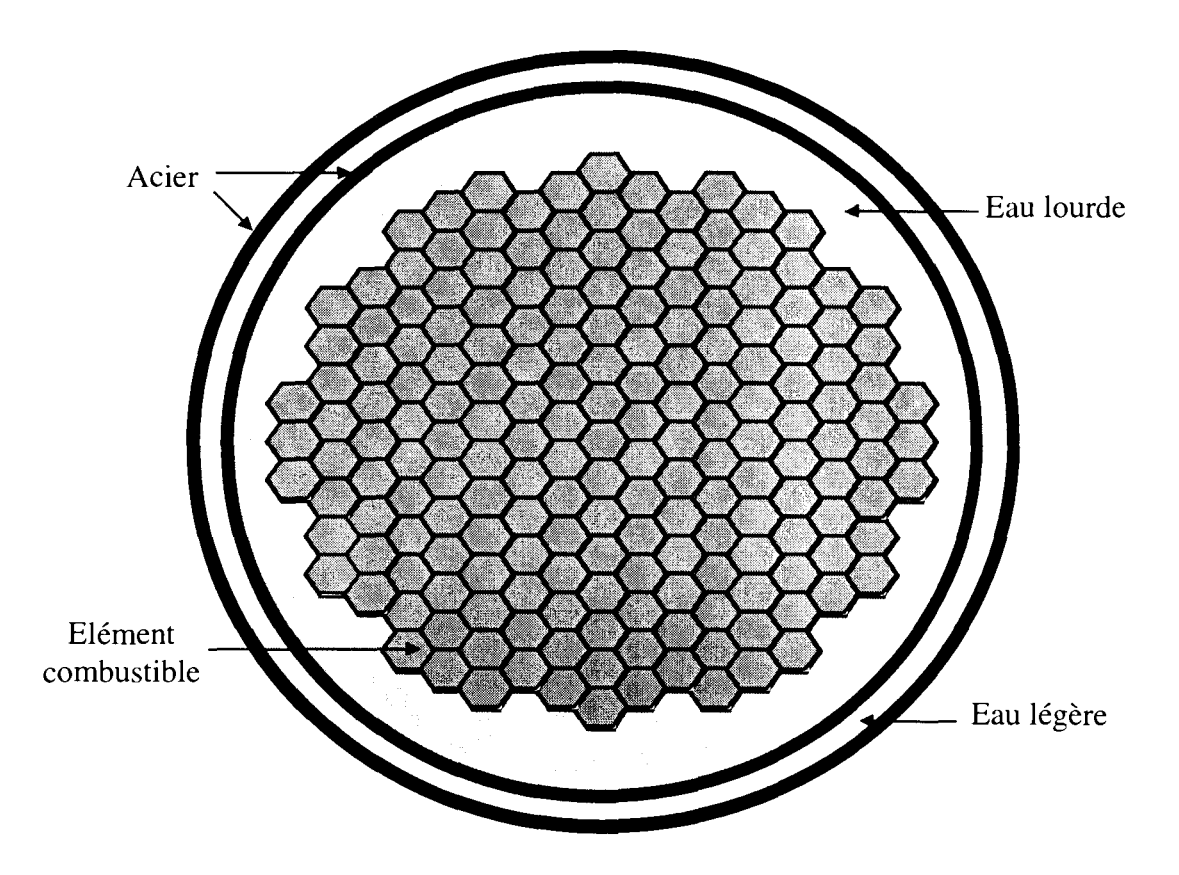

Le rayon équivalent du cœur est d'environ 130 cm. Les calculs de cœur sont réalisés en diffusion à 2 groupes d'énergie par l'exploitant. Par comparaison à des mesures de flux, il constate de très nettes améliorations par rapport aux précédentes méthodes de réflecteur testées.

### • **Réflecteur lourd (petit cœur)**

Nous avons modélisé un petit cœur (rayon environ de 50 cm) avec un réflecteur en acier. Le réflecteur radial a été modélisé :

- soit par des conditions aux limites d'albédos à 2D ;
- soit par notre méthode de réflecteur.

L'approximation géométrique en ID étant forte (cœur en forme de croix), deux rayons équivalents RI et R2 ont été déterminés (maximum et minimum d'acier dans le réflecteur). Les distributions de puissance et les keff montrent que les résultats obtenus sur le calcul de cœur avec les constantes équivalentes RI (appliquées à tous les assemblages réflecteur) et R2, encadrent rigoureusement ceux obtenus avec la condition aux limites d'albédos 2D.

# Références

- [1] J. Bussac et P. Reuss « Traité de neutronique » 1985 (2<sup>ème</sup> édition) / Hermann
- [2] R. Barjon « Physique des réacteurs nucléaires » Institut des Sciences Nucléaires, Grenoble 1992
- [3] P. Reuss « Eléments de neutronique » 1986/INSTN
- [4] J. Ligou « Introduction au génie nucléaire » Lausanne, PPUR, 1997
- [5] Ph. Magat

« Analyse des techniques d'homogénéisation spatiale et énergétique dans la résolution de l'équation du transport des neutrons dans les réacteurs nucléaires »

Thèse de doctorat, Université d'Aix-Marseille I, France, avril 1997.

- [6] E. M. Gelbard « Application of spherical harmonies method to reactor problems » WAPD-BT-20 (September, 1960)
- [7] G. C. Pomraning « Asymptotic and variational derivations of the simplified  $P_N$  equations » Ann. Nucl. Energy, 20, 263 (1993)
- [8] E. W. Larsen, J. E. Morel, J. M. McGhee « Asymptotic derivation of the simplified  $P_N$  equations » Proc. ANS Topical Meeting, Mathematical Methods and Supercomputing in Nuclear Applications, M&C + SNA 1993, April 19-23, Karlsrushe, Germany, 1, 718 (1993)
- [9] NEA Data Bank « History of JEF evaluations » JEF DOC-354, Novembre 1991
- [10] A. Bergeron « Assessment of the FLICA code on rod bundle experiments » ICÔNE-6, 10-15 Mai 1998, San Diego
- [11] R. Sanchez and al. « APOLLO II : User-oriented, portable, modular code for multigroup transport assembly calculations ». NSE 100,352-362(1988).
- [12] I. Zmijarevic Communication personnelle
- [13] J. J. Lautard, S. Loubière, C. Fedon-Magnaud « CRONOS : a modular computational system for neutronic core calculations » IAEA Specialists Meeting on Advanced Calculational Methods for Power Reactors, Cadarache (France), September 10-14 1990
- [14] C. Fedon-Magnaud, J.-J. Lautard « Transport Calculation with the CRONOS Reactor Code » Seminar on 3D Deterministic Radiation Transport Code, December 2-3, OECD, Paris 1996
- [15] C. Fedon-Magnaud « Résolution de l'équation du transport dans le code CRONOS » Note CEA-N-2751, Janvier 1994
- [16] C. Fedon-Magnaud, J. J. Lautard, B. Akherraz, G. J. Wu « Coarse Mesh Methods for the transport calculations in the CRONOS reactor code » ANS Topical Meeting, International Conference on Mathematics and Computations, Reactor Physics and Environmental Analysis, Portland, USA, April 30-May 4 1995
- [17] F. Coulomb, C. Fedon-Magnaud « Mixed and mixed hybrid elements for the diffusion equation » Int. Topical Meeting on Advances in Reactor physics, Mathematics and Computation, Paris, France, April 27-30 1987
- [18] J. J. Lautard, F. Moreau « A fast 3D parallel diffusion solver based on the mixed dual finite element approximations » Proc. ANS Topical Mtg., Mathematics Methods and Supercomputing in Nuclear Applications, Karlsruhe, Germany, April 28 1993
- [19] J. J. Lautard « La méthode nodale de CRONOS : MINOS, approximation par des éléments mixtes duaux » Note CEA-N-2763, Aout 1994
- [20] B. Akherraz, C. Fedon-Magnaud, J. J. Lautard « An anisotropic scattering treatment for the even parity transport equation » Mathematics Methods and Supercomputing in Nuclear Applications, Karlsruhe, Germany, April 1993
- [21] A. Kavenoky, J. J. Lautard « State of the art in using finite element methods for neutron diffusion calculation » ANS Topical Meeting on Advances in Reactor Computation, Salt Lake City, USA, 1983
- [22] J. J. Lautard « New finite element representation for 3D reactor calculations » ANS/ENS Meeting, Munich, Germany, April 27-29 1981
- [23] J. Planchard « Méthodes mathématiques en neutronique » 1995
- [24] J. P. Both, B. Morillon, J. C. Nimal « A survey of TRIPOLI4 » Internationl Conference on Radiation Shielding, Arlington Texas, USA, April 24-28 1994
- [25] J. P. Both and al. « The Monte Carlo code TRIPOLI4 and the first benchmarks » PHYSOR 1996 - Mito 1996
- [26] Y. K. Lee, G. Néron, J. P. Both, Y. Pénéliau, C. M. Diop « Validation of Monte Carlo code TRIPOLI4 with pwr critical lattices by using JEF2.2 and ENDF/B-VI evaluations » Joint International Conference on Mathematical Methods and Supercomputing for Nuclear Applications, Saratoga, USA, October 1997
- [27] S.H.Zheng

« Qualification des méthodes de calculs de fluence dans les réacteurs à eau pressurisée. Amélioration du traitement des sections efficaces par la méthode des tables de probabilité » Note CEA-N-2745, janvier 1994.

[28] A. Aggery, M. Coste, C. Van Der Gucht

« Influence du découpage en couronnes du crayon combustible d'une cellule UO2 lors du calcul de l'absorption résonnante avec le code APOLLO2 » Rapport SERMA/LENR/RT /98-2225/A

[29] A. Kavenoky

« The SPH Homogenization Method » Proc. Specialists' Mtg. Homogenization Methods in Reactor Physics, November 13-15, Lugano, Switzerland, 1978, AIEA-TECDOC-231, p. 181, International Atomic Energy Agency (1980)

### [30] A. Hébert and al.

« Développement of a third generation SPH method for the homogenization of a PWR assembly »

Proc. ANS Topical Meeting, Mathematical Methods and Supercomputing in Nuclear Applications, M&C + SNA'93, April 19-23, Karlsruhe, Germany, vol. 1,558 (1993)

### [31] A. Hébert

« Développement de la méthode SPH : homogénéisation des cellules dans un réseau non uniforme et calcul des paramètres du réflecteur » Note CEA-N-2209 (1981)

### [32] A.Hébert

« Development of the second- generation SPH technique for the pin by pin homogenization of PWR assembly in hexagonal geometry » Trans. Am. Nucl. Soc, 71, 253 (1994)

### [33] D. S. Selengut

« Diffusion coefficients for heterogeneous systems » Trans. Am. Nucl. Soc, 3, 398 (1960)

### [34] S. Nisan, P. Reuss

« Une nouvelle méthode de calcul de l'interface cœur-réflecteur. Mise au point du programme REFLEC » Rapport interne CEA SERMA/SPM n° 265 T (1976)

### [35] J. Mondot

« BETA- Une méthode d'équivalence pour le calcul neutronique des réflecteurs en théorie de la diffusion multigroupe ». Note interne CEA S.E.N./LPN-83/1646 (1983)

### [36] C. Martin Del Campo

« Contribution à l'élaboration du schéma de calcul neutronique des réacteurs à eau sous pression »

Thèse de doctorat, Université de Paris Xi-Orsay, France, janvier 1987.

[37] Ph. Lebigot, J.-C. Lefebvre

« Tranche PWR. Etudes de cœur. Nouveau mode de calcul des réflecteurs » Rapport interne EDF ESE-TB-78-02 (1978).

[38] B. Maidou

« Etude de l'interface cœur-réflecteur - Application au calcul du réflecteur lourd »

Thèse Paris XI Orsay (1993)

- [39] J. P. Argaud « Modélisation du réflecteur en neutronique et méthodes d'optimisation appliquées aux plans de rechargement » Thèse Paris IX Dauphine (1995)
- [40] V. Louvet « Modélisation du réflecteur radial en théorie multigroupe » Rapport interne EDF HT-11/97/022/B
- [41] S. Rauck Communication personnelle
- [42] P. Benoist, I. Petrovic, Z. Stankovski

« Improvements in leakage calculation of nuclear reactor assembly and consistent definition of cell leakage coefficient by an equivalence procedure » Int. Top. Mtg. On Advances in Mathematics, Computation and Reactor

[43] X. Wohleber

« Modélisation des fuites hétérogènes de neutrons dans un réacteur nucléaire »

Thèse Université d'Aix-Marseille (novembre 1997)

Physics, Pittsburgh, Pennsylvania, April 28 - May 1, 1991

- [44] A. Constans, C. Andrieux « Bibliothèque CEA93 (version 4) : rapport détaillé » Rapport DMT SERMA/LENR/RT/98-2479/A
- [45] S. Mengelle, A. Nicolas, E. Richebois « Etapes nécessaires à l'établissement d'un schéma de calcul en transport » Rapport DMT/96-218 SERMA/LENR/1998, juin 1996.
- [46] D. Belhaffaf, G. Mathonnière, S. Mengelle, A. Nicolas, M. Soldevila « Reference calculations performed with APOLLO2 » Advances in reactor physics-April 11-15, 1994 - Knoxville, TN
- [47] A. Aggery, M. Coste « Reference Calculations with APOLLO2 code working with a Very Fine Energy Mesh » Madrid, International Conference on Mathematical and computation, Reactor Physics and Environmental Analysis in Nuclear Applications, 27-30 September 1999
- [48] Epure (Revue EDF) Avril 1995
- [49] Revue Générale Nucléaire Mai-Juin 1997
- [50] H. Golfier Communication personnelle
- [51] P. Klenov « Validation expérimentale des schémas de calcul relatifs aux absorbants et poisons consommables dans les REP » Thèse de doctorat Aix-Marseille I, le 24 Octobre 1995
- [52] P. Klenov, C. Garzenne, A.-M. Marginier « Mise au point et qualification d'un schéma de référence en transport pour le calcul de cœurs industriels » Note technique EDF/DER/RNE/PhR HT-11/96/034/A
- [53] S. Mengelle, A. Nicolas, E. Richebois « A New Power Reactor 3D Transport Calculation Scheme using the CRONOS2 and APOLLO2 Codes » Madrid, International Conference on Mathematical and computation, Reactor Physics and Environmental Analysis in Nuclear Applications, 27-30 September 1999
- [54] M. Nobile « Réflexions sur l'élaboration du schéma de calcul neutronique pour le projet RJH » Rapport DMT SERMA/LENR/RT/98-2198/A
- [55] E. Richebois, C. Fedon-Magnaud, Ph. Magat, G. Mathonnière, S. Mengelle, A. Nicolas « Determination of multigroup and multi-operator reflector constants. Application to a power reactor transport calculation » International Conference on the Physics of Nuclear Science and Technology, Long Island New York 5-8 1998
- [56] S. Mengelle, A. Nicolas, E. Richebois « Analyse de l'impact sur un calcul de cœur de différentes options pour l'élaboration de sections efficaces avec APOLLO2 (cycle 106 de Saint-Laurent B1 à puissance nulle) » Rapport DMT/97-485 SERMA/LENR/2121, Novembre 1997
- [57] V. Brun, J. M Dubois, B. Chanaron, R. Lenain, B. Maidou, A. Nicolas, M. Rohart « Suivi du réacteur SLB1 : schéma du calcul d'assemblage en transport » Rapport DMT/ 91-259 SERMA/T-1264 SECA/LPN/730 Septembre 1991
- [58] A. Constans « Bibliothèque CEA93 (version 2) » Rapport DMT/93-216 SERMA/LENR/ 93-1487 SPRC/LEPh/93216